JPL **Publication 92-32, Vol. II**

# An Improved Approach for Flight Readiness Certification-Probabilistic Models for Flaw Propagation and Turbine Blade Failure

Volume I1: Software Documentation

N. **R.** Moore **D. H. Ebbeler L. E.** Newlin **S.** Sutharshana M. Creager

December 30, 1992

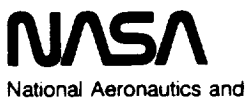

Space Administration

**Jet** Propulsion **Laboratory** California **Institute of Technology Pasadena,** California

**The** research described in **this** publication **was carried out** by the Jet Propulsion **Laboratory, California Institute of Technology,** under **a contract with the National Aeronautics and Space Administration.**

**Reference** herein **to any specific commercial** product, process, **or service** by **trade name, trademark, manufacturer, or otherwise, does** not **constitute or imply its endorsement by the United States Government or the Jet Propulsion Laboratory, California Institute of Technology.**

 $\mathcal{L}_{\mathrm{c}}$ 

# **Preface**

**This** report presents a methodology for managing failure risk cost-effectively and evaluating flight readiness of such aerospace systems as launch vehicles and planetary spacecraft. The methodology was developed by the Jet Propulsion Laboratory (JPL) under NASA RTOP 553-02-01 sponsored by the Office of Space Flight (OSF), NASA Headquarters. This work was performed as a part of the Certification Process Assessment task initiated by OSF due to concern about criteria for certifying flight readiness of the Space Shuttle propulsion system. The methodology is not only applicable to flight readiness evaluation, but also to design definition and to the identification of risk control measures during the design, development, or operational phases of a project.

**An** early phase of this work included an **extensive** review of certification and failure risk assessment approaches used by the aerospace industry and government agencies. Based on the findings of this review, **1**further work was focused on defining, developing, and demonstrating an improved technical approach for failure risk assessment that can incorporate information from both test experience and analytical modeling to obtain a quantitative failure risk estimate. This approach, called Probabilistic Failure Assessment (PFA), is of particular value when information relevant to failure prediction, including test experience and knowledge of parameters used in analytical modeling of failure phenomena, is expensive or difficult to acquire. Under **such** constraints, a quantitative evaluation of failure risk based on the information available from both analytical modeling and operating experience is needed to make effective risk management decisions that utilize financial resources efficiently.

The PFA methodology is applicable to failure modes that can be characterized by analytical or empirical modeling of failure phenomena, including those of structural, electro-optical, propulsion, power, and thermal control systems, and is especially useful when models or information used in analysis are uncertain or approximate. PFA can be applied at any time in the design, development, or operational phases of a program to quantitatively estimate failure risk based on the information available at the time of the risk assessment and can be used to evaluate and rank alternative measures to control risk, thereby enabling the more effective allocation of limited financial resources.

**<sup>1</sup>** See **[14]** of Section 1.0 **references.**

The work documented in this report **was** carried out by a multidisciplinary team of JPL technical personnel, which was managed by N. R. Moore. This team was composed of individuals with expertise in statistics, systems modeling, and engineering analysis. D. H. Ebbeler formulated and structured the statistical methodology and directed its implementation. L. E. Newlin formulated and implemented probabilistic engineering models and implemented the statistical methodology. S. Sutharshana formulated and implemented probabilistic analytical methods and models. M. Creager<sup>2</sup> made major contributions to defining and formulating the probabilistic modeling approach and analytical modeling procedures used in this work. D. Goode typeset the manuscript, including graphics, using computerized desktop publishing methods, and E. Reinig edited the manuscript.

In developing the PFA methodology, the JPL team interacted with aerospace system manufacturers, the Marshall Space Flight Center, and the Lewis Research Center. Individuals of these organizations generously shared information and spent significant **amounts** of time with the JPL team. In particular, Rocketdyne, Canoga Park, California; Aerojet TechSystems, Nimbus, California; and Pratt & Whitney, West Palm Beach, Florida, collaborated in performing the application examples given herein. In **addition,** technical comments on certification approaches and failure modeling were provided by personnel from the above-listed organizations and General Electric, Cincinnati, Ohio; the Federal Aviation Administration; and the Wright-Patterson Air Force Base.

**The PFA** methodology, **examples of its application to spaceflight components,** and computer software used to implement PFA **are** documented in the two volumes of this report. Volume I documents the PFA methodology and the application examples, including the rationale for PFA **and** the analysis procedures used in the examples. Volume II contains detailed documentation of the computer software used to implement PFA for the application examples, including user's guides, code **execution** examples, flowcharts, and listings of the computer programs.

**<sup>2</sup>** Currently **of** Structural Integrity **Engineering,** Chatsworth, CA.

# **Acknowledgments**

The authors wish to acknowledge the guidance and encouragement provided by D. L. Winterhalter of the Office of Space Flight, NASA Headquarters, whose support made this work possible. The authors appreciate the encouragement of R. Bardos, J. Mulcahy, and other individuals of OSE The review and comments on this work provided by R. Weinstock of Vitro, Washington, D.C., contributed **sub**stantially to its successful completion.

The application examples of this report **were** performed in **collaboration** with Rocketdyne, Canoga Park, California; Aerojet TechSystems, Nimbus, California; and Pratt & Whitney, West Palm Beach, Florida. Several individuals at **each** organization contributed generously to this work, including E. R Fox, C. G. Annis, and D. Paulus of Pratt & Whitney; K. J. O'Hara, D. O'Connor, K. J. Chang, and D. Russell of Rocketdyne; and B. Boehm of Aerojet. The authors worked particularly closely with E. **R** Fox of Pratt & Whitney and K. J. O'Hara of Rocketdyne; their considerable contributions are gratefully acknowledged. The contributions of C. G. Annis, D. Russell, and K. J. Chang to the crack growth analysis are also gratefully acknowledged.

Present or former personnel of the **NASA** Marshall Space Flight **Center, whose** cooperation was instrumental in successfully performing this work, include J. Lombardo, J. S. Richards, G. W. Smith, L. D. Salter, H. P.Stinson, and J. Townsend.

Throughout the course of this **work** constructive guidance was provided by the Liquid Rocket Engine Certification Subcommittee of Aerospace Division Committee G-11, Society of Automotive Engineers. The membership of this subcommittee included: W. E. Campbell, Aerojet; K. J. O'Hara, Rocketdyne; E. P. Fox, Pratt & Whitney; J. S. Richards and H. P. Stinson, NASA-MSFC; R. L. Doebler, Aerospace Corp.; and N. R. Moore, JPL.

Finally, the authors wish to acknowledge the review of the technical approach of this work provided by the late R. P. Feynman of the California Institute of Technology.

The authors express their gratitude to all those individuals who contributed to this work and regret that a complete listing is not feasible.

# **Abstract**

**An** improved methodology **for** quantitatively **evaluating** failure risk of **spaceflight** systems to assess flight readiness and identify risk control measures is presented. This methodology, called Probabilistic Failure Assessment (PFA), combines operating experience from tests and flights with analytical modeling of failure phenomena to estimate failure risk. The PFA methodology is of particular value when information on which to base an assessment of failure risk, including test experience and knowledge of parameters used in analytical modeling, is expensive or difficult to acquire.

**The PFA** methodology is **a** prescribed **statistical** structure in **which analytical** models that characterize failure phenomena are used conjointly with uncertainties about analysis parameters and/or modeling accuracy to estimate failure probability distributions for specific failure modes. These distributions can then be modified, by means of **statistical** procedures of the PFA methodology, to reflect any test or flight experience. State-of-the-art analytical models currently employed for design, failure prediction, or performance analysis are used in this methodology.

The PFA methodology can be applied at any time in the design, development, or operational phases of a program to quantitatively estimate failure risk based on the information available at the time failure risk is assessed. Sensitivity analyses conducted as **a** part **of PFA** can be used to **evaluate and** rank **such** alternative measures to control risk as design changes, testing, or inspections, thereby enabling limited program resources to be **allocated** more effectively.

PFA is generally applicable to failure modes that can be characterized by analytical or empirical models of failure phenomena and is especially valuable when models or information used in analysis are uncertain or approximate. Such failure modes include, but are not limited to, fatigue, flaw propagation, erosion, malfunctions of mechanical or electrical systems, and shortfalls with respect to performance or life goals for thermal control, electro-optical, power, or propulsion systems.

It is often not feasible to acquire enough **test** experience **to** establish high reliability at high confidence for spaceflight systems. Moreover, the results of conventionally performed analytical modeling of failure modes can be subject to serious misinterpretation when uncertain or approximate information is used to **es**tablish analysis parameters and calibrate the accuracy of analysis models. Under these conditions, a quantitative evaluation of failure risk based on the information

available from both test or flight experience and analytical modeling is needed to make effective risk management decisions.

This report discusses the rationale for the statistical approach taken in the PFA methodology, describes the PFAmethodology, and presents examples of its application to structural failure modes. The engineering models and computer software used in fatigue crack growth and fatigue crack initiation applications are thoroughly documented.

# **Table of Contents**

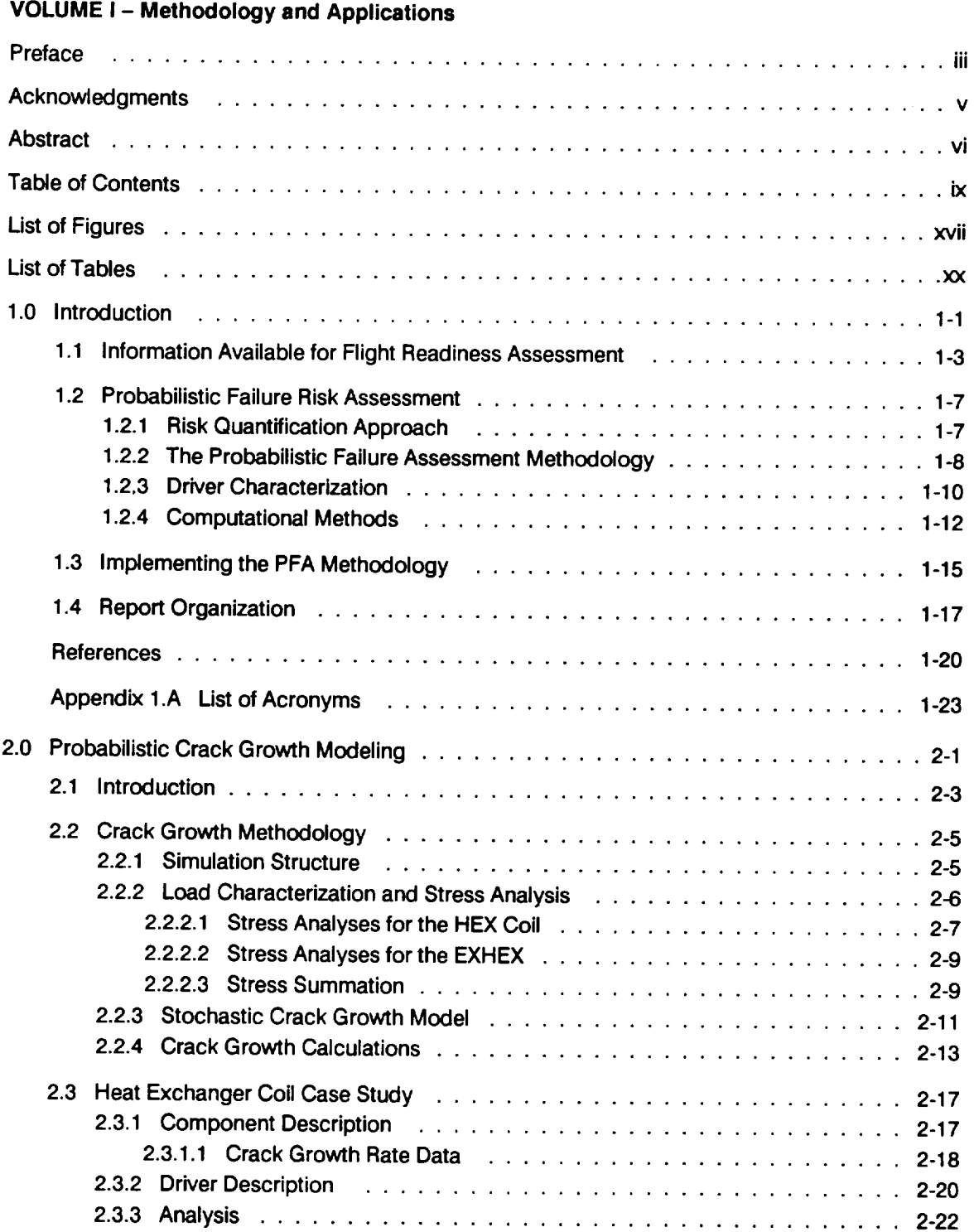

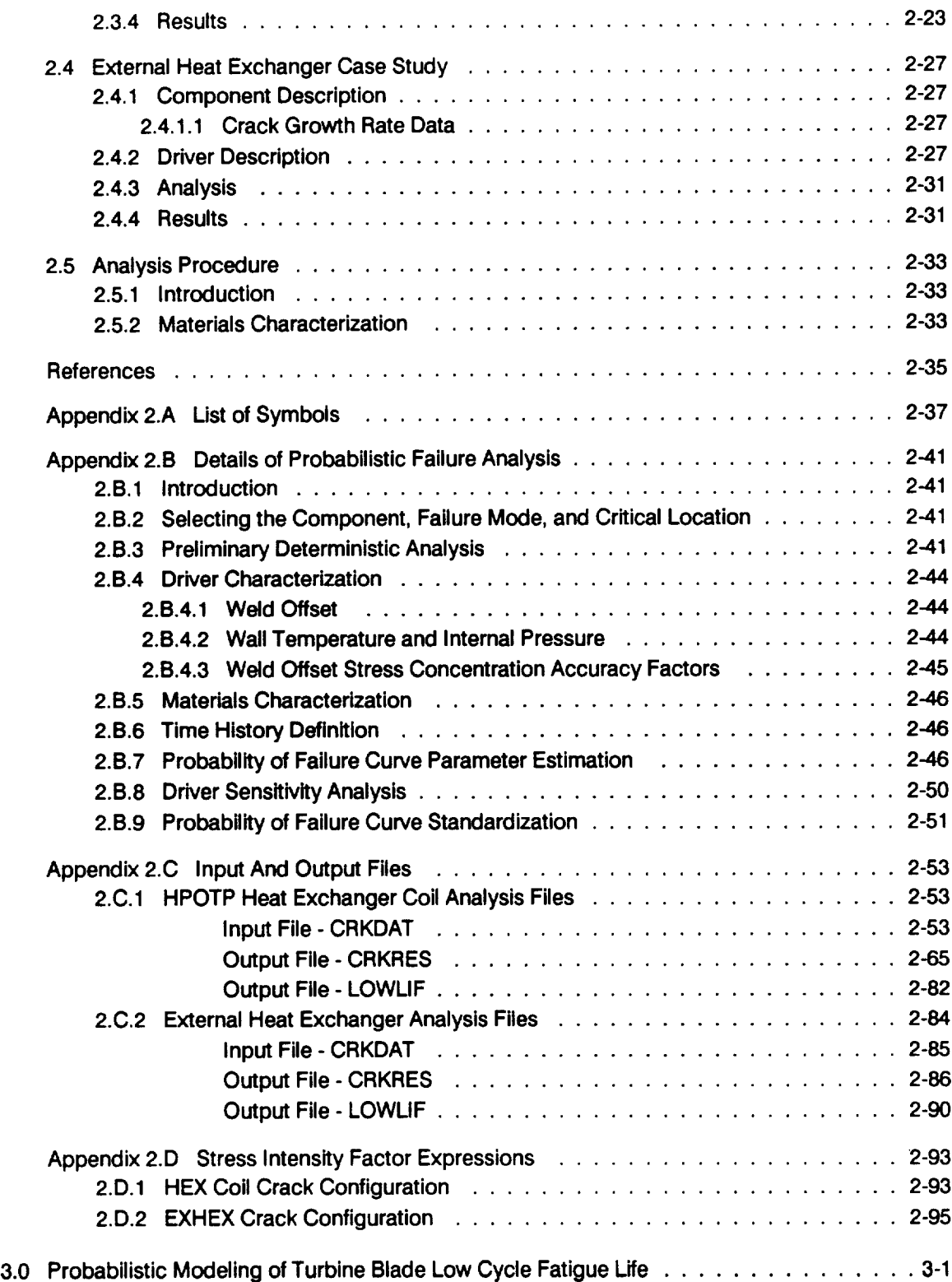

 $\overline{\phantom{a}}$ 

\_\_\_\_\_

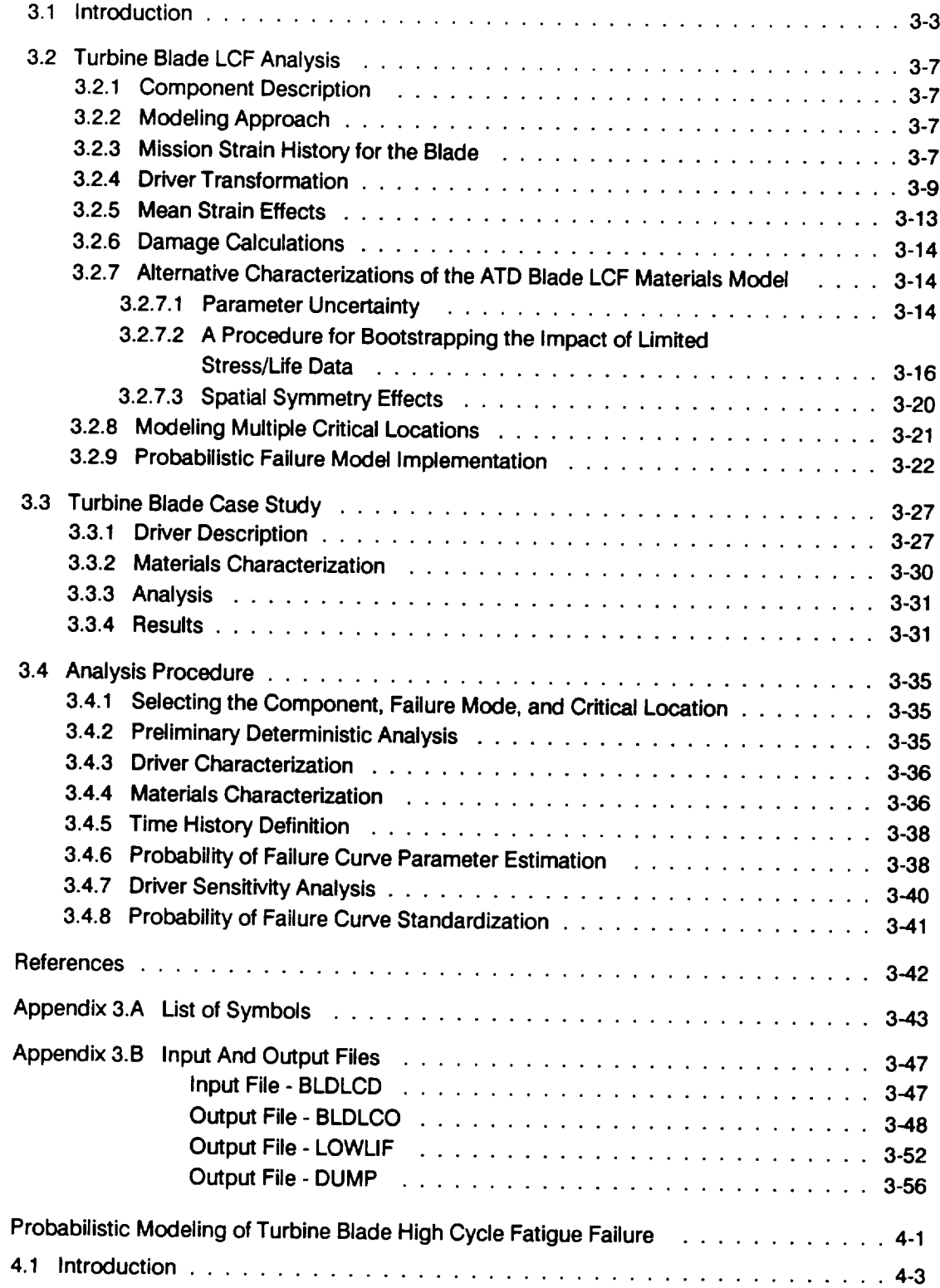

4.0

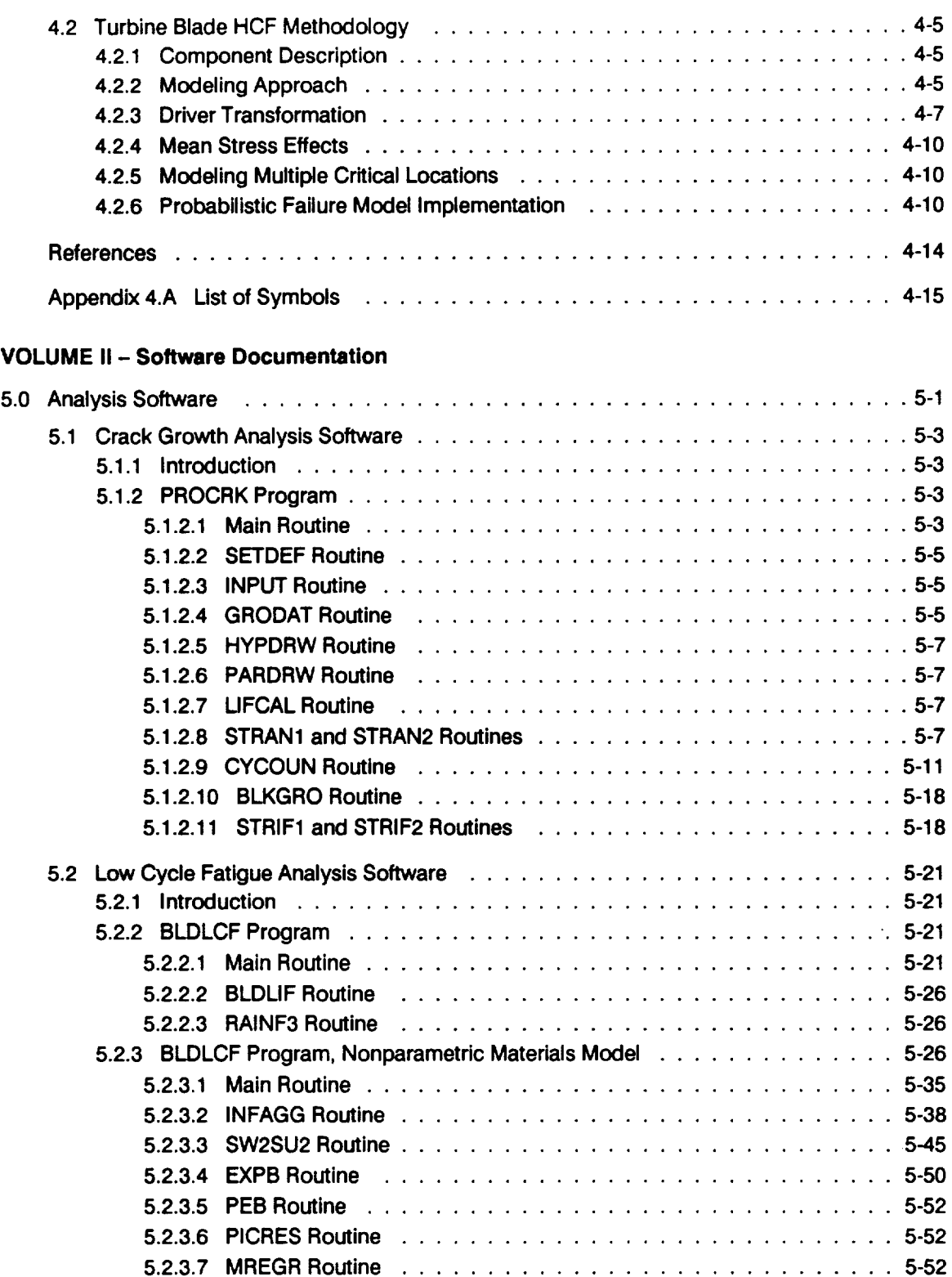

 $\hat{\mathcal{A}}$ 

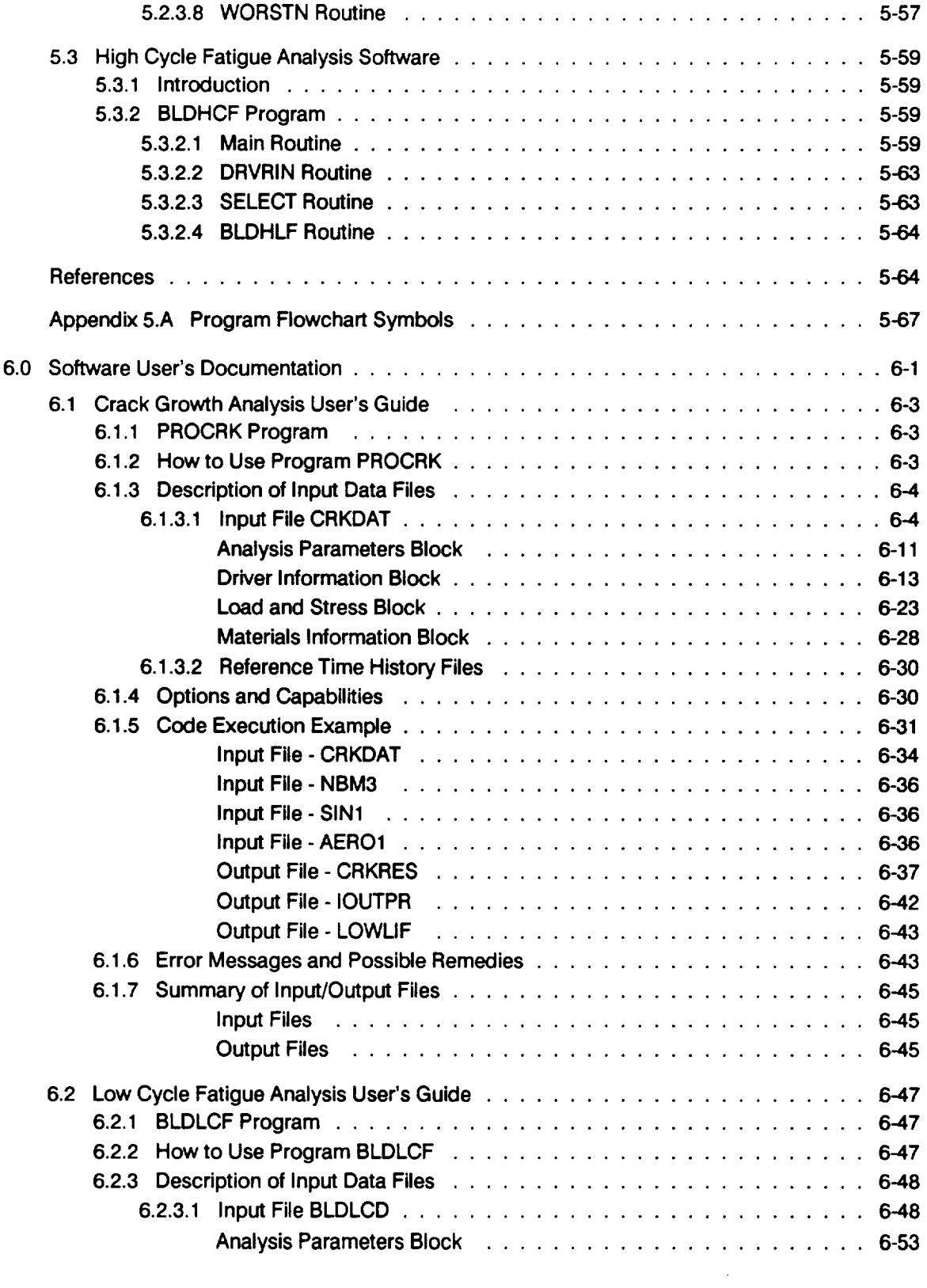

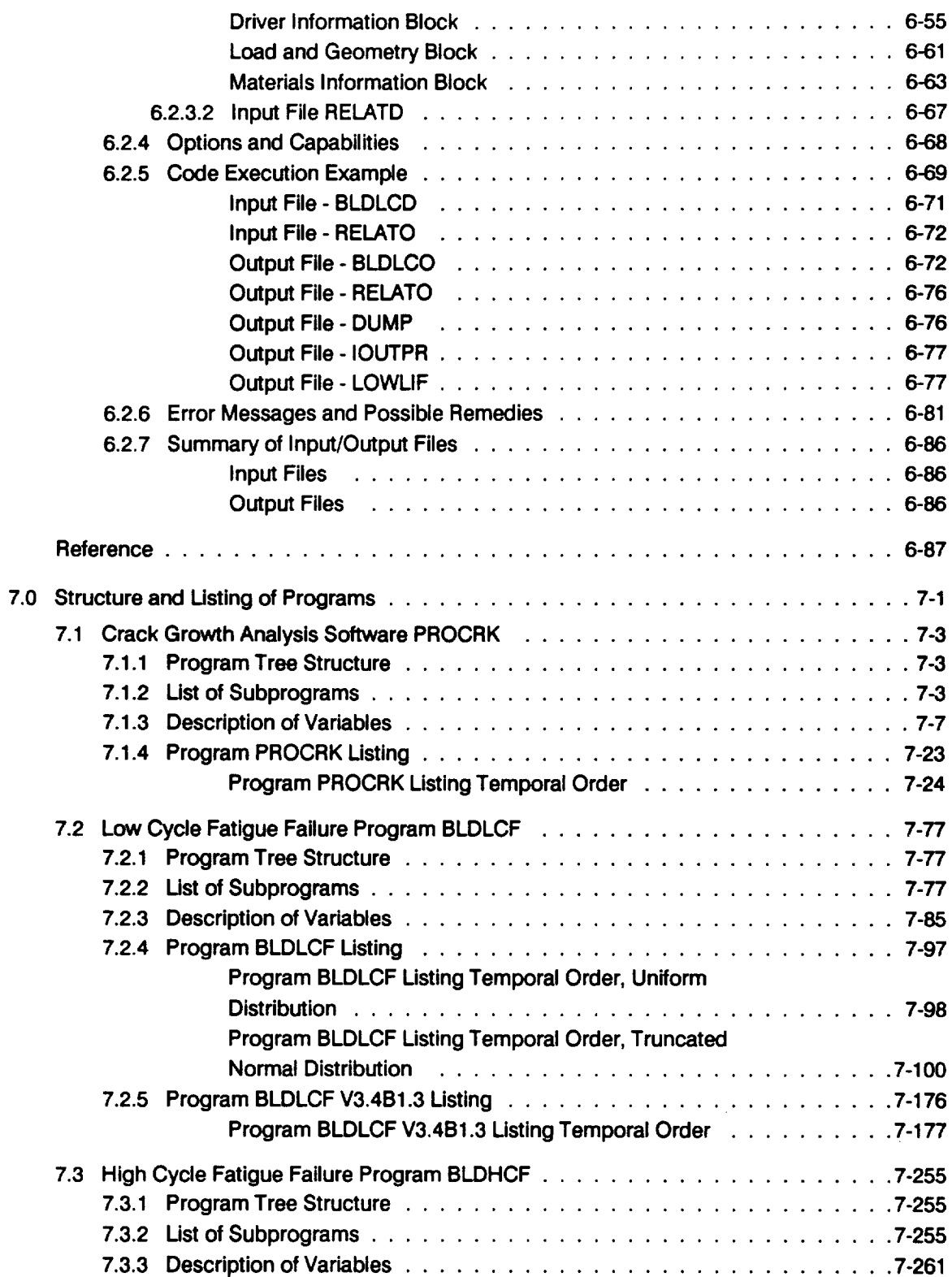

\_\_\_\_\_\_\_

 $\sim$   $\sim$   $\sim$   $\sim$   $\sim$   $\sim$   $\sim$ 

 $\mathcal{L}^{\text{max}}_{\text{max}}$  , where  $\mathcal{L}^{\text{max}}_{\text{max}}$ 

 $\mathcal{L}^{\text{max}}_{\text{max}}$ 

 $\mathcal{L}^{\text{max}}_{\text{max}}$  ,  $\mathcal{L}^{\text{max}}_{\text{max}}$ 

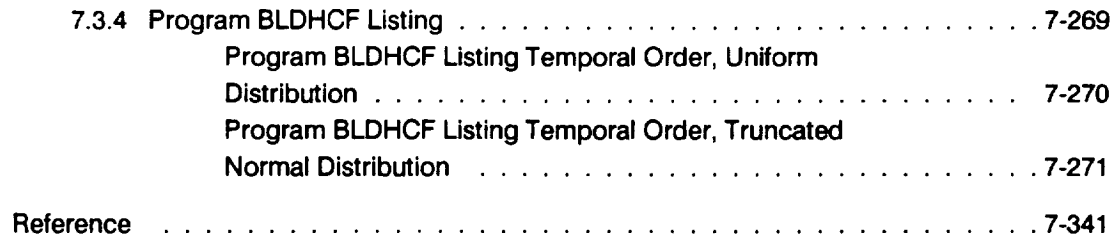

 $\bar{\beta}$ 

# **List of Figures**

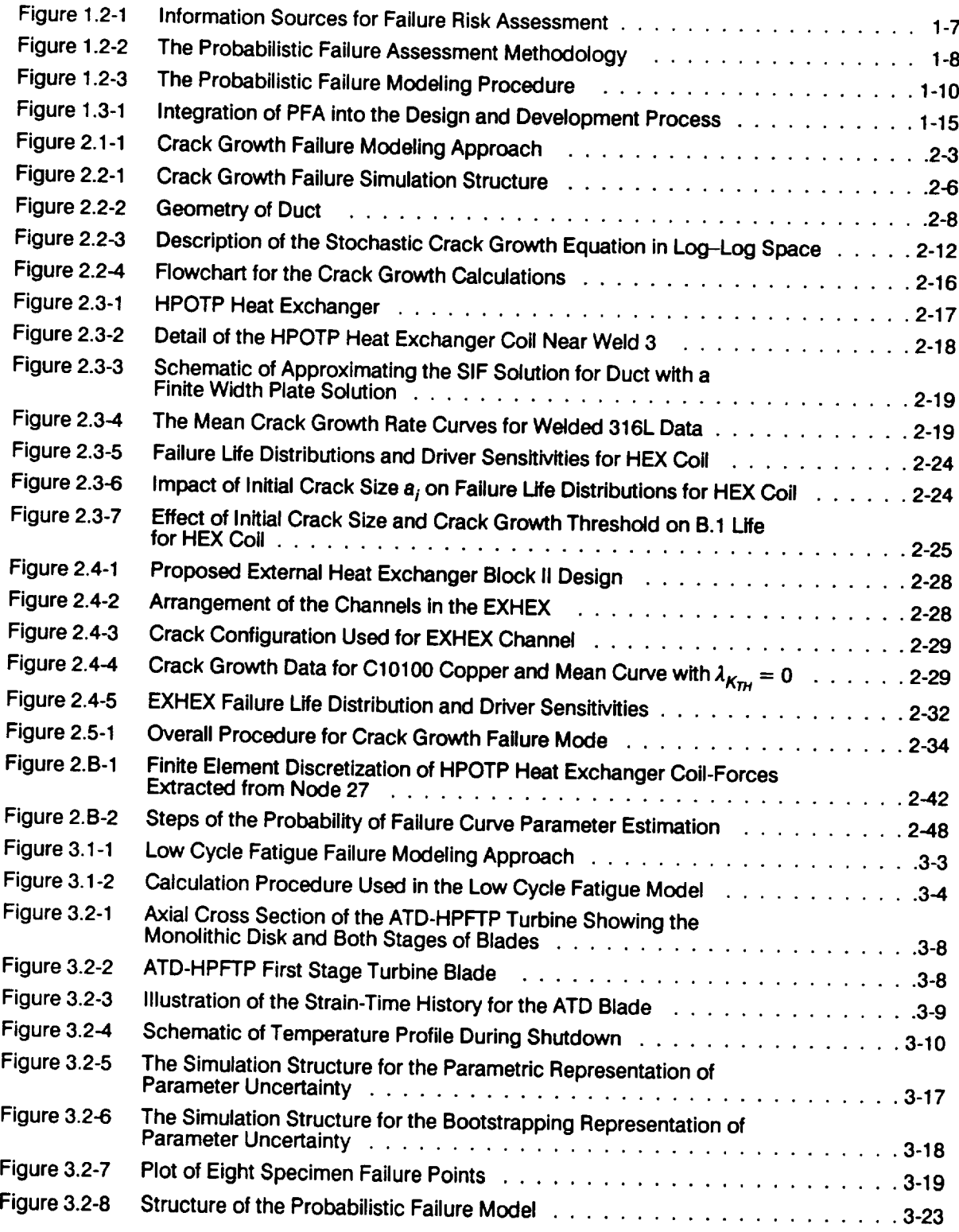

 $\mathcal{A}^{\mathcal{A}}$  and  $\mathcal{A}^{\mathcal{A}}$  are  $\mathcal{A}^{\mathcal{A}}$  . In the contribution of

 $\mathcal{L}^{\text{max}}_{\text{max}}$ 

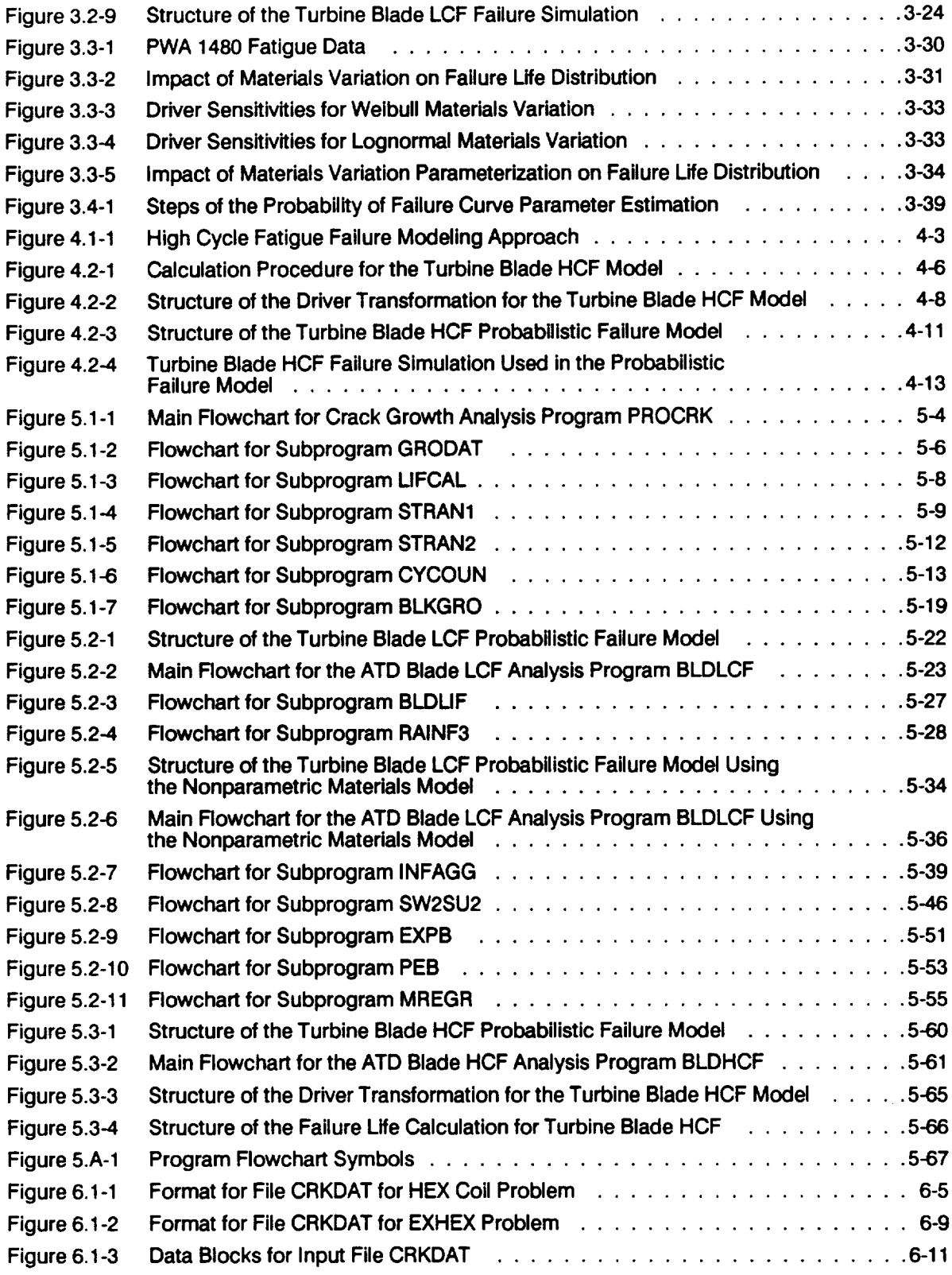

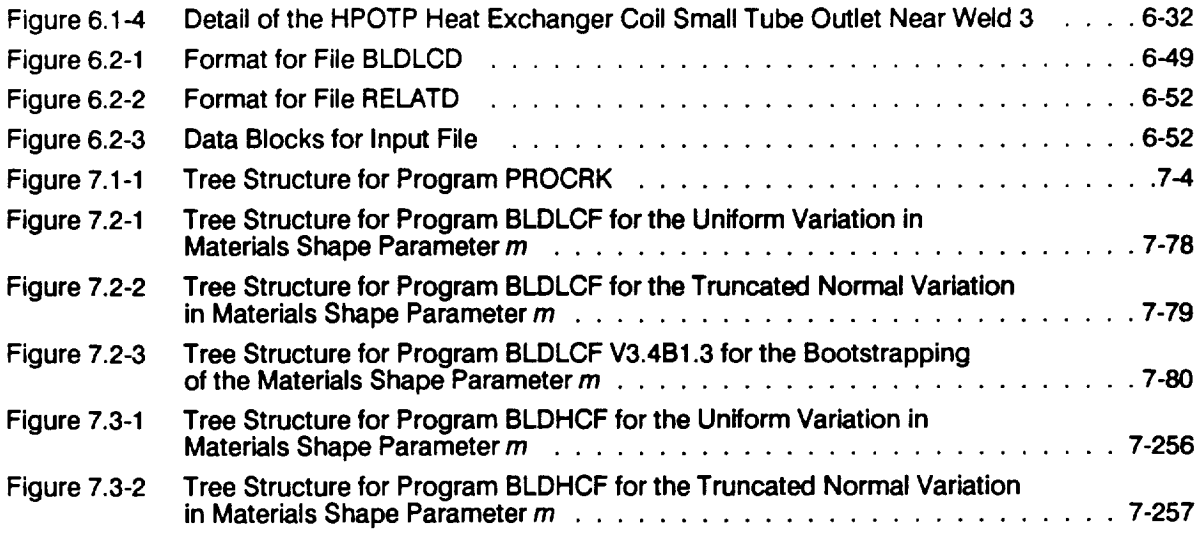

# **List of Tables**

 $- - -$ 

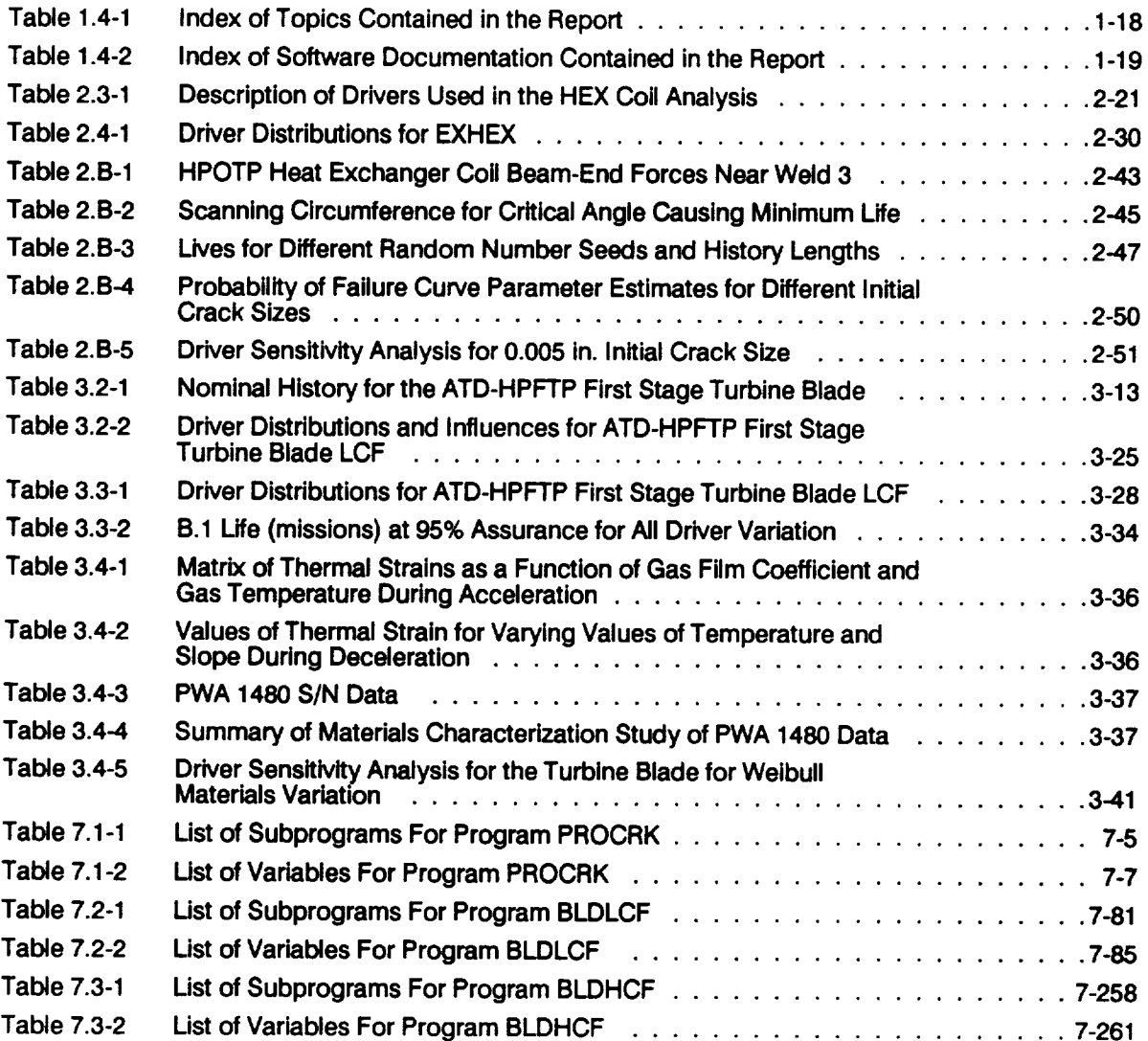

# **Analysis Software**

\_\_\_\_\_\_\_\_ ----<del>------</del>---

 $\label{eq:2.1} \frac{1}{2} \sum_{i=1}^n \frac{1}{2} \sum_{j=1}^n \frac{1}{2} \sum_{j=1}^n \frac{1}{2} \sum_{j=1}^n \frac{1}{2} \sum_{j=1}^n \frac{1}{2} \sum_{j=1}^n \frac{1}{2} \sum_{j=1}^n \frac{1}{2} \sum_{j=1}^n \frac{1}{2} \sum_{j=1}^n \frac{1}{2} \sum_{j=1}^n \frac{1}{2} \sum_{j=1}^n \frac{1}{2} \sum_{j=1}^n \frac{1}{2} \sum_{j=1}^n \frac{$ 

# **Section 5.1 Crack Growth Analysis Software**

## **5.1.1** Introduction

**This section presents a** description **of the computer program PROCRK which implements the crack** growth **analysis** discussed **in Section 2. The code PROCRK was used to analyze the HPOTP Heat Exchanger (HE×)** Coil **and the proposed External Heat Exchanger (EXHEX). The program PROCRK is modular and** hence **can** be **easily modified** for **crack growth analysis of different components. Different modules were provided** for **stress analysis and stress intensity factor calculations** for **the HEX coil and EXHEX analyses. The overall layout of the** program **is described** by **using a** main flowchart **that refers to** other flowcharts **which describe subprograms and key portions of the main program in greater detail. The program tree structure, a list of subprograms, a description of the key variables, and the FORTRAN source listing** for **the crack growth analysis code PROCRK are given in Section 7.1. The relevant user's** guide for **running this code is given in Section 6.1.** A glossary of standard flowchart symbols is given in Appendix 5.A.

# **5.1.2 PROCRK Program**

**The crack** growth methodology **is implemented as the FORTRAN program PROCRK. This section provides the description and** flowcharts for **program PROCRK.**

#### **5.1.2.1 Main Routine**

The master flowchart for **the PROCRK** program **is** given in Figure 5.1-1. The program starts by opening the following input and output files:

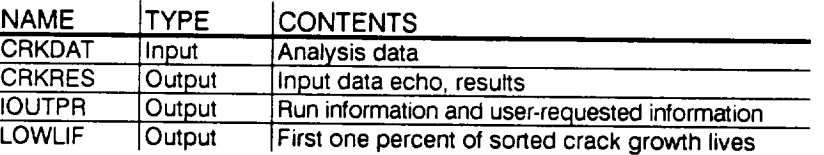

**The** arrays and variables are set **to their** default or initial values in **the** SETDEF routine described in Section 5.1.2.2. The input data is then read from the CRKDAT file in the INPUT routine described in Section 5.1.2.3 and an echo of the input data is written onto the CRKRES file. The materials data including the  $da/dN$  vs.  $\Delta K$ crack growth data is read and processed in the GRODAT routine described below in Section 5.1.2.4.

rents<br>1984 - Paul Berne, frans

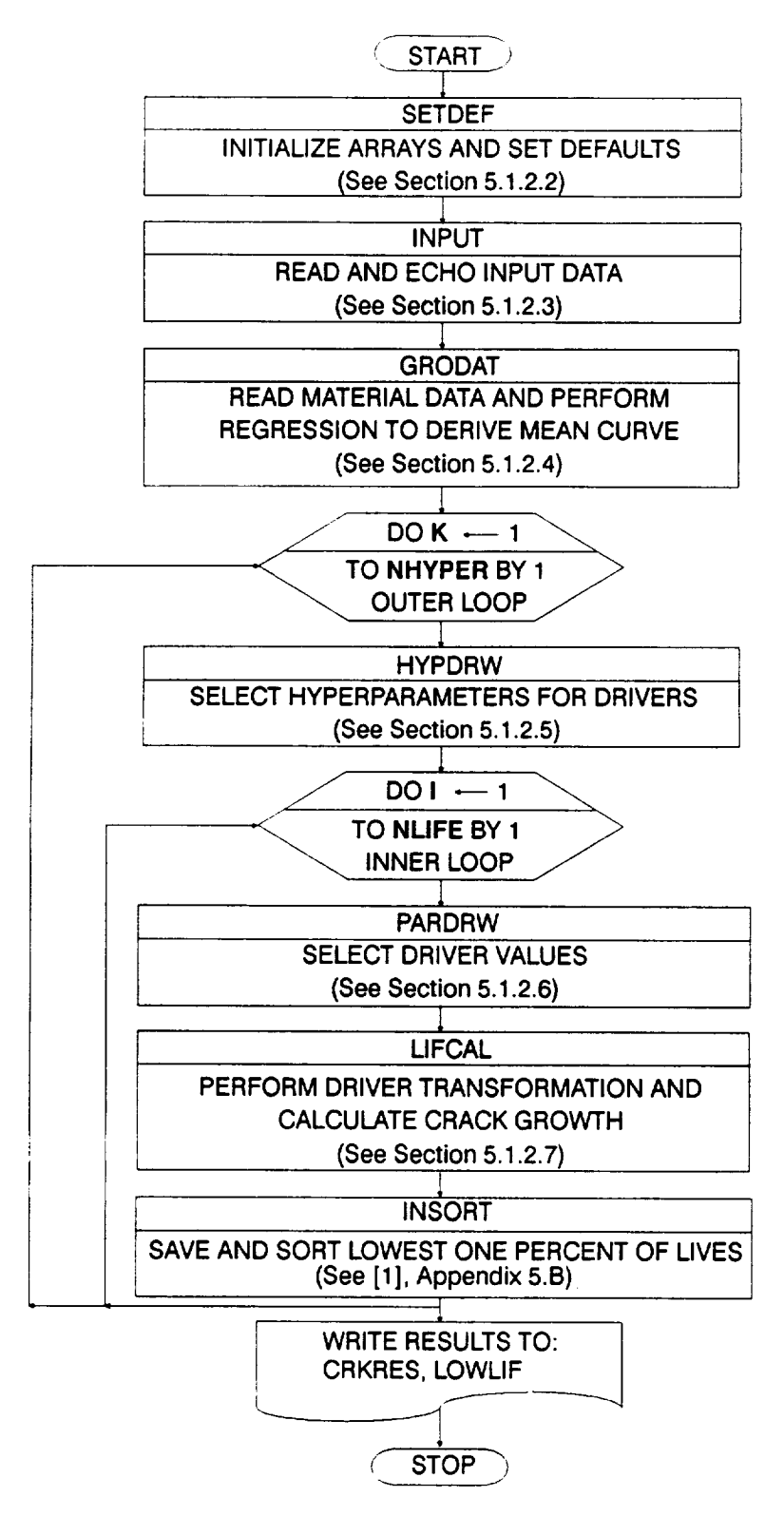

**Figure 5.1-1** Main Flowchart for Crack Growth Analysis Program PROCRK

The selection of hyperparameters<sup>1</sup> is performed in the outer DO loop of the simulation by calling the HYPDRW routine described in Section 5.1.2.5. The driver draws are performed within the inner DO loop of the simulation by calling the PARDRW routine described in Section 5.1.2.6. The routine LIFCAL performs driver transformation and calculates the crack growth life within the inner DO loop. The LIFCAL routine is described below in Section 5.1.2.7.

The crack growth lives are arranged in ascending order in a list containing the lowest one percent of the lives. The INSORT routine performs an insertion sort with each new life. When the outer DO loop is completed, the list of lives representing the left-hand tail of the failure distribution is written to file LOWLIE Routine INSORT is described in Appendix 5.B of [1].

#### 5.1.2.2 **SETDEF** Routine

The arrays and variables are set to their default or initial values in this routine. Most of the arrays and variables are initialized to zero. The array LIFE(), which is used to store and sort the lowest one percent of the crack growth lives, is initialized to a large value and the number of crack lengths NCRL used for block growth calculations is initialized to fifty. Also, the logical variable FAIL which flags unstable crack growth (i.e., when  $K > K<sub>c</sub>$ ) is initialized to 'FALSE'.

### **5.1.2.3 INPUT Routine**

The input data is read from the CRKDAT file in this routine. First the analysis control variables including the simulation size are read and echoed in the IOUTPR file. Then, the driver distribution information is read. Next, the load/stress history information is read. Finally, some miscellaneous information, such as the Willenborg retardation model parameter, is read. An echo of the input data is written onto the CRKRES file.

### **5.1.2.4 GRODAT Routine**

The flowchart for the GRODAT routine is given in Figure 5.1-2. First the da/dN vs. AK crack growth data and material properties, such as fracture toughness, threshold stress intensity factor (SIF) range, and tensile strength, are read from the CRKDAT file. Then regression of the crack growth data is performed to fit the generalized Forman Equation 2-7. Four options are available to derive the equation parameters  $C$ ,  $n$ ,  $m$ ,  $p$ , and  $q$ , as follows:

<sup>1</sup> Hyperparameters are discussed in Section 2.1.1 of [1].

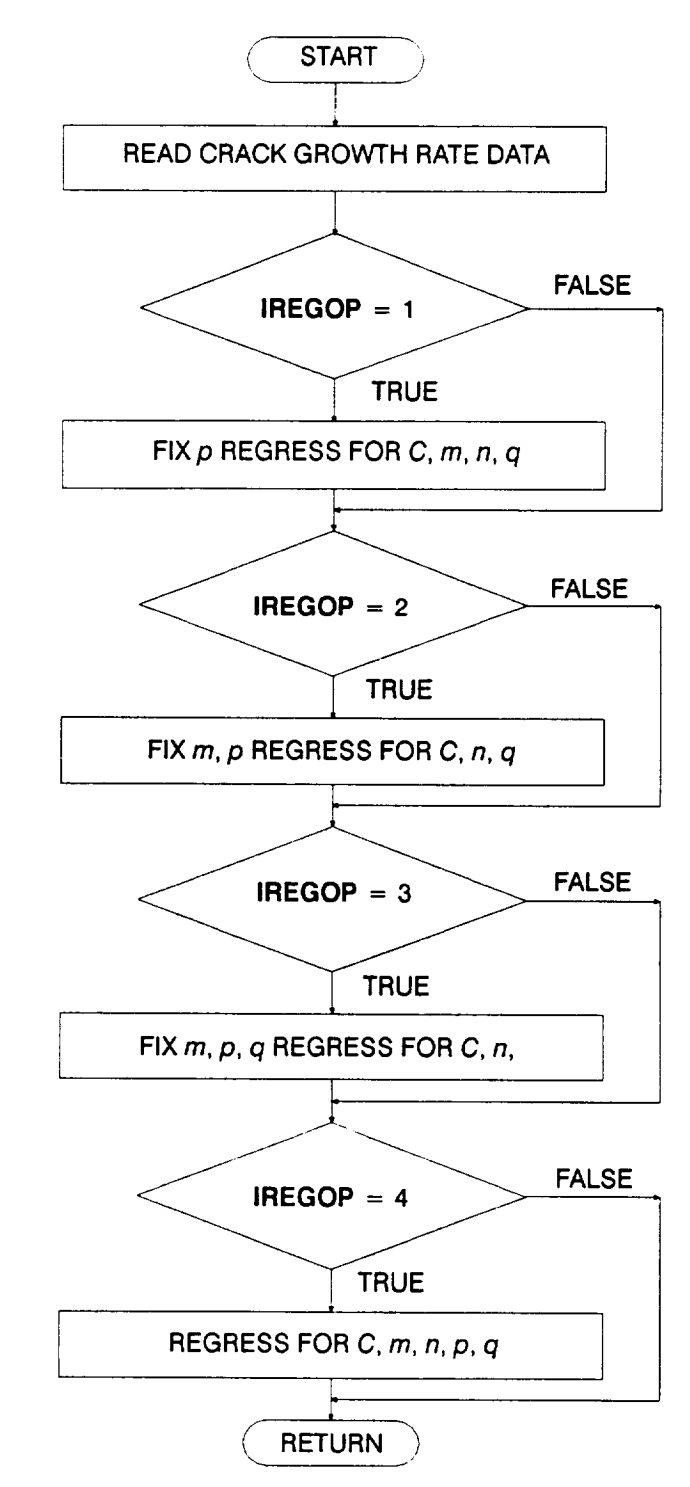

 $-$ 

**Figure 5.1-2** Flowchart for Subprogram GRODA

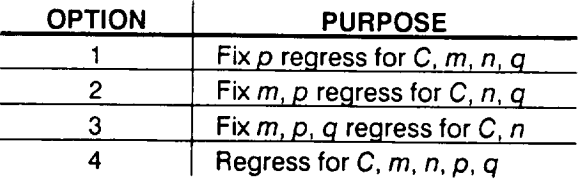

An external function DETER4 is employed to calculate the determinant of a 4x4 matrix for the **IREGOP** = 4 case.

#### **5.1.2.5 HYPDRW Routine**

**The** selection of hyperparameters is performed in the outer DO loop of the simulation by calling the HYPDRW routine. This includes calling the RANDOM and PRYRV subroutines to obtain the  $\rho$  and  $\theta$  parameters for drivers with Beta distributions, and  $\mu$  and  $\sigma$  parameters for drivers with Normal distributions.

#### **5.1.2.6 PARDRW Routine**

**The** driver draws **are** performed **within the inner DO loop of the simulation** by **calling the PARDRW routine. Drivers are selected** by **calling BETAGN, NORMGN, and PRYRV, which** draw from **Beta, Normal, and Uniform** distributions, respectively. **The** general-purpose probability distribution **subroutines RANDOM, BETAGN, NORMGN, and PRYRV are** described **in Sections 4.4 and 7.6 of [1].**

### **5.1.2.7 LIFCAL Routine**

The flowchart for **the** LIFCAL routine is given in Figure 5.1-3. First, the stress history is derived in one of the following routines.

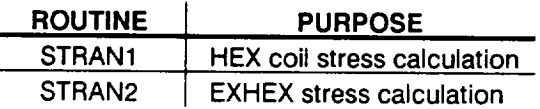

STRAN1 and STRAN2 routines are described **in** Section 5.1.2.8. A rainflow cycle count is performed and a stress-level vs. number-of-cycles table is generated in the CYCOUN routine described in Section 5.1.2.9. The life integration DO loop calculates block growth rates at NCRL number of crack lengths by calling the BLKGRO routine described in Section 5.1.2.10.

## **5.1.2.8 STRAN1 and STRAN2 Routines**

The flowchart for **the** STRAN1 routine is given in Figure 5.1-4. The maximum principal stress was assumed to be the axial stress component for the HEX coil. The composite principal stress history, which is due to static, random, sinusoidal, and aerodynamic loads, is derived in this routine. First, the static stresses are assigned to the stress history. Then, the reference time histories for each load component are scaled by the non-time-varying dynamic stress magnitudes and added

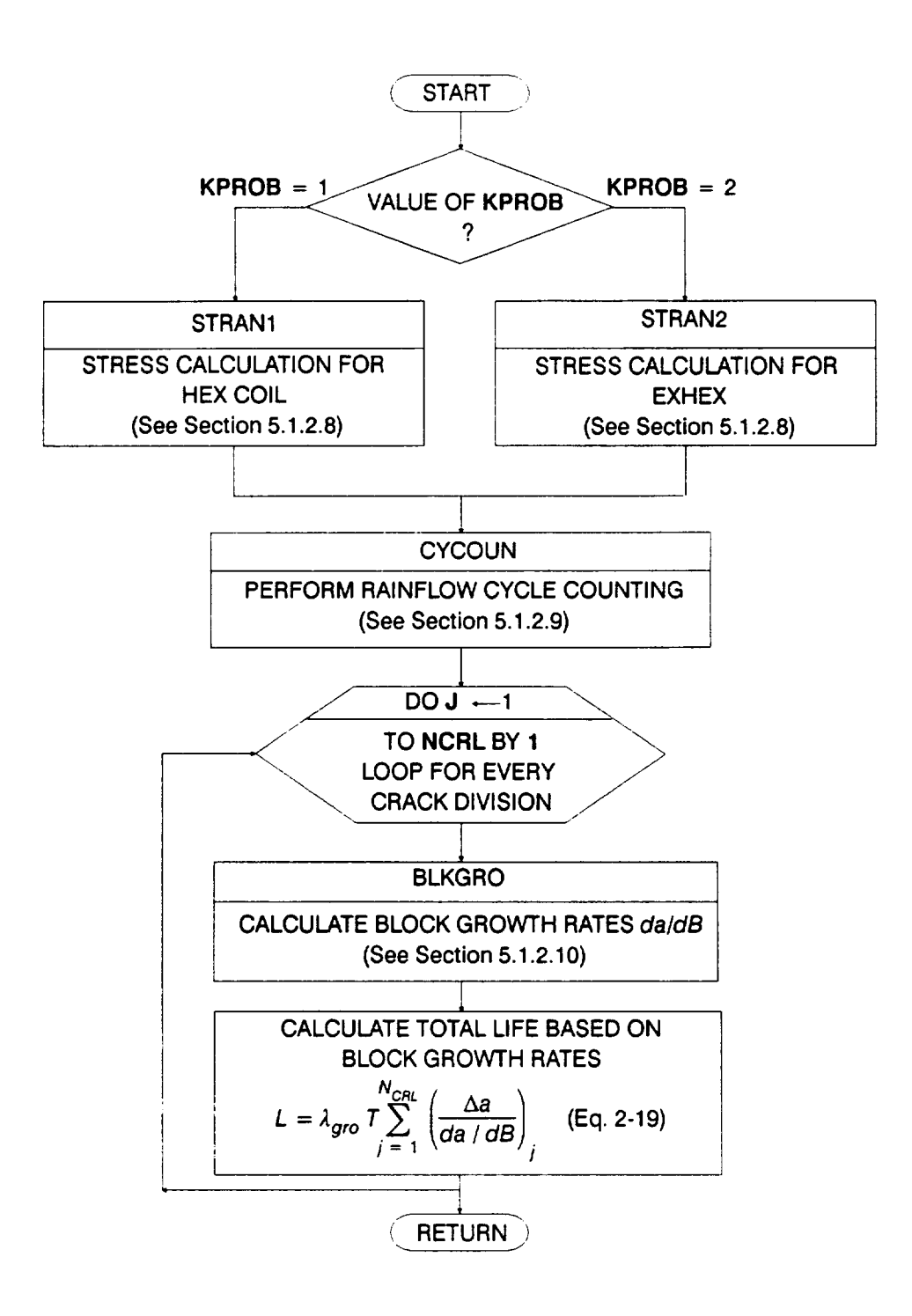

**Figure 5.1-3 Flowchart for** Subprogram **LIFCAL**

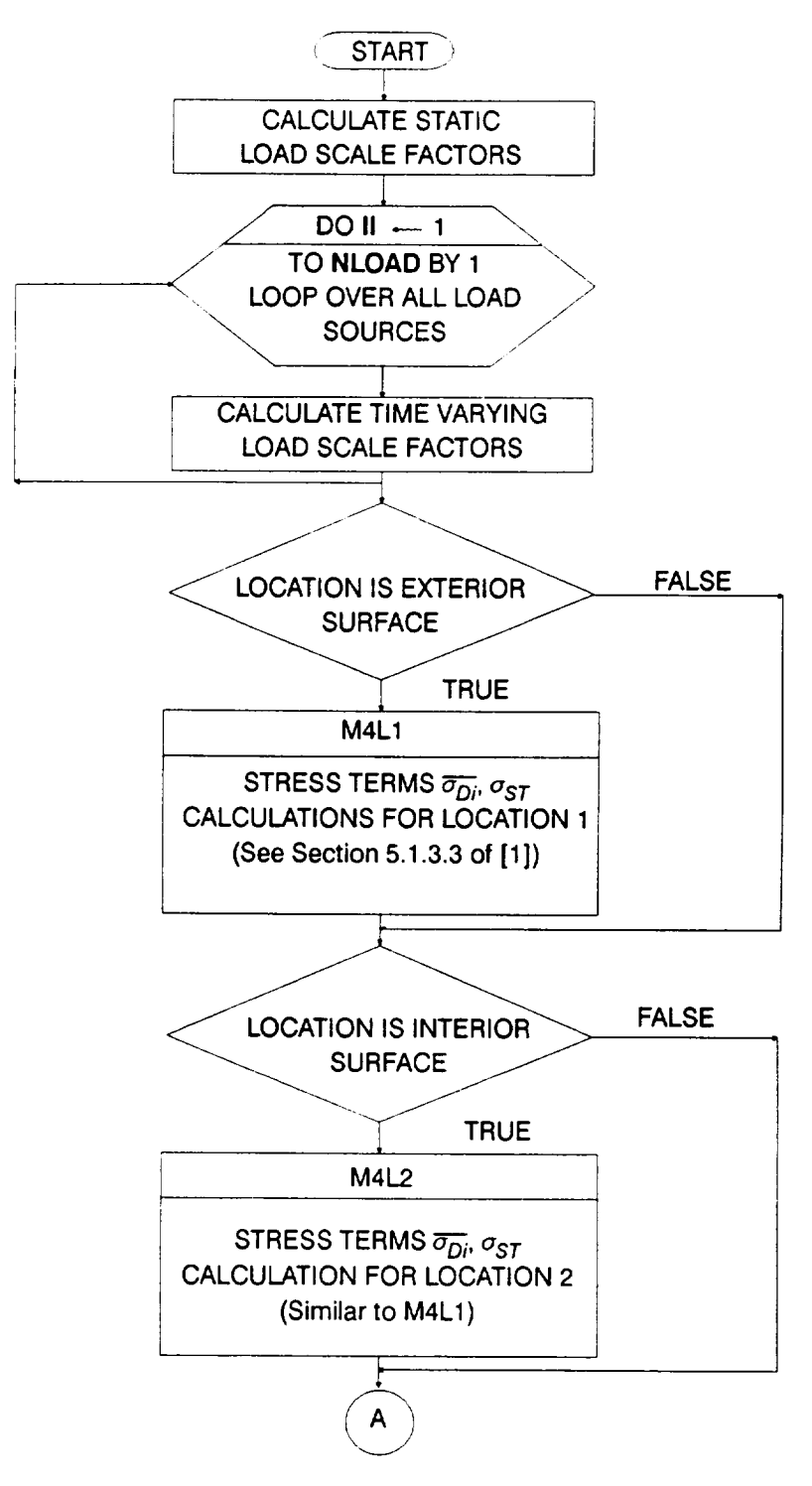

**Figure 5.1-4** Flowchart for Subprogram STRAN1

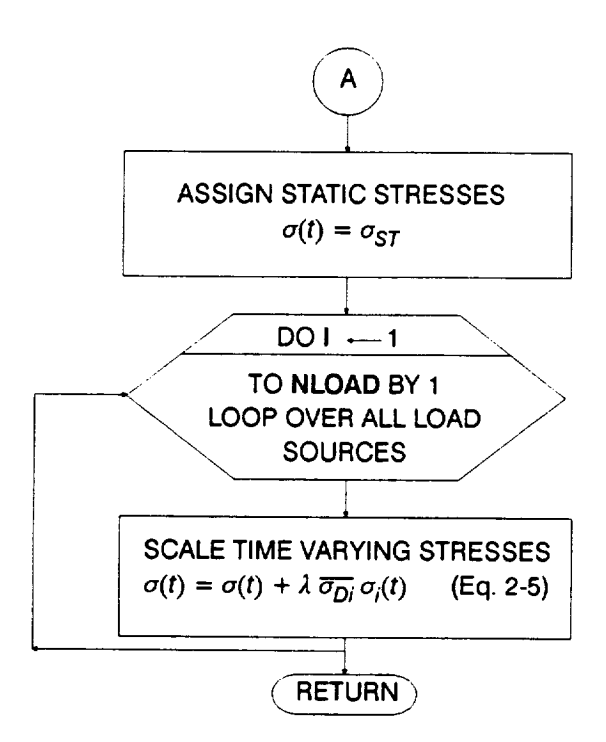

**Figure 5.1-4** Flowchart for **Subprogram** STRAN1 (Cont'd)

to the principal stress time history. The stress magnitudes are calculated by calling the following routines.

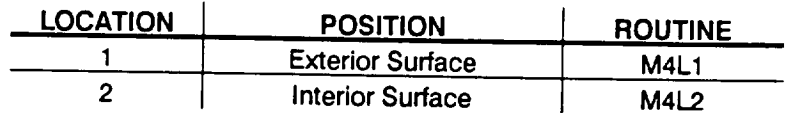

M4L1 and M4L2 routines are described in Section 5.1.2.3 in [1].

The flowchart for the STRAN2 routine is given in Figure 5.1-5. This routine is similar to STRAN1 except that the stress magnitudes rather than the load magnitudes are provided as input and hence additional routines are not called for the stress magnitude calculations. Due to the nature of the loading in the EXHEX the maximum principal stress was assumed to be equal to the  $\sigma_z$  component.

### **5.1.2.9** CYCOUN **Routine**

**The** flowchart for CYCOUN is given **in** Figure 5.1-6. This routine is similar **to** the **rainflow cycle counting routine** described **in Section 5.1.3.5 in [1].**

First, **the** principal stress history is **scanned** to **identify the** largest **stress and** its location. The history is resequenced such that the largest stress is placed at the beginning and end of the stress array. Then, the intermediate points in the history are filtered, leaving only the peaks and troughs. This is done by testing for a sign change in the gradients of adjacent segments. Next, the counting of the cycles begins. Consecutive peaks and troughs are added to a holding array, each time checking whether the new peak-trough segment is greater than the previous one; if so, then a cycle has been closed. Then, the peak and trough corresponding to the closed cycle are removed from the holding array. The cycle is saved if it is large enough, i.e., larger than a user-specified threshold. The procedure is repeated by adding new peaks and troughs to the holding array until another cycle is identified.

Once all the cycles have been identified, the alternating and mean values of each stress cycle are calculated. The stress range of the biggest cycle is divided into one hundred equal stress ranges (or bins) and each stress cycle is assigned to a bin based on its magnitude. This reduces the results of the cycle counting to a number-of-cycles vs. stress-level table. An equivalent mean stress may be calculated for the entire history based on the mean of the biggest cycle. The routine NEUBER, described in Section 5.1.3.6 in [1], is called to estimate the equivalent mean stress.

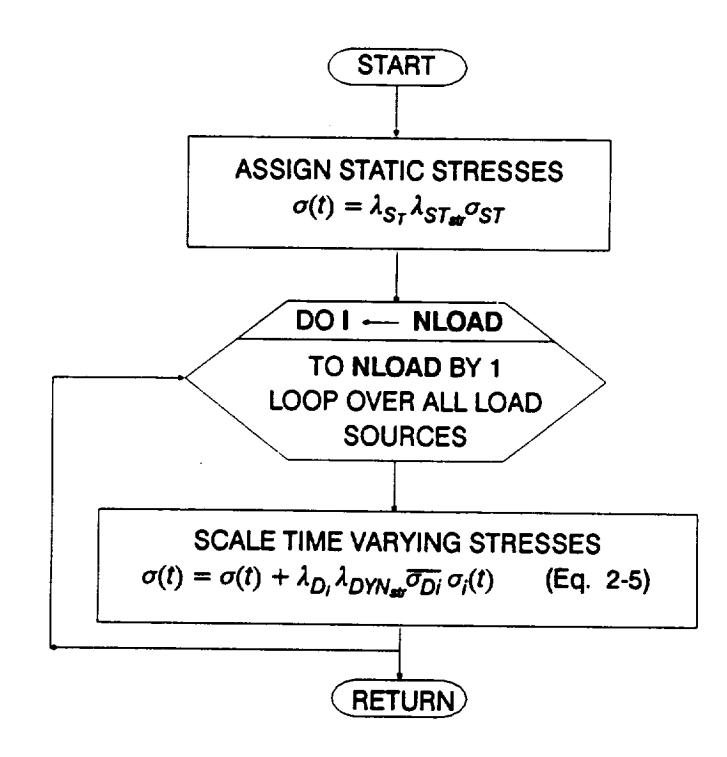

**Figure 5.1-5 Flowchart** for **Subprogram STRAN2**

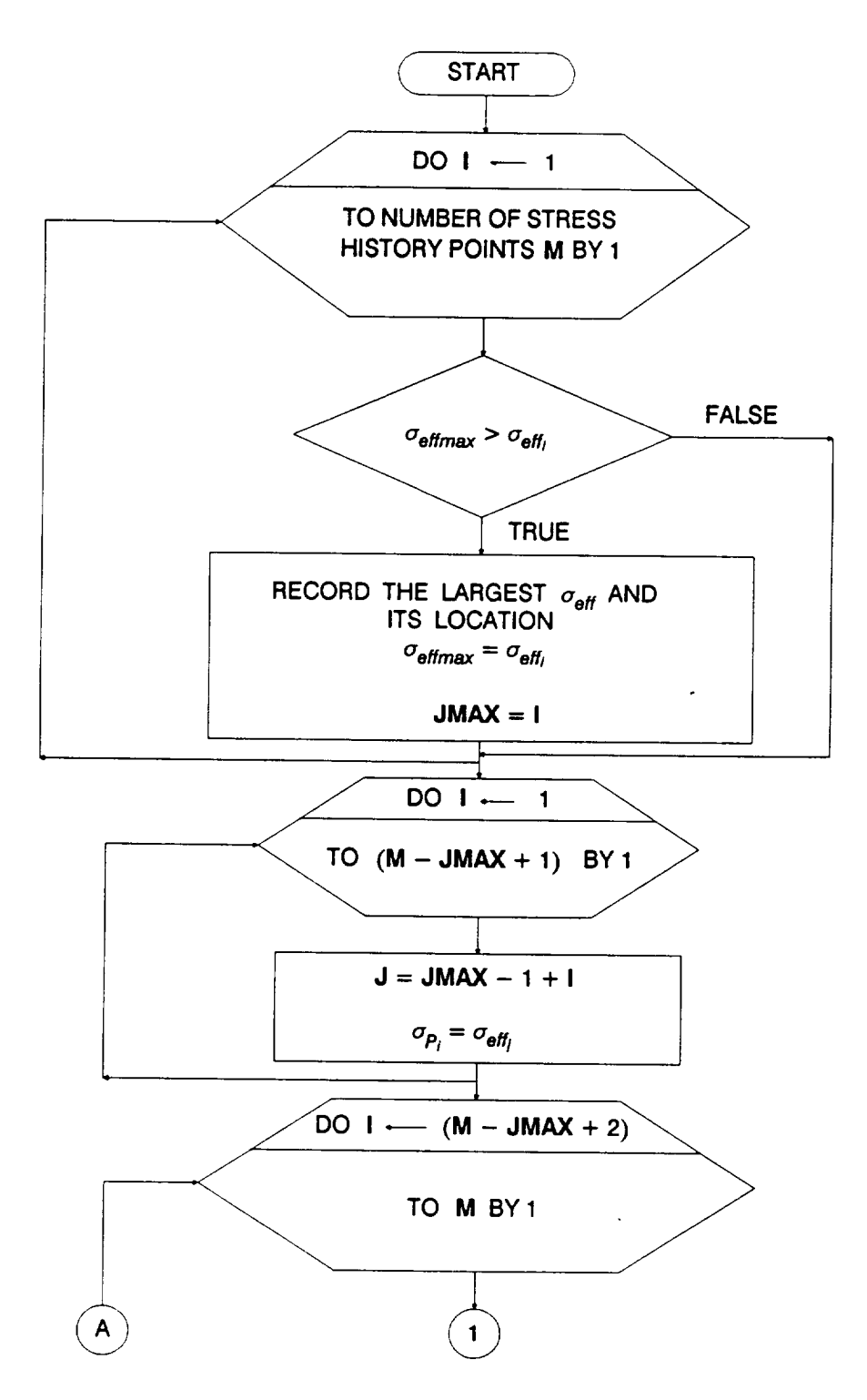

**Figure 5.1-6 Flowchart** for Subprogram **CYCOUN**

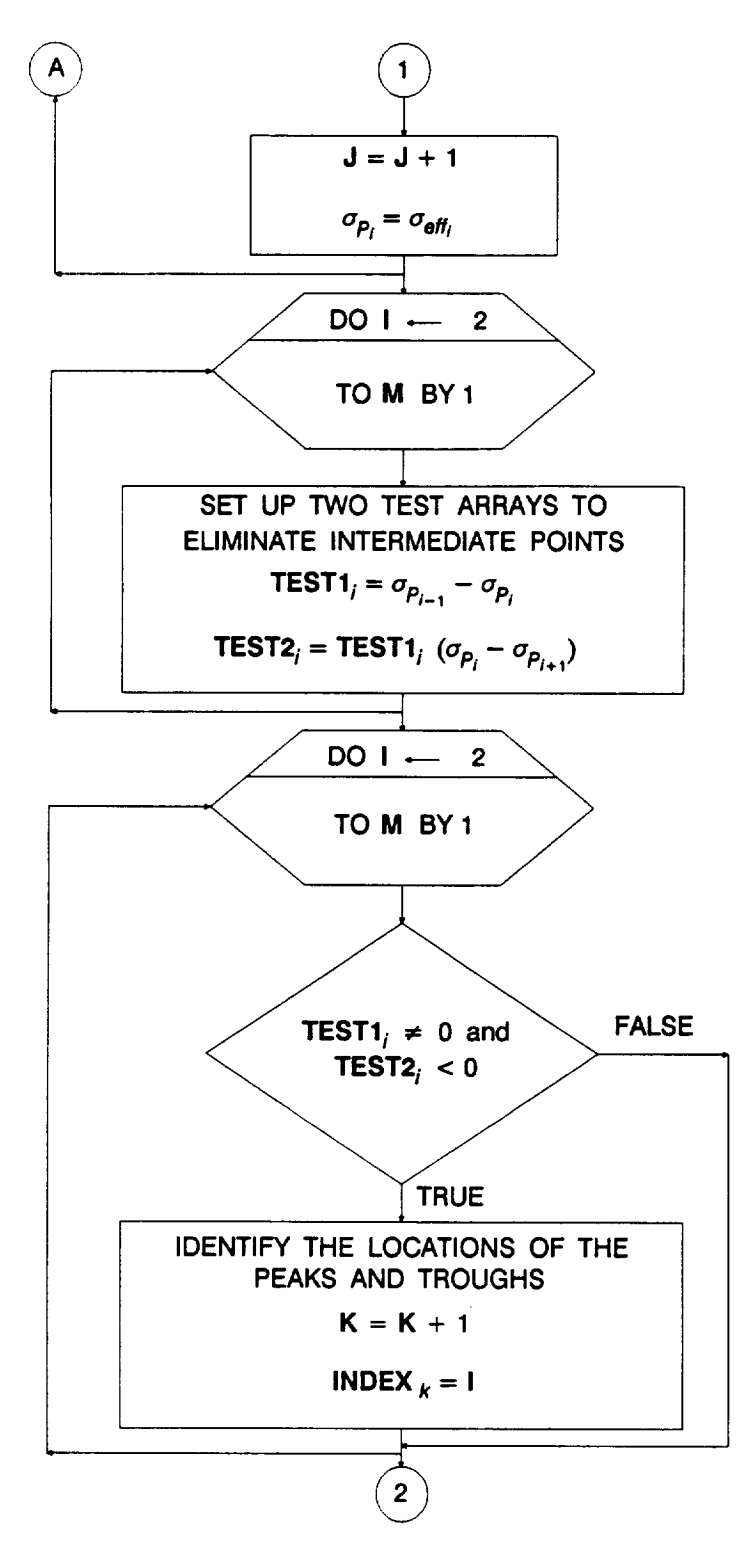

**Fig ure 5.1-6 Flowchart for Subprogram CYCOUN (Cont'd)**

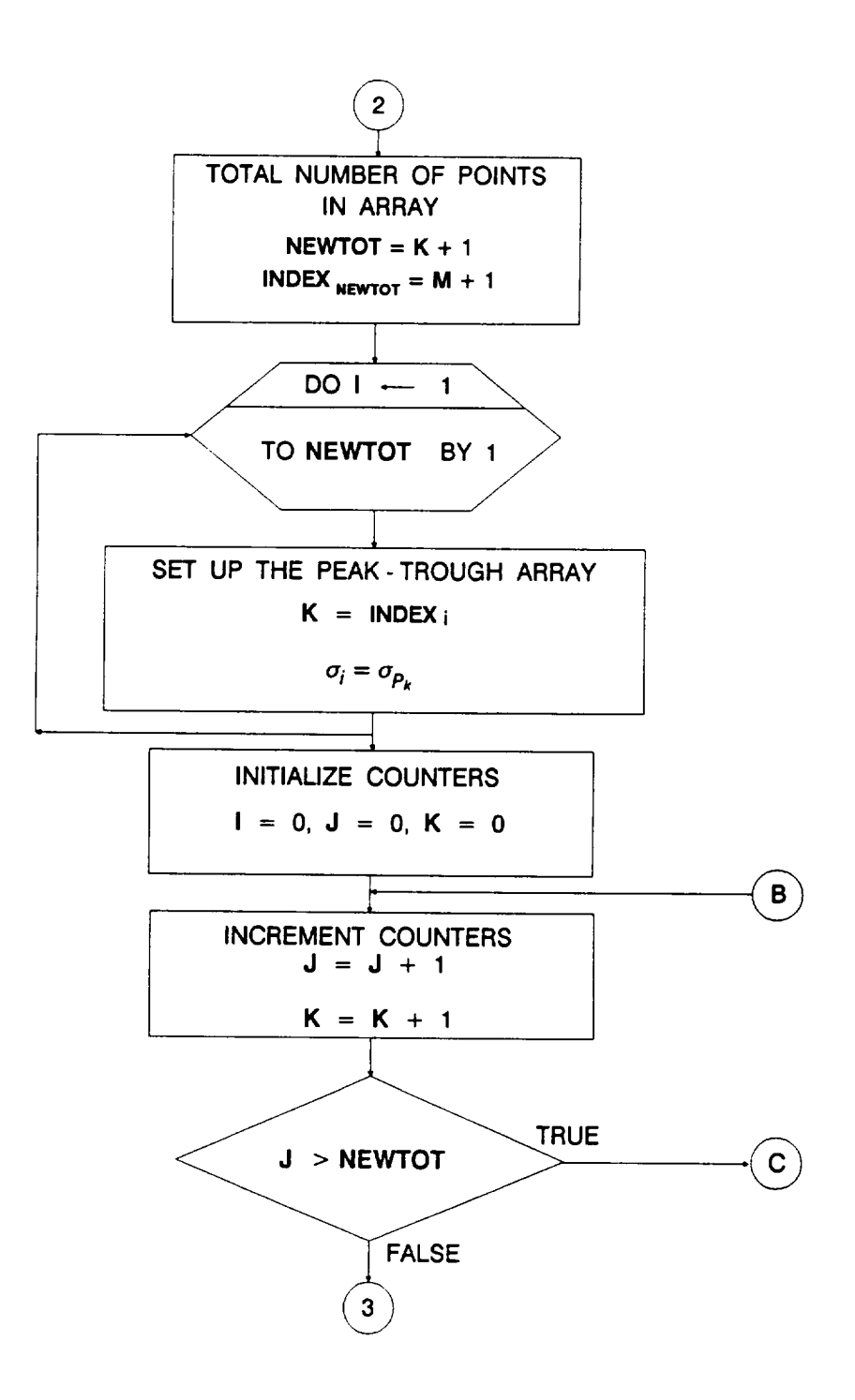

**Figure 5.1-6 Flowchart** for **Subprogram** CYCOUN **(Cont'd)**

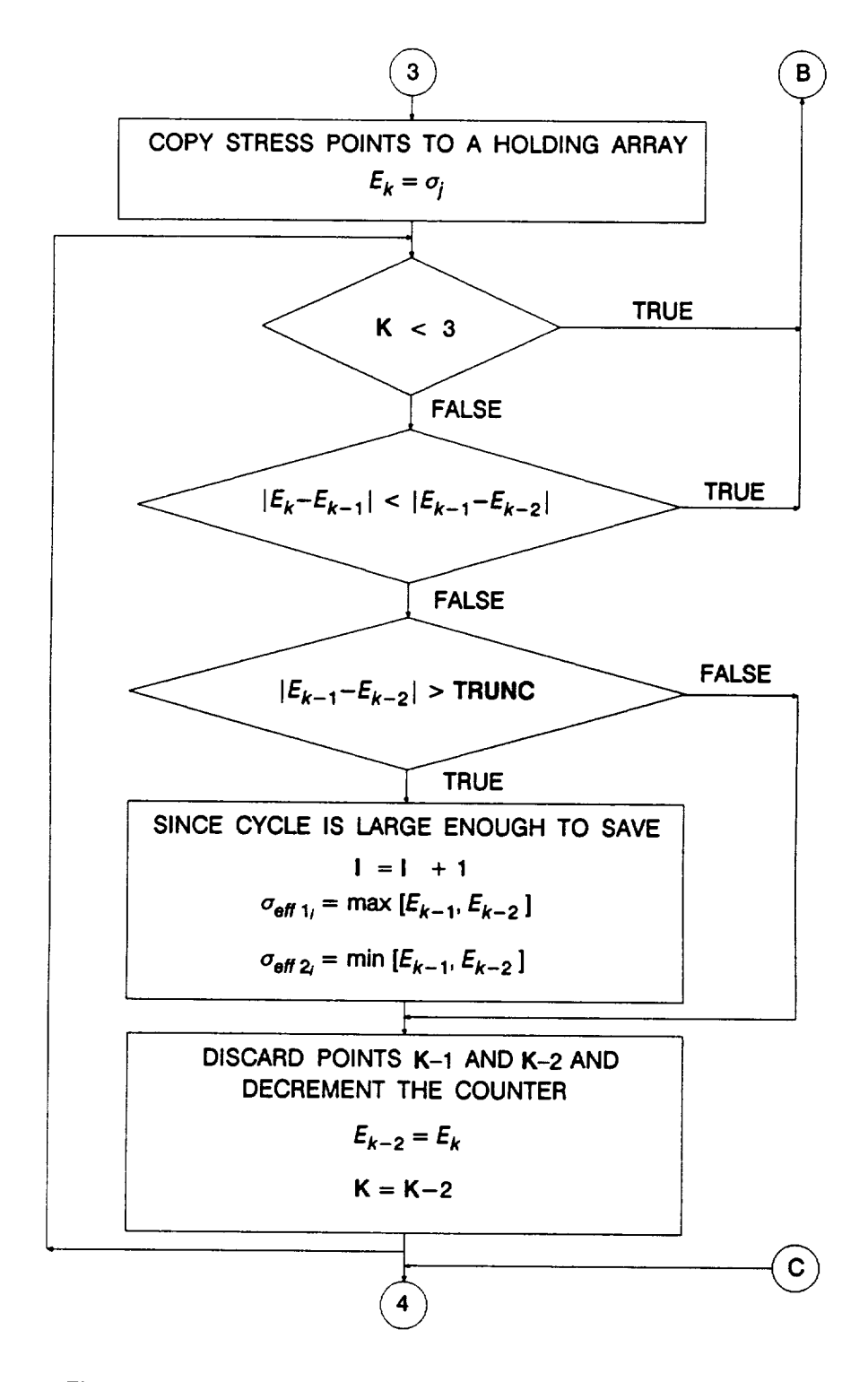

**Figure 5.1-6 Flowchart** for **Subprogram CYCOUN (Cont'd)**
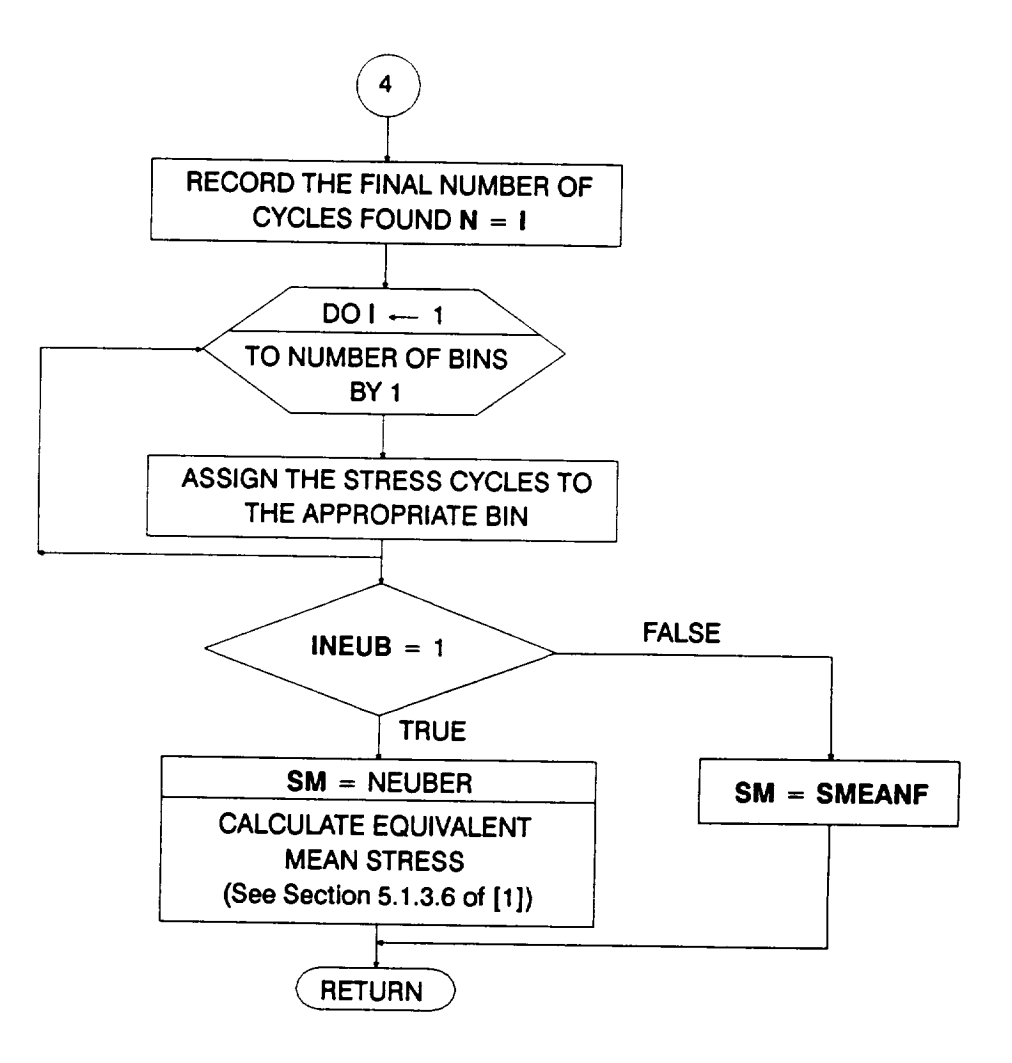

 $\mathcal{L}_{\mathcal{L}}$ 

**Figure 5.1-6 Flowchart** for Subprogram CYCOUN (Cont'd)

#### **5.1.2.10 BLKGRO Routine**

The flowchart for BLKGRO is given **in Figure** 5.1-7. First, the stress-intensity fac**tor coefficients are calculated in the** following **routines:**

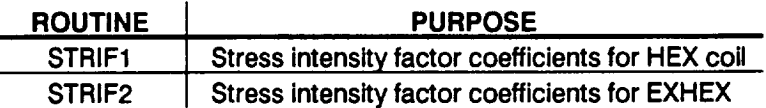

**The stress intensity** factor routines STRIF1 and STRIF2 **are** described **in Section** 5.1.2.11.

The crack growth **in a** block is calculated **as** given by **Equation** 2-17, by **sum**ming the growth due to the cycles at each stress level, for each direction (a and c) of crack growth. If growth retardation is considered ( $IRET = 1$ ), an effective SIF range,  $\Delta K_{\text{eff}}$ , and stress ratio,  $R_{\text{eff}}$ , are calculated as per the Willenborg model given by Equations 2-12 through 2-16. Growth calculations are performed after checking for  $\Delta K_{\text{eff}} < \Delta K_{th}$  and  $K_{\text{max}} > K_c$  conditions, which are the no-growth and the unstable crack cases, respectively.

#### **5.1.2.11 STRIF1 and STRIF2 Routines**

**The STRIF1** routine calculates **stress intensity** factor coefficients for **the HEX coil crack configuration. As described in Section 2.1 the standard solution, for an elliptic crack in a finite width plate, given in NASNFLAGRO [2] is employed.**

The **STRIF2** routine **calculates SIF coefficients** for the **EXHEX crack configura**tion. The expressions given in [3] for a crack in a plate are employed.

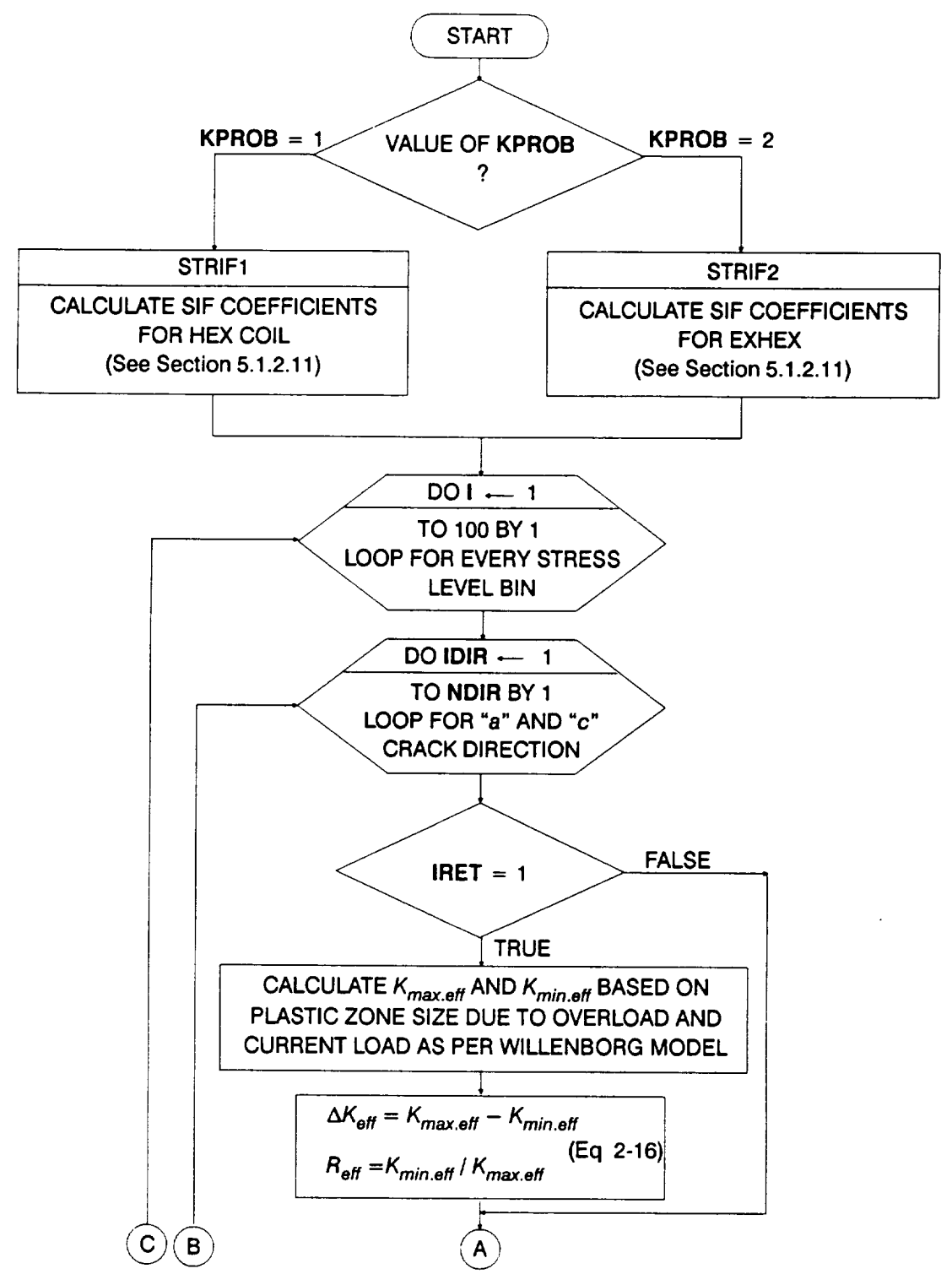

Figure 5.1-7 Flowchart for Subprogram BLKGRO

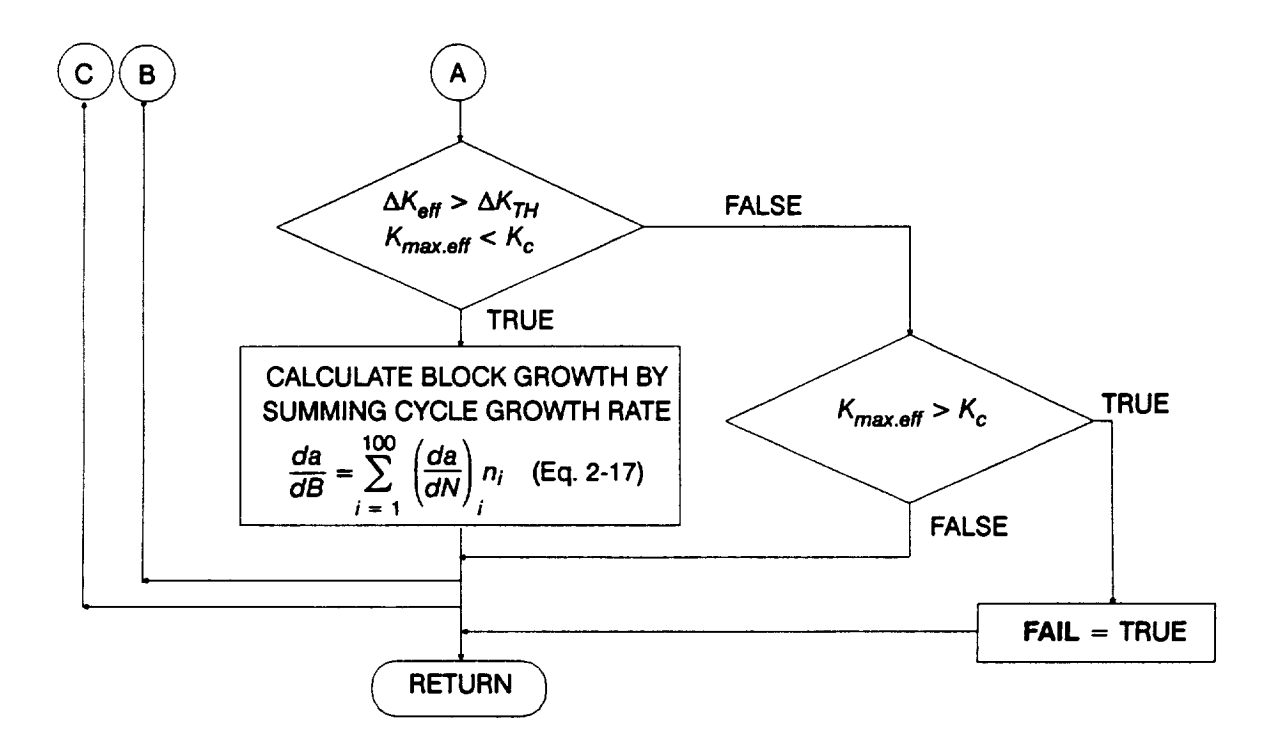

Figure 5.1-7 Flowchart for Subprogram BLKGRO (Cont'd)

# **Section 5.2**

# **Low Cycle Fatigue Analysis Software**

# **5.2.1 Introduction**

This section presents a description of the computer program which implements the LCF analysis discussed in Section 3.2. The code for analyzing the ATD-HPFTP first stage turbine blade is described below in Section 5.2.2. The overall layout of the program is described by using a main flowchart that refers to other flowcharts, which describe subprograms and key portions of the main program in greater detail. The program tree structure, a list of subprograms, a description of the key variables, and the FORTRAN source listing for the LCF analysis code BLDLCF are given in Section 7.2. The materials characterization subprograms and those subprograms that are of a generic nature, such as the random variate generators, are described in [1], Section 4.1 and Section 4.4 respectively. The relevant user's guide for running this code is given in Section 6.2. A glossary of standard flowchart symbols is given for the reader's benefit in Appendix 5.A.

# **5.2.2 BLDLCF Program**

The LCF analysis of the ATD-HPFTP first stage **turbine** blade is implemented **as** the FORTRAN program BLDLCE Figure 5.2-1 shows the structure of the Probabilistic Failure Model (PFM) for the Blade. This section provides the description and flowcharts for program BLDLCE

## **5.2.2.1 Main Routine**

**The master flowchart for the BLDLCF program is given in Figure 5.2-2. The program starts by opening the following input and output** files: **2**

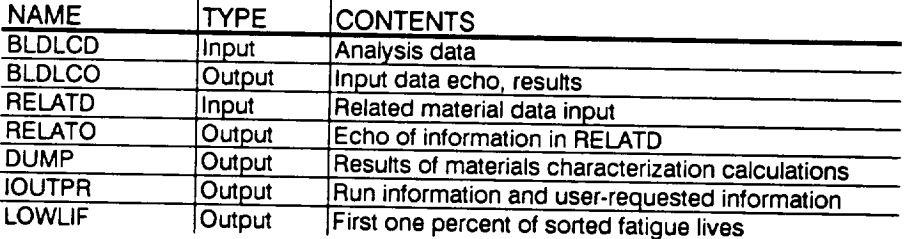

The arrays and variables are then set to their default or initial values. The input data is read from the BLDLCD file. An echo of the input data is written onto BLDLCO. The related material S/N information is read from the file RELATD and

**2** Files RELATD and RELATO are opened in INFAGG.

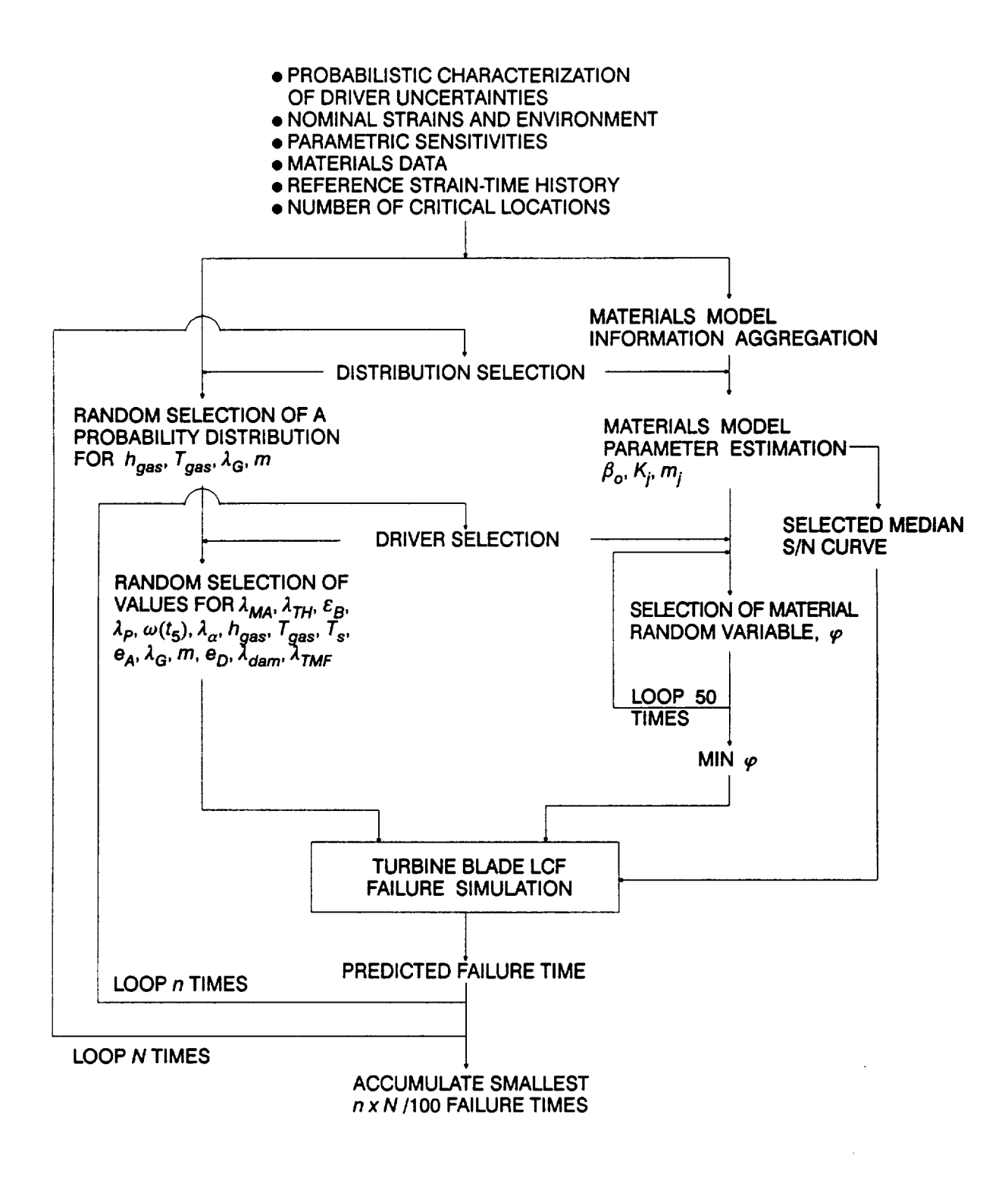

**Figure 5.2-1 Structure of the Turbine Blade LCF Probabilistic Failure Model**

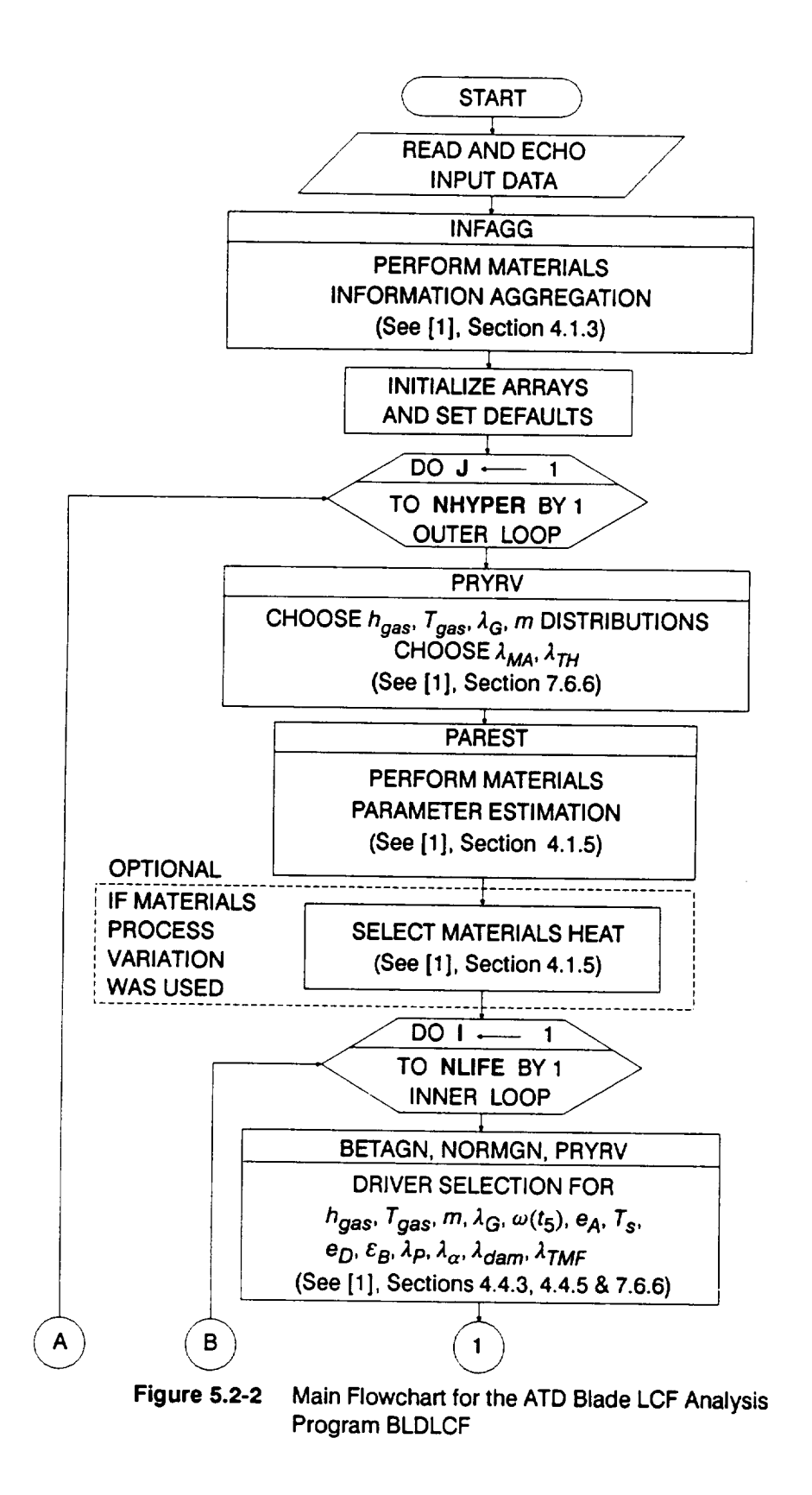

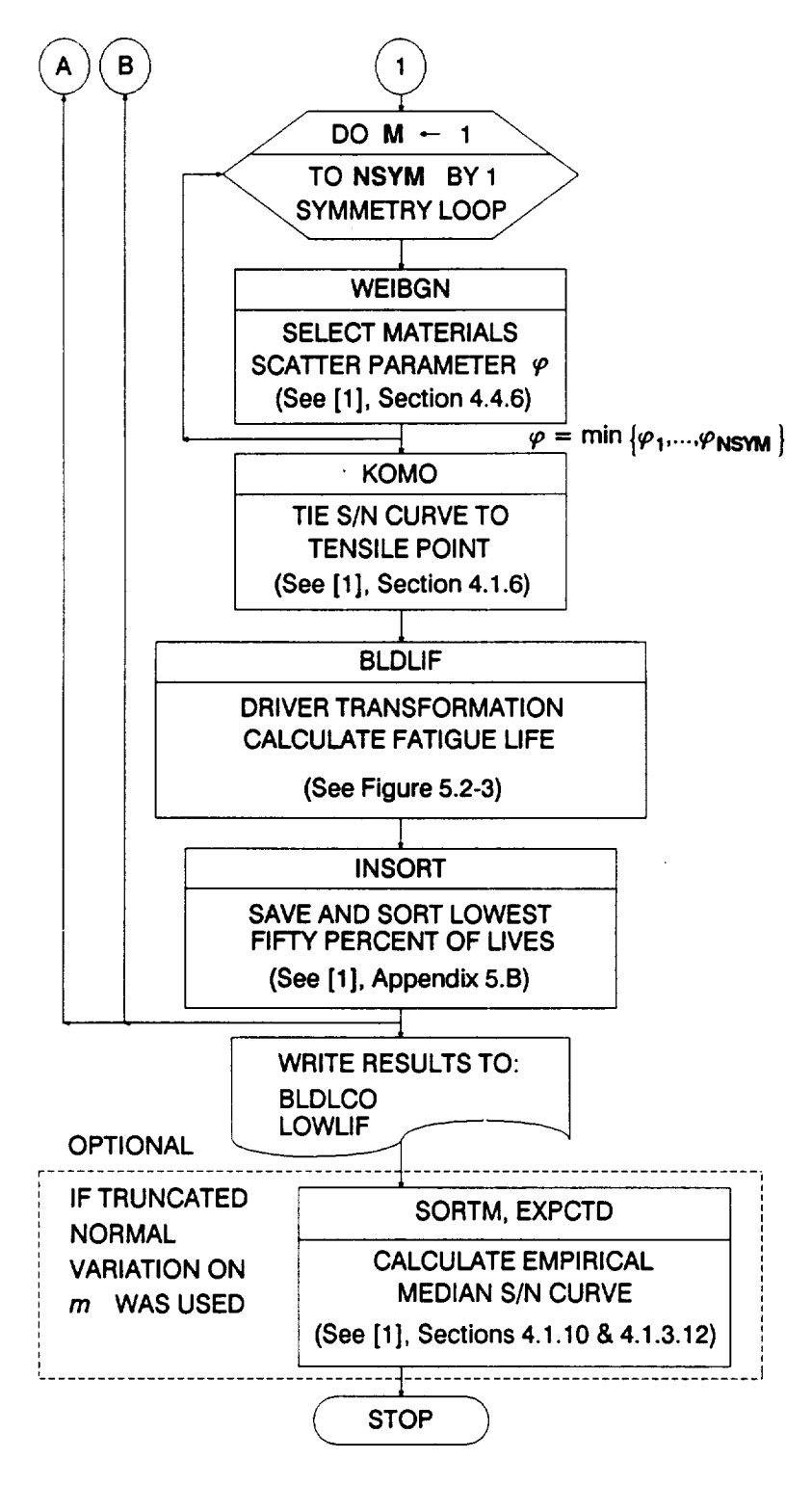

**Figure 5.2-2** Main Flowchart for the ATD Blade LCF Analysis Program BLDLCF (Cont'd)

processed in the INFAGG routine. INFAGG controls the materials information aggregation and is described in [1], Section 4.1.3.

The selection of hyperparameters<sup>3</sup> is performed in the outer DO loop of the simulation by calling the PRYRV routine to obtain the Beta distribution parameters  $\rho$  and  $\theta$  for  $h_{gas}$ ,  $T_{gas}$ ,  $m$ , and  $\lambda_G$ , whose probability distributions are described by Beta distributions. The selection of values for  $\lambda_{MA}$  and  $\lambda_{TH}$  is also performed. The PAREST routine controls the calculations for estimating the parameters for the S/N model. Routine PAREST is described in [1], Section 4.1.5. If materials process variation is included, the materials parameter  $Z$  in [1], Equation 2-48 is selected by calling the NORMGN routine and then transforming the resulting Normal variate to a Lognormal variate.

The inner DO loop for the simulation performs the driver selection. The drivers  $h_{gas}$ ,  $T_{gas}$ ,  $m$ ,  $\lambda_G$ ,  $\omega(t_5)$ ,  $e_A$ ,  $T_s$ ,  $e_D$ ,  $\epsilon_B$ ,  $\lambda_P$ ,  $\lambda_a$ ,  $\lambda_{dam}$ , and  $\lambda_{IMF}$  are selected by calling BETAGN, NORMGN, and PRYRV which draw from Beta, Normal, and Uniform distributions, respectively. The random variate routines BETAGN, NORMGN, and PRYRV are described in [1], Sections 4.4, and 7.6.

In the symmetry DO loop, the materials model parameter  $\varphi$  is found from the minimum of 50 draws of a Weibull distribution. Calls to WEIBGN provide the 50 values of **p.** Subroutine WEIBGN is described in [1], Section 4.4.6.

When all the S/N model parameters have been **selected** for the region **with** S/N data, the S/N curve is tied to the tensile point  $S<sub>o</sub>$  by routine KOMO. The routine BLDLIF performs driver transformation and calculates the fatigue life. The flowchart for BLDLIF is given in Figure 5.2-3 and the routine is described below. Subprogram KOMO is described in [1], Sections 4.1.6.

The fatigue lives are arranged in ascending order in a list containing the lowest fifty percent of the lives. The INSORT routine performs an insertion sort with each new fatigue life. When the outer DO loop is completed, the list of lives representing the left-hand tail of the failure distribution is written to file LOWLIF. Subprogram INSORT is described in [1], Appendix 5.B.

If a truncated Normal distribution was used for the materials shape parameter  $m$ , the empirical median S/N curve will be calculated upon user request. The routine SORTM is called to sort the values of m and the routine EXPCTD calculates the

<sup>3</sup> Hyperparameters are discussed in [1], Section 2.1.1.

median S/N curve. Sections 4.1.10 and 4.1.3.12 of [1], describe the routines SORTM and EXPCTD, respectively.

## **5.2.2.2 BLDLIF Routine**

The flowchart for the BLDLIF routine **is** given in **Figure** 5.2-3. First, **the** thermal **strain** during **acceleration is calculated using the acceleration model of Equation 3-2. Next, the deceleration model calculations are performed, Equations 3-3, 3-6, and 3-7, the deceleration slope, thermal strain, and rotor speed are obtained. The total mechanical and total thermal strain-time histories are calculated using Equations 3-5 and 3-4, respectively. Then, the composite strain-time history is obtained** by **combining the thermal and mechanical strains according to Equation 3-1. Finally, the RAINF3 routine is called. This routine performs a rainflow cycle count and** derives **the** fatigue **life.**

## **5.2.2.3 RAINF3 Routine**

The flowchart for RAINF3 **is given in Figure 5.2-4. First, the equivalent strain history is scanned to identify the largest strain and its location. The history is resequenced such that the largest strain is placed at the beginning and end of the strain array. Then, the intermediate points in the history are filtered leaving only the peaks and troughs. This is** done by **testing** for **a sign change in the gradients of adjacent segments. Next, the counting of the cycles begins. Consecutive peaks and troughs are added to a holding array, each time checking if the new peaktrough segment is greater than the previous one; if so, then a cycle has been closed.** Then, **the peak and trough corresponding to the closed cycle are removed from the holding array. The cycle is saved if it is large enough, i.e., larger than a user-specified threshold. The procedure is repeated by adding new peaks and troughs to the holding array until another cycle is identified.**

Once **all the** cycles have been identified, **an** equivalent **zero-mean strain** range **is** calculated for each cycle using the Walker relation given by Equation 3-8. The life corresponding to each strain cycle is obtained from the S/N curve by calling the GTLIFE routine. The GTLIFE routine is described under materials characterization in [1], Section 4.1.8. Miner's rule is used to accumulate the damage due to each cycle. There are three separate DO loops over the number of cycles in the last three steps, starting with the Walker transformation. This was done to enable vectorization of the DO loops. For running on a scalar machine, these three steps may be embedded within a single DO loop.

# **5.2.3 BLDLCF Program, Nonparametric Materials Model**

**The LCF analysis of the** ATD-HPFTP first stage **turbine** blade **using the nonparametric** materials **model is implemented as the FORTRAN program BLDLCF V3.4B1.3. Figure 5.2-5 shows the structure of the PFM** for **the Blade using the non-**

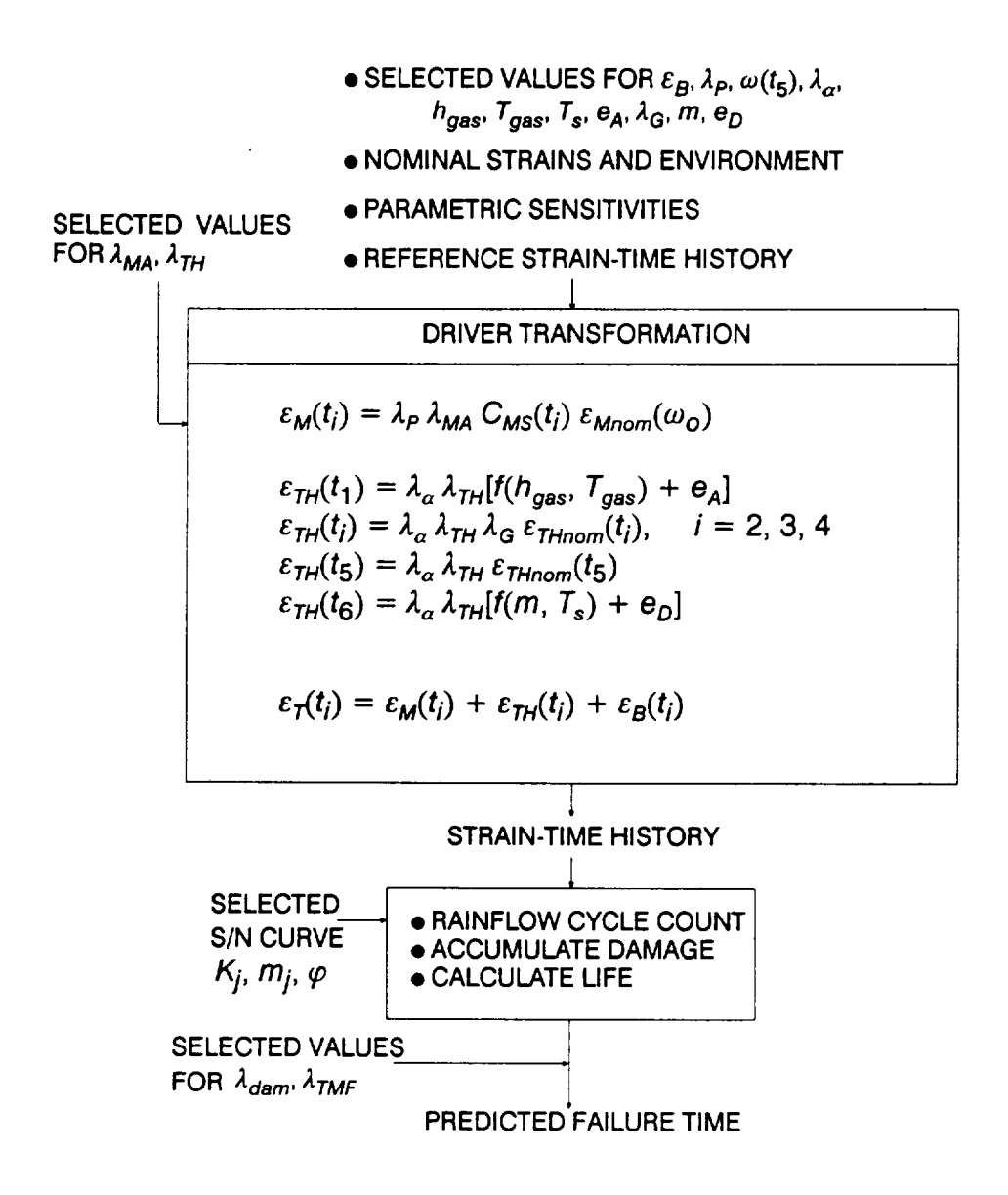

**Figure 5.2-3 Flowchart** for **Subprogram BLDLIF**

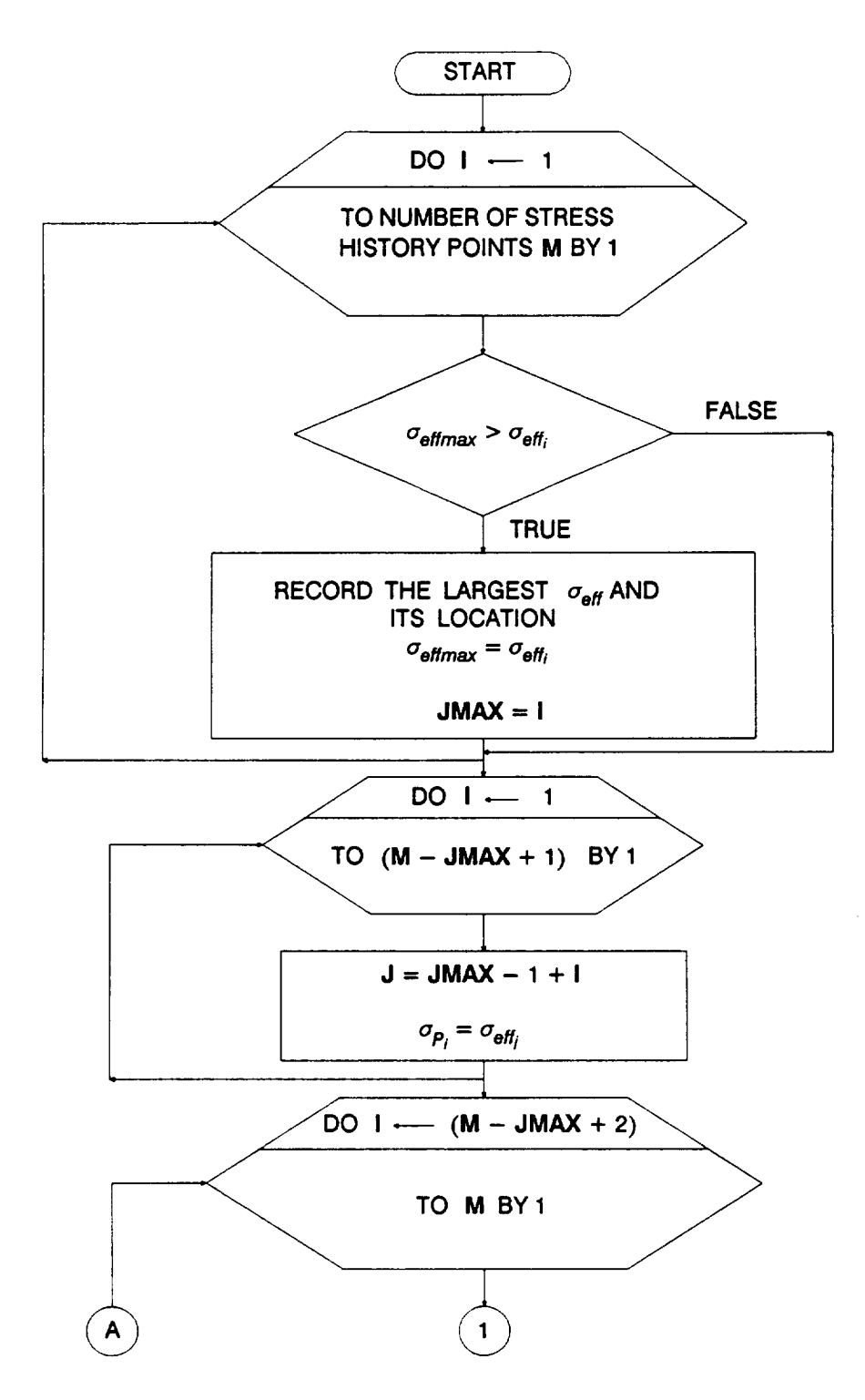

**Figure 5.2-4** Flowchart for Subprogram RAINF3

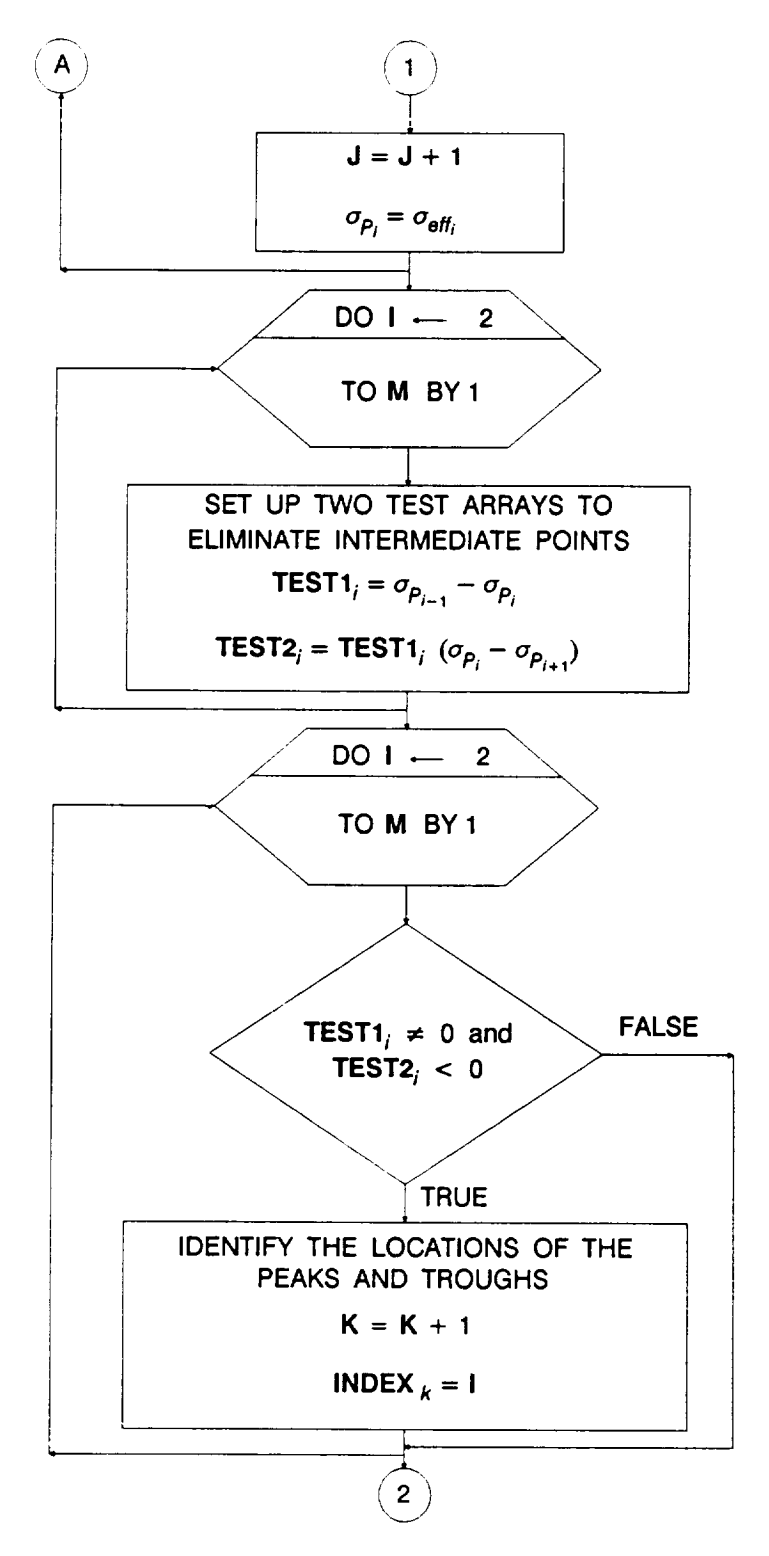

Figure 5.2-4 Flowchart for Subprogram RAINF3 (Cont'd)

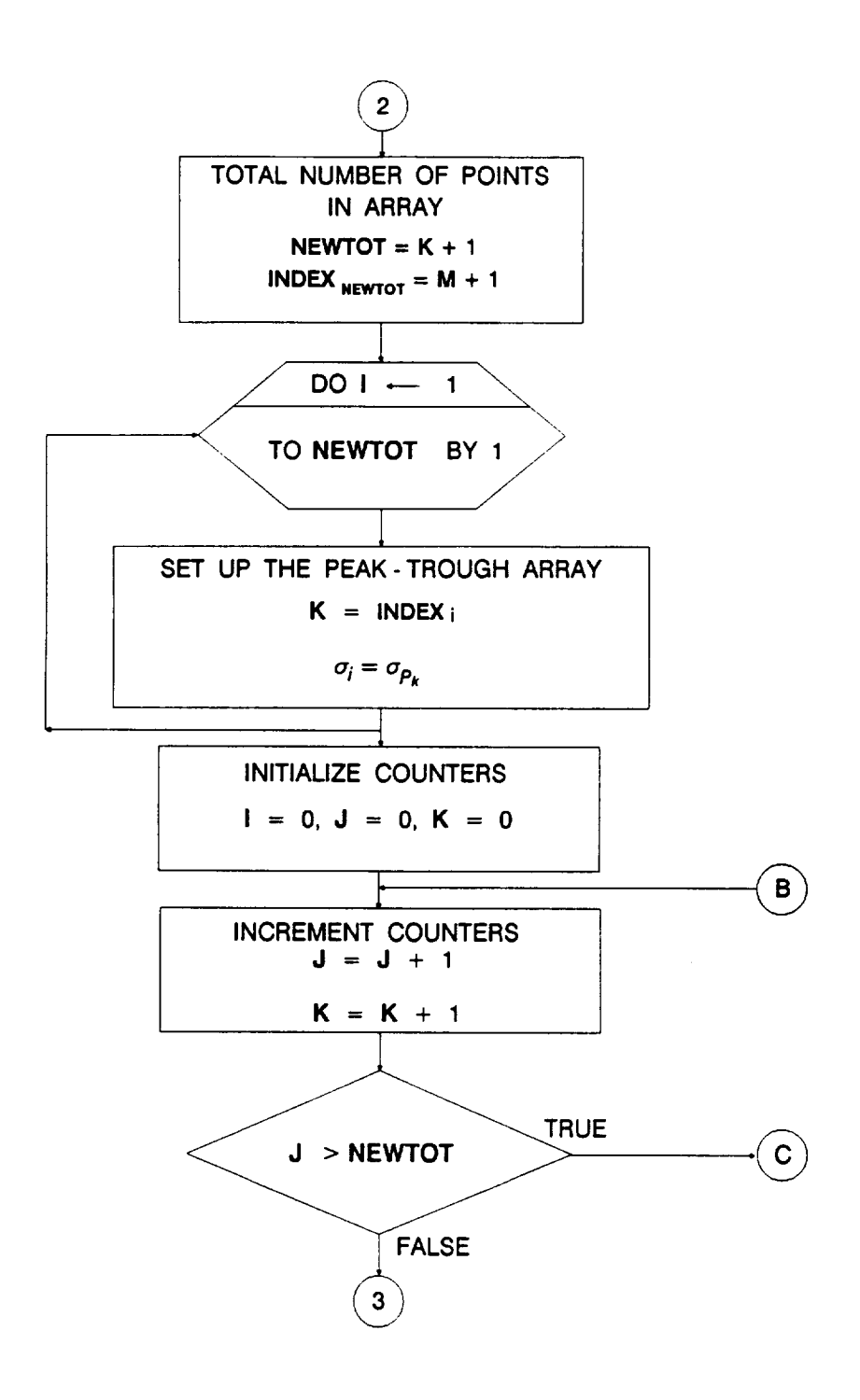

**Figure 5.2-4 Flowchart** for Subprogram RAINF3 (Cont'd)

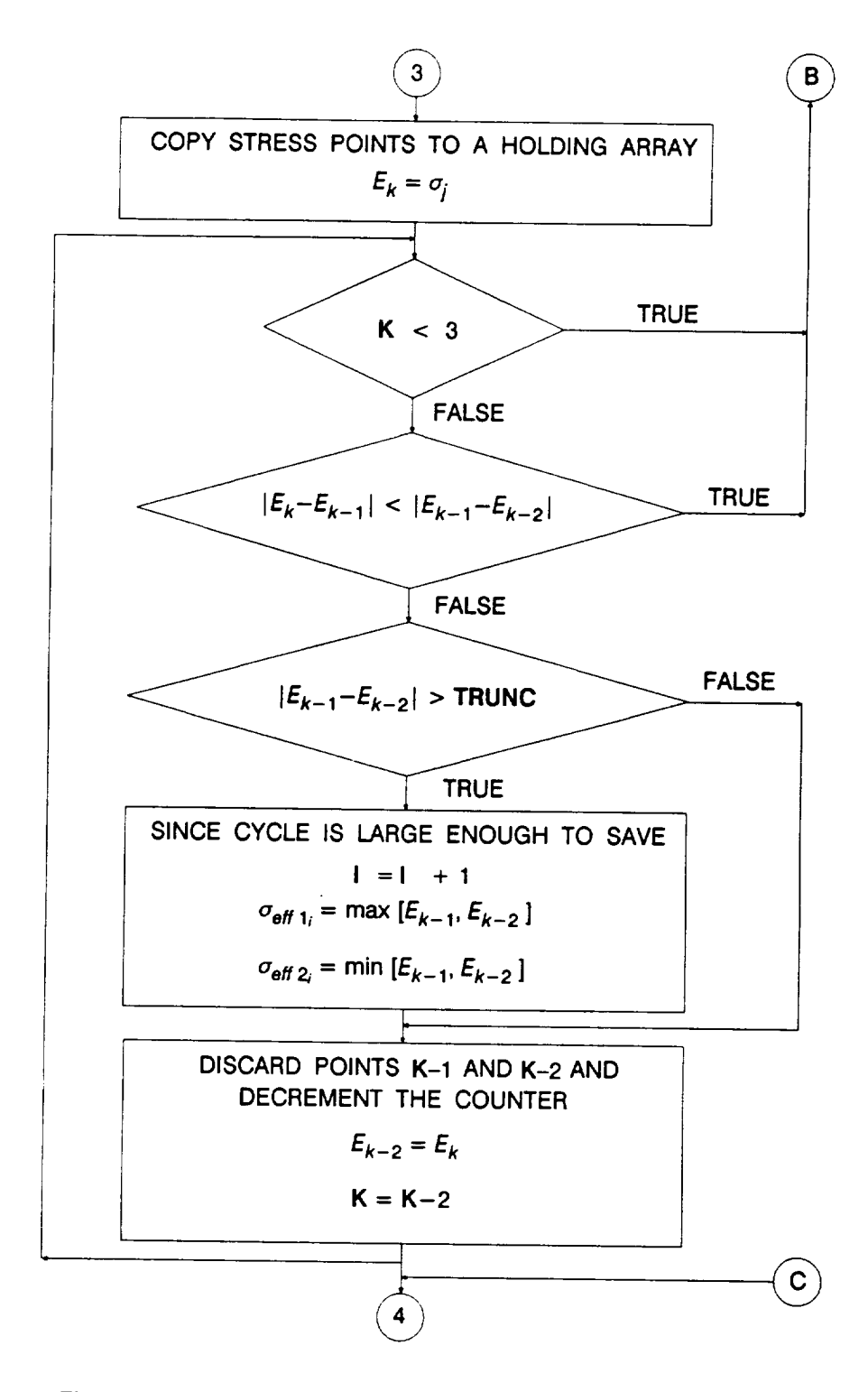

**Figure 5.2-4 Flowchart for** Subprogram RAINF3 (Cont'd)

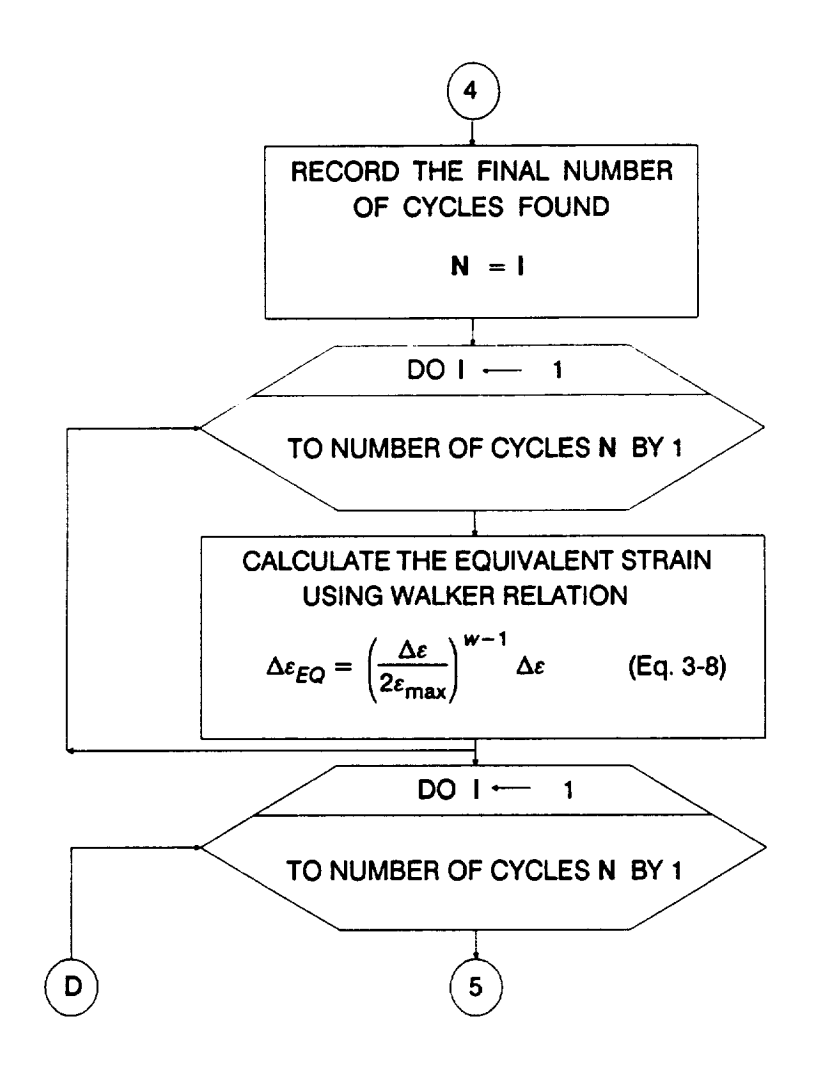

Figure 5.2-4 Flowchart for Subprogram RAINF3 (Cont'd)

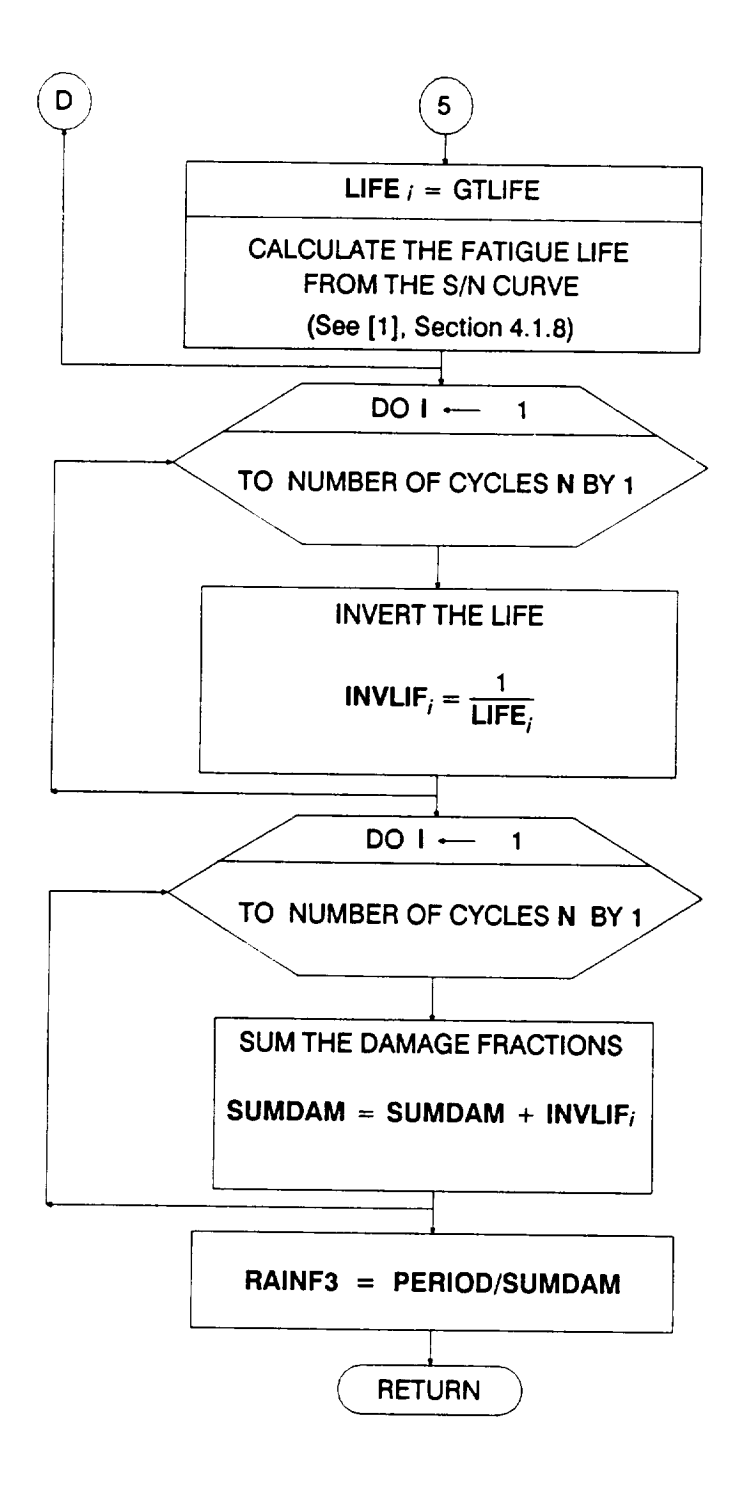

**Figure 5.2-4 Flowchart** for **Subprogram RAINF3** (Cont'd)

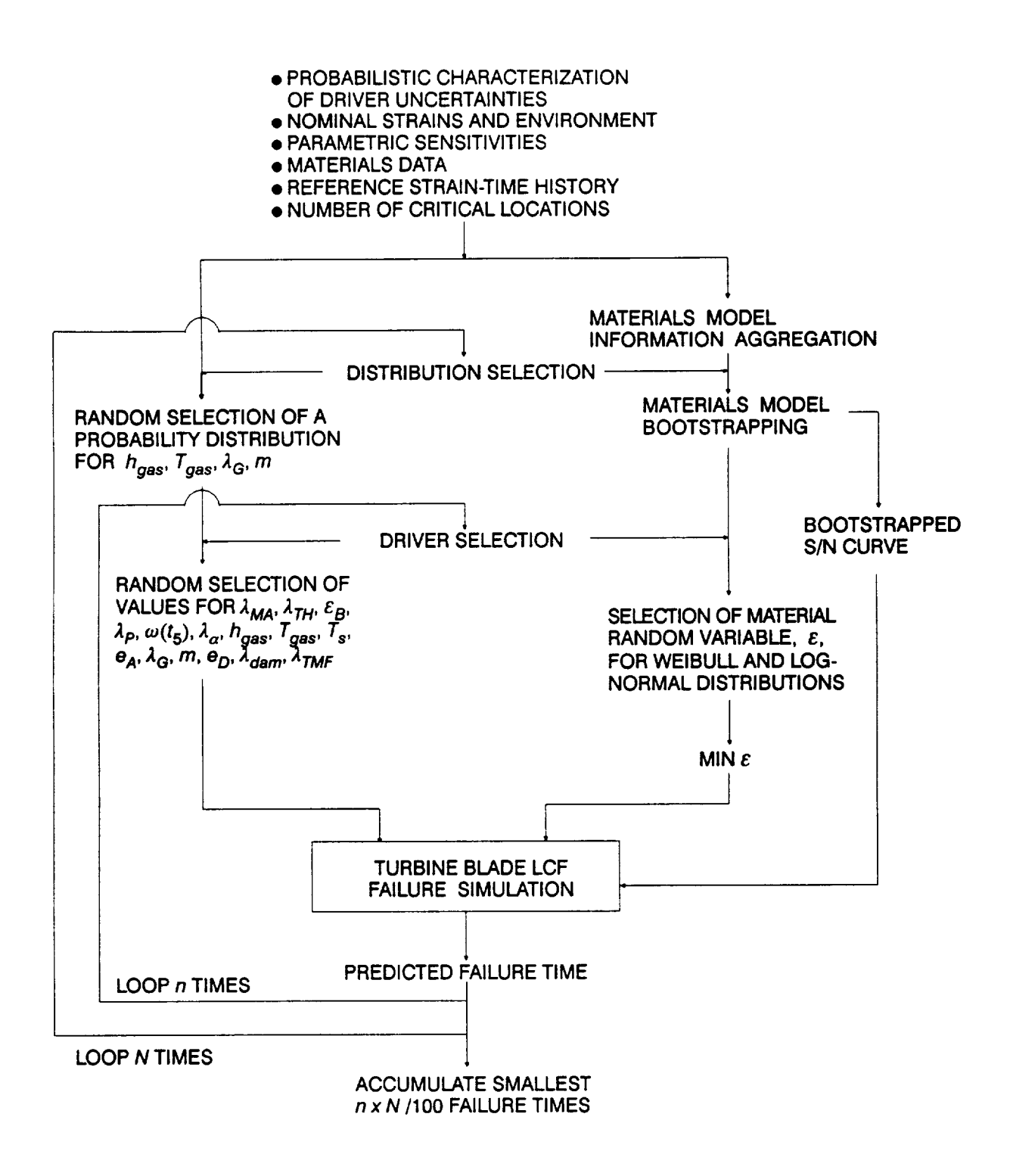

**Figure 5.2-5 Structure of the Turbine Blade LCF Probabilistic Failure Model Using the Nonparametric Materials Model**

parametric materials model. This section provides the description and flowcharts for program BLDLCF V3.4B1.3 and its routines which differ from Section 5.2.2 above and Section 4.1 of [1].

### 5.2.3.1 **Main Routine**

The master flowchart for the BLDLCF V3.4B1.3 program is given in Figure 5.2-6. The program starts by opening the following input and output files: **4**

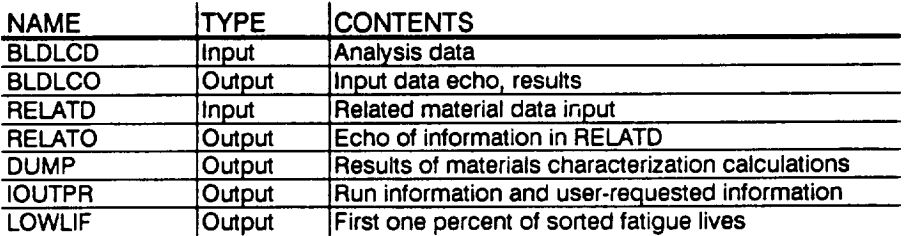

**The** arrays and variables are then set to their default or initial values. The input data is read from the BLDLCD file. An echo of the input data is written onto BLDLCO. The related material S/N information is read from the file RELATD and processed in the INFAGG routine. INFAGG controls the materials information aggregation and is described in Section 5.2.3.2.

The selection of hyperparameters<sup>5</sup> is performed in the outer DO loop of the simulation by calling the PRYRV routine to obtain the Beta distribution parameters  $\rho$  and  $\theta$  for  $h_{\text{gas}}$ ,  $T_{\text{gas}}$ ,  $m$ , and  $\lambda$ <sub>G</sub>, whose probability distributions are described by Beta distributions. The selection of values for  $\lambda_{MA}$  and  $\lambda_{TH}$  is also performed. The **PEB routine controls the calculations** for bootstrapping **the residuals, generating the pseudo S/N** data, **and then calculating the structural parameters. Routine PEB is** described **in Section 5.2.3.5.** 6 **If materials process variation is included, the materials parameter Z in [1], Equation 2-48 is selected** by **calling the NORMGN routine and then transforming the resulting Normal variate to a Lognormal variate.**

The inner DO loop for the simulation performs the driver selection. The drivers  $h_{gas}$ ,  $T_{gas}$ ,  $m$ ,  $\lambda$ <sub>G</sub>,  $\omega(t_5)$ ,  $e_A$ ,  $T_s$ ,  $e_D$ ,  $\epsilon_B$ ,  $\lambda_P$ ,  $\lambda_a$ ,  $\lambda_{dam}$ , and  $\lambda_{\tau MF}$  are selected by calling **BETAGN, NORMGN, and PRYRV, which** draw **from Beta, Normal, and Uniform distributions, respectively. The** random **variate routines BETAGN, NORMGN, and PRYRV are** described **in [1], Sections 4.4, and 7.6.**

**6** The bootstrapping calculations are discussed in Section 3.2.7.

**<sup>4</sup>** Files RELATD and RELATO are opened in INFAGG.

**<sup>5</sup>** Hyperparameters are discussed in [1], Section 2.1.1.

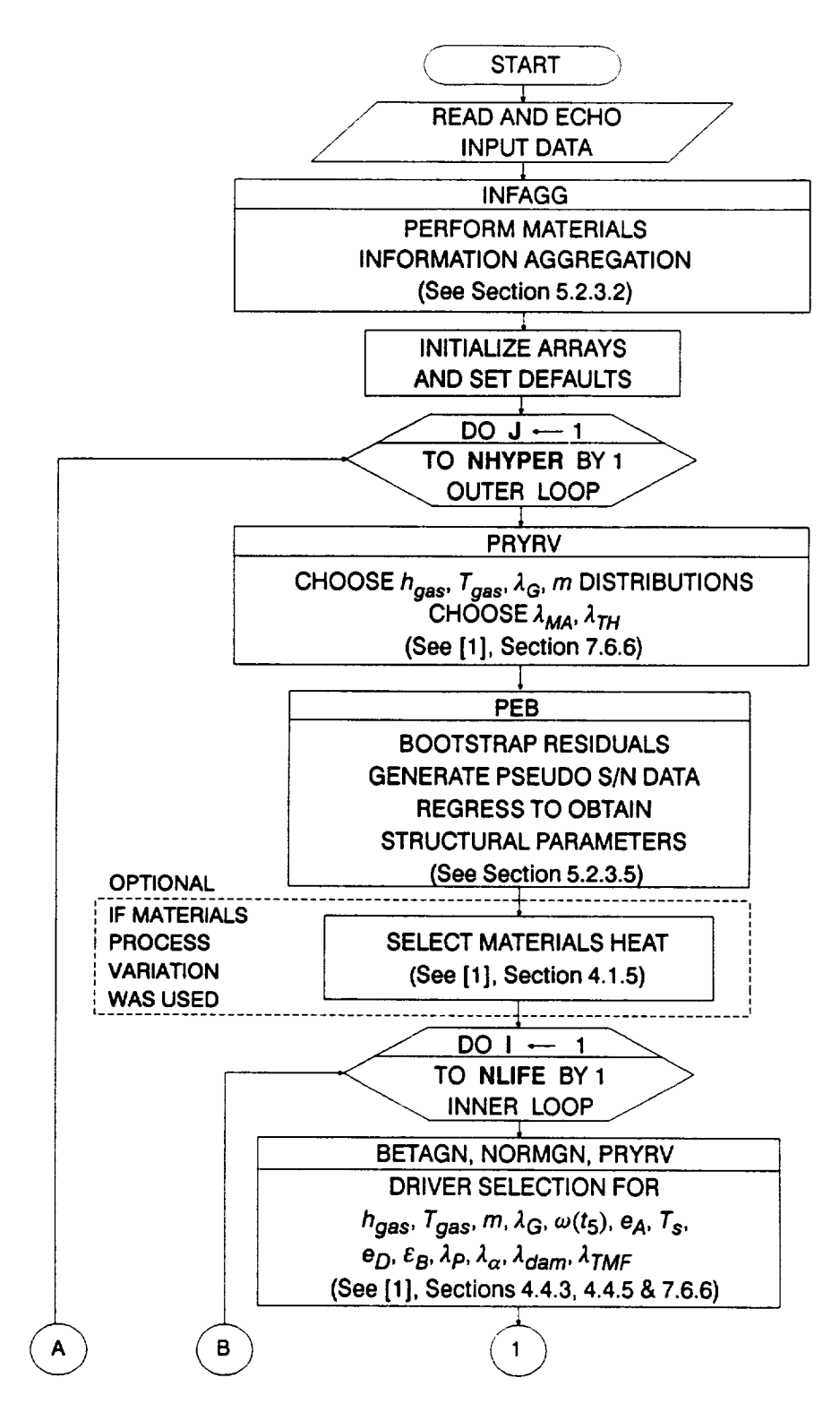

**Figure 5.2-6** Main Flowchart for the ATD Blade LCF Analysis Program BLDLCF Using the Nonparametric **Materials Model** 

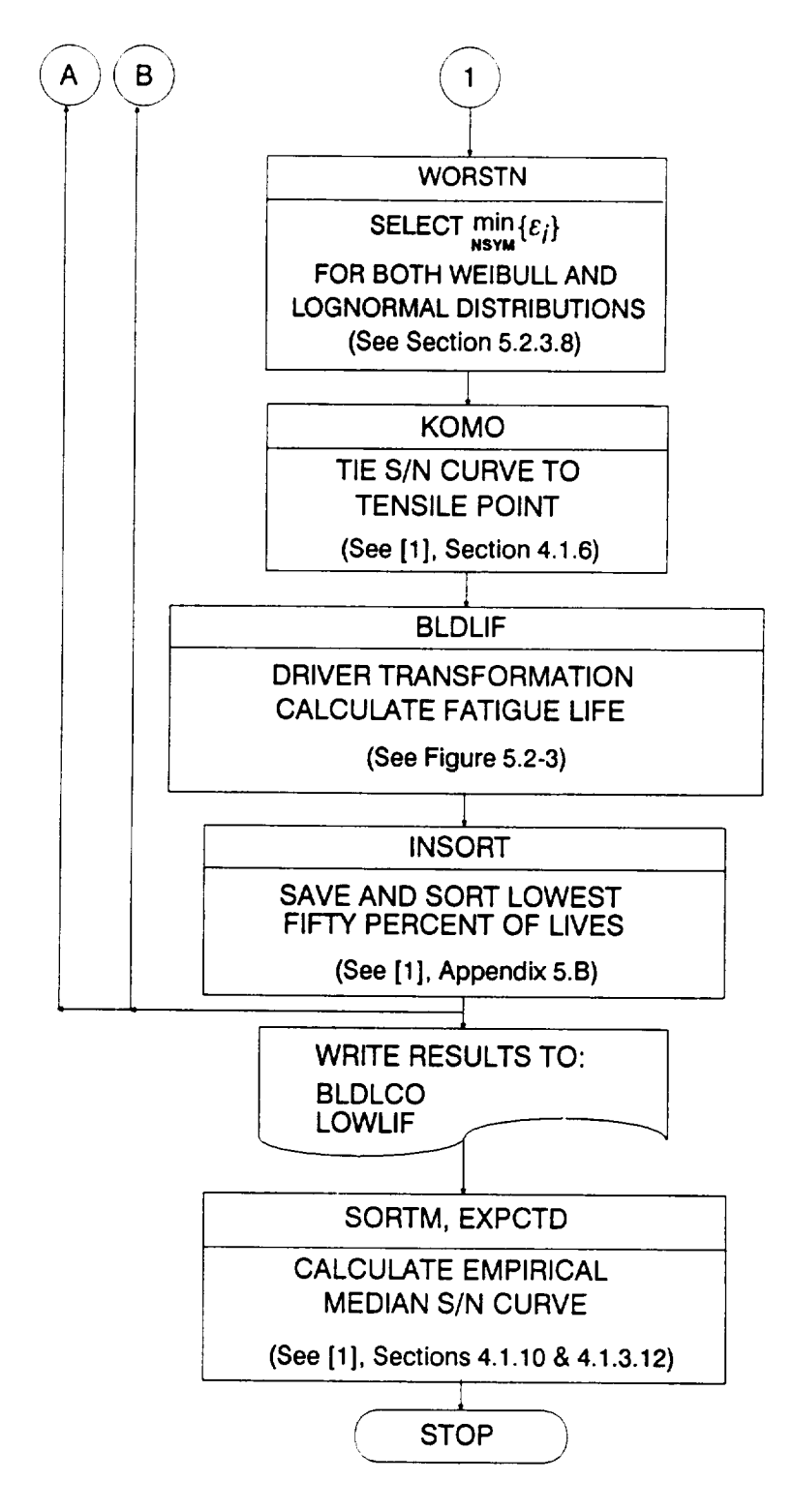

**Figure 5.2-6** Main Flowchart for the ATD Blade LCF Analysis Program **BLDLCF** Using the Nonparametric Materials Model (Cont'd)

A call to WORSTN provides the "worst of 50" materials intrinsic variability  $\varepsilon$  for both Weibull and Lognormal distributions. The routine WORSTN is described in Section 5.2.3.8.

When **all** the S/N model parameters have been selected for the region with S/N data, the S/N curve is tied to the tensile point  $S<sub>o</sub>$  by routine KOMO. The routine BLDLIF performs driver transformation and calculates the fatigue life. The flowchart for BLDLIF is given in Figure 5.2-3 and the routine is described below. Subprogram KOMO is described in [1], Sections 4.1.6.

The fatigue lives are arranged in ascending order in a list containing the lowest fifty percent of the lives. The INSORT routine performs an insertion sort with each new fatigue life. When the outer DO loop is completed, the list of lives representing the left-hand tail of the failure distribution is written to file LOWLIF. Subprogram INSORT is described in [1], Appendix 5.B.

The empirical median S/N curve is calculated next. The routine SORTM is called to sort the values of m and the routine EXPCTD calculates the median S/N curve. Sections 4.1.10 and 4.1.3.12 of [1] describe the routines SORTM and EXPCTD, respectively.

### **5.2.3.2 INFAGG Routine**

The flowchart **for the INFAGG** routine is given in Figure 5.2-7. The routine **controls the calls to the data input and information aggregation calculation routines. INFAGG** starts by opening the following input and output files:

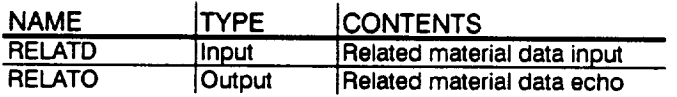

The arrays are then set to their default or initial values by routine INIT. Routine RCE reads the data from files SPECFD and RELATD, transforms (or converts) the stresses to an equivalent stress ratio of  $R = -1.0$ , and echoes the data to files SPECFO and RELATO. Routines INIT and RCE are described in [1], Sections 4.1.3.1 and 4.1.3.2.

The information aggregation begins with linear regression calculations performed by routine SW2SU2 on the combined specific and related data. Then the constraints on the shape parameters  $\{m_i\}$  implied by the user-provided  $C_o$  constraint are calculated by FINDMC. The routines SW2SU2 and FINDMC are

<sup>7</sup> **The** nonparametric **model does** not have the capability to utilize related data at this time.

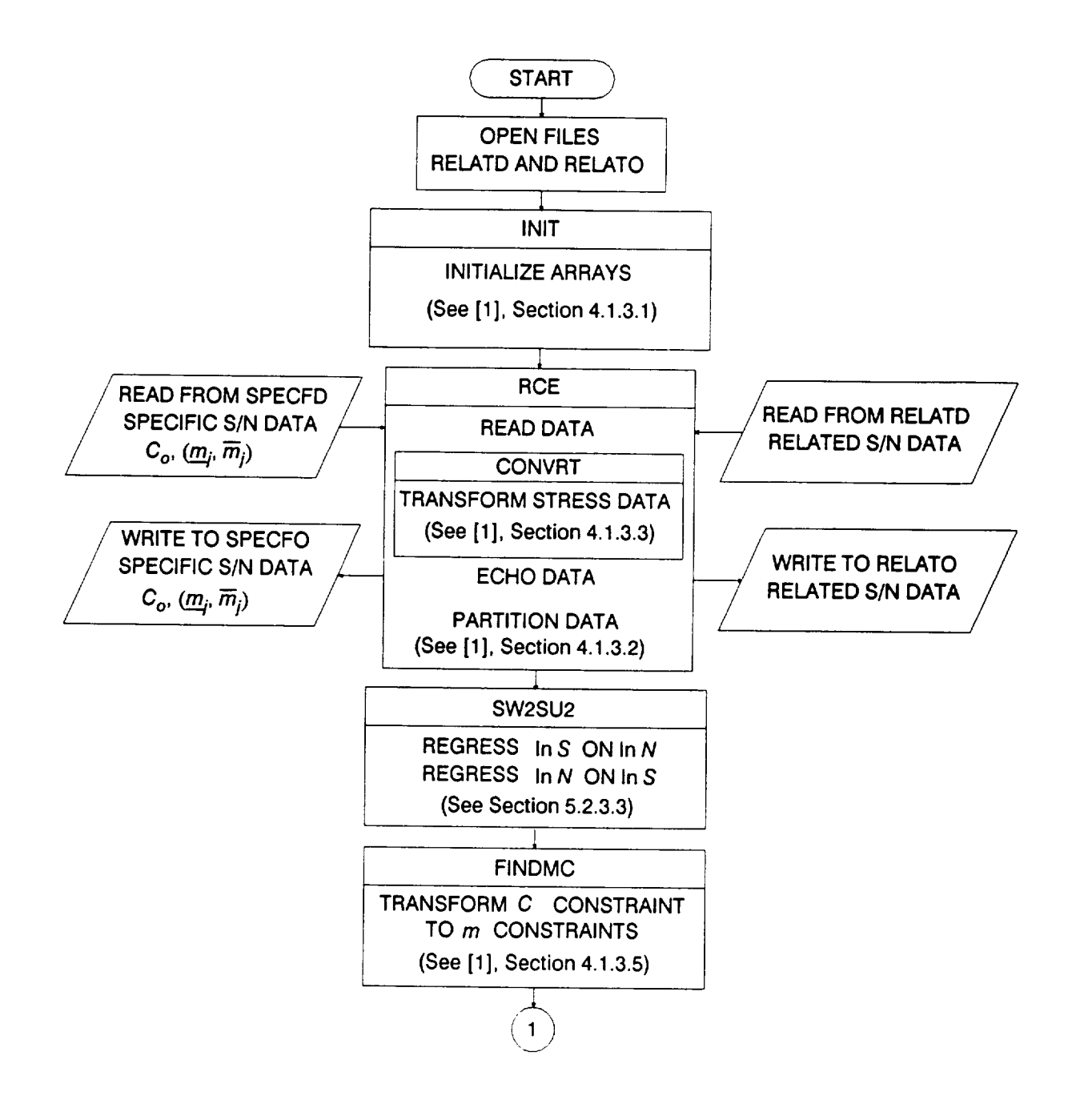

Figure 5.2-7 Flowchart for Subprogram INFAGG

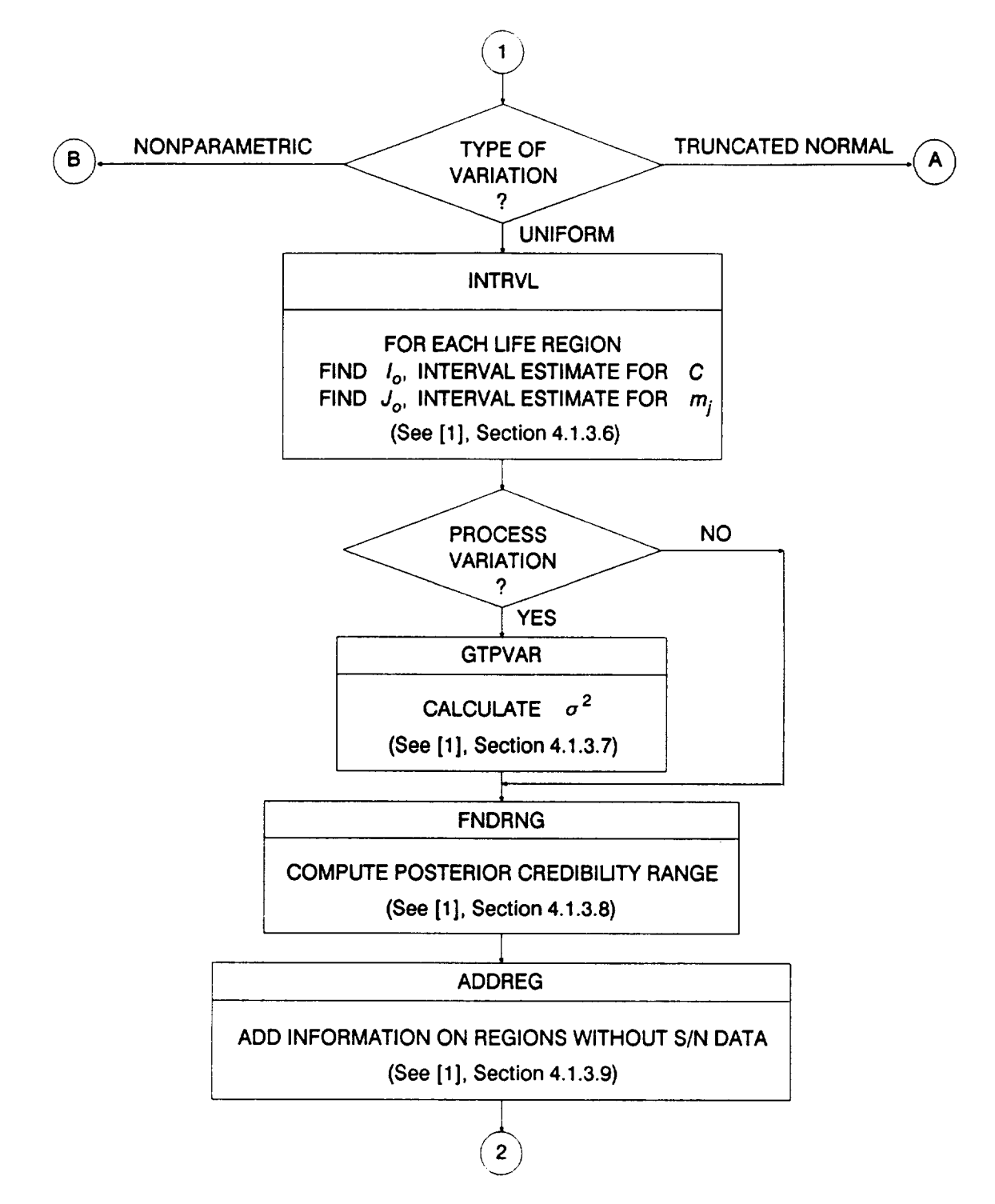

Figure 5.2-7 Flowchart for Subprogram INFAGG (Cont'd)

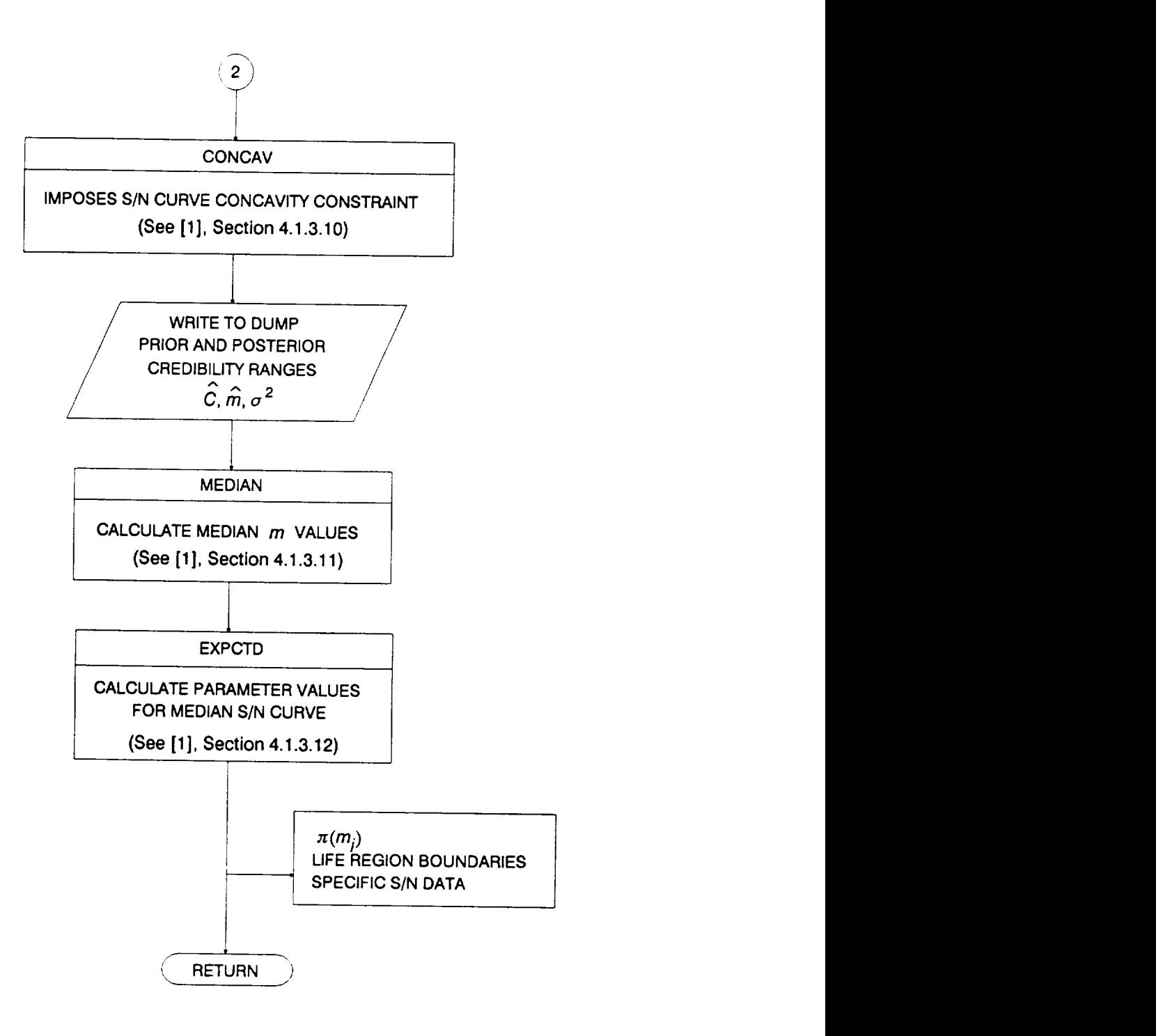

Figure 5.2-7 Flowchart for Subprogram INFAGG (Cont'd)

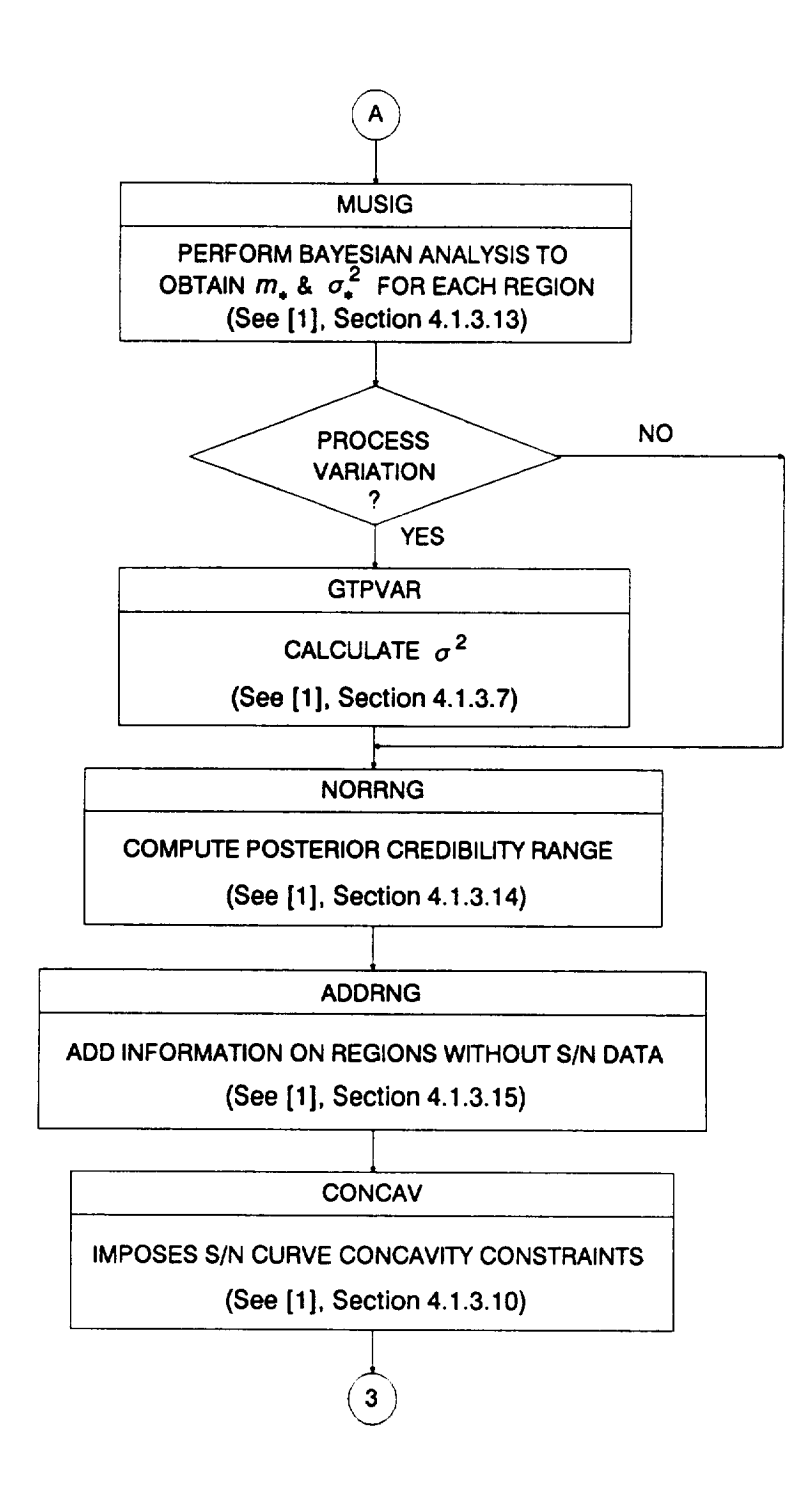

**Figure 5.2-7 Flowchart** for **Subprogram INFAGG (Cont'd)**

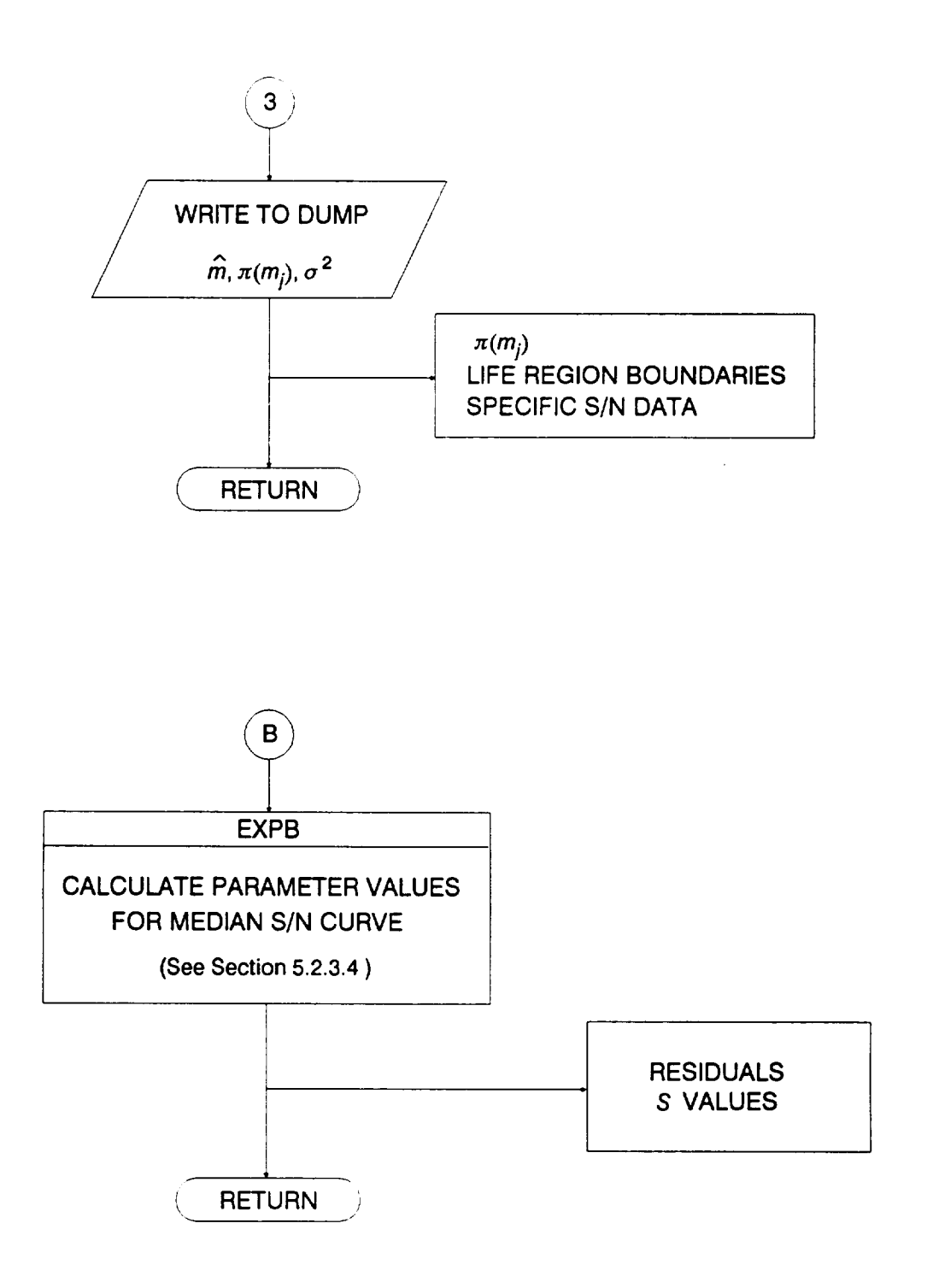

Figure **5.2-7** Flowchart for Subprogram INFAGG (Cont'd)

described in Section 5.2.3.3 and in [1], Section 4.1.3.5, respectively. The remaining routine calls depend upon the choice of distribution for the shape parameters.

The Uniform distribution case begins with the confidence interval calculations performed by INTRVL. By definition, the prior credibility ranges are the confidence intervals. If materials processes variation is specified, GTPVAR calculates  $\sigma^2$ , Equation 2-49 of [1], the extent of departures from the multiple heat median S/N curve warranted by the available information. The credibility ranges, C constraint, and the user-provided range information are combined by routine FNDRNG to obtain posterior credibility ranges on the shape parameters  $\pi(m_i)$ .<sup>8</sup> The user-supplied m ranges for the non-data life regions to the right of those with data are added to the array containing the  $\pi(m_i)$  by routine ADDREG.<sup>9</sup> Concavity constraints are applied within subprogram CONCAV. The results of the calculations above are written to file DUMP. Finally, the median S/N curve is calculated. The median m's are found by MEDIAN and then used by EXPCTD to obtain the median curve parameters which are written to file DUMP. Routines INTRVL, GTPVAR, FNDRNG, ADDREG, CONCAV, MEDIAN, and EXPCTD are described in [1], Sections 4.1.3.6, 4.1.3.7, 4.1.3.8, 4.1.3.9, 4.1.3.10, 4.1.3.11, and 4.1.3.12, respectively.

The truncated Normal distribution case begins with the Bayesian analysis performed by MUSlG to find the Normal distribution parameters for the m's. If materials process variation is requested, GTPVAR calculates  $\sigma^2$ , the extent of departures from the multiple heat median S/N curve warranted by the available information, by using Equation 2-49 of [1]. The C constraint and the user-provided range information are combined by routine NORRNG to obtain posterior credibility ranges on the shape parameters  $\pi(m_i)^8$ . The user-supplied m ranges and Normal distribution parameters for the non-data life regions to the right of those with data are added to the arrays containing the  $\pi(m_i)$ ,  $m_*$ , and  $\sigma_*^2$  by routine ADDRGN.<sup>9</sup> Concavity constraints are applied within subprogram CONCAV. Then results of the calculations above are written to file DUMP. Routines MUSIG, GTPVAR, NORRNG, ADDRGN, and CONCAV are described in [1], Sections 4.1.3.13, 4.1.3.7, 4.1.3.14, 4.1.3.15, and 4.1.3.10.

The bootstrapping option uses  $m$  and K estimates to obtain the median curv parameters using EXPB, which are then written to file DUMP. Routine EXPB is described in Section 5.2.3.4.

**<sup>8</sup>** Combining **information** to **obtain the** posterior **credibility ranges** on *m* **is** discussed **in [1], Page 2-13.**

<sup>9</sup> **No data** regions **to the right are discussed in [1], Page 2-17.**

#### **5.2.3.3 SW2SU2 Routine**

The flowchart for the SW2SU2 routine is given in Figure 5.2-8. The routine performs the y on x and x on y regressions to obtain the sample variances  $S_{x}^{+}$ ,  $S_{y}^{+}$ , and  $S_{\chi\nu}$ , and the residual variances  $S_{\hat{\omega}}$  and  $S_{\hat{\omega}}$  for each life region. For the calculations, x is equal to  $\ln S$  and y is equal to  $\ln N$ . The routine SW2SU2 starts by initializing the arrays required for the calculations.

Within the outer region DO loop are two sets of nested DO loops, where the region counter  $L = 1, ..., R$ , and R is the number of life regions with S/N data.<sup>10</sup> In each set of DO loops, the outer loop is for each S/N data set,  $j = 0, ..., P$ , and the inner DO loop is for each data point in each data set,  $k = 1, ..., N_j$ . The first step is to calculate the sample means  $\bar{x}_i$  and  $\bar{y}_i$  for each data set in each region. Then the sample variances and degrees of freedom for each region in each data set are calculated as follows:

$$
N S_x^2 = \sum_{j=0}^P \sum_{k=1}^{N_j} (x_{jk} - \overline{x}_j)^2
$$
  
\n
$$
N S_y^2 = \sum_{j=0}^P \sum_{k=1}^{N_j} (y_{jk} - \overline{y}_j)^2
$$
  
\n
$$
N S_{xy} = \sum_{j=0}^P \sum_{k=1}^{N_j} (x_{jk} - \overline{x}_j)(y_{jk} - \overline{y}_j)
$$
  
\n
$$
N = \sum_{j=0}^P (N_j - 1) - 1
$$

where  $S_x^2$ ,  $S_y^2$ , and  $S_{xy}$  are the sample variance of x, sample variance of y, and sample covariance of  $x$  and  $y$ , and  $N$  is the number of degrees of freedom for each life region, respectively. If  $S_{xy}$  is non-negative, the data does not support the analysis assumptions and the program run will be terminated. The sample variances are used to calculate the regression parameters  $d$  and  $b$  of Equations 2-20 and 2-21 of [1],

 $\frac{10}{n}$  *R* is equal to one for the strain formulation.

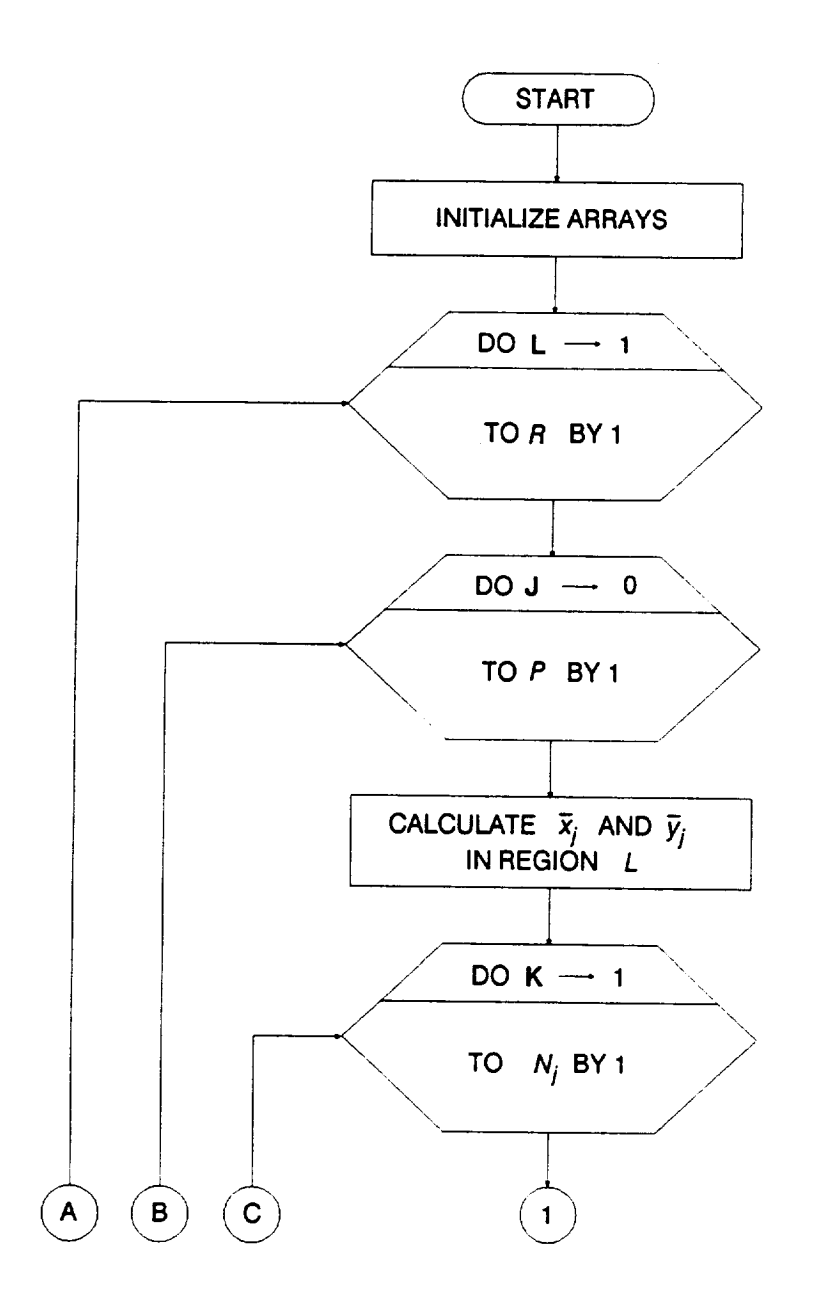

**Figure 5.2-8 Flowchart** for **Subprogram** SW2SU2

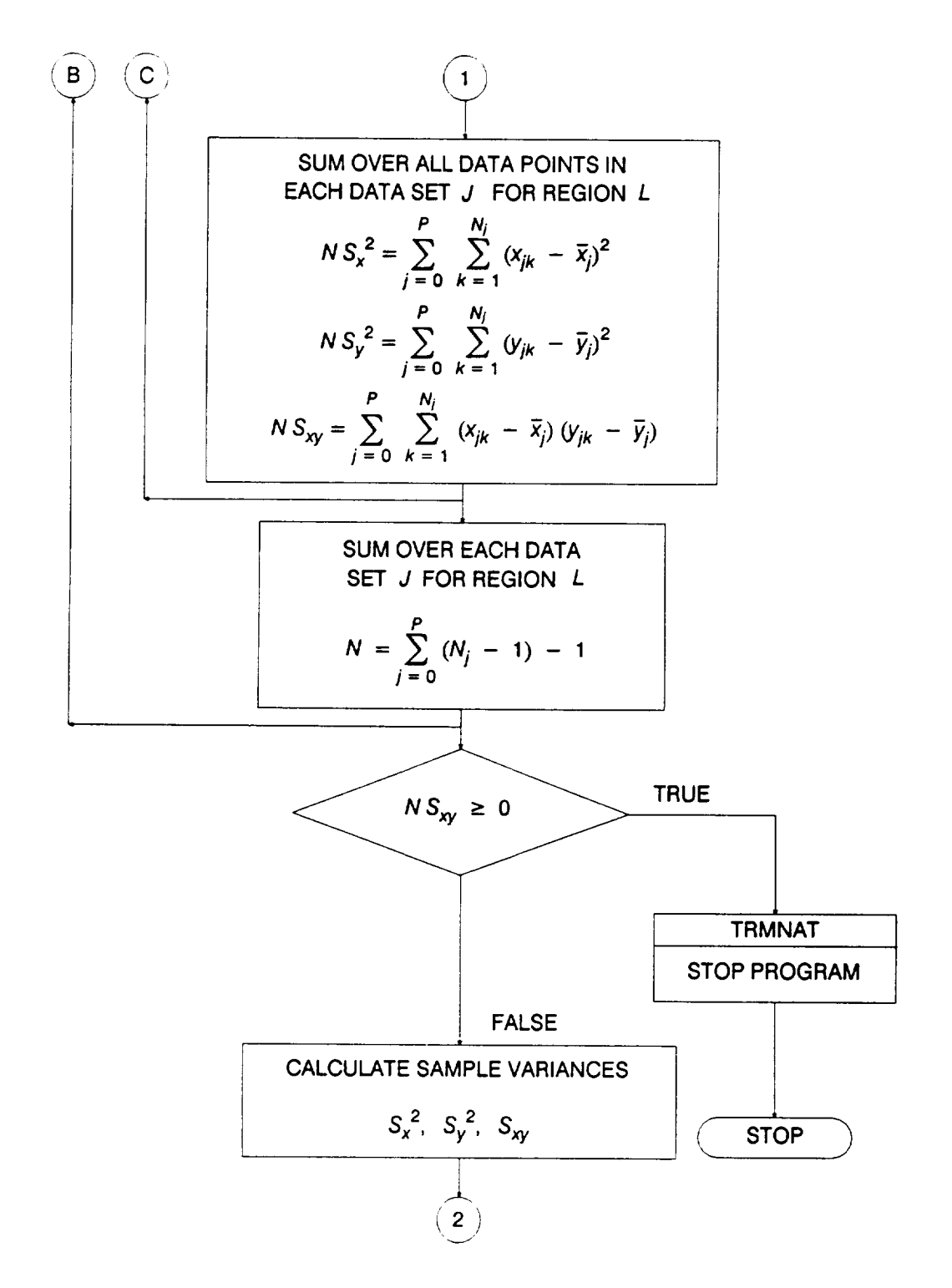

Figure **5.2-8** Flowchart for Subprogram SW2SU2 (Cont'd)

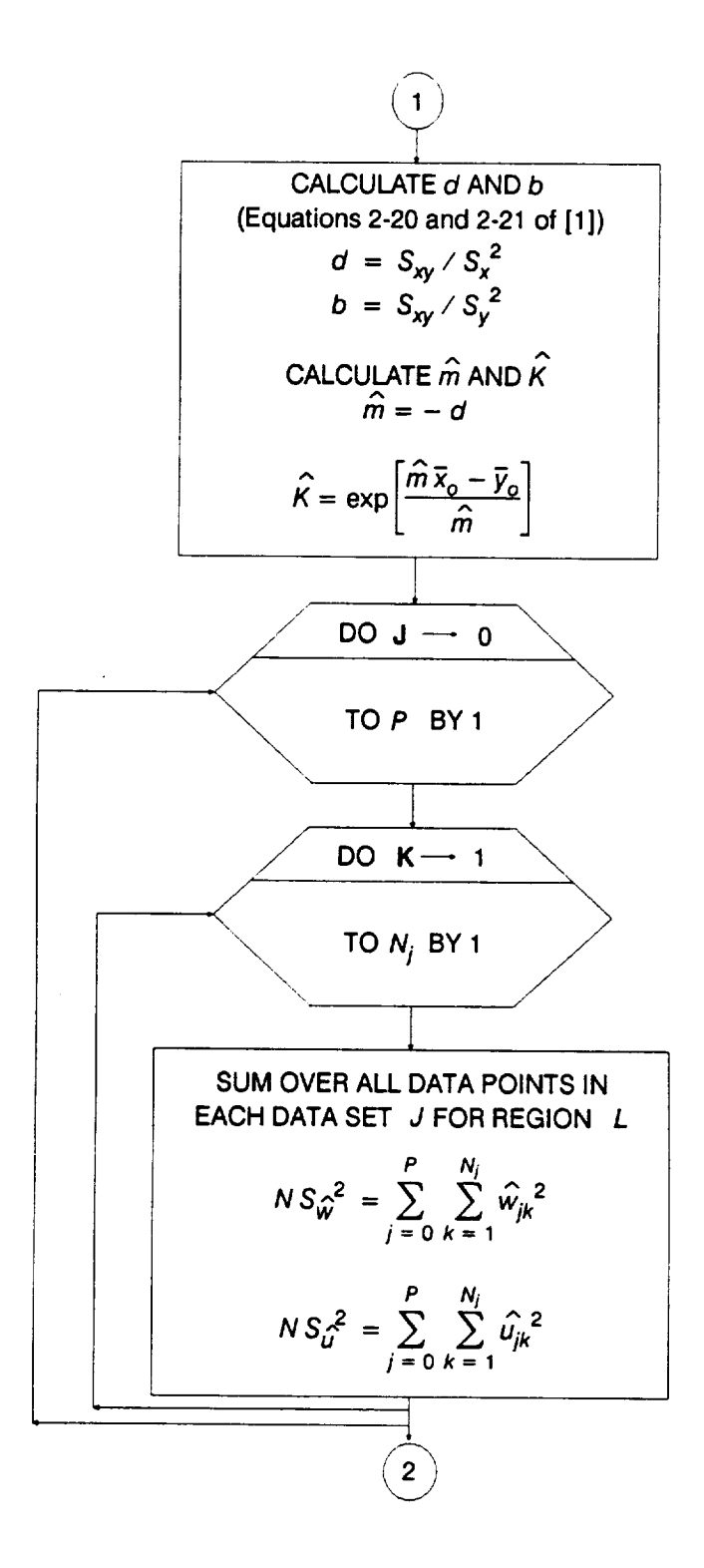

**Figure 5.2-8 Flowchart for** Subprogram SW2SU2 (Cont'd)

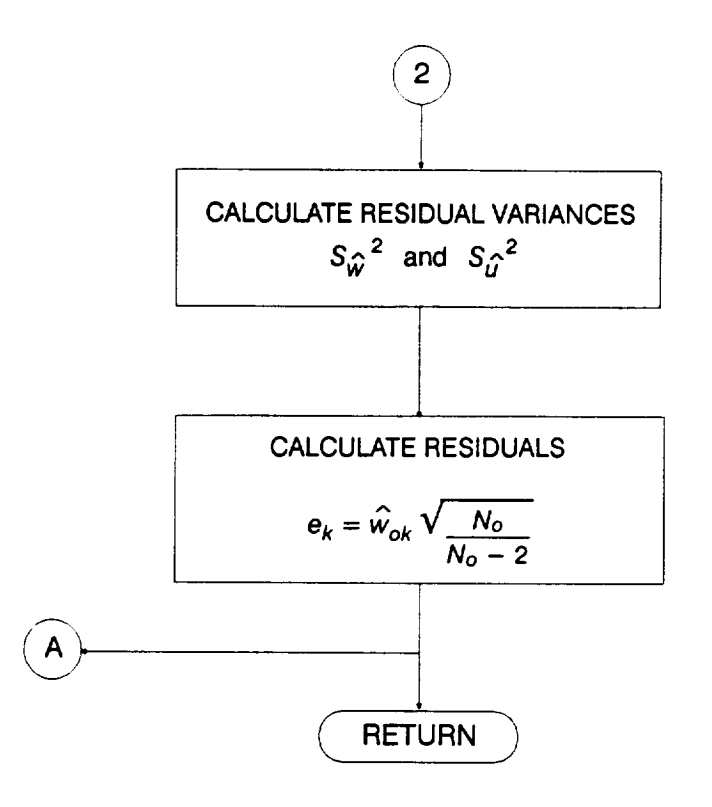

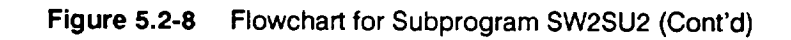

$$
d = S_{xy} / S_x^2 \text{ and } b = S_{xy} / S_y^2
$$

$$
\hat{m} = -d \text{ and } \hat{K} = \exp\left[\frac{\hat{m}\,\bar{x}_o - \bar{y}_o}{\hat{m}}\right]
$$

The second set of DO loops calculates the residuals e and the residual variances S<sub>ω</sub><sup>2</sup> and S<sub>n</sub><sup>2</sup> for each life region given by

$$
e_k = \hat{w}_{ok} \sqrt{\frac{N_o}{N_o - 2}}
$$
  

$$
N S_{\hat{w}}^2 = \sum_{j=0}^P \sum_{k=1}^{N_j} \hat{w}_{jk}^2
$$
  

$$
N S_{\hat{u}}^2 = \sum_{j=0}^P \sum_{k=1}^{N_j} \hat{u}_{jk}^2
$$

where

$$
\hat{w}_{jk} = (y_{jk} - \overline{y}_j) - d (x_{jk} - \overline{x}_j)
$$
  

$$
\hat{u}_{jk} = (x_{jk} - \overline{x}_j) - b (y_{jk} - \overline{y}_j)
$$

from Equations 2-20 and 2-21 of [1].

#### **5.2.3.4 EXPB Routine**

The flowchart for the EXPB routine in given in Figure 5.2-9. The routine controls **the calls to the median curve calculations** for **the** bootstrap **option. The routine uses the point estimates** for **the** m **and K to calculate the remainder of the parameters consistent with** m, **K, and the specific** material data **set. The stress values corresponding to the life region** boundaries **are obtained** from **FINDSB. If the tensile point S o** for **the stress** formulation **is** being **used, then the S/N curve can** be **tied to So** by **routine** KOMO. **11 The** results **of the calculations are written to file DUMP. Routines FINDSB and KOMO are** described **in [1], Sections 4.1.5.7 and 4.1.6, respectively.**

**<sup>11</sup> The** tensile point calculations are included in routine EXPB in anticipation **of** future work on the bootstrap option.

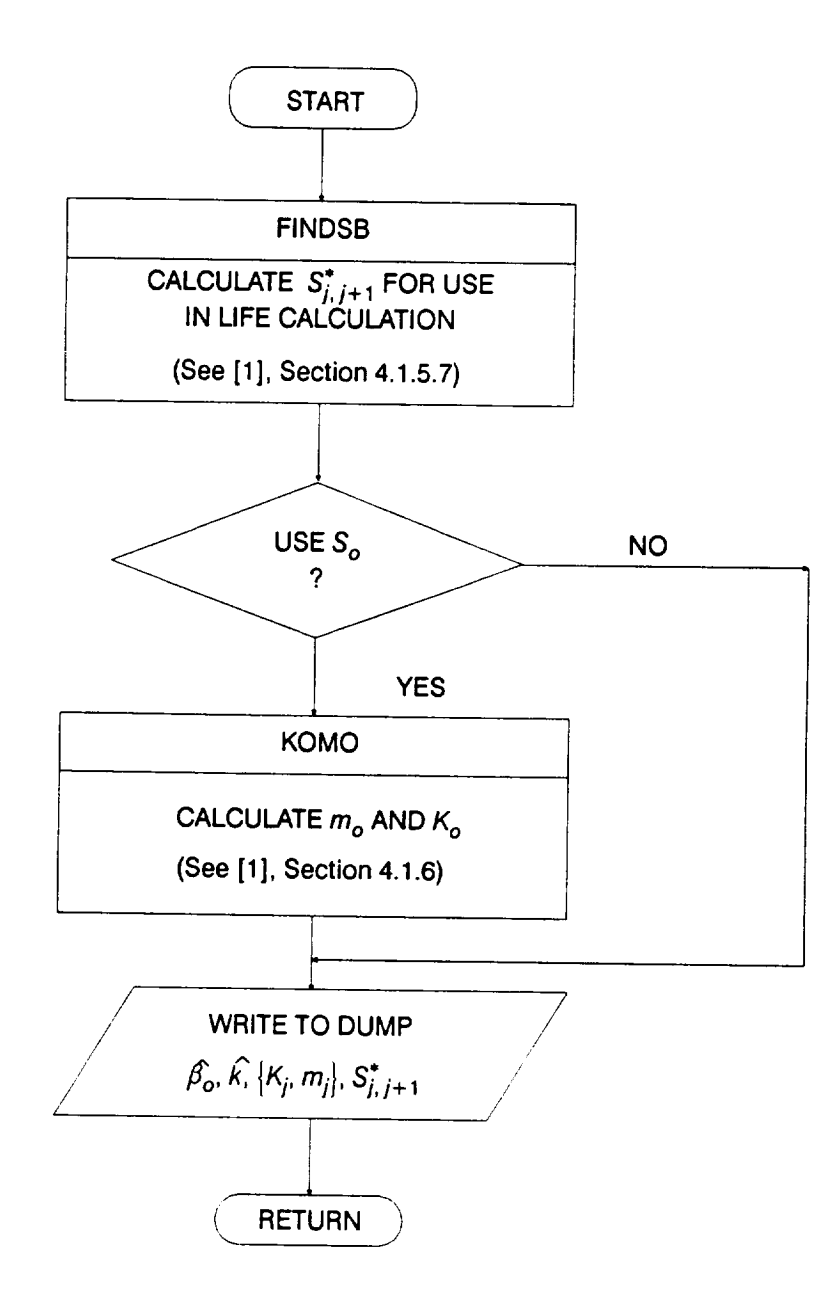

Figure **5.2-9** Flowchart for Subprogram EXPB

## 5.2.3.5 **PEB** Routine

The flowchart for the PEB routine is given in Figure 5.2-10. The routine controls the calls to the bootstrapping calculations. The calculations begin by the call to routine PICRES which performs the bootstrapping on the residuals and then generates the pseudo S/N data. Routine MREGR performs the regression to obtain a value of m for the pseudo S/N data. The routines PICRES and MREGR are described in Sections 5.2.3.6 and 5.2.3.7, respectively.

The remaining calculations find the  $\{K_j\}$  and  $\beta_o$  parameters consistent with the pseudo S/N data and the calculated  $m$ . The calculations begin by routine TRNSFM transforming the specific material S/N data.<sup>12</sup> The transformation produces the  $\{Z_i\}$  as a function of the S/N data, the m, and the life region boundary. Then, the sample mean and variance of Z are calculated by routine SMNVAR. KBETA computes the estimates of k and  $\beta_o$ . Then, the K is calculated by routine FINDK using Equations 2-37 through 2-41 of [1]. Finally, the stress value corresponding to the life region boundary is obtained from FINDSB. Routines TRNSFM, SMNVAR, KBETA, FINDK, and FINDSB are described in [1], Sections 4.1.5.3 through 4.1.5.7.

## 5.2.3.6 **PICRES** Routine

Routine PICRES bootstraps the residuals and generates the pseudo S/N data. The bootstrapping is performed by sampling with replacement on the set of residuals  $\mathbf{e}$  for each stress value  $\mathbf{S}_i$ . Then the pseudo S/N data is generated by calculating a new life value  $N_i^*$  for each stress value and selected residual  $e_i^*$  according to

$$
N_i^* = \hat{a} S_i^{-\hat{m}} e_i^*
$$

The inflation of the residuals by  $V$  No was performed in routine SW2SU  $N_o - 2$ 

## **5.2.3.7 MREGR Routine**

The flowchart for the MREGR routine is given in Figure 5.2-11. The routine performs the y on x and x on y regressions to obtain the estimate of the shape parameter m. For the calculations, x is equal to  $\ln S$  and y is equal to  $\ln N$ . MREGR starts by initializing the arrays required for the calculations.

**<sup>12</sup>** The S/N data transformation is discussed in [1], Page 2-16.
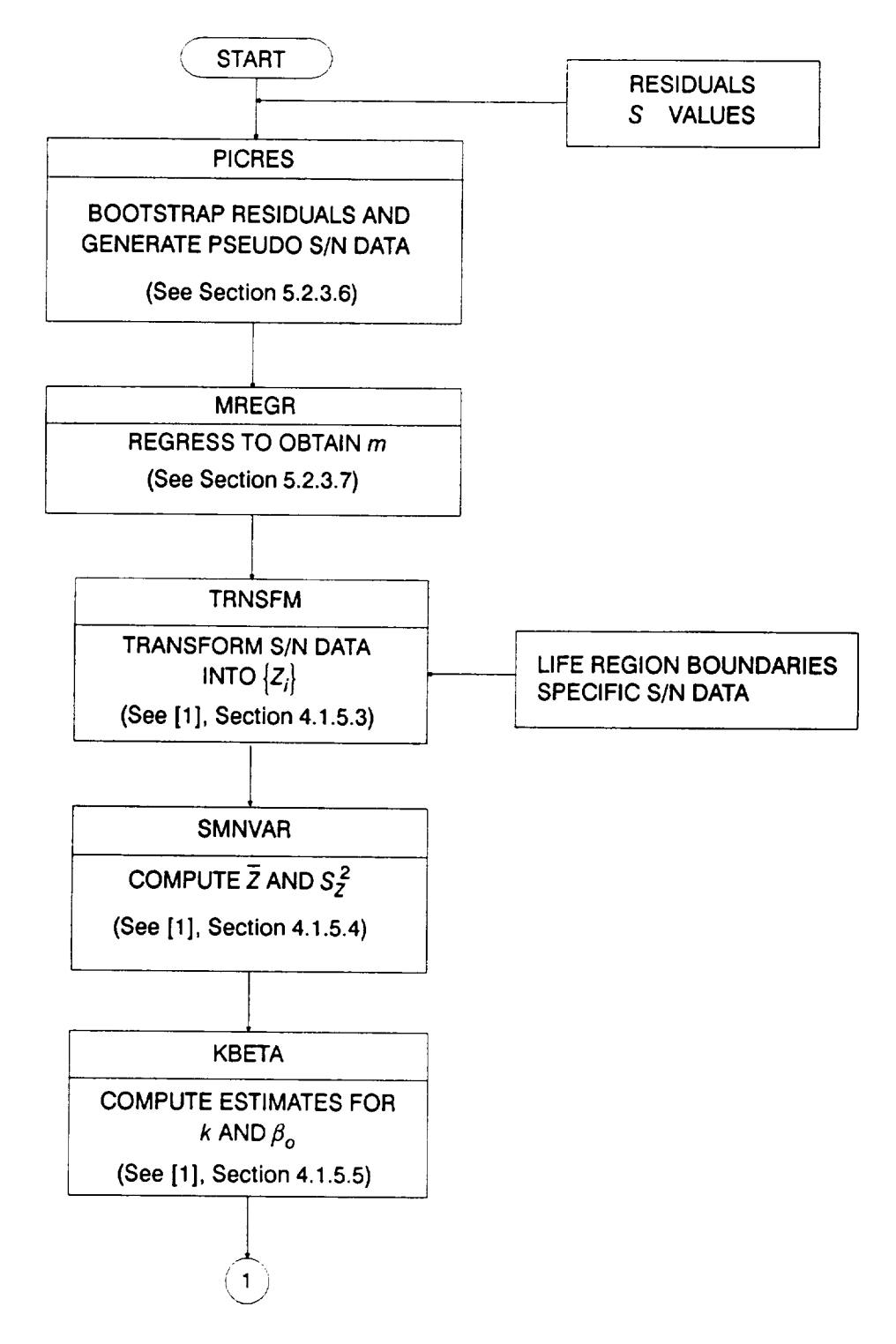

Figure 5.2-10 Flowchart for Subprogram PEB

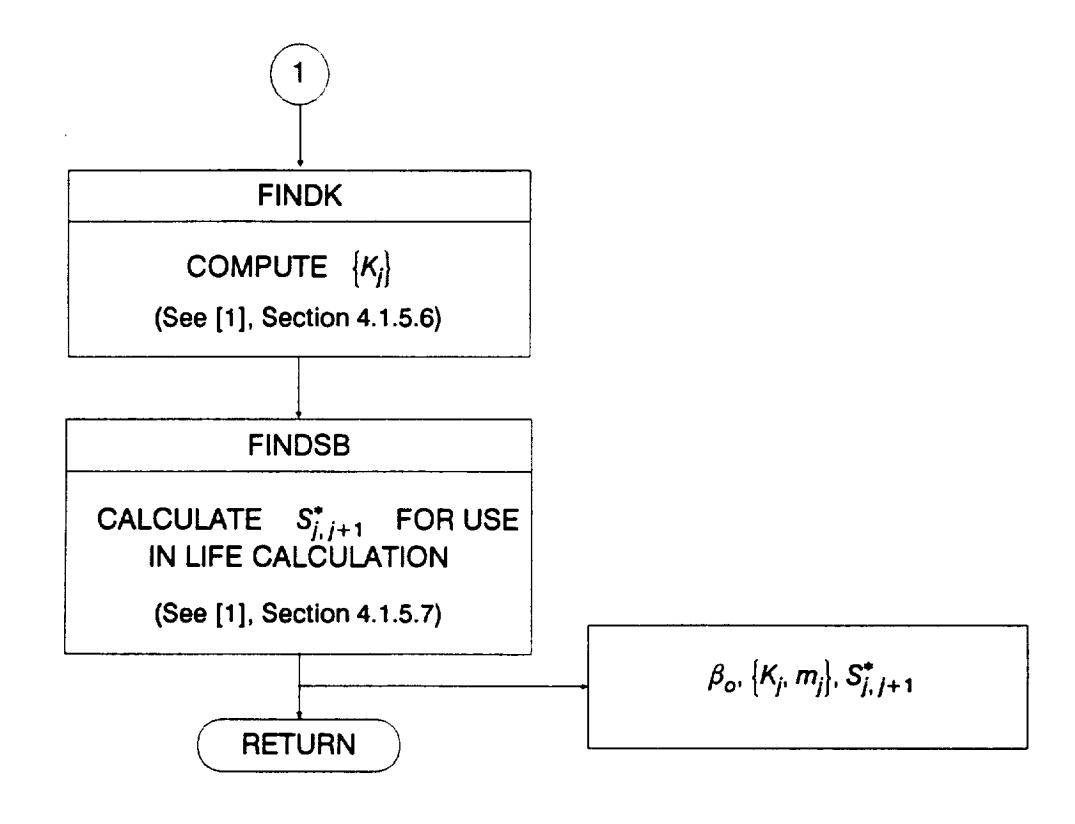

 $\cdots$ 

**Figure 5.2-10 Flowchart** for Subprogram PEB (Cont'd)

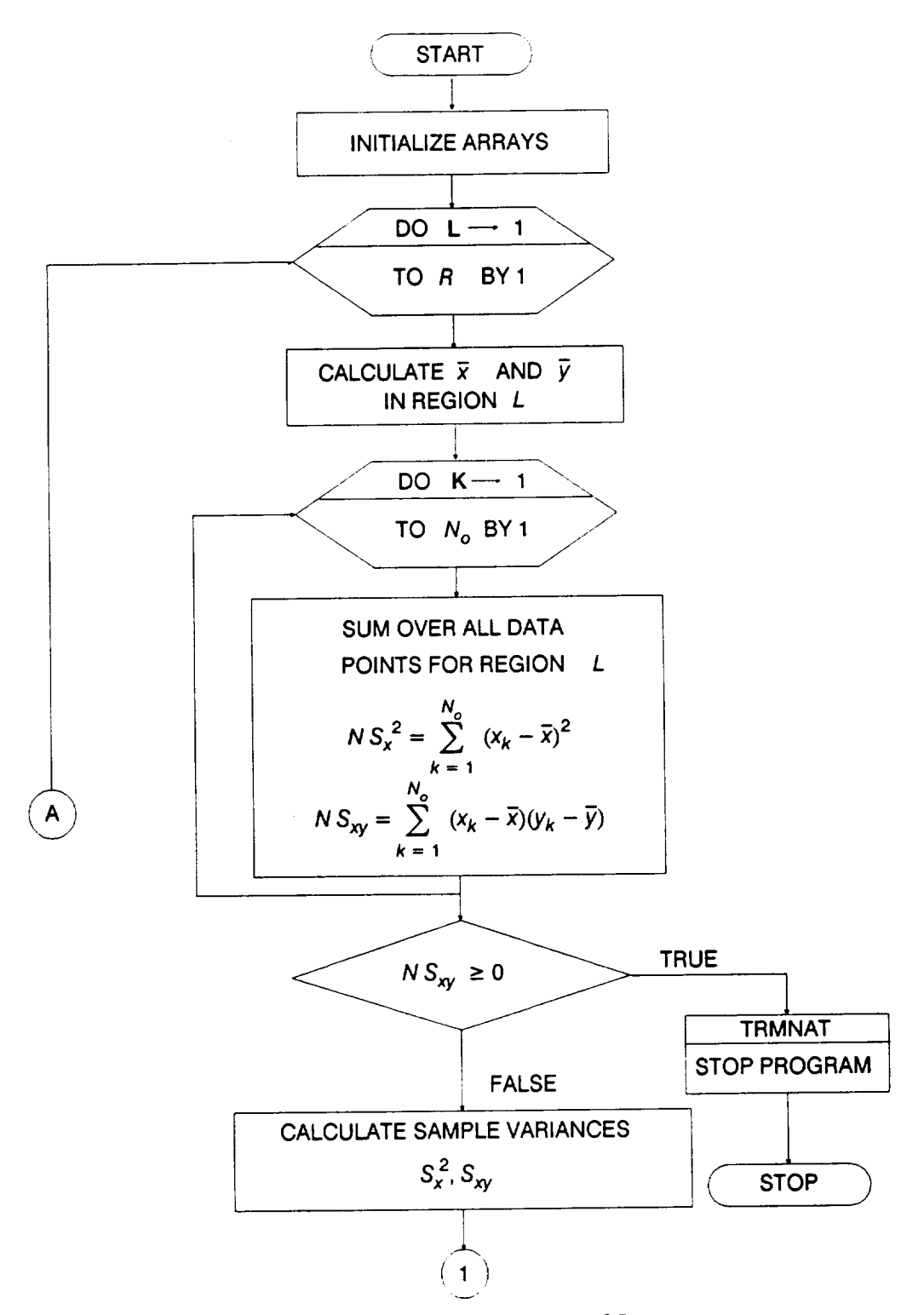

Figure **5.2-11** Flowchart for Subprogram MREGR

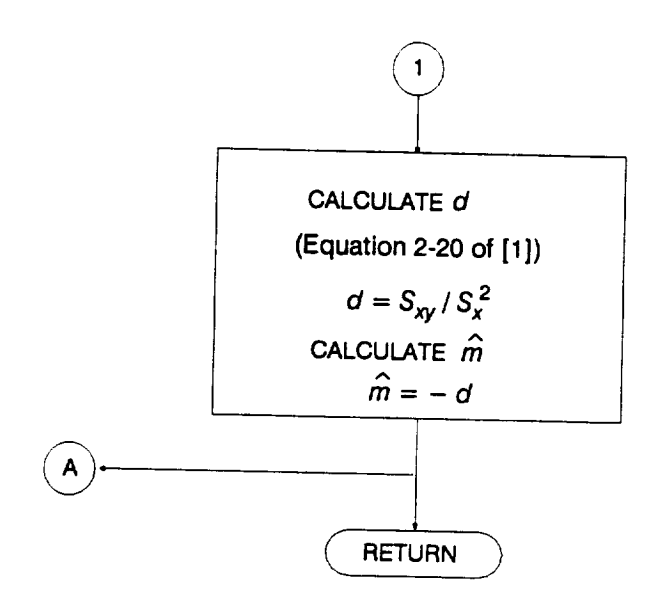

**Figure 5.2-11 Flowchart** for Subprogram MREGR (Cont'd)

 $\sim$ 

Within the outer region DO loop are two inner DO loops, where the region counter  $L = 1, ..., R$ , is the number of life regions with S/N data.<sup>13</sup> Each inner DO loop is for each data point,  $k = 1, ..., N_o$ . The first step is to calculate the sample means  $\bar{x}$  and  $\bar{y}$  in each region. Then the sample variances for each region are calculated as follows:

$$
N S_{x}^{2} = \sum_{j=1}^{N_{o}} (x_{j} - \bar{x})^{2}
$$
  

$$
N S_{xy} = \sum_{j=1}^{N_{o}} (x_{j} - \bar{x})(y_{j} - \bar{y})
$$

where  $S_x^2$  and  $S_{xy}$  are the sample variance of x and the sample covariance of x and y for each region, respectively. If  $S_{xy}$  is non-negative, the data does not support the analysis assumptions and the program run will be terminated. The sample variances are used to calculate the regression parameter d of [1], Equation 2-20,

$$
d=S_{xy}/S_x^2.
$$

Then the shape parameter  $m$  is given by

$$
m=-d.
$$

#### 5.2.3.8 **WORSTN Routine**

The following routine can be used to provide an analytic solution to the problem of selecting the smallest of N lives for either the parametric or bootstrapping characterization of materials model specification error.

Routine WORSTN performs the worst of N selection of the materials intrinsic variation parameter  $\varepsilon$  described in Section 3.2.7.3. The first step is to obtain a Uniform(0,1) random variate for  $F$ . Then the Weibull worst of N variate is given by

$$
\varepsilon = \exp\left[\left(\ln\left(\frac{-\ln(1-F)}{N}\right) - \ln(\ln 2)\right)\frac{m}{\beta_o}\right]
$$

Finally the Lognormal worst of N variate is obtained using the algorithm given in 26.2.23 of [4].

<sup>13</sup> *R* **is currently equal to** 1 **for the bootstrapping** option, **but the region** DO loop **has been** included **in** anticipation of **future work on** the **bootstrap option.**

 $\frac{1}{2} \left( \frac{1}{2} \right) \left( \frac{1}{2} \right) \left( \frac$  $\overline{\phantom{a}}$ 

# **Section 5.3**

# **High Cycle Fatigue Analysis Software**

#### **5.3.1 Introduction**

**This section presents a description of the computer program which implements the HCF analysis** discussed **in Section 4. The code for analyzing the ATD-HPOTP first and third stage turbine blades is described** below **in Section 5.3.2. The overall layout of the program is described** by **using a** main **flowchart that refers to other flowcharts, which describe subprograms and key portions of the main program in greater detail. The program tree structure, a list of subprograms, a description of the key variables, and the FORTRAN source listing for the HCF analysis cocle BLDHCF are given in Section 7.3. The materials characterization subprograms and those subprograms that are of a generic nature, such as the random variate generators, are** described **in [1], Section 4.1 and Section 4.4 respectively. A glossary of standard flowchart symbols is given for the reader's benefit in Appendix 5.A.**

#### **5.3.2 BLDHCF Program**

**The HCF analysis of the ATD-HPOTP first and third stage turbine blades is implemented as the FORTRAN program BLDHCF. Figure 5.3-1 shows the structure of the PFM for the Blade. This section provides the description and flowcharts for program BLDHCE**

#### **5.3.2.1 Main Routine**

**The master flowchart for the BLDHCF program is given in Figure 5.3-2. The pro**gram starts by opening the **following** input and output files: **14**

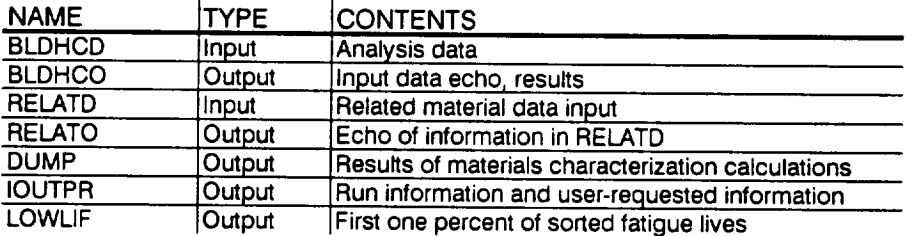

Routine DRVRIN is called to read the input data from the BLDHCD file. An echo of the input data is written onto BLDHCO. DRVRIN is described in Section 5.3.2.2. The related material S/N information is read from the file RELATD and processed in the INFAGG routine. INFAGG controls the materials information aggregation and

**14** Files RELATD and RELATO are opened in INFAGG.

 $\mathcal{F}_{\text{max}} \in \mathbb{R}^{|\mathcal{E}| \times |\mathcal{E}|}$ 

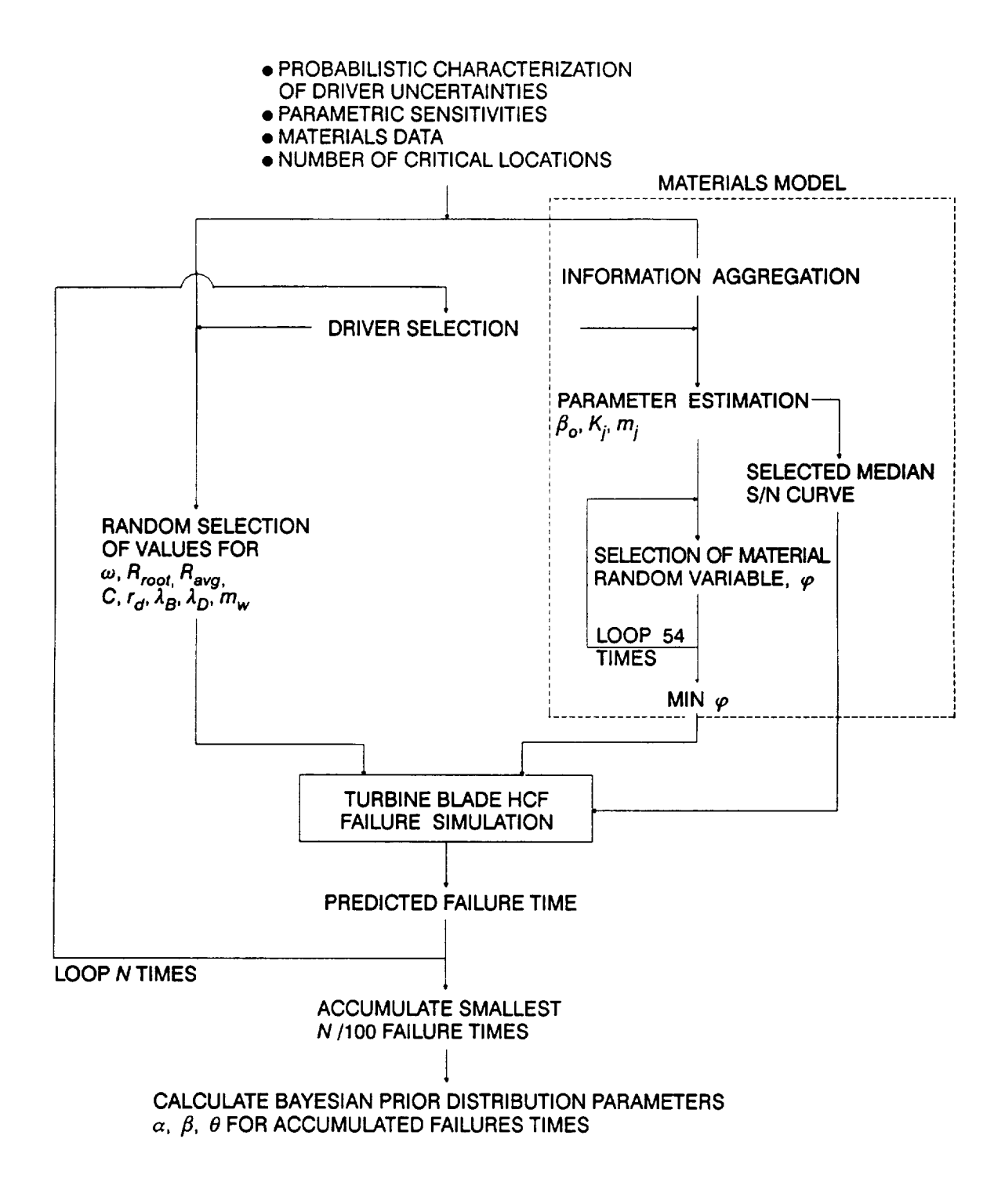

**Figure 5.3-1 Structure** of **the Turbine** Blade HCF Probabilistic Failure **Model**

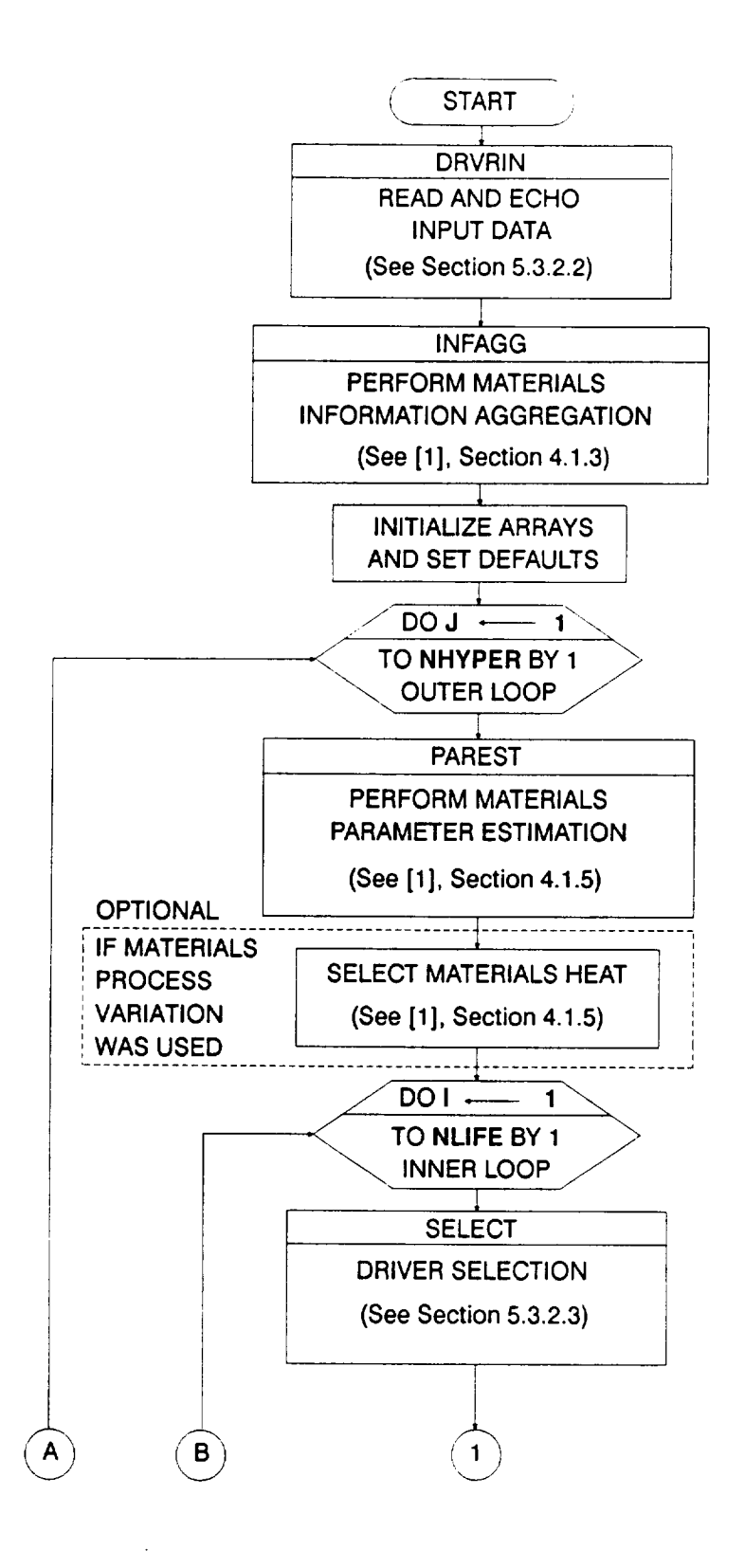

#### **Figure 5.3-2** Main **Flowchart** for the ATD Blade HCF Analysis **Program BLDHCF**

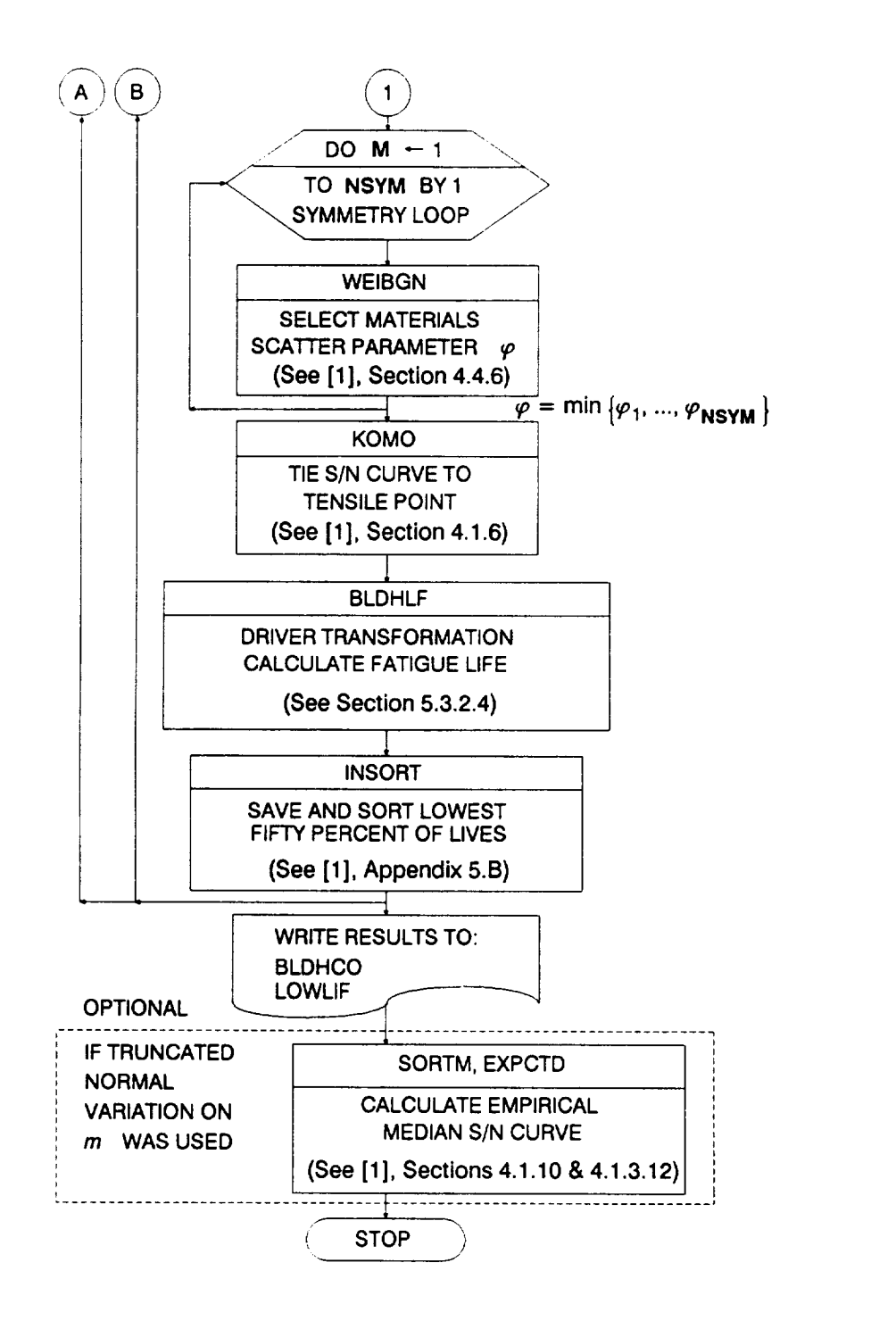

**Figure 5.3-2 Main Flowchart** for **the** ATD **Blade** HCF Analysis **Program BLDHCF (Cont'd)**

is described in [1], Section 4.1.3. The arrays and variables are then set to their default or initial values.

In the outer DO loop of the simulation, the PAREST routine controls the calculations for estimating the parameters for the S/N model. Routine PAREST is described in [1], Section 4.1.5. If materials process variation is included, the materials parameter Z in [1], Equation 2-48 is selected by calling the NORMGN routine and then transforming the resulting Normal variate to a Lognormal variate.

**The** inner **DO** loop for the simulation performs the driver **selection.** The SELECT routine controls the driver selection and is described in Section 5.3.2.3.

In the symmetry DO loop, the materials model parameter  $\varphi$  is found from the minimum of 54 draws of a Weibull distribution. Calls to WEIBGN provide the 54 values of  $\varphi$ . Subroutine WEIBGN is described in [1], Section 4.4.6.

When all the S/N model parameters have been selected for the region **with** S/N data, the S/N curve is tied to the tensile point  $S<sub>o</sub>$  by routine KOMO. The routine BLDHLF performs driver transformation and calculates the fatigue life. The BLDHLF routine is described in Section 5.3.2.4. Subprogram KOMO is described in [1], Sections 4.1.6.

The fatigue lives are arranged in ascending order in a list containing the lowest fifty percent of the lives. The INSORT routine performs an insertion sort with each new fatigue life. When the outer DO loop is completed, the list of lives representing the left-hand tail of the failure distribution is written to file LOWLIF. Subprogram INSORT is described in [1], Appendix 5.B.

If a truncated Normal distribution was used for the materials shape parameter  $m$ , the empirical median S/N curve will be calculated upon user request. The routine SORTM is called to sort the values of m and the routine EXPCTD calculates the median S/N curve. Sections 4.1.10 and 4.1.3.12 of [1] describe the routines SORTM and EXPCTD, respectively.

#### **5.3.2.2 DRVRIN Routine**

The DRVRIN routine controls **the input/output of the** driver distributions and **the** structural **and geometric parameters. The input** data **is read** from **file BLDHCD and the** data **is written to** file **BLDHCO.**

#### **5.3.2.3 SELECT Routine**

The SELECT routine controls the driver selection. The drivers  $\omega$ ,  $R_{root}$ ,  $R_{avg}$ , C,  $r_d$ ,  $\lambda_B$ ,  $\lambda_D$ , and  $m_w$  are selected by calling **NORMGN** and PRYRV which draw from

Normal **and** Uniform distributions respectively. **The** random variate routines NORMGN and PRYRV are described in [1], Sections 4.4 and 7.6.

#### **5.3.2.4 BLDHLF Routine**

BLDHLF performs the **driver** transformation and **fatigue life calculation.** The flow**chart for the driver transformation** is given **in Figure 5.3-3. First, the mass flow rate rh and** the **change in enthalpy** \_ **are calculated using the performance balance** characterization. Next, the blade root mean stress  $\overline{\sigma}_{\overline{BR}}$  calculation is performed, Equation 4-1. The blade undamped vibratory stress  $\sigma_{UD}$  is calculated based on the empirical characterization as a function of  $\overline{\sigma_{BB}}$ . The blade damper effectiveness characterization **model is used to obtain the ratio of damped vibratory stress** to undamped vibratory stress  $\sigma_D$  /  $\sigma_{UD}$  as a function of the centrifugal force produced **by the blade damper. Then the mean and alternating stresses, the** maximum **and minimum stresses, and the stress ratio are calculated using Equations 4-2 through 4-6.**

**The flowchart for the** fatigue **life calculation is given in** Figure **5.3-4.** First, the **equivalent zero mean stress is calculated using the Walker relation of Equation 4-7. The life in cycles Nf corresponding to the equivalent stress cycle is obtained** from **the S/N curve by calling the GTLIFE routine.** The **GTLIFE routine is described under materials characterization in [1], Section 4.1.8. The** failure **life in seconds L** is calculated as a function of  $N_f$ , the rotor speed  $\omega$ , and the number of stators  $N_s$ .

#### **References**

- **[1] Moore, N., et al., An ImDroved APPrOaCh for Rioht RRAdiness Certification - Methodology for Failure Risk Assessment and Application Examples. JPL Publication 92-15, Jet Propulsion Laboratory, Califomla Institute of Technology, Pasadena, California, June 1, 1992.**
- [2] **Fatigue Crack Growth Computer Program** "NASA/FLAGRO" **Manual, NASA-JSC 22287, 1986.**
- **[3] Broek, Do, Elementary Enaineerino Fracture Mechanics. Martinus Nijhoff Publishers, Dordrecht, The Netherlands, 1986.**
- **[4] Abramowitz, M., and Stegun, I. A., editors, Handbook of Mathematical Functions, National Bureau of Standards, Applied Mathematics Series 55, Issued June 1964, Ninth Printing, November 1970 with corrections.**

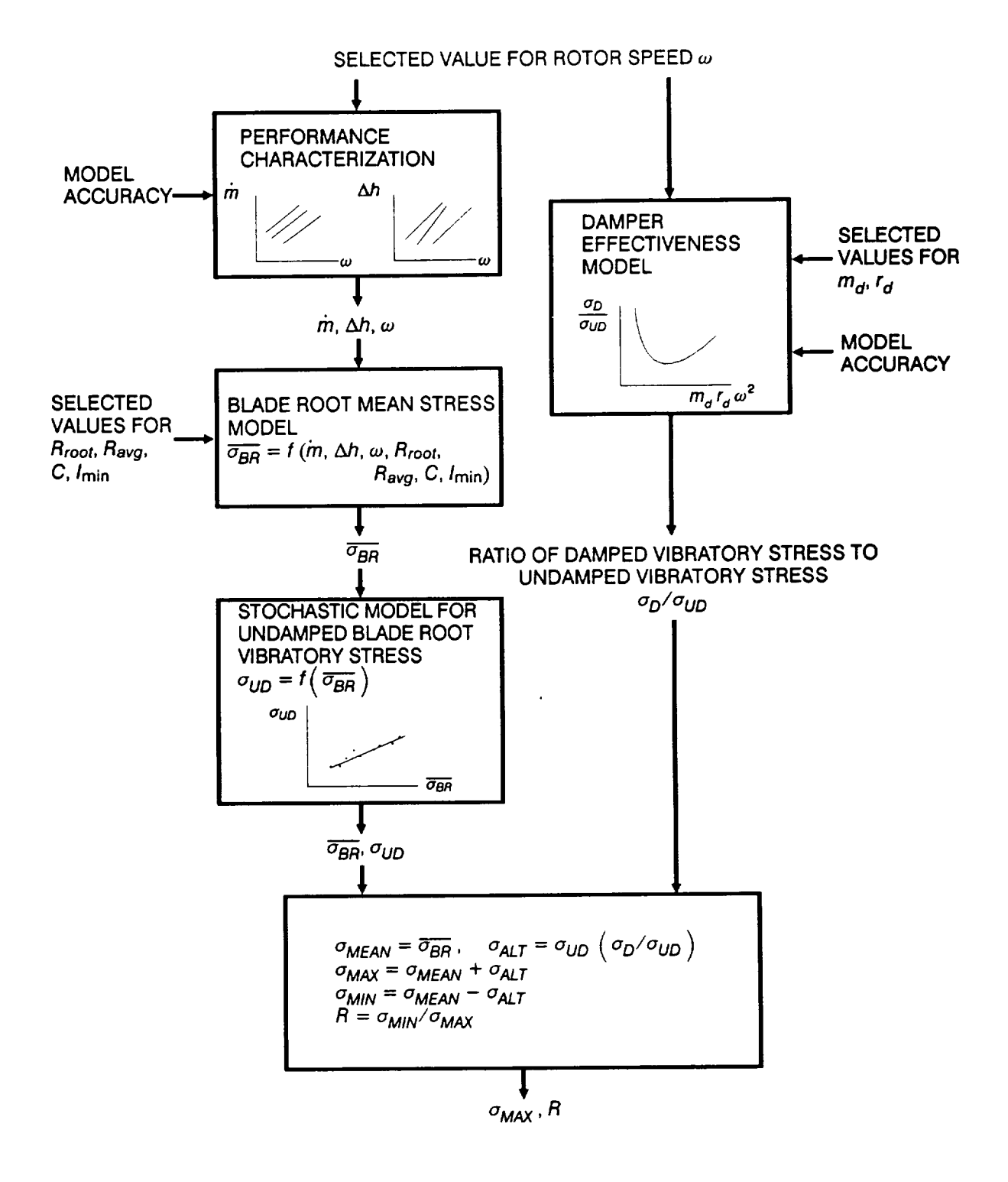

**Figure 5.3-3 Structure** of **the** Driver Transformation for **the Turbine Blade HCF Model**

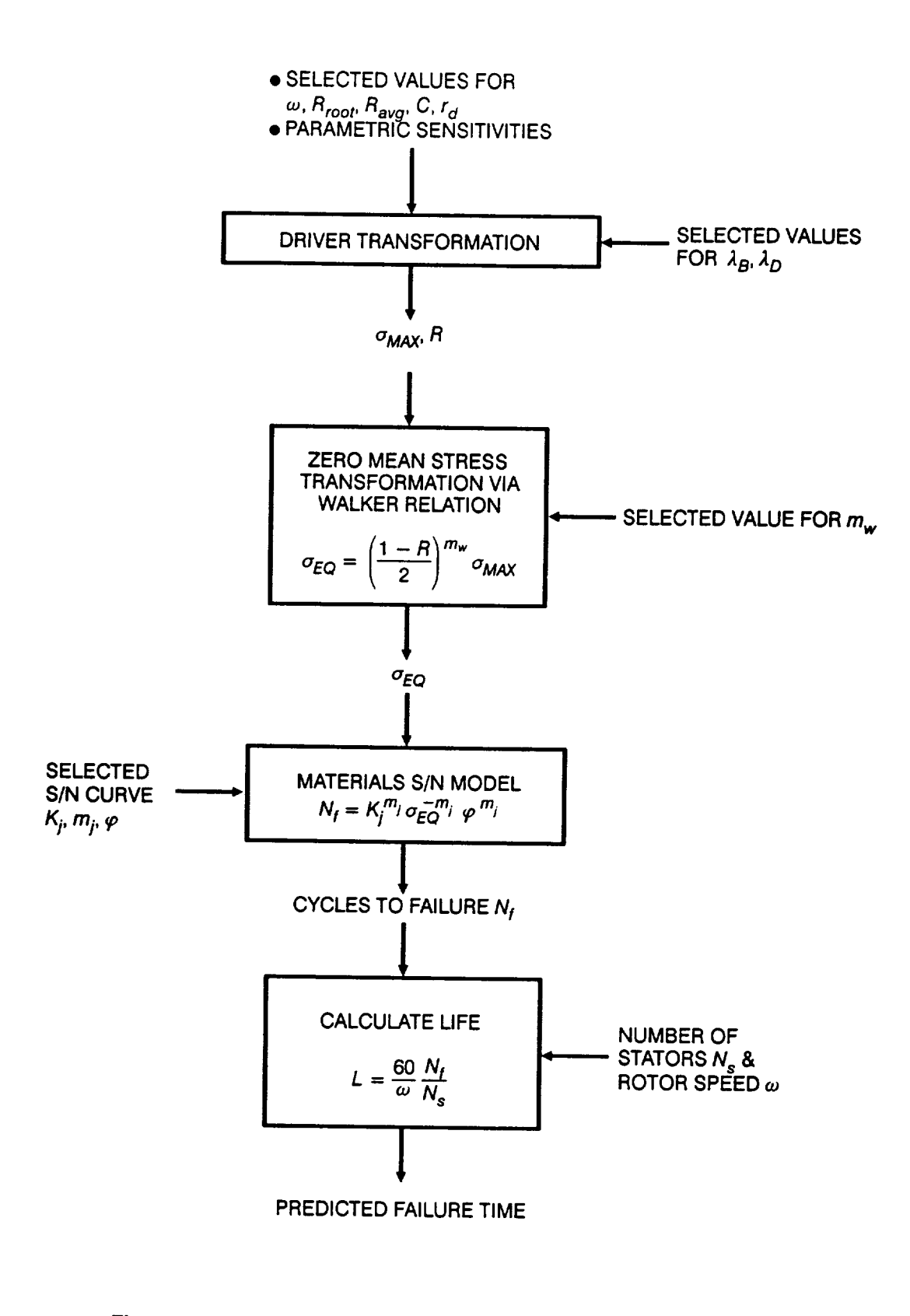

**Figure 5.3-4 Structure of the Failure Life Calculation** for **Turbine Blade HCF**

# **Appendix 5.A Program Flowchart Symbols**

The symbols employed **in** the flowcharts are given in Figure 5.A-1.

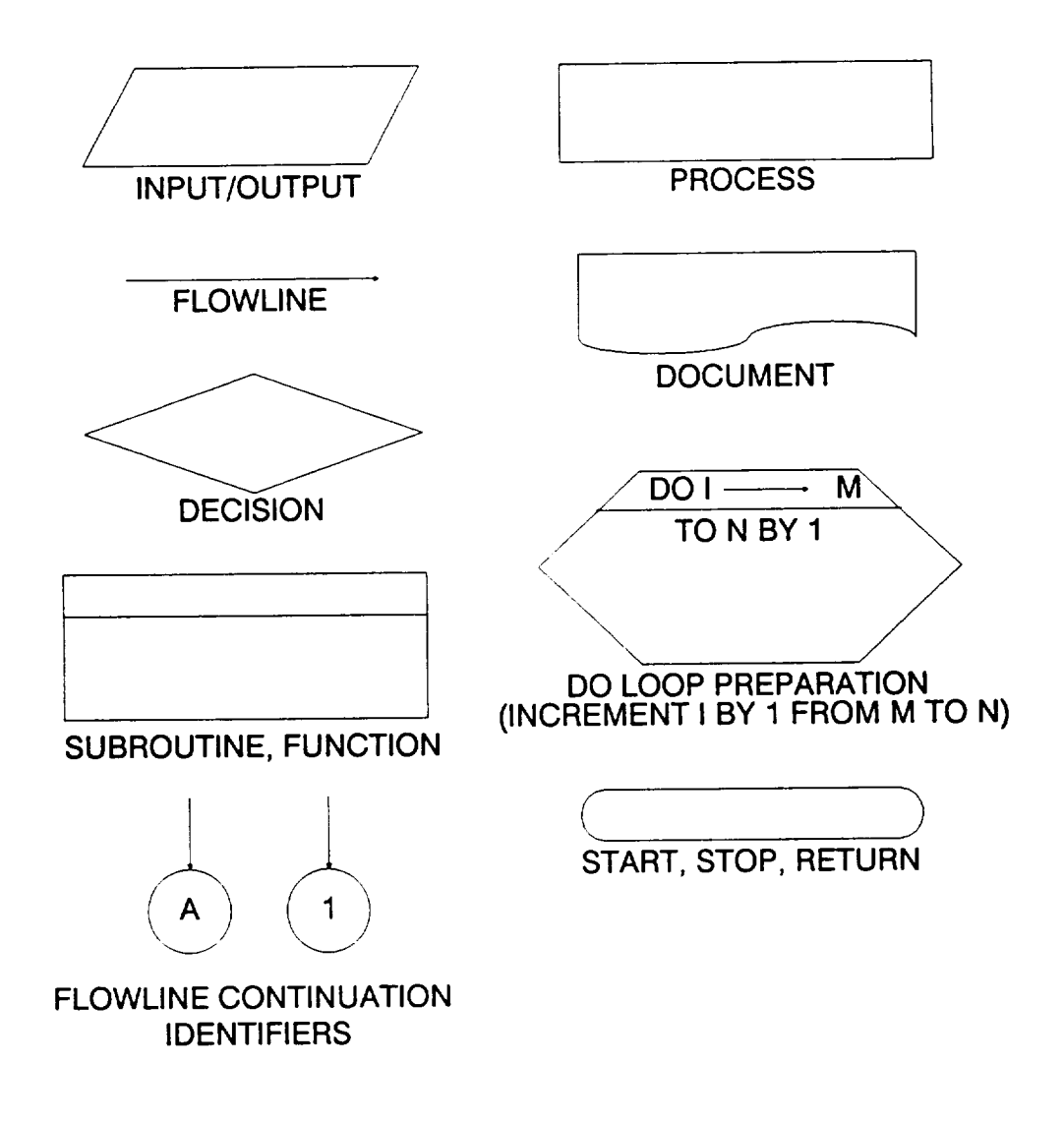

**Figure 5.A-1** Program Flowchart Symbols

# **Software User's Documentation**

 $\sim$   $\mu$ 

 $\label{eq:2.1} \frac{1}{2} \sum_{i=1}^n \frac{1}{2} \sum_{j=1}^n \frac{1}{2} \sum_{j=1}^n \frac{1}{2} \sum_{j=1}^n \frac{1}{2} \sum_{j=1}^n \frac{1}{2} \sum_{j=1}^n \frac{1}{2} \sum_{j=1}^n \frac{1}{2} \sum_{j=1}^n \frac{1}{2} \sum_{j=1}^n \frac{1}{2} \sum_{j=1}^n \frac{1}{2} \sum_{j=1}^n \frac{1}{2} \sum_{j=1}^n \frac{1}{2} \sum_{j=1}^n \frac{$ 

 $\frac{1}{2} \left( \frac{1}{2} \left( \frac{1}{2} \right) + \frac{1}{2} \left( \frac{1}{2} \right) + \frac{1}{2} \left( \frac{1}{2} \right) + \frac{1}{2} \left( \frac{1}{2} \right) + \frac{1}{2} \left( \frac{1}{2} \right) + \frac{1}{2} \left( \frac{1}{2} \right) + \frac{1}{2} \left( \frac{1}{2} \right) + \frac{1}{2} \left( \frac{1}{2} \right) + \frac{1}{2} \left( \frac{1}{2} \right) + \frac{1}{2} \left( \frac{1}{2} \right) +$ 

# **Section 6.1**

# **Crack Growth Analysis User's Guide**

## **6.1.1 PROCRK Program**

**A user's guide for running the crack growth analysis code PROCRK is given here. The crack growth analysis** methodology **is discussed in Section 2.2, the program description and flowcharts are presented in Section 5.1, and the code structure and listing are provided in Section 7.1.**

**The PROCRK** program was used to analyze the crack growth failure of the HPOTP heat exchanger (HEX) coil and the proposed external heat exchanger (EXHEX). The dynamic load input for the program consists of narrow-band and sinusoidal reference time histories. These reference time histories are generated using the program NBSlN. The output of PROCRK includes the simulated B-lives and a list of the lowest one percent of lives. The list of lives may be used as input to the regression programs of Section 4.2 in [1] in order to compute the parameters of the Bayesian prior failure distribution. This prior distribution and the success/failure data are used as input to the Bayesian updating program BAYES to obtain a posterior failure distribution. Programs NBSIN and BAYES are described in Sections 4.5 and 4.3, respectively, of [1].

# **6.1.2 How to Use Program PROCRK**

**The program PROCRK is intended to be run in batch (i.e., background) mode. PROCRK requires the input file CRKDAT and a set of load data files containing the reference time histories. The names of the load data files must be defined by the user. The file CRKDAT contains the analysis control parameters, driver distributions, engineering analysis parameters, and materials information. A complete description of the input data for the CRKDAT data file is given in Section 6.1.3.1.**

**The** results from the PROCRK program are written to three **output** files: CRKRES, IOUTPR, and LOWLIE CRKRES contains the echo of the information in CRKDAT and the results of the simulation. File IOUTPR contains an echo of the analysis parameters and, if requested, a dump of intermediate calculations. If the program terminates prematurely, an error message will be printed in the IOUTPR file. A list of error messages and possible remedies for the problems is given in Section 6.1.6. LOWLIF contains the first one percent of the lives of the simulated failure distribution.

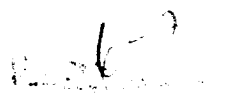

## **6.1.3 Description of Input Data Files**

**Annotated examples of the complete CRKDAT data file format structure for the HEX coil and EXHEX problems are presented in Figures 6.1-1 and 6.1-2, respectively. The** data **lines of the input files are given in boxes, with a description of each data line located above or adjacent to each box. The specific input parameters of Figures 6.1-1 and 6.1-2 are individually defined in Section 6.1.3.1. Input parameter values given in Figures 6.1-1 and 6.1-2 are not necessarily those used in the application case studies of Section 2.**

**The** input data is read by **free format statements** from **file CRKDAT.** Thus, **the** numbers may be provided sequentially on a line up to 80 characters in length, with each number separated by a blank character or comma. Each number may also be on a separate line in the file. However, it is recommended that the input format suggested in Figures 6.1-1 and 6.1-2 be followed whenever possible.

#### **6.1.3.1 Input File CRKDAT**

The required **data for the CRKDAT** file is divided into the **four blocks shown in Figure 6.1-3: analysis parameters, driver information, load** and **stress, and materials information. The analysis parameters block contains the analysis parameters and the keys to select the program options. The driver information block contains the parameters that define the driver distributions.** The **number of dynamic loads, the magnitudes of the dynamic loads/stresses, the load file names, the static loads/stresses, and geometry are** given **in the load and stress block. The materials information block contains the da/dN vs.** \_K **data, the stress ratio, and the yield strength.**

**The** input parameters are described below by using the **following convention:** the input variable names are indicated by **BOLD UPPERCASE** letters; the variable types are specified as character [CHR], integer [INT], real [RE], and double precision real [DRE]; the function of the variable is underlined and followed by a description and a list of options, when appropriate; the program and file names are indicated by UPPERCASE letters. A consistent set of units is given in parentheses for specifying dimension, load, stress, and stress intensity factor input parameters. All character strings must be enclosed by 'single quotes'. The user is reminded about the difference between the number "0" and the letter "O" when preparing the input files.

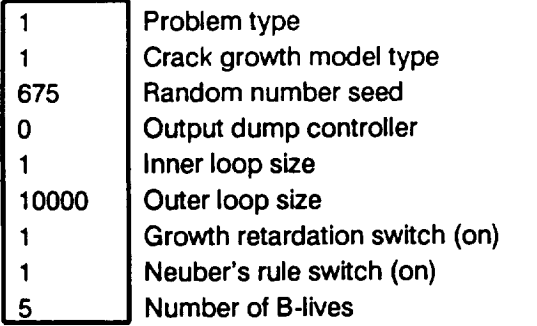

**Decimal equivalent of percentages** for **B-lives**

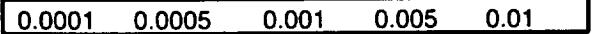

**Two Beta distributions on weld offset information**

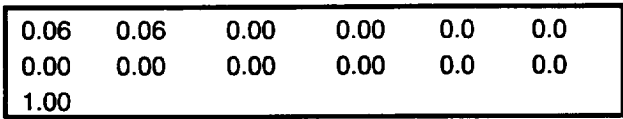

**Beta distribution on duct inside diameter information**

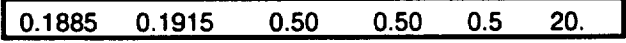

**Beta distribution on wall thickness information**

$$
\begin{array}{cccccc} 0.0113 & 0.0157 & 0.27273 & 0.27273 & 0.5 & 20. \end{array}
$$

**Beta distribution on initial crack aspect ratio information**

$$
\begin{array}{cccccc} 0.20 & 1.00 & 0.50 & 0.50 & 0.0 & 0.0 \end{array}
$$

**Beta distribution on initial crack size information**

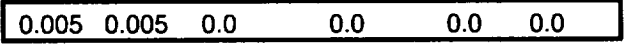

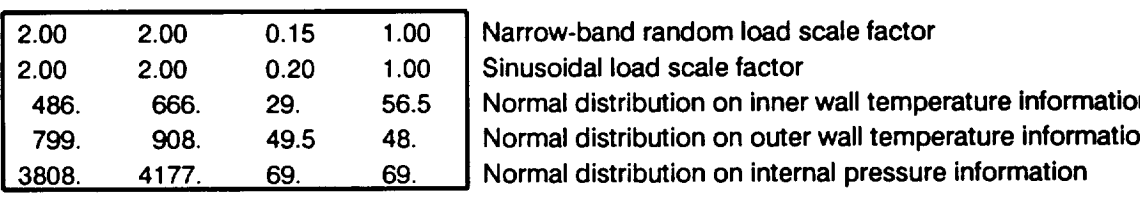

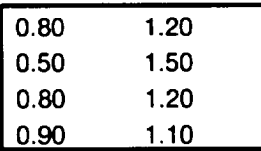

**Uniform** distribution bounds for **weld offset accuracy factor Uniform distribution bounds** for **aerodynamic load scale factor Uniform distribution bounds** for **aerostatic load scale** factor **Uniform distribution bounds** for **aerotoads stress analysis accuracy** factor

**Figure 6.1-1 Format for File CRKDAT for HEX Coil Problem**

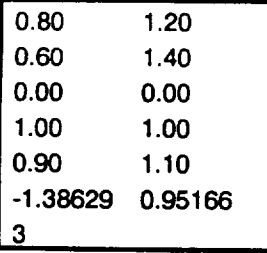

**Uniform** distribution bounds for dynamic **stress analysis accuracy** factor **Uniform distribution bounds** for **Neuber's rule accuracy** factor **Uniform distribution bounds** for **threshold stress intensity** factor **uncertainty Uniform distribution bounds** for **critical stress intensity** factor **uncertainty Uniform distribution bounds for stress intensity factor calculation accuracy Uniform distribution bounds** for **crack growth** calculation **accuracy factor Number of dynamic loads**

Aerostatic load: P,  $M_x$ ,  $M_y$ ,  $M_z$ ,  $V_y$ ,  $V_z$ 

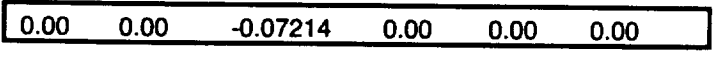

Dynamic **loads:** file **name, load type,**  $P$ ,  $M_x$ ,  $M_y$ ,  $M_z$ ,  $V_y$ ,  $V_z$ 

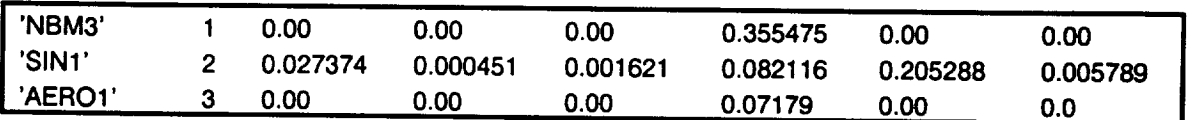

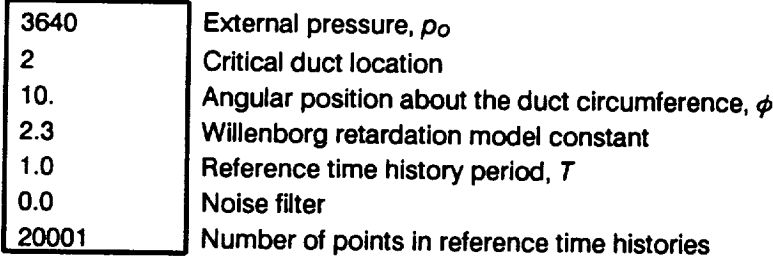

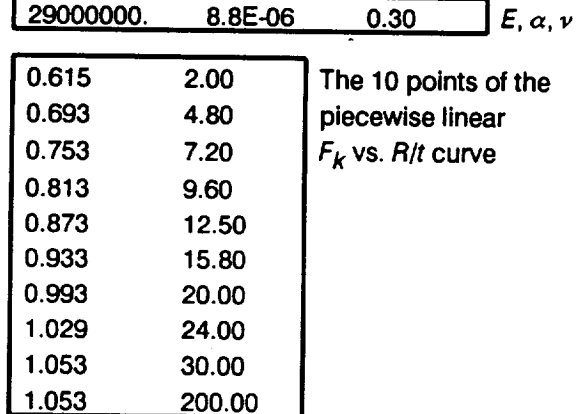

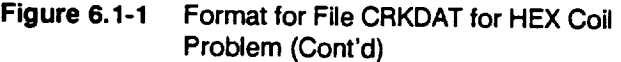

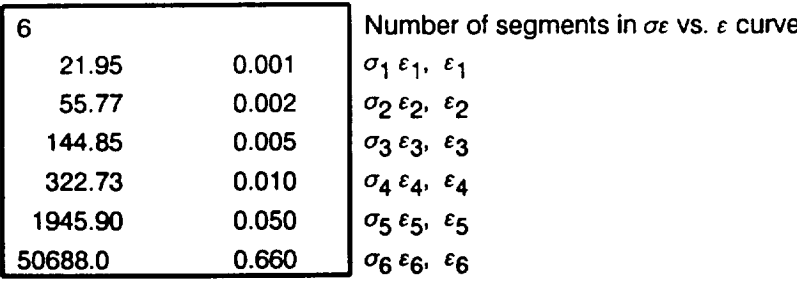

**Description of material data**

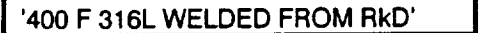

**Materials information: yield strength, critical stress intensity** factor, **number of data divisions, and regression option**

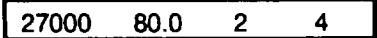

**Threshold stress intensity factor range model parameters:**  $\Delta K_{THo}$ ,  $C_{\alpha}$ , **d** 

**14.0317 1.070 0.16327 I**

**Materials information for first data division: number of points in data division and stress** ratio

**116 0.90 I**

 $da/dN$  vs. ΔK data for division 1

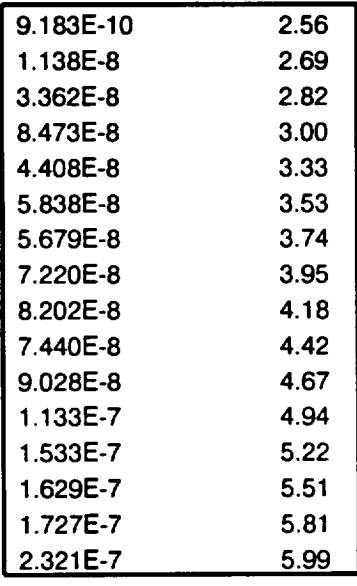

**Figure 6.1-1 Format** for **File** CRKDAT **for HEX** Coil **Problem** (Cont'd)

**Materials information** for **second data** division: **number of** points **in** data division **and stress ratio**

**118 070 I**

**da/dN vs.** \_LK **data** for **division 2**

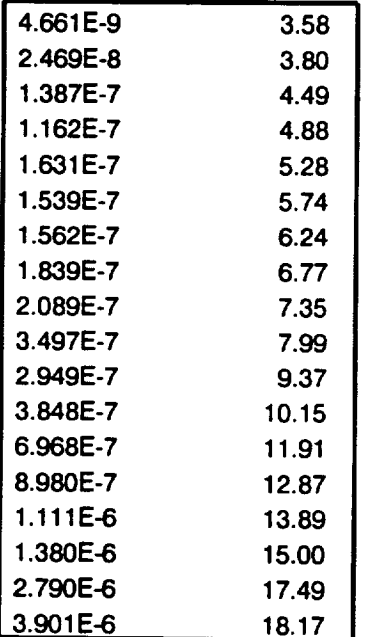

**Figure 6.1-1 Format** for **File CRKDAT** for **HEX Coil Problem (Cont'd)**

 $\mathbf{r}^{\prime}$ 

 $\bar{z}$ 

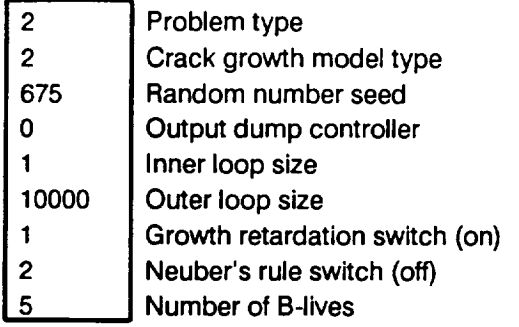

**Decimal** equivalent **of** percentages for **B-lives**

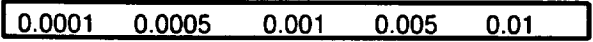

**Beta** distribution **information** for plate **width**

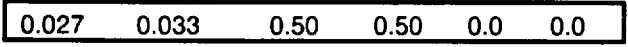

**Beta** distribution **information** for **initial crack size**

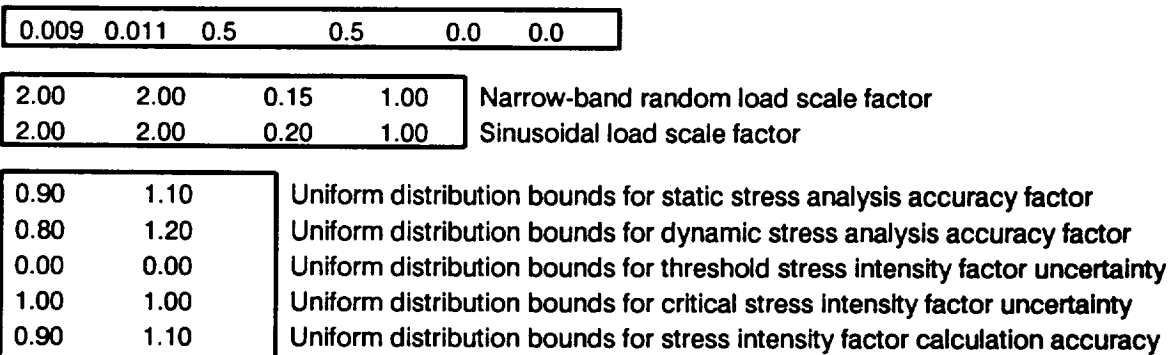

**Number of dynamic load sources**

Static stresses:  $\sigma_{x}$ ,  $\sigma_{y}$ ,  $\sigma_{z}$ ,  $\sigma_{xy}$ ,  $\sigma_{xz}$ ,  $\sigma_{yz}$ 

**-1.38629 0.95166 -1.5O -2.50**

**2**

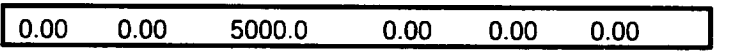

Dynamic stresses: file name, load type,  $\sigma_x$ ,  $\sigma_y$ ,  $\sigma_z$ ,  $\sigma_{xy}$ ,  $\sigma_{xz}$ ,  $\sigma_{yz}$ 

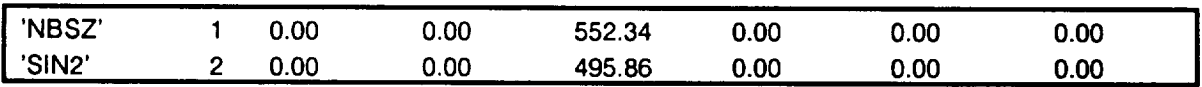

**Uniform distribution bounds** for **crack growth calculation accuracy** factor

**Uniform distribution bounds** for **Forman equation** m **variation**

#### **Figure 6.1-2 Format** for **File CRKDAT** for **EXHEX Problem**

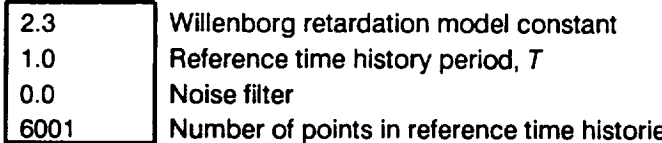

Description of material data

 $- - -$ 

#### **I** 'C10100 **COPPER FROM NASAJJSC' I**

Yield strength,  $K_c$ , number of data divisions, and regression option

**[6100 100.0 1 3 I**

**Threshold** stress intensity factor range model parameters:  $\Delta K_{THo}$ ,  $C_{o}$ ,  $d$ 

**12.2642 -2.6912 -0.55288 I**

**•Regression constraints: m, p, and q**

I-2ooo**ooo** ooo I

**Materials information** for first **data division: number of points in data division and stress ratio**

**16 020 I**

**daldN vs.** &K **data** for **division 1**

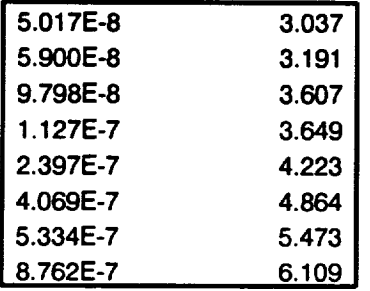

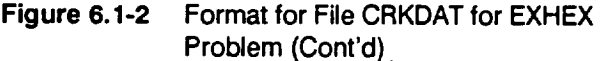

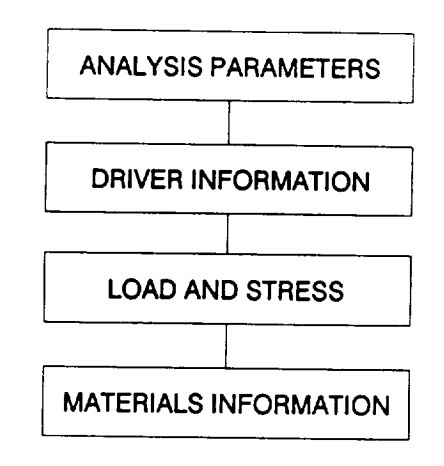

**Figure 6.1-3 Data Blocks for Input File** CRKDAT

## **Analysis Parameters Block**

# **KPROB**

[INT]

#### **Problem** type

**PROCRK** has the **ability** to **analyze** the **HEX Coil and** the EXHEX, **The** following integer values **control** the type **of** problem.

- **KPROB = 1 analyze the** HEX **coil problem**
- **KPROB = 2 analyze EXHEX** problem

#### **KGROW**

[INT]

## Crack growth type

The parameter  $m$  in the Forman equation may be fixed at the mean value from the regression or may vary between **MVARA** and **MVARB.** Controls the type of m parameter variation to be included in the Forman crack growth Equation 2-7.

- **KGROW** = 1 no  $m$  variation will be included
- **KGROW** = 2 allows Uniform variation in  $m$

# **RAND**

**[DRE]**

Random number seed

Needed by PROCRK's built-in random number generator.

IOUT **[INT]**

#### Output dump controller

PROCRK has the **ability** to write intermediate calculations to file **IOUTPR. The** following integer values control the "dump" of PROCRK's calculations.

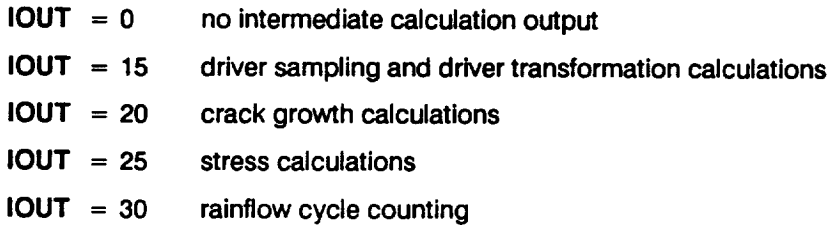

#### **NLIFE**  $[INT]$

#### Inner loop number

Size of the inner loop of the Monte Carlo (MC) simulation. A positive value is required.

#### **NHYPER**

 $[INT]$ 

#### **Outer** loop **number**

Size of **the outer** loop **of the** MC **simulation.** The program requires **a** positive **value.**

## **IRET**

**[INT]**

#### **Crack** growth retardation **switch**

Switch **to invoke the** Willenborg retardation model **in the** crack **growth** calculations. The following integer values control the retardation option.

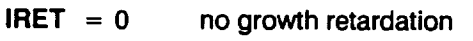

**IRET** = 1 **include** growth retardation

# **INEUB**

[INT]

#### **Neuber's** stress calculation switch

Switch to use the Neuber's rule to calculate an equivalent mean stress. The following integer values control the Neuber's rule option.

- **INEUB = 0 no** Neuber's **equivalent mean stress calculation**
- **INEUB = 1** include Neuber's equivalent mean stress calculation

#### **NBLIFE**

 $[INT]$ 

#### Number **of** B-lives

The number of B-lives to be provided from the **simulated** distribution **of** life. **A** B-life is the value of accumulated operating time to failure at a failure probability specified as a percentage; e.g., B.1 is the failure time at a probability of 0.001 or 0.1%. **NBLIFE** must be non-negative and cannot exceed 10.

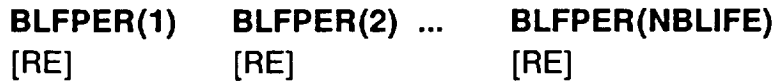

#### B-life percentages

The decimal equivalent of the percentages at which the B-lives are required; e.g., if the B.1 life is desired, then **BLFPER =** 0.001. A total of NBLIFE percentages must be provided. The percentage cannot exceed 1% (BLFPER  $\leq$  0.01).

#### **Driver Information Block**

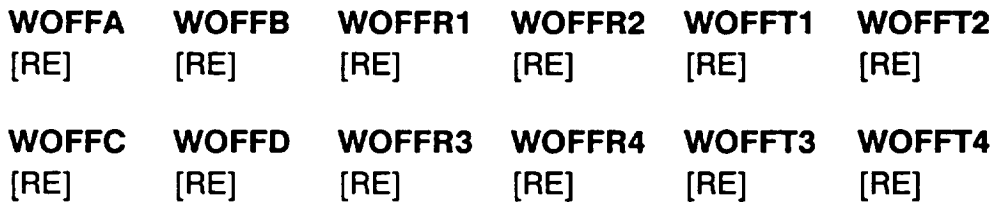

#### **WOFFE**

[RE]

#### Beta distribution **on** weld **offset** information

 $W_{OEF}$  in Equation 2-3 is the weld offset. It is required for the HEX coil problem  $(KPROB = 1)$ . It may be characterized by two Beta probability distributions. The first two lines are the two Beta distributions, one per line. See Section 2.1.3.1 in [1] for specifying parameters to define a Beta driver distribution. The Beta distribution format consists of six parameters. The first two parameters are the lower and upper bounds, respectively, for  $W_{OFF}$ . The next two parameters are the lower and upper bounds for a Uniform distribution on  $\rho$ . Similarly, the last two parameters

describe a Uniform distribution on  $\theta$ . The third line is the decimal equivalent percentage weight for the first Beta distribution, and it must be between 0.00 and 1.00.

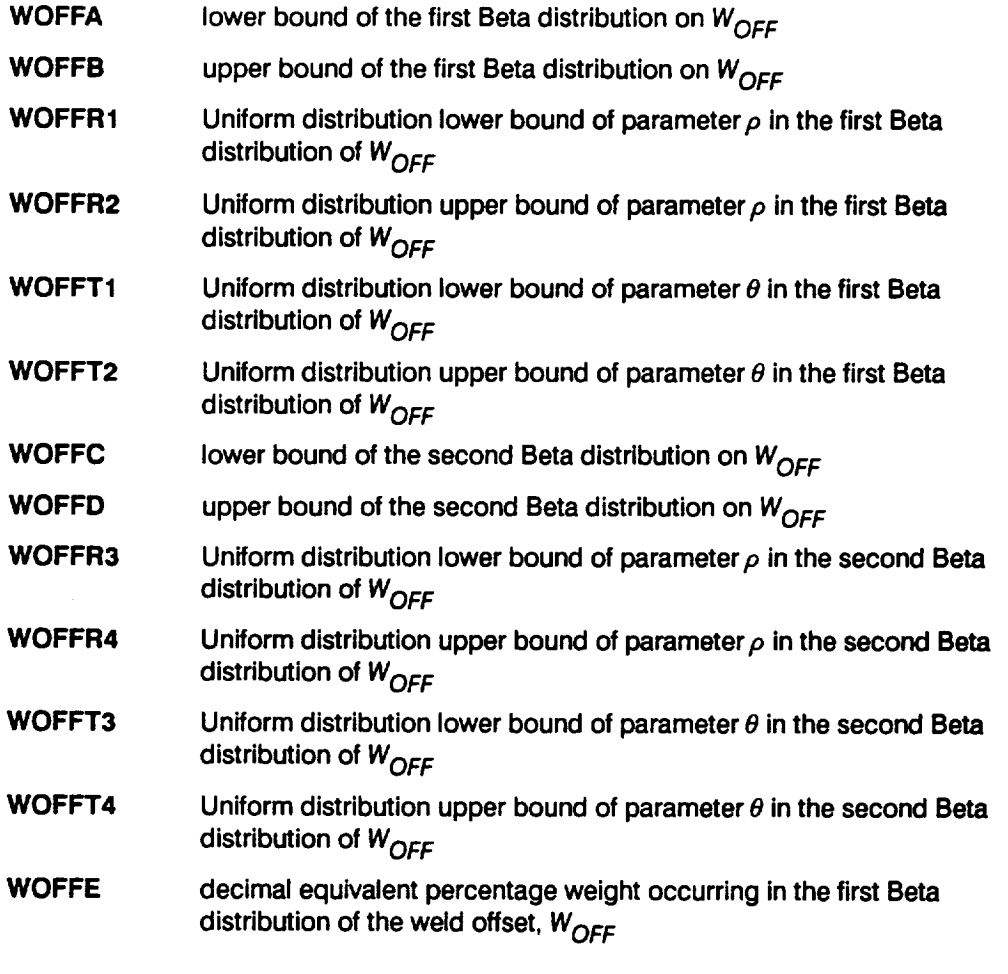

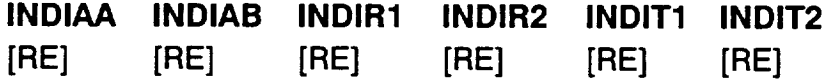

#### **Beta** distribution on duct **inside** diameter **information**

 $\overline{D_i}$  (in.), the duct inside diameter. It is required for the HEX coil problem (**KPROB** = 1). It is used to calculate  $R_i$  in Equation 2-1 and is characterized by a Beta probability distribution. See Section 2.1.3.1 in [1] for specifying parameters to define a Beta driver distribution. The first two parameters are the lower **and** upper bounds, respectively, for the duct inside diameter. The next two parameters are the lower and upper bounds for a Uniform distribution on  $\rho$ . Similarly, the last two parameters describe a Uniform distribution on  $\theta$ .

**INDIAA lower** bound of **the Beta distribution on D**i

$$
\mathcal{C}\text{-}\mathcal{Z}
$$

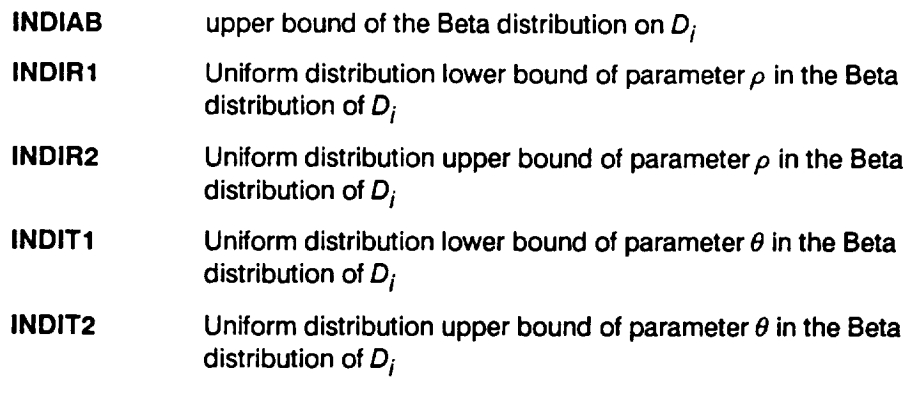

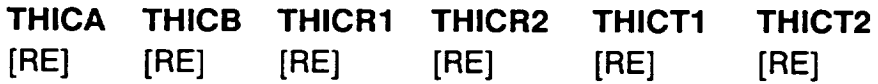

Beta distribution on wall thickness information

 $t$  (in.), the duct wall thickness. It is required for the HEX coil problem (KPROB = 1). It is used to calculate the area and calculate  $R<sub>o</sub>$  in Equation 2-1 and is characterized by a Beta probability distribution. See Section 2.1.3.1 in [1] for specifying parameters to define a Beta driver distribution. The first two parameters are the lower and upper bounds, respectively, for the wall thickness. The next two parameters are the lower and upper bounds for a Uniform distribution on **p.** Similarly, the last two parameters describe a Uniform distribution on  $\theta$ .

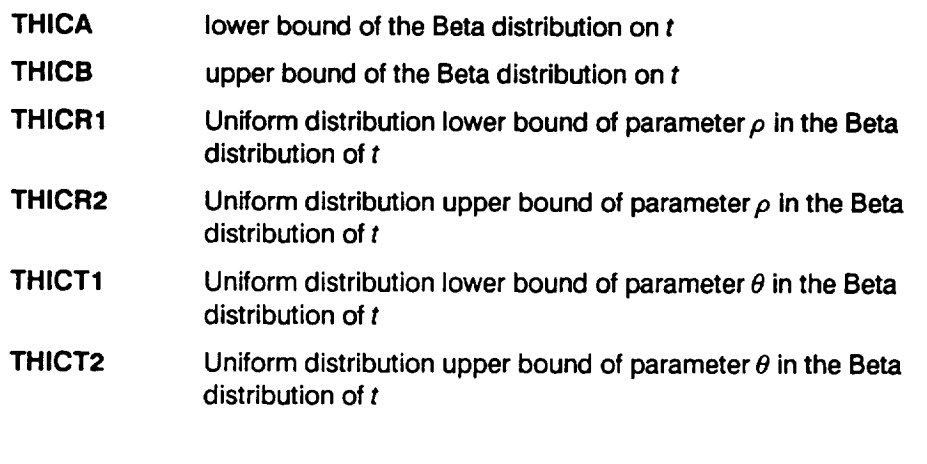

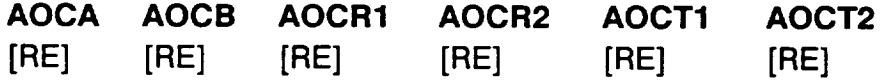

Beta distribution on initial crack aspect ratio information

a/c, the initial aspect ratio of an elliptic crack. It is required for the HEX coil problem (KPROB = 1). It is used to calculate the initial half crack length  $c_i$  given the initial

crack depth  $a_i$  and is characterized by a Beta probability distribution. See Section 2.1.3.1 in [1] for specifying parameters to define a Beta driver distribution. The first two parameters are the lower and upper bounds, respectively, for the aspect ratio. The next two parameters are the lower and upper bounds for a Uniform dis**tribution** on p. Similarly, the **last** two parameters describe a Uniform distribution on  $\theta$ .

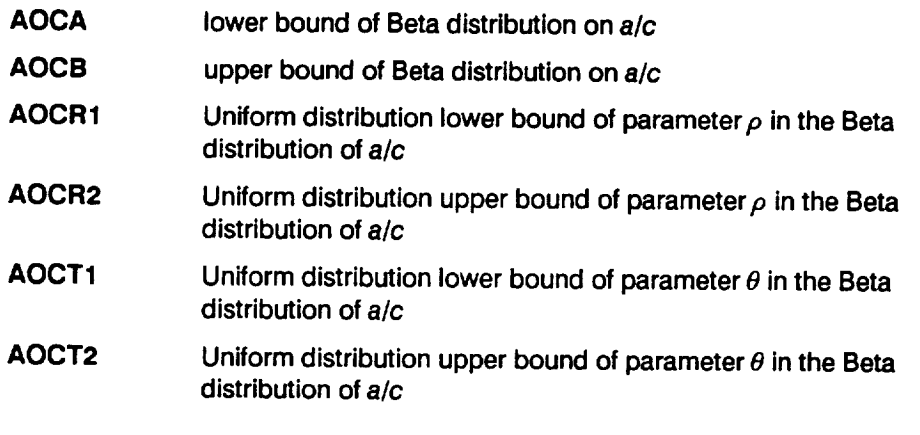

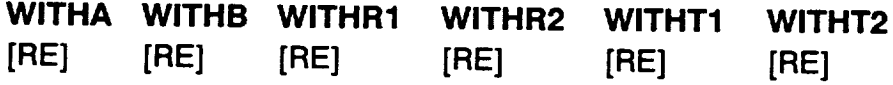

#### **Beta** distribution **on** plate **width information**

 $W$  (in.), the plate width. It is required for the EXHEX problem (KPROB = 2). It is used to calculate the stress intensity factor coefficients and is characterized by **a** Beta probability distribution. See Section 2.1.3.1 in [1] for specifying parameters to define **a** Beta driver distribution. The first two parameters are the lower and upper bounds, respectively, for the width. The next two parameters are the lower and upper bounds for a Uniform distribution on  $\rho$ . Similarly, the last two parameters describe a Uniform distribution on  $\theta$ .

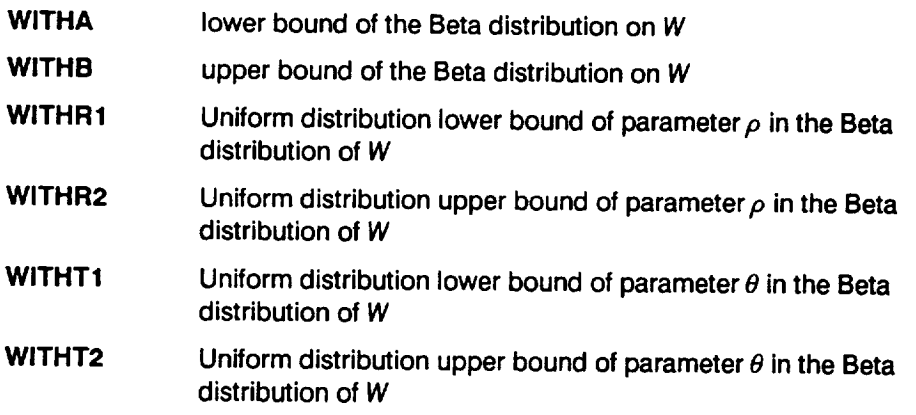

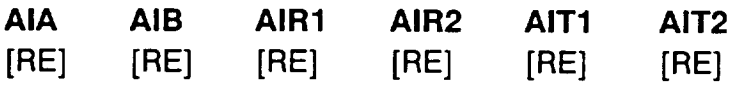

#### **Beta** distribution on initial crack **size** information

a<sub>i</sub> (in.), the initial crack depth for an elliptic crack in the HEX coil problem (KPROB  $= 1$ ) or half the crack length for the EXHEX problem (KPROB  $= 2$ ). It is characterized by a Beta probability distribution. See Section 2.1.3.1 in [1] for specifying parameters to define a Beta driver distribution. The first two parameters are the lower and upper bounds, respectively, for the initial crack size. The next two parameters are the lower and upper bounds for a Uniform distribution on  $\rho$ . Similarly, the last two parameters describe a Uniform distribution on  $\theta$ .

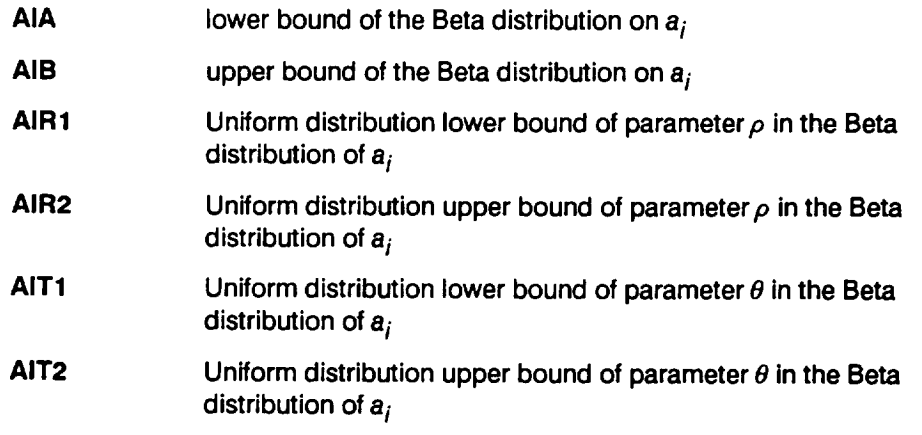

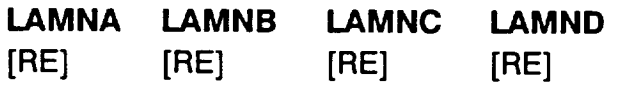

Distribution on narrow-band random load scale factor information

This line contains the parameters to define the narrow-band random load scale factor,  $\lambda_{D_{\text{RWOOW}}}$  in Equation 2-5. See Section 2.1.3.2 in [1] on load scale factors for a detailed description of the parameters  $k$ , coefficient of variation  $C$ , and strain gage factor d.

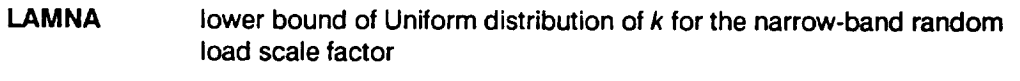

- **LAMNB upper bound of Uniform distribution of k** for **the narrow-band random load scale** factor
- **LAMNC coefficient of variation C** for **the narrow-band random load scale** factor
- **LAMND strain gage** factor **d** for **the narrow-band random load scale** factor

#### **LAMSA LAMSB LAMSC LAMSD** [RE] [RE] [RE] [RE]

#### Distribution on **sinusoidal** load scale factor information

This line contains the parameters to define the sinusoidal load scale factor,  $\lambda_{D_{SMUSOLOAL}}$  in Equation 2-5. See Section 2.1.3.2 in [1] on load scale factors for a detailed description of the parameters  $k$ , coefficient of variation  $C$ , and strain gage factor d.

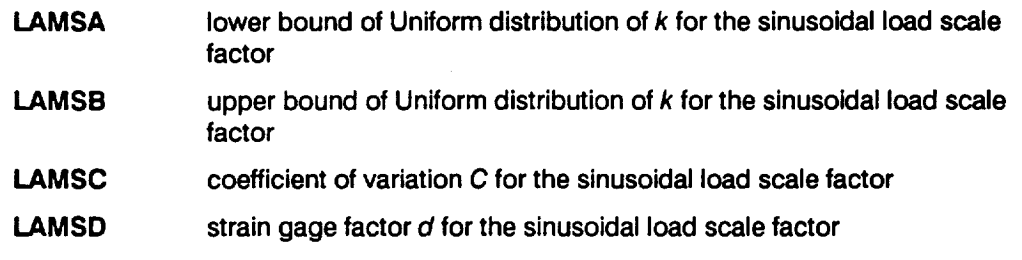

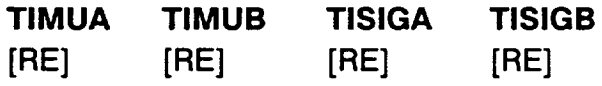

Normal distribution on inner wall temperature information

 $T_i$  ( $\overline{R}$ ), the inner wall temperature. It is required for the HEX coil problem (**KPROB**)  $= 1$ ). It is used to calculate the temperature difference across the wall of the duct,  $\Delta T$  ( $\textdegree$ R) in Equation 2-2, and is characterized by a Normal distribution.

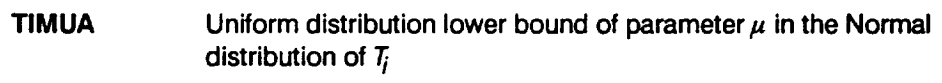

- **TIMUB** Uniform distribution upper bound of parameter  $\mu$  in the Normal **distribution of T/**
- **TISIGA** Uniform distribution lower bound of parameter  $\sigma$  in the Normal **distribution of T/**
- **TISIGB** Uniform distribution upper bound of parameter  $\sigma$  in the Normal **distribution of T/**

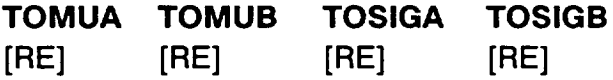

Normal distribution on outer wall temperature information

 $T<sub>o</sub>$  ( $\degree$ R), the outer wall temperature. It is required for the HEX coil problem (KPROB  $= 1$ ). It is used to calculate the temperature difference across the wall of the duct,  $\Delta T$  ( $\textdegree$ R) in Equation 2-2, and is characterized by a Normal distribution.

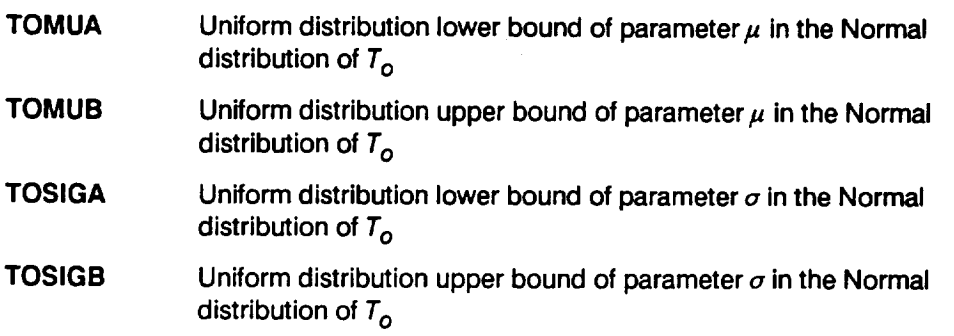

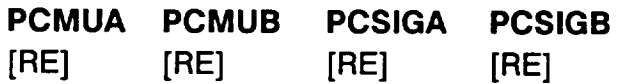

Normal distribution on internal pressure information

 $p_i$  (psi) in Equation 2-1. It is required for the HEX coil problem (KPROB = 1). This is the inner wall pressure, and it is characterized by a Normal distribution.

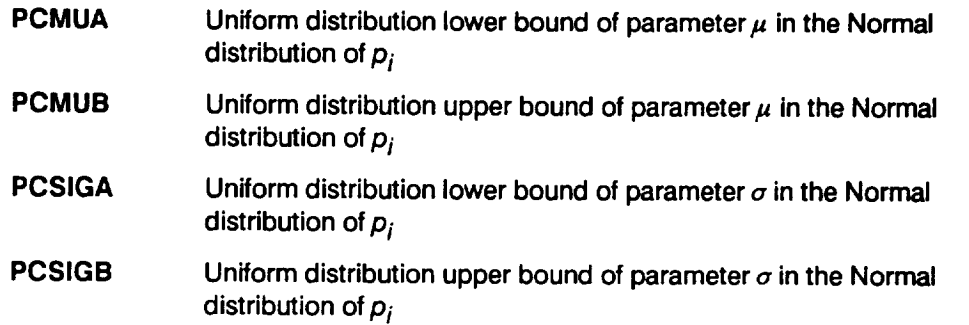

#### **LAMWA LAMWB**

**[RE] [RE]**

Weld **offset** stress **accuracy** factor Uniform distribution information

 $\lambda_{\text{OFF}}$  in Equation 2-3. It is required for the HEX coil problem (KPROB = 1). This is the weld offset stress concentration accuracy factor, and it is characterized by a Uniform distribution.

**LAMWA** Uniform distribution lower bound of  $\lambda_{OFF}$ 

**LAMWB** Uniform distribution upper bound of  $\lambda_{OFF}$ 

# **AERDA AERDB**

**[RE] [RE]**

#### Aerodynamic load scale **factor** distribution information

 $\lambda_{\text{D}_{\text{AFNO}}}$  in Equation 2-5. It is required for the HEX coil problem (KPROB = 1). This is the aerodynamic load scale factor, and it is characterized by a Uniform distribution.

**AERDA Uniform distribution lower bound of aerodynamic load scale factor**

**AERDB Uniform distribution upper bound of aerodynamic load scale factor**

#### **AERSA AERSB**

**[RE] [RE]**

#### **Aerostatic** load **scale** factor distribution information

 $\lambda_{ST_{AFRO}}$  in Equation 2-5. It is required for the HEX coil problem (KPROB = 1). This is the aerostatic load scale factor, and it is characterized by **a** Uniform distribution.

- **AERSA Uniform** distribution **lower bound of aerostatic load scale factor**
- **AERSB Uniform distribution upper bound of aerostatic load scale** factor
- **ASTRA ASTRB**

**[RE] [RE]**

Aeroloads **stress** analysis accuracy **factor Uniform** distribution information  $\lambda_{AERO_{str}}$  in Equation 2-5. It is required for the HEX coil problem (KPROB = 1). This is the aeroloads stress analysis accuracy factor, and it is characterized by **a** Uniform distribution.

- **ASTRA** Uniform distribution lower bound **of aeroloads stress analysis accuracy factor**
- **ASTRB Uniform distribution upper bound of aeroloads stress analysis accuracy factor**

#### **SSTRA SSTRB**

**[RE] [RE]**

Static stress analysis accuracy factor **Uniform** distribution information

 $\lambda$ <sub>STstr</sub> in Equation 2-5. This is the static stress analysis accuracy factor, and it is characterized by a Uniform distribution. It is required for the EXHEX channel problem ( $KPROB = 2$ ).
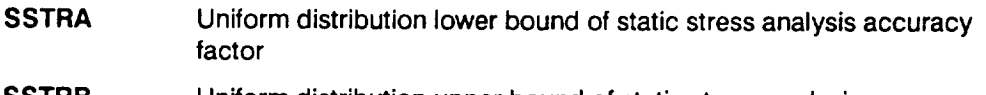

**SSTRB** Uniform distribution upper bound of static stress analysis accuracy factor

### **DSTRA DSTRB**

**[RE] [RE]**

Dynamic **stress** analysis accuracy factor Uniform distribution information  $\lambda_{DYN_{str}}$  in Equation 2-5. This is the dynamic stress analysis accuracy factor, and it is characterized by a Uniform distribution.

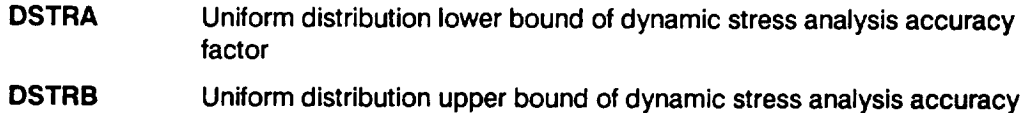

### **NEUBA NEUBB**

factor

[RE] [RE]

**Neuber's** Rule accuracy factor Uniform distribution information

It is required for the HEX Coil problem ( $KPROB = 1$ ) when **INEUB** = 1. This is the Neuber's Rule accuracy factor,  $\lambda_{neu}$ , and it is characterized by a Uniform distribution. Neuber's Rule is described in Section 2.2.1.4 of [1].

**NEUBA Uniform** distribution lower **bound of Neuber's Rule accuracy factor**

**NEUBB Uniform distribution upper bound of Neuber's Rule accuracy** factor

### **LAMKHA LAMKHB**

**[RE] [RE]**

**Threshold** stress intensity factor uncertainty Uniform distribution information  $\lambda_{K_m}$  in Equation 2-8. This is the threshold stress intensity factor range accuracy factor, and it is characterized by a Uniform distribution.

- **LAMKHA Uniform** distribution **lower** bound of **threshold stress intensity** factor **range uncertainty**
- LAMKHB **Uniform distribution upper bound of threshold stress intensity factor range uncertainty**

## **LAMKCA LAMKCB**

**[RE]** [RE]

Critical **stress** intensity factor uncertainty **Uniform** distribution information  $\lambda_{K_c}$  in Equation 2-8. This is the critical stress intensity factor uncertainty, and it is characterized by a Uniform distribution.

- **LAMKCA Uniform** distribution **lower** bound **of critical stress intensity factor uncertainty**
- **LAMKCB Uniform distribution upper bound of critical stress intensityfactor uncertainty**
- **KLAMA KLAMB**

**[RE] [RE]**

Stress intensity factor calculation accuracy factor Uniform distribution information This line contains the Uniform distribution bounds for the stress intensity factor **cal**culation accuracy factor,  $\lambda_{sif}$ .

- **KLAMA Uniform** distribution **lower bound on stress intensityfactor calculation accuracy factor**
- **KLAMB Uniform distribution upper bound on stress intensity** factor calculation **accuracy factor**

### **LAMGRA LAMGRB**

**[RE] [RE]**

**Crack** growth calculation accuracy factor distribution information This line contains the Uniform distribution bounds in Ioge space for the crack growth calculation accuracy factor,  $\lambda_{gro}$ , in Equation 2-18.

- **LAMGRA** lower **bound on crack growth calculation accuracy factor**
- **LAMGRB upper bound on crack growth calculation accuracy factor**

### **MVARA MVARB**

**[RE] [RE]**

Forman equation parameter m Uniform distribution information

This line contains the Uniform distribution bounds for the Forman equation parameter  $m$  in Equation 2-7. This is required if  $KGROW = 2$ .

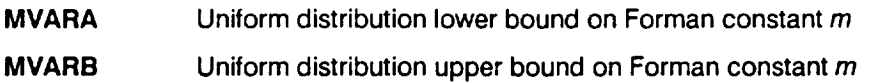

### **Load and Stress Block**

The input for loads and stresses for the HEX coil problem ( $KPROB = 1$ ) and EXHEX problem ( $KPROB = 2$ ) are different. For the HEX coil problem the beamend forces (axial force, moments, and shear forces) from a node in a beam finite element mesh were used. For the EXHEX channel the stress components  $(\sigma_x, \sigma_y, \sigma_z)$ etc.) from a node in a three-dimensional finite element mesh were used.

### **NLOAD**

[INT]

Number of dynamic loads

Total number of dynamic or time-varying loads. NLOAD cannot exceed 16.

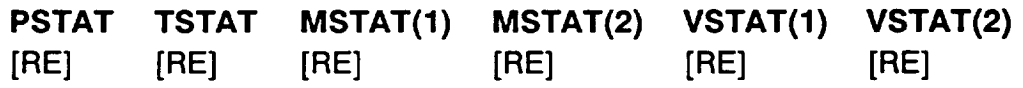

### Aerostatic loads

This line contains the six beam-end force components due to aerostatic loads. It is required for the HEX coil problem ( $KPROB = 1$ ).<sup>1</sup>

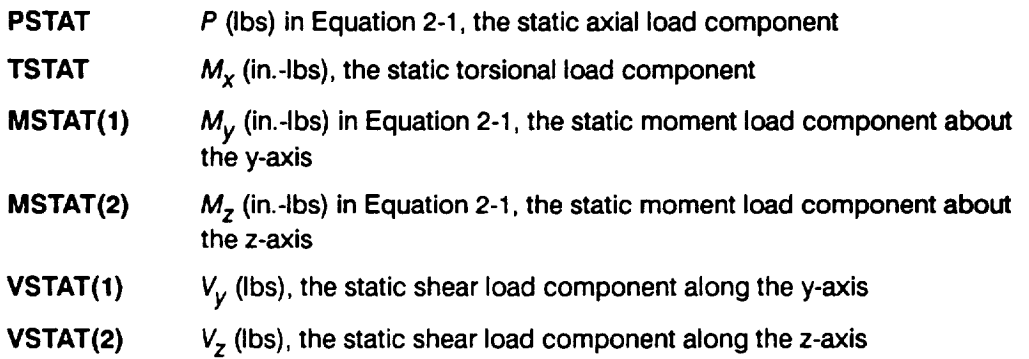

 $1$  PROCRK does not require  $M_x$ ,  $V_y$ , and  $V_z$ . Nevertheless, placeholders for these parameters must be included as the crack growth model uses routines M4L1 and M4L2 without modifications.

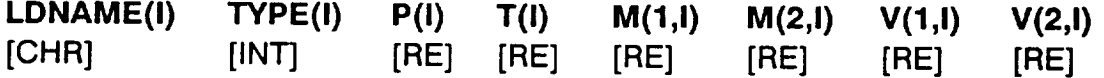

**Dynamic** loads

**This** line **contains the** dynamic load file names, load types, **and the six components** of the beam-end force magnitudes. It is required for the HEX coil problem (KPROB = 1). A total of NLOAD lines must be specified (i.e., the value of I goes from 1 to **NLOAD**).<sup>2</sup>

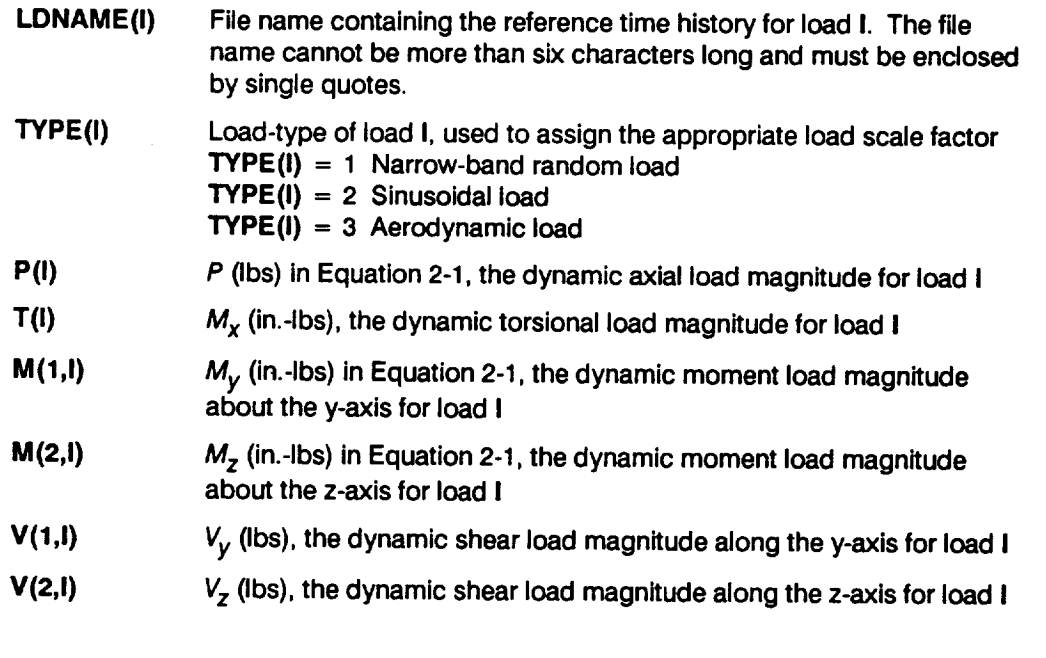

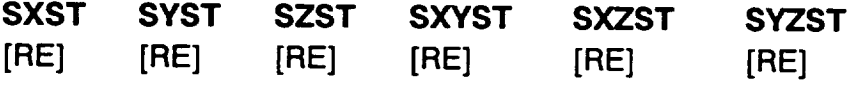

**Static stresses**

**This line contains the six stress components** due **to static loads. It is required for the EXHEX problem (KPROB = 2).**

**SXST**  $\sigma_X$  (psi), due to static loads

**SYST**  $\sigma_y$  (psi), due to static loads

**<sup>2</sup> PROCRK** does not require  $M_x$ ,  $V_y$ , and  $V_z$ . Nevertheless, placeholders for these parameters must be included as the crack growth model uses routines M4L1 and M4L2 without modifications.

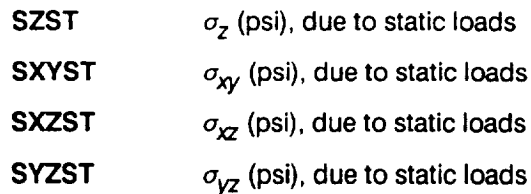

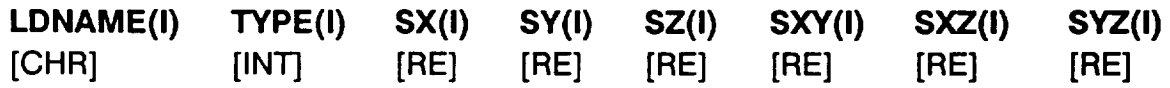

### Dynamic stresses

This line contains the dynamic load file names, load types, and the six stress component magnitudes. It is required for the EXHEX problem ( $KPROB = 2$ ). A total of NLOAD lines must be specified (i.e., the value of I goes from 1 to NLOAD).

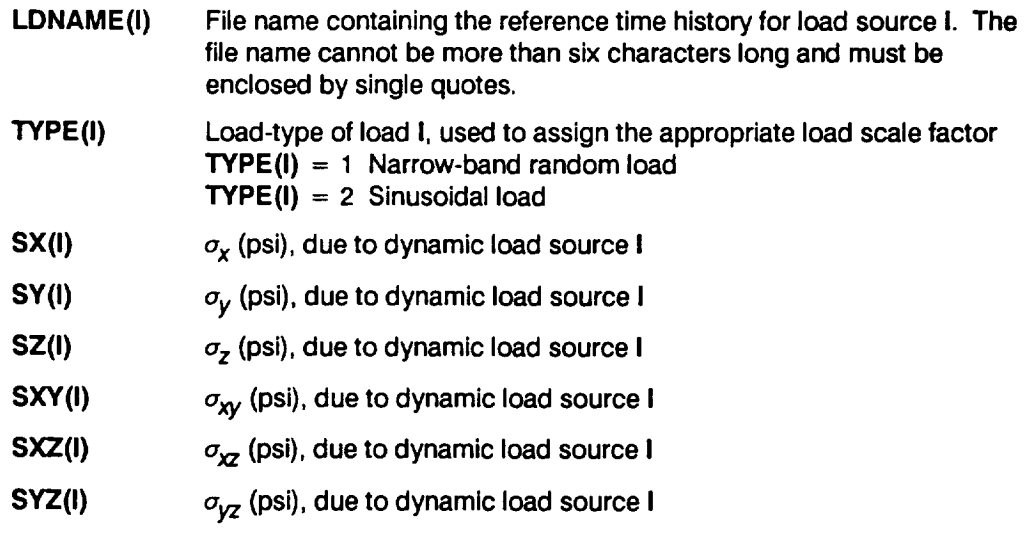

### **PCO**

**[RE]**

### External pressure

Po (psi) in Equation 2-1. This is **the** outer **wall** pressure. It is required for the **HEX** coil problem  $(KPROB = 1)$ .

### **LOCAT**

 $[INT]$ 

### Critical location

Critical location of interest on the duct wall. It is required for the HEX coil problem **(KPROB =** 1).

**LOCAT** = **1 outer wall LOCAT** = **2 inner wall**

### **ANGLE**

**[RE]**

### **Critical angle**

**(degrees) in Equation 2-1. This is the angle measured counterclockwise** from **the Z-direction to the critical circumferential location of the** duct. **It is required** for **the HEX coil problem (KPROB = 1).**

### **RSO**

**[RE]**

**Willenbor\_l retardation model constant** RSO **in Equation 2-13. This is the Willenborg retardation model constant.**

### **PERIOD**

**[RE]**

### **Period**

**T (sec) in Equation 2-18. This is the period of the reference time histories, and it is required so that life may** be **provided in seconds.**

### **TRUNC**

**[RE]**

### **Noise filter**

**Value (psi) used to** filter **out the insignificant cycles in the composite stress-time history** during **rainflow cycle counting.**

### **NRAN**

[INT]

### **Number of** history points

**Number of points in the reference time** history files for **the** dynamic **loads. NRAN cannot exceed 20,000.**

### **EM COEXP NU**

[RE] [RE] [RE]

### Materials information

This line contains the elastic modulus, coefficient of thermal expansion, and Poisson's ratio. This line is required for the HEX coil problem ( $KPROB = 1$ ).

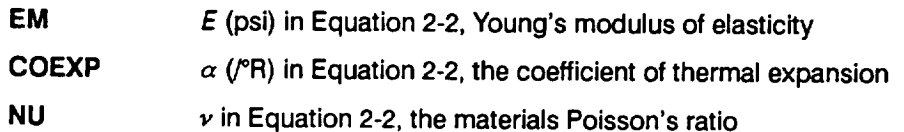

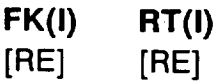

### Fk **versus** R/t curve

 $F_k$  versus R/t points for each segment of the curve are used by Equation 2-3 in the weld offset eccentricity stress concentration calculations. It is required for the HEX coil problem (KPROB = 1). A block of 10 segments must be provided (i.e., the value of I goes from 1 to 10). Both FK and RT must be positive and increase with increasing I (i.e.,  $I = 1$  is the lower bound of the first segment, and  $I = 10$  is the upper bound of the last segment).

**FK(I)**  $F_k(R/t)$  value

**RT(I) R/t** value

### **NUMSEG**

[INT]

### Number of segments

The number of piecewise linear segments in the stress-strain versus strain curve provided. It is required for the HEX coil problem (KPROB = 1) when INEUB = 1.

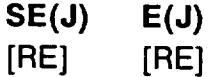

### Stress-strain versus strain curve

 $\overline{\alpha \varepsilon}$  versus  $\varepsilon$  points for each segment of the  $\alpha$  vs.  $\varepsilon$  curve are used in the Neuber's Rule calculations. It is required for the HEX coil problem ( $KPROB = 1$ ) when INEUB = 1. A block of NUMSEG lines must be provided (i.e., the value of **J** goes from 1 to NUMSEG). Both SE and E must be positive and increase with increasing **J** as PROCRK assumes that the  $J = 0$  point is at the origin.

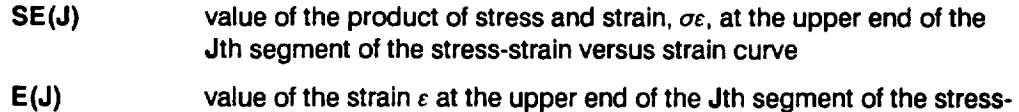

**strain versus strain curve**

### **Materials Information Block**

### **DESCRP**

**[CHR]**

Description **of** material data

**Name and test** environment **for** the material data. **This is a** character string no more than 40 characters long, enclosed by single quotes.

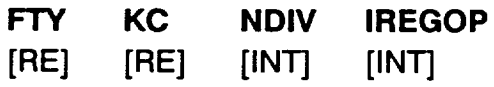

**Materials information**

**Yield** strength, **critical** stress **intensity** factor, **number of** divisions **of** data, **and** regression option. The data in each division must have the same stress ratio but data with the same stress ratios may be assigned to different divisions if desired (e.g., from different tests). NDIV cannot exceed ten.

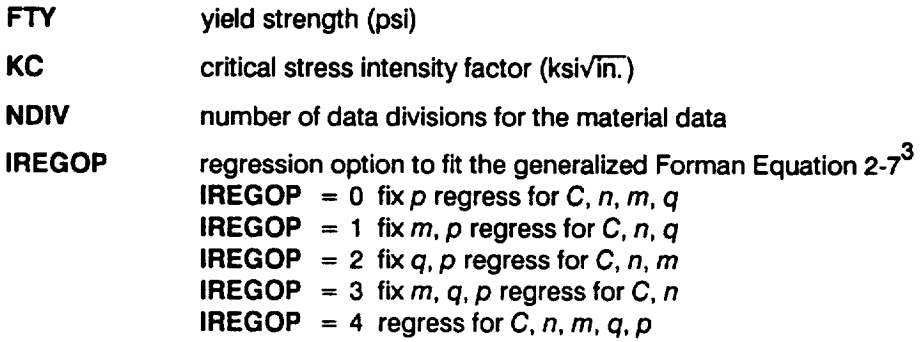

**<sup>3</sup> When KGROW** = 1, the selected value of m will supercede the value obtained from the regression.

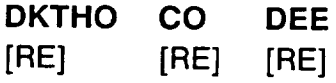

Threshold stress intensity factor range model information

The parameters for the threshold stress intensity factor range vs. stress ratio model given by Equation 2-10.

**DKTHO stress** intensity factor **range**,  $\Delta K_{THo}$ , at  $R = 0$  (ksiv $\overline{In}$ .)

**CO empirical model constant Co**

**DEE empirical model exponent d**

**PEE**

**[RE]**

p constraint for **IREGOP =** 0 **Parameter** p **in the generalized Forman Equation 2-7. This is required when IREGOP =** 0.

### **EMM PEE**

**[RE] [RE]**

m, p constraint for **IREGOP =** 1

**Parameters** m **and** p **in the generalized Forman Equation 2-7. This is required when IREGOP** =  $1$ .

### **QUE PEE**

**[RE] [RE]**

### $q, p$  constraint for **IREGOP** = 2

Parameters  $q$  and  $p$  in the generalized Forman Equation 2-7. This is required when IREGOP  $= 2$ .

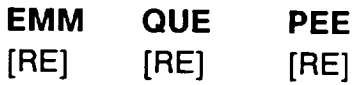

### $m, q, p$  constraint for **IREGOP** = 3

Parameters  $m$ ,  $q$ , and  $p$  in the generalized Forman Equation 2-7. This is required when **IREGOP** =  $3$ .

**NP(1) RDATA(1)**

 $[INT]$   $[RE]$ 

Information for each crack growth rate data division

Number of points and stress ratio for each data division. This line must be provided for each data division I. NP(I) for each division cannot exceed two hundred.

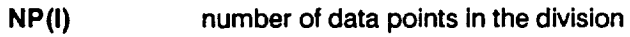

**RDATA(I) stress ratio for** the **data in** the division

**DADN(I,J) DELK(I,J) [RE] [RE]**

### Crack growth  $da/dN$  vs.  $\Delta K$  data

**Crack** growth rate **versus stress intensity** factor range data points **for** each data division. A block of NP(I) lines must be specified (i.e., the value of **J** goes from 1 to NP(I)). This block must be provided for each data division (i.e., the value of I goes from 1 to **NDIM).**

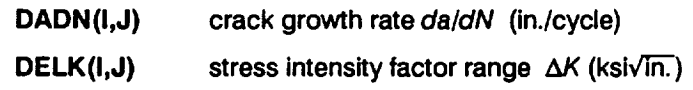

### **6.1.3.2 Reference Time History Files**

**The data** format **for the** reference time history **files is given** below. **There must be NLOAD files with the same names, as specified by LDNAME(I) in file CRKDAT. Reference time histories** are **typically generated** by **program NBSIN described in Sections 4.5,** 6.6, and **7.7 of [1].**

**STRHIS(I,J)**

**[RE]**

The points of the Ith reference history

The points of the reference time history specified by LDNAME(I). The data is entered one point per line for  $J = 1, ..., NRAM$ .

## **6.1.4 Options and Capabilities**

**PROCRK is** a **Monte Carlo simulation** program **which generates a sequence of component lives for** a particular **failure mode, where life is** defined **as the accumu**lated operating time at failure. The simulation has a double-loop structure with NHYPER outer loops and NLIFE inner loops. The simulation size is dependent on the failure probability at which a life estimate is desired and the precision desired. For the HEX coil and EXHEX applications, single-loop runs with  $NHYPER =$ 10,000 and **NLIFE** = 1 were used to characterize component reliability, and singleloop runs with NHYPER = 1000 and NLIFE = 1 were used for the marginal analysis to assess the importance of drivers.

**During** a run, it may be desirable to "hold" a driver at a fixed value. This may be the nominal or median value of the driver. This is done for drivers with a Beta or a Uniform distribution by merely specifying both the upper and lower bounds to be the desired value. For drivers with a Normal distribution, the standard deviation  $\sigma$ , or coefficient of variation C, is set at zero, and the mean,  $\mu$ , is set at the desired value.

The procedure of holding certain drivers at fixed values while letting the other drivers vary according to their probability distributions may be used for driver variation **sensitivity studies.** That is, the effect on life of driver variation may be evaluated by letting it vary while holding other drivers at fixed values.

A printout of intermediate calculations in various parts of the program may be obtained via the lOUT option. This output will be printed in the IOUTPR file. It is recommended that such output not be requested when the simulation size is large since the information will be dumped during every simulation loop.

### **6.1.5** Code **Execution Example**

The following example run of the crack growth analysis code PROCRK was carried out with random variation of all drivers for the HPOTP heat exchanger coil small tube outlet (KPROB  $= 1$ ). In this example run, 1000 lives were simulated (NLIFE = 1 times NHYPER = 1000) with no variation in the Forman constant  $m$ . **KGROW** = 1. The Willenborg retardation model and the Neuber's rule to calculate the mean stress are switched on (IRET = 1, INEUB = 1). The B-lives<sup>4</sup> to be provided are B.1, B.5, and B1 (NBLIFE = 3, BLFPER(1) =  $0.001$ , BLFPER(2) = 0.005, **BLFPER(3)** = 0.01). The user may refer to Section 2.2 for additional information on the engineering analysis and to Section 2.3 for the results of the case study for this component.

<sup>&</sup>lt;sup>4</sup> A B-life is the value of accumulated operating time to failure at a failure probability specified as a percent; e.g., B.1 is the failure time at a probability of 0.001 or 0.1%.

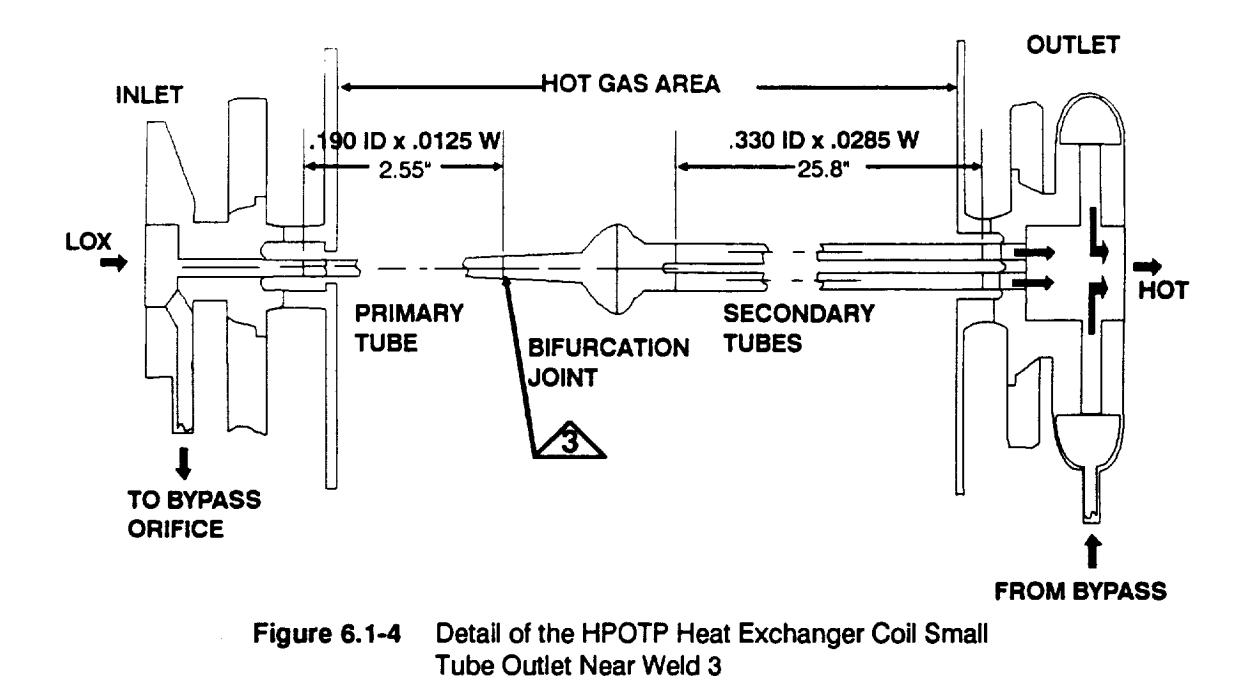

Figure 6.1-4 **shows** the component **in** detail **and the** location of the **critical weld,** designated as **ZN**. The external pressure PCO is 3640 psi. The elastic moduli **EM** is 2.9x10<sup>7</sup>, the coefficient of thermal expansion COEXP is 8.8x10<sup>-6</sup>, and Poisson's ratio NU is 0.30 for the material.

**The** drivers for the crack growth failure of weld 3 are **as** follows:

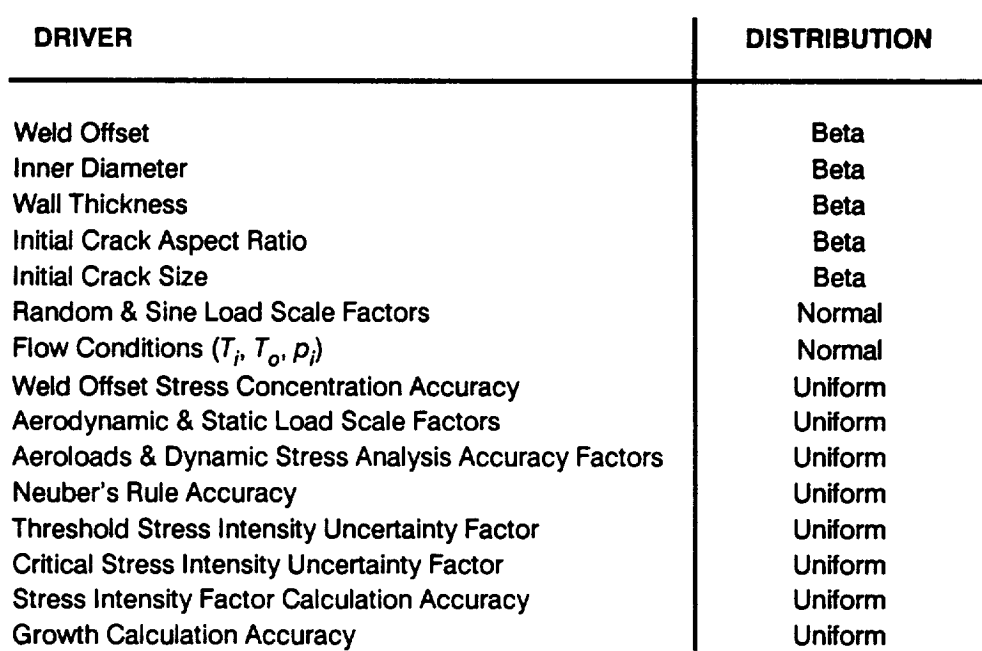

The rationale for the specification of the driver distributions is given in Section 2.3. The initial crack size was held at 0.005" by fixing the upper and lower bounds of the distribution at  $AIA = AIB = 0.005$ . Also, the weld offset was held at 6% by fixing WOFFA **=** WOFFB = 0.06. The threshold stress intensity factor range accuracy was set to **LAMKHA** = **LAMKHB** = 0 resulting in a zero threshold for the crack growth analysis. The critical stress intensity factor accuracy was set to **LAMKCA = LAMKCB =** 1.

In addition to the static loads, there were one narrow-band random load, one sinusoidal load, and one aerodynamic load. The three dynamic loads ( $NLOAD =$ 3) used here are a subset of the loads for this component. The three reference time histories are in the files named NBM3, SIN1, and AERO1, and the contents of these input files are given below. The reference time histories have five points (NRAN = 5) and represent 0.00025 seconds (PERIOD = 0.00025) of the loading. The reference time histories used for the case studies of the HEX coil small tube outlet given in Section 2.3 consisted of 20,000 points. Shorter histories are used here to permit their inclusion in this example. The critical location is the inner wall (LOCAT = 2) at a circumferential position of **ANGLE =** 10**°.**

The material properties used are for welded 316L stainless steel. **The** yield strength  $FTY = 27,000$  psi, and the critical stress intensity factor  $KC = 80.0$ ksi $\sqrt{in}$ . The Willenborg retardation model parameter RSO = 2.3. The threshold SlF model parameters **DKTHO** = 4.0317, CO = 1.070, and DEE = 0.16327. Three divisions (NDIV = 3) of  $da/dN$  vs.  $\Delta K$  data, which is a subset of the data used in the case study of this component described in Section 2.3, are provided. The first division has 16 data points generated at a stress ratio  $R = 0.90$ , the second division has 18 data points at a stress ratio  $R = 0.70$ , and the third division has 17 data points at a stress ratio of 0.16. The regression option (IREGOP = 4), which derives all the Forman constants  $C$ ,  $n$ ,  $m$ ,  $p$ , and  $q$ , was used. If further explanation of file CRKDAT is required, refer to Section 6.1.3.1 and Figure 6.1-1.

The echo **of** the **input** data is in the output file CRKRES. The simulated **B-lives** are also given for the component. For instance, the B.1 life is  $1.1x10<sup>5</sup>$  seconds. This value is different from the B.1 life obtained in the case study of this component given in Section 2.3 because the number and size of the reference time histories, crack growth rate data points, and the number of simulation trials have been reduced to facilitate the example run. There are only three time histories with just five points each used here, and therefore they do not properly represent the loads for the HEX coil problem. Also, the  $F_k$  versus  $R/t$  curve is only an example curve.

The IOUTPR file gives an echo of the analysis parameters. The dump parameter lOUT is zero; therefore, no other output is in this file. The LOWLIF file contains the lowest one percent of the 1000 simulation lives.

#### **Input File** - **CRKDAT**

1 1 **675 0** 1 1000 1 1 **3 0.001 0. O05** 0.010 **0.06 0.00** 1.00 **0.1885 0.1915 0.0113** 0.200 **0.005 2.00 2.00 486. 799. 3808.** 0.80 0.50 **0.80 0.90** 0.80 **0.60 0.00** i **.00 0.90 -0.6931 0.557 3 0.00 'NBM3' 'SIN 1 '** ' $AERO1' 3 0.00$ **3640.** 2 **85. 2.30 0.00025 50. 0.06** 0.00 0.00 0.0 0.0 0.00 0.00 0.00 0.0 0.0 **0.0157** 1.000 0.005 **2.00** 2.00 **666. 908. 49.5 48. 4177.** 1.20 1.50 1.20 1.10 1.20 1.40 **0.00** 1.00 1.10 0.50 **0.50 0.27273 0.27273 0.5 20. 0.50 0.50 0.0** 0.00 **0.00** 0.0 0.15 1.00 **0.20** 1.00 **29. 56.5 69. 69.** 0.5 **20. 0.0** 0.0 **0.00 -0.07214 0.00** 0.00 0.00 1 **0.00 0.00** 0.00 **0.355475** 0.00 **0.00 2** 0.027374 **0.000451** 0.001621 **0.082116** 0.205288 0.005789 **3** 0.00 0.00 **0.00** 0.07179 **0.00** 0.00

**5** 29000000. **8.8E-06 0.615** 2.00 **0.693 4.80 0.753** 7.20 **0.813 9.60 0.873** 12.50 **0.933** 15.80 **0.993 20.00** 1.029 **24.00** 1.053 **30.00** 1.053 200.00 **6 21.95 0.001 55.77 0.002** 144.85 **0.005 322.73 0.010** 1945.90 **0.050 50688.0 0.660 0.30 '400F 316L WELDED, FROM Rkd' 27000 80.0 3 4 4.0317** 1.070 **0.16327** 16 **0.90 9.183E-10 2.56** 1.138E-8 **2.69 3.362E-8 2.82 8.473E-8 3.00 4.408E-8 3.33 5.838E-8 3.53 5.679E-8 3.74 7.220E-8 3.95 8.202E-8 4.18 7.440E-8 4.42 9.028E-8 4.67** 1.133E-7 **4.94** 1.533E-7 **5.22** 1.629E-7 **5.51** 1.727E-7 **5.81 2. 321E-7 5.99** 18 **0.70 4.661E-9 3.58 2.469E-8 3.80** 1.387E-7 **4.49** 1.162E-7 **4.88** 1.631E-7 **5.28** 1.539E-7 **5.74** 1.562E-7 **6.24 1.839E-7 6.77** 2.089E-7 **7.35**

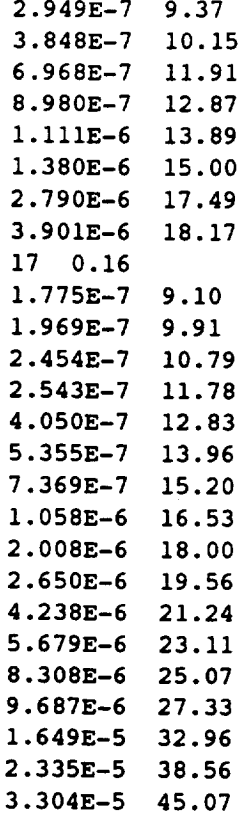

### **Input File - NBM3**

**0.862955457680720 0.981515081918201** 1.03346865031769 1.10476309499562 1.32048639932450

### **Input File - SIN1**

-0.976676043502130 -0.931062212127054 **-0.862522537797772** -0.772744694860142 -0.663939311885647

### **Input File - AERO1**

**-0.870754448952271 -0.953457959513392**

```
-0.848940797977113
-0.820263214683910
-0.395816489110529
```
### **Output File - CRKRES**

**Copyright** (C) 1991, **california Institute of Technology. U.S. Government sponsorship under** NASA **Contract NAS7-918 is acknowledged.**

#### **P R O C R** K

**INPUT DATA**

**DRIVERS**

**PARAMETER** DISTRIBUTIONS

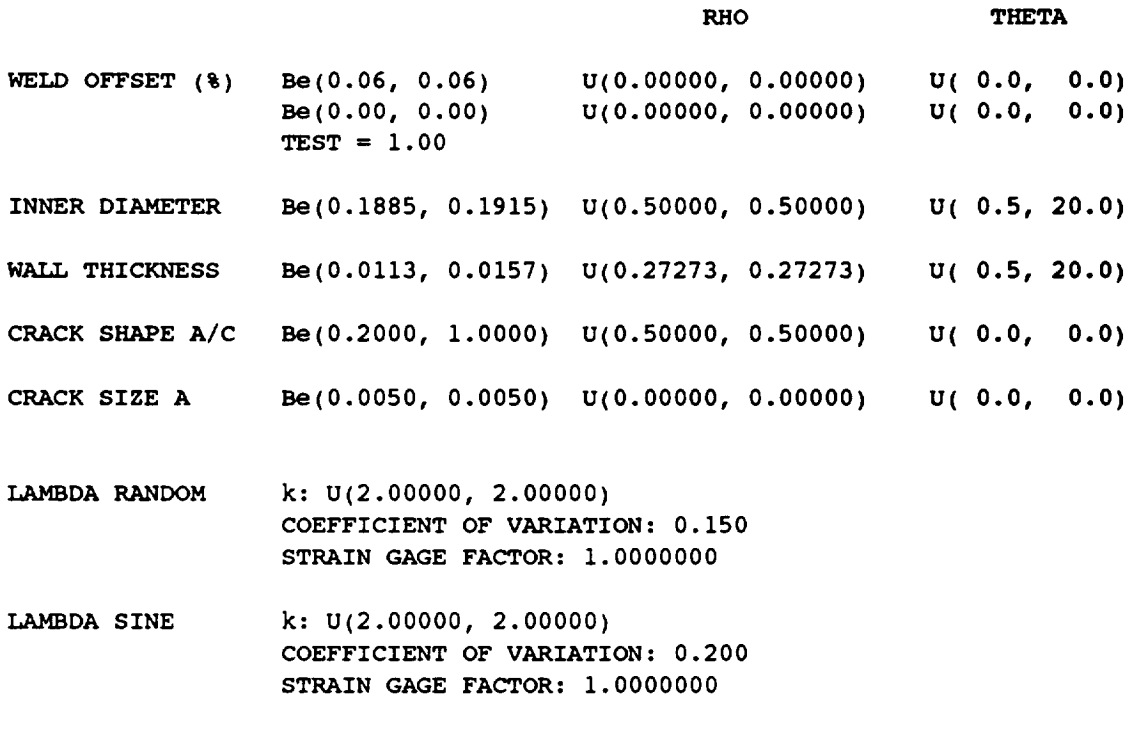

**INNER TEMPERATURE OUTER** TEMPERATURE **INNER PRESSURE NORMAL: MU( 486.0,** 666.0) NORMAL: **MU(** 799.0, **908.0)** NORMAL: **MU(3808.0, 4177.0) SIGMA( 29.0, 56.5) SIGMA( 49.5, 48.0) SIGMA( 69.0, 69.0)**

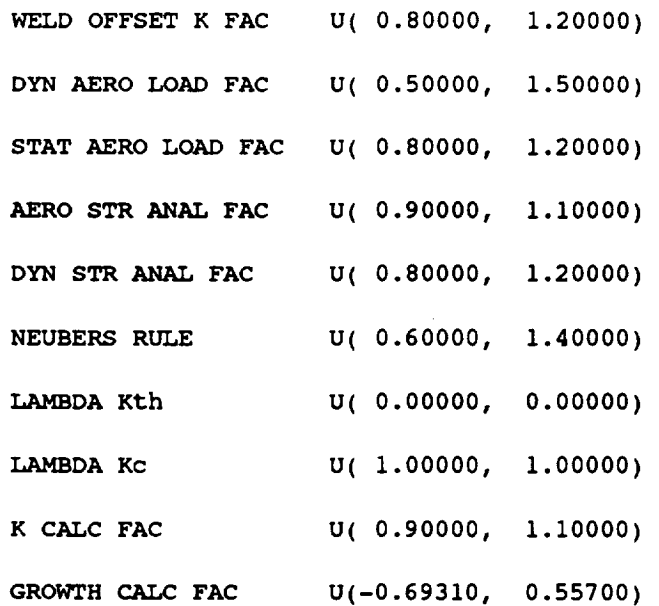

 $\sim$ 

 $\sim 10^7$ 

#### **LOADS INPUT**

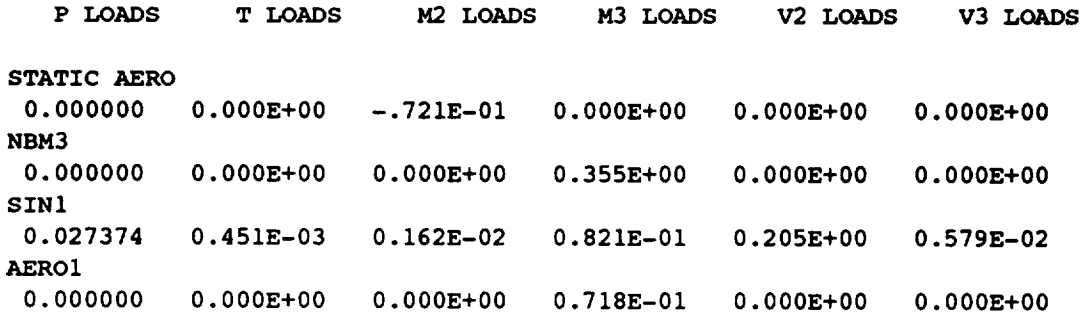

#### **MISCELLANEOUS INPUT**

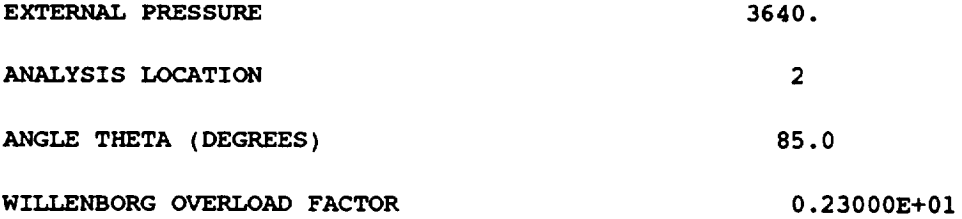

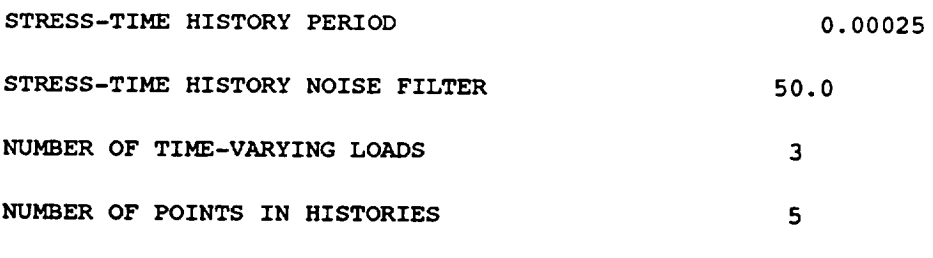

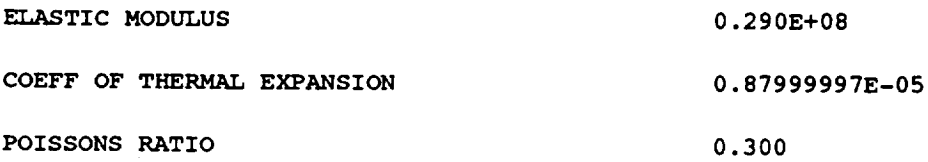

**Fk VS. Rt CURVE INPUT**

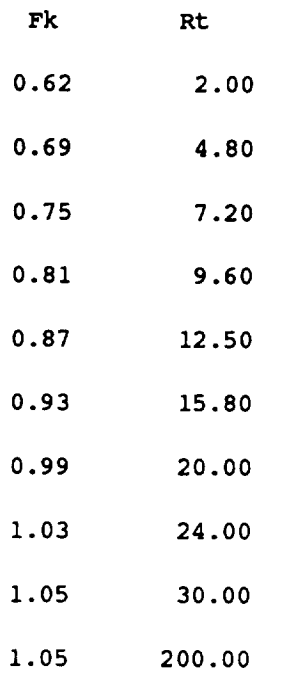

**STRESS-STRAIN CURVE INPUT**

**MAXIMUM NUMBER OF SEGMENTS**

 $6\overline{6}$ 

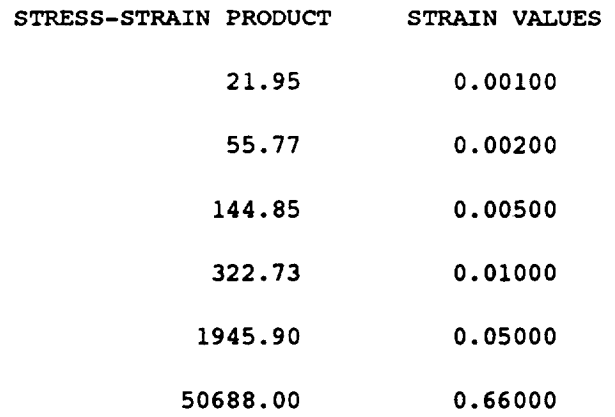

 $\frac{1}{2}$ 

#### MATERIAL INPUT

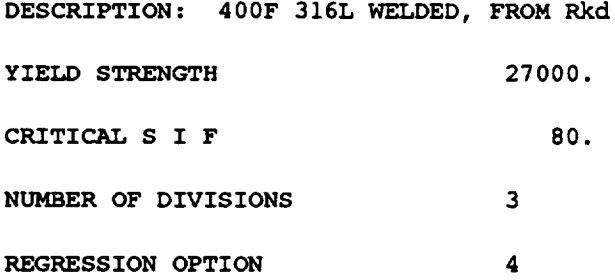

**THRESHOLD MODEL DESCRIPTION**

**DKTHO =** 0.40317E+01 **Co = 0.10700E+01** d **=** 0.16327E+00

 $\sim$ 

**STRESS RATIO R = 0.90**

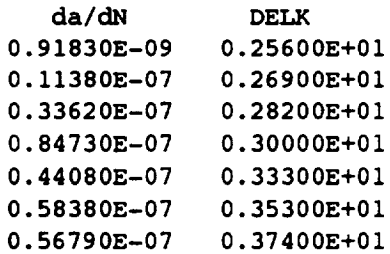

 $\sim 10^{-10}$ 

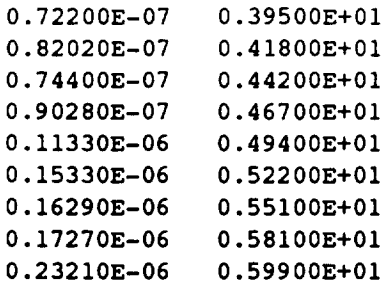

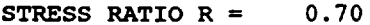

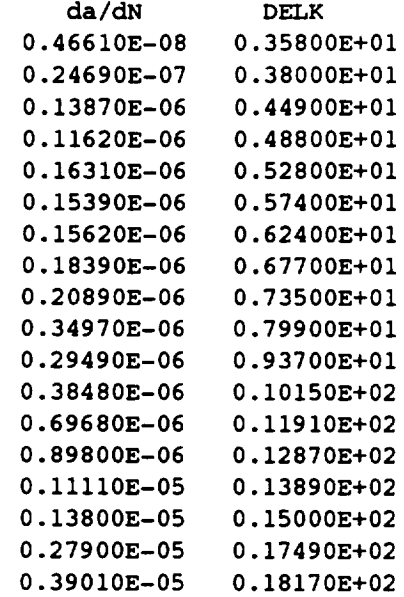

**STRESS RATIO R =** 0.16

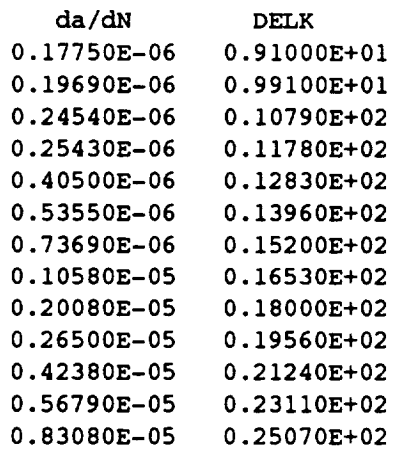

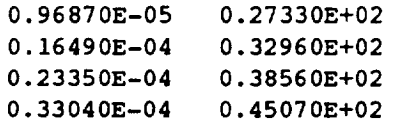

 $\sim$ 

#### **REGRESSION OUTCOME**

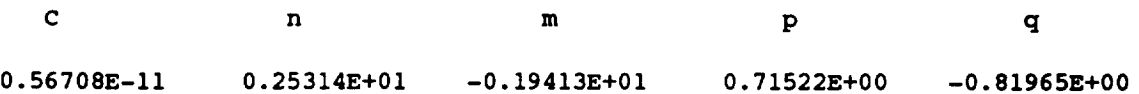

**SIMULATION OUTPUT**

**SHORTEST 1% OF CRACK GROWTH LIVES**

#### **LIFE**

0.30110E+06 0.37117E+06 0.42265E+06 0.44193E+06 0.44601E+06 0.49042E+06 0.49447E+06 0.49949E+06 0.50079E+06 0.50608E+06

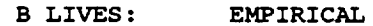

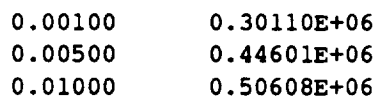

### **Output File** - **IOUTPR**

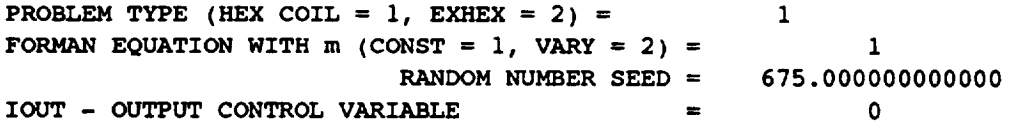

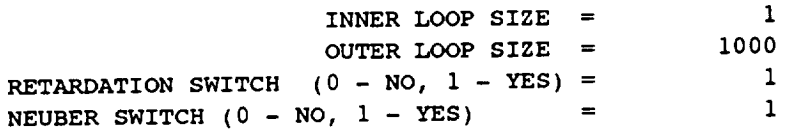

### **Output File -** LOWLIF

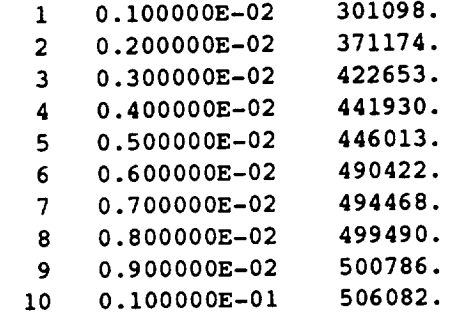

## **6.1.6 Error Messages and Possible Remedies**

**The following messages, when applicable, will appear in file IOUTPR. An error message stating that a limit has been exceeded will require that the user increase those limits, as directed, and reviewing or consulting Section 7.1 is desirable. The messages are listed in alphabetical order for the convenience of the user.**

ERROR: **CANNOT** OPEN FILE, 'filename' DOES NOT EXIST

Fatal PROCRK attempted to open the indicated file, however the file did not exist. Check the directory for existence of the file and also check file CRKDAT for correct spelling of the filename.

ERROR: **INVALID** FORMAN EQUATION SPECIFICATION Fatal KGROW can only have integer values of 1 or 2. Check file CRKDA for the value used.

ERROR: INVALID LOCATION SPECIFICATION Fatal **LOCAT** can only have the integer value of 1 or 2. Check file CRKDA for the value used.

ERROR: INVALID NEUBER'S RULE SWITCH SPECIFICATION Fatal **INEUB** can only have integer values of 0 or 1. Check file CRKDAT for the value used.

ERROR: INVALID PROBLEM TYPE SPECIFICATION<br>Fatal **KPROB** can only have integer values of

Fatal TRENOB can only have integer values of 0 or 1. Check file CRKDAT for the value used.

## ERROR: INVALID REGRESSION OPTION SPECIFICATION Fatal IREGOP can only have integer values of 0, 1, 2, 3, or 4. Check file

CRKDAT for the value used.

### ERROR: INVALID RETARDATION SWITCH SPECIFICATION<br>Fatal **IRET** can only have integer values of 0 or 1. IRET can only have integer values of 0 or 1. Check file CRKDAT for the value used.

## ERROR: LOAD INCORRECTLY TYPED

Fatal TIPE(I) can only have the integer value of 1, 2, or 3. Check file CRKDAT for the value used.

### ERROR: NUMBER OF GROWTH RATE DATA POINTS PER DIVISION EXCEEDED<br>Fatal The materials characterization model essent served in the Case The materials characterization model cannot accept more than 200  $da/dN$  vs.  $\Delta K$  points in any data division. It is suggested that the number of data points in each division be recounted. If more than 200 points is desired, the parameter **MAXDAT** must be increased. Refer to Section 7.1 for the routines involved.

## ERROR: STRESS-TIME HISTORY TOO LARGE

Fatal No more than 20,000 points is allowed for a reference time history, and an attempt has been made to use a larger history. Check file CRKDAT for a value of NRAN larger than 20,000.

### K GT Kcr AT  $A = 'A(1)'$

Warning This is information to the user that the stress intensity factor  $K$  exceeded the critical value  $K_c$  at crack length  $A(1)$ , during block growth calculation, for a draw in the simulation.

## NO GROWTH AT 'J'th CRACK LENGTH

Warning This is information to the user that there was no growth at the Jth crack length, during block growth calculation, for a draw in the simulation.

# NO GROWTH IN A DIRECTION AT 'J'th CRACK LENGTH

Warning This is information to the user that there was no growth in the 'a' direction at the Jth crack length, during block growth calculation, for a draw in the simulation.

### PROGRAM EXECUTION TERMINATED

Fatal This message is produced by routine TRMNAT and follows all other fatal messages.

# **6.1.7 Summary of Input/Output Files**

### **Input Files**

### **CRKDAT**

**This** file is opened in PROCRK. It contains all parameters for the run options; driver distributions; engineering analysis parameters; and the materials input, including  $da/dN$  vs.  $\Delta K$  data points.

### User Specified

**These** are the reference time history files and are opened in PROCRK. They contain the time histories generated by program NBSIN.

### **Output Files**

### **CRKRES**

This file is opened in PROCRK. It contains the echo of the information contained in CRKDAT, and provides the simulated failure distribution B-life information.<sup>5</sup>

### IOUTPR

This file is opened in PROCRK. It contains information on the particular run that is not echoed to CRKRES and the data dump provided when the variable lOUT is equal to 15 (Monte Carlo simulation and driver transformation calculations), 20 (crack growth calculations), 25 (stress analysis calculations), or 30 (rainflow cycle counting).

### LOWLIF

This file is opened in PROCRK. It contains the lowest one percent of the calculated lives used by the software described in Section 4.2 of [1] to calculate  $\alpha, \beta$ , and  $\theta$ , the parameters of the Bayesian prior failure distribution.

**<sup>5</sup>** A B-life is the value **of** accumulated operating time to failure at a failure probability specified as a percent; e.g., B.1 is the failure time at a probability of 0.001 or 0.1%

# **Section 6.2**

# **Low Cycle Fatigue Analysis User's Guide**

### **6.2.1 BLDLCF Program**

**A user's guide for running the low cycle fatigue (LCF) analysis code BLDLCF is given here. The LCF analysis for the blade is discussed in Section 3, the program description and flowcharts are presented in Section 5.2, and the code structure and listing are provided in Section 7.2.**

**The BLDLCF** program **was** used **to** analyze the low cycle **fatigue failure of the** ATD-HPFTP first stage turbine blade. The output of BLDLCF includes the simulated B-lives and a list of the lowest one percent of lives. The list of lives may be used as input to the regression programs of [1], Section 4.2, to compute the parameters of the Bayesian prior failure distribution. This prior distribution and the success/failure data are used as input to the Bayesian updating program BAYES to obtain a posterior failure distribution. Program Bayes is described in Section 4.3 of [1].

### **6.2.2 How to Use Program BLDLCF**

**The program BLDLCF is intended to be run in batch (i.e., background) mode. BLDLCF requires two input data files: BLDLCD and RELATD.** The **materials characterization model portion of the program requires both files for all runs, even when no related S/N data is used. The file BLDLCD contains the analysis control parameters, driver distributions, engineering analysis parameters, and specific and exogenous materials information.** The **file RELATD contains the related materials information. A complete description of the input data for the BLDLCD and RELATD data files is given in Section 6.2.3.**

The results **from the** BLDLCF program are **written to five** output files: BLDLCO, RELATO, DUMP, IOUTPR, and LOWLIE BLDLCO contains the echo of the information in BLDLCD and the results of the simulation. RELATO contains the echo of the information in RELATD on the related materials data. The results of the materials characterization calculations are primarily given in DUMR These calculations include point and interval estimates for S/N curve parameters  $m$  and  $C$ , posterior credibility ranges for  $m$ , and an estimate of the median S/N curve. File IOUTPR contains an echo of the analysis parameters and, if requested, a dump of intermediate calculations. If the program terminates prematurely, an error message will be printed in the IOUTPR file. A list of error messages and possible remedies for the problems is given in Section 6.2.6. LOWLIF contains the first one percent of the lives of the simulated failure distribution.

**THE COMMON BOOK COMMON READS AND READS FOR DEANS** 

### **6.2.3 Description of Input Data Files**

Annotated examples of the complete data file format **structure** for BLDLCD **and** RELATD are presented in Figures 6.2-1 and 6.2-2, respectively. The data lines of the input files are given in boxes, with a description of each data line located adjacent to each box. The specific input parameters of Figures 6.2-1 and 6.2-2 are individually defined in Sections 6.2.3.1 and 6.2.3.2. Input parameter values given in Figures 6.2-1 and 6.2-2 are not necessarily those used in the application case study of Section 3.3.

The input data is read by free format statements from files BLDLCD and RELATD. Thus, the numbers may be provided sequentially on a line up to 80 characters in length, with each number separated by a blank character or comma. Each number may also be on a separate line in the file. However, it is recommended that the input format suggested in Figures 6.2-1 and 6.2-2 be followed whenever possible.

### **6.2.3.1 Input File BLDLCD**

**The** required data for **the** BLDLCD **file** is divided into the four blocks **shown in Figure 6.2-3:** analysis parameters, driver **information, load and geometry, and materials information. The analysis** parameters **block contains the analysis parameters** and **the keys to select the** program **options. The driver information block contains the parameters that** define **the driver distributions. The parametric sensitivity information, the nominal strains, and reference time history are given in the load** and **geometry block. The materials information block contains the specific material S/N** data **including the yield** and **ultimate strengths, strain ratio, the S/N** data points, **life region** boundaries, and **materials characterization model** parameter **constraints.**

**The** input parameters are described below by using the following convention: the input variable names are indicated by **BOLD UPPERCASE** letters; the variable types are specified as character [CHR], integer [INT], real [RE], and double precision real [DRE]; the function of the variable is underlined and followed by a description and a list of options, when appropriate; the program and file names are indicated by UPPERCASE letters. A consistent set of units is given in parentheses for specifying dimension, load, and strain input parameters. All character strings must be enclosed by 'single quotes'. The user is reminded about the difference between the number "0" and the letter "O" when preparing the input files.

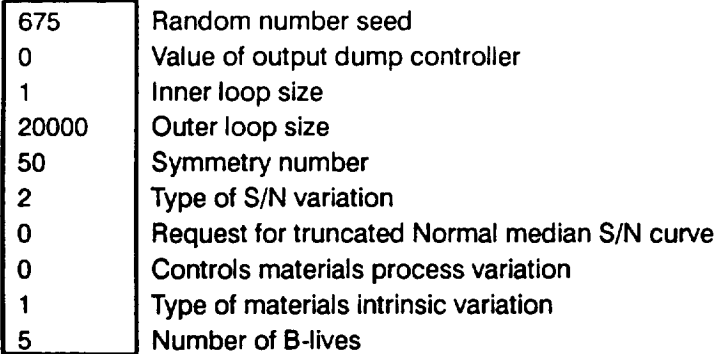

**Decimal equivalent** of percentages for **B-lives**

0.0001 0.0005 0.001 0.005 0.01

Beta distribution on  $h_{gas}$  information

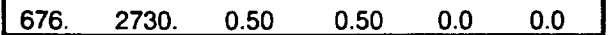

Beta distribution on  $T_{gas}$  information

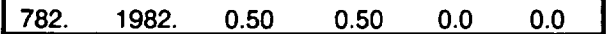

**Beta distribution on** m **information**

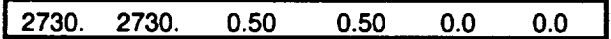

**Beta** distribution on  $\lambda_G$  information

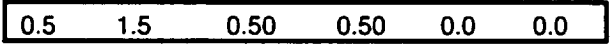

**Time indices of strain time** history defining **steady state conditions with stochastic rotor speed given** by **the included** Normal distribution **information**

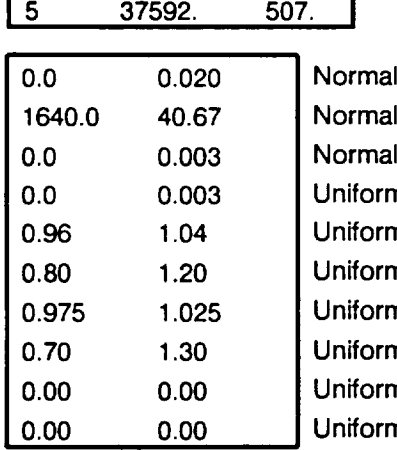

distribution on  $e_A$  information distribution on  $T_s$  information distribution on  $e_D$  information n distribution bounds for  $\varepsilon_B^{}$ n distribution bounds for  $\lambda_P$ n distribution bounds for  $\lambda_{MA}$ n distribution bounds for  $\lambda_\alpha$ n distribution bounds for  $\lambda_{TH}$ n distribution bounds for  $\lambda_{\textit{dam}}$ n distribution bounds for  $\lambda_{\textit{TMF}}$ 

**Figure 6.2-1 Format** for **File BLDLCD**

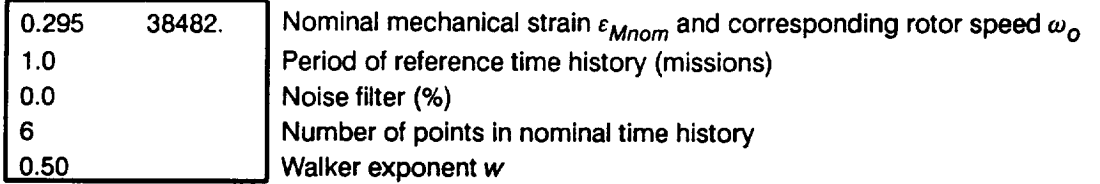

Coefficients for the start transient response surface function  $f_A$ 

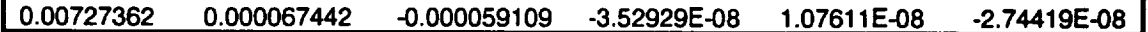

Coefficients for the shutdown transient response surface functions  $f_{D1}$ ,  $f_{D2}$ , and  $f_{D3}$ 

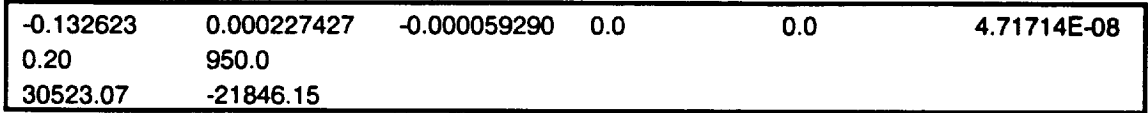

**Nominal time history**

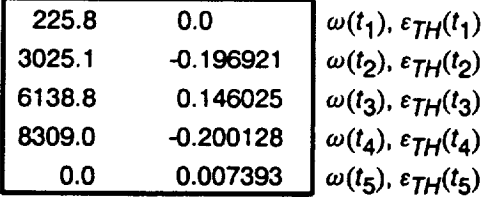

**Description of specific material S/N data set**

#### **I'RT, PWA 1480, 001 DIRECTION'**

**Specific materials information: yield** and **ultimate strengths, number of data divisions, and total number of points in data set**

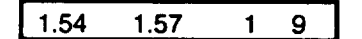

**Specific materials information** for **each data division: number of points in data division, strain ratio, and life region**

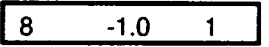

**Figure 6.2-1 Format** for **File BLDLCD (Cont'd)**

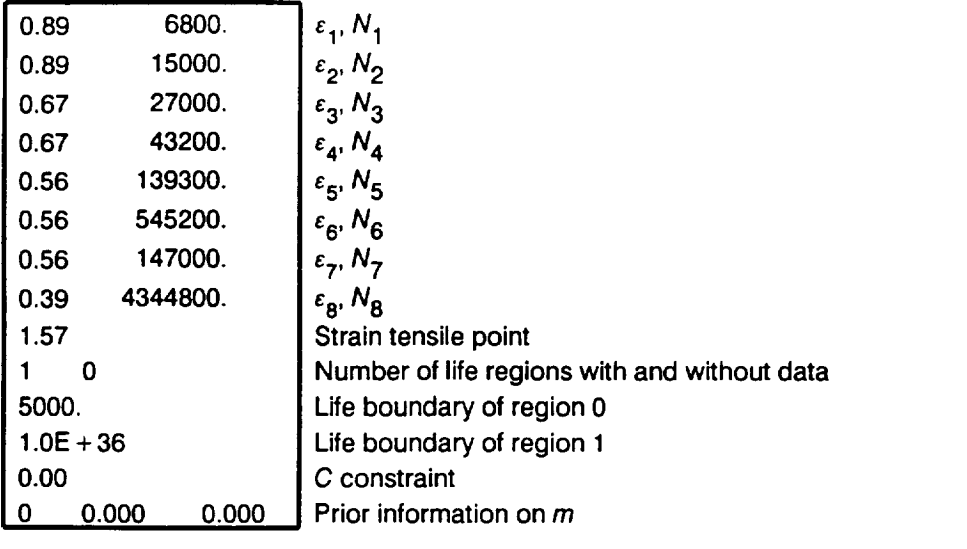

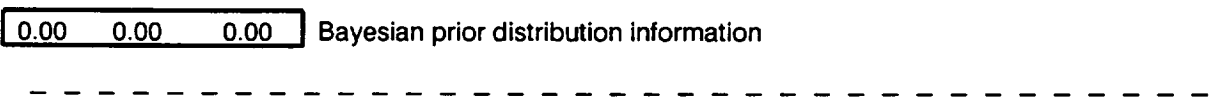

**I** 0.00 0.00 **I Materials process variation information**

**Figure 6.2-1 Format** for **File BLDLCD** (Cont'd)

r\_ **Number of related data sets**

**I** 'TITANIUMm **-423F\_** 0.14 **Fe'** I Description **of related material** S/N **data set**

**Related materials information: yield and ultimate strengths, number of data divisions, and total number of points in data set**

**1201700. 215300. 2 10 I**

Related materials information for data division 1: number of points in data division, stress ratio, and life **region**

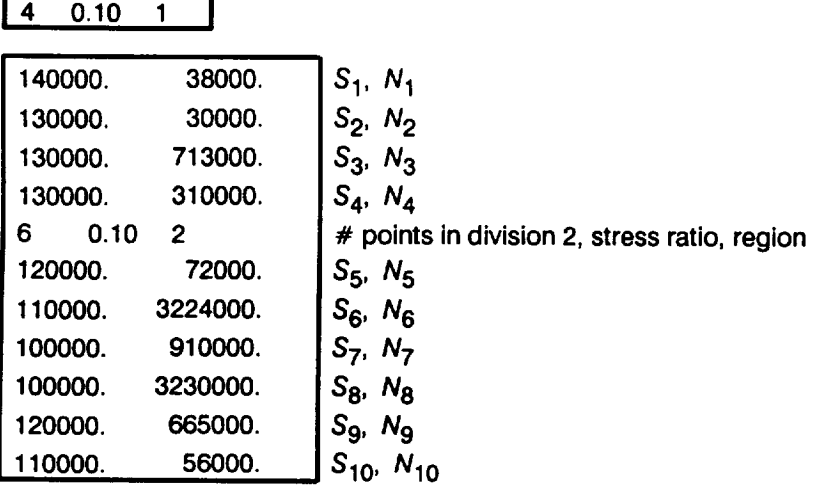

**Figure 6.2-2 Format** for **File RELATD**

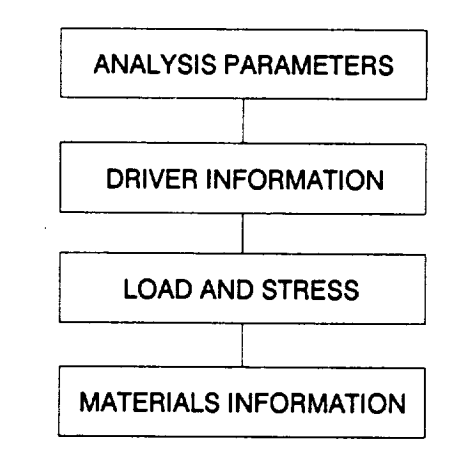

**Figure 6.2-3 Data Blocks** for **Input File**

### **Analysis Parameters Block**

### **RAND**

[DRE]

Random number seed

Needed by BLDLCF's built-in random number generator.

### **lOUT**

 $[INT]$ 

### Output dump controller

BLDLCF has the ability to write intermediate calculations to file IOUTPR. The following integer values control the "dump" of BLDLCF's calculations.

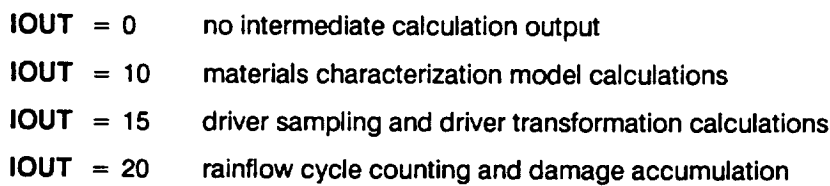

## **NLIFE**

[INTJ

### **Inner loop number**

**Size of the inner loop of the Monte Carlo (MC) simulation. A positive value is required.**

### **NHYPER**

[INT]

Outer loop number Size of the outer loop of the MC simulation. The program requires a positive value.

### **NSYM**

[INT]

### Symmetry number

The number of modeling units in the component. A positive value is required.

## **VARY**

[INT]

### Type of S/N variation<sup>6</sup>

Controls the type of stochastic variation to be included in the materials characterization model S/N curve.

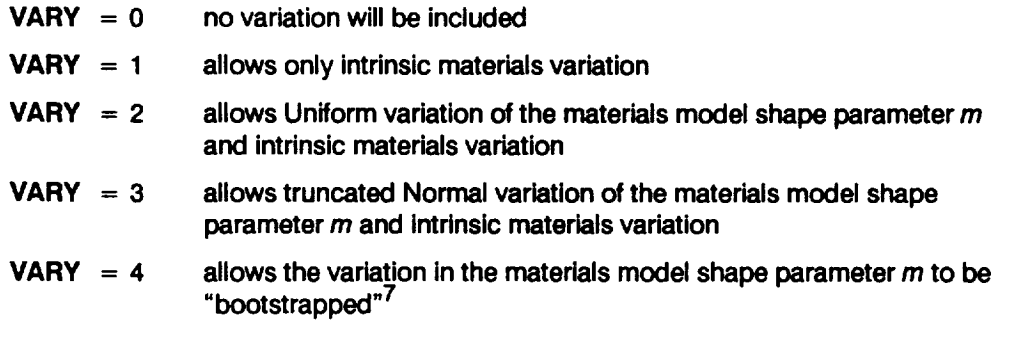

#### **NMED**

[INT]

Request **for** truncated **Normal median S/N curve 8**

**If VARY = 3, then NMED controls** the **calculation of the empirical median S/N curve.**

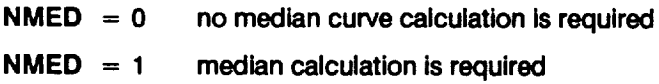

#### **MPROC**

#### [INT]

#### Controls **materials** process **variation**

Controls **the inclusion** of **materials** process **variation** (heat-to-heat **variation).** Process variation in materials is discussed in [1], Section 2.1.2.3.

**MPROC =** 0 **no variation to** be **included**

**MPROC = 1 variation is to be included**

# **VARPHI**

**[INT]**

**<sup>8</sup>** A discussion of the possible stochastic specifications of the materials model shape parameter m is given in [1], Pages 2-13 through 2-14 $\mu$ 

 $7$  This option is only available with program BLDLCF V3.4B1.2.

<sup>8</sup> The median S/N curve for the truncated Normal distribution is discussed in [1], Page 2-15.

### Type of intrinsic materials variation

Controls the type of intrinsic materials variation to be included in the materials characterization model S/N curve. VARPHI is not required if running program BLDLCF V3.4B1.2.

- **VARPHI** = 1 Weibull intrinsic materials variation will be included
- **VARPHI**  $= 2$  Lognormal intrinsic materials variation will be included

### **NBLIFE**

[INT]

### Number of **B-lives**

The number of B-lives to be provided from the simulated distribution of life. A B-life is the value of accumulated operating time to failure at a failure probability specified as a percentage; e.g., B.1 is the failure time at a probability of 0.001 or 0.1%. NBUFE must be non-negative and cannot exceed 10.

## **BLFPER(1) BLFPER(2) ... BLFPER(NBLIFE)**

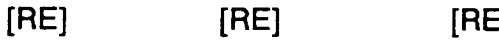

### **B-life** percentages

**The** decimal equivalent **of** the percentages at which **the B-lives are required;** e.g., if the B.1 life is desired, then  $BLFPER = 0.001$ . A total of **NBLIFE** percentages must be provided. The percentage cannot exceed 50% (BLFPER  $\leq$  0.50).

### **Driver Information Block**

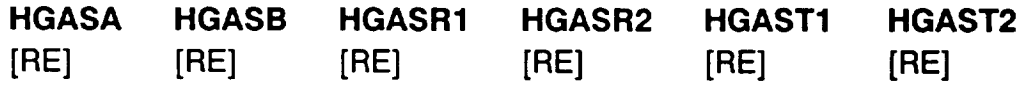

### Beta distribution **on** h\_las **information**

 $h_{gas}$  in Equation 3-2, is the hot gas film coefficient at the start, and it is characterized by a Beta probability distribution. See [1], Section 2.1.3.1 and Equation 2- 54, for specifying parameters to define a Beta driver distribution. The Beta distribution format consists of six parameters. The first two parameters are the lower and upper bounds, respectively, for  $h_{\text{gas}}$ . The next two parameters are the lower and upper bounds for a Uniform distribution on  $\rho$ . Similarly, the last two parameters describe a Uniform distribution on  $\theta$ .

- **HGASA lower** bound **of the Beta** distribution **on hgas**
- **HGASB upper bound of the Beta distribution on hgas**

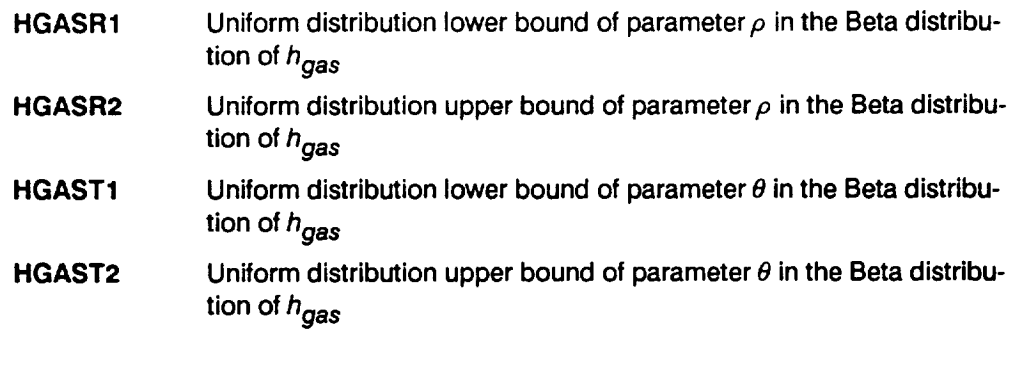

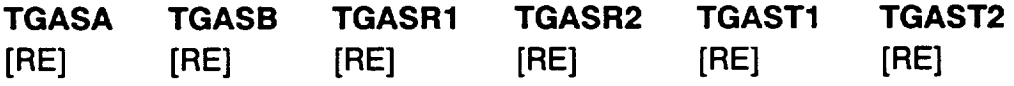

### Beta distribution on T<sub>aas</sub> information

**"[gasin Equation 3-2, is the hot** gas **temperature** at **the start, and it is characterized by** a **Beta probability** distribution. **See [1], Section 2.1.3.1 and Equation 2-54, for specifying** parameters **to define** a **Beta driver distribution. The Beta distribution format consists of six** parameters. **The first two** parameters are **the lower and upper bounds, respectively, for Tgas. The next** two parameters are **the lower and upper bounds for a Uniform distribution on** p. Similarly, **the** last two parameters **describe a Uniform distribution on** 8.

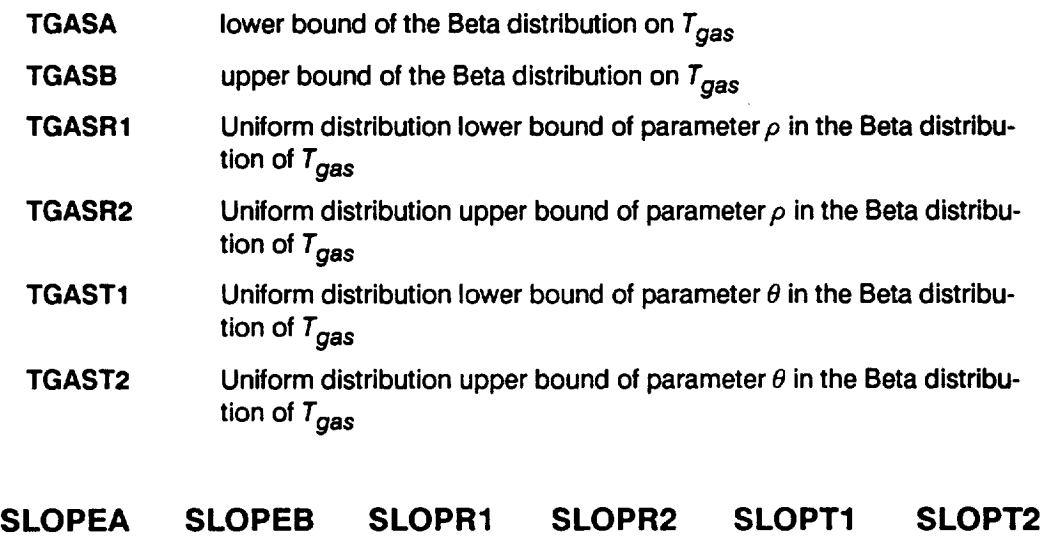

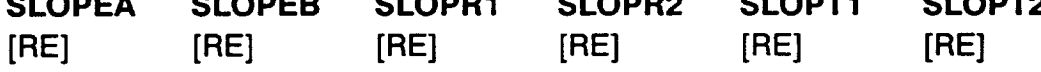

### Beta distribution **on** m information

m (°R/sec) in Equation 3-3, **is** the deceleration **slope** at shutdown, and it is **charac**terized by a Beta probability distribution. See [1], Section 2.1.3.1 and Equation 2-54, for specifying parameters to define a Beta driver distribution. The Beta dis-
tribution format consists of six parameters. The first two parameters are the lower and upper bounds, respectively, for m. The next two parameters are the lower and upper bounds for a Uniform distribution on  $\rho$ . Similarly, the last two parameters describe a Uniform distribution on  $\theta$ .

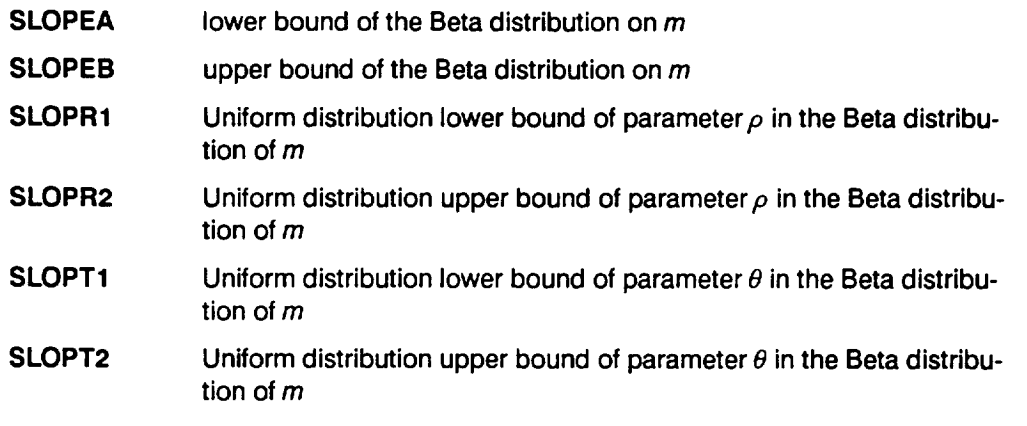

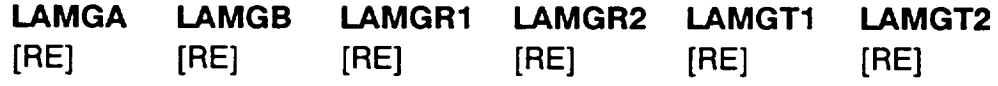

## Beta distribution on  $\lambda_G$  information

 $\lambda$ <sub>G</sub> in Equation 3-4, is the thermal strain uncertainty factor due to gas temperature variation during the start transient, and it is characterized by a Beta probability distribution. See [1], Section 2.1.3.1 and Equation 2-54, for specifying parameters to define a Beta driver distribution. The Beta distribution format consists of six parameters. The first two parameters are the lower and upper bounds, respectively, for  $\lambda_G$ . The next two parameters are the lower and upper bounds for a Uniform distribution on  $\rho$ . Similarly, the last two parameters describe a Uniform distribution on  $\theta$ .

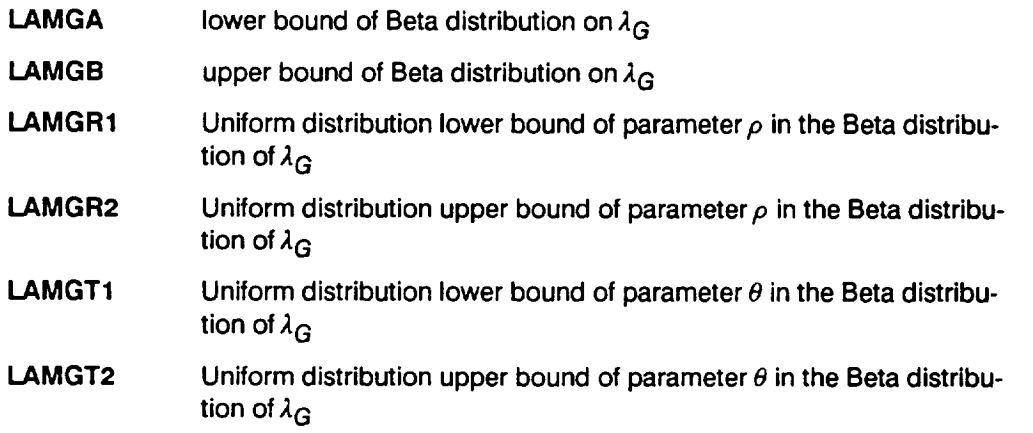

## **TSUBI SPDMU SPDSIG** [INT] [RE] [RE]

## Rotational speed Normal distribution information

The steady state rotational speed is characterized by a Normal $(\mu, \sigma^2)$  distribution. The mean,  $\mu$ , is equal to the expected operating speed of the turbopump, and the standard deviation,  $\sigma$ , is obtained from the engine performance balance. Both the mean and standard deviation are in rpm.

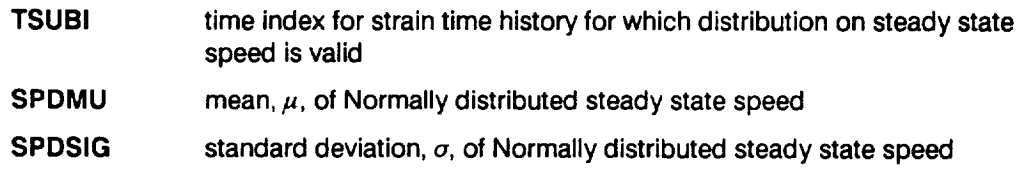

## **FAERRM FAERRS**

**[RE] [RE]**

Modeling uncertainty for the start transient Normal distribution information  $\overline{e}_A$  is the additive modeling uncertainty characterizing the goodness of fit for the start transient response surface given by Equation 3-2. It is characterized by **a** Normal( $\mu$ ,  $\sigma^2$ ) distribution. The mean,  $\mu$ , is equal to the expected modeling uncertainty, usually zero, and the standard deviation,  $\sigma$ , is obtained from the curve fitting procedure.

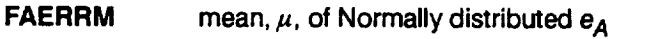

**FAERRS standard deviation,**  $\sigma$ , of **Normally** distributed  $\mathbf{e}_A$ 

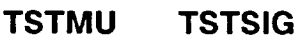

**[RE] [RE]**

## Shutdown transient starting temperature Normal distribution information

 $\overline{T_s}$  ( $\overline{P}$ ) in Equation 3-3. It is the gas temperature at the start of the shutdown transient and is characterized by a Normal $(\mu, \sigma^2)$  distribution. The mean,  $\mu$ , is equal to the expected  $T_s$ , and the standard deviation,  $\sigma$ , is obtained from the engine performance balance.

- **TSTMU** mean,  $\mu$ , of Normally distributed  $T_s$
- **TSTSIG standard deviation,**  $\sigma$ , of **Normally** distributed  $T_s$

# **FDERRM FDERRS**

**[RE] [RE]**

Modelin\_l uncertainty for the **shutdown transient** Normal distribution **information**  $e_D$  is the additive modeling uncertainty characterizing the goodness of fit for the shutdown transient response surface given by Equation 3-3. It is characterized by a Normal( $\mu$ ,  $\sigma^2$ ) distribution. The mean,  $\mu$ , is equal to the expected modeling uncertainty, usually zero, and the standard deviation,  $\sigma$ , is obtained from the curve fitting procedure.

**FDERRM mean,**  $\mu$ **, of Normally distributed**  $\mathbf{e}_D$ **FDERRS standard deviation,**  $\sigma$ , of **Normally** distributed  $\mathbf{e}_D$ 

# **EBENDA EBENDB**

**[RE] [RE]**

Bending strain Uniform distribution information

 $\epsilon_B$  (%) in Equation 3-1. This is the strain due to gas bending and blade tilt, and it is characterized by a Uniform distribution.

**EBENDA** Uniform distribution lower bound of  $\varepsilon_B$ 

**EBENDB** Uniform distribution upper bound of  $\varepsilon_B$ 

## **LAMPA LAMPB**

[RE] [RE]

Deviation in blade pull load factor Uniform distribution information

 $\overline{\lambda_P}$  in Equation 3-5. This is the deviation in blade pull load due to uncertainty in blade mass factor, and it is characterized by a Uniform distribution.

**LAMPA** variation factor Uniform distribution lower bound of  $\lambda_{p}$ 

**LAMPB** variation factor Uniform distribution upper bound of  $\lambda_P$ 

## **MANALA MANALB**

[RE] [RE]

Mechanical strain analysis accuracy factor Uniform distribution information

 $\lambda_{\text{MA}}$  in Equation 3-5. This is the mechanical strain analysis accuracy factor, and it is characterized by a Uniform distribution.

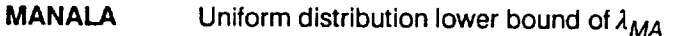

**MANALB** Uniform distribution upper bound of  $\lambda_{MA}$ 

## **LAMAA LAMAB**

**[RE] [RE]**

Coefficient of **thermal** expansion **variation** factor Uniform distribution **information**  $\lambda_{\alpha}$  in Equation 3-4. This is the variation factor for the coefficient of thermal expansion,  $\alpha$ , and it is characterized by a Uniform distribution.

**LAMAA** Uniform distribution lower bound of  $\lambda_a$ 

**LAMAB** Uniform distribution upper bound of  $\lambda_{\alpha}$ 

## **TANALA TANALB**

**[RE] [RE]**

**Thermal** strain **analysis accuracy factor** Uniform distribution information  $\lambda_{TH}$  in Equation 3-4. This is the thermal strain analysis accuracy factor, and it is characterized by a Uniform distribution.

**TANALA** Uniform distribution lower bound of  $\lambda_{TH}$ 

**TANALB** Uniform distribution upper bound of  $\lambda_{TH}$ 

## **LAMDAA LAMDAB**

[RE] [RE]

**Damage** accumulation model **accuracy** factor distribution information

This line contains the Uniform distribution bounds in Ioge space for the damage accumulation model accuracy factor,  $\lambda_{\text{dam}}$ , in Equation 2-91 of [1]. See [1], Section 2.2.1.4 for a discussion of the damage accumulation calculations.

LAMDAA lower bound of damage accumulation accuracy factor

**LAMDAB upper** bound **of** damage **accumulation accuracy** factor

## **LAMTMA LAMTMB**

[RE] [RE]

Thermal Mechanical Fatigue model accuracy factor distribution information This line contains the Uniform distribution bounds in Ioge space for the thermal mechanical fatigue model accuracy factor,  $\lambda_{\text{TMF}}$ , in Section 3.2.6.

**LAMTMA** lower bound **of thermal mechanical** fatigue **accuracy** factor

**LAMTMB upper bound of thermal mechanical** fatigue **accuracy** factor

## **Load and Geometry Block**

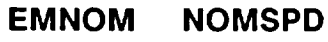

**[RE] [RE]**

**Nominal mechanical strain and rotor speed**

The line contains the nominal mechanical strain,  $\varepsilon_{Mnom}$  (%), in Equation 3-5, and the nominal or reference rotor speed,  $\omega_o$  (rpm), corresponding to the nominal **mechanical strain value.**

## **PERIOD**

**[RE]**

## **Period**

**T (missions) in Equation 2-91 of [1]. This is the period of the nominal strain-time** history, **and it is required so that life** may be **provided in missions.**

## **TRUNC**

[RE]

## Noise Filter

Value (%) used to filter out insignificant cycles in the composite strain-time history during rainflow cycle counting.

## **NTIME**

**[INT]**

## Number **of** history points Number of points in the nominal time history. NTIME cannot exceed 50.

#### WEXP [RE]

**Walker** exponent

w in Equation 3-8. **This** is the exponent in the **Walker** relation used in the equivalent zero mean strain range calculation.

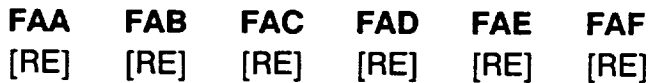

Coefficients of the start transient response surface function The coefficients a, b, c, d, e, and f of the start transient response surface function, Equation 3-2.

$$
F_A(T_{gas}, h_{gas}) = a + b T_{gas} + c h_{gas} + d T_{gas}^2 + e h_{gas}^2 + f T_{gas} h_{gas}
$$

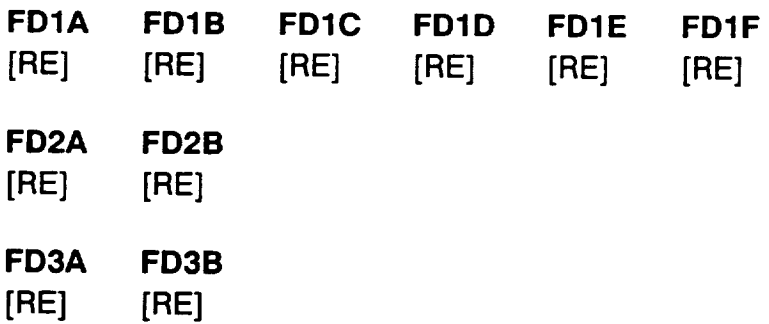

Coefficients of the shutdown transient response surface functions The coefficients  $d_{1A}$ ,  $d_{1B}$ ,  $d_{1C}$ ,  $d_{1D}$ ,  $d_{1E}$ ,  $d_{1F}$ ,  $d_{2A}$ ,  $d_{2B}$ , and  $d_{3A}$ ,  $d_{3B}$  of the shutdown transient response surface functions, Equations 3-3, 3-6, and 3-7.

$$
f_{D1}(m, T_s) = d_{1A} + d_{1B} T_s + d_{1C} m + d_{1D} T_s^2 + d_{1E} m^2 + d_{1F} T_s m
$$

$$
t_d = f_{D2}(m, T_s) = d_{2A} + (T_s - d_{2B})/m
$$

 $\omega(t_6) = f_{D3}(t_d) = d_{3A} + d_{3B} t_d$ 

## **RPM(I) ETHNOM(I)**

[RE] [RE]

## The points of the nominal time history

The points of the nominal time history. The data is entered as rotor speed, thermal strain pairs, one pair per line for  $I = 1, ..., NTIME$ .

## **Materials Information Block**

## **DESCRP(0)**

**[CHR]**

## Description of specific material S/N data set

Name and test environment for the specific material S/N data. This is a character string no more than 40 characters long, enclosed by single quotes.

# **FTY FTU NDIV NPTS(O)**

**[RE] [RE] [INT] [INT]**

## Specific materials information

Yield strength, ultimate strength, number of divisions of data, number of points in S/N data sets. The data may be divided when they are assigned to a different life region or have different strain ratios. If all data has a strain ratio of  $-1.0$ , then the yield and ultimate strengths are not required, but zero values must be specified as placeholders. NPTS(O) cannot exceed fifty. The next two data sets have to be provided for each data division.

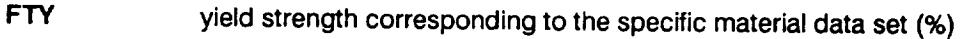

- **FTU** ultimate strength corresponding to the specific material data set (%)
- **NDIV** number of data divisions for the specific material data set

**NPTS(0)** total number of points in the specific material S/N data set

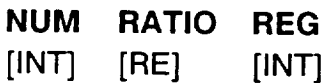

Materials information for each data division of the specific S/N data set Number of points, strain ratio, and the life region of interest for each data division. This line must be provided for each data division.

NUM number of S/N data points in the data division

- **RATI O** strain **ratio for** the data **in** the data division
- **REG** life region number to be assigned to the data in the data division

# **RAWSTR(I,0) RAWNF(I,0)**

**[RE] [RE]**

## **Specific** material S/N data points

**Strain versus** fatigue life data points for each data division. A block **of NUM lines** must be specified (i.e., the value of I goes from 1 to NUM). This block must be provided for each data division.

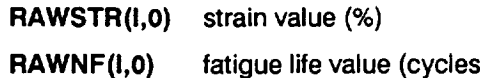

## **SZERO**

**[RE]**

## Tensile point<sup>9</sup>

Strain tensile point, S<sub>o</sub> (%). Must be non-negative. A value of zero indicates no tensile point.

## **NUMREG NNODAT**

**[INT] [INT]**

**Data regions** 1°

**Number of life regions that are** data-determined and **not** data-determined. **NUM-REG + NNODAT cannot exceed three. NUMREG must** be 1, **2, or 3,** and **NNODAT** must **be** non-negative, and **should** be **0 or** 1.

**NUMREG number of life regions determined by data**

**NNODAT number of** life **regions (to the right) not** determined **by data**

**<sup>9</sup> Extension of the** S/N **curve to the left is discussed in [1], Page 2-17. This option is** not **available with the** "bootstrapping" **model.**

<sup>10</sup> **Extension of the S/N curve to the right is discussed in [1], Page 2-17. This option is not available** with **the** "bootstrapping" **model.**

**NBND(L) [RE]**

## Life Boundaries<sup>11</sup>

The upper boundaries of the life regions are specified (cycles). The value of **L** goes from ZROREG to the total number of regions (equal to NUMREG  $+$  $NNODAT$ ). If a non-zero tensile point is specified, then  $ZROREG = 0$  else **ZROREG** = 1. The program expects the upper bound of the last life region to be 10<sup>36</sup>, a proxy for  $\infty$ .

## **CZERO**

**[RE]**

Prior information on coefficient of variation of fatigue strength<sup>12</sup>

Information in the form of a constraint on the coefficient of variation of fatigue strength C for the specific material S/N data set. Value must be non-negative and a value of zero indicates **CZERO** is not in use.

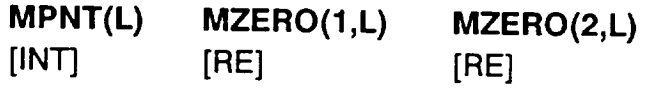

## Prior information on the materials shape parameter  $m<sup>13</sup>$

The number of **MZERO** values in each life region, and the lower and upper bound for the range of m. The value of L goes from 1 to (NUMREG + NNODAT). If VARY = 3 is specified (truncated Normal distribution on m), then a prior range of m must be specified for each region.

**MPNT(L)** The number of points, 0, 1, or 2 (no prior on m, a point prior on m, or **a** prior over a range of m, respectively), in **MZERO(** ) for each region.

**MZERO(1,L)** The lower bound on the range of m or the value of the point prior for m.

<sup>11</sup> Life region boundaries are discussed in [1], Page 2-15.

**<sup>12</sup>** The implicit constraint on the materials shape parameter provided by prior information on the coefficient of variation of fatigue strength is discussed in [1], Pages 2-12 through 2-13. I his option is not available with the "bootstrapping" model

<sup>&</sup>lt;sup>13</sup> The explicit constraint on the materials shape parameter provided by prior information on the materials shape parameter is discussed in [1], Page 2-12. This option is not available with the "bootstrapping" model.

**MZERO(2,L)** The upper bound on the prior range of m. Program requires that the value be zero if a point prior for  $m$  is specified.

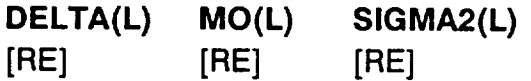

Information on the Bayesian prior distribution for the truncated Normal distribu $tion<sup>14</sup>$ 

If VARY = 3, then the materials model uses the truncated Normal distribution. The truncated Normal distribution requires some prior information on the Normal distribution parameters because a Bayesian analysis is performed. The information is required for each life region. The value of L goes from 1 to (**NUMREG**  $+$ **NNODAT).**

- **DELTA(L)** The shape parameter,  $\delta$ , of the Bayesian prior distribution is used to **compute the Bayesian posterior distribution** parameters. **Value must be non-negative. A value of zero indicates a diffuse prior distribution.**
- **MO(L) Location** parameter,  $m_{o}$ , of the Bayesian prior distribution of the shape parameter m. **Must be positive. Required when DELTA(L) is non-zero.**
- **SIGMA2(L)**  $\sigma^2$ , the known variance of ln(fatigue life),  $V(\ln N)$  In S). Must be non**negative.**

## **KRATIO LAMN**

**[RE] [RE]**

## **Materials** process variation information

If **MPROC =** 1, then specification of **KRATIO** and **LAMN** is required. **KRATIO is**  $\lambda_K^*$ , the ratio MED K<sup>\*</sup>/MED K where MED K<sup>\*</sup> is the median value over all heats for the **strain (%)** at a **life of one cycle,** and **MED** K is **the** median **value for the specific S/N** data **for the strain (%)** at a **life of one cycle. LAMN is the ratio of the variance of In(life) conditional on strain over** all **heats to the intrinsic** materials **variation for the** given **S/N** data **conditional on strain. Process variation in** materials **is discussed in [1], Section 2.1.2.3.**

**<sup>14</sup>** Specification **of** the Bayesian prior distribution **for** the truncated Normal case is **discussed** in [1], Page 2-14.

## **6.2.3.2 Input File RELATD**

The input data for file RELATD, which contains the related materials information, <sup>15</sup> is given below. The data format is similar to that used to specify the S/N data in the specific materials information block in the BLDLCD file.

## **NSETS**

[INT]

## Number of related data sets

Number of related material S/N data sets. The following data groups have to be repeated as a block for each data set. The value of **J** varies from 1 to NSETS. If there is no related data, then file RELATD will only contain the number "0". NSETS cannot exceed five.

## **DESCRP(J)**

**[CHR]**

## Description of related material S/N data set

Name and test environment for related material S/N data set **J.** This is a character string no more than 40 characters long enclosed by single quotes.

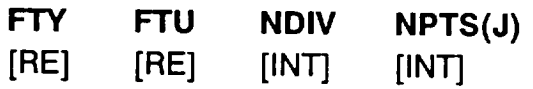

## Related materials information

Yield strength, ultimate strength, number of divisions of data, number of points in S/N data set. The data may be divided when they are assigned to a different life region or have different strain ratios. If all data has a strain ratio of  $-1.0$ , then the yield and ultimate strengths are not required, but zero values must be specified as placeholders. NPTS(J) cannot exceed fifty. The next two data sets have to be provided for each data division.

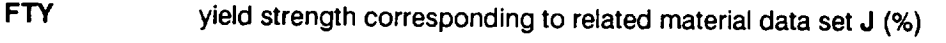

- **FTU** ultimate strength corresponding to related material data set J (%)
- **NDIV** number of data divisions for related material data set J
- **NPTS(J)** total number of points in related material S/N data set J

**<sup>15</sup>** Related S/N data is discussed in [1], Page 2-7. This option is not available with the "bootstrapping" model.

## **NUM RATIO REG [INT] [RE] [INT]**

Materials **information** for each data division **of** the related **S/N** data **set**

Number of points, strain ratio, and the life region of interest for each data division. This line must be provided for each data division.

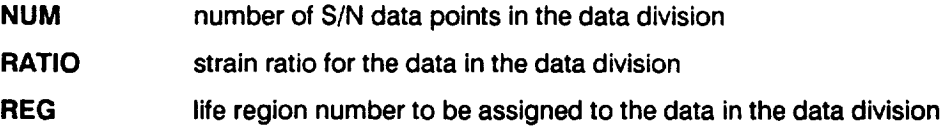

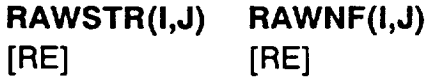

## Related material S/N data points

Strain **versus** fatigue life data points for each data division. A block **of** NUM **lines** must be specified (i.e., the value of I goes from 1 to NUM). This block must be provided for each data division.

**RAWSTR(I,J) strain value (%) RAWNF(I,J) fatigue life value (cycles)**

## **6.2.4 Options and Capabilities**

**BLDLCF is** a **Monte Carlo simulation program which generates a sequence of component lives for a particular failure** mode, **where life is defined as the accumu**lated operating time at failure. The simulation has a double-loop structure with **NHYPER** outer loops and NLIFE inner loops. The simulation size is dependent on the failure probability at which a life estimate is desired and the precision desired. For the blade application, single-loop runs with  $NHYPER = 20,000$  and  $NLIFE =$ 1 were used to characterize component reliability, and single-loop runs with **NHYPER** = 1000 and **NLIFE** = 1 were used for the marginal analysis to assess the importance of drivers.

During a run it may be desirable to "hold" a driver at a *fixed value*. This may be the nominal or median value of the driver. This is done for drivers with a Beta or **a** Uniform distribution by merely specifying the upper and lower bounds to be the desired value. For drivers with a Normal distribution, the standard deviation,  $\sigma$ , is set at zero, and the mean,  $\mu$ , is set at the desired value.

The procedure of holding certain drivers at fixed values while letting the other drivers vary according to their probability distributions may be used for driver variation sensitivity studies. That is, the effect on life of driver variation may be evaluated by letting it vary while holding other drivers at fixed values. Each driver variation sensitivity was determined in the case studies of this report with the intrinsic variation of the fatigue life of the material included (VARY = 1).

A printout of intermediate calculations in various parts of the program may be obtained via the lOUT option. This output will be printed in the IOUTPR file. It is recommended that such output not be requested when the simulation size is large since the information will be dumped during every simulation loop. The NMED option provides for calculation of an empirical median S/N curve if the truncated Normal distribution or "bootstrapping" is employed.<sup>16</sup> In this case, the median  $S/N$ curve is based on the empirical median  $m$  from all the shape parameters used in the simulation. The **MPROC** option activates the calculations for the process variation feature of the materials characterization model, as discussed in [1], Section 2.1.2.3.

## **6.2.5 Code Execution Example**

**The** following **example run of the LCF analysis code** for **the ATD-HPFTP** first **stage turbine blade was carried out with random variation of all drivers. In this example run, 20,000 lives were simulated (NLIFE = 1 times** NHYPER **= 20,000) using Uniform shape parameter variation, VARY = 2 and NMED = 0; Weibull intrinsic materials variation, VARPHI = 1; and no materials process variation, MPROC =** 0. **The** turbine disk has fifty blades **about** its circumference, **so** NSYM  $= 50$ . The B-lives<sup>17</sup> to be provided are B.1, B.2, B.3, B.4, B.5, B.6, B.7, B.8, B.9, and B1 **(NBLIFE =** 10, **BLFPER(1) =** 0.001, **BLFPER(2) =** 0.002, **BLFPER(3) =** 0.003, **BLFPER(4) =** 0.004, **BLFPER(5) =** 0.005, **BLFPER(6) =** 0.006, **BLFPER(7) =** 0.007, **BLFPER(8) =** 0.008, **BLFPER(9) =** 0.009, **BLFPER(10) =** 0.010). **The user** may **refer to Section 3.2** for **additional information on the en**gineering **analysis and to Section 3.3** for **the results of** the **case study** for **this component.**

The drivers for LCF failure of the blade are as follows:

<sup>16</sup> The truncated Normal distribution for the materials model shape parameter *m* is discussed **in** [1], Page 2-14.

<sup>&</sup>lt;sup>17</sup> A B-life is the value of accumulated operating time to failure at a failure probability specified as a percent; e.g., B.1 is the **failure** time at a probability of 0.001 or 0.1%.

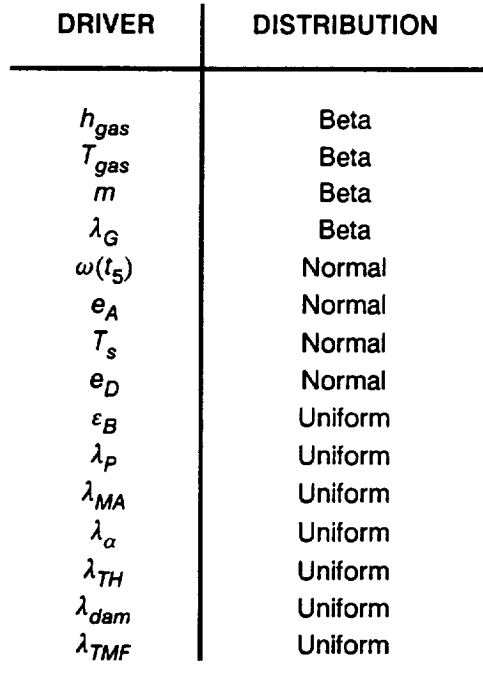

**The** rationale **for the** specification **of the** driver distributions is given in **Section 3.3.1.**

**The** material **is** for PWA 1480 **tested** in **the [001] orientation, DESCRP = 'RT, PWA 1480, 001 DIRECTION'. The data set includes eight S/N data points, NUM**  $=$  **8**, with a strain ratio of  $-1.0$ , **RATIO** =  $-1.0$ . No strain tensile point is used. **SZERO =** 0, **so only one life region upper** boundary **must** be defined, NBND(0) **= 1.0E36. The number of regions with** data, **NUMREG, is 1, and there are no regions** to the right without data, **NNODAT** =  $0.^{18}$  The data is in one division. **NDIV = 1, and the total number of points is eight, NPTS(0) = 8. No constraint on the coefficient of variation of** fatigue **strength is provided, CZERO = 0. No explicit range** on  $m$  is included **(MPNT(1)** = **MZERO(1,L)** = **MZERO(2,L)** = 0). **No related data is provided. Thus, the RELATD** file **is empty, except** for **a single entry to indicate NSETS = 0.19 If** further **explanation of** files **BLDLCD and RELATD is required,** refer **to Sections 6.2.3.1 and 6.2.3.2, and Figures 6.2-1 and 6.2-2, respectively.**

<sup>18</sup> **The nonparametric option is** one region only.

<sup>&</sup>lt;sup>19</sup> The nonparametric option does not use a constraint on the coefficient of variation, an explicity range on *rn,* or related data. Nevertheless, placeholders for these parameters must be included because the nonparametric model uses routine RCE without modifications.

The echo of the input data is in the output file BLDLCO. The simulated B-lives are also given for the component. For instance, the B.1 life is 69 missions. The IOUTPR file gives an echo of the analysis parameters. The dump parameter IOUT is zero; therefore, no other output is in this file. The LOWLIF file contains the lowest one percent of the 20,000 simulation lives. Finally, the DUMP file contains the results of the materials characterization model information aggregation calculations.<sup>20</sup>

## **Input File- BLDLCD**

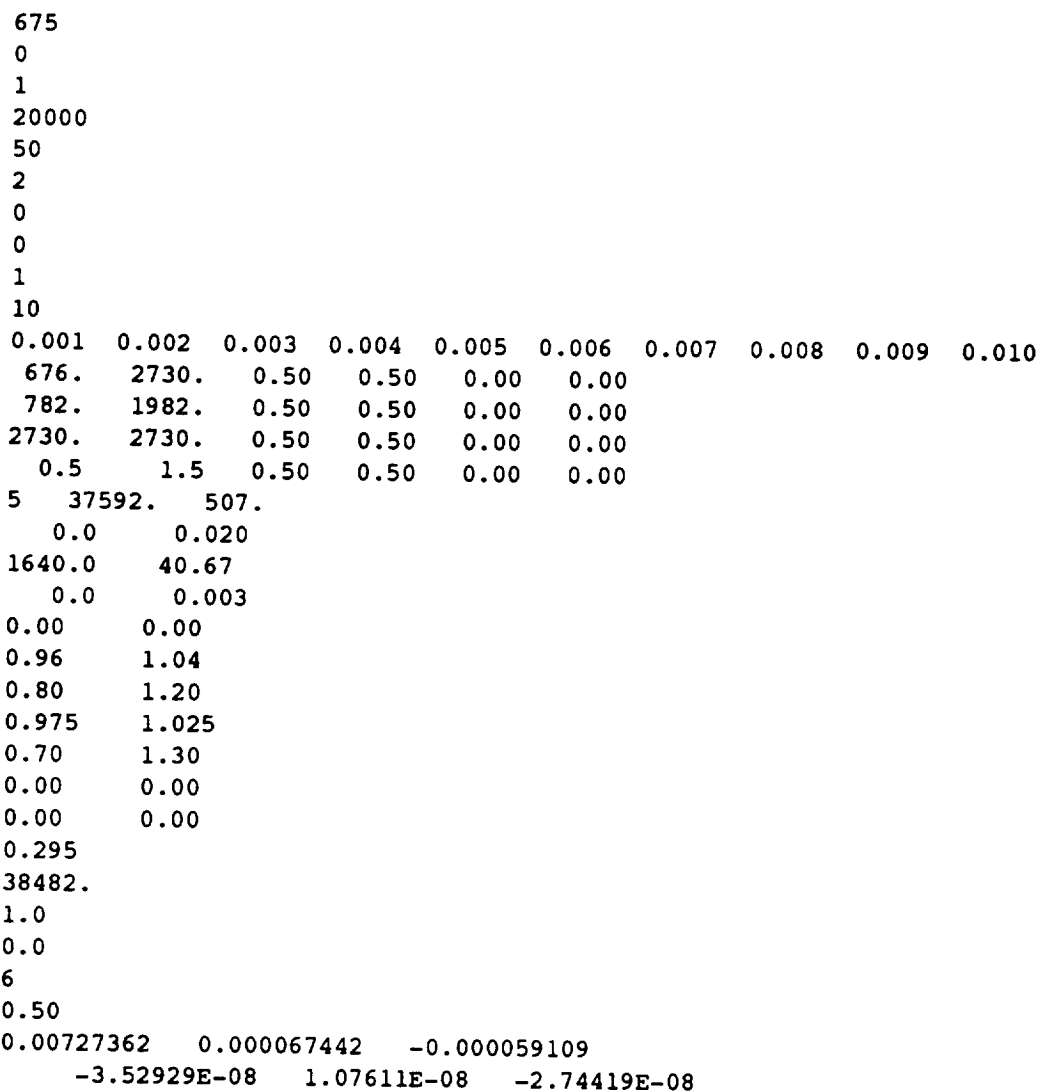

The information aggregation calculations are discussed in **[1], Pages** 2-6 through **2-14.**

-0.132623 **0.000227427 -0.000059290 0.00** 0.00 4.71714E-08 **0.20 950.0** 30523.07 -21846.15 225.8 0.0 3025.1 -0.196921 6138.8 0.146025 8309.0 -0.200128 0.0 0.007393 'RT, **PWA** 1480, 001 DIRECTION' 1.54 1.57 1 **8** 8 -i.0 1 0.89 6800. 0.89 15OOO. 0.67 27000. 0.67 43200. 0.56 139300. 0.56 545200. 0.56 147000. 0.39 4344800. 0.00 1 0 1.0E+36 0.00

0 0.000 0.000

#### **Input File - RELATO**

**0**

 $\sim$ 

#### **Output File- BLDLCO**

**Copyright** (C) **1990, California Institute of Technology. U. S. Government** Sponsorship under NASA Contract NAS7-918 is **acknowledged.**

#### INPUT DATA

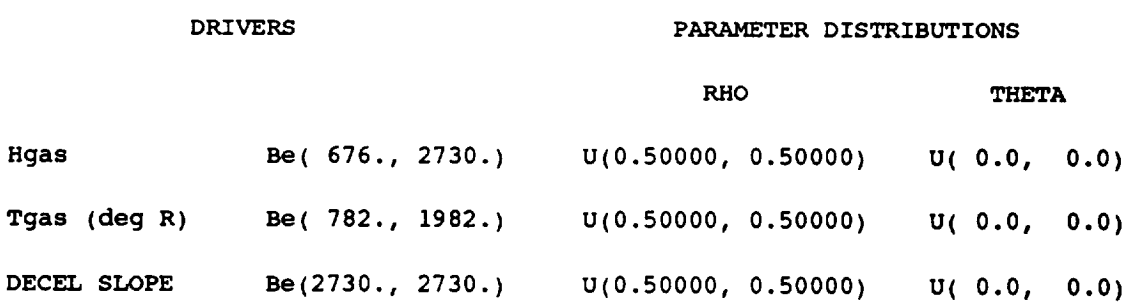

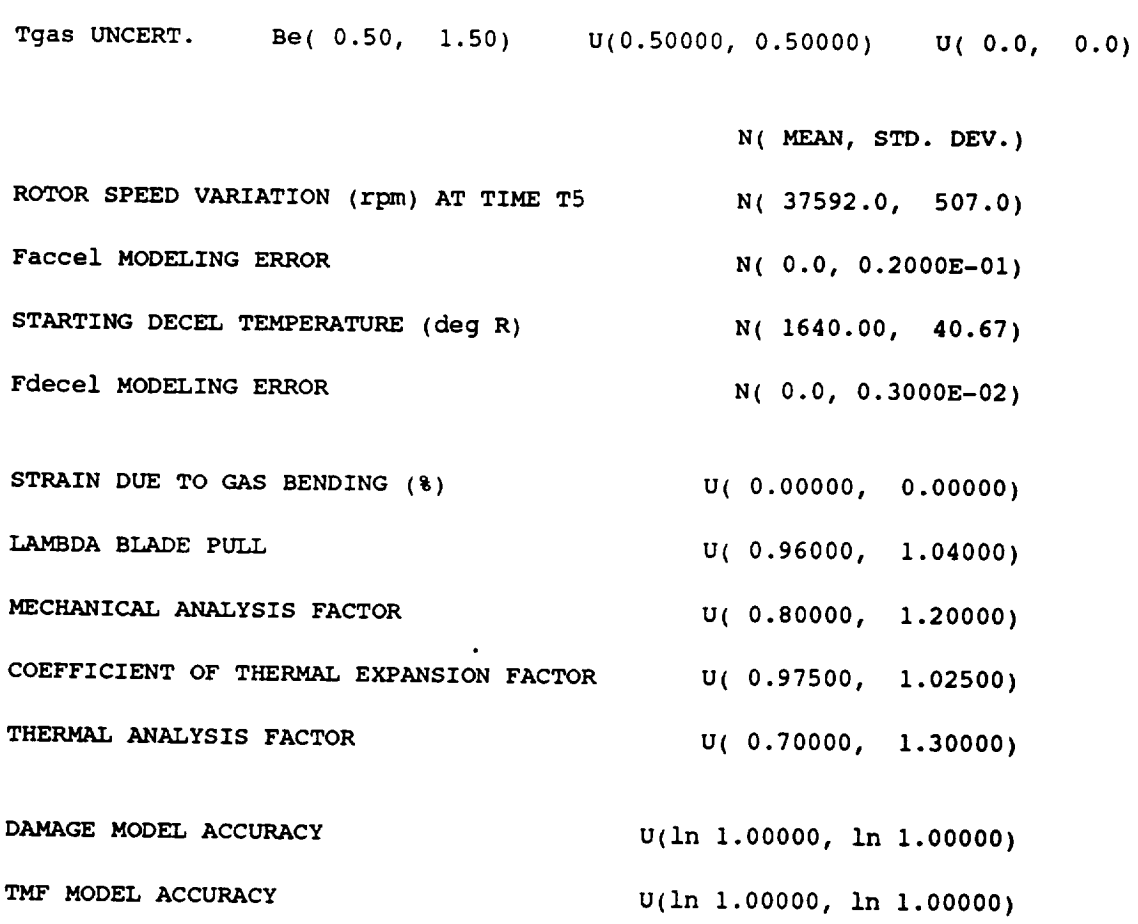

## **OTHER STRAIN HISTORY INPUT**

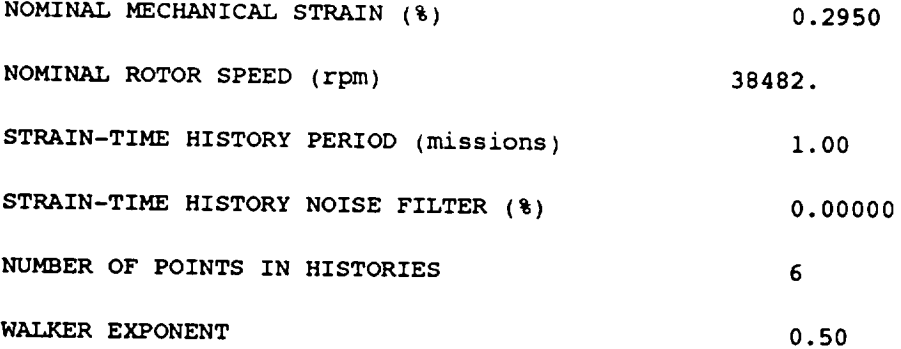

6 - 73

```
COEFFICIENTS OF ACCELERATION AND DECELERATION FUNCTIONS
THERMAL STRAIN AT STARTUP (%):
   Faccel(Tgas, Hgas) = 0.727362E-02 + 0.674420E-04 * Tgas +
            -0.591090E-04 * Hgas + -0.352929E-07 * Tgas ** 2 +
              0.107611E-07 * Ngas**2 + -0.274419E-07 * Tgas * Hgas
THERMAL STRAIN AT SHUTDOWN (%):
   Fdecell(m, Tstart) = -0.132623E+00 + 0.227427E-03 * Tstart +
            -0.592900E-04 * m + 0.000000E+00 * Tstart ** 2 +
              0.000000E+00 * m ** 2 + 0.471714E-07 * Tstart * m
TIME AT SHUTDOWN (sec):
   Fdecel2(m, Tstart) = 0.200000E+00 + (Tstart - 0.950000E+03 ) / mROTOR SPEED AT SHUTDOWN (rpm):
   Fdecel3(t) = 0.305231E+05 + -0.218462E+05 * t
```
#### STRAIN HISTORY INFORMATION

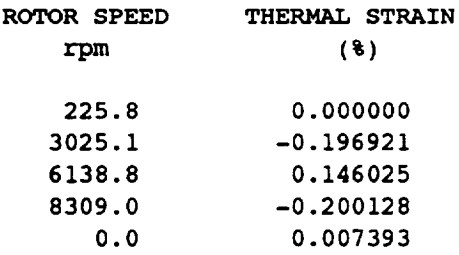

#### **MATERIAL INPUT**

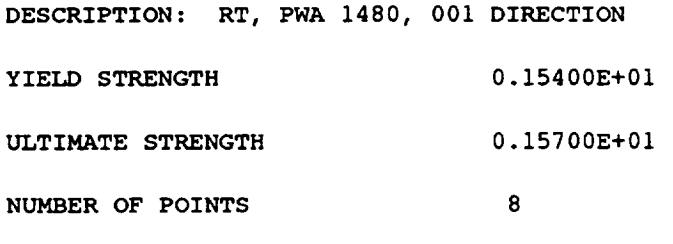

ORIGINAL S/N **STRESS** TRANSFORMED S/N

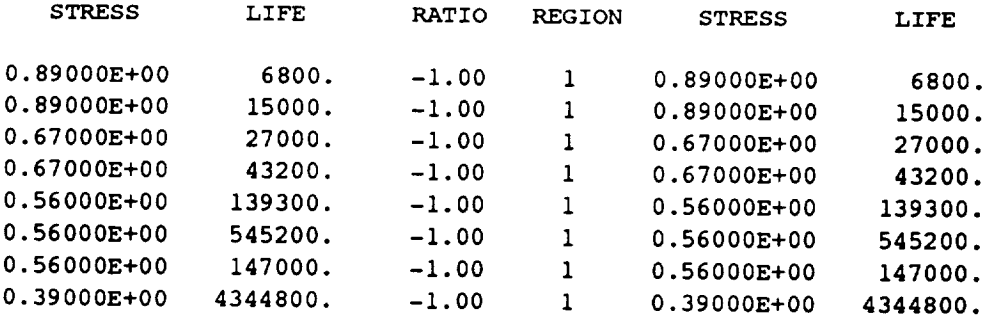

THERE IS 1 **REGION(S)** WITH DATA AND 0 REGION(S) TO THE RIGHT WITHOUT DATA THE UPPER BOUND(S) OF THE REGION(S) ARE (CYCLES):

0.I00E+37

**EXOGENOUS INFORMATION**

**CONSTRAINT** ON COEFFICIENT OF VARIATION, C: 0.0000

**EXPLICIT** CONSTRAINT ON m FOR EACH REGION:

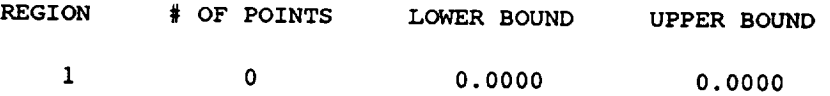

#### WEIBULL VARIATION

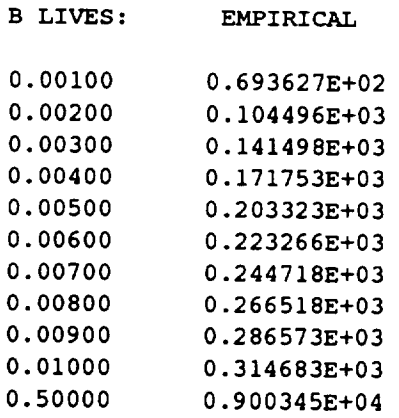

#### **Output File** - **RELATO**

NUMBER OF DATA SETS: 0

NOTE: ALL Kt ASSUMED TO BE i. 0

#### TRANSFORMED DATA

## **Output File - DUMP**

**Copyright** (C) 1990, **California** Institute of Technology. **U.S. Government** Sponsorship under NASA Contract NAS7-918 is acknowledged.

**RESULTS OF INFORMATION** AGGREGATION **CALCULATIONS**

**95% CONFIDENCE INTERVALS ON C AND** m **FOR EACH REGION**

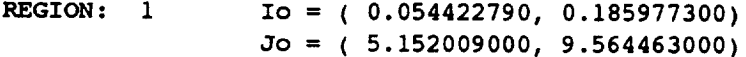

**POINT ESTIMATES OF C** AND m FOR **EACH** REGION

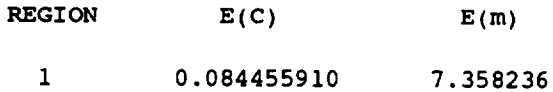

**POSTERIOR CREDIBILITY** RANGE ON m FOR EACH **REGION**

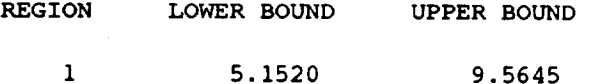

**PARAMETER VALUES** FOR MEDIAN **S/N CURVE**

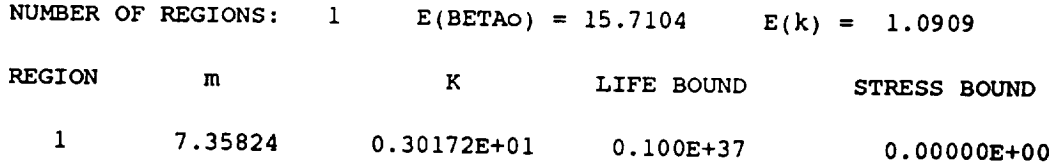

# **Output File - IOUTPR**

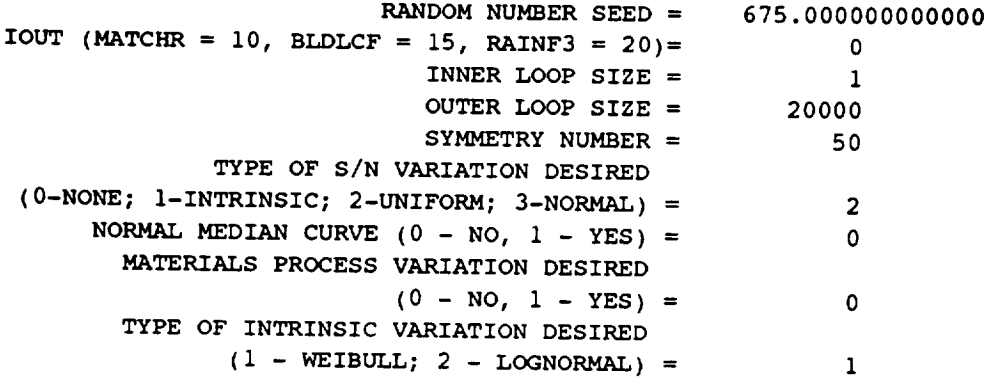

# **Output File - LOWLIF**

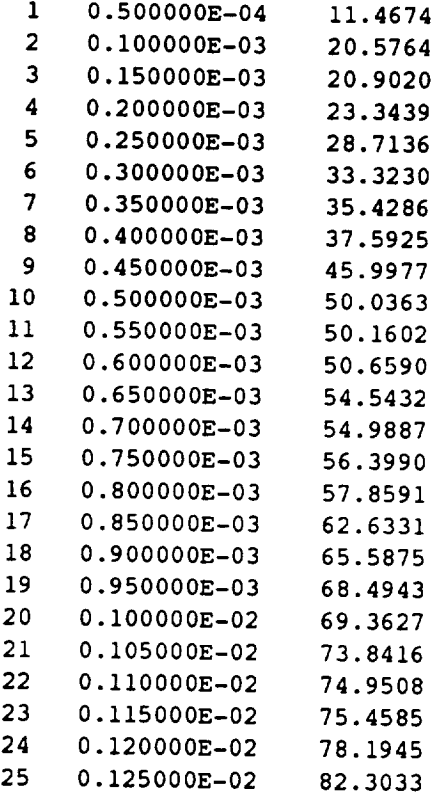

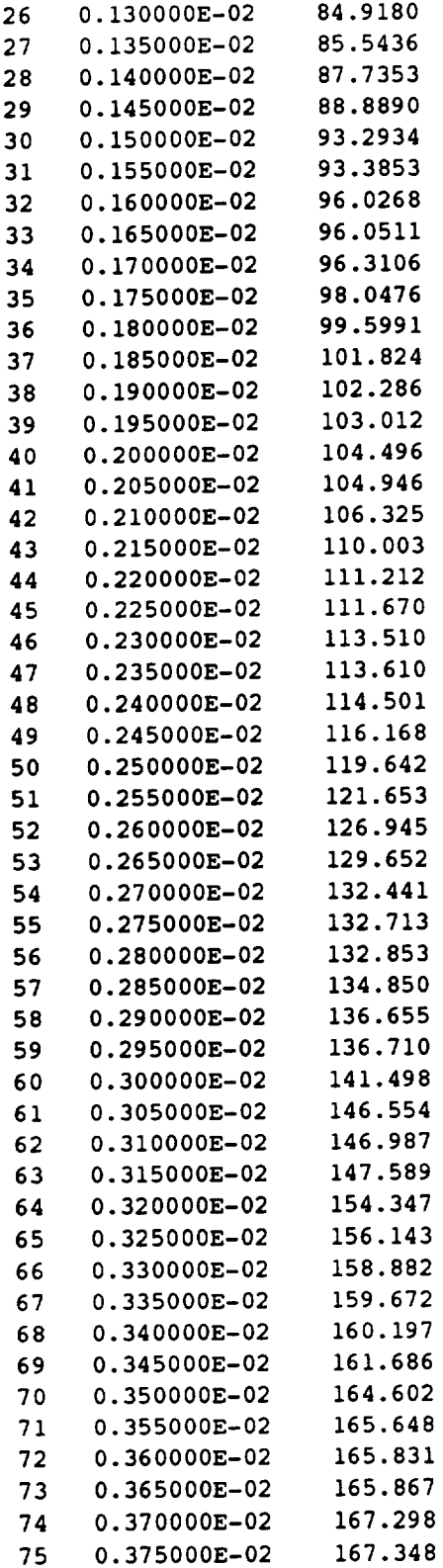

 $\overline{\phantom{a}}$ 

 $\sim$ 

 $\mathcal{L}^{\text{max}}_{\text{max}}$  ,  $\mathcal{L}^{\text{max}}_{\text{max}}$ 

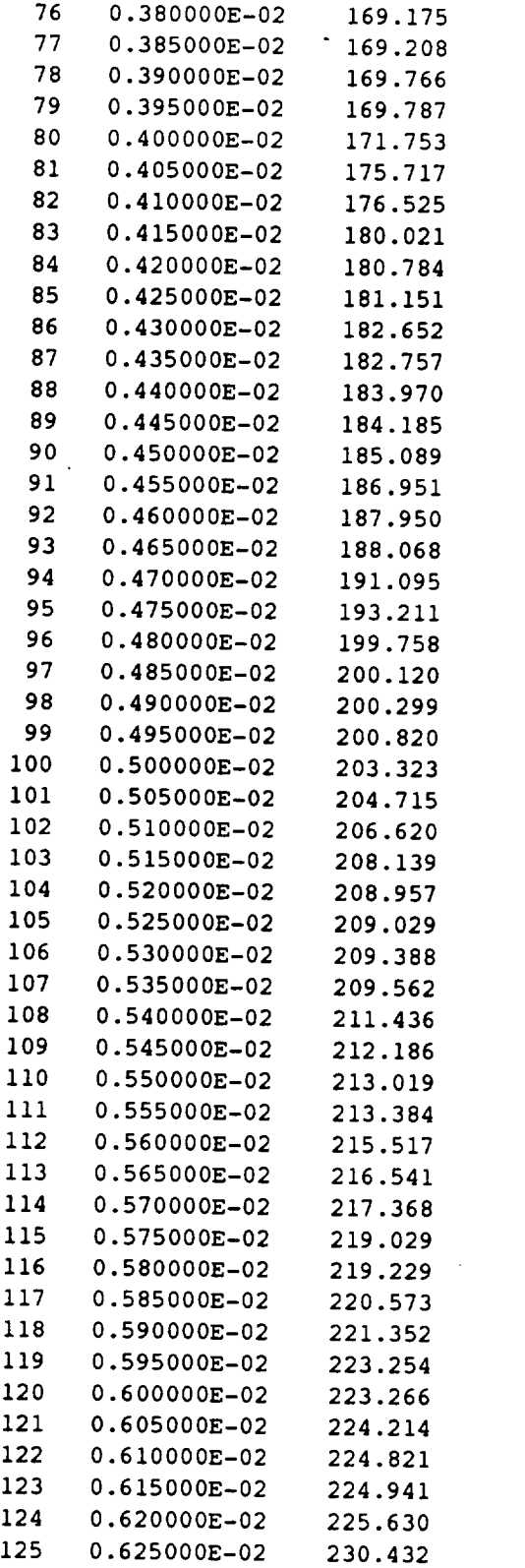

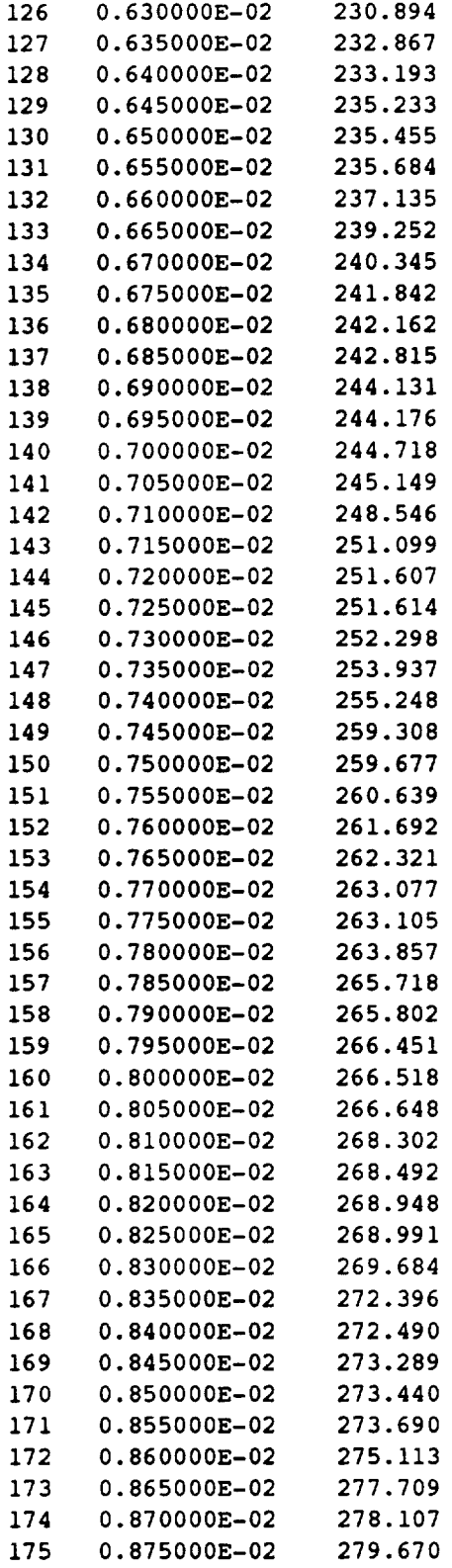

 $\frac{1}{2}$ 

 $\label{eq:2.1} \mathcal{L}(\mathcal{L}^{\text{max}}_{\mathcal{L}}(\mathcal{L}^{\text{max}}_{\mathcal{L}})) \leq \mathcal{L}(\mathcal{L}^{\text{max}}_{\mathcal{L}}(\mathcal{L}^{\text{max}}_{\mathcal{L}}))$ 

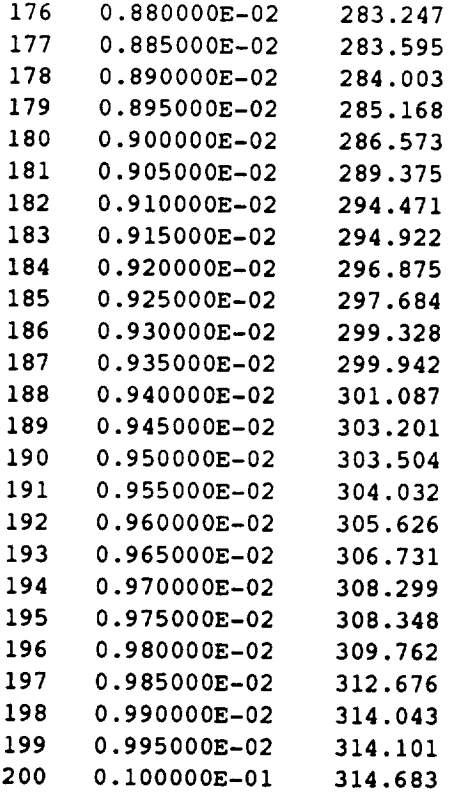

# **6.2.6 Error Messages and Possible Remedies**

**The** following **messages, when applicable, will appear in** file **IOUTPR. These messages are primarily generated** by **the materials characterization model (MATCHR) portion of BLDLCE An error message stating that a limit has been exceeded will require that the user increase those limits,** as **directed, and reviewing** or consulting [1], Section 7.3.1.3, is desirable. The messages **are listed** in **al**phabetical order for the convenience of the user.

ERROR: BAD VALUE FOR DELTA OR VALUE OF MO **INCONSISTENT** WITH DELTA IN REGION 'L'

Fatal This error can occur during the use of the truncated Normal variation option of the materials characterization model for two reasons. First, the value of  $\delta$  may be negative. Second, a value of  $\delta$  was specified, but the value of  $m<sub>o</sub>$  is not positive. Check file BLDLCD.

## ERROR: Co TOO LOW

Fatal The constraint,  $C_{o}$ , imposed on the coefficient of variation of fatigue strength is inconsistent with the observed S/N data.

ERROR: EXCEEDED LIMIT ON DEGREES OF FREEDOM IN CHI-SQUARE TABLE, IN REGION'L'

Fatal As implemented, the credibility interval calculations can handle no more than 150 degrees of freedom, and the amount of data in the region indicated requires more. The  $\chi^2$  tables of routine INTRVL must be increased. See [1], Sections 4.1.3.6 and 7.3.1.3, for more information.

ERROR: EXCEEDED LIMIT ON NUMBER OF REGIONS

Fatal The materials characterization model can handle no more than 3 life regions. Check file BLDLCD because the sum of the number of regions with data and the number of regions without data is greater than 3.

ERROR: INVALID RESPONSE TO NORMAL MEDIAN CURVE QUESTION Fatal NMED can only have the integer value 0 or 1. Check file IOUTPR for the value used.

ERROR: INVALID TYPE OF MATERIALS PROCESS VARIATION DESIRED Fatal **MPROC** can only have the integer value 0 or 1. Check file IOUTPR for the value used.

ERROR: INVALID TYPE OF S/N VARIATION DESIRED Fatal VARY can only have the integer value 0, 1, 2, or  $3<sup>21</sup>$  Check file IOUTPR for the value used.

ERROR: INVALID VALUE FOR RATIO: 'RATIO' Fatal An invalid value for the strain ratio has been declared for the specific material data set. Only values between  $-1.0$  and  $+1.0$  inclusive,

ERROR: INVALID VALUE OF RATIO: 'RATIO'

are possible. Check file BLDLCD.

Fatal An invalid value for the strain ratio has been declared for a related material data set. Only values between  $-1.0$  and  $+1.0$  inclusive, are possible. Check file RELATD.

ERROR: NO INTERSECTION BETWEEN Jo AND Mc ERROR: NO INTERSECTION BETWEEN Jo AND Mo

**<sup>21</sup>** VARY can also have the integer value of 4 if program BLDLCF V3.4B1.2 is being used.

ERROR: NO INTERSECTION BETWEEN Jo, Mo, AND Mc ERROR: NO INTERSECTION BETWEEN Mo AND Mc

Fatal These errors indicate that the specified C constraint and/or prior credibility range on  $m$  do not agree with each other and/or the observed S/N data.

ERROR: NORMAL VARIATION REQUIRES A PRIOR RANGE ON M

Fatal The truncated Normal variation option of the materials characterization model requires a prior range on  $m$ . The number of points for the prior range on m has been incorrectly specified. Check file BLDLCD to verify that the number of points indicated for each range has an integer value of 1 or 2.

ERROR: NUMBER OF POINTS PER DIVISION INCORRECTLY SPECIFIED IN SET 'J' Fatal The materials characterization model has been given conflicting information about the number of points in one of the related S/N data sets. Check file RELATD for each related data set to compare the total number of points declared with the sum of the numbers of points in each data division.

ERROR: NUMBER OF POINTS PER DIVISION INCORRECTLY SPECIFIED IN SPECIFIC DATA SET

Fatal The materials characterization model has been given conflicting information about the number of points in the specific S/N data set. Check file BLDLCD, since the total number of points in the specific data set declared and the sum of the numbers of points in each data division do not agree.

ERROR: OVERALL PRIOR RANGE INCORRECTLY SPECIFIED IN REGION WITHOUT DATA

Fatal The prior credibility range on  $m$  in one of the regions without data has been incorrectly specified. Check file BLDLCD to verify that either more regions without data have been indicated than intended or that the number of points in the prior on  $m$  in a region without data has been incorrectly specified. Only the integer value 0, 1, or 2 is acceptable.

## ERROR: OVER LIMIT ON NUMBER OF POINTS IN SET 'J'

Fatal The materials characterization model cannot accept more than 50 S/N points in any related material data set. Check file RELATD for the total number of points in each related data set declared, or there may be more than 50 S/N points with an incorrect total declaration. It is suggested that the number of S/N data points in each related set be recounted. If more

than 50 points are desired, the parameter **MAXDAT** must be increased. Refer to [1], Section 7.3.1.3, for the routines involved.

## ERROR: OVER LIMIT ON NUMBER OF RELATED DATA SETS

Fatal The materials characterization model allows up to 5 related data sets. Check file RELATD to determine if more than 5 related data sets were specified. The parameter **MAXSET** must be increased. Refer to [1], Section 7.3.1.3, for the routines involved.

## ERROR: OVER NUMBER OF POINTS LIMIT IN SPECIFIC MATERIAL

Fatal The materials characterization model cannot accept more than 50 S/N points in the specific material data set. Check file BLDLCD for the total number of points in the specific data set declared, or there may be more than 50 S/N points with an incorrect total declaration. If more than 50 points **are** desired, the parameter **MAXDAT** must be increased. Refer to [1], Section 7.3.1.3, for the routines involved.

## ERROR: OVER REGION LIMIT IN RELATED MATERIAL 'J'

Fatal No more than 3 life regions are allowed, and an attempt has been made to place some S/N data in a region number greater than 3. Check file RELATD for an invalid region number immediately following the strain ratio value in the data set indicated.

## ERROR: OVER REGION LIMIT IN SPECIFIC DATA SET

Fatal No more than 3 life regions are allowed, **and an attempt** has been made to place some S/N data in a region number greater than 3. Check file BLDLCD for an invalid region number immediately following the strain ratio value.

ERROR: POSTERIOR INTERVAL IN REGION 'L' IS INCONSISTENT WITH POINT POSTERIOR IN REGION 'L-1'

Fatal Check file DUMP to verify that the point posterior value of m in region 'L-I' is greater than the upper bound of the posterior credibility range in region 'L'. This error indicates a violation of the concavity assumption.

ERROR: POSTERIOR INTERVAL IN REGION 'L' IS INCONSISTENT WITH THE POSTERIOR INTERVAL IN REGION 'L-1'

Fatal Check file DUMP to verify that the lower bound of the posterior credibility range of  $m$  in region 'L-1' is greater than the upper bound of the posterior credibility range of  $m$  in region 'L'. The data should be checked for consistency.

## ERROR: PRIOR ON M INCORRECTLY SPECIFIED IN 'L'

Fatal The number of points for the specified prior range of  $m$  in the indicated region has been incorrectly provided. Check file BLDLCD to verify that the number of points indicated for each range has an integer value of 0, 1, or2.

## ERROR: STRAIN-TIME HISTORY TOO LARGE

Fatal No more than 50 points is allowed for the nominal time history and an attempt has been made to use a larger history. Check file BLDLCD for a value of NTIME larger than 50.

## ERROR:  $SXY$  > = 0 IN REGION 'L'

Fatal During the linear regression calculations, for the region indicated, the resulting value of the sample covariance  $S_{xy}$  was found to be non-negative. This suggests that the data is specified erroneously or is inadequate for analysis, since life increasing with increasing strain contradicts the true fatigue behavior of materials.

# ERROR: TOO FEW POINTS FOR REGRESSION IN REGION 'L'

Fatal The materials characterization model does not have the required minimum number of points in the region indicated to perform a linear regression. If there are no related data sets, then there must be at least 3 points in each region. If there are N related data sets, then the total number of points in each region (specific and related combined) must be at least  $N + 3$ .

## IMPOSSIBLE M RANGE IN REGION 'L'

Fatal Concavity constraints during the random  $m$  selection have required an impossible range on  $m$  for the region indicated. Take note of all input parameters for this run, and consult [1], Sections 4.1.5.1, 4.1.5.2, and 7.3, to aid in identification of the cause of this error.

## NOTE: E(m) IS NOT IN THE POSTERIOR RANGE ON m IN REGION 'L' Warning This means that the estimate of  $m$  based on the S/N data only, in the region indicated, is outside the range indicated by the specified constraints on *m* and *C*.

## PROCESS EXECUTION TERMINATED

Fatal This message is produced by routine TRMNAT and follows all other fatal messages.

# **6.2.7 Summary of Input/Output Files**

## **Input Files**

## **BLDLCD**

This file is opened in BLDLCE BLDLCD has the following elements: parameters for the run options; driver distributions; values for nominal strains and their associated parametric sensitivity coefficients; and the specific and exogenous materials input, including yield and ultimate strengths (%), strain ratio, S/N data points, life (cycles) boundaries, region information, coefficient of variation constraint, C, and prior ranges on the materials shape parameter  $m$  for each region.

## RELATD

**This** file **is** opened in subroutine INFAGG. It contains **the** related material data input, including yield and ultimate strengths (%), strain ratio, S/N data points, and region information.

## **Output Files**

## BLDLCO

This file is opened in BLDLCF. It contains the echo of the information contained in BLDLCD and provides the simulated failure distribution B-life information. **22 .**

## **RELATO**

**This** file is **opened in subroutine INFAGG. It contains the echo of the information contained in RELATD.**

## DUMP

This file is opened in BLDLCF. It contains the results of the information aggregation portion of the materials model calculations, such as  $I_0$  and  $J_0$ ; the point estimates of  $m$  and  $C$ ; posterior credibility ranges for  $m$ ; and a list of the estimated values for all S/N curve parameters. See [1], Section 4.1.

## IOUTPR

This file is opened in BLDLCF. It contains information on the particular run that is not echoed to BLDLCO and the data dump provided when the variable IOUT is equal to 10 (materials characterization calculations), 15 (Monte Carlo simulation

**<sup>22</sup>** A B-life is the value of accumulated operating time to failure **at a** failure **probability specified** as a percent; e.g., B.1 is the failure time at a probability of 0.001 or 0.1%.

and driver transformation calculations), or 20 (cycle counting and damage accumulation).

## LOWLIF

This file is opened in BLDLCE It contains the first one percent of the calculated lives used by the software described in [1], Section 4.2, to calculate  $\alpha$ ,  $\beta$ , and  $\theta$ , the parameters of the Bayesian prior failure distribution.

## **Reference**

**[1] Moore, N., et al.,** An **Imoroved Approach** for **Flight Readiness** Certification **-** Methodology for **Failure Risk Assessment and ADolication Examoles, JPL Publication 92-15, Jet Propulsion Laboratory, California Institute of Technology, Pasadena, California, June** 1, **1992.**

# **Structure and Listing of Programs**

 $\label{eq:2.1} \frac{1}{\sqrt{2}}\int_{\mathbb{R}^3}\frac{1}{\sqrt{2}}\left(\frac{1}{\sqrt{2}}\right)^2\frac{1}{\sqrt{2}}\left(\frac{1}{\sqrt{2}}\right)^2\frac{1}{\sqrt{2}}\left(\frac{1}{\sqrt{2}}\right)^2\frac{1}{\sqrt{2}}\left(\frac{1}{\sqrt{2}}\right)^2.$ 

 $\sim 10^{-1}$ 

# **Section 7.1**

# **Crack Growth Analysis Software PROCRK**

The program tree structures, list of subprograms, descriptions of **the** key **vari**ables, and the FORTRAN source listing for the crack growth analysis code PROCRK are given here. The pertinent crack growth methodology is given in Section 2.2. The overall description of the program and the flowcharts are given in Section 5.1. The user's guide for running PROCRK is given in Section 6.1.

# 7.1.1 **Program** Tree **Structure**

The tree structure gives the layout of the program in terms of the subprogram hierarchy. The tree structure for PROCRK is given in Figure 7.1-1. The program, subprogram, and file names are indicated by UPPERCASE letters.

# **7.1.2** List **of Subprograms**

A list of subprograms and their purposes is given in Table 7.1-1. The section numbers where the subprograms are described by means of flowcharts are given next to the names.

**静理的**, 2000年, 2000年, 2000年, 2000年, 2000年, 2000年, 2000年, 2000年, 2000年, 2000年, 2000年, 2000年, 2000年, 2000年, 2000年, 2000年, 2000年, 2000年, 2000年, 2000年, 2000年, 2000年, 2000年, 2000年, 2000年, 2000年, 2000年, 2000年, 2000年, 2000年, 2000

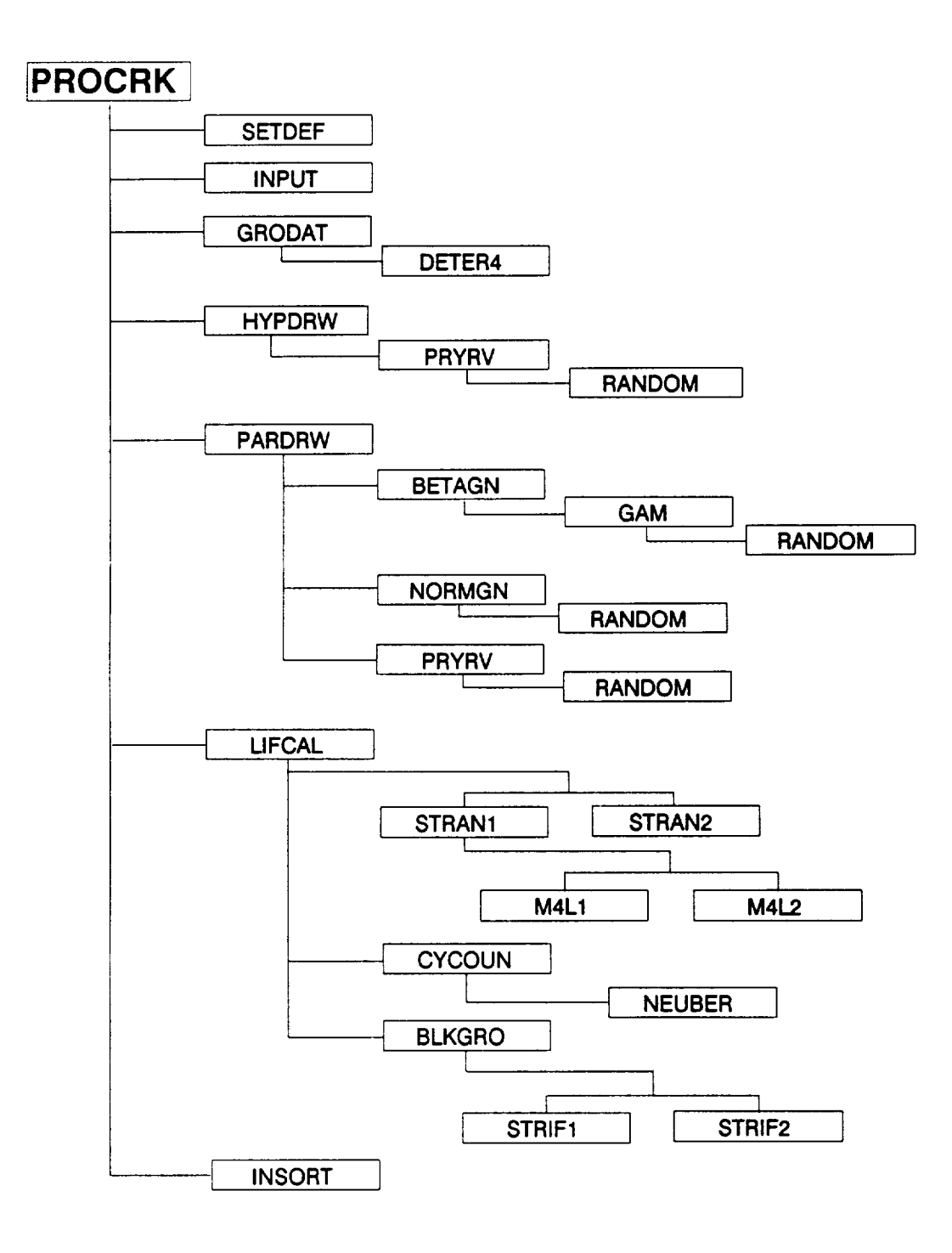

**Figure 7.1-1 Tree Structure** for **Program PROCRK**
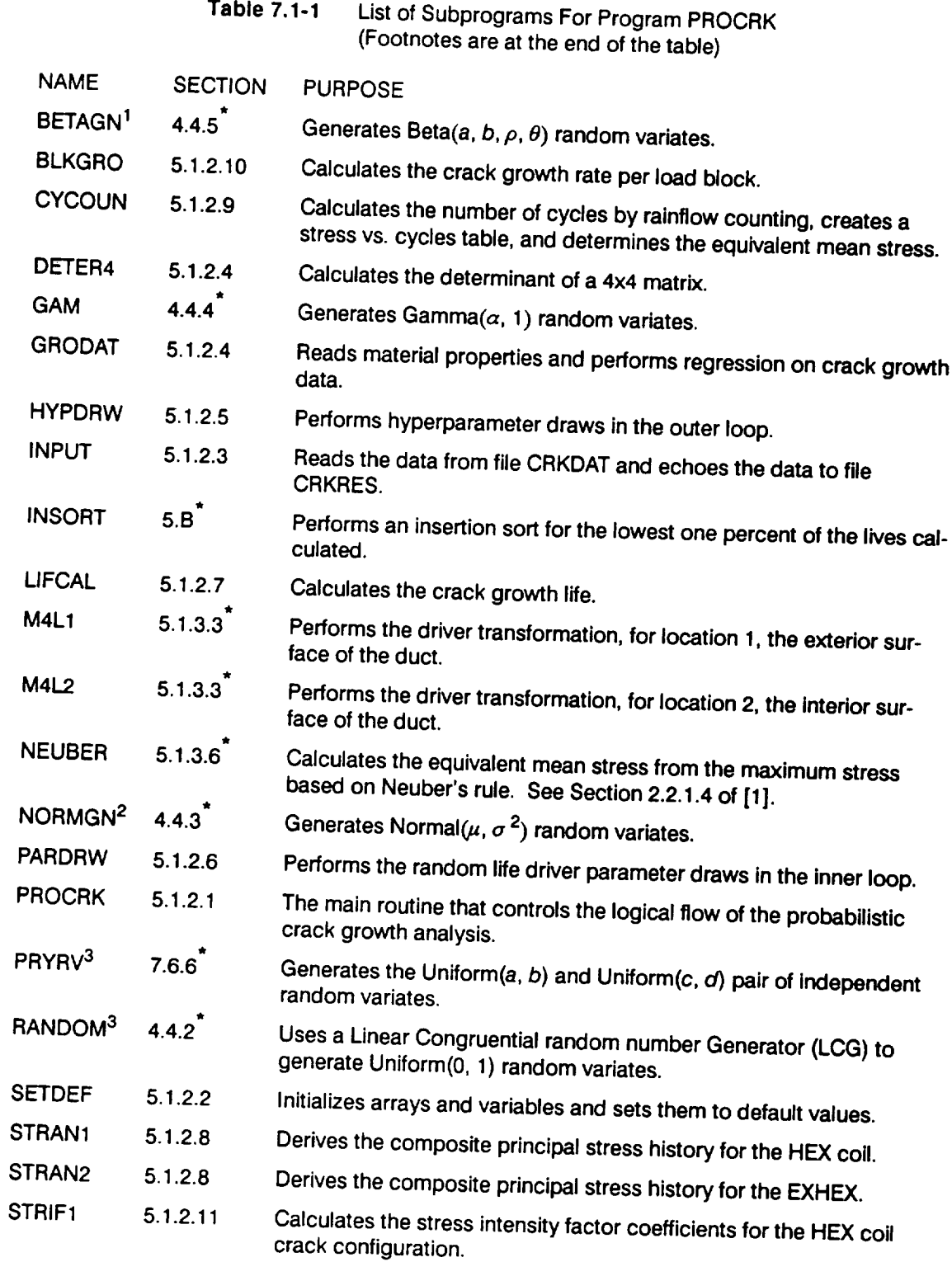

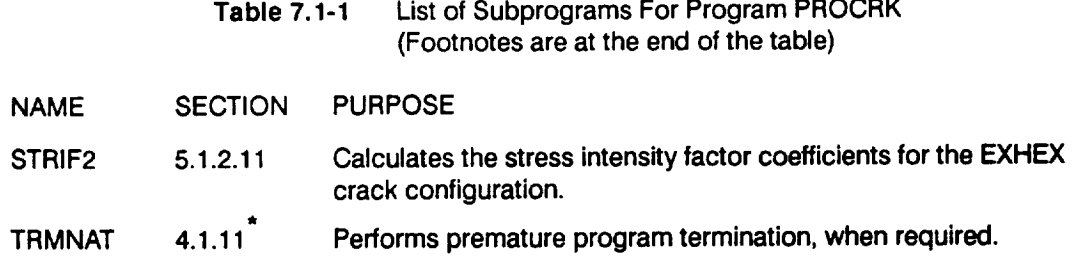

t See[1].

 $\overline{\phantom{0}}$ 

 $\sim$ 

 $\sim$   $\sim$  $\sim$ 

**1 The Beta distribution is discussed in [1], Page** 2-25.

2 **The Normal** distribution **is discussed in [1], Page 2-23.**

**3 The Uniform distribution is discussed in [1], Page 2-23.**

## **7.1.3 Description of Variables**

**A list of variables used in crack** growth **analysis code, PROCRK, is given in Table 7.1-2. The variable names are indicated** by **BOLD UPPERCASE letters; the variable "type" can** be **interpreted as follows: CH6 is a character variable, six characters long; INT is a standard integer variable; LOG is a standard logical variable; RE is a standard real variable; and DRE is a double precision variable. The various array dimensions are defined by using the following parameters: MAXBLF, MAXDAT, MAXDIV, MAXLD, MAXLIF, MAXM, and MAXSEG.**

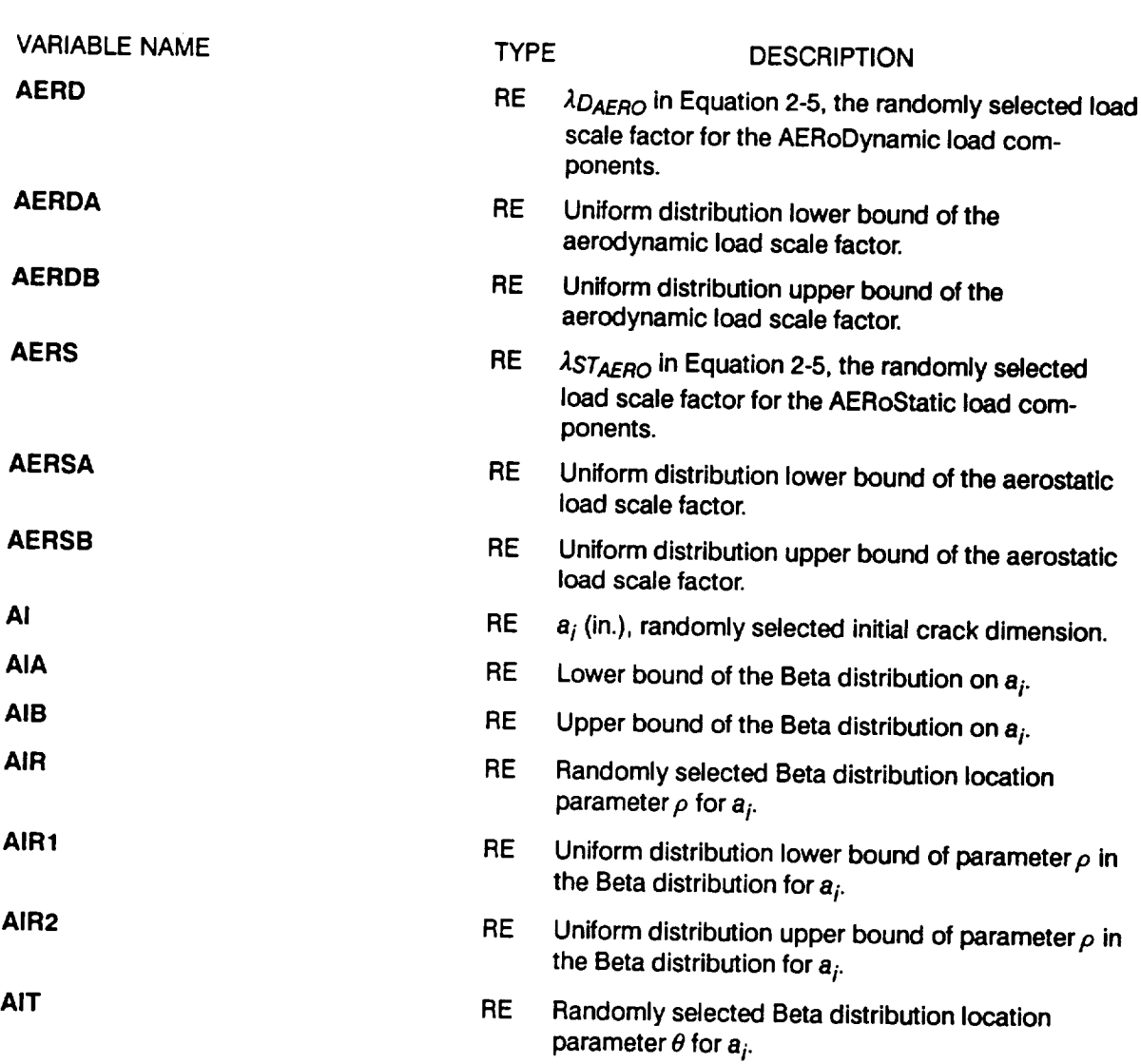

**Table 7.1-2 List of Variables For Program PROCRK (Footnotes are at the end of the table)**

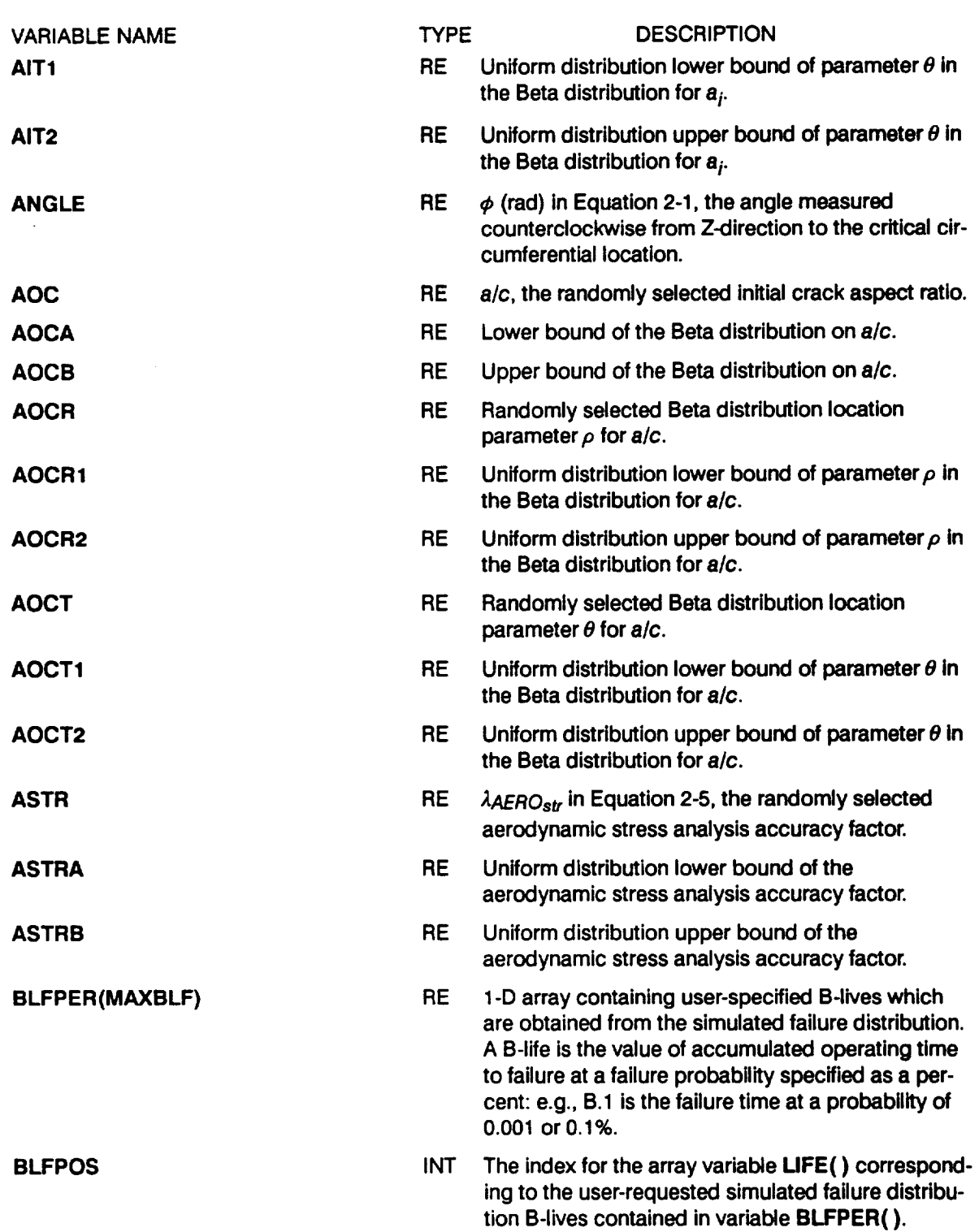

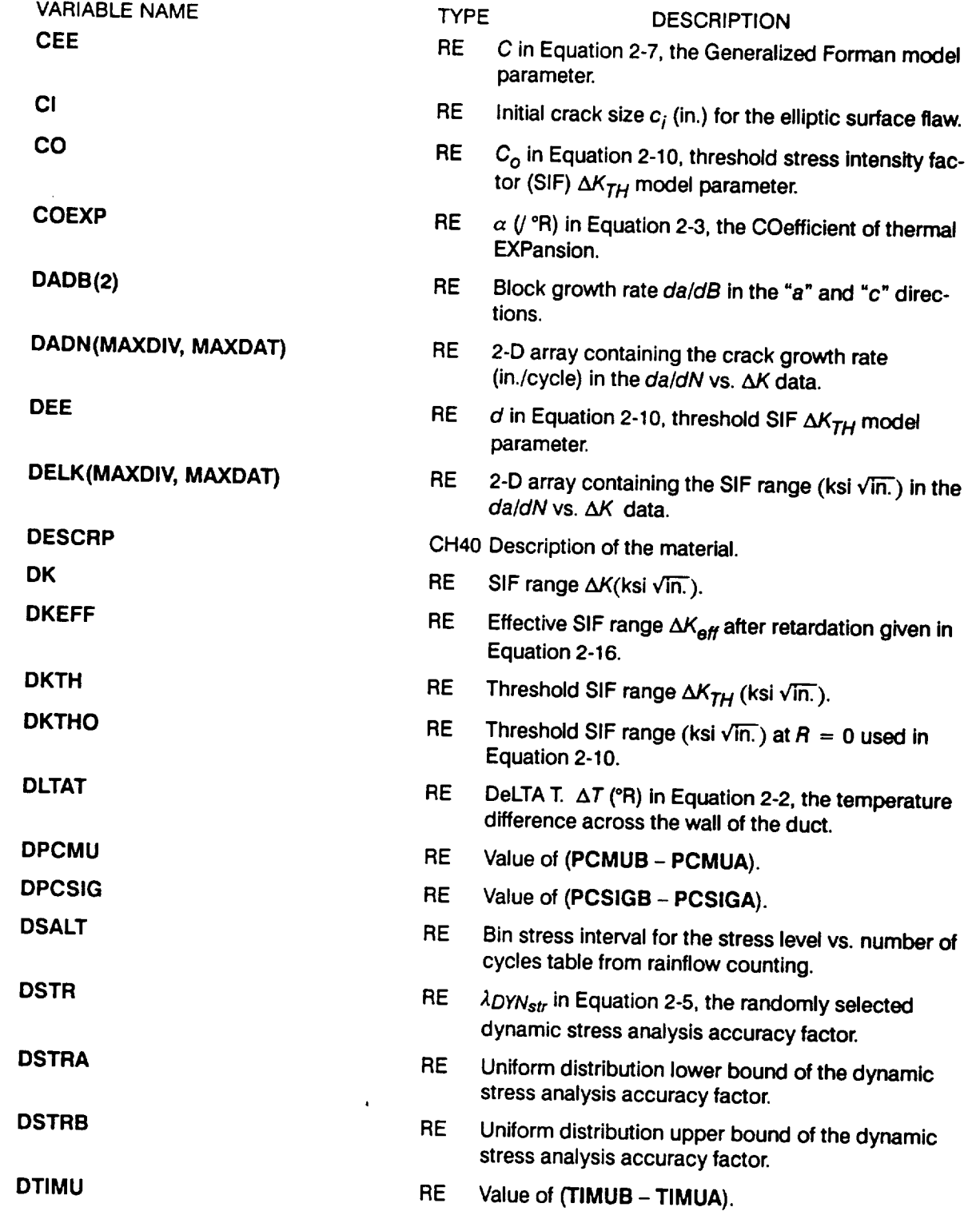

 $\overline{\phantom{m}}$ 

 $\overline{\phantom{a}}$ 

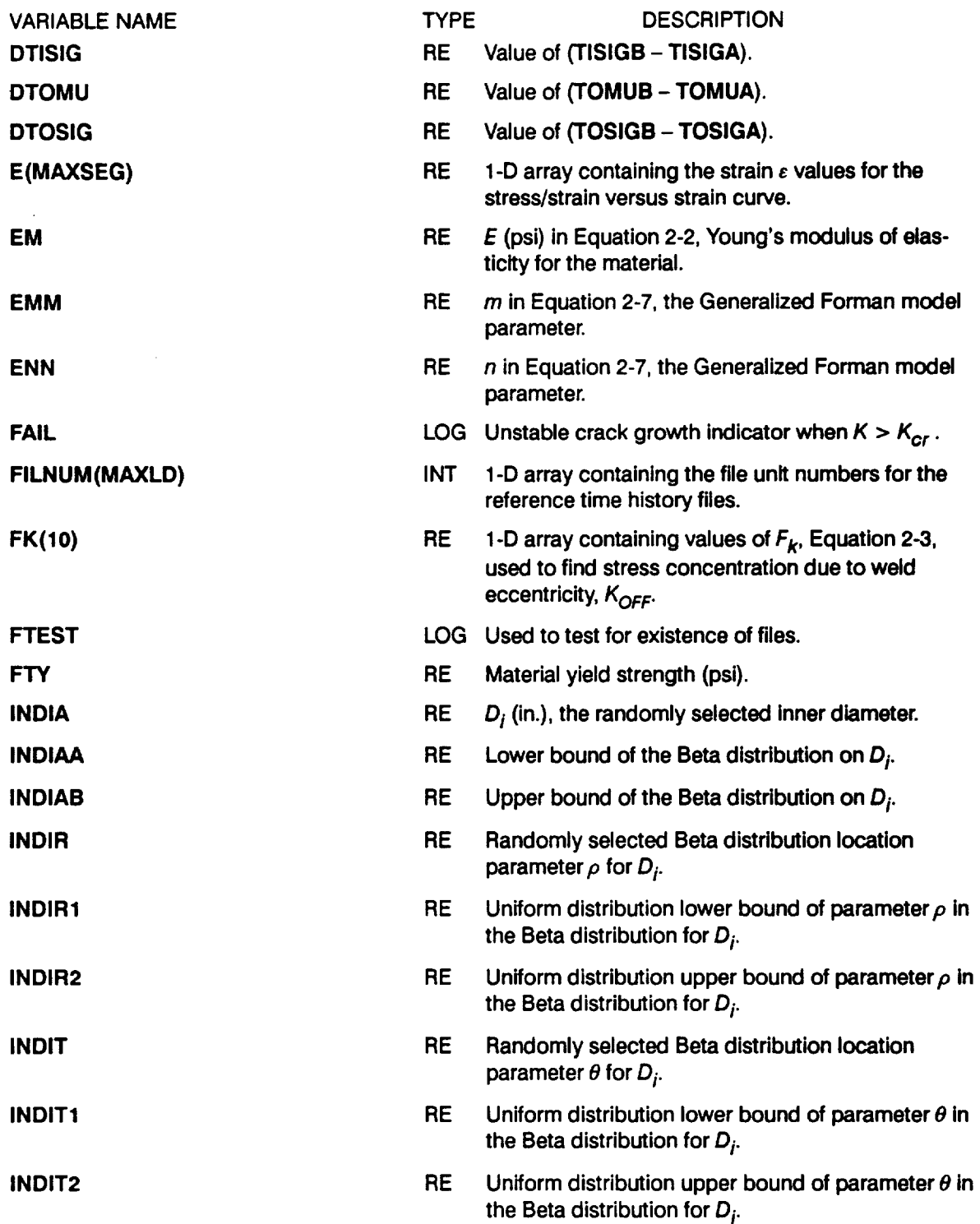

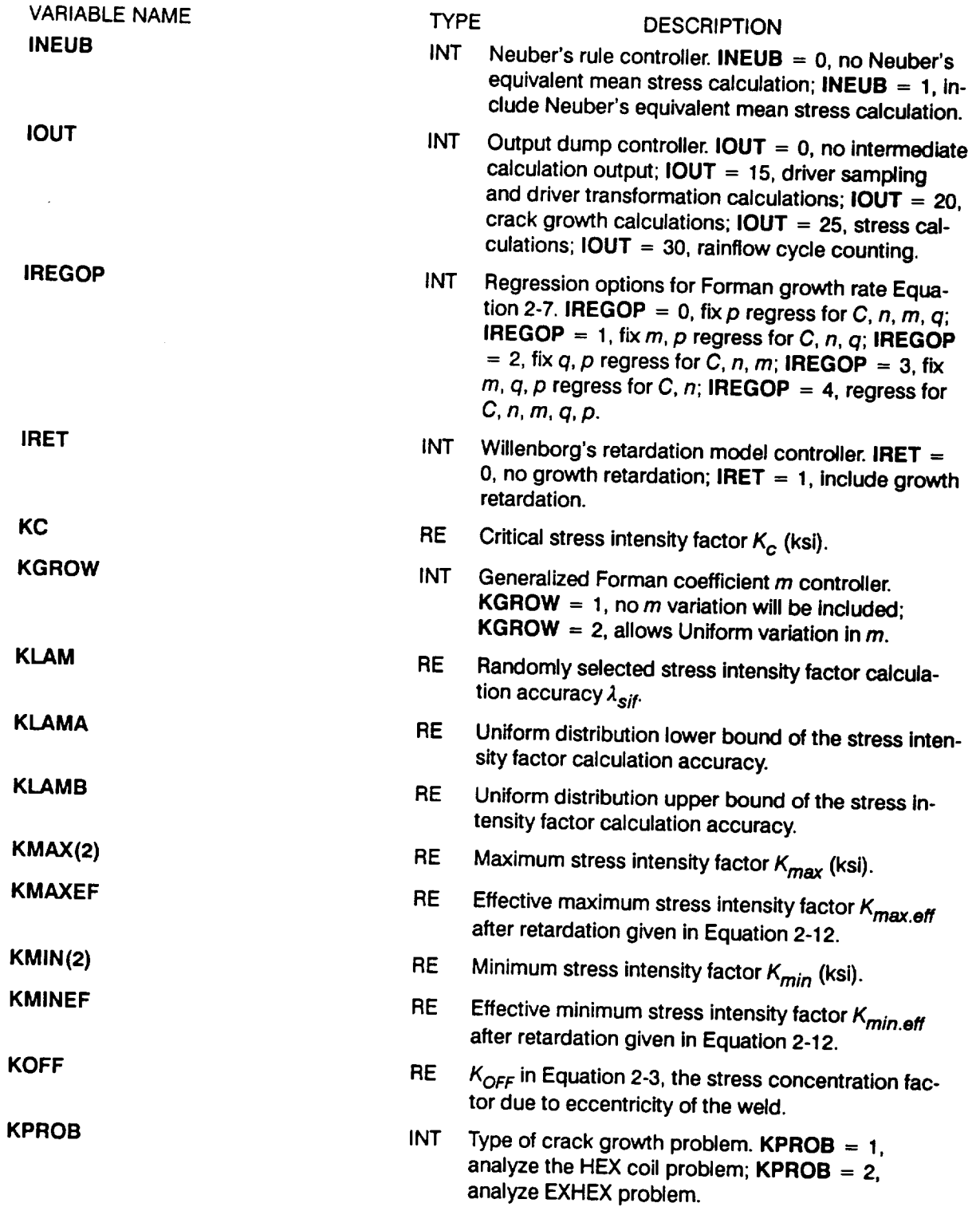

 $\hspace{0.1mm}-\hspace{0.1mm}-\hspace{0.1mm}-\hspace{0.1mm}$ 

 $\sim$  100  $\sim$ 

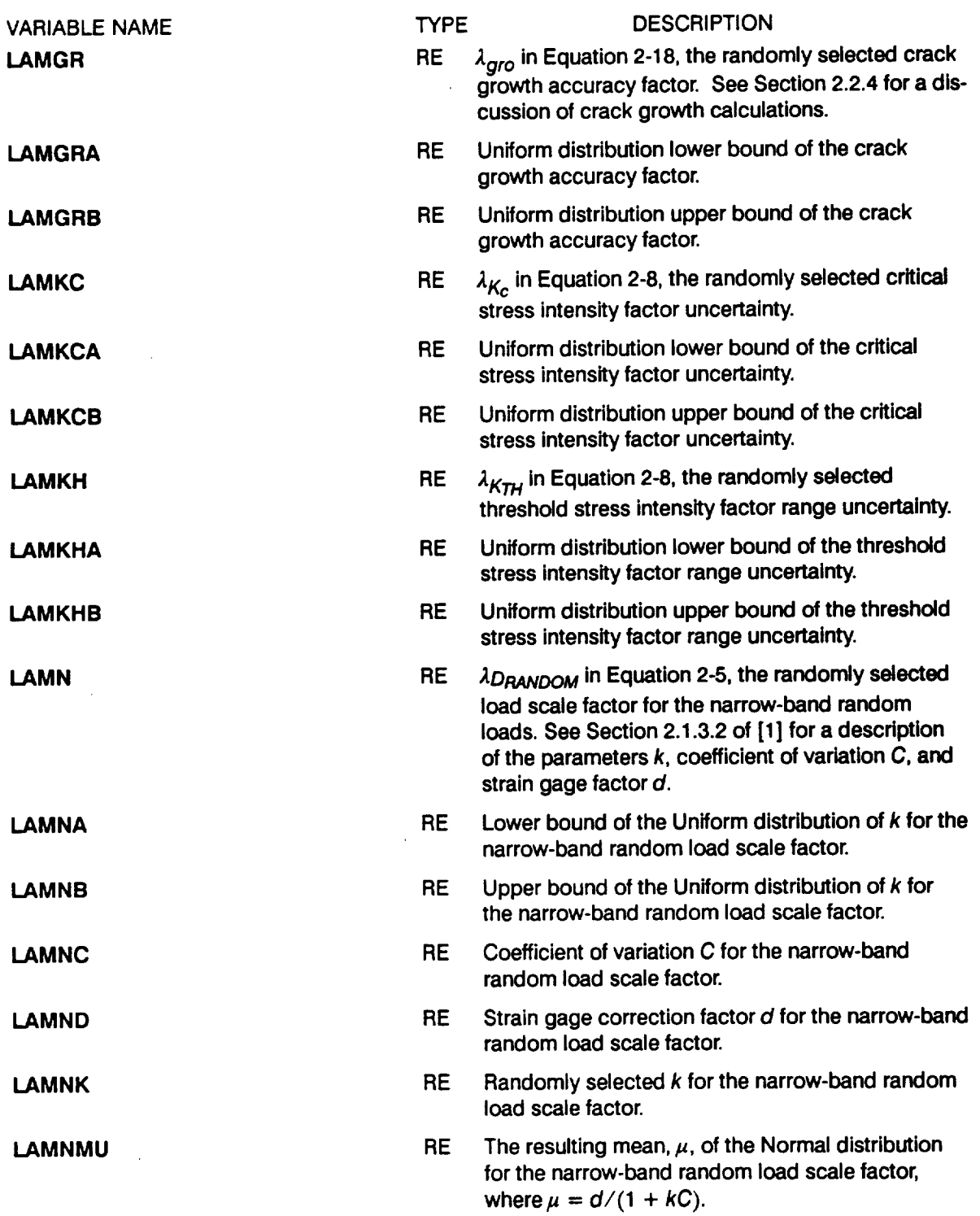

VARIABLE NAME **LAMNSG LAMS LAMSA LAMSB LAMSC LAMSD LAMSK LAMSMU LAMSSG LAMW LAMWA LAMWB** LDNAME(MAXLD) **LIFE(MAXLIF) LOCAT** TYPE RE **DESCRIPTION The resulting standard deviation, o,** of **the Normal** distribution for the narrow-band random load **scale** factor, where  $\sigma = C/(1 + kC)$ . RE  $\lambda_{DSINUSOIDAL}$  in Equation 2-5, the randomly selected load scale factor for the superimposed sinusoidal loads. See Section 2.1.3.2 of [1] for **a** description of the parameters  $k$ ; coefficient of variation C; and strain gage factor d. RE Lower bound of the Uniform distribution of  $k$  for the superimposed sinusoidal load scale factor. RE Upper bound of the Uniform distribution of k for the superimposed sinusoidal load scale factor. RE Coefficient of variation C for the **superimposed** sinusoidal load scale factor. RE Strain gage correction factor d for the superimposed sinusoidal load scale factor.  $RE$  Randomly selected  $k$  for the superimposed sinusoidal load scale factor. RE The resulting mean,  $\mu$ , of the Normal distribution for the superimposed **sinusoidal** load **scale** factor, where  $\mu = d / (1 + kC)$ . RE The resulting standard deviation,  $\sigma$ , of the Normal distribution for the superimposed **sinusoidal** load scale factor, where  $\sigma = C/(1 + kC)$ . RE LAMbda Weld offset, the randomly selected  $\lambda_{OFF}$ in Equation 2-3, the accuracy factor for the weld offset eccentricity stress concentration factor,  $K_{\text{OFF}}$ . RE Uniform distribution lower bound of  $\lambda_{OFF}$ . RE Uniform distribution upper bound of  $\lambda_{OFF}$ CH6 1-D array containing LoaD NAMEs for the dynamic or time-varying loads. These are the names of the reference time history files. RE 1-D array containing values of the lives generated by program PROCRK. The lives are **sorted** values for the left-hand tail simulated failure distribution. INT Critical location of interest on the HEX **coil** wall where 1 is the exterior surface of the duct, and 2 is the interior surface of the duct.

Table 7.1-2 List of Variables For Program PROCRK (Cont'd)

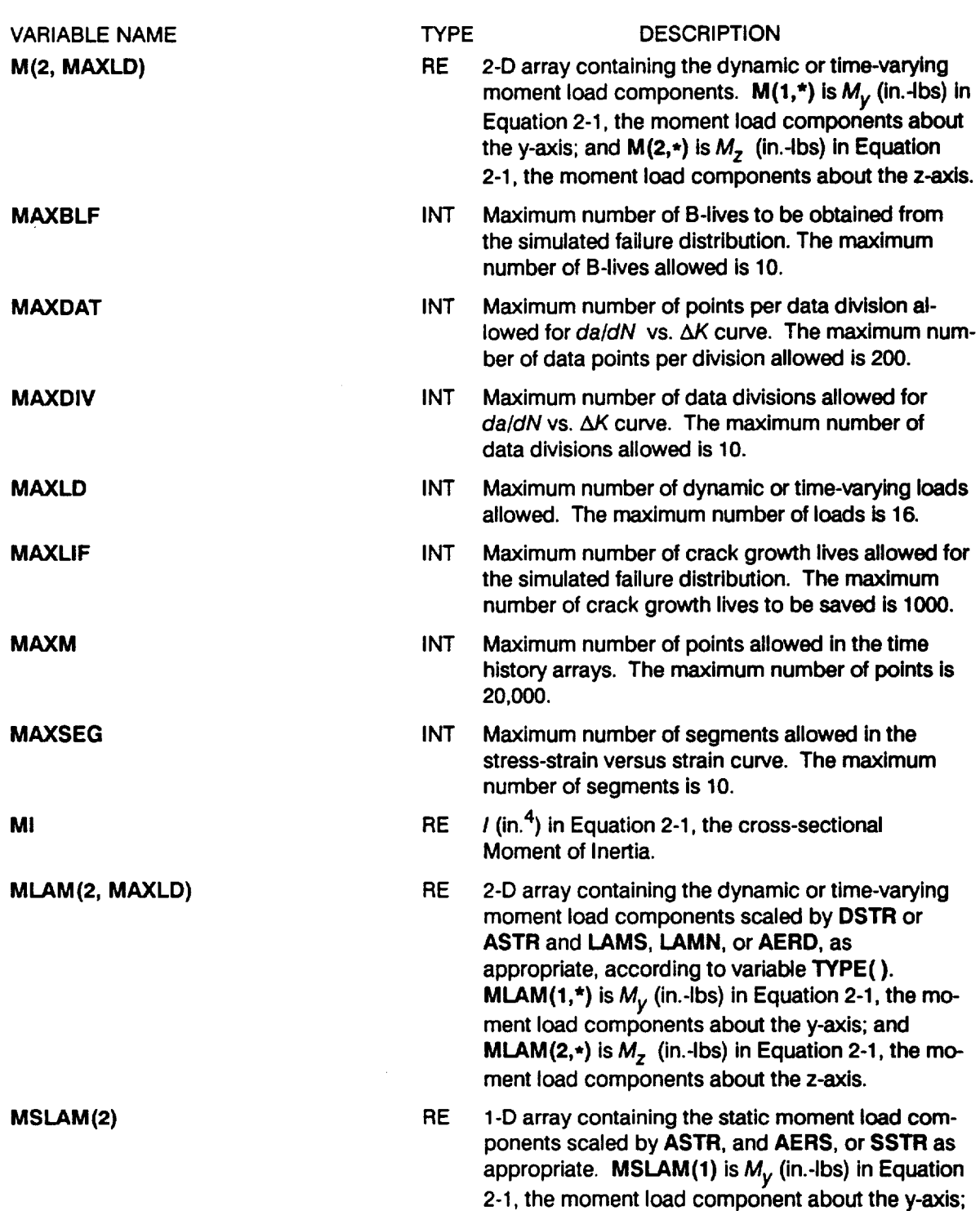

 $\overbrace{\hspace{25mm}}^{}$ 

 $\sim$   $\sim$ 

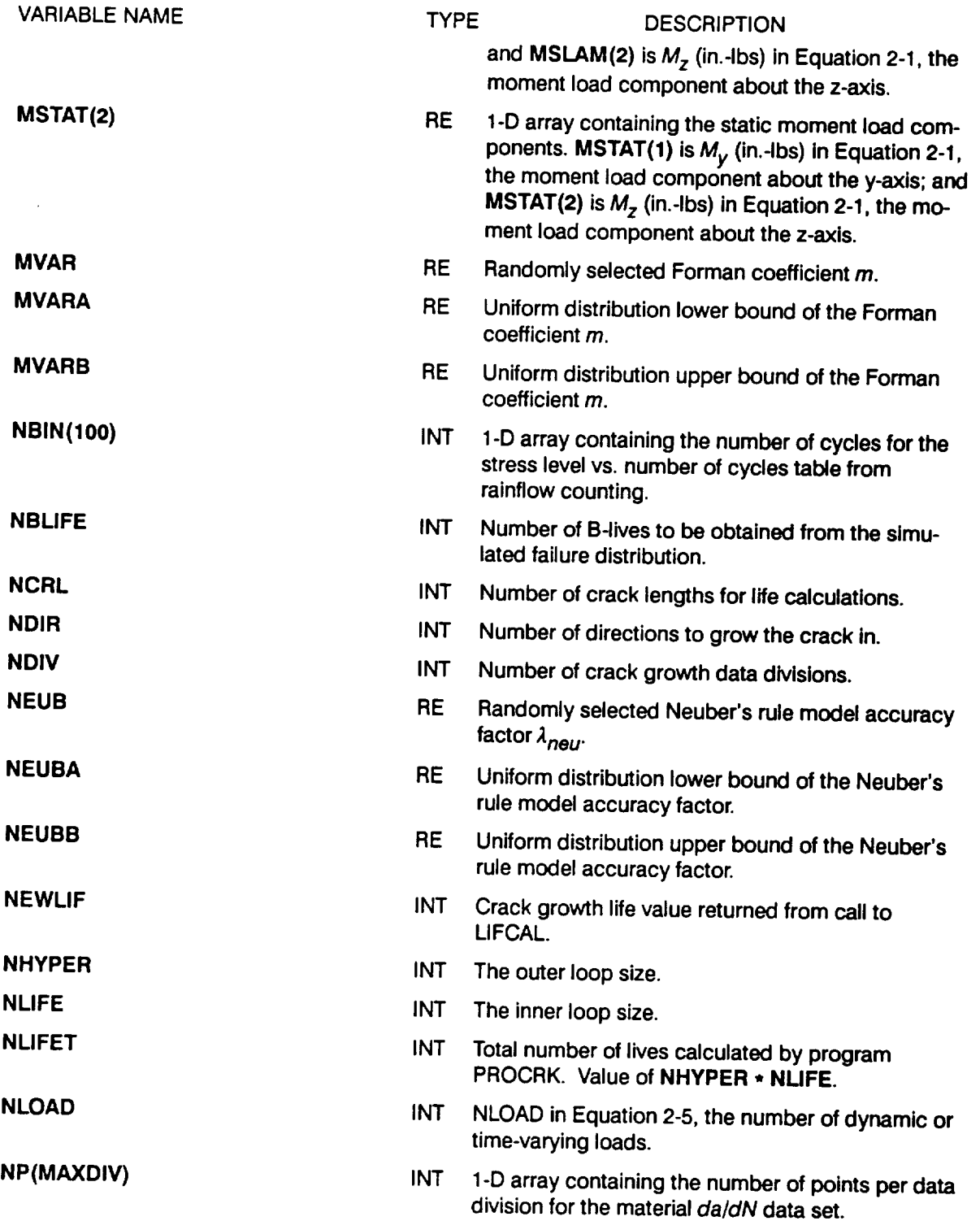

 $\sim$  1000  $\pm$  1

 $\overline{\phantom{a}}$ 

**Table 7.1-2 List of** Variables **For** Program PROCRK **(Cont'd)**

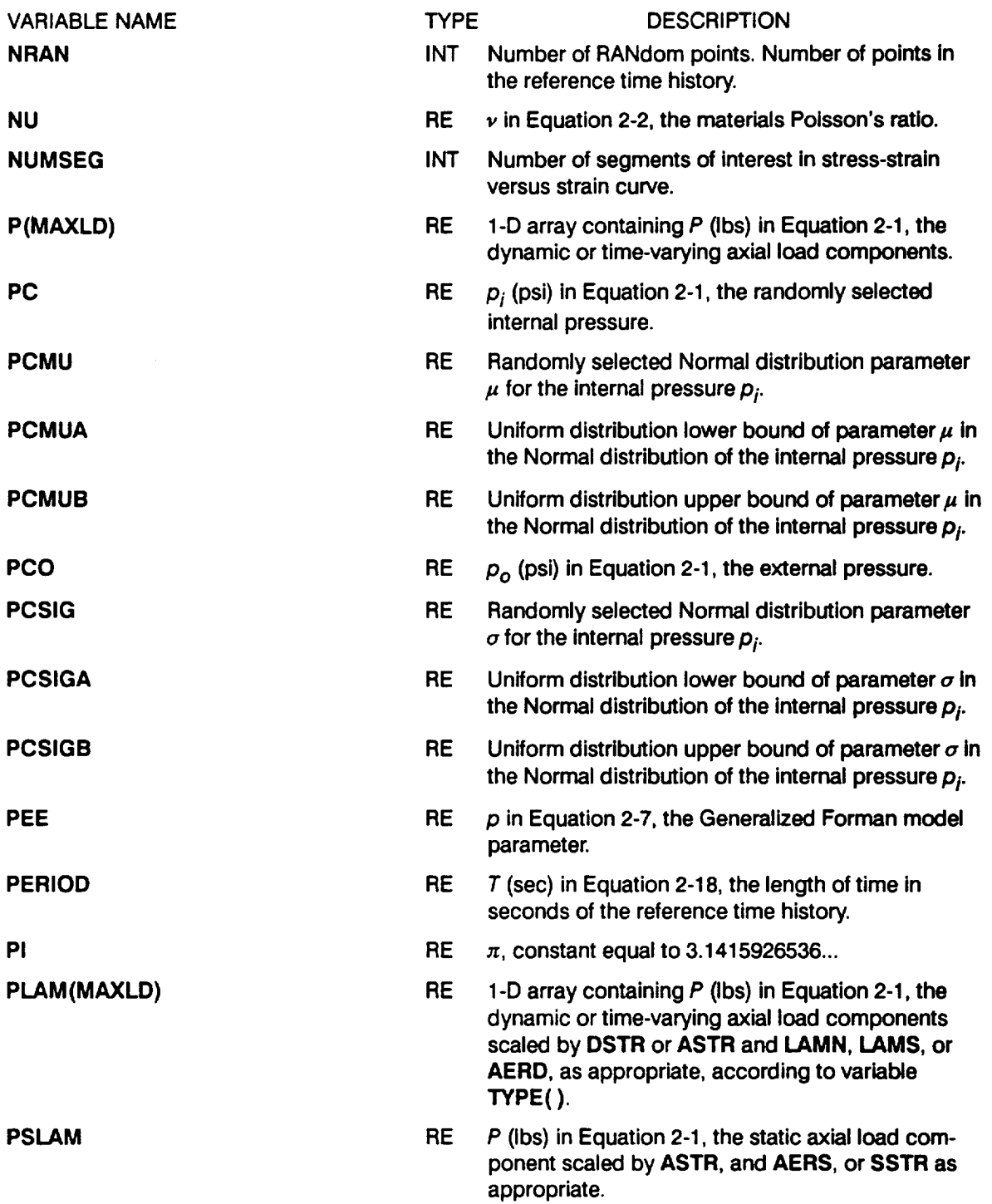

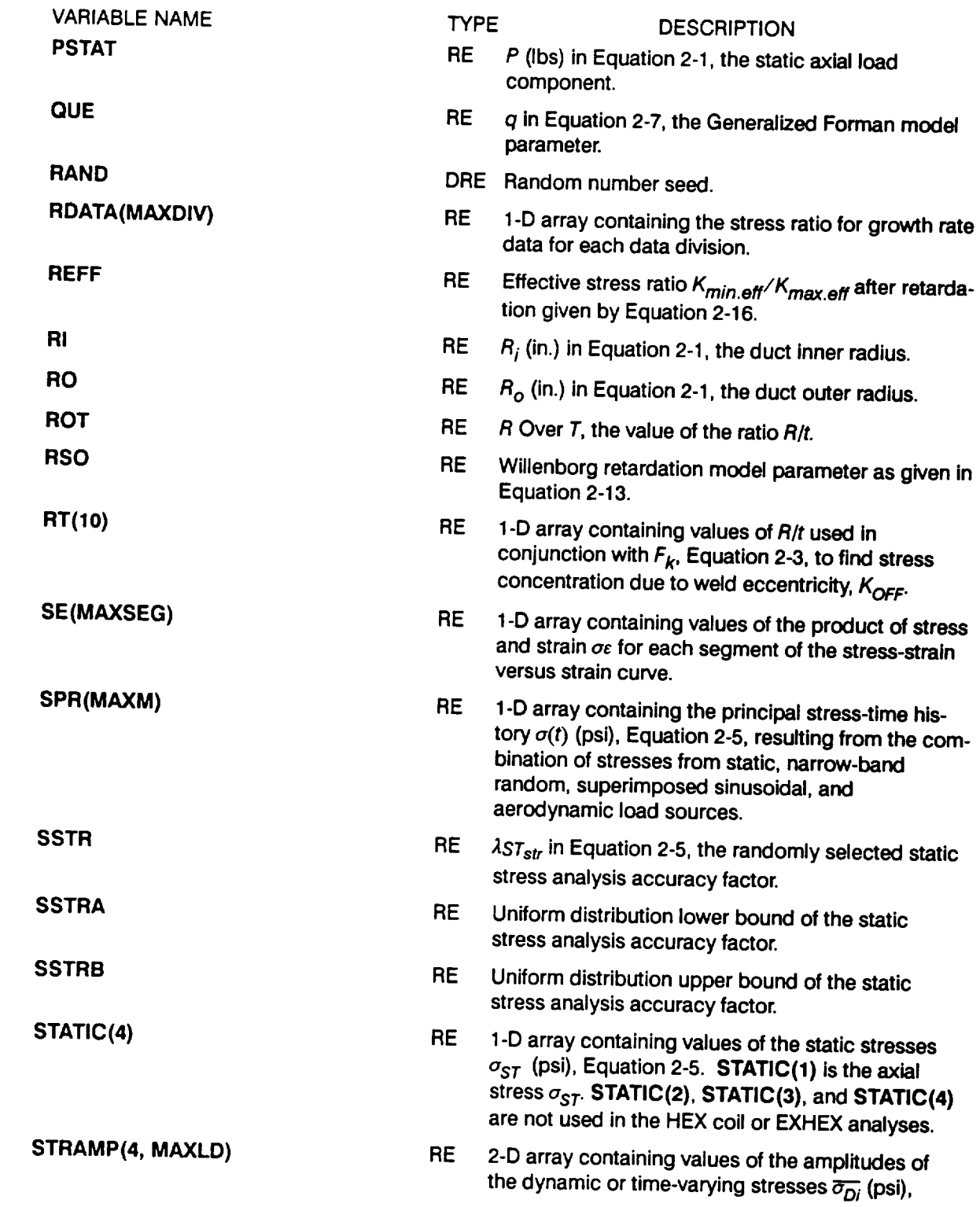

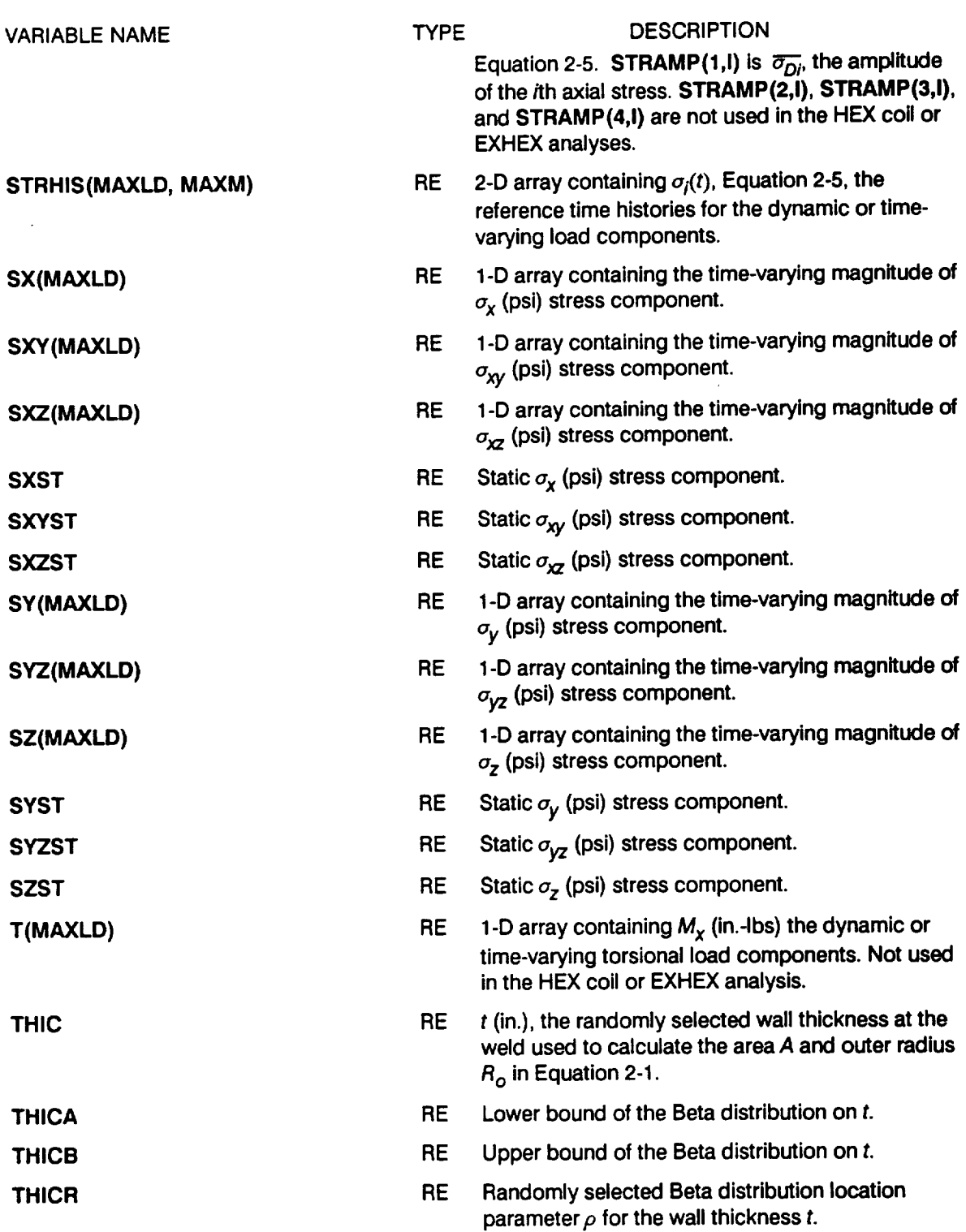

 $\hspace{0.1mm}-\hspace{0.1mm}$ 

 $\mathcal{C}^{\mathrm{max}}_{\mathrm{max}}$ 

 $\sim$   $\sim$ 

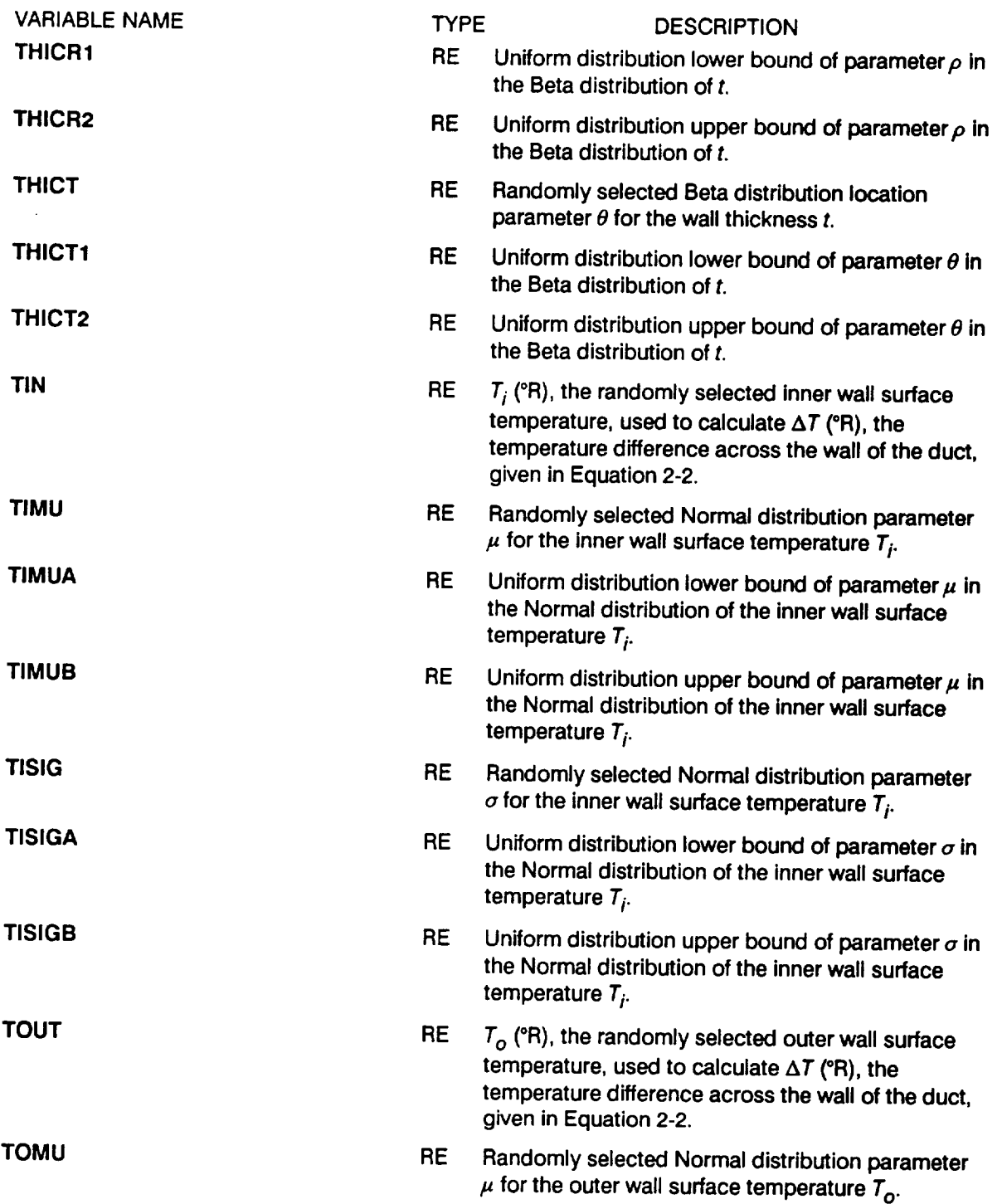

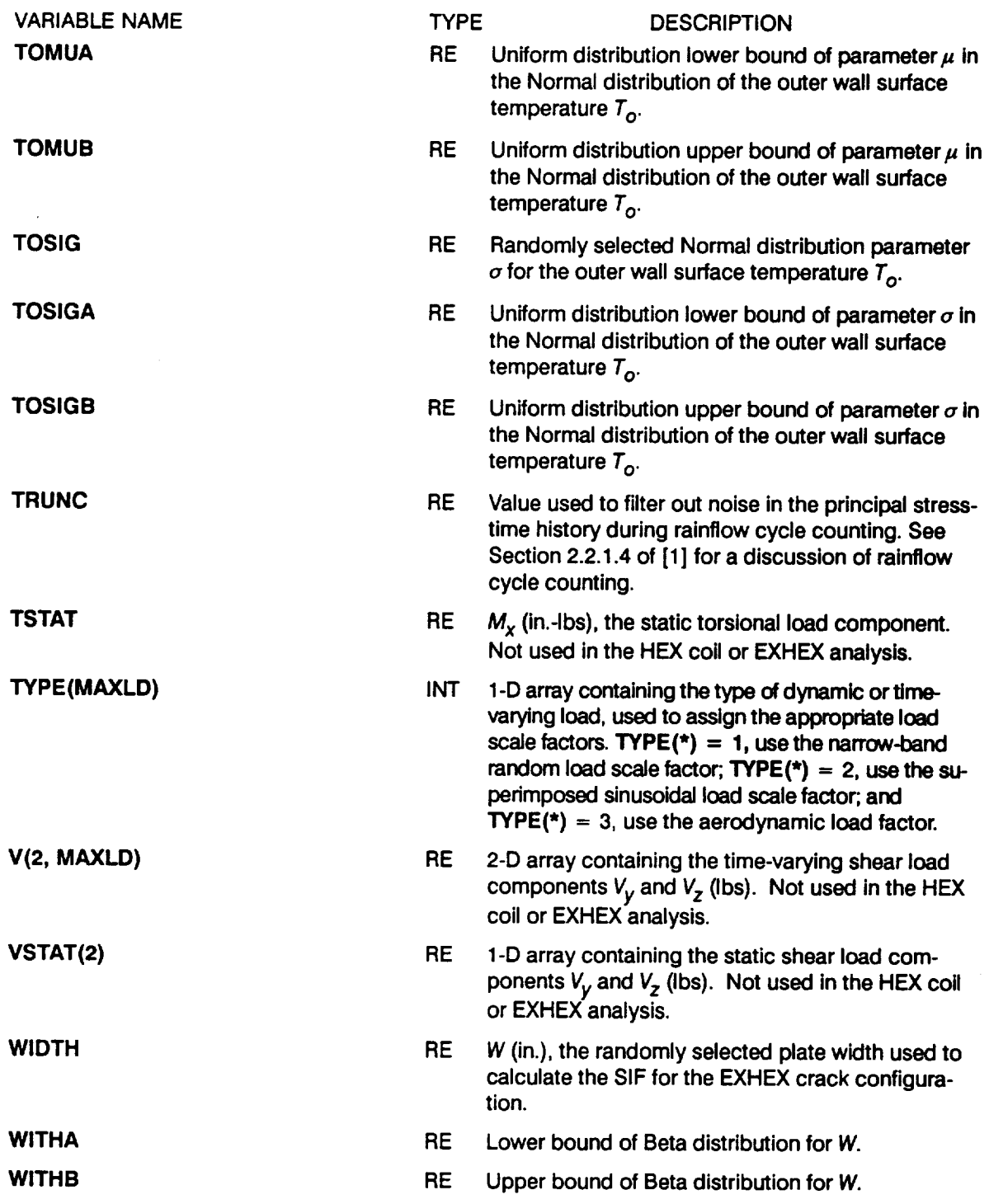

<u> The Communication of the Communication of</u>

 $\cdot$   $-$ 

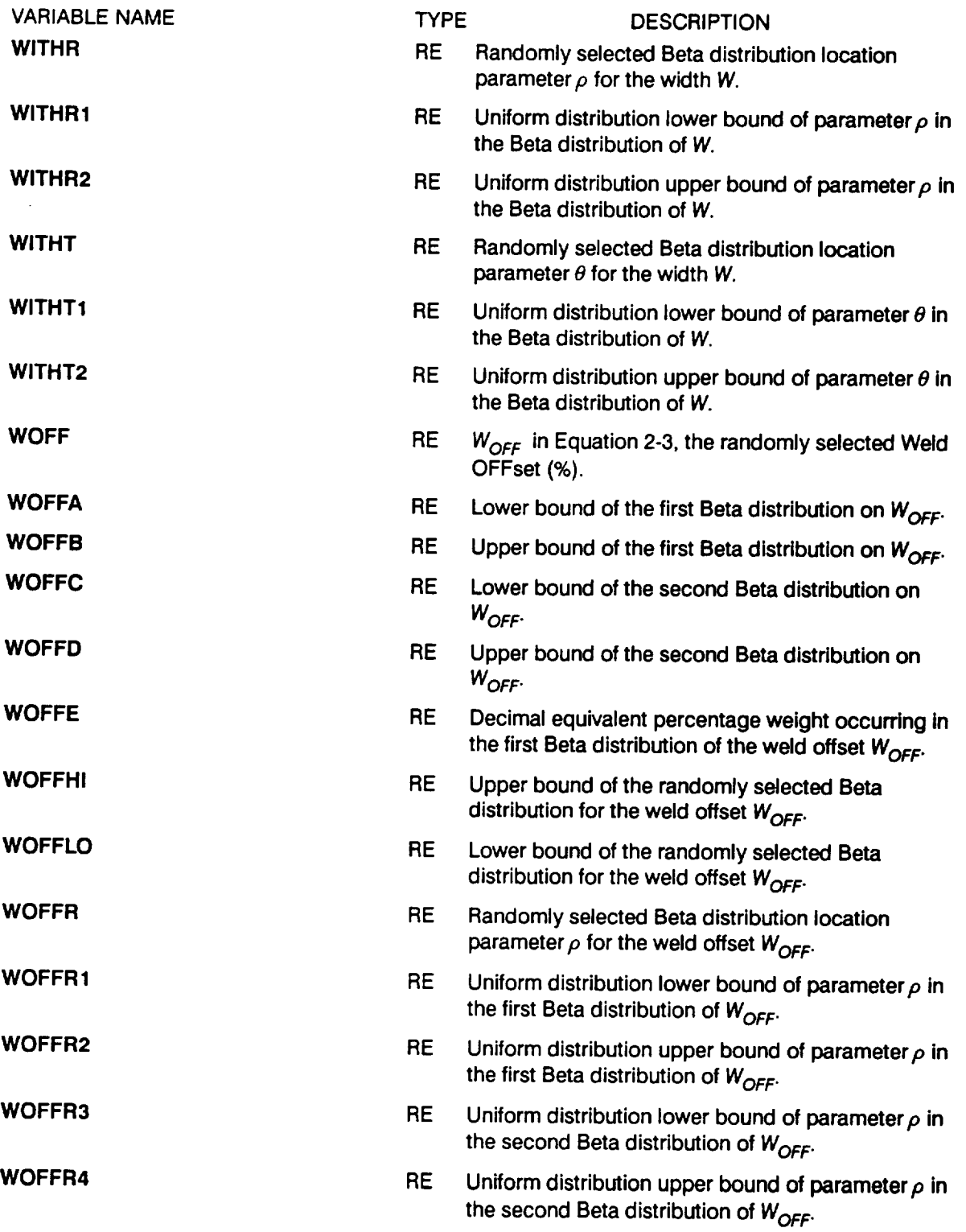

 $\overline{\phantom{a}}$  **Contract Contract Contract Contract** 

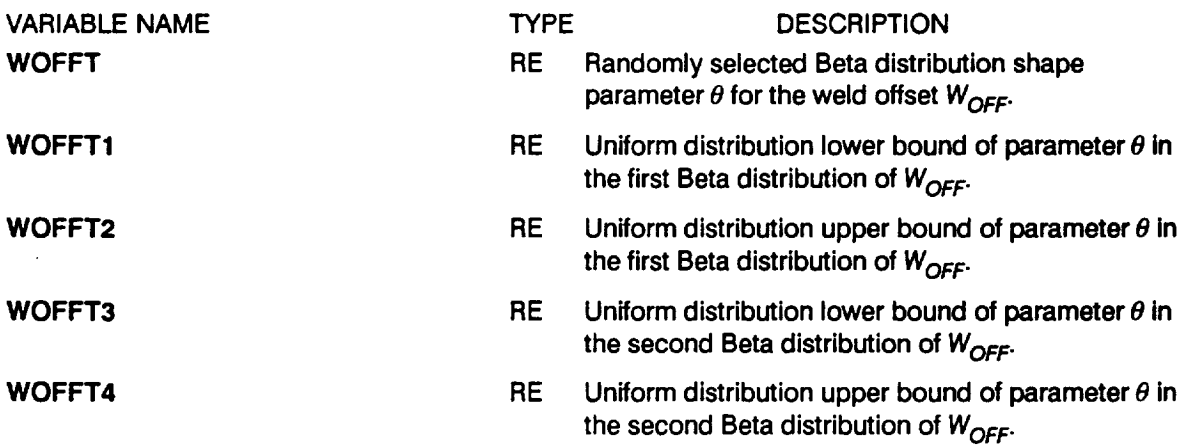

## 7.1.4 Program PROCRK Listing

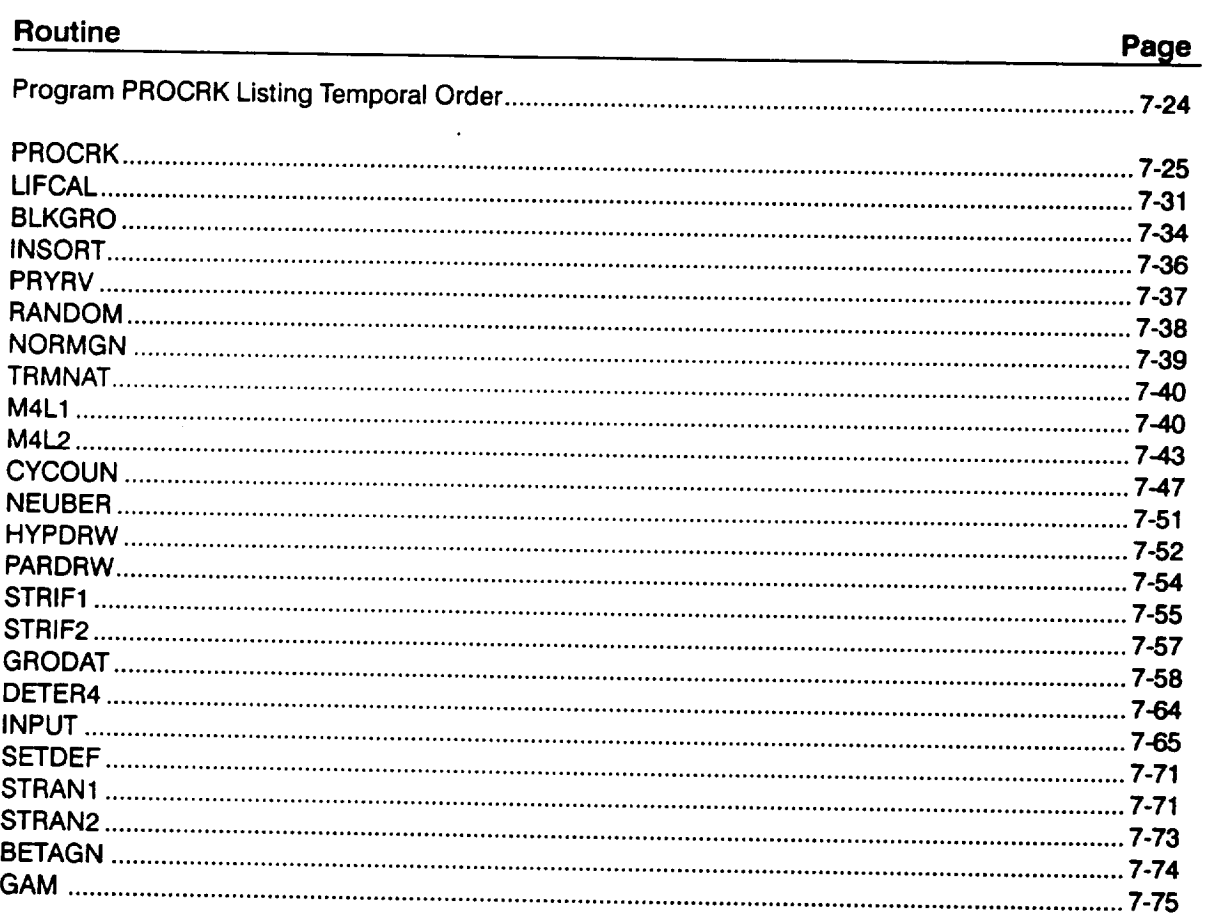

PROCRK Version 92.5

## Program PROCRK Listing Temporal Order

 $\sim$  $\overline{\phantom{0}}$ 

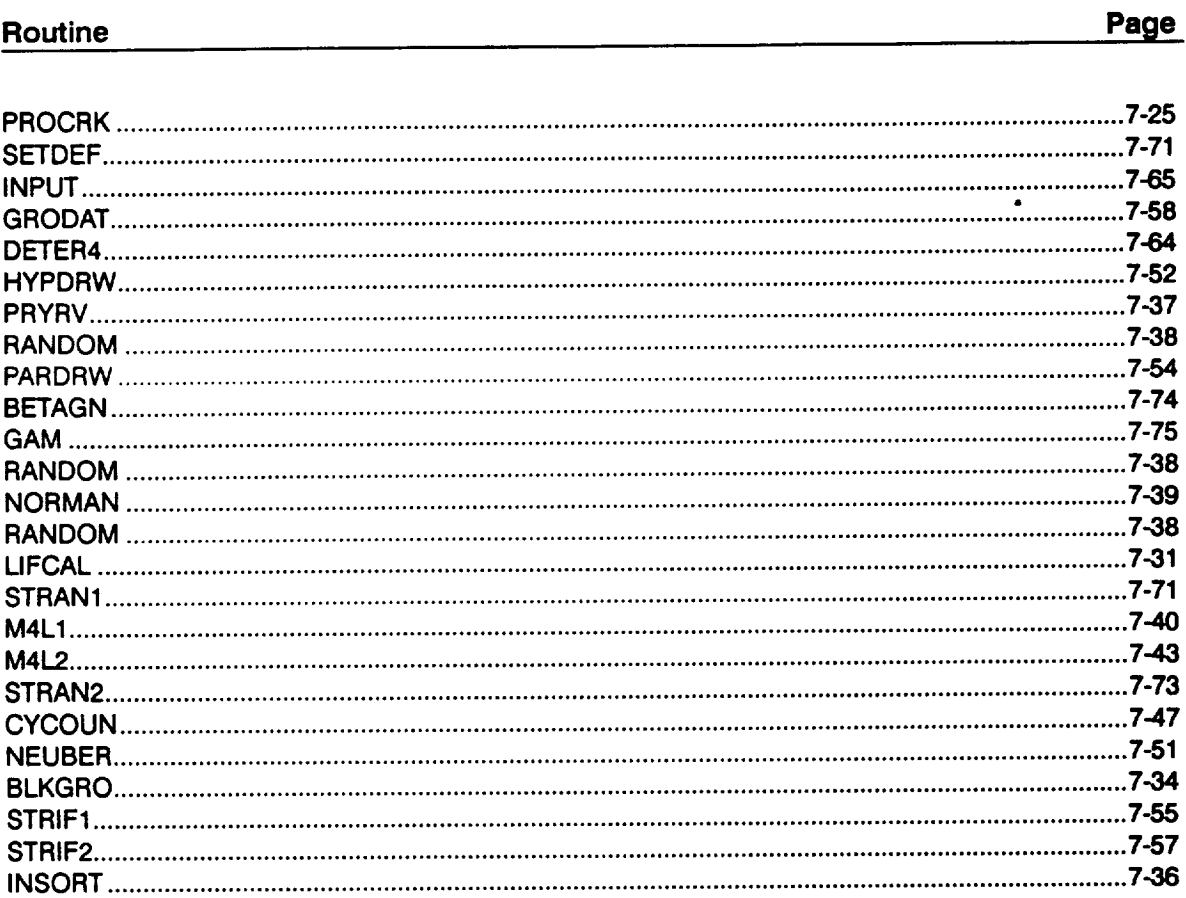

 $\mathcal{L}(\mathcal{L}^{\text{max}})$  .

```
***************************************************************************
C PROGRAMMER: S. SUTHARSHANA
C PROCRK IS THE MAIN MODULE OF THE PROBABILISTIC CRACK GROWTH PROGRAM
C
C THIS PROGRAM DRAWS MANY ROUTINES FROM PROGRAM HEXHCF (JPL PUB 92-15) C
C DATE: DECEMBER 1992
   C VERSION: 92.5
C
C U.S. Government Sponsorship under NASA Contract NAS7-9188.
C is acknowledgeo.
                            *******************************
                                                                    ******************
       PROGRAM PROCRK
C ==C SUBPROGRAMS: SETDEF, INPUT, GRODAT, HYPDRW, PARDRW, LIFCAL, INSORT C
C FILES: I:CRKDAT-OLD; 3:CRKRES-NEW; 8:IOUTPR-NEW;
C 9 :LOWLIF-NEW; 11-26 :user named-OLD
C
; ===========================
C IMPLICIT NONE
       INTEGER MAXBLF, MAXLD, MAXLIF, MAXM, MAXSEG
      \textbf{P}PARAMETER (MAXBLF = 10, MAXLD = 16, MAXLIF = 1000, MAXM = 20000, MAXSEG = 10)
      & NCRL, NHYPER, NLIFE, NLIFET, NLOAD, NRAN,<br>& NUM, NUMSEG, TYPE(MAXLD)
      INTEGER INEUB, IRET, KGROW, KPROB
      DOUBLE PRECISION RAND
     REAL AERD, AERDA, AERDB, AERS, AERSA, AERSB, AI, AIA,
& AIB, AIR, AIR1, AIR2, AIT,
     & AITI t AIT2, ANGLE t AOCA, AOCB, AOCR, AOCRI,
     & AOCR2, AOCT, AOCTI, AOCT2, ASTR, ASTRA, ASTRB,
& BLFPER(MAXBLF), CEE, CI, CO,
     & COEXP, DEE,
     & DKTHO, DLTAT, DPCMU, DPCSIG, DSTR, DSTRA, DSTRB,
     & DTIMU, DTISIG, DTOMU, DTOSIG, E(MAXSEG) EM,
& EMM, ENN, FTY,
     & INDIA, INDIAA, INDIAB, INDIR, INDIR1, INDIR2,
& INDIT, INDITI, INDIT2, KC,
     & KLAM, KLAMA, KLAMB, LAMKH, LAMKHA, I2tMKHB,
     & I2KMKC, LAMKCA, LAMKCB, LAMGR, I2&MGRA, LAMGRB,
     & LAMN, LAMNA, LAMNB, LAMNC, LAMND, LAMNMU, LAMNSG,
     & LAMS LAMSA, LAMSB, LAMSC, LAMSD, LAMSMU, LAMSSG,
     & LAMW_ LAMWA, I2tMWB, LIFE(MAXLIF)
      REAL M(2, MAXLD), MSTAT(2),
     ĥ.
     & MVAR, MVARA, MVARB, NEUB, NEUBA, NEUBB, NEWLIF, NU,
     & PCSIGB, PEE, PERIOD, PCMA, PCMOB, PCO, PCSIG, PCSIC<br>A SE(MAXSEG), SSTR, SSTRA, QUE, RSO,
    & SSTRB, STRHIS(MAXLD, MAXM), SX(MAXLD), SXST,
    & SXY(MAXLD) SXYST, SXZ(MAXLD) SXZST, SY(MAXLD), & ' ,
SYST,_SYZ(MAXLD), SYZST, SZ(MAXLD), SZST,
& T(MAXLD), THIC, THICA, THICB_ THICR, THICRI,
    & THICR2, THICT, THICTI, THICT2, TIMU, TIMUA,
& TIMUB, TISIG, TISIGA, TISIGB, TOMU,
    & TOMUA, TOMUB, TOSIG, TOSIGA, TOSIGB,
& TRUNC,_TSTAT, V(2, MAXLD),
    & VSTAT(2 ), WIDTH, WITHA,
    & WOFF, WOFFA, WOFFB, WOFFC, WOFFD, WITHT2, WITHR, WITH
    & WOFFE, WOFFHI, WOFFLO, WOFFR. WOFFRI. WOFFR2, WOFFR3,
& WOFFR4, WOFFT, WOFFTI, WOFFT_, WOFFT_, WOFFT4
```
**CHARACTER\* 6** LDNAME (MAXLD)

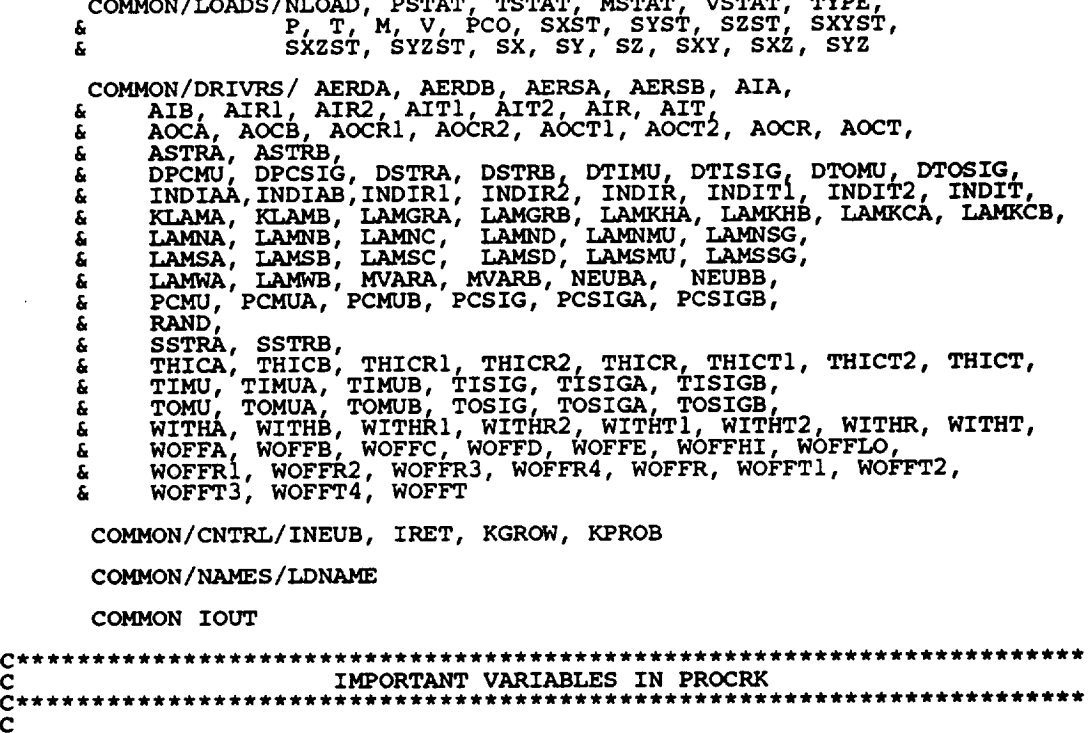

 $\overbrace{\hspace{25mm}}^{}$ 

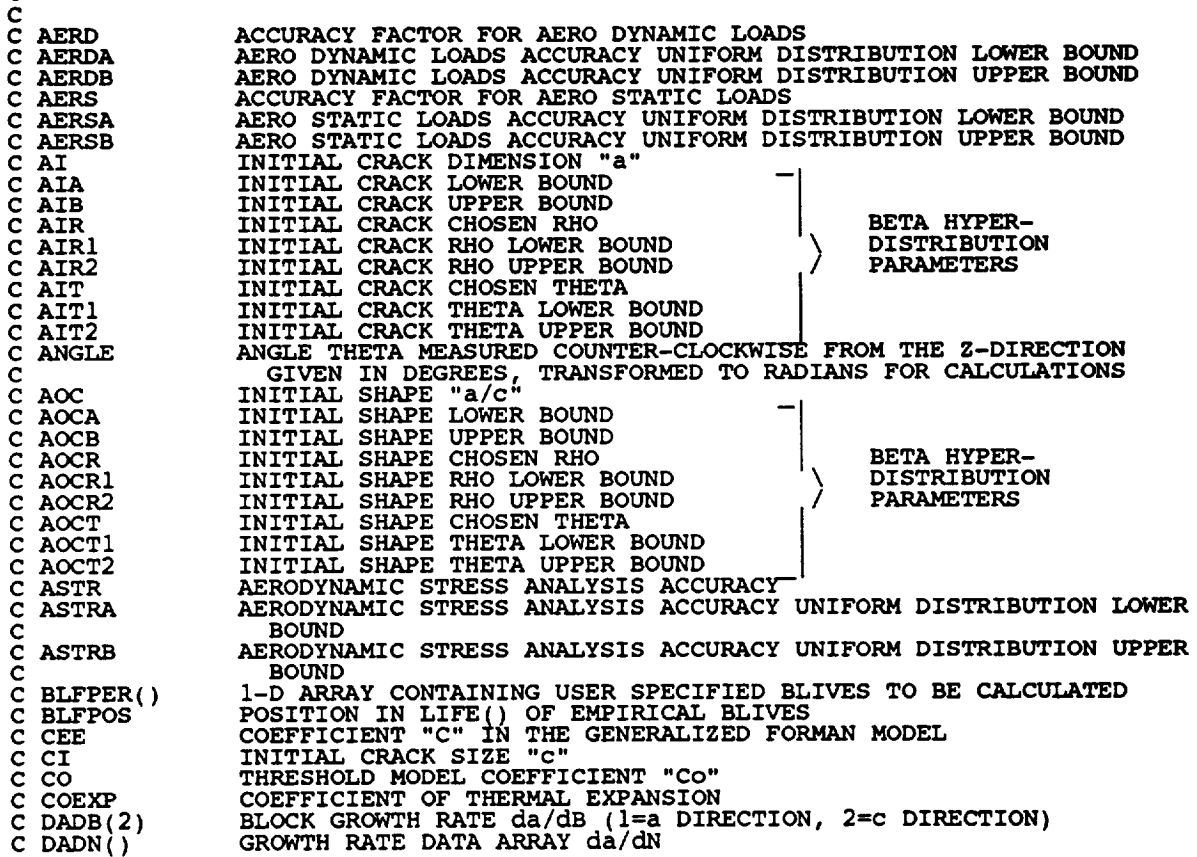

 $C-3$ 

**C** DEE **THRESHOLD** MODEL COEFFICIENT °'d" C DELK ()<br>C DESCRI **SIF RANGE FOR GROWTH RATE DAT** DESCRP DESCRIPTION OF THE MATERIAL DATA C DK SIF RANGE **DKEFF** EFFECTIVE SIF **RANGE AFTER RETARDATION THRESHOLD SIF RANGE** C DKTH C DKTHO<br>C DLTAT **THRESHOLD MODEL COEFFICIENT** "DKtho" **DLTAT** SUBELID IEMPERATORE DIFFERENCE BETWEEN INNER AND OUT<br>EQUAL TO PCMUB - PCMUA (T1 - To)<br>EQUAL TO PCMUB - PCMUA<br>EQUAL TO PCSIGB - PCSIGA **C** C DPCMU<br>C DPCSI **DPCSIG** C DSALT SELECTED DYNAMIC STRESS ANALYSIS LEVEL VS. NUMBER OF CYCLES TAB.<br>DYNAMIC STRESS ANALYSIS ANALYSIS ACCURACY FACTOR LOWER BOUND **C** DSTR **C** DSTRA **C** DSTRB **DYNAMIC STRESS ANALYSIS ACCURACY FACTOR UPPER BOUND EQUAL TO TIMUB** - TIMUA **C** DTIMU **C** DTISIG **EQUAL TO TISIGB - TISIGA EQUAL TO** TOMUB - TOMUA **EQUAL TO TOSIGB - TOSIGA C DTOMU C DTOS IG** C **E() C** EM **I-D ARRAY WHICH CONTAINS THE STRAIN VALUES ELASTIC MODULUS** C EMM<br>C ENN<br>C FAI **COEFFICIENT** "IN THE GENERALIZED FORMAN MODEL C **ENN** FAIL  $\tilde{c}$ **LOGICAL VARIABLE** TO **INDICATE UNSTABLE CRACK, K GREATER THAN Kcr C** FILNUM( ) **C I-D ARRAY CONTAINING** UNIT **NUMBER FOR STRESS-TIME HISTORIES FILES** c FK(I **0)** C FTEST I-D ARRAY WITH **Fk** VALUES OF **THE Fk VS.** Rt **CURVE** File TEST **-- USED TO** TEST **EXISTENCE OF FILE C** FTY **MATERIAL YIELD STREN** C INDIA<br>C INDIA **SELECTED INTERIOR DIAME** \ C INDIAA **I INTERIOR DIAMETER LOWER BOUT INDIAB** INTERIOR DIAMETER UPPER BOUN C **INDIR SELECTED RHO FOR INTERIOR DIAME BETA HYPER-** C INDIR1<br>C INDIR2 \ **DISTRIBUTION INTERIOR DIAMETER - RHO LOWER BOUND** C **INDIR2 PARAMETERS INTERIOR DIAMETER - RHO UPPER BOUND** C INDIT<br>C INDIT **INTERIOR DIAMETER - THETA LOWER BOUND** I **INTERIOR** DIAMETER - **THETA UPPER** BOUND / **SELECTED THETA FOR INTERIOR DIAMET** C INDITI<br>C INDIT2<br>C INEUB C INDIT2 C INEUB<br>C IOUT C **IOUT NEUBER'S** RULE **CONTROL ( 1=INCLUDE, 0=EXCLUDE) CONTROLS DUMP TO SCREEN/PRINTER C IRET WILLENBORG'S** RETARDATION **MODEL CONTROLLER (1=INCLUDE, C 0 =EXCLUDE ) C IREGOP**  $F$ **ORMAN EQUATION REGRESSION OPTI C KC CRITICAL STRESS INTENSITY FACTOR K C KGROW C GROWTH MODEL, GENERALIZED FORMAN COEFFICINET m (CONST=I VARY=2)** C **KLAM STRESS: INTENSITY FACTOR CALCULATION ACCUR C KLAMA SIF CALCULATION ACCURACY** UNIFORM **DISTRIBUTION LOWER BOUND SIF CALCULATION ACCURACY UNIFORM DISTRIBUTION UPPER BOUND C KLAMB**  $\check{c}$ **MAXIMUM SIF** KMAXÈF **EFFECTIVE MAXIMUM SIF AFTER** RETARDATION C KMIN()<br>C KMINE<br>C KOFF **MINIMUM SIF KMINEF EFFECTIVE MINIMUM SIF AFTER** RETARDATION **STRESS CONCENTRATION DUE TO WELD OFFSET** C KOFF C KPROB **TYPE OF PROBLEM (HEX COIL = I, EXHEX = 2) GROWTH CALCULATION ACCURACY FACTOR** C LAMGR<br>C LAMGR **C** LAMGRA **GROWTH CALCULATION ACCURACY** UNIFORM **DISTRIBUTION LOWER BOUND** C LAMGRB **C** LAMKC **GROWTH CALCULATION ACCURACY** UNIFORM **DISTRIBUTION** UPPER BOUND **CRITICAL SIF Kc UNCERTAINTY LAMKCA CRITICAL SIF AC UNCERTAINTY UNIFORM DISTRIBUTION LOWER BOUNDARY** C LAMKCB<br>C LAMKH **CRITICAL SIF Kc UNCERTAINTY UNIFORM DISTRIBUTION** UPPER **BOUND THRESHOLD** SIF **Kth UNCERTAINTY C** LAMKH C **LAMKHA C** LAMKHB **THRESHOLD SIF Kth** UNCERTAINTY UNIFORM DISTRIBUTION LOWER BOUTHRESHOLD SIF Kth UNCERTAINTY UNIFORM DISTRIBUTION UPPER BOUT C LAMN<br>C LAMN **SELECTED LAMBDA FOR ONE SIGMA NARROW-BAND RANDOM** LOADS **LAMNA LAMBDA FOR NARROW-BAND RANDOM LOADS -- LOWER BOUND OF k** C LAMNB **LAMBDA FOR NARROW-BAND RANDOM LOADS COEFFICIENT OF VARIATION LAMNC LAMBDA FOR NARROW-BAND RANDOM LOADS -- UPPER BOUND OF k** LAMND **NARROW-BAND RANDOM LOADS STRAIN GAGE ACCURACY FACTOR LAMNK LAMBDA FOR** NARROW-BAND **RANDOM LOADS k -- INDICATES VARIATION DUE TO SAMPLE SIZE** C LAMNMU MEAN **OF** LAMBDA FOR NARROW-BAND **RANDOM LOADS (MU, NORMAL** DISTRIBUTION ) **C LAMNSG** STANDARD DEVIATION OF LAMBDA FOR NARROW-BAND **RANDOM** LOADS

C

C

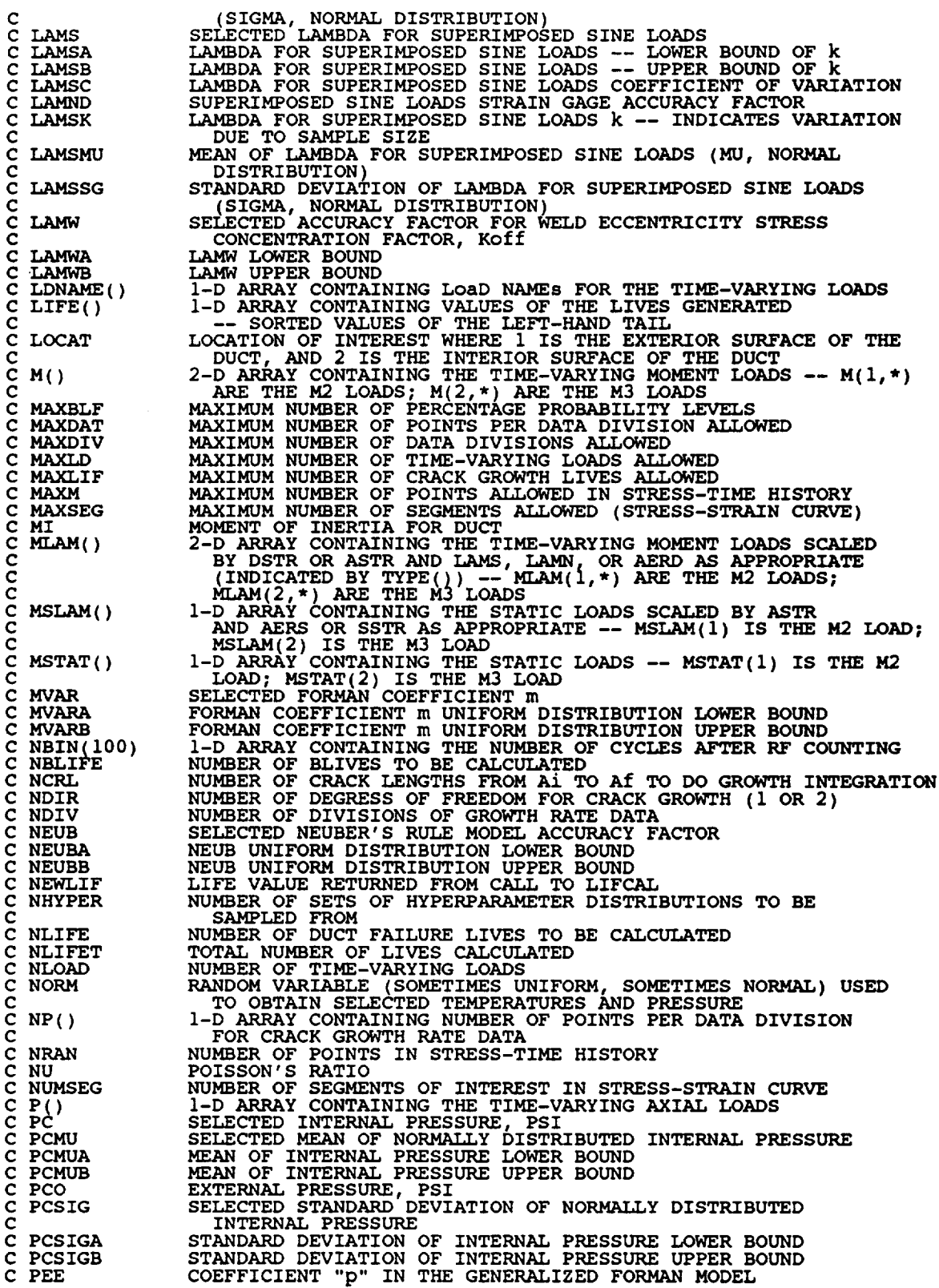

———

 $\mathcal{A}=\mathcal{A}_{\mathcal{A}}$  .

7 - 28

C PERIOD<br>C PI<br>C PLAM() P<sub>I</sub>  $PLAM()$ **C**  $\frac{c}{c}$ PSLAM C C PSTAT QUE **C** RAND C RDATA( ) C REFF<br>C RI **C RI** C RO<br>C RO **C ROT** C RSO<br>C RT<sub>(</sub> **C** RT(10) c SE() **C C SPR(** ) C SSTR.<br>C SSTR. **C SSTRA C SSTRB C STATIC ( )** C STRAMP ( ) C **STRHIS** ( )  $\frac{c}{c}$  $SX()$  $\bar{c}$  $SXY()$  $\frac{\mathsf{c}}{\mathsf{c}}$  $SXZ()$ **C** SXST SXYST SXZST **C SY()** C  $SYZ()$ C  $SZ($ C SYST **C** SYZ C SZS  $C$  T()<br> $C$  TES **C TEST C C THIC C THICA C THICB C THICR C THICRI C THICR2 C THICT C THICTI C THICT2 C TIN C TIMU C TIMUA C TIMUB C TISIG C TISIGA C TISIGB** C **TOUT C TOMU C TOMUA C TOMUB C TOSIG C TOSIGA C TOSIGB C TSTAT** C **TRUNC C TYPE ( )** LENGTH OF TIME IN SECONDS OF STRESS-TIME HISTO<br>CONSTANT FOR THE VALUE **3.14.**. I-D ARRAY **CONTAINING** THE TIME-VARYING AXIAL LOADS **SCALED BI DSIR OR ASIR AND LAMS, LAMN, OR AER** AS APPROPRIATE **(INDICATED** BY TYPE() ) **STATIC AXIAL LOAD SCALED** BY **ASTR** AND **AERS OR SSTR AS APPROPRIATE** STATIC **AXIAL** LOA **COEFFICIENT "q" IN THE GENERALIZED FORMAN MODEL RANDOM NUMBER SEED STRESS RATIO R FOR GROWTH RATE DATA EFFECTIVE STRESS** RATIO **AFTER** RETARDATION **INNER RADIUS FOR DUCT OUTSIDE RADIUS FOR DUC** RATIO R/ **WILLENBORG** RETARDATION **MODEL CONSTANT** I-D **ARRAY CONTAINING** THE **R/t VALUES OF THE Fk VS. Rt CURVE** I-D **ARRAY OF PRODUCT OF STRESS AND STRAIN FOR EACH SEGMENT OF THE STRESS-STRAIN VS STRAIN CURVE** PRINCIPAL **STRESS HISTORY (MAXM) SELECTED STATIC STRESS ANALYSIS ACCURACY SSTR UNIFORM DISTRIBUTION LOWER BOU** SSTR UNIFORM DISTRIBUTION UPPER BOU **I-D ARRAY CONTAINING VALUES OF THE STATIC STRESSES 2-D ARRAY CONTAINING VALUES OF THE TIME-VARYING STRESSES 2-D** ARRAY **CONTAINING THE AMPLITUDES FOR THE TIME-VARYING STRESS-TIME** HISTORIES **I-D ARRAI FOR TIME-VARYING MAGNITUDE OF SIGMAX STRE**<br>
COMPONENT **I-D ARRAY FOR TIME-VARYING** MAGNITUDE **OF SIGMAXY STRESS COMPONENT I-D ARRAY FOR TIME-VARYING MAGNITUDE OF SIGMAXZ STRE**<br>
COMPONENT **STATIC SIGMAX STRESS COMPON STATIC SIGMAXY STRESS COMPON STATIC SIGMAXZ STRESS COMPON** I-D **ARRAY FOR TIME-VARYING** MAGNITUDE **OF SIGMAY STRESS COMPONENT I-D ARRAY FOR TIME-VARYING** MAGNITUDE **OF SIGMAYZ STRESS COMPONENT I-D ARRAY FOR TIME-VARYING** MAGNITUDE OF **SIGMAZ STRESS COMPONENT STATIC SIGMAY STRESS COMPON STATIC SIGMAYZ STRESS COMPON STATIC SIGMAZ STRESS COMPONENT** THE TIME-VARING THE TIME-VARYING TORQUE LOA<br>UNIFORM(0,1) RANDOM VARIATE USED TO DETERMINE<br>HYPERDISTRIBUTION TO SELECT FROM **SELECTED** WALL **THICKNESS** AT **WELD, IN** \ WALL **THICKNESS LOWER** BOUND l **WALL THICKNESS UPPER BOUND** WALL THICKNESS UPPER BOUND<br>SELECTED RHO FOR WALL THICKNESS<br>WALL THICKNESS RHO FOR WALL THICKNESS WALL THICKNESS - RHEMA LOWER BOUND WALL THICKNESS - RHO UPPER BOU SELECTED THETA FOR WALL THICKN WALL THICKNESS - THETA LOWER BOU WALL THICKNESS - THETA UPPER BOUND / BETA **HYPER** - DISTRIB**U**<br>PARAMETE SELECTED **INNER** WALL **SURFACE TEMPERATURE** (RANKINE) \ **SELECTED MEAN OF INNER** WALL **TEMPERATURE** J **MEAN** OF **INNER** WALL TEMPERATURE UPPER BOUND  $\left\{ \begin{array}{c} NORMA\\ NORMA\end{array} \right\}$ **SELECTED STD DEVIATION OF INNER WALL** TEMPERATURE, **/ DISTR** STD DEVIATION OF INNER WALL TEMPERATURE UPPER BOUND / **SELECTED** OUTER WALL **SURFACE TEMPERATURE (RANKINE)** \ **SELECTED** MEAN **OF OUTER** WALL **TEMPERATURE** i **MEAN OF OUTER WALL** TEMPERATURE **LOWER BOUND** I **NORMAL** SELECTED STD DEVIATION OF OUTER WALL TEMPERATURE ( DISTR<br>STD DEVIATION OF OUTER WALL TEMPERATURE LOWER BOUND | **STD DEVIATION OF OUTER WALL TEMPERATURE UPPER BOUND / STATIC** TORQUE **LOADS VALUE USED TO FILTER OUT NOISE IN THE STRESS-TIME HISTORY I-D ARRAY CONTAINING THE TYPE OF TIME-VARYING LOAD, USED FOR LOAD FACTORS -- TYPE(\*) =** 1 **INDICATES NARROW-BAND RANDOM;**

**C**

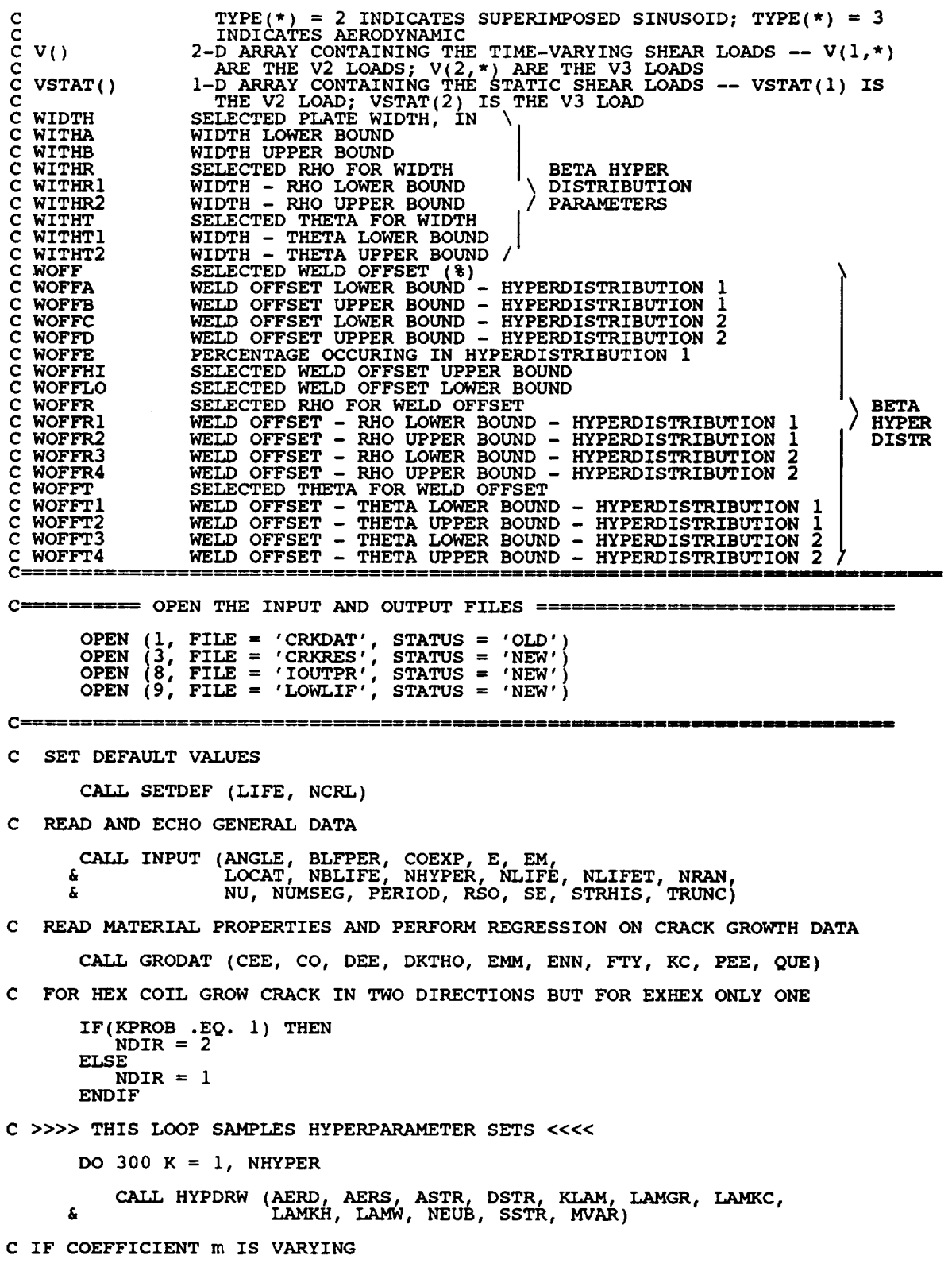

 $\sim$   $\sim$   $\sim$   $\sim$   $\sim$   $\sim$ 

 $\overbrace{\hspace{25mm}}^{}$ 

 $\mathcal{L}^{\text{max}}_{\text{max}}$  , where  $\mathcal{L}^{\text{max}}_{\text{max}}$ 

 $\mathcal{L}^{\text{max}}_{\text{max}}$ 

IF(KGROW .EQ. 2) THEN  $EMM = MVAR$ ENDIF C >>>> THIS LOOP GENERATES CRACK GROWTH LIVES <<<< DO 200  $I = 1$ , NLIFE C PERFORM DRIVER DRAWS CALL PARDRW (AI, CI, DLTAT, INDIA, LAMN, LAMS, PC, THIC, WIDTH, WOFF) £. C PERFORM CRACK GROWTH LIFE CALCULATION CALL LIFCAL (AERD, AERS, ASTR, AI, ANGLE, CI, CEE, CO, COEXP, DEE, DKTHO, DLTAT, DSTR, E, EM, EMM, ENM, FTY, INDIA, KC, KLAM, LAMGR, LAMKC, LAMKC, LAMKH, LAMN, LAMS, LAMW, LOCAT, NEUB, NEWLIF, NDIR, NCRL, NRAN, NU, NUMSEG, £ £. £ £ C SAVE AND SORT THE SHORTEST 1% OF LIVES AFTER SORTING IF (NLIFET .GT. 1) THEN<br>CALL INSORT (NEWLIF, LIFE, NLIFET) ENDIF 200 CONTINUE 300 CONTINUE C WRITE OUT THE LIVES AND BLIVES WRITE(3,1000)<br>
IF (NLIFET.GT. 1) THEN<br>
NUM = NLIFET/100<br>
WRITE (3,1200)<br>
DO 400 I = 1, NUM<br>
WRITE(3,1100) LIFE(I)<br>
WRITE(9,\*) I, FLOAT(I)/FLOAT(NLIFET), LIFE(I)<br>
CONTINUE 400 WRITE(3,1300)<br>DO 500 J = 1, NBLIFE<br>BLFPOS = NINT (BLFPER(J) \* FLOAT (NLIFET))<br>WRITE(3,1400) BLFPER(J), LIFE(BLFPOS) 500 **CONTINUE ELSE**  $WRITE(3, 1500) NEWLIF$ ENDIF **STOP**  $C$ ---------1000 FORMAT(///,30X, SIMULATION OUTPUT',///)<br>1100 FORMAT(20X, E12.5)<br>1200 FORMAT(13X, 'SHORTEST 1% OF CRACK GROWTH LIVES ',//,<br>1300 FORMAT(///,2X, 'B LIVES: EMPIRICAL',/)<br>1400 FORMAT(2X, F7.5, 5X, E12.5)<br>1500 FORMAT(13X, C SUBROUTINE LIFCAL CALCULATES CRACK GROWTH LIFE C PROGRAMMER: S. SUTHARSHANA č DATE : DECEMBER 1992<br>VERSION : 92.5  $\overline{c}$ Copyright (C) 1991, California Institute of Technology.<br>U.S. Government Sponsorship under NASA Contract NAS7-918  $\mathbf C$ C  $\mathbf C$ is acknowledged.  $C$ \*\*\*\*\*\*\*\*\*\*\*\*\*\*\*\* \*\*\*\*\*\*\*\*\*\*\*\*\*\*\*\*\*\*\*\*\*\*\*\* SUBROUTINE LIFCAL (AERD, AERS, ASTR, AI, ANGLE, CI, CEE, CO, COEXP, DEE, DKTHO, DLTAT, DSTR, E, EM, £.

EMM, ENN, FTY, INDIA, KC, KLAM, LAMGR, LAMKC,<br>LAMKH, LAMN, LAMS, LAMW, LOCAT, NEUB, NEWLIF,<br>NDIR, NCRL, NRAN, NU, NUMSEG, PC, PEE, PERIOD,<br>QUE, RSO, SE, SSTR, STRHIS, THIC, TRUNC, WIDTH, WOFF) f. 6 C SUBPROGRAMS: STRAN1, STRAN2, CYCOUN, BLKGRO  $\mathbf c$ IMPLICIT NONE INTEGER J, JLAST, NBIN(100), MAXLD, MAXM, MAXSEG PARAMETER (MAXLD = 16, MAXM = 20000, MAXSEG = 10) C======================= LOCAL VARIABLES ====================  $A(2)$ , AF, AOC, DADB(2), DELA, DELC, DSALT,<br>NEWA(101), PDADB, PDCDB, RATIO, SM, SPR(MAXM), TOTLIF **REAL** LOGICAL FAIL CRACK LENGTH IN THE "a" AND "c" DIRECTIONS<br>CRACK LENGTH INCREMENT IN THE "a" DIRECTION<br>CRACK LENGTH INCREMENT IN THE "c" DIRECTION<br>ARRAY OF CRACK LENGTHS TO PERFORM BLOCK GROWTH CALCULATIONS AT  $C$  A()<br> $C$  DELA C DELA<br>C DELC  $\tilde{c}$ NEWA() C PDADB PREVIOUS da/dB C=================== EXTERNAL VARIABLES INPUT AND OUTPUT =============== INTEGER INEUB, IRET, KGROW, KPROB INTEGER IOUT, LOCAT, NDIR, NCRL, NLOAD, NRAN, £. AERD, AERS, ASTR, AI, ANGLE, CI, CEE, CO,<br>COEXP, DEE, DKTHO, DLTAT, DSTR, E(MAXSEG), EM,<br>EMM, ENN, FTY, INDIA, KC, KLAM,<br>LAMGR, LAMKC, LAMKH, LAMN, LAMS, LAMW, M(2, MAXLD),<br>MSTAT(2), NEUB, NEWLIF, NU, P(MAXLD), PC, PCO, PE **REAL**  $\pmb{\xi}$ é.  $\bar{\bm{s}}$ Ŝ ę. £ å. £. CHARACTER\*6 LDNAME (MAXLD) COMMON/CNTRL/INEUB, IRET, KGROW, KPROB<br>COMMON/NAMES/LDNAME COMMON/LOADS/NLOAD, PSTAT, TSTAT, MSTAT, VSTAT, TYPE, £ £ £, COMMON IOUT C PERFORM LOAD TO STRESS TRANSFORMATION IF (KPROB .EQ. 1) THEN  $AF = THIC$ AF' = THIC<br>CALL STRANI (AERD, AERS, ASTR, ANGLE, COEXP, DLTAT, DSTR, EM,<br>SPR, STRHIS, LAMN, LAMN, LOCAT, NRAN, NU, PC,<br>ELSEIF (KPROB .EQ. 2) THEN<br>AF = WIDTH/2.0<br>CALL STRAN2 (DSTR, LAMN, LAMS, NRAN, SPR, SSTR, STRHIS) £ **ENDIF** C PERFORM CYCLE COUNTING CALL CYCOUN (DSALT, E, EM, NBIN, NEUB, NUMSEG, NRAN, SE, SPR, SM, TRUNC) C ESTABLISH CRACK LENGTHS AT WHICH BLOCK GROWTH CALCULATIONS ARE PERFORMED  $NEWA(1) = AI$ DELA =  $EXP(LOG(AF/AI)/FLOAT(NCRL))$ 

```
DO 50 J = 1, NCR
               NENA(J+1) = NENA(J)5O
         CONTINUE
          \texttt{FAIL} = .FALS
          JLAST = 1
          IF(NDIR .EQ. 2) THE<br>
A(2) = CI<br>ENDIF
          \texttt{PDADB} = 0.PDCDB = 0.C CALCULATE CRACK-GROWTH LIFE FOR THE LOAD BLOCK
C >>>> THIS LOOP IS FOR EVERY CRACK LENGTH
         DO 100 J = 1, NCRL
              DADB(1) = 0.0
              DADB(2) = 0.0
        CALL BLKGRO (A, CEE, CO, DADB, DEE, DKTHO,
& DSALT, EMM, ENN, FAIL, FTY, INDIA, KC KLAM,
        \frac{L}{2} and \frac{L}{2}, \frac{L}{2}, \frac{L}{2}, \frac{L}{2}, \frac{L}{2}, \frac{L}{2}, \frac{L}{2}, \frac{L}{2}, \frac{L}{2}, \frac{L}{2}, \frac{L}{2}, \frac{L}{2}, \frac{L}{2}, \frac{L}{2}, \frac{L}{2}, \frac{L}{2}, \frac{L}{2}, \frac{L}{2}, \frac{L}{2},
              IF(100T, ET, 20) THE
                   WRITE(8,*) A(1), A(2), DADB(1), DADB(2)
IF(NDIR .EQ. 2) THEN
                       AOC = A(1)/A(2)
WRITE (8, * ) AOC
                  ENDIF
             ENDIF
              IF(PDADB .GT. 0.0) THEN
                  DELA = NEWA(J) - NEWA(J-I)
             TOTLIF = 2.0*DELA/(DADB(1) + PDADB) + TOTLIF
ELSEIF(PDCDB .GT. 0.0) THEN
             T_{\text{ENDIF}} ENDIF
              IF (DADB(1) .GT. 0.0) THEN
A(1) = NEWA(J+I)
IF(NDIR .EQ. 2) THEN
                       RATIO = DADB (2 )/DADB(I )
                  \mathbf{A}(2) = \mathbf{A}(2) + \mathbf{DELC}
ENDIF
                  IF (FAIL) THEN
FAIL = .FALSE.
                      W(X|X) = W(X|X) C W(X|X) = V(X|X)ENDIF
                 JIAST = JELSE
                 IF(FAIL) THEN
                      FAIL = .FALSEW(GO TO 110' K GI KCL AT A = ',A(1)
                 ELSE
      IF(NDIR .EQ. i .OR. A(2) .GT. WIDTH/2.0
& .OR. DADB(2) .EQ. 0.0) THEN
TOTLIF = 1.0E+37
                           GoWRITE(8TOli0)* 'NO GROWTH AT' , J, 'th CRACK LENGTH'
            \simENDIF
                      If \sum_{i=1}^N . Eq. 2 . AND. A(Z) . LT. WIDTH/2.0) THE
      DELC = A(2)*( EXP(LOG(WIDTH/(2.0*A(2)))/
& FLOAT(NCRL-J+I)) - 1.0)
A(2) = A(2) + DELC
                      \text{ENDIF} = NEWA(JLAST)
```

```
ENDIF
                WRITE(8,*) 'NO GROWTH IN A DIRECTION AT, J, 'th CRACK LENGTH'
            ENDIF
            PDADB = DADB
\begin{array}{l} \text{C}\text{C} \end{array} \qquad \begin{array}{l} \text{PDCDB} \equiv \text{DADE}(2) \ \text{RRTTE}(8,*) \ \text{A}(1), \ \text{A}(2), \ \text{DELA}, \ \text{DELC}, \ \text{TOTL} \end{array}100 CONTINUE
C CALCULATE LIFE
  1 I0 CONTINUE
       NEWLIF = LAMGR * PERIOD * TOTLIF
        RETURN
END
C SUBROUTINE BLKGRO CALCULATES THE CRACK GROWTH RATE PER BLOCK
C PROGRAMMER : S. SUTHARSH
C
  C DATE : DECEMBER 1992
  C VERSION: 92.5
C
C Copyright (C) 1991, California institute of fechnology<br>C U.S. Government Sponsorship under NASA Contract NAS7-<br>C is acknowledged.
                              *******************************
                                                                             ****************
        SUBROUTINE BLKGRO (A, CEE, CO, DADB, DEE, DKTHO, DSALT,
       & EMM, ENN, FAIL, FTY, INDIA, KC, KLAM,
       & LAMKC, LAMKH, NBIN, NDIR, PEE, QUE, RSO, SM,
& THIC, WIDTH)
C SUBPROGRAMS: STRIFI, STRIF2
C IMPLICIT NONE
        INTEGER I, IDIR, IOUT, NBIN(100), NDIR
        INTEGER INEUB, IRET, KGROW, KPROB
        REAL A(2), AB(2), AO(2), AORPO, AORPA, ARPI, CEE,
       & CO, CONST, DA, DADB(2), DEE, DK,
& DKEFF, DKTH, DKTHO, DSALT, EMM, ENN,
       & F0(2)L F2(2), FTY, INDIA, KC, KCR, KLAM,
& KMAX(2), KMAXEF, KMAXRQ, KMIN(2), KMINEF, LAMKC, LAMKH,
       & PI, PLSR(2), PEE, QUE, REFF, RPI,
       & RPO(2), RSO, SALMAX, SALTF, SM, THIC, WIDTH
C .... ==-----= DESCRIPTION OF LOCAL VARIABLES =_---------=====_
C ARCO CRACK LENGTHS DURING GROWTIC AO CRACK LENGTHS AT THE LAST (CAORPO AO + RPO - AB<br>C AORPA AORPO - AB<br>C ARPI AORPO - AB<br>C FO() SIF COEFF FOR TENSILE STRE:<br>F2() SIF COEFF FOR BENDING STRE:<br>C F2() SIF COEFF FOR WILLENBOR
C AB() CRACK LENGTHS DURING GROWTH IN THE BLOCK
C AO( i CRACK LENGTHS AT THE LAST OVERLOAD
C AORPO AO + RPO
C AORPA AORPO - AB
C ARPI AORPO - AB
C _F00 Q SIF COEFF FOR TENSILE STRESS
C SIF COEFF FOR BENDING STRESS
C REQUIRED SIF FOR WILLENBORG MODEL
C PLSR() PLANE STRAIN/STRESS PLASTIC ZONE SIZE COEFF
C RPI CURRENT PLASTIC ZONE SIZE
                                                                ;============
\mathcal{C} :
        LOGICAL FAIL
        COMMON/CNTRL/INEUB, IRET, KGROW, KPROB
        COMMON IOUT
        DATA PI/3.14159265358979/, PLSR/0.053051647, 0.159154943/
        AB(1) = A(1)AB(2) = A(2)<br>AO(1) = 0.0\frac{A O(Z)}{RPO(1)} = 0.0
```

```
RPO(2) = 0.0C CALCULATE THE STRESS INTENSITY FACTOR COEFFICIENTS
             CONST = SQRT(PI*A(1)) * KLAM<br>
IF(KPROB .EQ. 1) THEN<br>
CALL STRIF1(A(1), A(2), F0, F2, INDIA, THIC)<br>
ELSEIF(KPROB .EQ. 2) THEN<br>
CALL STRIF2(A(1), F0, F2, WIDTH)
 C LOOP FOR EVERY STRESS CYCLE IN HISTORY<br>C AND LOOP FOR 'a' DIRECTION (=1) AND 'C' DIRECTION (=2)
             SALMAX = DSALT*101.0DO 200 I = 1, 100
                  IF (NBIN(I) .GT. 0) THEN
                  SALTF = SALMAX - FLOAT(I) *DSALT
                  DO 100 IDIR=1, NDIR
                        KMAX(IDIR) = CONST*(F0(IDIR)*SALTF + F2(IDIR)*SM)<br>KMIN(IDIR) = CONST*(-F0(IDIR)*SALTF + F2(IDIR)*SM)
                        IF(IOUT .EQ. 20) THEN<br>
WRITE(8,*) 'DIRECTION = ', IDIR<br>
WRITE(8,*) 'DIR, KMAX 1,2, KMIN 1,2', IDIR, KMAX(IDIR),
          £.
                             KMIN(IDIR)
                       ENDIF
C IF MAXIMUM SIF IS NEGATIVE OR ZERO NO GROWTH IN THIS DIRECTION
                       IF (KMAX(IDIR).LE.0.0) THEN<br>GO TO 95
                       ENDIF
\mathbf cRESET MINIMUM SIF TO ZERO IF NEGATIVE
                       IF(KMIN(IDIR).LE.0.0) THEN<br>
\text{MIN}(\text{IDIR}) = 0.0ENDIF
                      DKEFF = KMAX(IDIR) - KMIN(IDIR)<br>REFF = KMIN(IDIR)/KMAX(IDIR)<br>KMAXEF = KMAX(IDIR)
                      IF (IRET .EQ. 1 ) THEN<br>
AORPO = AO(IDIR) + RPO(IDIR)<br>
RPI = PLSR(IDIR) * (KMAX(IDIR)/FTY)**2<br>
ARPI = AB(IDIR) + RPI<br>
IF(ARPI .GT. AORPO) THEN<br>
RPO(IDIR) = RPI<br>
RO(IDIR) = AB(IDIR)<br>
FLSE
                            ELSE
                                 SE<br>
AORPA = AORPO - AB(IDIR)<br>
KMAXRQ = FTY*(AORPA/PLSR(IDIR))**(0.5)<br>
KMAXEF = KMAX(IDIR) - (KMAXRQ - KMAX(IDIR))/(RSO-1.0)<br>
KMINEF = KMIN(IDIR) - (KMAXRQ - KMAX(IDIR))/(RSO-1.0)<br>
IF(KMAXEF.GT.0.0) THEN<br>
IF(KMAXEF.GT.0.0) 
                                       ELSE
                                            DKEFF = KMAXEF<br>REFF = 0.0ENDIF
                                 ELSE
```
GO TO **95 ENDIF** ENDIF<br>IF(IOUT **IF(IOUT** .EQ. 20) **THEN** WRITE(8,\*) 'AORPA, AORPO, KMAXRQ, **RPI, RPO, AO',** & AORPA, AORPO, KMAXRQ, **RPI, RPO(IDIR),**  $\overline{\mathbf{a}}$   $\overline{\mathbf{A}\mathbf{O}(\mathbf{IDIR})}$ ENDIF **ENDIF** CALCULATE BLOCK CRACK GROWTH **RATE** AND NEW CRACK LENGTH **C IF(IOUT** .EQ. 20) **THEN WRITE(8,\*) 'CYC, DIR, DKEFF, REFF ',I,IDIR,DKEFF,REFF ENDIF CHANGE FROM PSI TO KSI C DK = DKEFF/1000.0 C CALCULATE CRACK GROWTH IF( REFF** .LE. **0.9 ) THEN DKTH=LAMKH\*DKTHO\* ( i. 0 - CO\*REFF) \*\*DEE ELSE DKTH=LAMKH\* (DKTHO\* ( 1.0 - 0.90\*CO )**\*\*DEE **) & "10.0"(1.0 - REFF) ENDIF KCR = KC** \* **AMKC** KMAXEF **=** KMAXEF/1000.0 **IF ( (DK. GT. DKTH}** .AND. **(KMAXEF** .LE. **KCR) ) THEN DA = FLOAT(NBIN(I)) \* & CEE \* ((1. -REFF)\*\*EMM)** \* **(DK)\*\*ENN & \* (DK - DKTH)\*\*PEE**  $\mathbf{D} \mathbf{A} \mathbf{D} \mathbf{B} \mathbf{\hat{i}} \mathbf{I} \mathbf{D} \mathbf{I} \mathbf{R}$  **)** =  $\mathbf{D} \mathbf{A} \mathbf{D} \mathbf{B} \mathbf{\hat{i}} \mathbf{I} \mathbf{D} \mathbf{I} \mathbf{R}$  +  $\mathbf{D} \mathbf{A}$ **AB IDIR) DA IFIIOUT** .EQ. **=** */\_(IDIR)+* 201 **THEN WRITE(8,\*)'DIR, DA, DADB, AB ',IDIR, DA, & DADB (IDIR)** ,AB(IDIR) **ENDIF ELSEIF (KMAXEF .GT. KCR ) THEN FAIL = .TRUE. RETURN ENDIF 95 CONTINUE** I 00 **CONTINUE ENDIF 200 CONTINUE** RETURN **END C**===== ============================= **C SUBROUTINE INSORT** PERFORMS **AN INSERTION SORT FOR EACH LIFE CALCULATED C PROGRAMMER: L. NEWL C DATE : 12MAY88 C VERSION : 2 C Copyright (C) 1990, california Institute of Technology. C U.S. Government Sponsorship under NASA Contract** NAS7-918 **C is acknowledged. SUBROUTINE INSORT** (NEWLIF, LIFE, **NLIFET) C INPUTS : NEWLIF, LIFE, NLIFET C OUTPUTS : LIFE C IMPLICIT NONE COMMON** I **OUT**

**INTEGER** I, IOUT, MAXLIF, NLIFET, NUM, PLACE PARAMETER (MAXLIF **=** i000) **REAL REAL LIFE(MAXLIF),** NEWLIF, **TEMP(MAXLIF)**

**C LIST** OF VARIABLES **C C I C I OUT CONTROLS DO LOOP FOR INSERTION OUTPUT DUMP CONTROLLER I-D ARRAY CONTAINING TAIL VALUES OF THE LIVES GENERATED BY THE PFM TO BE SORTED C LIFE( ) C C MAXLIF MAXIMUM NUMBER OF FATIGUE LIVES ALLOWED FOR BETA, THETA, ALPHA, C C NEWLIF LIFE** ()<br>TOTAL NUMBER OF LIVES CALCULATED BY PF **C NLIFET C** NUM **C PLACE** NUMBER OF **LIFE** VALUES **IN LIFE() C TEMP( ) POSITION WHERE NEWLIF IS TO** BE **INSERTED INTO LIFE C I-CONTAINING I-LIFE()** TO BE SHIFTED UPON INSERT **NUM = NLIFET** / i00 C **FIND** POSITION **IN LIFE()** FOR **NEWLIF IF** (NEWLIF .GT. **LIFE(NUM)) GOTO** 400 **DO i00 I = I, NUM**  $\text{PLACE} = 1$  **THEN GOTO ii0 ENDIF** i00 **CONTINUE** 110 **CONTINUE C STORE VALUES OF LIFE() TO** BE **SHIFTED DUE TO NEWLIF INSERTION IN TEMP()**  $\mathbf C$ **DO** 200 **I** =  $(\text{PLACE} + 1)$ , NUM  $200 \text{ CONTINUE}$   $=$   $\text{LIFE}(1)$ **C INSERT NEWLIF LIFE(PLACE) = NEWLIF C SHIFT VALUES OF LIFE() FOLLOWING NEWLIF**  $\mathbf{C}$  $200 \text{ } \frac{1}{2} \text{ } \frac{1}{2} \text{ } \frac{1$ **C IF NEWLIF IS LARGER THAN ALL LIVES IN LIFE() THEN RETURN**  $\mathbf C$ 400 **CONTINUE** RETURN **END**<br>\*\*\*\*\*\*\*\*\*\*\*\*\*\*\*\*\*\*  $C^{\star}$  $\mathcal{C}$   $\blacksquare$   $\blacksquare$   $\$ **C** C SUBROUTINE **PRYRV** GENERATES A PAIR OF U(RHOI,RHO2) AND U(THEI,THE2) C **INDEPENDENT** RANDOM VARIATES WWER: L. GRONDALSKI, L. NEWLIN<br>DATE: 9MAR87  $\zeta$  Programmer: L. GRONDALSKI, L. NEWLI **C SUBPROGRAM** : **RANDOM** C **U.S. Government** Sponsorship under NASA contract NAS7-91<br>C is acknowledged. \*\*\*\*\*\*\*\*\*\*\*\*\*\*\*\*\*\*\*\*\*\*\*\*\*\*\*\*\*\*\*\*\*\*\*\*\*\*\*\*\*\*\*\*\*\*\*\*\*\*\*\*\*\*\*\*\*\*\*\*\*\*\*\*\*\*\*\*\*\*\*\* \*\*\*\*\*\*\*\*\*\*\*\* **SUBROUTINE PRYRV (RAND,** REOI, **RHO2, THE1, THE2, X, Y) COMMON IOUT**

DOUBLE PRECISION **RAND REAL** FRAC, RHOI, **RHO2, THE1, THE2,** X, **Y INTEGER IOUT C** IF  $(IOUT .EQ. 15)$  **WRITE** $(8, *)$  **FRAC** =', FRA **X = FRAC** \* (RHO2 - **RHOI)** + **RHOI** CALL **RANDOM** (FRAC, **RAND)\_ C IF** (IOUT .EQ. **15) WRITE(8,\*) FRAC =', FRAC Y = FRAC** \* **(THE2 - THE1) + THE1** IF (IOUT .EQ. 15) WRITE(8,\*) 'RHO1 =', RHO1, 'RHO2 =', RHO2,<br>& THE1 =', THE1, 'THE2 =', THE2, 'X =', X, 'Y =', Y RETURN **END**  $C****$ **C SUBROUTINE RANDOM USES AN LCG RANDOM NUMBER GENERATOR TO GENERATE C** UNIFORMLY DISTRIBUTED RANDOM NUMBER **C C Miles, R. F., The RANDOM Computer Program: A Linear Congruential C Random Number Generator, JPL Publlcatlon 85-98, JPL Document C 5101-277, Feb.** 15, 1986. **C C PROGRAMMER: L. GRONDALSKI, L. NEWLIN C DATE : IDEC 87 C VERSION: MATCHR V4,** V5, **V5.1, V5.2,** V5.3, **V6, V6.1, V6.2, C V7, V7.1, V8, V8** 1, V8.\_, **V8.3, V8.4, V8.5 C MATGRM V2, V3, V3.1, V3[., V3.3, V4, V4.1, V4.2, C V4.3, V4.4, V4.5 \*\*\*\*\*\*\*\*\*\*\*\*\*\*\*\*\*\*\*\*\*\*\*\*\*\*\*\*\*\*\*\*\*\*\*\*\*\*\*\*\*\*\*\*\*\*\*\*\*\*\*\*\*\*\*\*\*\*\*\*\*\*\*\*\*\*\*\*\*\*\* SUBROUTINE RANDOM (FRAC, RAND ) C IMPLICIT NONE COMMON IOUT INTEGER IOUT REAL FRAC DOUBLE PRECISION RANA, RANC, RAND, RANDIV, RANM, RANSUB, & RANT, RANX LIST OF** VARIABLES **C C C FRAC** UNIFORM (0, i) **RANDOM** VARIATE OUTPUT DUMP **CONTROLLER C IOUT C RANA CONSTANT FOR LCG C RANC CONSTANT FOR LCG RANDOM NUMBER SEED C RAND C RANDIV INTERNAL CALCULATION C RANM CONSTANT FOR LCG C RANSUB INTERNAL CALCULATION INTERNAL CALCULATION C RANT C RANX INTERNAL CALCULATION USING LCG RANDOM** # **GENERATOR**  $\mathbf c$ **RANA =** 671093.0 **RANC =** 7090885.0 **RANM** = **33554432.0** 10  $\texttt{RANK}$  =  $\texttt{RANA}$  \*  $\texttt{RAND}$  +  $\texttt{RAN}$ **RANDIV = RANX** / **RANM RANT = DINT(RANDIV) RANSUB = RANT** \* **RANM RAND = RANX - RANSUB FRAC = SNGL(RAND / RANM) IF ((FRAC** .EQ. **0.0)** .OR. **(FRAC** .EQ. **1.0)) GOTO i0**

IF (IOUT .EQ. 2) WRITE(8,\*)'RANX =', RANX, 'RANDIV =', RANDIV,<br>' RANT =', RANT, 'RANSUB =', RANSUB, 'RAND =', RAND,<br>' FRAC =', FRAC x. x. **RETURN** END  $\mathbf C$ NOTES: IOUT=2 DUMPS TO SCREEN C\*\*\*\*\*\*\*\*\*\*\*\*\*\*\*\*\*\*\* SUBROUTINE NORMGN GENERATES A NORMALLY DISTRIBUTED RANDOM NUMBER<br>WITH MEAN, MU, AND STANDARD DEVIATION, SIGMA<br>PROGRAMMER: L. GRONDALSKI, L. NEWLIN<br>DATE: 3FEB88<br>VERSION: MATCHR V7, V7.1, V8, V8.1, V8.2, V8.3, V8.4, V8.5<br>MAT \*\*\*\*\*\*\*\*\*\*\*\*\*\*\*\*\*\*\*\*\* C \*\*\*\*\*\*\* nnnnnnn The random variates are generated using the "Direct Method"<br>Abramowitz, M., and Stegun, I. A., editors, Handbook of<br>Mathematical Functions, National Bureau of Standards, Applied<br>Mathematics Series 55, Issued June 1964, Nin C C  $C****++++++$ \*\*\*\*\*\*\*\*\*\*\*\*\*\*\*\*\*\*\*\*\*\*\*\*\*\*\*\* SUBROUTINE NORMGN (RAND, MU, SIGMA, X)  $\mathbf c$ SUBPROGRAM: RANDOM  $\mathbf C$ IMPLICIT NONE COMMON IOUT DOUBLE PRECISION RAND **REAL** FRAC, MU, PI, SIGMA, X, U1, U2, 21, 22 PARAMETER (PI = 3.1415926536) INTEGER IOUT nnnnnnnnnnn LIST OF VARIABLES UNIFORM(0,1) RANDOM VARIATE<br>OUTPUT DUMP CONTROLLER<br>MEAN OF NORMAL DISTRIBUTION<br>RANDOM NUMBER SEED OF NORMAL **FRAC IOUT MU RAND RANDOM NUMBER SEED<br>STANDARD DEVIATION OF NORMAL DISTRIBUTION<br>NORMAL RANDOM VARIATE<br>UNIFORM RANDOM NUMBER U(0,1)<br>UNIFORM RANDOM NUMBER U(0,1)<br>NORMAL RANDOM NUMBER ON N(0,1)<br>NORMAL RANDOM NUMBER ON N(0,1) SIGMA** x  $\overline{u}$  $\overline{u}$  $\bar{z}$  $\overline{z}$ IF (IOUT .EQ. 15)<br>& WRITE(8,\*) 'RAND =', RAND, ' MU =', MU, ' SIGMA =', SIGMA CALL RANDOM (FRAC, RAND)<br> $UI = FRAC$ CALL RANDOM (FRAC, RAND)<br>  $U2 = FRAC$ <br>
IF (IOUT .EQ. 15)<br>
& WRITE(8,\*) 'U1 =', U1,' U2 =', U2  $Z1 = SQRT$  (- 2. \* ALOG(U1)) \* COS(2. \* PI \* U2)<br>  $Z2 = SQRT$  (- 2. \* ALOG(U1)) \* SIN(2. \* PI \* U2)  $X = SIGMA * Z1 + MU$ <br>IF (IOUT .EQ. 15)<br>& WRITE(8,\*) 'Z1 =', Z1, ' Z2 =', Z2, ' X =', X **RETURN END** 

**C SUBROUTINE TRMNAT HANDLES THE TERMINATION OF THE PROGRAM RUN WHEN C ONE OF THE PROGRAM'S ASSUMPTIONS HAVE BEEN VIOLATED**  $C$  **PROGRAMMER: L.** <code>NEWLI</code> **C DATE : 5OCT87 SUBROUTINE TRMNAT WRITE(8,\*) 'PROGRAM EXECUTION TERMINATED' STOP END** C\*\*\*\*\*\*\*\*\*\*\*\*\*\*\* **C SUBROUTINE M4LI PERFORMS THE CALCULATIONS** NECESSARY TO **FIND THE STRESS C FOR LOCATION 1 (PLAIN WELD, EXTERIOR SURFACE OF THE DUCT)** UNDER **THERMAL C LOADING C PROGRAMMER: L. NEWL IN C DATE : JUL92 C** VERSION **: 92.4 \*\*\*\*\*\*\*\*\*\*\*\*\*\*\*\*\*\*\*\*\*\*\*\*\*\*\*\*\*\*\*\*\*\*\*\*\*\*\*\*\*\*\*\*\*\*\*\*\*\*\*\*\*\*\*\*\*\*\*\*\*\*\*\*\*\*\*\*\*\*\*\*\*\*\*** SUBROUTINE M4L1 (ALPHA, ANGLE, DLTAT, EM, D1, K, LAMW, M, MSTAT<br>& NLOAD, NU, P, PC, PCO, PSTAT, STATIC, STRAMP, **& T, THIC, TSTAT, V, VSTAT, WOFF, FK, RT)**  $\frac{c}{c}$ INPUTS: ALPHA, ANGLE, DLTAT, EM, DI, K, LAMW, M, MSTAT, NLOAD, NO,<br>PC, PCO, PSTAT, STATIC, T, THIC, TSTAT, V, VSTAT, WOFF, FK, K  $\frac{c}{c}$ **OUTPUTS: STATIC, STRAMP**  $\mathbf c$ **IMPLICIT NONE COMMON IOUT INTEGER I, IOUT, J, MAXLD, NLOAD REAL PI PARAMETER (MAXLD = 16, PI = 3.1415926536) REAL** ALPHA. **ANGLE, AREA, DI, DLTAT, EM, FK(10), GEOM, IFK, & K(2,** 2), **KOFF, LAMW, M(2, MAXLD), MI, MSTAT(2), NU,** & P(MAXLD), PC, PCO, PSTAT, RUIFF, R1, R12, RO, ROZ<br>& ROT, RT(10), SIGIA(MAXLD), SIGIB(MAXLD), SKT1, SKT2 **& STATIC(4), STHMA, STRIA, STR2A, STRIB, STR2B, STRIC, & STRAMP(4, MAXLD), T(MAXLD), THIC, TSTAT, V(2, MAXLD), & VSTAT (**2 **), WOFF LIST OF** VARIABLES **C C C** ALPHA **COEFFICIENT OF THERMAL EXPANSION C ANGLE** ANGLE **THETA IN RADIANS CROSS SECTION AREA OF DUCT WALL C AREA C DI INTERIOR DIAMETER** TEMPERATURE **DIFFERENCE BETWEEN INNER** AND **OUTER SURFACES C DLTAT C EM YOUNG'S MODULUS PRIOR** TO **YIELD I-D ARRAY CONTAINING VALUES OF Fk USED TO FIND STRESS** C **FK()** C **CONCENTRATION DUE TO WELD ECCENTRIC C GEOM INTERMEDIATE THERMAL STRESS CALCULATION VARIABLE C I CONTROLS DO LOOP FOR RANDOM, SUPERIMPOSED SINUSOIDAL AND C AERODYNAMIC** LOADS **INTERPOLATED VALUE OF Fk CORRESPONDING TO THE VALUE** OF **r/t C IFK C IOUT OUTPUT DUMP CONTROLLER CONTROLS DO LOOP FOR EACH POINT IN RT()** AND **FK() DURING C J INTERPOLATION C C K() FATIGUE STRESS CONCENTRATION FACTORS --** K(I,I) **IS FOR DUCT EXTERIOR FOR AXIAL DIRECTION;** K(2, **i) IS FOR DUCT EXTERIOR C C FOR HOOP DIRECTION; K(I,2) IS FOR DUCT INTERIOR FOR** AXIAL
C C KOFF STRESS CONCENTRATION FOR DUCT INTERIOR FOR HOOP DIRECTI<br>ACCURACY FACTOR OF FACTOR DUE TO ECCENTRICITY OF WELD **LAMW** C C M() C 2-D **ARRAY CONTAINING THE TIME-VARYING MOMENT LOADS -- M(I,\*)** MAXLD MAXIMUM NUMBER OF TIME-VARYING LOADS ALLOW C C **MT** MOMENT OF INERT MSTAT ( ) C I-D **ARRAY CONTAINING** THE **STATIC MOMENT LOADS -- M(1) IS THE M2 LOAD; M(2) IS THE M3 LOAD** C NLOAD C C **NUMBER OF TIME-VARYING LOADS POISSON' S** RATIO NU C  $P_{P}^{( )}$ **I-D ARRAY CONTAINING THE TIME-VARYING AXIAL LOADS** C **LIMIT PRESSURE ON INSIDE OF THE VESSEL LIMIT PRESSURE ON OUTSIDE OF THE VESSEL PCO** C **PI** C **SELF EXPLANATORY CONSTANT STATIC AXIAL LOAD** PSTAT C. C **RDIFF EQUAL TO RO2 -** RI2 **INTERIOR RADIUS** c **RI RI2** C **INNER RADIUS SQUARED** C **RO OUTER RADIUS RO2** C **OUTER RADIUS SQUARE** C **ROT EQUAL TO r /** t **(R Over T) I-D ARRAY CONTAINING VALUES OF r/t USED TO FIND STRESS** C **RT( )** C **CONCENTRATION DUE TO WELD ECCENTRIC SIGIA** () C **I-D ARRAY CONTAINING VALUES OF THE** AXIAL **STRESS DUE TO FORCE FOR THE TIME-VARYING LOADS** C C **SIGIB** ( ) **I-D ARRAY CONTAINING VALUES OF THE** AXIAL **STRESS DUE TO BENDING FOR THE TIME-VARYING LOADS** C C **SKTI STRESS CONCENTRATION FACTOR FOR AXIAL STRESS SKT2** C **STRESS CONCENTRATION** FACTOR **FOR** HOOP **STRESS STATIC** ( ) C C I-D **ARRAY CONTAINING VALUES OF THE STATIC STRESSES** -- **STATIC(1) IS THE** AXIAL **STRESS; STATIC(2) IS THE HOOP STRESS;** C C **STHMA** THE STATIC AXIAL STRESS DUE TO THERMAL GRADIENT<sup>II</sup> SHEAR STRESS C **STRIA THE STATIC** AXIAL **STRESS DUE TO FORCE** C STRIB **THE STATIC** AXIAL **STRESS DUE TO BENDING** C **STRIC** C **STR2A** THE STATIC HOOP STRESS AT OUTER SURFACE DUE TO INTERNAL PRESSU<br>THE STATIC HOOP STRESS AT OUTER SURFACE DUE TO EXTERNAL PRESSU<br>2-D ARRAY CONTAINING VALUES OF THE TIME-VARYING STRESSES C **STR2B** STRAMP ( ) C C THE HOOP STRESSES; STRAMP(3,\*) ARE THE RADIAL STRESSE STRAMP(4,\*) ARE THE SHEAR (3,\*) STRAMP(2,\*) ARE THE RADIAL STRESSE C C  $\begin{array}{c} \texttt{T} \texttt{(\cdot)} \\ \texttt{THIC} \\ \texttt{TSTAR} \end{array}$ C **I-D ARRAY CONTAINING THE TIME-VARYING TORQUE** LOADS **WALL THICKNESS AT DUCT OUTER RADIUS STATIC TORQUE LOAD** C C v() C ARE THE V2 LOADS; V(2,\*) ARE THE V3 LOADS -- V(1,: C VSTAT () C - LOAD: V(2) IS THE V3 LOAD<br>LOAD: V(2) IS THE V3 LOAD C WOFF C  $\frac{c}{c}$ **CALCULATE KOFF, THE STRESS CONCENTRATION** FACTOR DUE TO **ECCENTRICITY OF** THE **WELD** RI **=** DI / 2.0 ROT **=** (DI **+** THIC) / (2.0 \* THIC) DO 50  $J = 2$ , 10 **C INTERPOLATE** TO FIND FACTOR Fk CORRESPONDING TO VALUE OF **r/t** IFK =  $(EK(1))$  .AND. (ROT .GE. RT(J-1))) THE  $\textrm{ENDIF}$  /  $(\text{RT}(J) - \text{RT}(J-1)) + \text{FK}(J-1)$ ENDIF<br>50 CONTINUE  $KOFF = LAMW * (1.0 + 3.0 * IFK * WOFF)$  $IF$  ( $IOUT$   $EQ. 25)$  THE WRITE $\binom{8}{5}$  \*) 'THIC ='', THIC, ' ROT ='', ROT  $WALLE(0,*)$  'IFK = ', IFK, ' WOFF = ', WOF

```
WRITE(8,*) 'LAMW = ', LAMW, ' KOFF = ', KOFF
         ENDIF
\mathbf cCALCULATE THE CROSS-SECTIONAL AREA AND MOMENT OF INERTIA
         AREA = PI * ((RI + THIC) ** 2 - RI ** 2)<br>MI = PI * ((RI + THIC) ** 4 - RI ** 4) / 4.0
         OBTAIN STRESS CONCENTRATION FACTORS AND RADII APPROPRIATE TO LOCATION
\frac{c}{c}THIS IS THE EXTERIOR SURFACE
         SKT1 = K(1, 1)<br>SKT2 = K(2, 1)<br>RO = RI + THIC
         IF (IOUT .EQ. 25) THEN<br>
WRITE (8,*) 'AREA = ', AREA, ' MI = ', MI<br>
WRITE (8,*) 'K(1,1) = ', K(1,1), ' SKT1 = ', SKT1<br>
WRITE (8,*) 'K(2,1) = ', K(2,1), ' SKT2 = ', SKT2<br>
WRITE (8,*) 'THIC = ', THIC, ' RO = ', RO<br>
WRITE (8,
         ENDIF
         RI2 = RI ** 2<br>
RO2 = RO ** 2<br>
RDIFF = RO2 - RI2
         GEOM = 1.00 - 2.00 * LOG (RO / RI) * RI2 / RDIFF
\mathbf CTEMPERATURE STRESS
         STHMA = ((EM * ALPHA * DLTAT) / (2.00 * (1.00 - NU))<br>
*(LOG (RO / RI))) * GEDM£.
\mathbf{C}AXIAL STRESS CALCULATIONS
         STR1A = PSTRT / AREASTRIB = (MSTR1) * COS (ANGLE) + MSTR1(2) * SIN (ANGLE)) * ROSTRIC = (PC - PCO) * RI2 / RDIFFSTATE(1) = (STRIA + STRIB + STRIC) * SKT1 * KOFF + STHMA\mathbf cHOOP (2) AND RADIAL (3) STRESS CALCULATIONS
         STR2A = 2.0 * PC * RI2 / RDIFF<br>STR2B = - PCO * (RO2 + RI2) / RDIFF
         STATE(2) = (STR2A + STR2B) * SKT2 + SFHMASTATE(3) = - PCO\mathbf{c}SHEAR STRESS
         STATIC(4) = TSTAT * RO / (2.0 * MI) - (2.0 / AREA<br>
\star (VSTAT(1) * COS (ANGLE) + VSTAT(2) * SIN (ANGLE)))
        £.
         IF (IOUT.EQ.25) THEN<br>
WRITE(8,*) 'RO2 = ', RO2, ' RI2 = ', RI2<br>
WRITE(8,*) 'RDIFF = ', RDIFF, ' GEOM = ', GEOM<br>
WRITE(8,*) 'STATIC STRESS VALUES '<br>
WRITE(8,*) 'AXIAL STRESSES'<br>
WRITE(8,*) 'AXIAL STRESSES'<br>
TRIA. ' STRIB =
              ę.
```

```
7 - 42
```

```
WRITE(8, \star)<br>ENDIF
       DO 100 I = 1, NLOAD
       AXIAL STRESS CALCULATIONS
C
           PPIGIA(I) = P(I) / ARE
      \frac{1}{2} SIGIB(I) – \frac{\ln(1,1)}{1} * COS (ANGLE) + M(2,1) * SIN (ANGLE)
          STRAMP(1,I) = (SIGIA(I) + SIGIB(I)) * SKT1 * KOFFC
           HOOP (2) AND RADIAL (3) STRESSES ARE ZERO
BECAUSE PRESSURES ARE CONSTANT
C
          STRAMP(2,I) = 0.0
          STRAMP(3,I) = 0.0
C
          SHEAR STRESS
           STRAMP(4,1) = T(1) * RO / (2.0 * M1) - (2.0 / ARE)& * (V(I,I) * COS (ANGLE) + V(2,I) * SIN (ANGLE)))
          IF (IOUT.EQ.25) THEN<br>WRITE(8,*) 'STRESS VALUES FOR I = ', IWRITE(0, ") 'STRESS VALUES FOR I = ', |<br>WRITE(8,*) 'AXIAL STRESSES'
              WRITE(9,*) SIGIA = ', SIGIA(1), ' SIGIB = ', SIGIB
              WRITE(8,*) ' STRAMP(I,I) = ', STRAMP(I,I)
              WRITE(8,*) 'HOOP STRESSES', ' STRAMP(2,I) = ',STRAMP(2,I)
              WRITE(8,*) 'RADIAL STRESS', ' STRAMP(3,I) = ',STRAMP(3,I)
              WRITE(8,*) 'SHEAR STRESS', ' STRAMP(4,I) = ', STRAMP(4, I)
WRITE( 8, *)
          ENDIF
  i00 CONTINUE
       IF (IOUT .EQ. 25) THEN
WRITE(8,*) 'I AXIAL HOOP RADIAL SHEAR'
          WRITE(8,*) STATIC(I), STATIC(2), STATIC(3), STATIC(4)
DO 300 I = i, NLOAD
   WRITE(8,*) I, STRAMP(I,I), STRAMP(2,I), STRAMP(3,I),
& STRAMP(4,I)
300 CONTINUE
       ENDIF
      RETURN
       END
C***C SUBROUTINE M4L2 PERFORMS THE CALCULATIONS NECESSARY TO FIND THE STRE
C FOR LOCATION Z (PLAIN WELD, INTERIOR SURFACE OF THE DUCT), UND<br>C THERMAL LOADING
C PROGRAMMER: L. NEWI
C DATE: JUL92
C VERSION: 92.4
***************************************************************************
       SUBROUTINE M4L2 (ALPHA, ANGLE, DLTAT, EM, DI, K, LAMW, M, MSTA
      & NLOAD, NU, P, PC, PCO, PSTAT, STATIC, STRAMP,
      & T, THIC, TSTAT, V, VSTAT, WOFF, FK, RT)
C
   INPUTS: ALPHA, ANGLE, DLTAT, EM, DI, K, LAMW, M, MSTAT, NLOAD, NU,
C
              P, PC, PCO, PSTAT, T, THIC, TSTAT V, VSTAT, WOFF, FK, RT
C
C OUTPUTS :
STATIC, STRAMP
```
**IMPLICIT** NONE

 $\frac{1}{2} \left( \frac{1}{2} \right) \left( \frac{1}{2} \right) \left( \frac$ 

**COMMON** I**OUT**

**INTEGER I, IOUT,** J, **MAXLD,** NLOAD

**REAL PI**

 $\sim 10^{11}$ 

## **PARAMETER ( AXLD =** 16, **PI = 3.1415926536)**

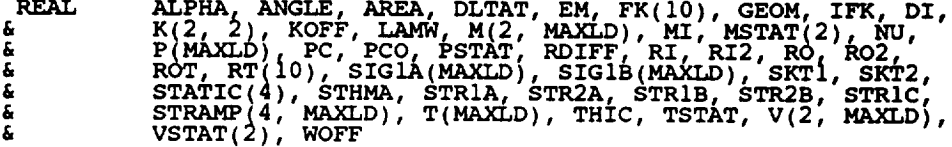

## **LIST OF VARIABLES**

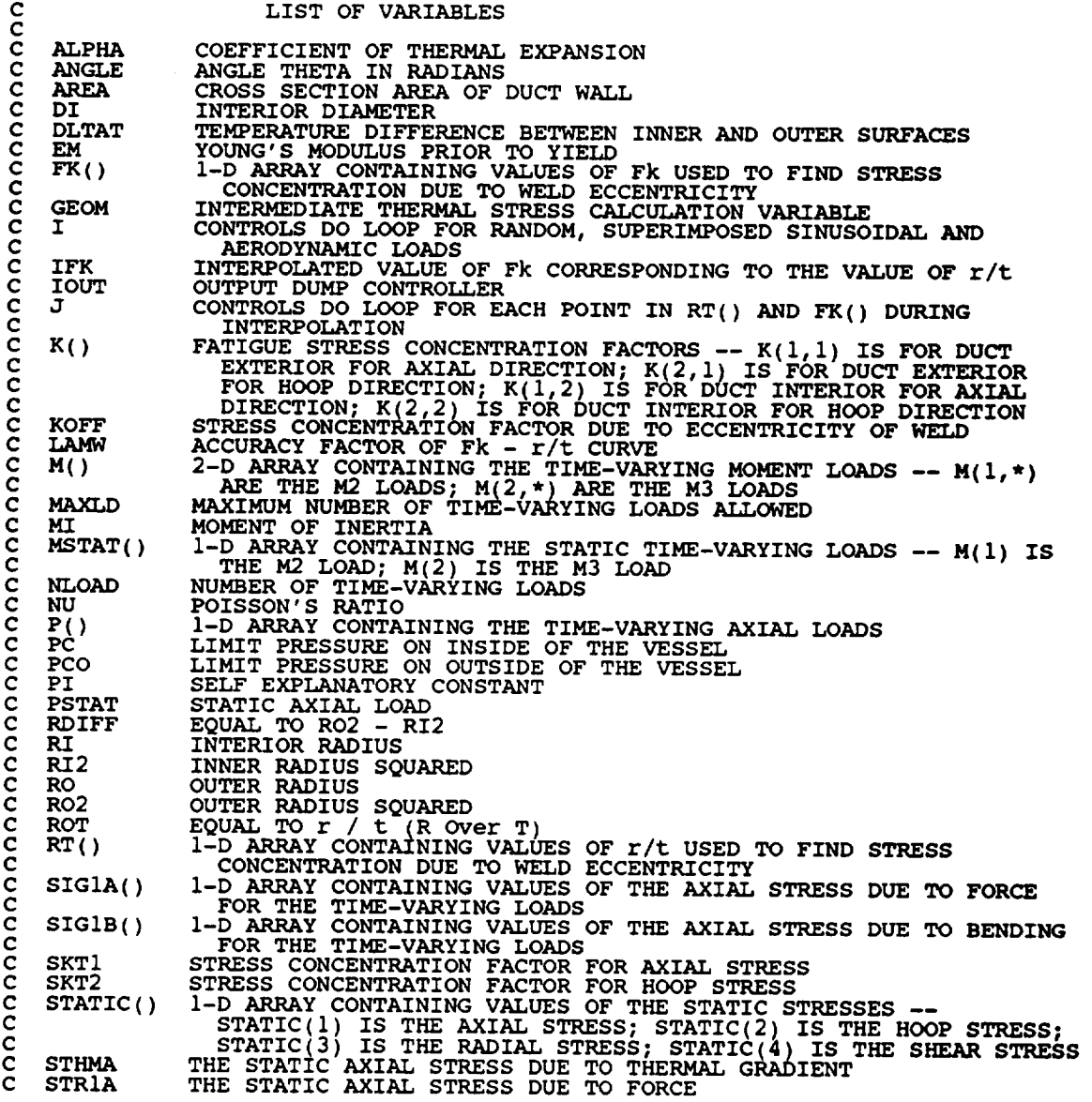

```
C STRIB<br>C STRIC<br>C STR2A
                           THE STATIC AXIAL STRESS DUE TO BENDING<br>THE STATIC AXIAL STRESS DUE TO MOMENTUM CHANGE (FLUID)<br>THE STATIC HOOP STRESS AT OUTER SURFACE DUE TO INTERNAL PRESS
        STRIC
        STR<sub>2</sub>A
        STR<sub>2</sub>B
                           THE STATIC HOOP STRESS AT OUTER SURFACE DUE TO EXTERNAL PRESS<br>2-D ARRAY CONTAINING VALUES OF THE TIME-VARYING STRESSES
        STRAMP()C
                               \frac{1}{n} strain \frac{1}{n} are the AXIAL STRESSES; STRAMP(2, \star) ARe
   C
                               THE HOOP STRESSES; STRAMP(3,*) ARE THE RADIAL STRESSES;<br>STRAMP(4,*) ARE THE SHEAR STRESSES
   C
       T_{\text{HIC}}C
c
                           I-D ARRAY CONTAINING THE TIME-VARYING TORQUE LOA<br>WALL THICKNESS AT DUCT OUTER RADIUS<br>STATIC TORQUE LOAD
        TSTAT
        V()2-D ARRAY CONTAINING THE TIME-VARYING SHEAR LOADS -- V(I,*)
ARE THE V2 LOADS; V(2,*) ARE THE V3 LOADS
  C
  C VSTAT()
  \frac{c}{c}I-D ADD; V(2) IS THE V3 LOAD<br>WELD OFFSET
       WOFF
  C
              CALCULATE KOFF, THE STRESS CONCENTRATION FACTOR DUE TO
ECCENTRICITY OF THE WELD
  C
              RI = DI / 2.0
              \text{ROL} = (\text{DL} + \text{THIC}) / (2.0 \times \text{THI})DO 50 J = 2, I0
  \mathbf cINTERPOLATE TO FIND FACTOR Fk CORRESPONDING TO VALUE OF r/t
                   \frac{1}{2} \frac{1}{2} \frac{1}{2} \frac{1}{2} \frac{1}{2} \frac{1}{2} \frac{1}{2} \frac{1}{2} \frac{1}{2} \frac{1}{2} \frac{1}{2} \frac{1}{2} \frac{1}{2} \frac{1}{2} \frac{1}{2} \frac{1}{2} \frac{1}{2} \frac{1}{2} \frac{1}{2} \frac{1}{2} \frac{1}{2} \frac{1}{2} \frac{1}{k} \frac{1}{k} \frac{1}{k} \frac{1}{k} \frac{1}{k} \frac{1}{k} \frac{1}{k} \frac{1}{k} \frac{1}{k} \frac{1}{k} \frac{1}{k} \frac{1}{k} \frac{1}{k} \frac{1}{k} \frac{1}{k} \frac{1}{k} \frac{1}{k} \frac{1}{k} \frac{1}{k} \frac{1}{k} \frac{1}{k} \frac{1}{k} 50 CONTINUE
            KOFF = LAMW * (1.0 + 3.0 * IFK * WOFF)IF (IOUT .EQ. 25) THEN
                  WAITE(8,") 'DI = ', DI, ' RI = ', R
                  W\text{RITE}(8,*) 'IFK = ', IFK, ' WOFF = ', WOFF<br>WRITE(8,*) 'LAMW = ', LAMW, ' KOFF = '', KOF
            ENDIF
            CALCULATE THE CROSS-SECTIONAL AREA AND MOMENT OF INERTIA
 C
            RREA = PI * ((RI + THIC) ** 2 - RI ** 2)<br>MI = PI * ((RI + THIC) ** 4 - RI ** 4) / 4.0
\frac{c}{c}OBTAIN STRESS CONCENTRATION FACTORS AND RADII APPROPRIATE TO LOCATION
THIS IS THE INTERIOR SURFACE
            2V \cdot \overline{1} = V(1)RO = RT + THIF (100T \cdot EQ \cdot 25) THE
                  WRITE(8,*) 'AREA = ', AREA. ' MI =<br>
WRITE(8,*) 'K(1,2) = ', K(1,2), 's
                                                                                                  , SKI
                 WRITE(8,*) 'K(2,2) = ', K(2,2), ' SKT2 = '<br>WRITE(8,*) 'THIC = ', THIC, ' RO = ', RO<br>WRITE(8,*) 'ALPHA = ', ALPHA, ' NU = ', NU
                                                                                                  , SKT
                 W\left(\begin{matrix} 0 & 0 \\ 0 & 1 \end{matrix}\right) 'DLIAT' = ', DLTAT', ' EM = ', EI
           ENDIF
            RI2 = RI ** 2
            RO2 = RO ** 2
           RDIFF = RO2 - RI2
           GEOM = 1.00 - 2.00 * LOG (RO / RI) * RO2 / RDIFF
C
           TEMPERATURE STRESS
           STHMA = ((EM * ALPHA * DLTAT) / (2.00 * (1.00 - NU))
```

```
7 - 45
```
 $*$  LOG (RO / RI))) \* GEOM  $\mathbf{C}$ AXIAL STRESS CALCULATIONS STRIA = PSTAT / AREA<br>STRIB = (MSTAT(1) \* COS (ANGLE) + MSTAT(2) \* SIN (ANGLE))<br>A CHILO = \* RI / MI £. STRIC =  $(PC - PCO)$  \* RI2 / RDIFF  $STATE(1) = (STRIA + STRIB + STRIC) * SKT1 * KOFF + SFHMA$  $\mathbf{C}$ HOOP (2) AND RADIAL (3) STRESS CALCULATIONS STR2A = PC \* (RI2 + RO2) / RDIFF<br>STR2B = - 2.0 \* PCO \* RO2 / RDIFF  $STATE(2) = (STR2A + STR2B) * SKT2 + STHMA$  $STATE(3) = - PC$  $\mathbf{C}$ SHEAR STRESS STATIC(4) = TSTAT \* RI / (2.0 \* MI) – (2.0 / AREA<br>\* (VSTAT(1) \* COS (ANGLE) + VSTAT(2) \* SIN (ANGLE))) IF (IOUT.EQ.25) THEN<br>
WRITE(8,\*) 'RO2 = ', RO2, 'RI2 = ', RI2<br>
WRITE(8,\*) 'RDIFF = ', RDIFF, ' GEOM = ', GEOM<br>
WRITE(8,\*) 'STATIC STRESS VALUES' WRITE(8,\*) 'RDIFF = ', RDIFF, 'GEOM = ', GEOM<br>WRITE(8,\*) 'STATIC STRESS VALUES'<br>WRITE(8,\*) 'AXIAL STRESSES'<br>WRITE(8,\*) 'STRIA = ', STRIA, ' STRIB = ', STRIB<br>WRITE(8,\*) 'STRIC = ', STRIC', 'STHMA = ', STHMA<br>WRITE(8,\*) 'HOOP £  $WRITE(8,*)$ **ENDIF** DO 100  $I = 1$ , NLOAD  $\mathbf{C}$ AXIAL STRESS CALCULATIONS SIGIA(I) = P(I) / AREA<br>SIGIB(I) = (M(1,I) \* COS (ANGLE) + M(2,I) \* SIN (ANGLE))<br>\* RI / MI ĥ.  $STRAMP(1,I) = (SIGIA(I) + SIGIB(I)) * SKT1 * KOFF$ HOOP (2) AND RADIAL (3) STRESSES ARE ZERO<br>BECAUSE PRESSURES ARE CONSTANT  $\frac{c}{c}$  $STRAMP(2,I) = 0.0$  $STRAMP(3,I) = 0.0$ c SHEAR STRESS STRAMP(4, I) = T(I) \* RI / (2.0 \* MI) - (2.0 / AREA \*<br>(V(1, I) \* COS (ANGLE) + V(2, I) \* SIN (ANGLE))) £. IF (IOUT.EQ.25) THEN<br>
WRITE (8, \*) 'STRESS VALUES FOR I = ', I<br>
WRITE (8, \*) 'AXIAL STRESSES'<br>
WRITE (8, \*) ' SIGlA = ', SIGlA(I), ' SIGlB = ', SIGlB(I)<br>
WRITE (8, \*) ' STRAMP(1,I) = ', STRAMP(1,I)<br>
WRITE (8, \*) ' HOOP ST

```
ENDIF
   i00 CONTINUE
        IF (IOUT .EQ. 25) THEN
            WRITE(8,*) 'I AXIAL HOOP RADIAL SHEA
            WRITE(8,*) STATIC(l), STATIC(2), STATIC(3), STATIC(4)
DO 300 I = i, NLOAD
   WRITE(8,*) I, SIRAMP(1,1), SIRAMP(2,1), STRAMP(3,<br>
300 CONTINUE CONTINUE
        END.
        RETURN
        END
 C******C
 C SUBROUTINE CICOUN CALCULATES THE NUMBER OF CYCLES BY RAINFL
 C COONTING, CREATES A STRESS VS. CYCLES TABLE, AND DETERMING.<br>C THE EQUIVALENT MEAN STRESS
 \check{\rm c}_{\rm c}C PROGRAMMER: S. SUTHARSHANA, L. NEWI<br>C                 DATE:   DECEMBER  1992
 C VERSION: 92.
 C
***********************************************************************
        SUBROUTINE CYCOUN (DSALT, E, EM, NBIN, NEUB, NUMSEG, M,
      SL, SPR, SM, TRUN
C INPUTS: E, EM, M, NEUB, NUMSEG, SE, SPR, TRUNC
C
C
   OUTPUTS: SPR, DSALT, NBIN, SM
C SUBPROGRAM: NEUBER
C IMPLICIT NONE
       COMMON IOUT
       INTEGER MAXM, MAXSEG
       PARAMETER (MAXM = 20000, MAXSEG = 10)
      INTEGER I, INDEX(MAXM), IOUT, J, JMAX, K, M, N,
& NBIN(100), NEWTOT, NUMSEG, OVER
       INTEGER INEUB, IRET, KGROW, KPROB
      REAL DSALT, E(MAXSEG), EE(MAXM), EM, HIGH,
& LOW, NEUB, NEUBER, S(MAXM), SALTF,
      & SE(AXSEG), SPR(MAXM), SEFMAX,
      & SM, SMEANF, SMAX, SMIN, SP(MAXM),
      & TESTI(MAXM), TEST2(MAXM), TRUNC
       COMMON/CNTRL/INEUB, IRET, KGROW, KPROB
                           C LIST OF VARIABLES
C
  C input variables:
C
   C E()
                  I-D ARRAY CONTAINING THE STRAIN VALUES
   C EM()
                  YOUNG'S MODULUS BEFORE YIELD
   C IOUT
                  OUTPUT DUMP CONTROL
\mathbf{c} ,
                  TOTAL NUMBER OF STRESS DATA POINTS PER PERIOD<br>MAXIMUM NUMBER OF POINTS IN STRESS TIME HIST(<br>MAXIMUM NUMBER OF SEGMENTS ALLOWED
   C MAXM
C MAXSEG
C NUMREG
                  NUMBER OF REGIONS OF INTEREST
NUMBER OF SEGMENTS OF INTEREST
   C NUMSEG
   SE()1-D ARRAY CONTAINING THE STRESS-STRAIN PRODUCT
```
C SPR(M)<br>C TRUNC **PRINCIPAL STRESS** HISTORY TRUNC **VALUE USED TO FILTER OUT NOISE** C C intermediate **variables :** C  $EE()$ HOLDING **ARRAY USED TO FIND CYCLES DURING RAINFLOW ANALYSIS COUNTER FOR EFFECTIVE STRESSES** INDEX() C I,J,K **COUNTERS FOR VARIOUS DO LOOPS** JMAX **INDEX (LOCATION) OF SEFMAX IN SPR() NUMBER OF CYCLES FOUND DURING RAINFLOW ANALYSIS** C N **NEUB NEUBER'S RULE MODEL ACCURACY FACTOR NEUBER FUNCTION TO CALCULATE EQUIVALENT MEAN STRESS TOTAL NUMBER OF EFFECTIVE STRESS VALUES AFTER FILTERING NEWTOT C OVER FLAG INDICATING THAT LIFE IS ONLY ONE CYCLE c** S(NEWTO<br>C SALTF **FILTERED EFFECTIVE STRESSES** ALTERNATING **STRESS FOR LARGEST STRESS RANGE CYCLE LARGEST EFFECTIVE STRESS C SEFMAX C SM SM = EQUIVALENT MEAN STRESS C SMEANF MEAN STRESS FOR LARGEST STRESS RANGE CYCLE C SP(M+I)** RESEQUENCED **EFFECTIVE STRESSES; # OF PTS = M+I** I-D **ARRAY USED IN FILTERING THE STRESSES C TEST1( ) C TEST2 ()** I-D **ARRAY USED IN FILTERING THE STRESSES** C dump **input data IZ** (1out.eq.30) then write(8,\*)' **cycoun** inputs'  $w$ rite( $8,$ \*)'m :', WRITE(8,\*) 'EM :',EM,' TRUNC :',TRUNC,' NEUB :',NEUB WRITE(8,\*) "E():', **E** WRITE(8,\*) 'SE():', SE WRITE(8,\*) 'NUMSEG:', NUMSEG write(8,\*)' ' endif **C INITIALIZE** ARRAYS  $\text{SP}(\bar{1}) = 0.0$ S(I) **= 0.0 EE(I) =** 0.0 **INDEX(I TESTI(I** I **== 00.0 TEST2(I) = 0.0 50 CONTINUE**  $SM = 0.0$ **\*\*\*\*\*\*\*\*\*\*\*\*\*\*\*\*\*\*\*\*\* B E G I N R E S E Q U E N C** E \*\*\*\*\*\*\*\*\*\*\*\*\*\*\*\*\*\*\*\* C RESEQUENCE **effective stresses** (needed **for** rainflow **analysis);**  $C$  iargest effective stress is placed at beginning and end of SP(M+) C find SEFMAX, the largest sigma,eff, and JMAX, its location within SPR(M)  $SEFMAX = -1.0E+20$ DO 200 I=I,M IF ( SPR(I) .GT. **SEFMAX** ) THE **SEFMAX =** SPR(I) **JMAX=I ENDIF 200 CONTINUE C assign all points from** JMAX **out,** to the **beginning of SP()** DO 210 **I** = i, M-JMAX+I **J = JMAX-I + I SP(I) = SPR(J) 210 CONTINUE**  $\mathbf C$  $\frac{1}{2}$  **as**  $\frac{1}{2}$   $\frac{1}{2}$   $\frac{1}{2}$ **DO 220 I = M-JMAX+2, M J=J+l SP(I) = SPR(J)** 220 CONTINUE  $SP(M+1) = SPR$ (JMP iI (iout.eq.30) then

```
write(8,*)'sefmax:', sefmax,' jmax<br>write(8,*)'sp(m+1):', (sp(i), i=1,m+1)
                                                     jmax:', jmax
         endifC*********************** E N D
                                         RESQUENCE ***************************
 F I L T E R *******************************
        DO 300 I = 2, M<br>
TEST1(I) = SP(I-1) - SP(I)<br>
TEST2(I) = TEST1(I) * (SP(I) - SP(I+1))
   300 CONTINUE
             (iout .eq. 30) then<br>do 305 i = 2, m<br>write(8,*) 'testl = ', testl(i), ' test2 = ', test2(i)
 cccc
          if (iout
    305
              continue
          endif
        K = 1INDEX(1) = 1310 CONTINUE
        NEWTOT = K + 1<br>INDEX(NEWTOT) = M + 1DO 320 I = 1, NEWTOT
   S(I) = SP(K)<br>320 CONTINUE
        if (iout.eq.30) then<br>write(8,*)'newtot:',newtot<br>write(8,*)'s(newtot):',(s(i),i=1,newtot)
        endifC*************************** E N D
                                           F I L T E R*******************************
*******
   counters: I counts # of cycles found, J counts how many S()'s counted,<br>K accumulates unmatched points
\mathbf c\begin{array}{cc} \mathbb{I} & = & 0 \\ \mathbb{J} & = & 0 \end{array}\tilde{\mathbf{k}} = \tilde{\mathbf{0}}400 CONTINUE
       J = J+1<br>K = K+1check J to avoid reading beyond end of filtered stress data<br>IF ( J .GT. NEWTOT ) GOTO 499
\mathbf Cread stress point into a holding array to be checked for cycles<br>EE(K) = S(J)
\mathbf CIF (K.LT. 3) GOTO 400<br>IF (ABS (EE(K) - EE(K-1)) .LT. ABS (EE(K-1) - EE(K-2))) GOTO 400
  410 IF
      if not, then a cycle has been found, but we need to check for truncation
C
```

```
IF (ABS (EE(K-1) - EE(K-2)). GT. TRUNC) THEN
\mathbf{C}cycle is large enough to save
              I = I+1<br>
SMAX = AMAX1( EE(K-1), EE(K-2)<br>
SMIN = AMIN1( EE(K-1), EE(K-2)<br>
SMEANF = (SMAX + SMIN)/2.0<br>
SPR(I) = SMAX - SMEANF
         ENDIF
      discard points K-1 and K-2, and decrement the counter of unmatched points
\mathbf{C}EE(K-2) = EE(K)<br>K = K-2
\mathbf Creturn for more counting
         GOTO 410
   499 CONTINUE
\mathbf cN equals the final number of cycles found
         N = Iif (iout.eq.25) then<br>write(8,*)'N :',n<br>write(8,*)'spr(n):'<br>do 12 i=1,n<br>write(8,*) spr(i)
     12 \overline{ }continue
         endif
         IF (N . EQ. 0) THEN
C TRUNCATION FILTER TOO LARGE -- NO CYCLES LEFT<br>____GOTO 710
         ENDIF
\mathbf CC*********************** E N DRAINFLOW ****************
                                                                                                            *******
    calculate alternating and mean effective stresses for the largest
C
C
     stress cycle
         SALTF = SPR(N)C Assign the stress cycles to bins
         \begin{array}{lll} \texttt{DSALT} = \texttt{SALTF} / 100.0 \\ \texttt{LOW} = \texttt{SALTF} + \texttt{DSALT} / 2.0 \end{array}DO 510 I= 1, 100<br>
HIGH = LOW<br>
LOW = LOW - DSALT<br>
NBIN(I) = 0<br>
DO 500 J=1, N<br>
IF((SPR(J) .GT. LOW) .AND. (SPR(J) .LT. HIGH)) THEN<br>
NBIN(I) = NBIN(I) + 1<br>
FNDIF
 500
              CONTINUE
 510 CONTINUE
         if (iout.eq.25) then<br>write(8,*)'saltf :',saltf<br>write(8,*)'smeanf:',smeanf
         endif
C******* Determine Equivalent Mean Stress, SM(N) for the largest cycle ****
\mathbf{C}over = 0We are calculating the equivalent mean stress using neuber's rule
\mathbf CSM is the equivalent mean stress
```

```
7 - 50
```

```
IF (INEUB .EQ. 1) THEN<br>SM = NEUBER (EM, SALTF, SMEANF, NUMSEG, E, SE, NEUB, OVER)<br>-- if (iout.eq.25) write(8,*)'sm : ', sm
                  SM = SMEANFENDIF
     710 CONTINUE
             RETURN
             END
  C*************************************
      NEUBER USES NEUBERS RULE AND THE STRESS-STRAIN CURVE TO CALCULATE THE THE MEAN STRESS. PROGRAM ASSUMES THAT THE STRESS STRAIN CURVE IS
 ccc
      THE MEAN STRESS. PROGRAM ASSUMES THAT THE S<br>PIECEWISE LINEAR WITH AT MOST FIVE SECTIONS.
      C
  C
  c
  C \star \star \star**********
            FUNCTION NEUBER (EM, SALT, SMEAN, NUMSEG, E, SE, NEUB, OVER)
      INPUTS: EM, SAN<br>OUTPUTS: NEUBER
 \mathbf cSALT, SMEAN, NUMSEG, SE, E, NEUB, OVER
 C
 \mathbf cIMPLICIT NONE
            COMMON IOUT
            INTEGER I, IOUT, MAXSEG, NUMSEG, OVER
           PARAMETER (MAXSEG = 10)
                            E(MAXSEG), EM, EPSLON, NEUB, NEUBER, PRODCT, SALT, SE(MAXSEG), SMEAN, ST, TEMP
           REAL
          ę.
nananananananan
                                            LIST OF VARIABLES
                           STRAIN VALUES FOR EACH SEGMENT<br>YOUNG'S MODULUS BEFORE YIELD<br>CALCULATED STRAIN (WHERE PLASTIC=ELASTIC DEFORMATION)<br>CONTROLS DO LOOP FOR EACH SEGMENT<br>MAVIMIN WINDER CONTROLLER
     E()<br>EM
     EPSLON
     IOUT
                           OUTPUT DUMP CONTROLLER<br>MAXIMUM NUMBER OF SEGMENTS ALLOWED (STRESS-STRAIN)<br>NEUBER'S RULE MODEL ACCURACY FACTOR<br>TOTAL EQUIVALENT MEAN STRESS<br>NUMBER OR SEGMENTS OF INTEREST IN STRESS-STRAIN CURVE<br>FLAG INDICATING THAT LIFE IS 
     MAXSEG
     NEUB
     NEUBER
     NUMSEG
     OVER
     PRODCT
     SALT
     SE()FOR A MULTI-SEGMENT CURVE
     SMEAN
                           MEAN STRESS
     ST
                           UNI-AXIAL TOTAL STRESS TEMPORARY VARIABLE FOR NEUBER
     TEMP
          TEMP = 0.00<br>ST = SALT * SMEAN / (ABS (SMEAN)) + SMEAN<br>PRODCT = NEUB * (ST ** 2) / EM
          IF (PRODCT .LE. SE(1)) THEN
                TEMP = SMEANELSE
               DO 800 I = 1, (NUMSEG - 1)<br>
IF (PRODCT .GT. SE(I)) THEN<br>
IF (PRODCT .LT. SE(I+1)) THEN<br>
EPSLON = E(I) + ((E(I+1) - E(I)) /<br>
(SE(I+1) - SE(I))) * (PRODCT - SE(I))<br>
TEMP = PRODCT / EPSLON - SALT
        £.
```

```
ENDIF
               ENDIF
           CONTINUE
  800
       ENDIF
        IF (ABS(TEMP) .LT. 1.0E-04) THE<br>
OVER = 1
            WRITE(8, *) 'THE VALUE PRODCT EXCEEDED STRESS-STRAIN CURVE'
       ENDIF
        TEMP = TEMP * ABS(ST) / ST
       NEUBER = TEMPIF (IOUT .EQ. 25) THEN
            WRITE(8: : I WRITE ( 8 VALUES FROM NEUBER'
            WRITE ( 8, * ) INPUT VALUES '
            \texttt{WRTTE}(8,*) ' SALT = ', SALT, ' SMEAN = ', SMEAN
        WRITE(8,*) CALCULATED VALUES<br>
WRITE(8,*) ' ST = ', ST, ' PRODUCT = ', PRODCT<br>
WRITE(8,*) ' EPSLON = ', EPSLON, ' NEUBER = ', TEN<br>
ENDIF
       RETURN
       END
C****C SUBROUTINE HYPDRW PERFORMS THE RANDOM VARIABLE DRAWS IN THE OUTER
 C HYPERPARAMETER LOOP
C
C PROGRAMMER : S. SUTHARSHANA
C DATE : 25 JAN 1989
C VERSION : 92.1, 92.2, 92.3, 92.4, 92.5
C
C Copyright (C) 1991, california Institute of Technology.
C U.S. Government sponsorship under NASA Contract NAS7-918
C is acknowledged.
                                    SUBROUTINE HYPDRW (AERD, AERS, ASTR, DSTR, KLAM, LAMGR, LAMKC,
       & LAMKH, LAMW, NEUB, SSTR, MVAR)
\mathbf{C}SUBPROGRAMS: PRYRV, RANDOM
\mathbf cIMPLICIT NONE
        INTEGER INEUB, IRET, KGROW, KPROB
        INTEGER IOUT
        DOUBLE PRECISION RAND
        REAL
                    AERD, AERDA, AERDB, AERS, AERSA, AERSB, AIA, AIB,
       &
                    AIR1, AIR2, AITI, AIT2, AIR, AIT,
AOCA, AOCB, AOCRI, AOCR2, AOCTI, AOCT2, AOCR, AOCT,
       &
       &
                    ASTR, ASTRA, ASTRB,
       &
                    DPCMU, DPCSIG, DSTR, DSTRA, DSTRB, DTIMU, DTISIG,
       &
                    DTOMU, DTOSIG, DUM, INDIAA, INDIAB,
       &
                    INDIR, INDIRI, INDIR2, INDIT, INDITI, INDIT2,
       &
                    KLAM, KLAMA, KLAMB, LAMKH, LAMKHA, LAMKHB,<br>LAMKC, LAMKCA, LAMKCB, LAMGR, LAMGRA, LAMGI
       &
       &
                    LAMNA, LAMNB, LAMNC, LAMND,
       &
                    LAMNK, LAMNMU, LAMNSG, LAMSA, LAMSB, LAMSC, LAMSD,
LAMSK, LAMSMU, LAMSSG,
LAMW, LAMWA, LAMWB, MVAR, MVARA, MVARB
       &
       &
        REAL
                    NEUB, NEUBA, NEUBB, NORM, PCMU, PCMUA, PCMUB, PCSIG,
       &
                    PCSIGA, PCSIGB, SSTR, SSTRA,
SSTRB, TEST, THICA, THICB,
       &
       &
                    THICR, THICRI, THICR2, THICT, THICTI, THICT2, TIMU,
       &
                    TIMUA, TIMUB, TISIG, TISIGA, TISIGB, TUMU, TUMUA, TUMU<br>TOSIG, TOSIGA, TOSIGB, WITHA,<br>WITHB, WITHR1, WITHR2, WITHT1, WITHT2, WITHR, WITHT,
       &
       &
```

```
é.
                     WOFFRI, WOFFK2, WOFFD, WOFFE, WOFFHI, WOFFLO, WOFF<br>WOFFRI, WOFFK2, WOFFR3, WOFFR4, WOFFT, WOFFT1, WOFFT2,
       £
       £.
         COMMON/DRIVRS/ AERDA, AERDB, AERSA, AERSB, AIA,
       & AIB, AIR1, AIR2, AITI, AIT2, AIR, AIT,
       & AOCA, AOCB, AOCRI, AOCR2, AOCTI, AOCT2, AOCR, AOCT,
       & ASTRA, ASTRB,
       & DPCMU, DPCSIG, DSTRA, DSTRB. DTIMU, DTISIG, DTOMU, DTOSIG,
& INDIAA, INDIAB, INDIRI, INDIR_, INDIR, INDITI, INDIT2, INDIT,
       & KLAMA, _, LAMGRA, LAMGRB, LAMKHA, LAMKHB, LAMKCA, LAMKCB,
& LAMNA, LAMNB, LAMNC, LAMND, LAMNMU, LAMNSG,
& LAMSA, LAMSB, LAMSC, LAMSD, LAMSMU, LAMSSG,
       & LAMWA, LAMWB, MVARA, MVARB, NEUBA, NEUBB,
       & PCMU, PCMUA, PCMUB, PCSIG, PCSIGA, PCSIGB,
       & RAND,
       & SSTRA, SSTRB,
       & THICA, THICB, THICRI, THICR2, THICR, THICTI, THICT2, THICT,
& TIMU, TIMUA, TIMUB, TISIG, TISIGA, TISIGB,
       & TOMU, TOMUA, TOMUB, TOSIG, TOSIGA, TOSIGB,
       A WOFFA, WOFFB, WOFFC, WOFFD, WOFFE, WOFFHI, WOFFLO,
       & WOFFR[, WOFFR2, WOFFR3, WOFFR4, WOFFR, WOFFTI, WOFFT2,
& WOFFT3, WOFFT4, WOFFT
        COMMON/CNTRL/INEUB, IRET, KGROW, KPROB
        COMMON IOUT
START MAKING THE RANDOM DRAWS
        CALL PRYRV (RAND, AIR1, AIR2, AITI, AIT2, AIR, AIT)
        IF (KPROB .EQ. I) THEN
            CALL RANDOM (IEST, RAND)
      CALL PRYRV (RAND, WOFFRI, WOFFR2, WOFFTI, WOFFT2, WOFFR,
& WOFFT)
WOFFLO = WOFFA
WOFFHI = WOFFB
            ELSE
      CALL PRYRV (RAND, WOFFR3, WOFFR4, WOFFT3, WOFFT4, WOFFR,
& WOFFT )
               WOFFLO = WOFFC
               WOFFHI = WOFFD
           ENDIF
            IF (IOUT .EQ. 15) THEN
               MNLLE(9, r) 'TEST =', TEST, ' WOFFE =', WOF
           WRITE(8,*) 'WOFFLO =', WOFFLO, ' WOFFHI =', WOFFHI
ENDIF
           CALL PRYRV (RAND, INDIRI, INDIR2, INDITI, INDIT2, INDIR, INDIT)
           CALL PRYRV (RAND, INICAI, INICAZ, INICII, THICT2, THICR, THIC<br>CALL PRYRV (RAND, AOCR1, AOCR2, AOCT1, AOCT2, AOCR, AOCT)
           CALL PRYRV (RAND, AERDA, AERDB, AERSA, AERSB, AERD, AERS)
       ELSEIF (KPROB .EQ. 2) THEN ASSERT ASSERTED FOR DUM
       ENDIF<sup>2</sup> FILIO (RAND, WITHRI, WITHRI, WITHI, WITHR<sub>I</sub>, WITHR<sub>I</sub>, WITH
       CALL PRYRV (RAND, IJtMNA, LAMNB, LAMSA, LAMSB, LAMNK, LAMSK)
LAMNMU = I2tMND / (i. 0 + LAMNK * LAMNC)
       LAMNSG = LAMNC / (i. 0 + LAMNK * LAMNC)
       LAMSMU = LAMSD / (i.0 + LAMSK * LAMSC)
       LAMSSG = LAMSC / (i. 0 + LAMSK * LA.MSC)
IF (IOUT .EQ. 15) THEN
      WRITE(8,*) 'LAMNK = ', LAMNK, ' LAMNMU = ', LAMNMU,
& ' LAMNSG = ', LAMNSG
      WRITE(8,*) 'LAMSK = ', LAMSK, ' LAMSMU = ', LAMSMU,
& ' LAMSSG = ', LAMSSG
ENDIF
       IF (KPROB .EQ. i) THEN
CALL RANDOM (NORM, RAND )
TIMU = TIMUA + NORM * DTIMU
```

```
TISIG = TISIGA + NORM * DTISIG
          TOMU = TOMUA + NORM * DTONTOSIG = TOSIGA + NORM * DTOSPCMU = PCMUA + NORM * DPCUPCSIG = PCSIGA + NORM * DPCSIG
      ENDIF
       IF (100T .EQ. 15) THEN<br>WRITE(8,*) 'NORM = ', NORM<br>WRITE(8,*) ' TIMU = ', TIMU, ' TISIG = ', TIS
          WRITE(8,*) ' TOMU = ', TOMU, ' TOSIG = ', TOSIG
          WRITE(8,*) ' PCMU = ', PCMU, ' PCSIG = ', PCSIG
       ENDIF
       CALL PRYRV (RAND, LAMKHA, LAMKHB, LAMKCA, LAMKCB, LAMKH, LAMK<br>CALL PRYRV (RAND, LAMWA, LAMWB, NEUBA, NEUBB, LAMW, NEUB)<br>CALL PRYRV (RAND, DSTRA, DSTRB, KLAMA, KLAMB, DSTR, KLAM)
       CALL PRYRV (RAND, SSTRA, SSTRB, DUM, DUM, SSTR, DUM)
       CALL PRYRV (RAND, LAMGRA, LAMGRB, MVARA, MVARB, LAMGR, MVAR)
LAMGR = EXP (LAMGR)
       RETURN
       END
C SUBROUTINE PARDRW PERFORMS THE RANDOM LIFE DRIVER PARAMETER DRAWS IN
C THE INNER LOOP
C
C PROGRAMMER : S. SUTHARSHANA
C DATE : DECEMBER 1992
C VERSION : 92.5
C
C Copyright (C) 1991, California Institute of Technology.
C U.S. Government Sponsorship under NASA contract NAS7-918
   is acknowledged.
                        SUBROUTINE PARDRW (AI, CI, DLTAT, INDIA, LAMN, LAMS, PC,
     & THIC, WIDTH, WOFF)
C SUBPROGRAMS : BETAGN, NORMGN
C IMPLICIT NONE
      INTEGER INEUB, IRET, KGROW, KPROB
      INTEGER IOUT
      DOUBLE PRECISION RAND
     REAL AERDA, AERDB, AERSA, AERSB, AI, AIA, AIB, AIRI, AIB<br>& AITI, AIT2, AIR, AIT, AOC, AOCA, AOCB, AOCRI, AOCRI
     & AOCTI, AOCT2, AOCR, AOCT, ASTRA, ASTRB,
     & CI, DLTAT, DPCMU, DPCSIG, DSTRA, DSTRB, DTIMU, DTISIG,
& DTOMU, DTOSIG, INDIA. INDIAA.
     & INDIAB, INDIR, INDIRI, INDIR_, INDIT, INDITI, INDIT2,
     & KLAMA, KLAMB, LAMKHA, LAMKHB,
& LAMKCA, LAMKCB, LAMGRA, LAMGRB,
     & LAMN, LAMNA, LAMNB, LAMNC, LAMND,
& LAMNMU, LAMNSG, LAMS, LAMSA, LAMSB, LAMSC, LAMSD,
     & LAMSMU, LAMSSG, LAMWA, LAMWB, MVARA, MVARB
       REAL NEUBA, NEUBB, PC, PCMU, PCMUA, PCMUB, PCSIG,
     & PCSIGA, PCSIGB, SSTRA, SSTRB,
& THIC, THICA, THICB, THICR, THICRI, THICR2, THICT, THICTI,
     & THICT2, TIMU, TIMUA, TIMUB, TIN, TISIG, TISIGA, TISIGB,
     & TOMU, TOMUA, TOMUB, TOSIG, TOSIGA, TOSIGB, TOUT,
     & WIDTH, WITHA, WITHB, WITHRI, WITHR2,
     & WITHTI, WITHT2, WITHR, WITHT, WOFF,
     & WOFFA, WOFFB, WOFFC, WOFFD, WOFFE, WOFFHI, WOFFLO,
     & WOFFR. WOFFRI. WOFFR2, WOFFR3, WOFFR4, WOFFT, WOFFT1,
& WOFFT_, WOFFT3, WOFFT4
     COMMON/DRIVRS/ AERDA, AERDB, AERSA, AERSB, AIA,
& AIB, AIR1, AIR2, AITI, AIT2, AIR, AIT,
     & AOCA, AOCB, AOCRI, AOCR2, AOCTI, AOCT2, AOCR, AOCT,
```
ASTRA, ASTRB, DSTRA, DSTRB, DTIMU, DTISIG, DTOMU, DTOSIG, INDIAA, INDIAB, INDIRI, INDIR2, INDIR, INDIT1, INDIT2, INDIT, KLAMA, KLAMB, LAMGRA, LAMGRA, LAMAR, LAMKHB, LAMKCA, LAMKCB, LAMANA, LAMBB, LAMAC, LAMAND, LAMNMU, LAM å, £ £ δ ė é. é. £. RAND, AND, AND, THICR, THICR2, THICR, THICT1, THICT2, THICT, THICA, THICB, THICR1, THICR2, THICR, THICT1, THICT2, THICT, TIMU, TIMUA, TIMUB, TISIG, TISIGA, TISIGB, TONUB, TONUB, TOSIG, TOSIGA, TOSIGB, WITHA, WITHA, WITHR, δ £ £, б £ ٤ ٤ COMMON/CNTRL/INEUB, IRET, KGROW, KPROB<br>COMMON IOUT CALL BETAGN (RAND, AIR, AIT, AIA, AIB, AI)<br>IF(KPROB .EQ. 1) THEN<br>CALL BETAGN (RAND, WOFFR, WOFFT, WOFFLO, WOFFHI, WOFF)<br>CALL BETAGN (RAND, INDIR, INDIT, INDIAA, INDIAB, INDIA)<br>CALL BETAGN (RAND, THICR, THICT, THICA, THICB, CALL NORMGN (RAND, LAMNMU, LAMNSG, LAMN)<br>CALL NORMGN (RAND, LAMSMU, LAMSSG, LAMS) IF (KPROB .EQ. 1) THEN<br>CALL NORMGN (RAND, TIMU, TISIG, TIN)<br>CALL NORMGN (RAND, TOMU, TOSIG, TOUT)<br>DLTAT = TIN - TOUT CALL NORMGN (RAND, PCMU, PCSIG, PC) **ENDTR** IF (IOUT .EQ. 15) THEN<br>
WRITE (8, \*) 'AI = ', AI, ' AOC = ', AOC, ' CI = ', CI<br>
WRITE (8, \*) 'LAMN = ', LAMN, ' LAMS = ', LAMS<br>
WRITE (8, \*) 'THIC = ', INDIA, ' PC = ', PC<br>
WRITE (8, \*) 'INDIA = ', INDIA, ' PC = ', PC<br>
WR **RETURN END**  $C******$ \*\*\*\*\*\*\*\*\*\*\*\*\*\*\*\*\*\*\*\*\*\*\*\*\*\*\*\*\*\* SUBROUTINE STRIF1 CALCULATES THE STRESS INTENSITY FACTOR<br>IN A FINITE WIDTH PLATE WITH AN ELLIPTIC FLAW \*\*\*\*\*\*\*\*\*\*\*\*\*\*\*\*\* PROGRAMMER : S. SUTHARSHANA SIF EXPRESSIONS ADAPTED FROM NAS8609A.FOR VERSION OF NASA/FLAGRO CODE<br>EXPRESSIONS SURFACE CRACK IN A FINITE WIDTH PLATE IS EMPLOYED<br>.. THE WIDTH IS SET TO THE CIRCUMFERENCE OF THE TUBE C DATE : DECEMBER 1992<br>C VERSION 92.5  $C**$ SUBROUTINE STRIF1(A, C, F0, F2, INDIA, THIC) - CRACK DEPTH, A Ċ - CRACK LENGTH, C INTERNAL VARIABLES AOC75 - EVENTUALLY,  $(A/T)$ \*\*.75

C

C

cccccc

- A/T<br>-  $(A/T)**2$ <br>- CRACK LENGTH, C  ${\tt AOT}$ **CCCCCCCCCCCC**  $AOTSQ -$ C<br>COA<br>COA4 COA - C/A<br>
COA - (C/A) \*\*4<br>
CONST - SQRT(PI\*A)<br>
PI - 3.14159...<br>
POWR - POWR TO BE RAISED  $\begin{array}{cc}\n\text{SQCOA} & - & \text{SQRT} (C/A) \\
\text{TRM} & - & 1 - A/C\n\end{array}$ IMPLICIT NONE INTEGER IOUT REAL A, AOC, AOC75, AOT, AOTSO, C, COA, COA4, EM0,<br>
S EM1, EM2, EM3, F0(2), F2(2), FPA, FPC, FW, G1, G2,<br>
SOCOA, THIC, WIDTH, PI, Q,<br>
SOCOA, THIC, WIDTH £. £ £ REAL\*8 POWR, TRM COMMON IOUT DATA PI/3.14159265358979/ WIDTH = PI \* (INDIA + THIC)<br>
AOC =A/C<br>
AOT =A/THIC<br>
IF(IOUT .EQ. 22) THEN<br>
IF(IOUT .EQ. 22) THEN<br>
WAITE(8,\*) 'AOC, AOT', AOC, AOT **ENDIF**  $\frac{c}{c}$ Compute SIFs IF (AOC.LE.1.0) THEN<br>
G1 = -1.22-0.12\*AOC<br>
AOC75 = SORT(AOC)<br>
AOC75 = AOC75 \* SORT(AOC75)<br>
G2 = 0.55 + AOC75 \* ((-1.05) + AOC75\*0.47)<br>
H1 = 1.0 - AOT \* (0.34 + 0.11\*AOC)<br>
H2 = 1.0 + AOT\*(G1 + G2\*AOT)<br>
EM1 = 1.13 - 0.09\*AO **ELSE**  $\overline{P}$ OWR = 0D0 ENDIF ENDIF<br>
EM3 =  $0.5 - 1.0/(0.65 + \text{AOC}) + 14.0* \text{POWR}$ <br>
ACTSQ =  $\text{AOT}^* \text{AOT}$ <br>
EM0 =  $\text{EM1} + \text{AOTSQ*} (\text{EM2} + \text{AOTSQ*EM3})$ <br>
EM =  $1.0 + 1.464* \text{AOC**1.65}$ <br>
FPA =  $1.0$ <br>
FPC =  $\text{SORT}(\text{AOC})$ <br>
GA =  $1.0$ <br>
GC =  $1.0 + (0.1 + 0.35* \text{A$  $\mathbf C$ **ELSE**  $\frac{c}{c}$  $AOC > 1$  $= 1.0/AOC$ COA  $\text{SOCOA} = \text{SORT}(\text{COA})$ <br>  $\text{EM1} = (\text{I.0+0.04*COA)*SQCOA}$ <br>  $\text{COA4} = \text{COA*COA*COA*COA}$  $= 0.2 * COA4$  $EM2$  $EM3 = -0.11*COA4$ <br>
AOTSQ = AOT\*AOT<br>
EM0 = EM1 + AOTSQ\*(EM2 + AOTSQ\*EM3) EM<sub>3</sub> **GA**  $= 1.0$ GA = 1.0 + (0.1 + 0.35\*AOTSQ\*COA)<br>
AOC75 = SQCOA\*SQRT(SQCOA)<br>
H1 = 1.0 + AOT\*(-0.4 - 0.41\*COA + AOT\*(0.55 +

```
= 1.0 + AOT*(-1.93 + AOC75*1.38))<br>= 1.0 + AOT*(-2.11 + 0.77*COA + AOT*<br>(0.55 + AOC75*(-0.72 + AOC75*0.14)))<br>= 2.0 + 1.464*COA**1.65
               \pmb{\delta}H<sub>2</sub>£.
                     \frac{Q}{FPA}_{\rm FPC}= 1.0ENDIF
      C
           TREAT IT AS AN EDGE CRACK IF 2C > WIDTH
      \rm\frac{c}{c}IF (2.0*C .LT. WIDTH ) THEN<br>
W = SQRT(1.0/\text{COS} (SQRT(ACT)*PI*C/WIDTH ) )FW
                              = 1.0ENDIF
               IF(IOUT .EQ. 22) THEN<br>minister (8,*) 'WIDTH, C, A, FW', WIDTH, C, A, FW
     \frac{c}{c}for "a" direction
              F0(1) = EM0*GAFFPA*FW/SQRT(Q)<br>
F2(1) = F0(1)*H2<br>
IF(IOUT .EQ. 20) THEN<br>
WRITE(8,*)'A DIR F0, F2', F0(1), F2(1)
    \frac{c}{c}for "c" direction
             F0(2) = EM0*GCFPC*FW/SQRT(Q)<br>
F2(2) = F0(2)*H1<br>
IF(IOUT .EQ. 20) THEN<br>
WRITE(8,*)'C DIR F0, F2', F0(2), F2(2)RETURN
             END
   C******+***SUBROUTINE STRIF2 CALCULATES THE STRESS INTENSITY FACTOR IN A PLATE WITH A 2a CRACK
                                                               *************************************
   \mathbf cČ
     PROGRAMMER : S. SUTHARSHANA
   \mathbf Cċ
     SIF EXPRESSION FROM 'ELEMENTARY FRACTURE MECHANICS' BY D. BROEK
   Ċ
   \mathbf CC DATE: 19 NOV 1989<br>C VERSION 92.1, 92.2, 92.3, 92.4, 92.5
                                                                       *******************************
           SUBROUTINE STRIF2(A, F0, F2, WIDTH)
  \mathbf cIMPLICIT NONE
           REAL A, F0(2), F2(2), PI, PIA, WIDTH
           DATA PI/3.14159265358979/
           PIA = PI * A
           F0(1) = SQRT(1.0/COS(PIA/WIDTH))<br>F2(1) = F0(1)RETURN
          END
 C\# \# \# \# \#SUBROUTINE GRODAT READS MATERIAL PROPERTIES AND PERFORMS REGRESSION ON
 C
nnnnnnn
                                                                                                              *********
     PROGRAMMER: S. SUTHARSHANA<br>DATE: DECEMBER 1992<br>VERSION: 92.5
    Copyright (C) 1991, California Institute of Technology.<br>U.S. Government Sponsorship under NASA Contract NAS7-918<br>is acknowledged.
```
\*\*\*\*\*\*\*\*\*\*\*\*\*\*\*\*\*\*\*\*\*\*\*\*\*\*\* SUBROUTINE GRODAT (CEE, CO, DEE, DKTHO, EMM, ENN, FTY, £. IMPLICIT NONE  $\mathbf c$ EXTERNAL DETER4 INTEGER MAXDAT, MAXDIV PARAMETER (MAXDAT = 200, MAXDIV = 10) INTEGER IOUT, IREGOP, I, J, K, NDIV, NP(MAXDIV),<br>k NPR, NPRMN1 k. AA, BB, CC, CEE, DADN(MAXDIV, MAXDAT),<br>CO, DEE, DELK(MAXDIV, MAXDAT), DENOM, DETER4,<br>DIFFX1, DIFFX2, DIFFX3, DIFFX4, DIFFY, DKTH, DKTHO,<br>EMM, ENN, FTY, KC, LNCEE, MEANX1, MEANX2, MEANX3, MEANX4,<br>MEANY, PEE, QUE, RDATA(MAXD  $\bar{ }$ **REAL** £  $\pmb{\delta}$ å, ٤ a £ ------DADN() SIF RANGE<br>DENOMINATOR<br>STRESS RATIOS  $DELK()$  $\frac{c}{c}$ **DENOM** RDATA()  $\mathbf C$ **RKC**  $(1-R)$  Kc  $C =$ CHARACTER\*40 DESCRP COMMON IOUT C READ THE da/dN vs. DK DATA FOR THE DIFFERENT REGIONS READ(1,\*) DESCRP, FTY, KC, NDIV, IREGOP<br>WRITE(3,6000) DESCRP, FTY, KC, NDIV, IREGOP IF(IREGOP.LT.0 .OR. IREGOP.GT.4) THEN<br>WRITE(8,\*) 'INVALID REGRESSION OPTION SPECIFICATION'<br>multimate **ENDIF** C READ THRESHOLD DESCRIPTION INFORMATION READ(1,\*) DKTHO, CO, DEE<br>WRITE(3, 6050) DKTHO, CO, DEE IF(IREGOP .EQ. 0) THEN<br>
READ(1,\*) PEE<br>
ELSEIF(IREGOP .EQ. 1) THEN<br>
READ(1,\*) EMM, PEE<br>
ELSEIF(IREGOP .EQ. 2) THEN<br>
ELSEIF(IREGOP .EQ. 2) ELSEIF(IREGOP .EQ. 2) THEN<br>
READ(1,\*) QUE, PEE<br>
ELSEIF(IREGOP .EQ. 3) THEN<br>
READ(1,\*) EMM, QUE, PEE ENDIF<br>
DO 190 I = 1, NDIV<br>
READ(1,\*) NP(I), RDATA(I)<br>
WRITE(3,6150) RDATA(I)<br>
IF(NP(I) .GT. MAXDAT) THEN<br>
WRITE(8,\*) 'NUMBER OF GROWTH RATE DATA POINTS PER DIVISION<br>
EXCEEDED'<br>
THAT EXCEEDED' **ENDIF**  $\begin{array}{lll} \texttt{EDU1F} & \texttt{DO} & \texttt{J} = 1, \texttt{NP(I)}\\ \texttt{READ(1, *)} & \texttt{DADN(I, J)}, \texttt{DELK(I, J)}\\ & \texttt{WRITE}(3,6200) & \texttt{DADN(I, J)}, \texttt{DELK}(1, J)\\ & \texttt{Cnorm-TME} \end{array}$ 180 CONTINUE 190 CONTINUE ----------------------------------

```
C PERFORM REGRESSION ON THE DATA
            C CALCULATE SX2, SY2, SXY
                    IF(IREGOP .EQ. 0) THEN
                                        NPR = 0MEANY = 0.0<br>MEANX1 = 0.0MEANX2 = 0.0MEANX3 = 0.0S X1Y = 0.0<br>S X2Y = 0.0SX3Y = 0.0\begin{array}{c}\n\text{SX1X1} = 0.0 \\
\text{SX1X2} = 0.0\n\end{array}SX1x3 = 0.0\begin{array}{rcl} 2x2x2 &=& 0.0 \\ 5x2x3 &=& 0.0 \end{array}SX3x3 = 0.0DO 275 J = 1, NDIV<br>
RKC = (1.-RDATA(J))*KC<br>
DKTH = DKTHO*(1.-CO*RDATA(J))**DEE<br>
DO 250 K = 1, NP(J)<br>
Y = LOG10(DADN(J,K))<br>
TEER * LOG10(DELK(J,K) - DKTH)<br>
MEANY1 = MEANY1 + LOG10(DELK(J,K))<br>
MEANX2 = MEANX2 + LOG10(1.-RDA
              å.
                                               CONTINUE<br>NPR = NPR + NP(J)
   250
   275
                                     CONTINUE
                                    CONTINUE<br>
MEANY = MEANY/FLOAT(NPR)<br>
MEANX1 = MEANX1/FLOAT(NPR)<br>
MEANX2 = MEANX2/FLOAT(NPR)<br>
MEANX3 = MEANX3/FLOAT(NPR)
                                    NOW CALCULATE SY2, SX2, AND SXY
                                 NOW CHARGED I. NDIV<br>
RKC = (1.-RDATA(J))*KC<br>
DKTH = DKTHO*(1.-CO*RDATA(J))*\star DEE<br>
DO 300 K = 1, NP(J)<br>
DO 300 K = 1, NP(J)<br>
Y = LOG10(DANDN(J,K))<br>
- PEE * LOG10(DELK(J,K) – DKTH)<br>
DIFFY = Y – MEANY<br>
DIFFY = Y – MEANY<br>
DIFFY = V – MEANY<br>
DIFF
            ĥ.
                                                      SXXY = SXXY + DIFFX3 * DIFFY<br>\nSXXX1 = SXX1 + DIFFX1 * DIFFX2<br>\nSXX2 = SXX2 + DIFFX1 * DIFFX2<br>\nSXX3 = SXX2 + DIFFX1 * DIFFX3<br>\nSXX2 = SXX22 + DIFFX2 * DIFFX2<br>\nSXX3 = SXX2X3 + DIFFX2 * DIFFX3<br>\nSXX3 = SXX33 + DIFFX3 * DIFFX3<br>\nSXXX3 = SXX33 + DIFFX3 * DIFFX3300<br>350
                                            CONTINUE
                                  CONTINUE
                                 NPRMN1 = NPR - 1S X 1 Y = S X 1 Y / FLOAT (NPRMN1)\begin{array}{rl} \texttt{SXIY = SXIY/FLOAT(NPRM11)} \\ \texttt{SXZY = SXZY/FLOAT(NPRM11)} \\ \texttt{SXAY = SX3Y/FLOAT(NPRM11)} \\ \texttt{SXIX1 = SXX1/FLOAT(NPRM11)} \\ \texttt{SXIX2 = SXX2/FLOAT(NPRM11)} \\ \texttt{SXIX3 = SXX3/FLOAT(NPRM11)} \\ \texttt{SX2X2 = SX2X2/FLOAT(NPRM11)} \\ \texttt{SX2X3 = SXX3/FLOAT(NPRM11)} \\ \texttt{SX3X3 = SXX3/FLOAT(NPRM11)} \\ \texttt{SX3X3 = SXX
```
 $\mathbf C$ 

$$
7\cdot 59
$$

## C CALCULATE THE COEFFICIENTS

 $\mathbf c$ 

AA =  $SXX2 \times SXX3 - SXX2X3 \times Y$ <br>BB =  $SXX1X2 \times SXX3 - SXX2X3 \times SXX1X3$ <br>CC =  $SXX1X2 \times SXX2X3 - SXX2X2 \times SXX1X3$ DENOM = SX1X1 \* AA - SX1X2 \* BB + SX1X3 \* CC ENN =  $($  SX1Y \* AA - SX1X2 \*  $($ SX2Y \* SX3X3 - SX2X3 \* SX3Y) + SX1X3 \*  $($ SX2Y \* SX2X3 - SX2X2 \* SX3Y)  $)$  / DENOM £,  $\text{EMM} = \left(\begin{array}{ccc} \text{SX1X1} & \star & \text{(SX2Y} & \star & \text{SX3X3} \; - & \text{SX2X3} & \star & \text{SX3Y} \\ + & \text{SX1X3} & \star & \text{(SX1X2} & \star & \text{SX3Y} \; - & \text{SX2Y} & \star & \text{SX1X3} \\ \end{array}\right) \quad / \quad \text{DENOM}$ £. QUE =  $($  SX1X1 \*  $($ SX2X2 \* SX3Y - SX2Y \* SX2X3) + SX1Y \* CC<br>
- SX1X2 \*  $($ SX1X2 \* SX3Y - SX2Y \* SX1X3)  $)$  / DENOM å.  $LNCEE$  = MEANY-ENN\*MEANX1-EMM\*MEANX2-QUE\*MEANX3 CEE =  $10.0**$  (LNCEE) ELSEIF(IREGOP .EQ. 1) THEN  $NPR = 0$  $MEANY = 0.0$  $MEANX1 = 0.0$  $MEANK3 = 0.0$  $S X1Y = 0.0$ <br> $S X3Y = 0.0$  $S X1X1 = 0.0$  $SX1X3 = 0.0$  $SX3X3 = 0.0$ DO 1275  $J = 1$ , NDIV<br>
RKC =  $(1.-RDATA(J)) * KC$ <br>
DKTH = DKTHO\* $(1.-CO * RDATA(J)) * * DEE$ <br>
DO 1250 K = 1, NP(J)<br>
Y = LOG10(DADN(J,K))<br>
- PEE \* LOG10(1.-RDATA(J))<br>
- PEE \* LOG10(DELK(J,K) - DKTH)<br>
WEANY = MEANY + Y  $\pmb{\delta}$ ā MEANY = MEANY + Y<br>MEANX1 = MEANX1 + LOG10(DELK(J, K))<br>MEANX3 = MEANX3 - LOG10(RKC - DELK(J, K)) 1250 **CONTINUE**  $NPR = NPR + NP(J)$ 1275 **CONTINUE** MEANY = MEANY/FLOAT(NPR)<br>MEANX1 = MEANX1/FLOAT(NPR)  $MEANK3 = MEANK3/FLOAT(NPR)$ NOW CALCULATE SY2, SX2, AND SXY DO 1350 J= 1, NDIV<br>
RKC = (1.-RDATA(J))\*KC<br>
DKTH = DKTHO\*(1.-CO\*RDATA(J))\*\*DEE<br>
DO 1300 K = 1,<br>
DO 1300 K = 1,<br>
To 10(DADN(J, K))<br>
- EMM \* LOG10(DELK(J, K) – DKTH)<br>
DIFFY = Y – MEANY<br>
DIFFY = LOG10(DELK(J, K) – MEANX1<br>
DI δ. £ 1300 **CONTINUE** 1350 CONTINUE  $NPRMN1 = NPR - 1$  $\begin{array}{rl} \text{S X1Y} = \text{S X1Y/FLOAT}(\text{NPRMM1}) \\ \text{S X3Y} = \text{S X3Y/FLOAT}(\text{NPRMM1}) \\ \text{S X1X1} = \text{S X1X1/FLOAT}(\text{NPRMM1}) \end{array}$ 

```
\begin{array}{rl} \texttt{S}\texttt{X}1\texttt{X}3 = \texttt{S}\texttt{X}1\texttt{X}3/\texttt{FLOAT}(\texttt{NPRMI}) \\ \texttt{S}\texttt{X}3\texttt{X}3 = \texttt{S}\texttt{X}3\texttt{X}3/\texttt{FLOAT}(\texttt{NPRMI}) \end{array}C CALCULATE THE COEFFICIENTS
                                             DENOM = SX1X1 * SX3X3 - SX1X3 ** 2
                                             ENN = (SX1Y * SX3X3 - SX1X3 * SX3Y) / DENOMQUE = (SX1X1 * SX3Y - SX1Y * SX1X3 ) / DENOM\begin{array}{lll} \texttt{LNCEE} & = & \texttt{MEMNY} - \texttt{ENN*MEMNX1} - \texttt{QUE*MEMX3} \\ \texttt{CEE} & = & 10.0** \texttt{(LNCEE)} \end{array}1600
                                  CONTINUE
                        ELSEIF(IREGOP .EQ. 2) THEN
                                            NPR = 0MEANY = 0.0MEANX1 = 0.0<br>MEANX2 = 0.0
                                            \begin{array}{rcl}\n\text{REANAZ} & = & 0.0 \\
\text{SX1Y} & = & 0.0 \\
\text{SX2Y} & = & 0.0 \\
\text{SX1X1} & = & 0.0 \\
\text{SX1X2} & = & 0.0\n\end{array}SX2X2 = 0.0DO 2275 J = 1, NDIV<br>
RKC = (1.-RDATA(J))*KC<br>
DKTH = DKTHO*(1.-CO*RDATA(J))**DEE<br>
DO 2250 K = 1, NP(J)<br>
Y = LOG10(DADN(J,K))<br>
- PEE * LOG10(DELK(J,K) - DKTH)<br>
+ QUE * LOG10(RKC - DELK(J,K))<br>
MEANY = MEANY + YOG10(DELK(J,K)
                    ė
      2250
                                          \begin{array}{rcl}\n\text{NPR} & = & \text{NPR} + \text{NP}(J) \\
\text{CONTINUE}\n\end{array}2275
                                          MEANY = MEANY/FLOAT(NPR)<br>MEANX1 = MEANX1/FLOAT(NPR)
                                          MERNX2 = MERNX2/FLOAT(NPR)\mathbf CNOW CALCULATE SY2, SX2, AND SXY
                                        DO 2350 J= 1, NDIV<br>
RKC = (1.-RDATA(J))*KC<br>
DKTH = DKTHO*(1.-CO*RDATA(J))**DEE<br>
DO 2300 K = 1<br>
Y = LOG10(DAND)(J,K)<br>
T = LOG10(DADN(J,K))<br>
- PEE * LOG10(DELK(J,K))<br>
- PEE * LOG10(DELK(J,K))<br>
- PEE * LOG10(RKC - DELK(J,K))<br>
DIFFY = Y -MEANY<br>
DIFFY = Y -MEANY<br>
DIFFX1 =
                  å.
                  £.
    2300<br>2350
                                                   CONTINUE
                                         CONTINUE
                                         NPRMN1 = NPR - 1\begin{array}{rl} \texttt{S}\texttt{X1Y} = \texttt{S}\texttt{X1Y/FLOAT}(\texttt{NPRMM1}) \\ \texttt{S}\texttt{X2Y} = \texttt{S}\texttt{X2Y/FLOAT}(\texttt{NPRMM1}) \\ \texttt{S}\texttt{X1X1} = \texttt{S}\texttt{X1X1/FLOAT}(\texttt{NPRMM1}) \\ \texttt{S}\texttt{X2X2} = \texttt{S}\texttt{X2X2/FLOAT}(\texttt{NPRMM1}) \\ \texttt{S}\texttt{X2X2} = \texttt{S}\texttt{X2X2/FLOAT}(\texttt{NPRMM1}) \end{array}C CALCULATE THE COEFFICIENTS
```
DENOM = SX1X1 \* SX2X2 - SX1X2 \*\* 2 ENN =  $($  SX1Y \* SX2X2 - SX1X2 \* SX2Y) / DENOM EMM =  $(SX1X1 * SX2Y - SX1Y * SX1X2 ) / DENOM$  $\begin{array}{rcl} \texttt{LNCEE} & = & \texttt{MEMNY} - \texttt{ENN*MEANX1} - \texttt{EMM*MEANX2} \\ \texttt{CEE} & = & 10.0** \texttt{(LNCEE)} \end{array}$ ELSEIF (IREGOP .EQ. 3) THEN NPR = 0<br>MEANY = 0.0<br>MEANX1 = 0.0  $S X1Y = 0.0$ <br> $S X1X1 = 0.0$ SX1X1 = 0.0<br>
DO 3275 J = 1, NDIV<br>
RKC = (1.-RDATA(J))\*KC<br>
DKTH = DKTHO\*(1.-CO\*RDATA(J))\*\*DEE<br>
DO 3250 K = 1, NP(J)<br>
Y = LOG10(DADN(J,K))<br>
- EMM \* LOG10(1.-RDATA(J))<br>
- PEE \* LOG10(DELK(J,K) - DKTH)<br>
- HOUE \* LOG10(RKC - D  $\pmb{\delta}$ å. £, CONTINUE 3250  $NPR = NPR + NP(J)$ CONTINUE 3275 MEANY = MEANY/FLOAT(NPR)<br>MEANX1 = MEANX1/FLOAT(NPR) NOW CALCULATE SY2, SX2, AND SXY  $\mathbf c$ DO 3350 J= 1, NDIV<br>
RKC = (1.-RDATA(J) \*KC<br>
DKTH = DKTHO\*(1.-CO\*RDATA(J) \*\*DEE<br>
DO 3300 K = 1, NP(J)<br>
Y = LOG10(DADN(J,K))<br>
- EMM \* LOG10(1.-RDATA(J))<br>
- PEE \* LOG10(DELK(J,K) - DKTH)<br>
+ QUE \* LOG10(RKC - DELK(J,K)) £. £ £. DIFFY = Y - MEANY<br>DIFFX1 = LOG10(DELK(J,K)) - MEANX1<br>SX1Y = SX1Y + DIFFX1 \* DIFFY<br>SX1X1 = SX1X1 + DIFFX1 \* DIFFX1 3300 **CONTINUE** 3350 CONTINUE  $NPRMN1 = NPR - 1$  $S X1Y = S X1Y/FLOAT(NPRMN1)$  $S X l X l = S X l X l / F L O A T (NPRM) l)$ C CALCULATE THE COEFFICIENTS  $ENN = SN1Y / SN1X1$  $LNCEE = MEANY - ENN * MEANX1$ CEE =  $10.0**$  (LNCEE) ELSEIF(IREGOP .EQ. 4) THEN  $NPR = 0$ <br>MEANY = 0.0 MEANX1 =  $0.0$ <br>MEANX2 =  $0.0$ <br>MEANX3 =  $0.0$  $MEANK4 = 0.0$  $S X1Y = 0.0$ <br> $S X2Y = 0.0$  $S X 3Y = 0.0$  $S X 4Y = 0.0$ 

 $S X1X1 = 0.0$ 

 $SX1X2 = 0.0$  $SX1X3 = 0.0$ <br> $SX1X4 = 0.0$  $\begin{array}{rcl} 6x & = & 0.0 \\ 6x & = & 0.0 \\ 6x & = & 0.0 \end{array}$  $SX2X4 = 0.0$  $SX3X3 = 0.0$  $SX3X4 = 0.0$  $SX4X4 = 0.0$ DO 4275 J = 1, NDIV<br>
RKC =  $(1.-RDATA(J))*KC$ <br>
DKTH = DKTHO\* $(1.-CO*RDATA(J))*\star DEE$ <br>
DO 4250 K = 1, NP(J)<br>
MEANY = MEANY + LOG10(DADN(J,K))<br>
MEANX1 = MEANX1 + LOG10(DELK(J,K))<br>
MEANX2 = MEANX2 + LOG10(1.-RDATA(J))<br>
MEANX3 = MEANX2 + LO DKTH) 4250  $NPR = NPR + NP(J)$ 4275 CONTINUE  $\begin{array}{lll} \text{CONTING} & = & \text{MEANY}/\text{FLOAT}(\text{NPR})\\ \text{MEANXI} & = & \text{MEANXI}/\text{FLOAT}(\text{NPR})\\ \text{MEANX2} & = & \text{MEANX2}/\text{FLOAT}(\text{NPR})\\ \text{MEANX3} & = & \text{MEANX3}/\text{ELOAT}(\text{NPR})\\ & = & \text{HENNX3}/\text{ELOAT}(\text{NPR})\\ \end{array}$ MEANX4 = MEANX4/FLOAT(NPR) NOW CALCULATE SY2, SX2, AND SXY NOW CREASING  $J$ , NDIV<br>
RKC = (1.-RDATA(J))\*KC<br>
DKTH = DKTHO\*(1.-CO\*RDATA(J))\*\*DEE<br>
DO 4300 K = 1, NP(J)<br>
DIFFY = LOG10(DADN(J, K)) - MEANY<br>
DIFFX1 = LOG10(DELK(J, K)) - MEANX1<br>
DIFFX2 = LOG10(DELK(J, K)) - MEANX2<br>
DIFFX2  $SXX1X4 = SXX1X4 + DIFFX1 + DIFFX4  
\nSX1X4 = SX1X4 + DIFFX1 * DIFFX4  
\nSX2X2 = SX2X2 + DIFFX2 * DIFFX2  
\n
$$
SXX2X3 = SXX2X3 + DIFFX2 * DIFFX3  
\n
$$
SXX2X3 = SXX3 + DIFFX2 * DIFFX3
$$
$$$  $SXX2X4 = SXX2X4 + DIFFX2 + DIFFX4  
\nSX3X3 = SS3X3 + DIFFX3 * DIFFX3  
\nSX3X4 = SS3X3 + DIFFX3 * DIFFX4  
\n
$$
SXX3X4 = SS3X4 + DIFFX3 * DIFFX4
$$$  $S_{X4X4} = S_{X4X4} + DIFFX4 + DIFFX4$ 4300<br>4350 CONTINUE CONTINUE  $NPRMN1 = NPR - 1$ SX1Y = SX1Y/FLOAT(NPRMN1)<br>SX2Y = SX2Y/FLOAT(NPRMN1)<br>SX3Y = SX3Y/FLOAT(NPRMN1)<br>SX4Y = SX4Y/FLOAT(NPRMN1)<br>exivi = exivilence complexy SX4Y = SX4Y/FLOAT(NFRWN1)<br>SX1X2 = SX1X2/FLOAT(NPRMN1)<br>SX1X2 = SX1X2/FLOAT(NPRMN1)<br>SX1X3 = SX1X3/FLOAT(NPRMN1)<br>SX1X4 = SX1X4/FLOAT(NPRMN1)<br>SX2X2 = SX2X2/FLOAT(NPRMN1)<br>CV2V2 = CV2V3/FLOAT(NPRMN1)  $SXXZZ = SXXZ/TLUAT(NFRMNI)$ <br>  $SXXZX3 = SXX2X3/FLOAT(NPRMNI)$ <br>  $SXXZX4 = SXX2X4/FLOAT(NPRMNI)$ <br>  $SXX3X3 = SXX3/FLOAT(NPRMNI)$ <br>  $SXX3X4 = SXX4/FLOAT(NPRMNI)$ <br>  $SXX4X4 = SXX4/FLOAT(NPRMNI)$ 

C CALCULATE THE COEFFICIENTS

 $\mathbf C$ 

 $\bullet$ 

 $7 - 63$ 

DENOM = DETER4(SX1X1, SX1X2, SX1X3, SX1X4, SX1X2, SX2X2, SX2X3, SX2X3, SX2X3, SX3X4, SX1X4, SX1X4, SX2X4, SX3X4, å. À ENN = DETER4(SX1Y, SX2Y, SX3Y, SX4Y, SX1X2, SX2X2,<br>SX2X3, SX2X4, SX1X3, SX2X3, SX3X3,<br>SX3X4, SX1X4, SX2X4, SX3X4, SX4X4) / DENOM £, £.  $EMM = DETER4(SX1X1, SX1X2, SX1X3, SX1X4, SX1Y, SX2Y, SX3Y, SX4Y, SX1X3, SX2X3, SX3X3, SX3X4, SX1X4, SX2X4, SX3X4, SX4X4) / DEMOM$ ١Ė, £ PEE = DETER4(SX1X1, SX1X2, SX1X3, SX1X4, SX1X2, SX2X2, SX2X2, SX2X3, SX2X4, SX1Y, SX2Y, SX3Y, SX4Y, SX1X4, SX2X4, SX3X4, SX4X4) / DENOM £ QUE = DETER4(SX1X1, SX1X2, SX1X3, SX1X4, SX1X2, SX2X2, SX2X3, SX2X3, SX2X3, SX3X4, SX1Y, SX2Y, SX3Y, SX4Y) / DENOM ĥ. £.  $LNCEE = MEANY - ENN*MEANK1 - EMM*MEANX2$ - PEE\*MEANX3 - QUE\*MEANX4 £, CEE =  $10.0**$  (LNCEE)

**ENDIF** 

C WRITE OUT THE REGRESSED VALUES

```
WRITE(3,6300)<br>WRITE(3,6400) CEE, ENN, EMM, PEE, QUE
          RETURN
                     ---------- FORMATS ---------
6000 FORMAT(////,13X,'MATERIAL INPUT',///,2X,'DESCRIPTION:',2X,A40,//,<br>
\begin{array}{ccccc}\n\epsilon & 2X,'YIELD \text{ STERERGTH}',18X,F7.0,//, & & & \\
\epsilon & 2X,'CRITICAL S I F', & & & \\
\epsilon & 18X,F7.0,//,2X,'NUMBER OF DIVISIONS',14X,11, & & \\
\epsilon & 18X,F7.0,//,2X,'REGRESSION OPTION',16X,11,/)\n\end{array}6050 FORMAT(//,2X, THRESHOLD MODEL DESCRIPTION',<br>
6 //,2X, DKTHO = ',E12.5,<br>
6 /,2X, 'Co = ',E12.5,<br>
6150 FORMAT(//,2X, 'STRESS RATIO R = ',F7.2,//,6X,'da/dN',8X,'DELK')
  6200 FORMAT(2X, E12.5, 2X, E12.5)
  6300 FORMAT(///,25x,'REGRESSION OUTCOME',///,3x,<br>& ' ' C ',12x,' n ',12x,' m ',12x,' m ',12x,' p ',12x,' q ',/)
  6400 FORMAT(E12.5, 4(4X, E12.5))
  6600 FORMAT(10X, I1, '-', I1, 5X, E12.5, 5X, E12.5)
           END
                                                                                                       ......................
                                         . . . . . . . . . . . . .
C^{\star\star}FUNCTION DETER4 CALCULATES DETERMINANT OF A 4x4 MATRIX
Ç
C
     PROGRAMMER: S. SUTHARSHANA<br>DATE: 25 SEP 1989<br>VERSION: 92.1, 92.2, 92.3, 92.4, 92.5
\frac{c}{c}C
                                                                                              ...........................
C******
           REAL FUNCTION DETER4 (All, A21, A31, A41, A12, A22, A32, A42, A13, A23, A33, A43, A14, A24, A34, A44)
             IMPLICIT NONE
\mathbf{C}REAL All, A21, A31, A41, A12, A22, A32, A42, A13, A23, A33, A43, A44, A24, A34, A44
           DETER4 = A11*(A22 * (A33*A44 - A34*A43))
```
& - A23 \*  $A_{2}$ 2\*A44 - A34\*A & + A24 \* A21 \* & A32\*A43 - A33\*A42) ) **-** AI2\*( A33\*A44 A34\*A43) & **-** A23 \*  $\Delta$ 31°A44 - A34\*A & & + A24 \* + AI3\*(  $A_{3,1}^{3,1,1}$  - A33\*A41) ) A21 \* **-** A22 \* & A34\*A<br>A34\*A44 - A34\*A A31\*A44 - A34\*A & + A24 \* **-** AI4\*( & A31\*A42 - A32\*A41) ) A21 \*  $P_{34}^{2}P_{142}^{4} = A_{2}^{2}P_{1}^{4}A_{2}^{4}$ & - A22 \* &  $A_{31}^{21}A_{12}^{22} = A_{2}^{23}AA$ + A A31\*A42 - A32\*A41) ) **RETURN END**  $C**********$ **<sup>C</sup> SUBROUTINE INPUT READS IN THE DATA AND ECHOES IT <sup>C</sup>**  $C$  **PROGRAMMER** : S. SUTHARS **C DATE : DECEMBER 1992 C VERSION : 92.5 C C Copyright (C) 1991, California Institute of Technology.**  $\mathbf C$ 1s acknowledged. \*\*\*\*\*\*\*\*\*\*\*\*\* \*\*\*\*\*\*\*\*\*\*\*\*\*\*\*\* SUBROUTINE INPUT (ANGLE, BLFPER, COEXP, **E,** EM, & ENGAT, NELIFE, NHYPER, NLIFE, NLIFT<br>& SE, STRHIS, TRUNC) RSO, C IMPLICIT NONE INTEGER MAXBLF, MAXLD, MAXLIF, MAXM, MAXSEG **REAL PI PARAMETER** (M\_L \_ 20006, **MAXSEG =** 10, **PI = 3.141592654)** & = i0 **MAXLD =** 16, **MAXLIF =** I000, **INTEGER INEUB, IRET, KGROW, KPROB INTEGER FILNUM(MAXLD), I, IOUT, J, LOCAT, & NBLIFE, NHYPER,** NLIFE, **NLIFET, NLOAD, NRAN, & NUMSEG, TYPE(MAXLD) DOUBLE PRECISION RAND REAL &** AERDA, AERDB, AERSA, AERSB, AIA, AIB, AIR1, AIR2, AITI, AIT2, AIR, **&**  $\mathcal{L}_{\mathcal{L}}$ **& &** AOCR, AOCT, AOCB, AOCRI, AOCR2, AOCTI, AOCT<br>AOCR, AOCT, ASTRA, ASTRB, DPCMU, DPCSIG, **& &** DSTRA, DSTRB, DTIMU, DTISIG, **&** DTOMU, DTOSIG, E(MAXSEG), **EM** r **FK(10), INDIAA, INDIAB,** INDIR, **INDIRI &** INDIR2, INDIT, INDITI, INDIT2\_ **&** LAMGRA, LAMGRB, LAMKHB, LAMKCA, LAMKC **& &** LAMNA, LAMNB, LAMNC, LAMND, LAMNMU, LAMNSG, LAMSA, **LAMSB,** LAMSC, LAMSD, **LAMSMU,** LAMSSG, LAMWA, LAMWB **& & REAL** M(2, MAXLD), MSTAT(2), MVARA, MVARB, NEUBA, NEUBB, NU, & & & PCSIGB, PERIOD, PCHOB, PCMUB, PCO, PCSIG, PCSIG & PSTAT, RSO, RT(10), SE(MAXSEG), **SSTRA,** & &  $\frac{1}{2}$  $\frac{1}{2}$  $\frac{1}{$ & SYST, SYZ(MAXLD), SYZST, SZ(MAXLD), SXZST, SY(MAX<br>T(MAXLD), THICA, THICB, THICR, THICRI, SZST, & & TIMUB, TISIG, THICH, THICTZ, TIMU, TIMU<br>TIMUB, TISIG, TISIGA, TISIGB, TOMU,<br>TOMUA, TOMUB, TOSIG, TOSIGA, TOSIGB,<br>TRUNC, TSTAT, V(2, MAXLD), & & &

VSTAT(2), WITHA, WITHB,<br>WITHR1, WITHR2, WITHT1, WITHT2, WITHR, WITHT,<br>WOFFA, WOFFB, WOFFC, WOFFD,<br>WOFFE, WOFFH1, WOFFLO, WOFFR, WOFFR1, WOFFT4<br>WOFFR4, WOFFT, WOFFT1, WOFFT2, WOFFT3, WOFFT4 å. ĥ. á. CHARACTER\*6 LDNAME (MAXLD) COMMON/LOADS/NLOAD, PSTAT, TSTAT, MSTAT, VSTAT, TYPE,<br>P, T, M, V, PCO, SXST, SYST, SZST, SXYST,<br>SXZST, SYZST, SX, SY, SZ, SXY, SXZ, SYZ £ £ COMMON/DRIVRS/ AERDA, AERDB, AERSA, AERSB, AIA,<br>
1 AIB, AIRI, AIR2, AIT1, AIT2, AIR, AIT,<br>
1 AOCA, AOCB, AOCR1, AOCR2, AOCT1, AOCT2, AOCR, AOCT,<br>
1 AOCA, AOCB, AOCR1, AOCR2, AOCT1, AOCT2, AOCR, AOCT,<br>
1 ASTRA, ASTRB,<br>
DPCM ٤ **RAND** RAND, SSTRB, THICR1, THICR2, THICR, THICT1, THICT2, THICT, THICA, THICB, THICR1, THICR2, THICR, THICT3, THICT, TIMU, TIMUA, TIMUB, TISIG, TISIGA, TISIGB, TOMU, TOMUA, TOMUA, TOMUA, WITHR1, WITHR2, WITHT1, WITHT2, WITHR, WI ء £ COMMON/FKVSRT/FK, RT<br>COMMON/NAMES/LDNAME COMMON/CNTRL/INEUB, IRET, KGROW, KPROB COMMON IOUT **LOGICAL FTEST** DATA (FILNUM(I), I = 1, MAXLD) /<br>
k 11, 12, 13, 14, 15, 16, 17, 18, 19, 20, 21, 22, 23,<br>
k 24, 25, 26/ £, £ READ(1,\*) KPROB<br>WRITE(8,\*)'PROBLEM TYPE (HEX COIL = 1, EXHEX = 2) =', KPROB<br>IF(KPROB .LT. 1 .OR. KPROB.GT. 2) THEN<br>WRITE(8,\*) 'INVALID PROBLEM TYPE SPECIFICATION' CALL TRMNAT **ENDIF** END(1,\*) KGROW<br>
READ(1,\*) KGROW<br>
WRITE(8,\*)'FORMAN EQUATION WITH m (CONST = 1, VARY = 2) =', KGROW<br>
IF(KGROW .LT. 1 .OR. KGROW .GT. 2) THEN<br>
WRITE(8,\*) 'INVALID FORMAN EQUATION SPECIFICATION'<br>
WRITE(8,\*) 'INVALID FORMAN E **ENDIF** INNER LOOP SIZE  $=$ ', NLIFE OUTER LOOP SIZE =', NHYPER CALL TRMNAT **ENDIF** END(1,\*) INEUB<br>
READ(1,\*) INEUB<br>
WRITE(8,\*)' NEUBER SWITCH (0 - NO, 1 - YES)<br>
IF(INEUB .LT. 0 .OR. INEUB .GT. 1) THEN<br>
WRITE(8,\*) 'INVALID NEUBERS RULE SPECIFICATION'  $=$ ', INEUB

CALL TRMNAT ENDIF C CALCULATE TOTAL NUMBER OF LIVES ... IF NLIFET = 1 DETERMINISTIC RUN  $NLIFFT = NLIFF \star NHYPER$  $R$ EAD $(1, \pi)$  NBLI IT(NBLIFE .GT. 0) THE  $R$ ENDIF $(1, 1)$  (BLFPER(J), J =1, NBLII **C READ** DRIVER **INFORMATION IF** \_KPROB .EQ. **i) THEN READ(I,\*) WOFFA, WOFFB, WOFFRI WOFFR2, WOFFTI, WOFFT2** £. **& WOFFC, WOFFD, WOFFR3' WOFFR4, WOFFT3, WOFFT4\_ &** WOFFE, ' & INDIAA, **INDIAB,INDIRI,** INDIR2, INDITI INDIT2,  $\tilde{L}$  Thick, Thick, Thick, Thick, Thicri, Thich ELSEIF (KPROBATO)  $\overline{P}$   $\overline{P}$   $\overline{$ **READ(I,\*) WIT\_,** WITHB, **WITHRI, WITHR2, WITHTI, WITHT2 ENDIF READ(I,\*)** AIA, **AIB, AIR1, AIR2, AITI, AIT2, &** LAMNA, LAMNB, LAMNC, LAMND, & LAMSA, LAMSB, LAMSC, 12\_MSD If  $I_{N}$ *i*  $\omega$ *b* . EQ. 1) THE READ(l,\*) TIMUA, TIMUB, TISIGA, TISIGB, £.  $\tilde{\bf s}$  and the second position, the problem is provided by  $\tilde{\bf s}$  . The problem is problem in  $\tilde{\bf s}$  . **C CALCULATE SOME** DRIVER **VARIABLES DTIMU = TIMUB - TIMUA DTISIG = TISIGB - TISIGA DTOMU = TOMUB - TOMUA DTOSIG = TOSIGB - TOSIGA DPCMU = PCMUB - PCMUA DPCSIG = PCSIGB - PCSIGA IF** (IOUT .EQ. **15) THEN** WRITE(8,\*) 'DTOMU = ', DTOMU, ' DTOSIG = ', DTOS<br>WRITE(8,\*) 'DPCMU = ', DPCMU, ' DPCSIG = ', DPCS<br>ENDIF **C READ ACCURACY FACTORS** & READ(l,\*) LAMWA, **I2tMWB,** AERDA, AERDB, AERSA, AERSB, ASTRA, ASTRB, DSTRA, DSTRB IF(INEUB .EQ. i) THEN  $RLAU(1, 7)$  NEUBA, NEU ENDIF **ELSE**  $READ(1,*)$  SSTRA, SSTRB, DSTRA, DSTRB **ENDIF** READ(I,\*) LAMKHA, \_HB, LAMKCA, LAMKCB, & KLAMA, KLAMB, LAMGRA, **LAMGRB** IF  $(N_GN_M \cdot EQ \cdot Z)$  THE REAU(1,\*) MVARA, MVA **ENDIF** C **READ** THE **LOADS OR STRESSES** IF(KPROB .EQ. 1) THE  $R = \begin{pmatrix} 0 & 0 & 0 \\ 0 & 0 & 0 \\ 0 & 0 & 0 \\ 0 & 0 & 0 \\ 0 & 0 & 0 \\ 0 & 0 & 0 \\ 0 & 0 & 0 \\ 0 & 0 & 0 \\ 0 & 0 & 0 \\ 0 & 0 & 0 \\ 0 & 0 & 0 \\ 0 & 0 & 0 \\ 0 & 0 & 0 \\ 0 & 0 & 0 \\ 0 & 0 & 0 \\ 0 & 0 & 0 \\ 0 & 0 & 0 \\ 0 & 0 & 0 \\ 0 & 0 & 0 \\ 0 & 0 & 0 \\ 0 & 0 & 0 \\ 0 & 0 & 0 \\ 0 & 0 & 0 \\ 0 & 0$ 

 $R(X,Y)$  is extended (1),  $R(Y,Y)$ ,  $R(Y,Y)$ ,  $R(Y,Y)$ ,  $R(Y,Y)$ ,  $R(Z,Y)$ 

& V(I,I), V(2tI ) **IF** ((TYPE\_I) .LT. I) .OR. (TYPE(I) .GT. 3)) THEN WRITE(8,\*) 'ERROR: LOAD INCORRECTLY TYPED' CALL TRMNAT END 15 CONTI ELSEIF(KPROB .EQ. 2) THEN<br>READ(1,\*) NLOAD, SXST, SYST, SZST, SXYST, SXZST, SYZST<br>DO 16 I = 1, NLOAD READ(1,\*) LDNAME(1), TIPE(1), SX(1), SY(1), SZ(1), SXI(1)<br>
SXZ(I), SYZ(I)<br>
IF ((TYPE(I) .LT. 1) .OR. (TYPE(I) .GT. 2)) THEN<br>
WRITE(8,\*) 'ERROR: LOAD INCORRECTLY TYPED'<br>
CALL TRMNAT **ENDIF** • 16 CONTINUE **ENDIF** C **READ** MISCELLANEOUS **INFO IF(KPROB** .EQ. i) THEN READ(l,\*) PCO, LOCAT, ANGLE **ENDIF** READ(l,\*) RSO, PERIOD, TRUNC, NRAN C **ECHO** DATA TO CRKRES WRITE(3,900) **IF(KPROB** .EQ. i) THEN **WRITE(3,901) WOFFA, WOFFB, WOFFRI, WOFFR2, WOFFTI, WOFFT2, & WOFFC, WOFFD, WOFFR3, WOFFR4, WOFFT3, WOFFT4, a WOF WRITE(3,904) INDIAA, INDIAB,INDIRI, INDIR2, INDITI, INDIT2 WRITE(3,905) THICA, THICB, THICRI, THICR2, THICTI, THICT2 WRITE(3,911) AOCA, AOCB, AOCRI, AOCR2, AOCTI, AOCT2 ELSEIF(KPROB** .EQ. 2) **THEN WRITE(3,902) WITHA, WITHB, WITHRI, WITHR2, WITHT1, WITHT2 ENDIF WRITE(3,910) AIA, AIB, AIR1, AIR2, AITI, AIT2** WRITE(3,906) LAMNA, LAMNB, LAMNC, LAM<br>WRITE(3,907) LAMSA, LAMSB, LAMSC, LAM<br>IF (KPROB .EQ. 1) THEN WRITE(3,908) TIMUA, TIMUB, TISIGA, TISIGB, & TOMUA, TOMUB, TOSIGA, TOSIGB, & **PCMUA, PCMUB,** PCSIGA, PCSIGB WRITE(3,9081) **LAMWA,** LAMWB, AERDA, AERDB, AERSA, AERSB, & ASTRA, ASTRB, DSTRA, DSTRB **IF(INEUB** .EQ. I) THEN WRITE(3,9083) NEUBA, NEU **ENDIF ELSE** WRITE(3,9082) SSTRA, SSTRB, DSTRA, DSTRB ENDIF WRITE(3,909) LAMKHA, LAMKHB, LAMKCA, LAMKC.<br>& KLAMA, KLAMB, LAMGRA, LAMGRB **IF(KGROW .EQ.** 2) THEN WRITE(3,9091) MVARA, MVA **ENDIF** IF(KPROB.EQ.I} THEN WRITE(3,920) PSTAT,TSTAT,MSTAT(1),MSTAT(2),<br>DO 20 I = 1, NLOAD WRITE(3,921) LDNAME(1),  $P(1)$ ,  $T(1)$ ,  $M(1,1)$ & V(∠, 20 CONTI ELSEIF(KPROB.EQ.2) THEN WRITE(3,922) SXST, SYST, SZST, SXYST, SXZST, SYZ;<br>DO 21 I = 1, NLOAD WRITE(3,921) **LDNAME(I),** SX(I), SY(I), **SZ(I), SXY(I),** & sxz(I), sYz(i)

```
21 CONTINUE
         ENDIF
         WRITE(3,924)
         IF(NPROB EQ, 1)
         ENDIF<sup>WRITE</sup>(3)
                             THE
                            PCO, LOCAT, ANG
         WRITE(3,926) RSO, PERIOD, TRUNC, NLOAD, NRAN
 C CONVERT ANGLE TO RADIANS FOR CALCULATIONS
        ANGLE = ANGLE/180.00000 * PI
 C READ TIME HISTORIES FROM SPECIFIED FILES
         IF (NRAN .GT. MAX/M) THEN
        WRITE(8,*) 'ERROR: STRESS-TIME HISTORY TOO LARGE'
CALL TRMNAT
ENDIF
        00 \times 21 = 1, NLO.
            IF (FTEST - EQV. -TRUE.) THEN<br>TF = FTES\overline{DO} 26 J = 1, NRAN
     26 CONTINUE
               CLOSE (FILNUM(I))
           ELSE
       & CALL TRMNAT DOES NOT EXIST'
           ENDIF
    25 CONTINUE
        IF(KPROB .EQ. i) THEN
EM,COEXP, NU
(3,927) EM, COEXP, NU
C READ THE Fk VS. Rt CURVE FOR WELD STRESS CONCENTRATION FOR HEX COIL PROBLEM
           WRITE(3
           DO 30 I = i, i0
               \sum_{i=1}^n \sum_{i=1}^n I_i^T in (1), RT(
    30 CONTINUE(3,323) FK(1), RT(
       ENDIF
C READ IN THE STRESS-STRAIN VALUES IF NEUBER'S RULE IS TO BE USED IN HEX
       READ(1,*) NUMSEG<br>
READ(1,*) NUMSEG
           WRITE(3,930) NUMS
           DQ = Q = 1, NUMS
              READ(l,*) SE(J), E(J)
    WRITE(3,931) SE(J), E(J)
35 CONTINUE
       ENDIF
C=========== FORMAT STATEMENTS TO ECHO INPUT DATA TO CRKRES =========
  8 Format (U.S. Copyright (C) 1991, California Institute of ',<br>E Technology. U.S. Government' //2X, 'Sponsorship under ',
      a 30X,'P R O C R K',/7,33X,'INPUT DATA',///'4
      & 16X,'THETA')<sup>2</sup> ALGALIZAN DISIRIBUTIONS',//
  \frac{3}{2}\alpha 'U(',F4.1,',',')\alpha,', \beta, \alpha,', \beta, \beta, \beta, \beta, \beta, \beta, \beta, \beta, \beta, \beta, \beta, \beta, \beta, \beta, \beta, \beta, \beta, \beta, \beta, \beta, \beta, \beta, \beta, \beta, \beta, \beta, \beta, \beta, \beta, \beta\bullet 4X, U(',F4.1,',',F5.1,')',/,20X,'TEST = ',F4.2}
```
902 FORMAT(/,2x, 'CHANNEL WIDTH',4X,'Be(',F6.4,',',F7.4,')',2X, & 'U(',F7.5,',',F8.5,')',4X,'U(',F4.1,',',',F5.1,')') 904 FORMAT(/,2X,'INNER DIAMETER',4X,'Be(',F6.4,',',F7.4,')',2X,<br>& 'U(',F7.5,',',F8.5,')',4X,'U(',F4.1,',',F5.1,')') 905 FORMAT(/,2X, WALL THICKNESS',4X, 'Be(',F6.4,',',F7.4,')',2X, & 'U(',F7.5,',',F8.5,')',4X,'U(',F4.1,',',F5.1,')') 906 FORMAT(//,2x, LAMBDA RANDOM', 5x, 'k: U(', F7.5,',', F8.5,')',<br>
5<br>
4<br>
7,20x, 'COEFFICIENT OF VARIATION: ', F5.3,<br>
4<br>
7,20x, 'STRAIN GAGE FACTOR: ', F9.7) 907 FORMAT(/,2x, 'LAMBDA SINE',7x, 'k: U(',F7.5,',',F8.5,')',<br>& /,20x, 'COEFFICIENT OF VARIATION: ',F5.3,<br>& /,20x, 'STRAIN GAGE FACTOR: ',F9.7,/) 908 FORMAT(/,2X,'INNER TEMPERATURE',4X,'NORMAL: MU(',<br>
& F6.1,','F7.1,') SIGMA(',F5.1,','F6.1,')',<br>
& f6.1,','F7.1,') SIGMA(',F5.1,','F6.1,')',<br>
& F6.1,','F7.1,') SIGMA(',F5.1,',',F6.1,')',<br>
& F6.1,',',F7.1,') SIGMA(',F5. 9081 FORMAT(/,2x, WELD OFFSET K FAC ',3x, 'U(',F8.5,',',F9.5,')',<br>
& //,2x, 'DYN AERO LOAD FAC ',3x, 'U(',F8.5,',',F9.5,')',<br>
& //,2x, 'STAT AERO LOAD FAC',3x, 'U(',F8.5,',',F9.5,')',<br>
& //,2x, 'AERO STR ANAL FAC ',3x, 'U 9082 FORMAT(/,2x, 'STAT STR ANAL FAC ',3x, 'U(',F8.5,',',F9.5,')',<br>(/,2x, 'DYN STR ANAL FAC ',3x, 'U(',F8.5,',',F9.5,')')  $(1, 3X, 'U(', F8.5, ', ', F9.5, ')')$ 9083 FORMAT(/, 2X, 'NEUBERS RULE 909 FORMAT( /,2X, 'LAMBDA Kth<br>
& //,2X, 'LAMBDA Kc<br>
& //,2X, 'K CALC FAC<br>
& //,2X, 'GROWTH CALC FAC  $\begin{smallmatrix} \{ & , \; 3\texttt{X}, \; ' \texttt{U} \ ( \ , \; \texttt{F8.5}, \; , \; , \; \; \texttt{F9.5}, \; ) \; \}, \\ \{ & , \; 3\texttt{X}, \; ' \texttt{U} \ ( \ , \; \texttt{F8.5}, \; , \; , \; \; \texttt{F9.5}, \; ) \; \}, \\ \{ & , \; 3\texttt{X}, \; ' \texttt{U} \ ( \ , \; \texttt{F8.5}, \; , \; , \; \; \texttt{F9.5}, \; ) \; \}, \\ \{ & , \; 3\texttt{X}, \; ' \text$ 9091 FORMAT(/,2X, 'GROWTH COEFF m  $(1, 3x, 'U(', F8.5, ', 'F9.5, ')')$ 910 FORMAT(/,2X, 'CRACK SIZE A ',5X, 'Be(',F6.4,',',F7.4,')',2X,<br>& 'U(',F7.5,',',F8.5,')',4X,'U(',F4.1,',',F5.1,')') 911 FORMAT(/,2X, 'CRACK SHAPE A/C',3X, 'Be(',F6.4,',',F7.4,')',2X,<br>& 'U(',F7.5,',',F8.5,')',4X,'U(',F4.1,',',F5.1,')') 920 FORMAT(////,28X,'LOADS INPUT',<br>
& ///,5X,'P LOADS',5X,'T LOADS',5X,'M2 LOADS',<br>
& 4X,'M3 LOADS',4X,'V2 LOADS',4X,'V3 LOADS',<br>
& //,2X,'STATIC AERO', //,2X, 'STATIC AERO',<br>/,2X, F9.6, 5(3X, E9.3)) £ 922 FORMAT(////,27X, STRESS INPUT',<br>
& ///,5X,' SX ',5X,' SY ',5X,' SZ ',<br>
& 4X,' SXY ',4X,' SXZ ',4X,' SYZ ',<br>
& //,2X, 'STATIC',<br>
& /,2X,F9.6,5(3X,E9.3))  $\mathbf{r}$ 921 FORMAT(2X, A6, /, 2X, F9.6, 5(3X, E9.3)) 924 FORMAT(////,25X, 'MISCELLANEOUS INPUT') 925 FORMAT(//,2X, 'EXTERNAL PRESSURE', 31X, F6.0,<br>& //,2X, 'ANALYSIS LOCATION', 35X, I1,<br>& //,2X, 'ANGLE THETA (DEGREES)', 28X, F6.1) 926 FORMAT(/,2X,'WILLENBORG OVERLOAD FACTOR',25X,E12.5,<br>
& //,2X,'STRESS-TIME HISTORY PERIOD',25X,F10.5,<br>
& //,2X,'STRESS-TIME HISTORY NOISE FILTER',16X,F7.1,<br>
& //,2X,'NUMBER OF TIME-VARYING LOADS',23X,I2,<br>
& //,2X,'NUMB 927 FORMAT (//,2X, 'ELASTIC MODULUS', 32X, E9.3,

```
\tilde{\bf k} //,2X, COEFF OF THERMAL EXPANSION',212
     \frac{1528}{6} (//,15X, FK VS. Rt CURVE INPUT)
    929 FORMAT (5X, F8.2,4X, F8.2,/)
     930 FORMAT (///.25X, 'STRESS-STRAIN CURVE INPUT',
         \zeta, \zeta, \zeta, \zeta, \zeta, \zeta, \zeta, \zeta, \zeta, \zeta, \zeta, \zeta, \zeta, \zeta, \zeta, \zeta, \zeta, \zeta, \zeta, \zeta, \zeta, \zeta, \zeta, \zeta, \zeta, \zeta, \zeta, \zeta, \zeta, \zeta, \zeta, \zeta& //,2X, 'STRESS-STRAIN PRODUCT', 5X, 'STRAIN VALUES',/)
    931 FORMAT(13X,FS.2, 10X,F7.5,/)
         RETURN
         END
 C*******************C SUBROUTINE SETDEF INITIALIZES THE VARIABLES AND SETS DEFAULT VALUES
 C PROGRAMMER : S. SUTHARS<br>C DATA : DECEMBER 1992
 C VERSION : 92.
                                                   ***********************************
         SUBROUTINE SETDEF(LIFE, NCRL)
 C IMPLICIT NONE
         INTEGER MAXLIF
         PARAMETER (MAXLIF = i000)
         INTEGER K, NCRL
        REAL LIFE (MAXLIF)
 C INITIALIZE LIFE VARIABLE
         DQ 40 K = 1, MAXI
             \texttt{mTE(K)} = 1.0\texttt{E}440 CONTINUE
C SET THE NUMBER OF CRACK LENGTHS BETWEEN AI AND AF
        NCRL = 25RETURN
        END
***************************************************************************
C MODE AND LOCATION AND CALCULATES FRESS TRANSFORMATION FOR THE PARTICULARY STRESS HISTORY
C DATE: DECEMBER 199<br>C VERSION: 92.5
       SUBROUTINE STRANI (AERD, AERS, ASTR, ANGLE, COEXP, DLTAT,
& DSTR, EM, INDIA, LAMN, LAMS, LAMW, LOCAT,
       \ldots \ldots, \ldots, \ldots, \ldots, \ldots, \ldots, \ldots, \ldots, \ldots, \ldots, \ldots, \ldotsC SUBPROGRAMS: M4LI, M4L2
C IMPLICIT NONE
       INTEGER AXLD, MAXM
       REAL PI
       PARAMETER (MAXLD = 16, MAXM = 20000, PI = 3.141592654)
       COMMON IOUT
       INTEGER I, II, IOUT, J, LOCAT, NLOAD, NRAN, TYPE(MAXLD)
```

```
REAL
                       AERD, AERS. ASTR, ANGLE, COEXP, DLTAT, DSTR, EM, FK(10),
        &
                       INDIA, KT(2,2), 12LMN, 12LMS, LAMW,
       &
                       M(2, MAXLD), MLAM(2, MAXLD), MSLAM(2), MSTAT(2),
NU, P(MAXLD), PC, PCO, PI2LM(MAXLD)_ PSLAM, PSTAT,
       &
        &
                       RT(10), SCLFAC, SPR(MAXM), STATIC(4),
        &
                       STRAMP(4, MAXLD), STRHIS(MAXLD, MAXM), SX(MAXLD), SXST,
SXY(MAXLD), SXYST, SXZ(MAXLD), SXZST, SY(MAXLD),
        &
        &
                       SYST, SYZ(MAXLD), SYZST, SZ(MAXLD), SZST,
        &
                       T(MAXLD), THIC, TLAM(MAXLD), TSLAM, TSTAT,
V(2, MAX/./)), VI2LM(2, MAXLD), VSLAM(2), VSTAT(2), WOFF
       &
        COMMON/LOADS/NLOAD, PSTAT, TSTAT, MSTAT, VSTAT, TYPE,
& P, T, M, V, PCO,
        & SXST, SYST, SZST, SXYST, SXZST, SYZST,
& SX, SY, SZ, SXY, SXZ, SYZ
         COMMON/FKVSRT/FK, RT
         DATA KT/I.0, i. 0,1.0,1.0/
C
          SCALE AERO STATIC LOADS
         SCLFAC = AERS * ASTR
         PSLAM = SCLFAC * PSTAT
         TSLAM = 0.0
         MSLAM(1) = SCLFAC * MSTAT(1)
         VSLAM(1) = 0.0VSLAM(2) = 0.0SCALE TIME-VARYING LOA
         DO 230 II = I, NLOAD
                IF (TYPE(II) .EQ. 1) THE<br>SCLFAC = LAMN * DSTR
                    \text{FLAM}(11) = \text{SCLFAC} \cdot P(1)<br>\text{TLAM}(11) = 0.0MLAM(I,II) = SCLFAC : M(1,II I MLAM(2, II) SCLFAC M(2,II
VLAM(1,II) = 0.0
                    VLM(Z,11) = 0.ELSE IF (TYPE(II) .EQ. 2) THEN
SCLFAC = LAMS * DSTR
                    \text{PLAM}(11) = \text{SCLFAC} * \text{P}(1)TLAM(11) = 0.MI2LM(I,II) = SCLFAC * M(I,II)
                    MI2LM(2,II) SCLFAC * M(2,II)
                    VLM(i,1) = 0.
                VLAM(2,11) = 0.<br>ELSE
                    SCLFAC = AERD * ASTR
                    PLAM(11) = SCLFAC * P(1.<br>TLAM(II) = 0.0
                    MM(N,11) = SCRC \times M(1)MLAM(Z,11) = SCLFAC = M(Z,11)\Delta TW(i) (i) (i) (i)VLM(Z,11) = 0.ENDIF
   230 CONTINUE
        IF (IOUT .EQ. 15) THEN<br>
WRITE(8,*) 'AERO STATIC LOADS'<br>
WRITE(8,*) 'P = ', PSLAM, 'T = ', TSLAM,<br>
& (AZ) = ', MSLAM(1), 'M3 = ', MSLAM(1)<br>
& (X2 = ', VSLAM(1), 'V3 = ', VSLAM(1)<br>
& WRITE(8,*) 'TIME-VARYING LOADS'
        £
                DO 240 II = i, NLOAD
                    WKITE(0,*) 11, F = ,PLAM(11), T = ,TLAM(1),<br>' M2 = ',MLAM(1,II), ' M3 = ',MLAM(2,II),
        £.
        \& ' \vee Z = ', \vee \triangle M(1,11), ' \vee Z = ', \vee \triangle M(2)240 CONTI
```
**C**

```
ENDIF
          IF (LOCAT . EQ. 1) THEN
              CALL M4L1 (COEXP, ANGLE, DLTAT, EM, INDIA, KT, LAMW, MLAM,<br>MSLAM, NLOAD, NU, PLAM, PC, PCO, PSLAM, STATIC,<br>STRAMP, TLAM, THIC, TSLAM, VLAM, VSLAM, WOFF, FK, RT)
          ELSE IF (LOCAT .EQ. 2) THEN
              CALL M4L2 (COEXP, ANGLE, DLTAT, EM, INDIA, KT, LAMW, MLAM, MSLAM, NLOAD, NU, PLAM, PC, PCO, PSLAM, STATIC, STRAMP, TLAM, THIC, TSLAM, VLAM, VSLAM, WOFF, FK, RT)
         Ś.
         £
         ELSE
              WRITE(8, *) 'ERROR: INVALID LOCATION SPECIFICATION'<br>CALL TRANAT
         ENDTE
 C=============== DERIVE THE EQUIVALENT STRESS HISTORY ==================
     DO 50 J = 1, NRAN<br>SPR(J) = STATIC(1)<br>50 CONTINUE
         DO 100 I = 1, NLOAD<br>DO 150 J = 1, NRAN<br>SPR(J) = SPR(J) + STRHIS(I,J) * STRAMP(1,I)
              CONTINUE
    150
   100 CONTINUE
         IF (IOUT .EQ. 25) THEN<br>DO 125 J = 1, NRAN<br>WRITE(8,*) J, 'SPR = ', SPR(J)
              CONTINUE
   125
         ENDIF
         RETURN
         END
C***********
                 ***************
                                                                                                 ***********
   SUBROUTINE STRAN2 PERFORMS THE STRESS CALCULATION FOR THE EXHEX
c
*******************************
         SUBROUTINE STRAN2 (DSTR, LAMN, LAMS, NRAN, SPR, SSTR, STRHIS)
\mathbf CIMPLICIT NONE
         INTEGER MAXLD, MAXM
         REAL PI
        PARAMETER (MAXLD = 16, MAXM = 20000, PI = 3.141592654)
        COMMON IOUT
        INTEGER II, IOUT, J, NLOAD, NRAN, TYPE(MAXLD)
                     DSTR, LAMN, LAMS, M(2, MAXLD),<br>MSTAT(2), P(MAXLD), PCO, PSTAT, SPR(MAXM), SSTR,<br>STRAMP(MAXLD), STRHIS(MAXLD, MAXM), SX(MAXLD), SXST,<br>SXY(MAXLD), SXYST, SXZ(MAXLD), SXZST, SY(MAXLD),<br>SYST, SYZ(MAXLD), SYZST, SZ(MAXLD), SZST
        REAL
       ĥ.
       £
       £
       £
       £
        COMMON/LOADS/NLOAD, PSTAT, TSTAT, MSTAT, VSTAT, TYPE,
       £.
```

```
SXST, SYST, SZST, SXYST, SXZST, SYZST,<br>SX, SY, SZ, SXY, SXZ, SYZ
       £.
\mathbf CSET UP THE STRESS AMPLITUDES
        ENDIF
             IF (TYPE(II).EQ.2) THEN<br>STRAMP(II) = LAMS * DSTR * SZ(II)
            ENDIF
  50
        CONTINUE
\mathbf CASSIGN STATIC LOADS
  DO 100 J = 1, NRAN<br>SPR(J) = SZST * SSTR<br>100 CONTINUE
\mathbf cSCALE TIME-VARYING LOADS
        200
   300 CONTINUE
        IF (IOUT .EQ. 25) THEN<br>DO 425 J = 1, NRAN<br>MRITE(8,*) J, 'SPR = ', SPR(J)
   425
            CONTINUE
        ENDIF
        RETURN
        END
C*******
                           THIS SUBROUTINE GENERATES A BETA RANDOM VARIABLE
    PROGRAMMER: L. GRONDALSKI, L. NEWLIN<br>DATE: 9MAR87<br>SUBPROGRAM: GAM
\frac{c}{c}C The random variates are generated using the method described in:<br>C Johnson, N. L., and Kotz, S., Distribution in Statistics: Continuous<br>C Univariate Distributions - 1, Houghton Mifflin Company, 1970,<br>C + + + + + + + + + 
                  SUBROUTINE BETAGN (RAND, RHO, THETA, A, B, X)
        COMMON IOUT
        DOUBLE PRECISION RAND
        REAL
                   A, B, GAM, RHO, THETA, W, X, Y1, Y2
        INTEGER IOUT
       IF (IOUT .EQ. 15) WRITE(8,*) 'RAND =', RAND, ' RHO =', RHO,<br>
\& : THETA =', THETA, ' A =', A, ' B =', B, ' X =', X<br>
Y1 = GAM((RHO * THETA + 1.), RAND)<br>
Y2 = GAM((1. - RHO) * THETA + 1.), RAND)<br>
W = Y1 / (Y1 + Y2)<br>
IF (I
\mathbf cC TRANSFORMING STANDARD BETA DISTRIBUTION TO BETA DISTRIBUTION
        X = W * (B - A) + A<br>IF (IOUT .EQ. 15) WRITE(8,*) 'W =', W, ' X =', X
        RETURN
        END
```

```
The random variates are generated using an "Acceptance/Rejection Method"<br>Fishman, George S., "Sampling From the Gamma Distribution on a<br>Computer," Communications of the ACM, Volume 19, Number 7, July 1976,<br>pp. 407-409.
 ccc
           REAL FUNCTION GAM (ALPHA, RAND)
 \mathbf{C}SUBPROGRAM: RANDOM
           COMMON IOUT
           INTEGER IOUT
   \mathcal{L}_{\mathcal{A}}REAL
                        A, ALPHA, ARG, U1, U2, V1, V2
           DOUBLE PRECISION RAND
           A = ALPHA - 1.<br>IF (IOUT .EQ. 15) WRITE(8,*) 'A =', A, ' ALPHA =', ALPHA
\mathbf{C}10 CALL RANDOM (U1, RAND)<br>
CALL RANDOM (U2, RAND)<br>
V1 = - ALOG(U1)<br>
V2 = - ALOG(U2)<br>
IF (IOUT .EQ. 15) WRITE(8,*) 'U1 =', U1, 'U2 =', U2, 'V1 =',<br>
ARG = A * (V1 - ALOG(V1) - 1.)<br>
IF (V2 .LT. ARG) GOTO 10
\frac{c}{c}GAM = ALPHA * V1<br>IF (IOUT .EQ. 15) WRITE(8,*) 'GAMMA =', GAM
\mathbf{C}RETURN
          END
```
# **Section 7.2**

# **Low Cycle Fatigue Failure Program BLDLCF**

**The** program tree structures, list of subprograms, descriptions of the **key vari**ables, and the FORTRAN source listings for the low cycle fatigue analysis code BLDLCF are given here. The pertinent LCF methodology is given in Section 3. The overall description of the program and the flowcharts are given in Section 5.2. The user's guide for running BLDLCF is given in Section 6.2.

### **7.2.1 Program Tree Structure**

**The tree structure** gives **the layout** of **the program in terms of the subprogram hierarchy. The tree** structure for **BLDLCF, using Uniform variation on the materials shape parameter** m, **is** given **in Figure 7.2-1, while the tree structure** for **the truncated Normal case is** given **in Figure 7.2-2. The tree structure** for **BLDLCF V3.4B1.3 is** given **in Figure 7.2-3. In all trees, those subprograms not** "shadowboxed" **are** part **of the materials characterization model. The program, sub**program, and file names are indicated by UPPERCASE letters.

### **7.2.2 List of Subprograms**

**A list of subprograms and their** purposes **is given in Table 7.2-1. The section numbers where the subprograms are** described by **means of** flowcharts **are given next to the names.**

f illlll\_..\_ \_, \_, ..... \_, ,

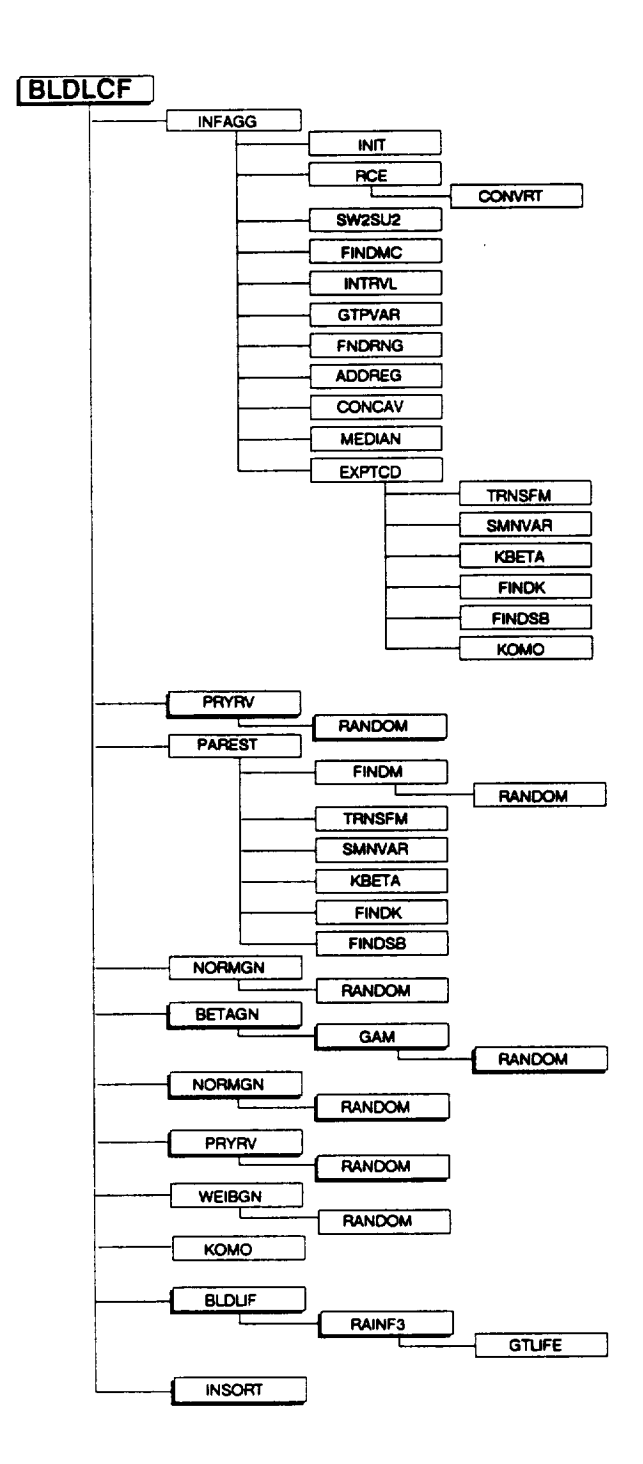

Tree Structure for Program BLDLCF for the **Figure 7.2-1** Uniform Variation in Materials Shape Parameter m

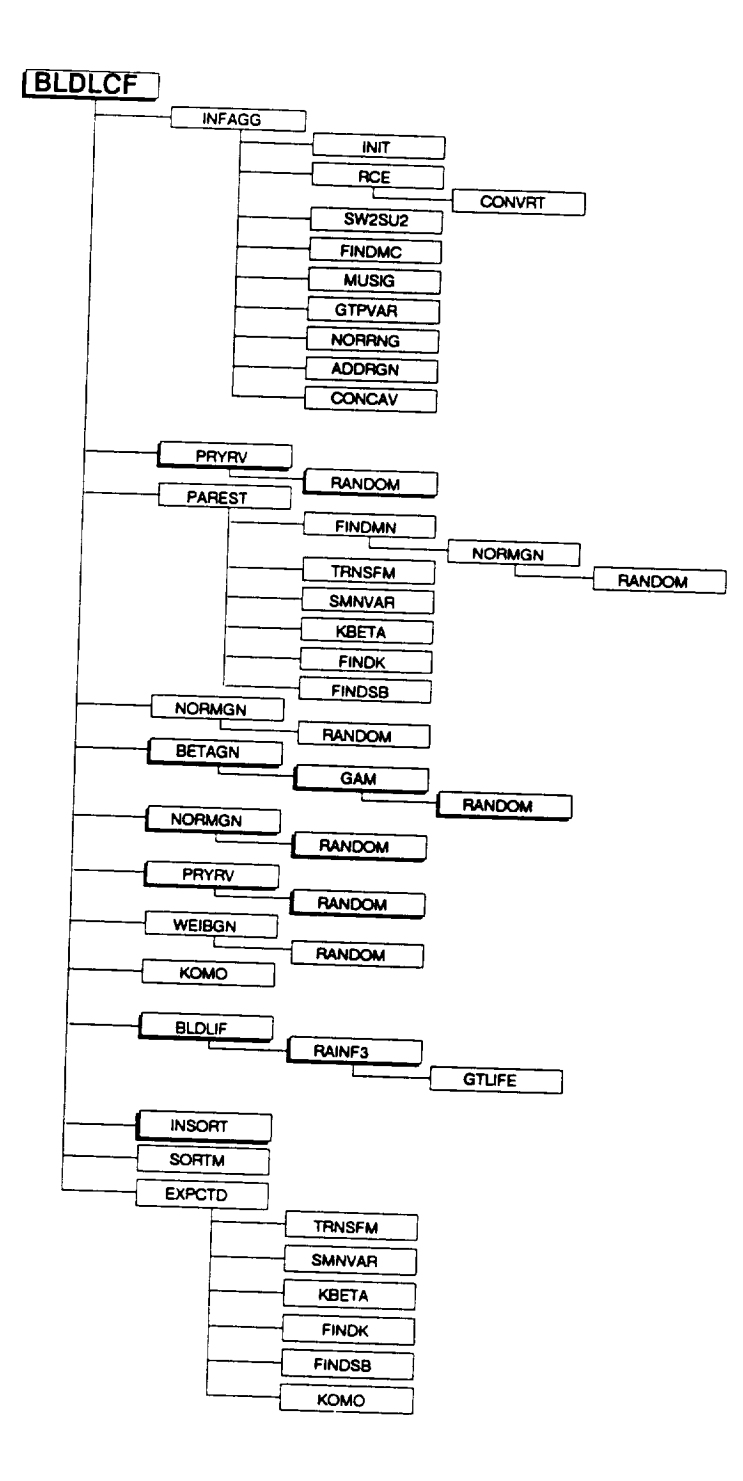

**Figure 7.2-2** Tree Structure for Program BLDLCF for the Truncated Normal Variation in Materials Shape Parameter m

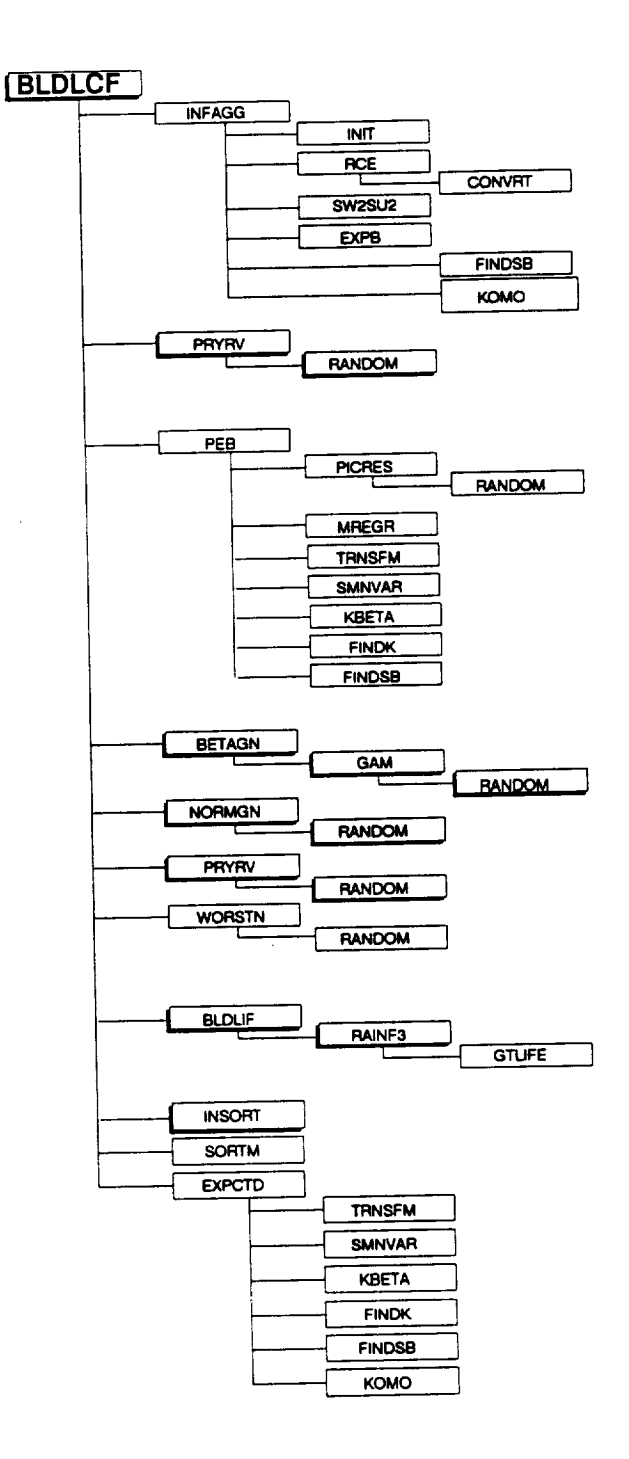

Tree Structure for Program BLDLCF V3.4B1.3<br>for the Bootstrapping of the Materials Shape **Figure 7.2-3** Parameter m

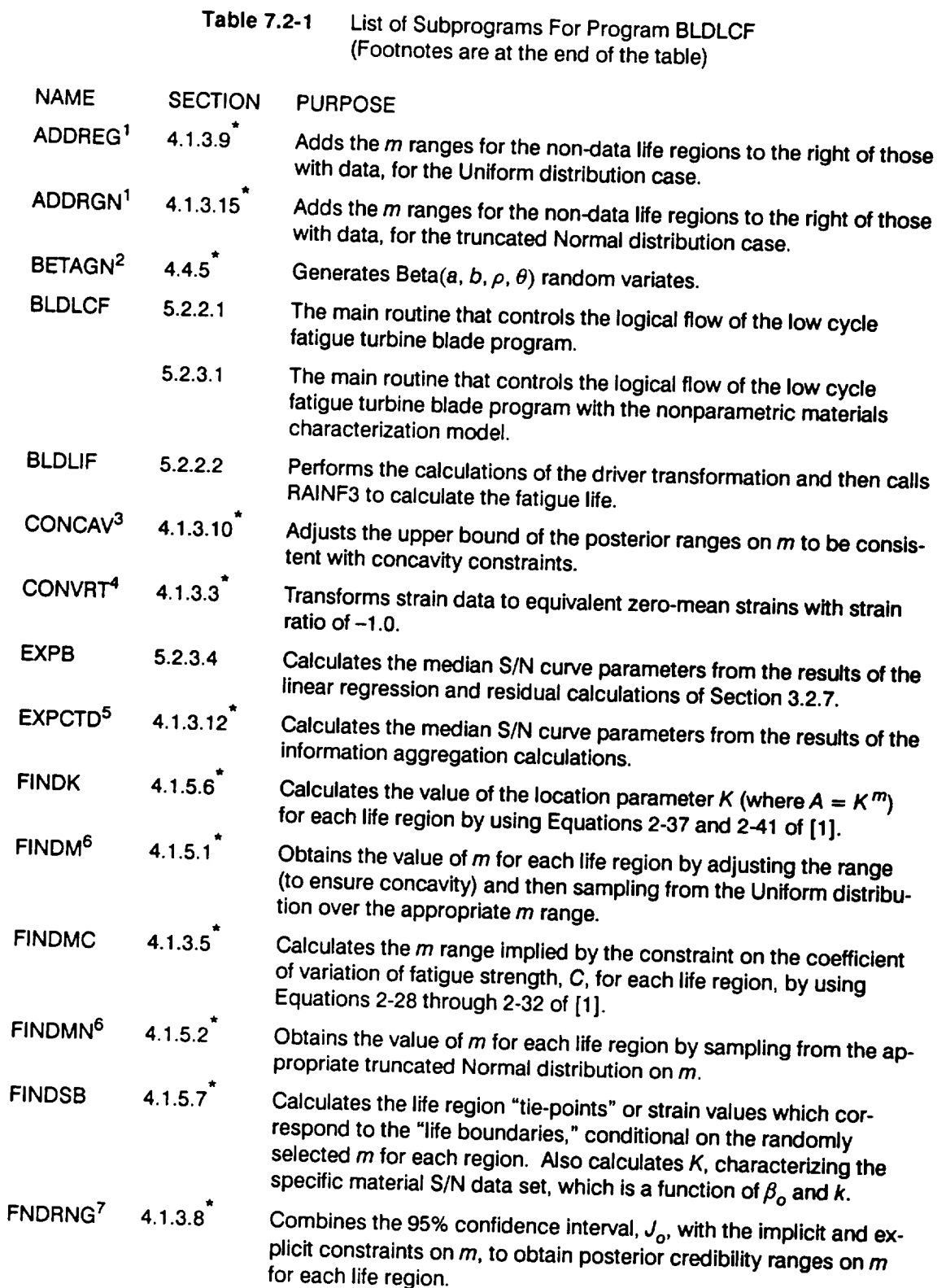

 $\frac{1}{\sqrt{2}}$  ,  $\frac{1}{\sqrt{2}}$  ,  $\frac{1}{\sqrt{2}}$  ,  $\frac{1}{\sqrt{2}}$  ,  $\frac{1}{\sqrt{2}}$  ,  $\frac{1}{\sqrt{2}}$  ,  $\frac{1}{\sqrt{2}}$ 

 $\bullet$ 

 $\overline{\phantom{a}}$ 

**Table 7.2-1** List of Subprograms **For Program BLDLCF (Cont'd)**

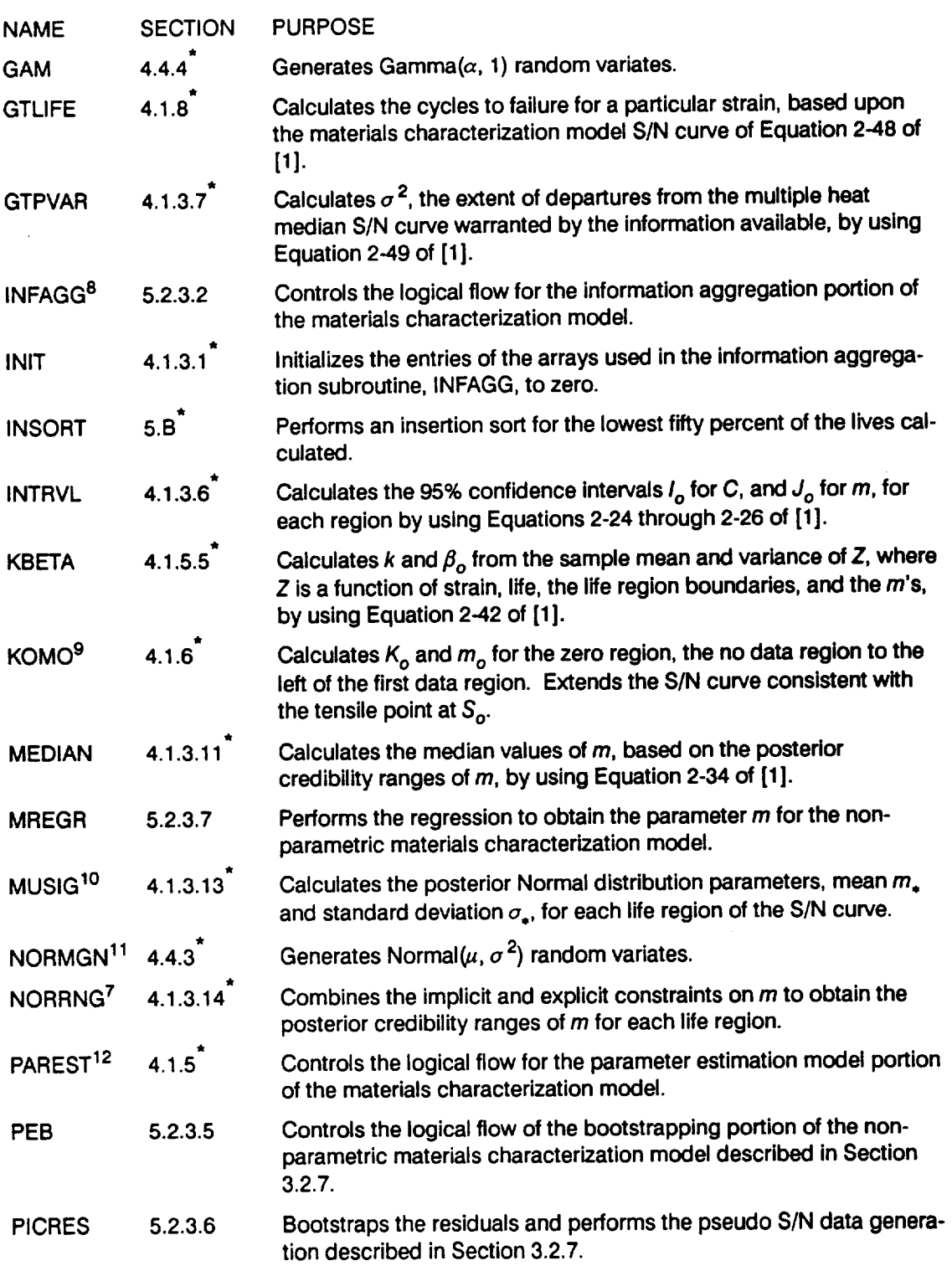

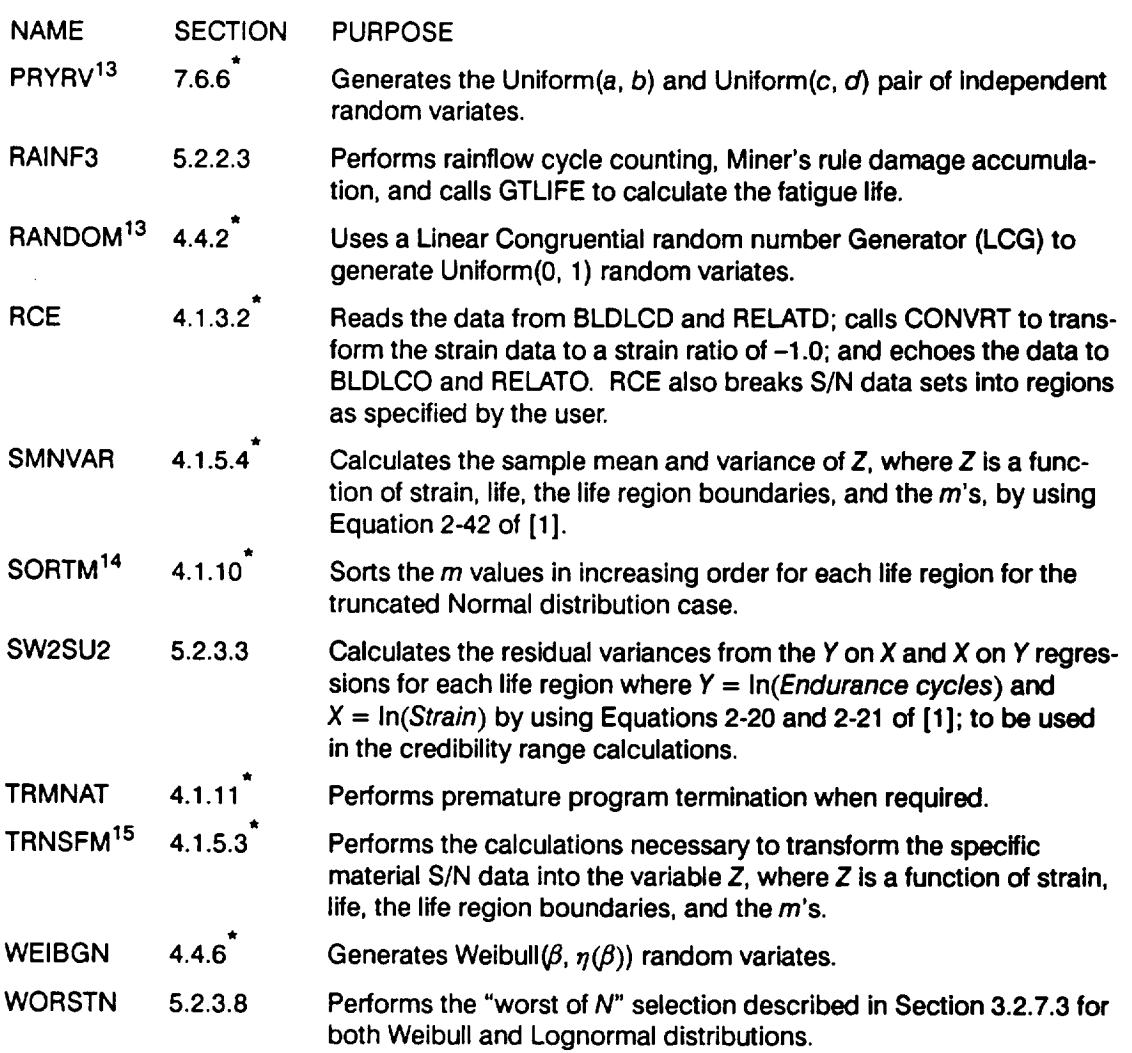

**Table 7.2-1** List **of** Subprograms For Program BLDLCF (Cont'd)

- $\pmb{\pi}$  . See [1].
- No data regions to **the** right are discussed **in** [1], Page 2-17.
- The Beta distribution **is** discussed in [1], Page 2-25.
- Concavity **constraints** are discussed in [1], Pages 2-13 through 2-14.
- **The strain transformation** is **discussed** in [1], **Page** 2-7.
- $5 -$  **The median** S/N curve parameter **estimation** calculations are **described in [1], Pages** 2-15 through 2-18.
- Selection **of the {mj}** parameters is **discussed** in **[1], Page** 2-15.
- Combining information **to obtain** the posterior credibility ranges **on** *m* is **discussed** in **[1],**  $7<sup>7</sup>$ **Page** 2-13.
- **The** information aggregation calculations are **discussed** in **[1], Pages 2-6** through **2-14.**
- **Extension of the** S/N curve to the **left** is **discussed** in **[1], Page** 2-17.
- Calculation **of the truncated** Normal **distribution** parameters is **discussed in [1], Page 2-14.**
- **The** Normal **distribution** is **discussed in [1], Page** 2-23.
- **The** parameter **estimation** calculations are **discussed in [1], Pages 2-15 through 2-18.**
- **The Uniform distribution** is **discussed** in **[1], Page 2-23.**
- **The** need for saving *m's* **is discussed in [1], Page** 2-15.
- **The** S/N **data transformation** is **discussed** in **[1], Page** 2-16.

### **7.2.3 Description of Variables**

 $\sim$ 

A list of **variables** used **in** the ATD-HPFTP first stage **turbine** blade LCF code, BLDLCF, is given in Table 7.2-2. The variable names are indicated by BOLD **UPPERCASE** letters; the variable "type" can be interpreted as follows: INT is a standard integer variable; RE is a standard real variable; and DRE is a double precision variable. The various array dimensions are defined by using the following parameters: **MAXBLF, MAXDAT, MAXLIF, MAXM, MAXMM, and MAXREG.**

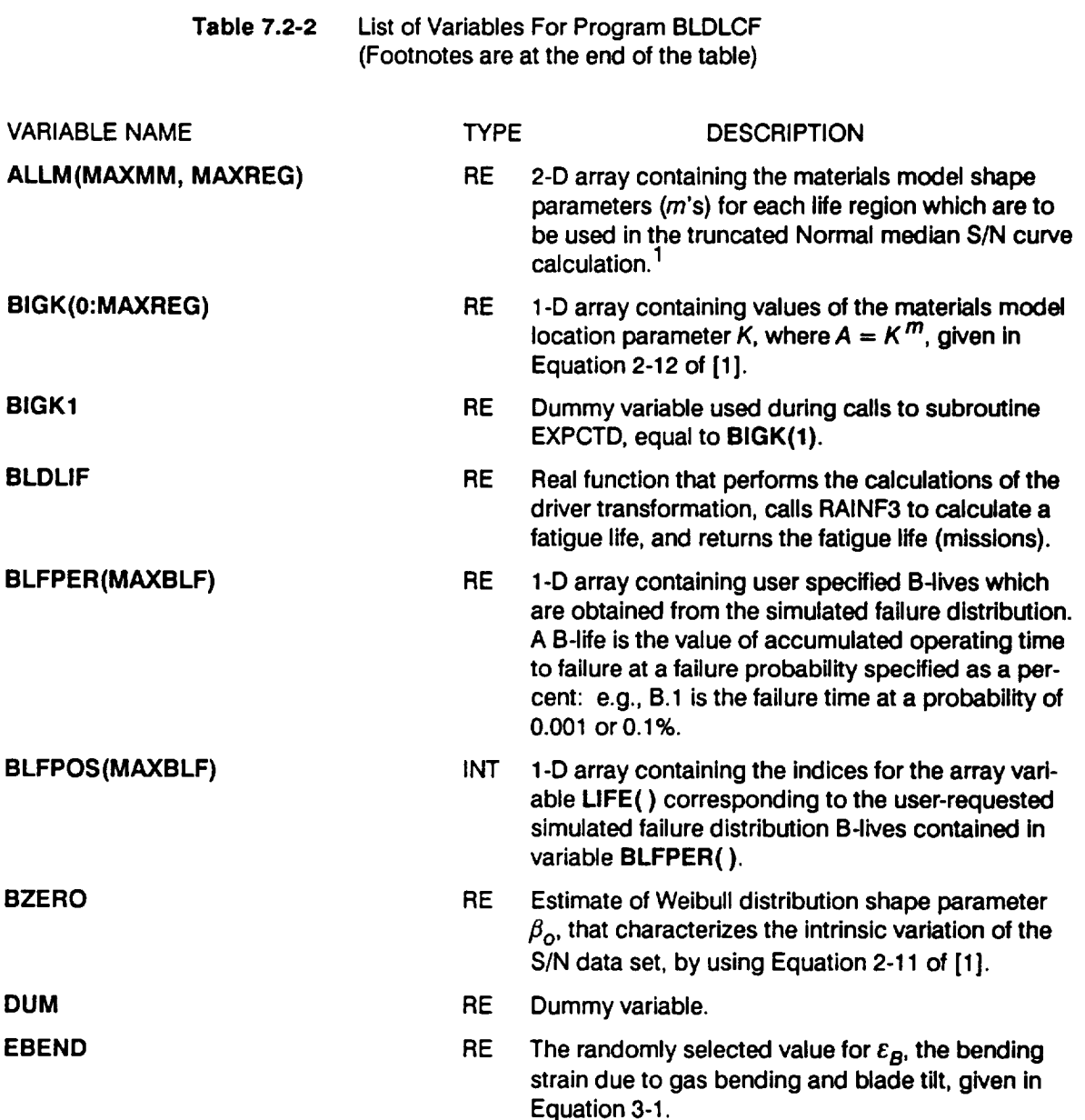

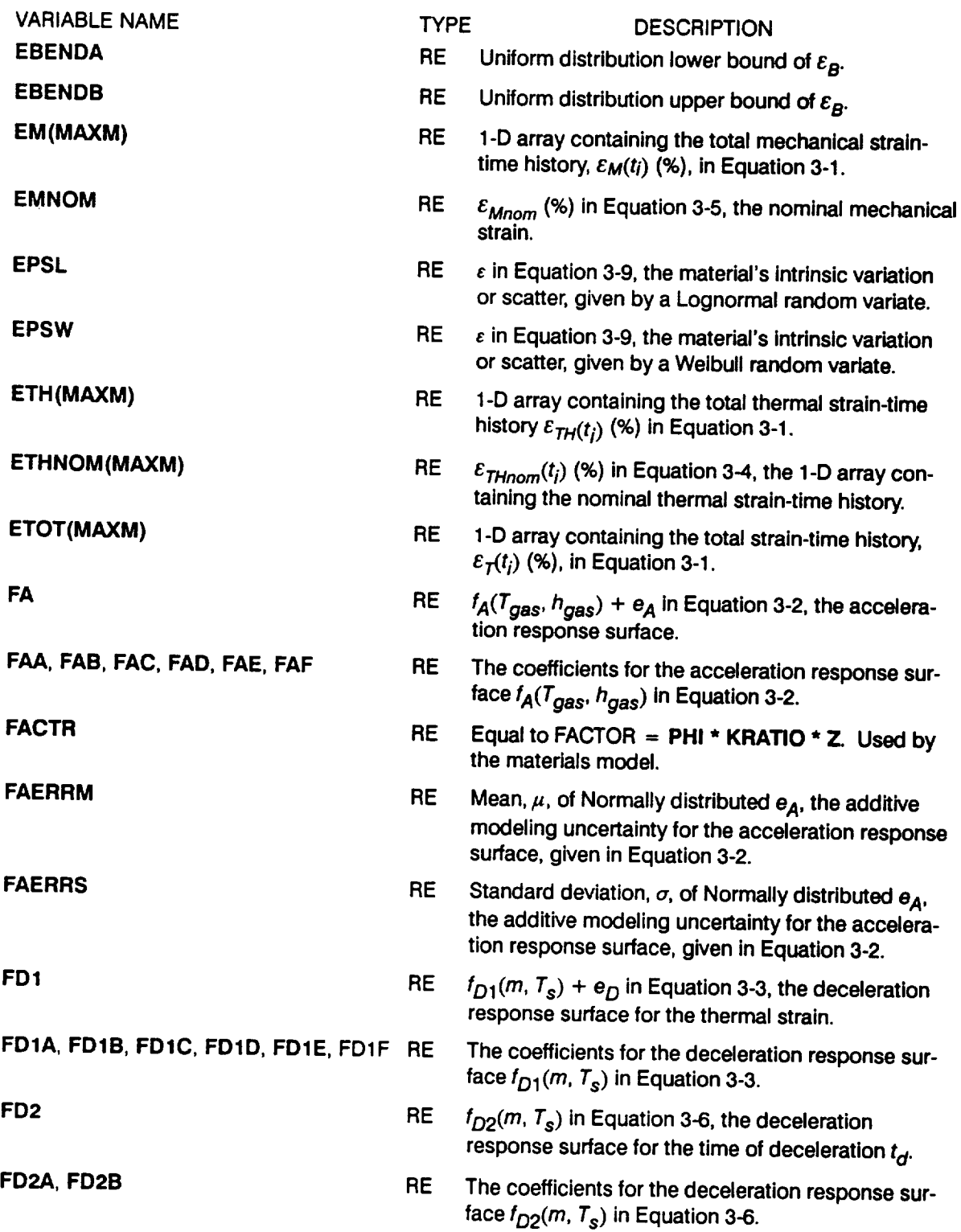

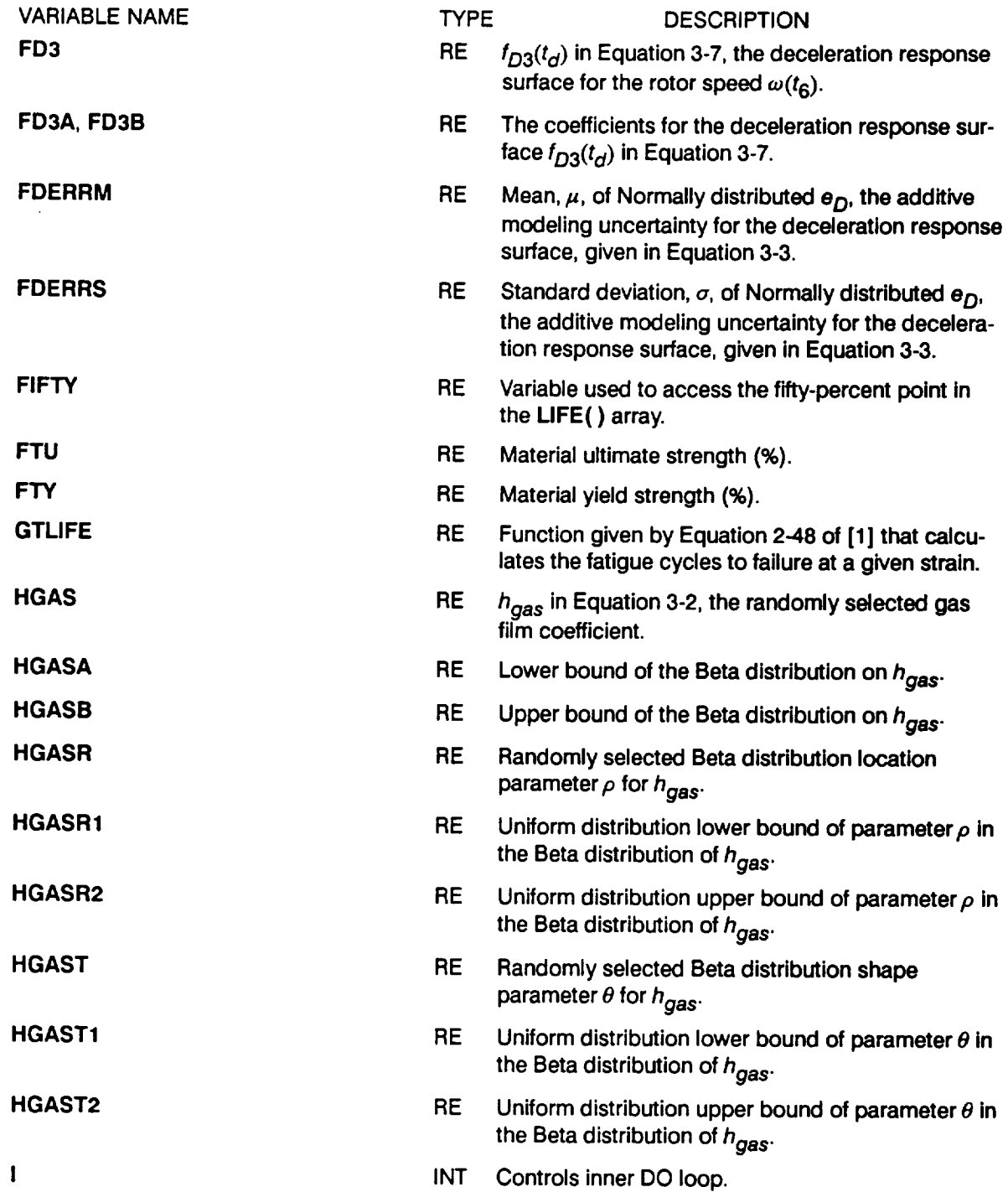

**INT Controls DO loop** for **each point in the time history.**

 $\mathbf{I}$ 

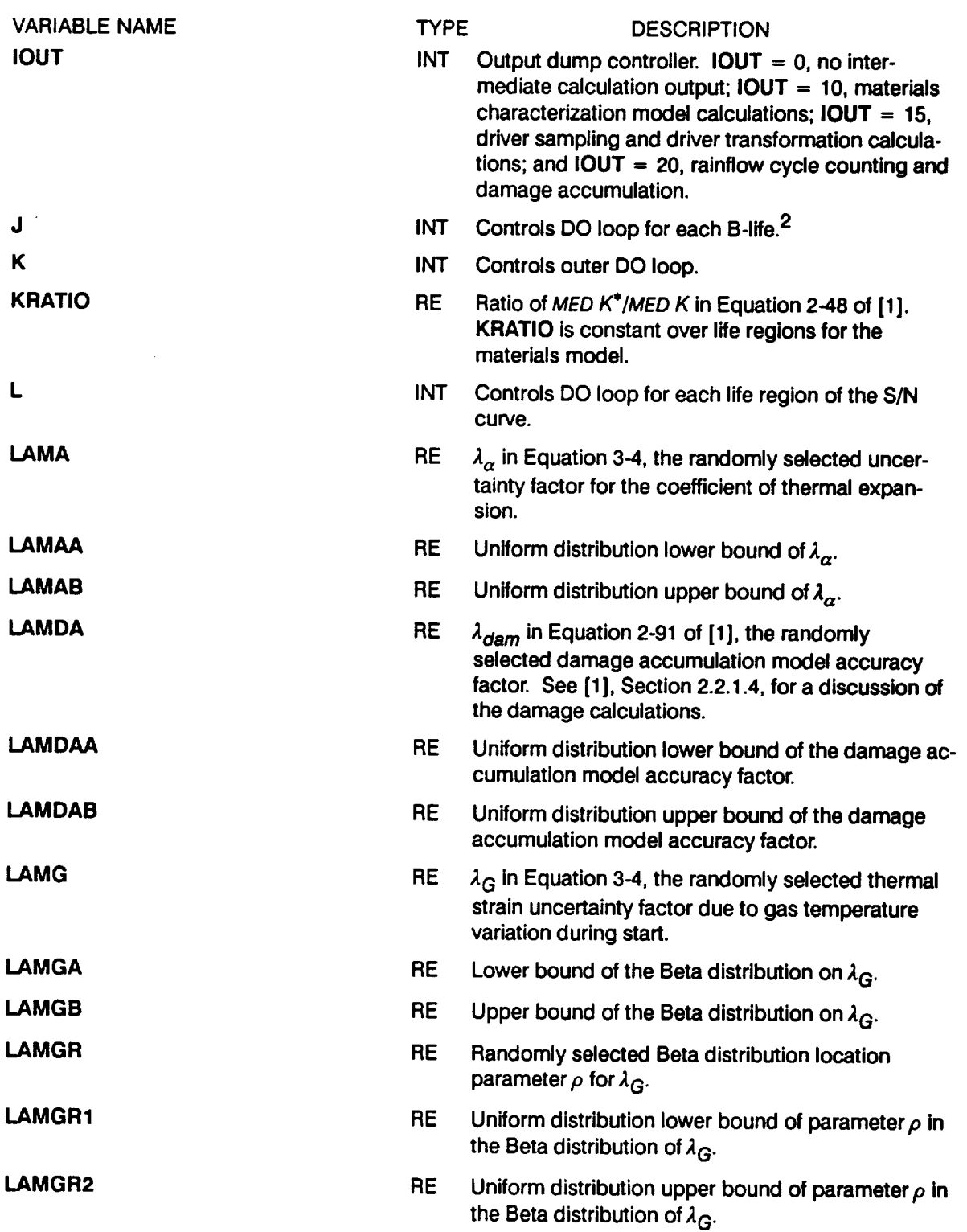

 $\begin{tabular}{c} \multicolumn{1}{c} {\textbf{1}} & \multicolumn{1}{c} {\textbf{1}} & \multicolumn{1}{c} {\textbf{1}} \\ \multicolumn{1}{c} {\textbf{2}} & \multicolumn{1}{c} {\textbf{3}} & \multicolumn{1}{c} {\textbf{4}} & \multicolumn{1}{c} {\textbf{5}} \\ \multicolumn{1}{c} {\textbf{1}} & \multicolumn{1}{c} {\textbf{1}} & \multicolumn{1}{c} {\textbf{1}} & \multicolumn{1}{c} {\textbf{1}} & \multicolumn{1}{c} {\textbf{1}} \\ \multicolumn{1}{c} {\textbf{1}} & \multicolumn$ 

 $\sim$  100  $\mu$ 

 $\sim$   $\sim$ 

 $\sim$ 

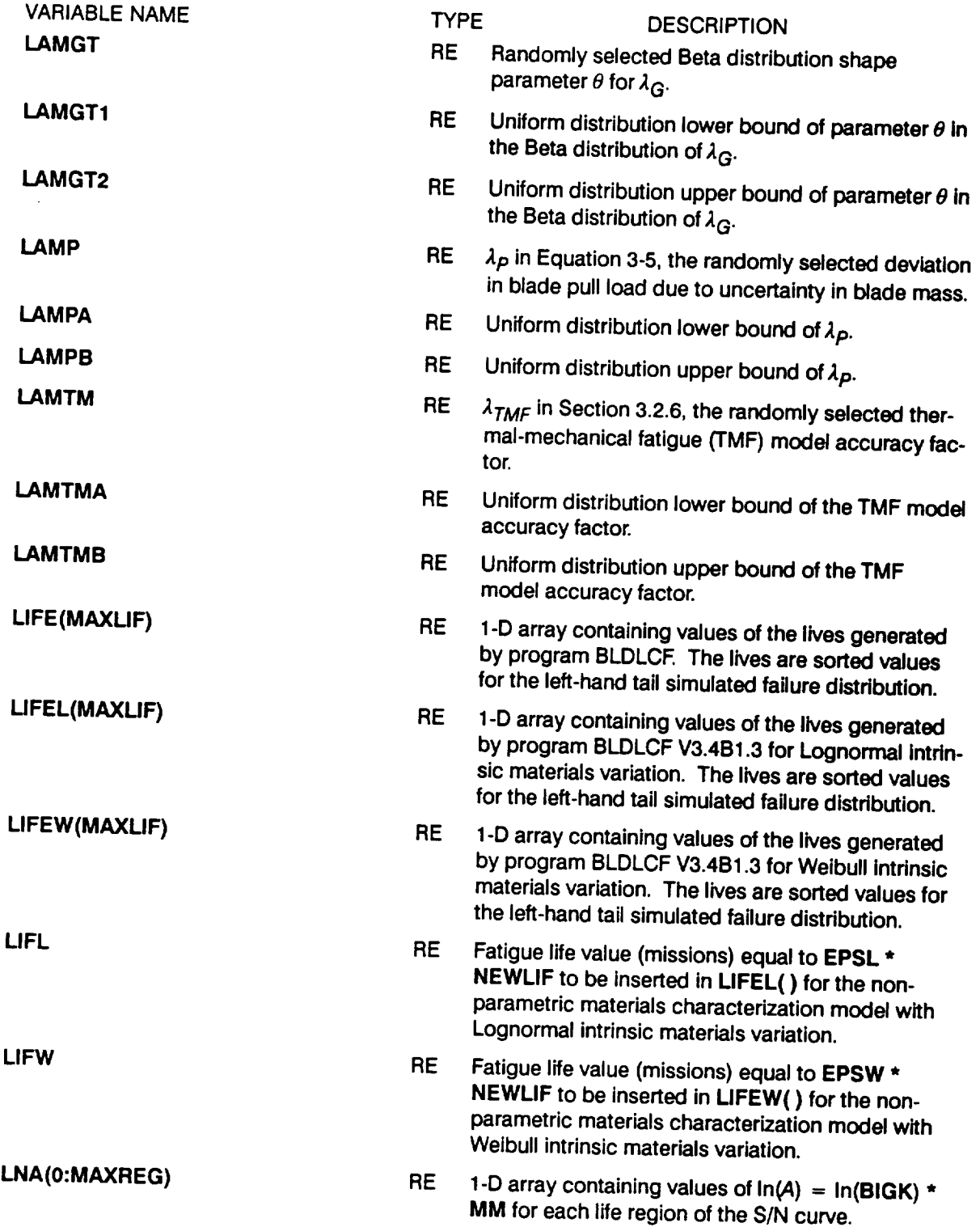

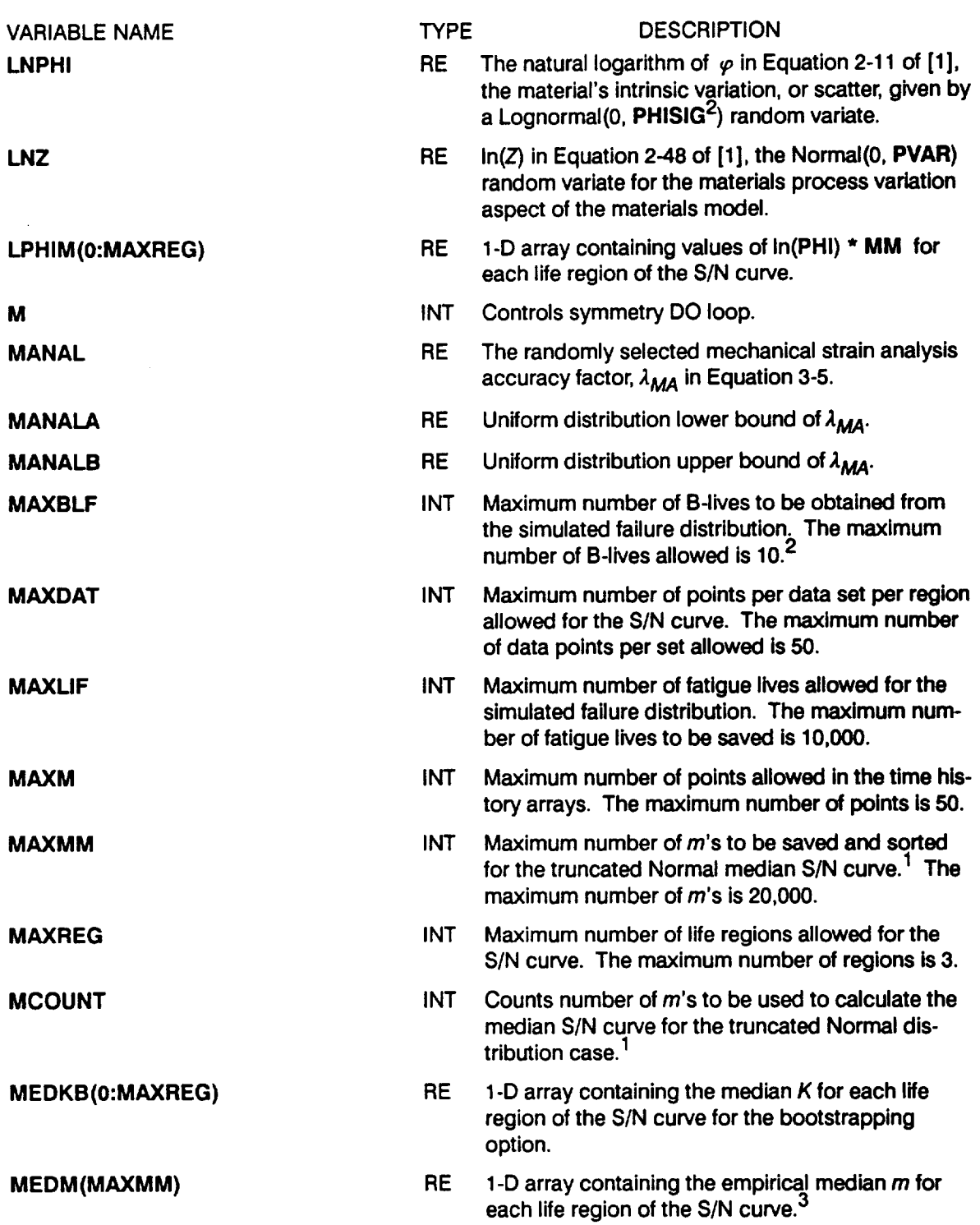

 $\overline{\phantom{a}}$ 

 $\sim$   $\sim$   $\sim$ 

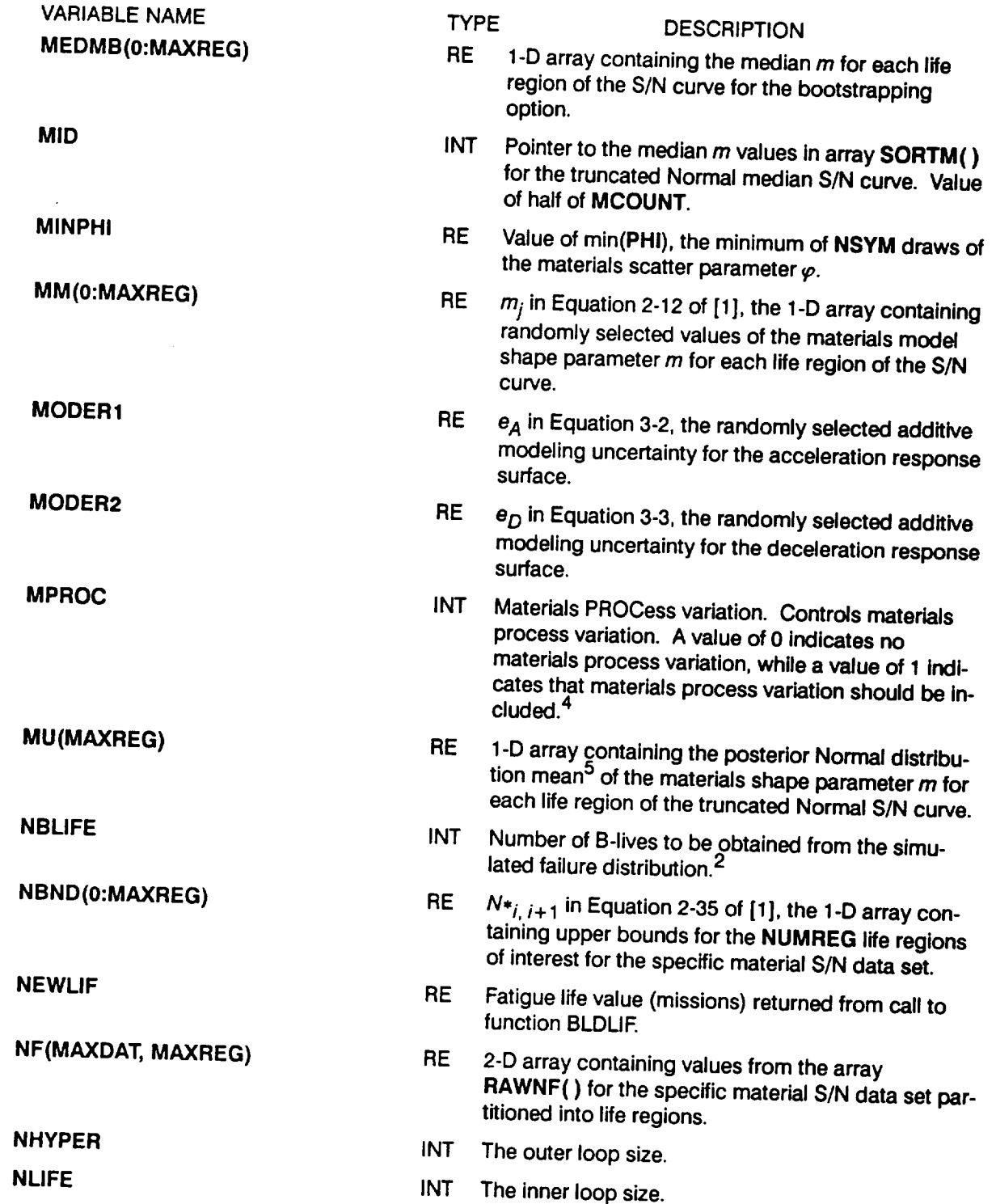

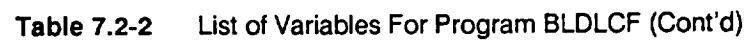

 $\sim$ 

 $\overline{\phantom{m}}$ 

 $\mathcal{L}_{\text{max}}$  and  $\mathcal{L}_{\text{max}}$ 

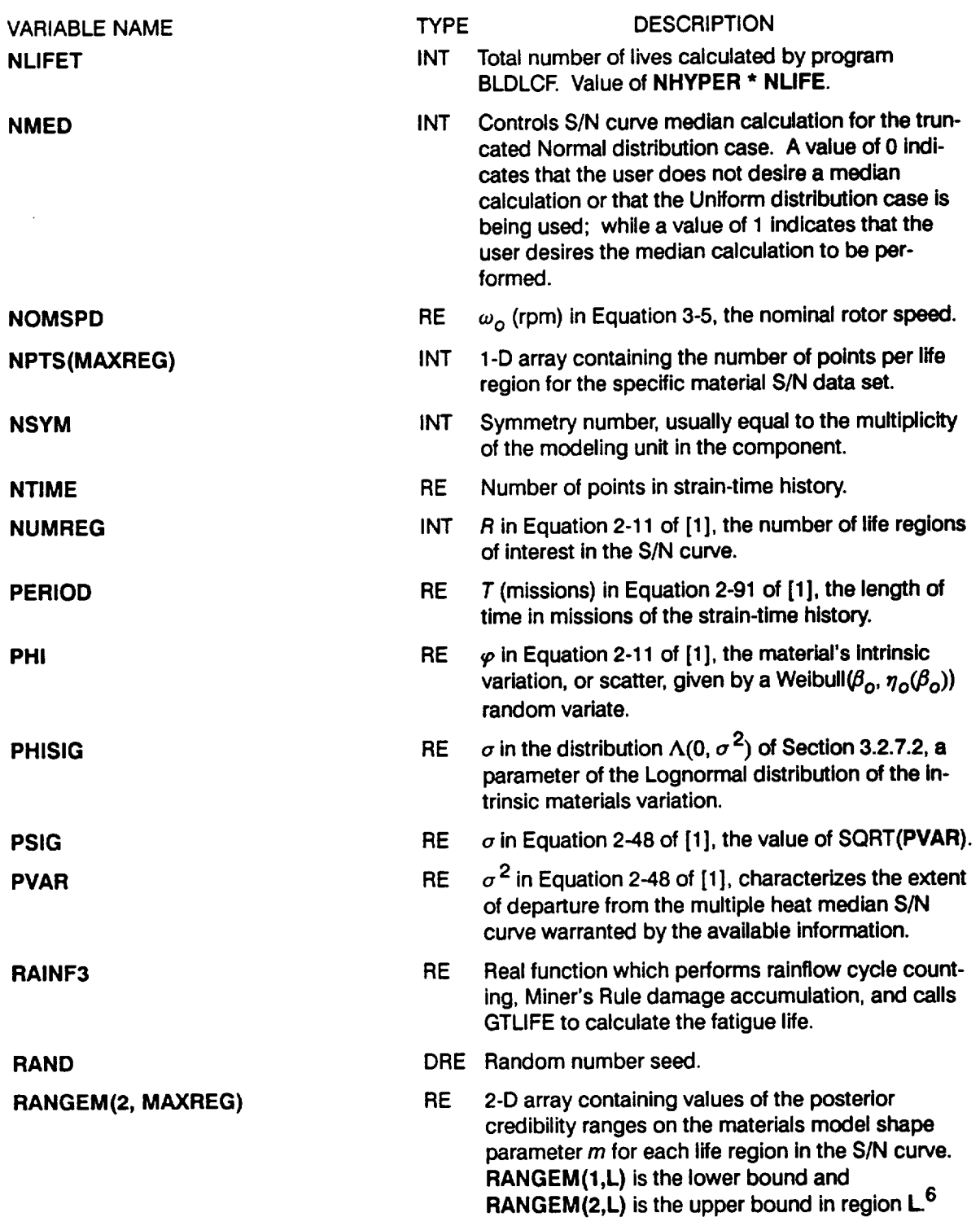

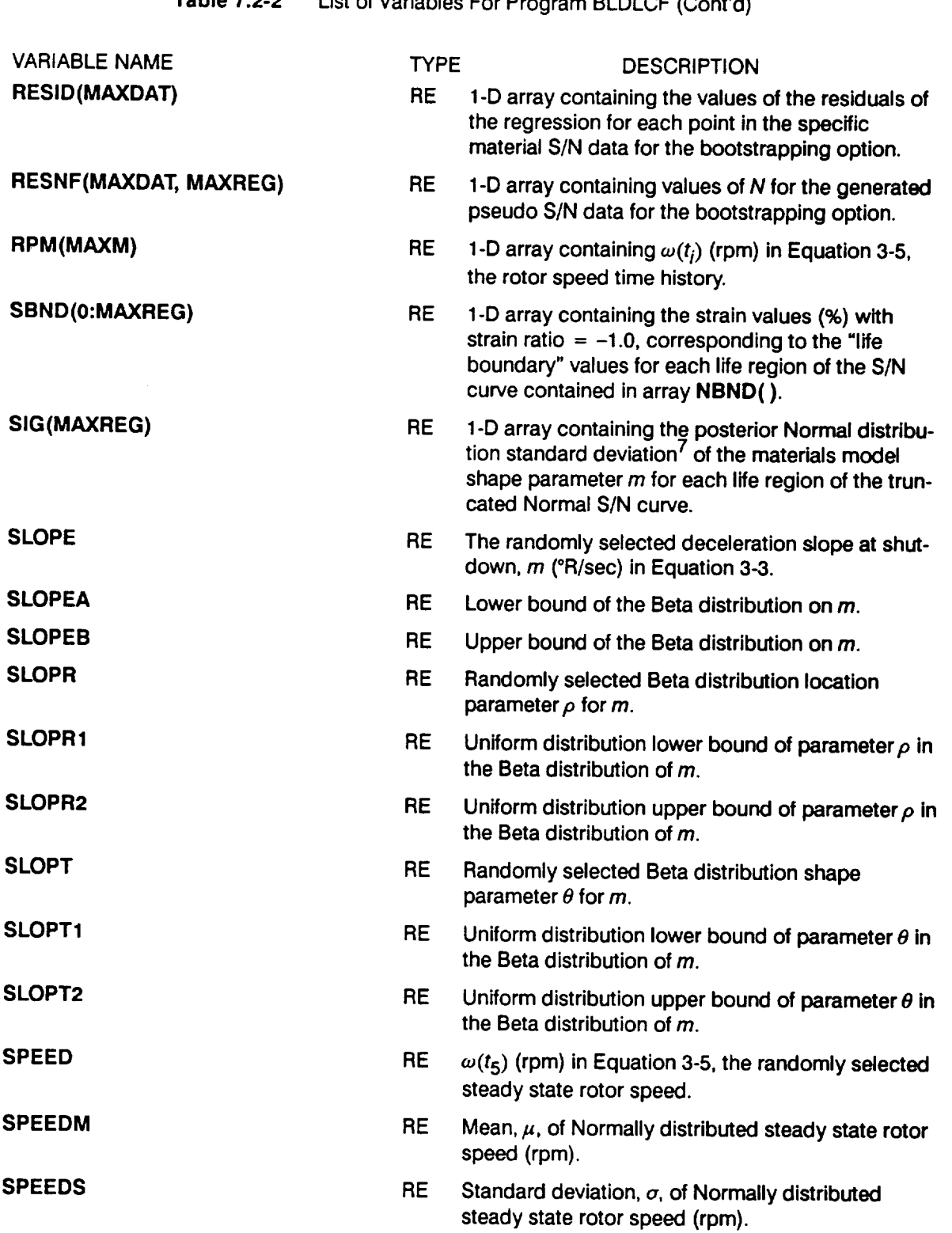

 $\mathcal{L}^{\text{max}}_{\text{max}}$ 

#### **Table 7.2-2 List** of Variables **For** Program BLDLCF (Cont'd)

 $\frac{1}{2}$ 

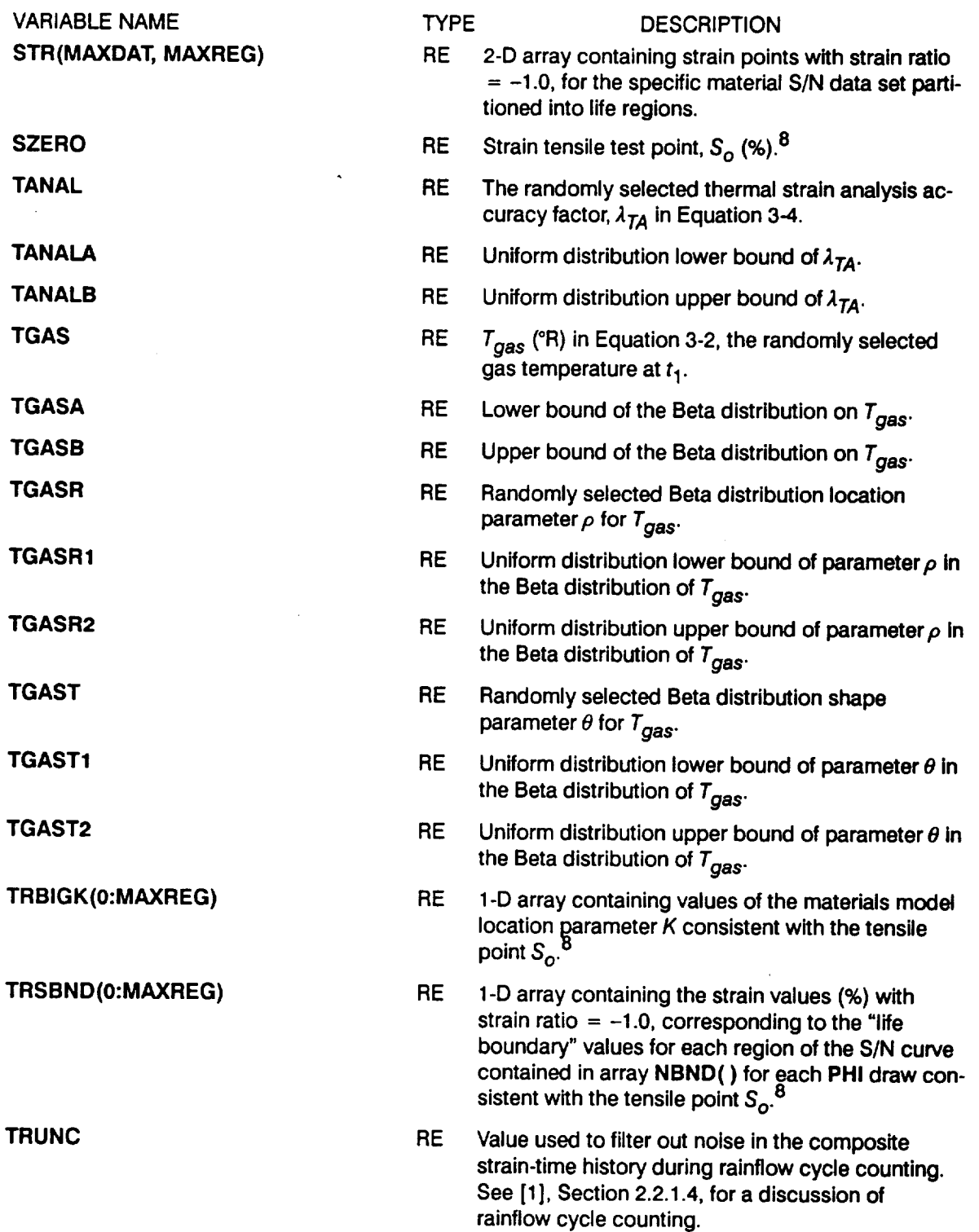

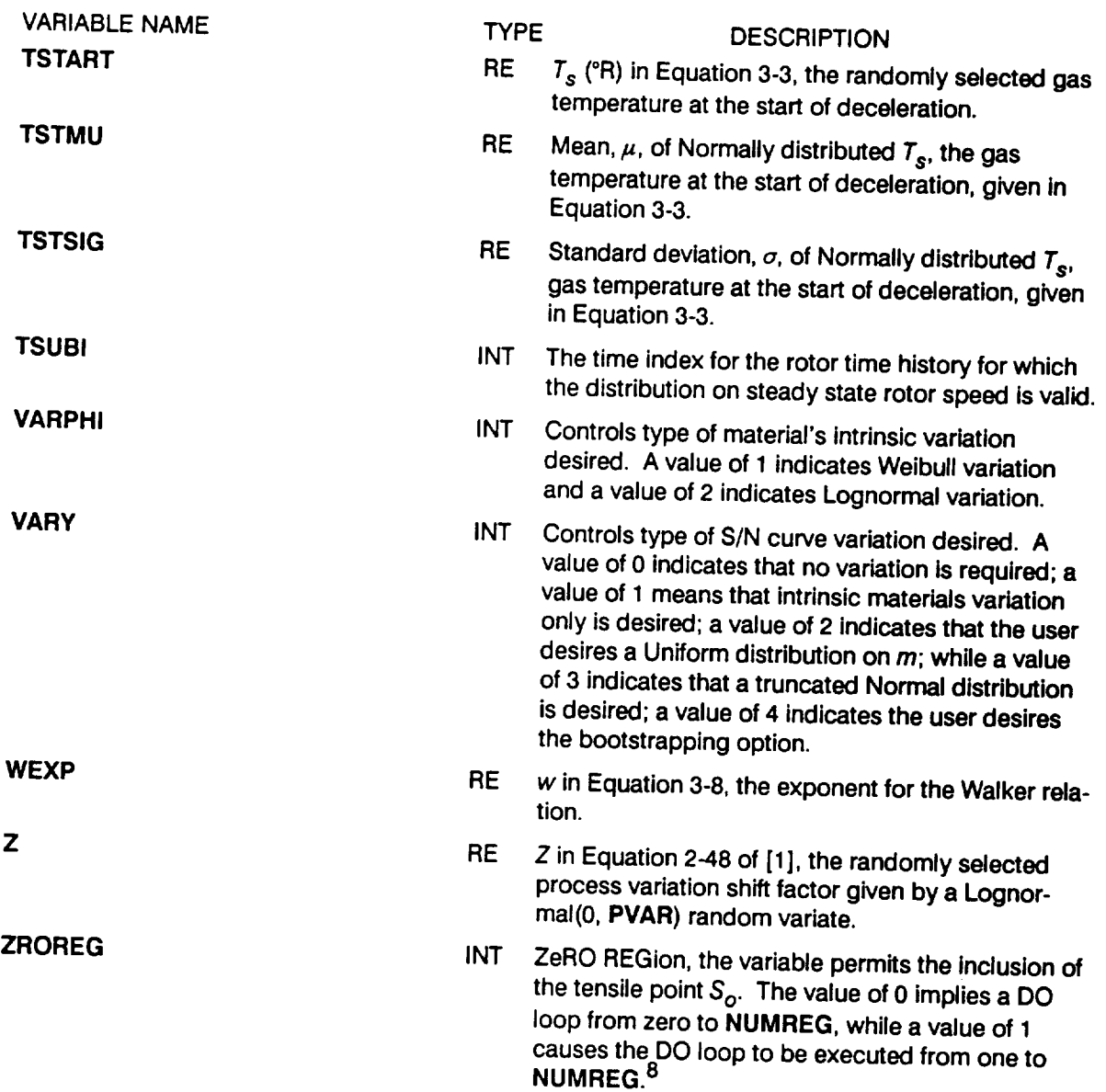

 $\mathcal{A}^{\mathcal{A}}$ 

- <sup>1</sup> The need for saving *m*'s is discussed in [1], Page 2-15.
- **2** See variable BLFPER( ) for a description of B-life.
- 3 The median S/N curve for the truncated Normal case is discussed in [1], Page 2-15.
- **4** See [1], Section 2.1.2.3, for a discussion on process variation in materials.
- <sup>5</sup>  $m_*$  of the posterior density of m is discussed in [1], Page 2-14.
- **6** The posterior credibility ranges  $\pi(m)$  are discussed in [1], Page 2-13.
- <sup>7</sup>  $\sigma_{\rm s}$  of the posterior density of *m* is discussed in [1], Page 2-14.
- 8 Extension of the S/N curve to the left using the tensile point is discussed in [1], Page 2-17.

## 7.2.4 Program BLDLCF Listing

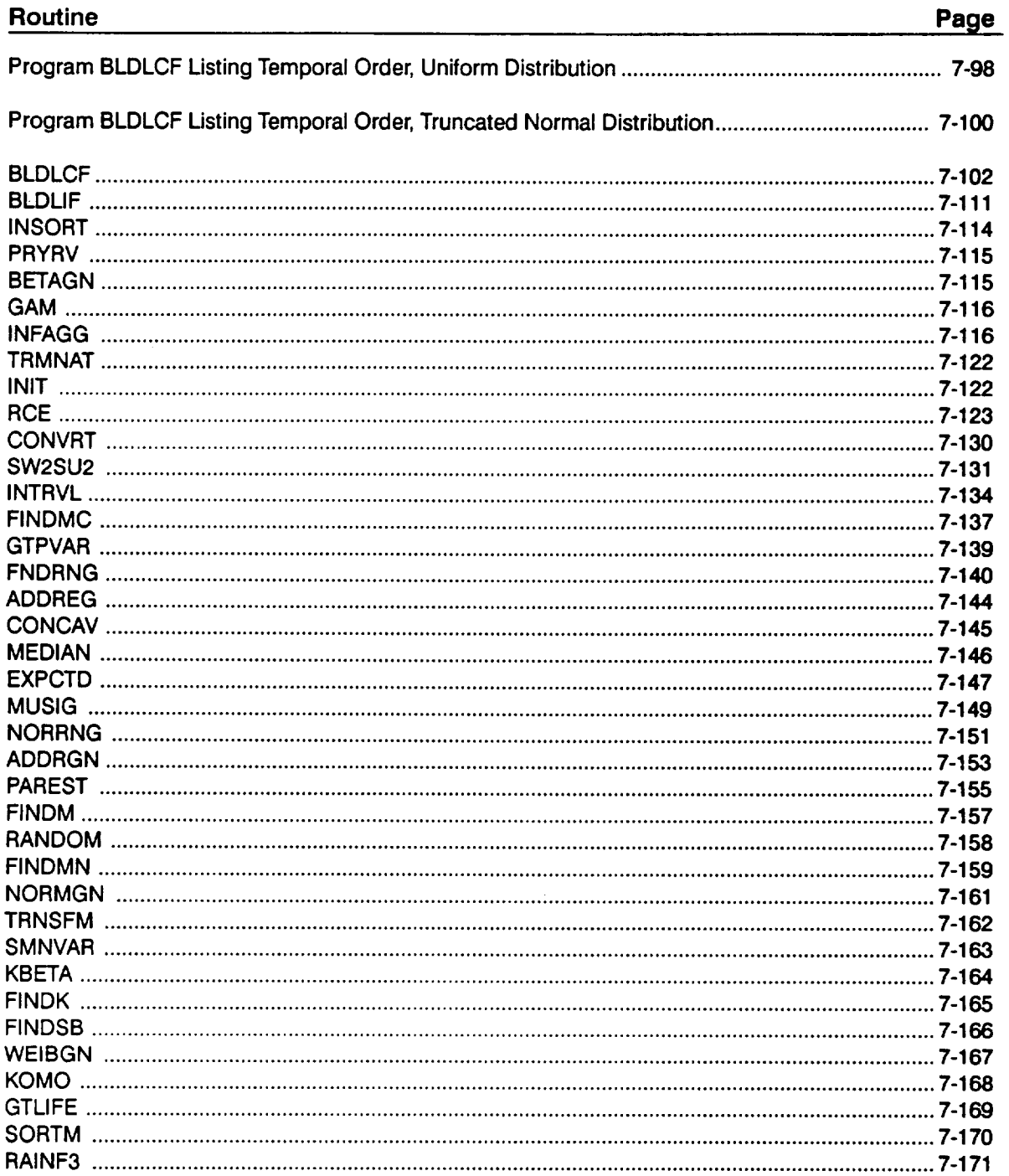

 $\ddot{\phantom{1}}$ 

**BLDLCF Version 3.4** 

# Program BLDLCF Listing Temporal Order, Uniform Distribution

 $\overline{\phantom{a}}$ 

 $\overline{\phantom{a}}$ 

 $\overline{\phantom{a}}$ 

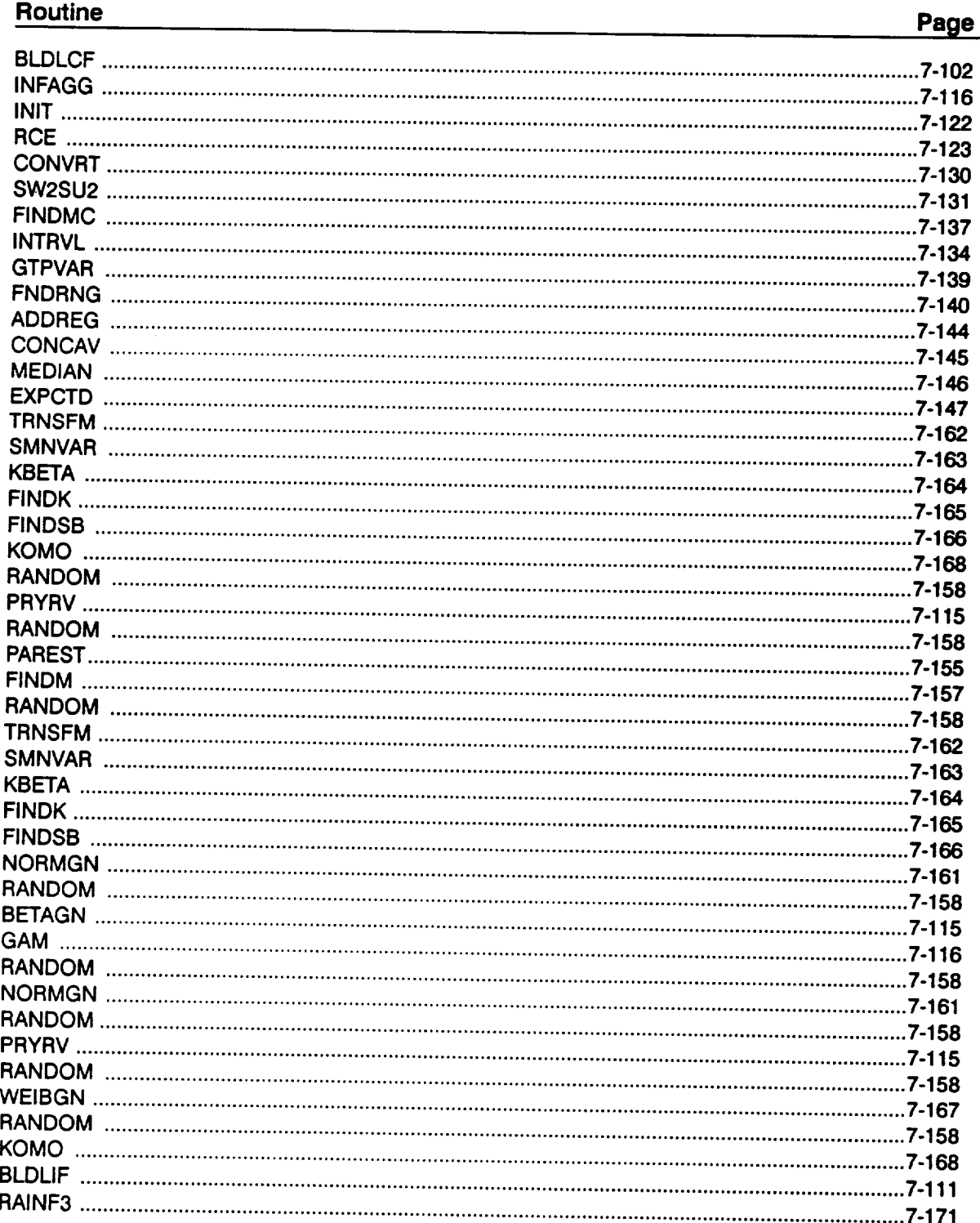

Routine

 $\sim 10^{11}$  km  $^{-1}$ 

 $\hat{f}$  and  $\hat{f}$  and  $\hat{f}$ 

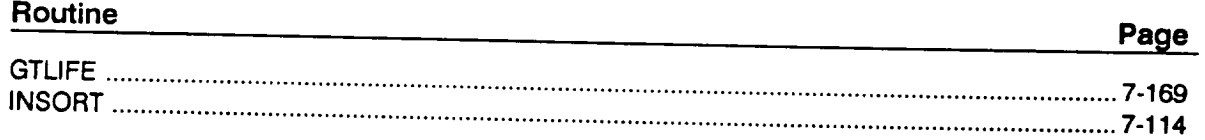

## Program BLDLCF Listing Temporal Order, Truncated Normal Distribution

 $\overline{\phantom{a}}$ 

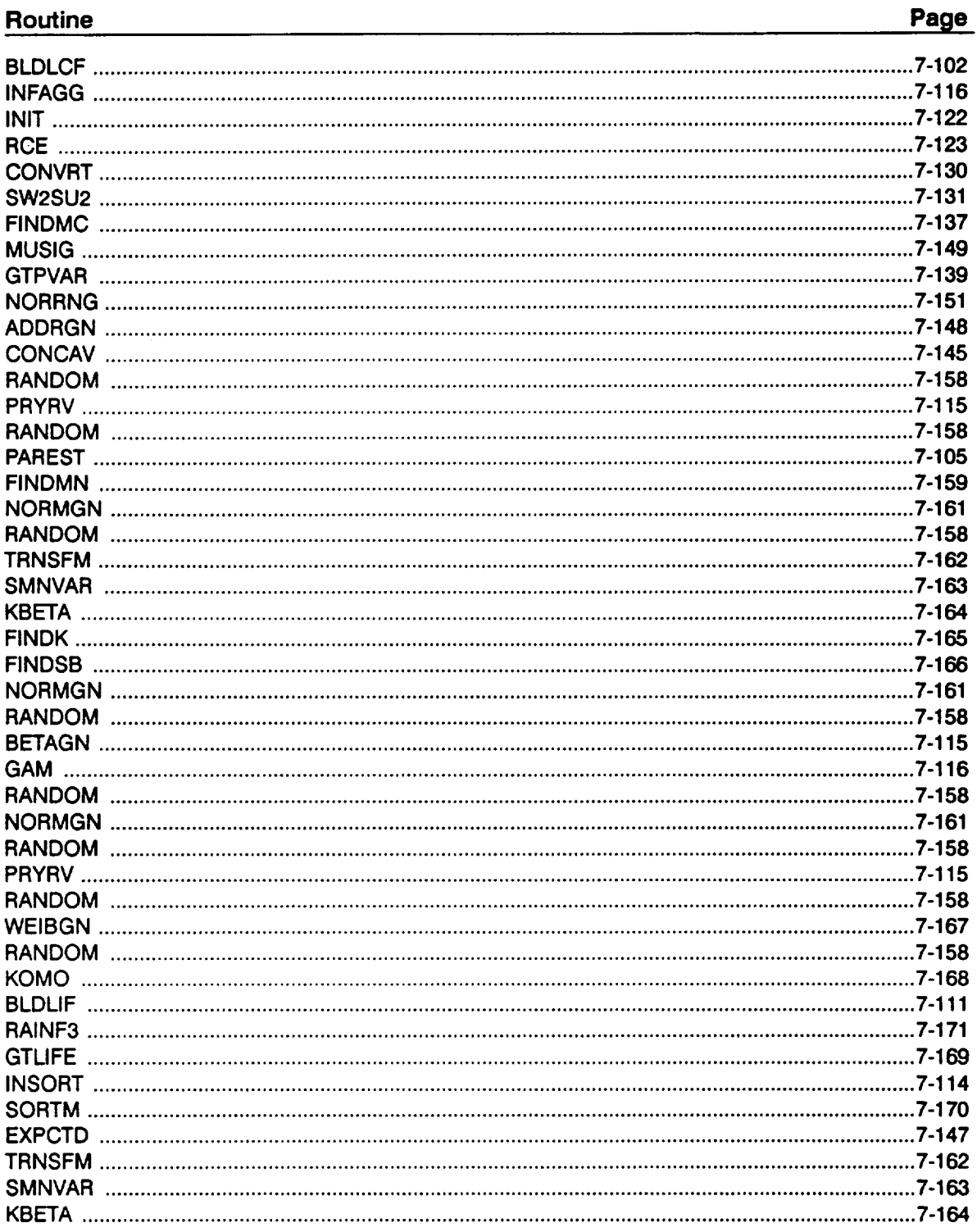

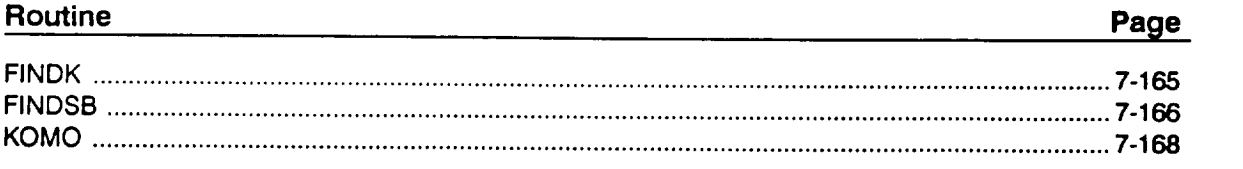

 $\label{eq:2.1} \frac{1}{\sqrt{2\pi}}\int_{\mathbb{R}^3}\frac{1}{\sqrt{2\pi}}\int_{\mathbb{R}^3}\frac{1}{\sqrt{2\pi}}\int_{\mathbb{R}^3}\frac{1}{\sqrt{2\pi}}\int_{\mathbb{R}^3}\frac{1}{\sqrt{2\pi}}\int_{\mathbb{R}^3}\frac{1}{\sqrt{2\pi}}\int_{\mathbb{R}^3}\frac{1}{\sqrt{2\pi}}\frac{1}{\sqrt{2\pi}}\int_{\mathbb{R}^3}\frac{1}{\sqrt{2\pi}}\frac{1}{\sqrt{2\pi}}\int_{\mathbb{R}^3}\frac{$ 

 $\label{eq:2.1} \frac{1}{\sqrt{2}}\int_{\mathbb{R}^3}\frac{1}{\sqrt{2}}\left(\frac{1}{\sqrt{2}}\right)^2\left(\frac{1}{\sqrt{2}}\right)^2\left(\frac{1}{\sqrt{2}}\right)^2\left(\frac{1}{\sqrt{2}}\right)^2\left(\frac{1}{\sqrt{2}}\right)^2.$ 

 $C***$ \*\*\*\*\*\*\*\*\* **C PROGRAM** BLDLCF **CONTROLS THE FLOW OF LOGIC OF THE LOW CYCLE C FATIGUE ANALYSIS OF THE TURBINE** BLADE **FOIL PROBLEM C PROGRAMMER : L. NEWLIN C DATE : CODE : 7JAN92 COMMENTS : 3APR92 C VERSION: 3.4 (MATCHR V8.5, RAINF3 V1.1, INSORT V2.1) C C Copyright (C)** 1990, **california Institute** of **Technology. C U.S. Government sponsorship under NASA Contract** NAS7-918 **C is acknowledged. PROGRAM BLDLCF C SUBPROGRAMS: INFAGG, PAREST, PRYRV, BETAGN, NORMGN, WEIBGN, C TRMNAT, BLDLIF, INSORT, SORTM, EXPTCD I:BLDLCD-OLD; 3:BLDLCO-NEW; 5:RELATD-OLD; 6:RELATO-NEW; CC FILES: 7:DUMP-NEW; 8:IOUTPR-NEW; 9:LOWLIF-NEW; C NOTE: 5 & 6 ARE OPENED IN 'INF\_3G C IMPLICIT NONE INTEGER MAXBLF, MAXDAT, MAXLIF, MAXM, MAXMM, MAXREG PARAMETER (MAXBLF =** 10, **MAXDAT = 50, MAXLIF =** 10000, **& MAXM = 50, MAXMM = 20001, MAXREG = 3) COMMON IOUT INTEGER BLFPOS(MAXBLF), I, IOUT, J, K, L, M, MCOUNT, MID, &** MPROC, **NBLIFE, NHYPER, NLIFE, NLIFET, NMED, & NPTS(MAXREG), NSYM, NTIME, NUMREG, TSUBI, VARPHI, & VARY, ZROREG DOUBLE** PRECISION **RAND REAL ALLM(MAXMM, AXR G), BIGK(0:MAXREG}, BIGKI, BLDLIF, & BLFPER(MAXBLF), BZERO, DUM, EBEND, EBENDA, EBENDB, & EMNOM, ETHNOM(MAXM), FAA, FAB, FAC, FACTR, FAD, FAr, & FAF, FAERRM, FAERRS, FDIA, FDIB, FDIC, FDID, FDIE, FDIF, & FD2A, FD2B, FD3A, FD3B, FDERRM, FDERRS, FIFTY, FTU, FTY, & HGAS, HGASA, HGASB, HGASR, HGASRI, HGASR2, HGAST. & HGASTI, HGAST2, KRATIO, LAMA, LAMAA, LAMAB, LAMDk, & LAMDAA, LAMDAB, LAMG. LAMGA, LAMGB, LAMGR, LAMGRI, & LAMGR2, LAMGT, LAMGTI, LAMGT2, LAMP, LAMPA, LAMPB, & LAMTM, LAMTMA, LAM\_4B, LIFE(MAXLIF), LNA(0:MAXREG), & LNPHI, LNZ, LPHIM(0:MAXREG), MANAL, MANALA, MANALB, & MEDM(MAXREG), MINPHI, MM(0:MAXREG), MODERI, MODER2, & MU(MAXREG), NBND(0:MAXREG), NEWLIF, NF(MAXDAT, MAXREG), & NOMSPD, PERIOD, PHI, PHISIG, PSIG, PVAR, & RANGEM(2, MAXREG), RPM(MAXM), SBND(0:MAXREG)\_\_ & SIG(MAXREG), SLOPE, SLOPEA, SLOPEB, SLOPR, SLOPRI, & SLOPR2, SLOPT, SLOPTI, SLOPT2, SPEED, SPEEDM, SPEEDS, & STR(MAXDAT, MAXREG), SZERO** t **TANAL, TANALA, TANALB** t **TGAS, TGASAz TGASB, TGASR, TGASRI, TC4LSR2, TGAST, TGASTI, & & TGAST2, TRBIGK(0:MAXREG), TRSBND(0:MAXREG),** TRUNC, **TSTART, TSTMU, TSTSIG, WEXP, Z & C** \*\* **SEE BOTTOM OF PROGRAM FOR LIST OF VARIABLES** OPEN **(i, FILE = 'BLDLCD', STATUS = 'OLD') OPEN (3, FILE = 'BLDLCO', STATUS = 'NEW') OPEN (7, FILE = 'DUMP', STATUS = 'NEW')** OPEN **(8, FILE = 'IOUTPR', STATUS = 'NEW') OPEN (9, FILE = 'LOWLIF', STATUS = 'NEW') READ(1,\*) RAN<br>WRITE(8,\*) '<br><b>READ(1,\*)** IOU **RANDOM NUMBER SEED =', RAND**  $'$ **IOUT** (MATCHR = 10, BLDLCF = 15, RAINF3 = 20)=', **IOUT**  $W$ RITE $(0, \pi)$  'IOUT (MATCHR = IU **WRITE(8, \*) ' INNER LOOP SIZE =', NLIFE**  $W$ **RITE** $(\theta, \star)$ <sup>2</sup> **OUTER LOOP SIZE =' ,NHYPER**

 $\begin{array}{ll} \texttt{READ}(1,*) & \texttt{NSYM} \\ \texttt{WRITE}(8,*) & \texttt{VARY} \\ \texttt{WRITE}(8,*) & \texttt{WRITE}(8,*) \\ \texttt{WRITE}(8,*) & \texttt{WRED} \\ \texttt{WRITE}(8,*) & \texttt{NMED} \\ \texttt{WRITE}(8,*) & \texttt{MPRO} \\ \texttt{WRITE}(8,*) & \texttt{MPRO} \\ \texttt{WRITE}(8,*) & \texttt{MPRO} \\ \texttt{MRTTE}(8,*) & \texttt{MREATE}(8,*) & \texttt{MREATE}(8,*) \\ \texttt{MRTTE}(8,*) & \texttt{$ SYMMETRY NUMBER =', NSYM -<br>TYPE OF S/N VARIATION DESIRED '<br>(0-NONE; 1-INTRINSIC; 2-UNIFORM; 3-NORMAL) =',VARY NORMAL MEDIAN CURVE (0 - NO, 1 - YES) =', NMED MATERIALS PROCESS VARIATION DESIRED'  $\begin{array}{ll}\n\text{WRITE} \setminus 8', * & ,\\ \n\text{READ} \left( 1, * \right) & \text{VARPHI} \\ \n\text{WRITE} \left( 8, * \right) & ,\\ \n\text{WRITE} \left( 8, * \right) & , \n\end{array}$  $(0 - NO, 1 - YES) = '$ . MPROC TYPE OF INTRINSIC VARIATION DESIRED '<br>(1 - WEIBULL; 2 - LOGNORMAL) =', VARPHI IF ((VARY .LT. 0) .OR. (VARY .GT. 3)) THEN<br>WRITE(8,\*) 'ERROR: INVALID TYPE OF S/N VARIATION DESIRED'<br>\_\_\_CALL TRMNAT **ENDIF** IF ((NMED .NE. 0) .AND. (NMED .NE. 1)) THEN<br>WRITE(8,\*) 'ERROR: INVALID RESPONSE TO NORMAL MEDIAN ',<br>' ---- ------- (CURVE QUESTION' £. CALL TRMNAT ENDIF IF ((MPROC.LT. 0).OR. (MPROC.GT. 1)) THEN<br>WRITE(8,\*) 'ERROR: INVALID TYPE OF MATERIALS PROCESS',<br>'YARIATION DESIRED' £, CALL TRMNAT ENDIF IF ((VARPHI .LT. 1) .OR. (VARPHI .GT. 2)) THEN<br>WRITE(8,\*) 'ERROR: INVALID TYPE OF INTRINSIC MATERIALS ',<br>All materials (VARIATION DESIRED' CALL TRMNAT **ENDIF**  $READ(1, *)$  NBLIFE IF (NBLIFE .GT. 0) READ(1,\*) (BLFPER(J),  $J = 1$ , NBLIFE) C \*\* READ DATA FROM BLDLCD READ(1,\*) HGASA, HGASB, HGASR1, HGASR2, HGAST1, HGAST2,<br>
4<br>
TGASA, TGASB, TGASR1, TGASR2, TGAST1, TGAST2,<br>
4<br>
5 LOPEA, SLOPEB, SLOPR1, SLOPR2, SLOPT1, SLOPT2,<br>
4<br>
2 LAMGA, LAMGB, LAMGR1, LAMGR2, LAMGT1, LAMGT2,<br>
7 TSUB1, S £ £ £. £ £ s Ś. IF (NTIME .GT. MAXM) THEN<br>WRITE(8,\*) 'ERROR: STRAIN-TIME HISTORY TOO LARGE'<br>\_\_\_\_CALL TRMNAT **ENDIF** DO 20 I = 1, (NTIME - 1)<br>READ(1,\*) RPM(I), ETHNOM(I)<br>20 CONTINUE C \*\* ECHO DATA TO BLDLCO WRITE(3,900)<br>WRITE(3,901) HGASA, WRITE(3,901) HGASA, HGASB, HGASR1, HGASR2, HGAST1, HGAST2,<br>FGASA, TGASB, TGASR1, TGASR2, TGAST1, TGAST2,<br>WRITE(3,902) SLOPEA, SLOPEB, SLOPR1, SLOPR2, SLOPT1, SLOPT2,<br>LAMGA, LAMGB, LAMGR1, LAMGR2, LAMGT1, LAMGT2 £.

WRITE(3,903) TSUBI, SPEEDM, SPEEDS, FAERRM, FAERRS,<br>
E TSTMU, TSTSIG, FDERRM, FDERRS<br>
WRITE(3,904) EBENDA, EBENDB, LAMPA, LAMPB, MANALA, MANALB,<br>
EMRITE(3,905) EXP(LAMDAA), EXP(LAMDAB), EXP(LAMTMA), EXP(LAMTMB)<br>
WRITE(3,90 Ś. å. ٤ £. â DO 25 I = 1, (NTIME - 1)<br>WRITE(3,908) RPM(I), ETHNOM(I) 25 CONTINUE  $\mathtt{C}\ \ast\ast$  CALL INFAGG TO PERFORM THE INFORMATION AGGREGATION MODEL ASPECT C OF THE MATERIALS CHARACTERIZATION MODEL CALCULATIONS CALL INFAGG (RANGEM, MU, SIG, NF, NPTS, SZERO, ZROREG, NUMREG,<br>k<br>k £ IF (MPROC.EQ. 1) PSIG = SQRT (PVAR)  $MCOUNT = 0$ C \*\* INITIALIZE VARIABLES DO 35 K = 1, MAXLIF<br>LIFE(K) = 1.0E+36 35 CONTINUE NLIFET = NHYPER \* NLIFE C \*\* OUTER LOOP - THIS LOOP SAMPLES HYPER-PARAMETER SETS DO 150  $K = 1$ , NHYPER C \*\* CALL PRYRV TO OBTAIN RHO, THETA PAIRS FOR INNER LOOP CALCULATIONS CALL PRYRV (RAND, HGASR1, HGASR2, HGAST1, HGAST2, HGASR, HGAST)<br>CALL PRYRV (RAND, TGASR1, TGASR2, TGAST1, TGAST2, TGASR, TGAST)<br>CALL PRYRV (RAND, SLOPR1, SLOPR2, SLOPT1, SLOPT2, SLOPR, SLOPT)<br>CALL PRYRV (RAND, LAMGR1, LAMG C \*\* CALL PAREST TO PERFORM THE PARAMETER ESTIMATION ASPECT OF THE C<br>C MATERIALS CHARACTERIZATION MODEL CALCULATIONS CALL PAREST (VARY, RANGEM, MU, SIG, NF, NPTS, NUMREG, ZROREG, RAND, NBND, STR, BIGK, BZERO, MM, SBND) £ PHISIG = 1.282550 / BZERO C \*\* OBTAIN MATERIALS PROCESS VARIATION IF DESIRED CALL NORMGN (RAND, 0.0, PSIG, LNZ) IF (MPROC .EQ. 1) THEN<br>  $Z = EXP (LNZ)$ ELSĒ KRATIO =  $1.0$  $Z = 1.0$ <br>LNZ = 0.0 ENDIF MCOUNT = MCOUNT + 1<br>DO 175 L = 1, NUMREG<br>ALLM(MCOUNT, L) = MM(L) **CONTINUE** 175 C \*\* INNER LOOP - THIS LOOP GENERATES BLADE FAILURE TIMES DO 200  $I = 1$ , NLIFE C \*\* INITILIZE S/N CURVE PARAMETERS

 $7 - 104$ 

```
225
                 DO 225 L = 0. MAXREG
                     LNA(L) = 0.Fletu(n) = n<sup>.</sup>
                     TRSBND(L) = 0.0CONTINUE
 C ** SELECT DRIVERS FOR CALCULATING LIFE
                 CALL BETAGN (RAND, HGASR, HGAST, HGASA, HGASB, H C_ 1
CALL BETAGN (RAND, TGASR, TGAST, TGASA, TGASB,
                 CALL BETAGN (RAND, SLOPR, SLOPT, SLOPEA, SLOPEB, SLOPE)
                 CALL BETAGN (RAND, LAMGR, LAMGT, LAMGA, LAMGB, LAMG)
                 CALL NORMGN (RAND, SPEEDM, SPEEDS, SPEED}
                 CALL NORMGN (RAND, FAERRM, FAERRS, MODERI)
CALL NORMGN (RAND, TSTMU, TSTSIG, TSTART)
                 CALL NORMGN (RAND, FDERRM, FDERRS, MODER2)
                 CALL PRYRV (RAND, EBENDA,EBENDB,LAMPA, LAMPB, EBEND, LAMP)
                 CALL PRYRV (RAND, LAMAA, LAMAB, LAMAA, LAMAB, LAMA, DUM)
                 CALL PRYRV (RAND, LAMDAA,LAMDAB,LAMTMA,LAMTMB,LAMDA, LAM_M)
_A = EXP (LAMDA)
                 LAMTM = EXP (LAMTM)
                MINPHI = 1.0E+36
 C THE INTERTAL AND INTRINSIC MATERIALS VARIATION
                     DO 230 M = i, NSYM
                         CALL WEIBGN (BZERO, RAND, PHI)
                         MINPHI = MIN (PHI, MINPHI)
   230 CONTINUE
                    PHI = MINPHI
                ELSE
C LOGNORMAL INTRINSIC MATERIALS VARIATION
                    DO 231 M = i, NSYM
                        CALL NORMGN (RAND, 0.0, PHISIG, LNPHI)
MINPHI = MIN (LNPHI, MINPHI}
   231 CONTINUE
                    PHI = EXP (MINPHI)
                ENDIF
                IF (VARY .EQ. 0) PHI = 1.0
                IF (IOUT .EQ. 15)THEN
                    WRITE(8,*) HOAS = ', HGAS, ' TGAS = ', TGAS<br>WRITE(8,*) 'SLOPE = ', SLOPE, ' LAMG = ', LAMG<br>WRITE(8,*) 'LAMP = ',LAMP, ' EBEND = ',EBEND, ' LAMA = ',LA<br>WRITE(8,*) 'SPEED = ', SPEED,' LAMDA = ',LAMDA
                    WRITE(8,*) 'LAMTM =',LAMTM,' PHI =',PHI
       WRITE(8,*) TSTART = ",TSTART, TANAL" = ",TANAL"<br>
WRITE(8,*) TSTART = ",TSTART, MODER1 = ",MODER1 = ",MODER
                ENDIF
C ** CALCULATE REGION DEPENDENT S/N CURVE PARAMETERS
               FACTR = PHI * KRATIO * ZDO 235 L = ZROREG, NUMREG
                  TRBIGK(L) = BIGK(L)235 CONTINUE
                TRSBND(0) = SBND(0)IF (ZROREG .EQ. 0) CALL KOMO (SZERO, BIGK, MM, NBND,
& TRSBND, TRBIGK, FACTR, NUMREG)
                DO 250 L = ZROREG, NUMREG
                    LNA(L) = MM(L) * ALOG(TRBIGK(L))
LPHIM(L) = MM(L) * ALOG(PHI)
IF (IOUT .EQ. 15) THEN
                        W\text{RITE}(\hat{8},\star) '\text{INA} = \check{?}, LNA(L), ' PHI = ', PHIWRITE(8,*) 'LPHIM =', LPHIM(L), ' SBND =', SBND(L)
```
WRITE(8,\*) 'KRATIO = ', KRATIO, ' Z = ', Z<br>WRITE(8,\*) 'TRSBND =', TRSBND(L), ' FACTR = ', FACTR ENDIF 250 CONTINUE C \*\* CALL BLDLIF TO OBTAIN BLADE LCF LIFE NEWLIF = LAMDA \* LAMTM \* BLDLIF (TGAS, HGAS, FAA, FAB, FA<br>FAD, FAE, FAF, MODER1, RPM, TSUBI, SPEED, SLOPE,<br>TSTART, FD1A, FD1B, FD1C, FD1D, FD1E, FD1F,<br>MODER2, FD2A, FD2B, FD3A, FD3B, ETHNOM, MANAL,<br>LAMP, NOMSPD, EMNOM, TAN FAC,  $\pmb{\delta}$ å  $\pmb{\delta}$  $\pmb{\delta}$ £  $\pmb{\delta}$ IF (IOUT .EQ. 15) WRITE(8,\*) 'NEWLIF = ', NEWLIF IF (NLIFET .GE. 100) CALL INSORT (NEWLIF, LIFE, NLIFET) 200 **CONTINUE** 150 CONTINUE IF (NLIFET .GE. 100) THEN C \*\* PRINT SORTED LIVES TO FILE LOWLIF DO 300 J = 1, (NLIFET / 100)<br>
WRITE(9,\*) J, FLOAT(J)/FLOAT(NLIFET), LIFE(J) 300 **CONTINUE** C \*\* INITIALIZE VARIABLE BLFPOS() DO 325  $J = 1$ , MAXBLF<br>BLFPOS(J) = 0 325 **CONTINUE**  $FIFTY = 0.50E0$ C \*\* PRINT EMPIRICAL BLIVES IF (VARPHI .EQ. 1) THEN WRITE  $(3, 925)$ **ELSE** WRITE (3,927) **ENDIF** DO 350 J = 1, NBLIFE<br>BLFPOS(J) = NINT (BLFPER(J) \* FLOAT (NLIFET))<br>WRITE(3,926) BLFPER(J), LIFE(BLFPOS(J)) CONTINUE 350 WRITE(3,926) FIFTY, LIFE(NLIFET/2) **ENDIF** C \*\* CALCULATE NORMAL MEDIAN CURVE IF DESIRED IF ((VARY .EQ. 3) .AND. (NMED .EQ. 1)) THEN CALL SORTM (ALLM, NUMREG, MCOUNT) MID = MCOUNT / 2<br>DO 400 L = 1, NUMREG<br>MEDM(L) = ALLM(MID,L) 400 CONTINUE CALL EXPCTD (1, MEDM, NPTS, STR, NF, SZERO, NUMREG, ZROREG, NBND, BIGK1, BZERO) £. **ENDIF** 

C \*\* FORMAT STATEMENTS TO ECHO INPUT DATA TO BLDLCO

900 FORMAT(2X, Copyright (C) 1990, California Institute of ',<br>
& 'Technology. U.S. Government', /, 2X, 'Sponsorship under ',<br>
A 'NASA Contract NAS7-918 is acknowledged.', ////, NASA CONCLETE CONSUMING THE CONSTRUSION WAS SALTING TO THE CONSUMING THE CONSUMING THE CONSUMING THE CONSUMING THE CONSUMING THE CONSUMING THE CONSUMING THE CONSUMING THE CONSUMING THE CONSUMING THE CONSUMING THE CONSUMING £ £ 901 FORMAT(/,2X,'Hgas',13X,'Be(',F5.0,',',F6.0,')',5X,<br>
& 'U(',F7.5,',',F8.5,')',4X,'U(',F4.1',',F5.1,')'<br>
& //,2X,'Tgas (deg R)',5X,'Be(',F5.0,',',F5.1,')'<br>
& 'U(',F7.5,',',F8.5,')',4X,'U(',F4.1,',',F5.1,')'  $\frac{1}{2}$ ,  $\frac{1}{2}$ x, 902 FORMAT(/,2X,'DECEL SLOPE',6X,'Be(',F5.0,',',F6.0,')',5X,<br>
6 'U(',F7.5,',',F8.5,')',4X,'U(',F4.1','F5.1',')'<br>
6 //,2X,'Tgas UNCERT.',5X,'Be(',F5.2,',',F6.2,',',5.<br>
6 'U(',F7.5,',',F8.5,')',4X,'U(',F4.1,',',F5.1,')')  $5x,$ 903 FORMAT(//,50X,'N( MEAN, STD. DEV.)',<br>
4 //,2X,'ROTOR SPEED VARIATION (rpm) AT TIME T',I1,<br>
4 10X,'N(',F8.1 ,','F7.1,')'//,<br>
4 2X,'Faccel MODELING ERROR',27X,'N(',F4.1,',',E11.4,')',<br>
4 //,2X,'STARTING DECEL TEMPERATUR 904 FORMAT(//,2x,'STRAIN DUE TO GAS BENDING (8)',17x,<br>
(0)',2x,'LAMBDA BLADE PULL',29x,<br>
(0)',F8.5,','F9.5,','F9.5,',2x,<br>
(0)',F8.5,','F9.5,','F9.5,',2x,<br>
(0)',F8.5,','F9.5,','F9.5,')',<br>
(0)',F8.5,','F9.5,')',<br>
(0)',F8.5, 905 FORMAT(//,2X,'DAMAGE MODEL ACCURACY',21X,<br>
4 'U(ln',F8.5,', ln',F8.5,'',<br>
4 //,2X,'TMF MODEL ACCURACY',24X,<br>
4 'U(ln',F8.5,', ln',F8.5,')') 906 FORMAT(////,20X,'OTHER STRAIN HISTORY INPUT',<br>  $\frac{1}{4}$ <br>  $\frac{1}{2}$ <br>  $\frac{1}{2}$ <br>  $\frac{1}{2}$ <br>  $\frac{1}{2}$ <br>  $\frac{1}{2}$ <br>  $\frac{1}{2}$ <br>  $\frac{1}{2}$ <br>  $\frac{1}{2}$ <br>  $\frac{1}{2}$ <br>  $\frac{1}{2}$ <br>  $\frac{1}{2}$ <br>  $\frac{1}{2}$ <br>  $\frac{1}{2}$ <br>  $\frac{1}{2}$ <br>  $\frac{1$ TORNAT (///A, WHERE CALCULAR STRATION AND DECELERATION /<br>  $\epsilon$  /FUNCTIONS', //2X, THERNAT OF ACCELERATION AND DECELERATION /<br>  $\epsilon$  /FORCIONS', //2X, THERNAT STRATH AT STARTUP (8):<br>  $\ell$  /15X, E13.6, ' \* Hgas + ', E13.6, ' 908 FORMAT (7X, F7.1, 9X, F9.6) 925 FORMAT(///,2X,' WEIBULL VARIATION'<br>6 //,2X,'B LIVES: EMPIRIC  $EMPIRICAL'/$ 926 FORMAT (2X, F7.5, 5X, E13.6) 927 FORMAT(///,2X,' LOGNORMAL VARIATION',

**STOP** END

C **SAMPLE** '**BLDLCD** ' **INPUT FILE C 675** ............................... **RANDOM NUMBER SEED C** 0 ................................. **OUTPUT DUMP CONTROLLER C** 100 ............................... **INNER LOOP SIZE** C **200** ............................... **OUTER LOOP SIZE** c **50** ................................ SYMMETRY NUMBER **C** 2 ................................. **UNIFORM S/N VARIATION** C 0 ................................. **NORMAL MEDIAN NOT REQUIRED** C **0** ................................. **MAT. PROC. VAR. NOT** REQUIRED  $C$   $1 \ldots \ldots \ldots \ldots \ldots \ldots \ldots \ldots \ldots \ldots$  . WEIBULL **INTRINSIC VARIAT**I **C 3** ................................. NUMBER OF **BLIVES** REQUESTED C **0.0001** ............................ B.01 **LIFE** C 0.001 ............................. B.I LIFE **C 0.01** .............................. B1 **LIFE** C 676. 2730. 0.5 0.5 0.0 0.0....Hgas (A,B) (RI,R2) (TI,T.<br>C 800. 2000. 0.5 0.5 0.0 0.0....Tgas (A,B) (RI,R2) (TI,T.<br>C 2730. 2730. 0.5 0.5 0.0 0.0....DECEL SLOPE (A,B) (RI,R2) (TI,T. **C** 0.80 **1.20 0.5** 0.5 0.0 0.0. .Tgas **UNCERTAINTY FACTOR C 5 37592. 507** .................. **ROTOR SPEED VARIATION PARAMETERS: C i, MEAN, STD. DEV. (NORMAL DIST.) C** 0.0 **0.020** ...................... **Faccel MODELING** ERROR **MEAN & STD.DEV. C** 1640.0 40.67....................DECEL Tstart MEAN & STANDARD DEVIATI **C** 975.3 **28.6** ..................... **STANDARD** RESPONSE **PROBE MEAN & STD DEV C 0.0** 0.003 ....................... **Fdecel** MODELING **ERROR MEAN & STD DEV C 0.0** 0.0 ...................... **STRAIN DUE TO GAS BENDING (%) C 0.96 1.04** ..................... **LAMBDA BLADE PULL C 0.80 1.20** ..................... MECHANICAL ANALYSIS **ACCURACY FACTOR C** 0.975 1.025......................COEFFICIENT OF THERMAL EXPANSI **C 0.70 1.30** ..................... **THERMAL ANALYSIS ACCURACY FACTOR C -0.693147 0.563283** .............. **DAMagE ACCUMULATION MODEL ACCURACY C** 0.00 0.00.................TMF MODEL ACCURA **C 0.295 38482** ..................... **NOMINAL MECH. STRAIN & ROTOR SPEED (%,RPM) C** 1.0................................STRAIN-TIME HISTORY PERIOD (MISSION **C 0.5** ............................... **WALKER EXPONENT** C 0.000.............................STRAIN-TIME HISTORY NOISE FILTER (%)<br>C 6...............................NUMBER OF POINTS IN STRAIN-TIME HISTO! **C C COEFFICIENTS FOR STARTUP** RESPONSE **SURFACE FOR THERMAL STRAIN:** C Faccel (Tgas, Hgas) = A + B \* T + C \* H + D \* T\*\*2 + E \* H\*\*2 + F \* T \* H<br>C A B C D E F **C 0.00727362 0.000067442 -0.000059109 -3.52929E-08 1.07611E-08 -2.74419E-08 C C COEFFICIENTS FOR SHUTDOWN RESPONSE SURFACE FOR THERMAL STRAIN:** C FORCELL(m, TStart) = A + B \* TStart + C \* m + D \* Tstart \*\* 2<br>C + E \* m \*\* 2 + F \* Tstart \* m<br>C A B C D E F **C -0.132623 0.000227427 -0.000059290** 0.00 **0.00 4. 71714E-08 C C COEFFICIENTS FOR SHUTDOWN** RESPONSE **SURFACE FOR TIME: C Fdecel2(m, Tstart) = A + (Tstart - B) / m C A B C 0.20 950.0 C C COEFFICIENTS FOR SHUTDOWN** RESPONSE **SURFACE FOR** RFM: **c Fdecel3(t) = A + B \*** t **C A B C 30523.07 -21846.15 C RPM(TIME)**<br>225.8<br>3025.1  $\texttt{C}$  **RPM(TIME)** THERMAL STRAIN (%).....STRAIN HISTORY INFORMATION **C 3025.1 -0.196921 C 6138.8 0.146025 C 8309.0 -0.200128 C 0.0 0.007393**

 $\begin{array}{c} c \\ c \\ c \end{array}$ ooooooooo  $\mathbf c$ C  $\tilde{c}$ C C\*\*\*\*\*\*\*\*\*\*\*\*\*\*\*\*\*\*\*\*\*\*\*\*\*\*\* \*\*\*\*\*\*\*\*\*\*\*\*\*\*\*\*\*\*\*\*\*\*\*\*\*\*\*\* LIST OF VARIABLES <del>€</del>\*\*\*\*\*\*\*\*\*\*\*\*\*\*\*\*\*\*\*\*\*\*\*\*\*  $\left\{\text{ALLM}\atop \text{BIGK}\right\}$ C 2-D ARRAY CONTAINING M VALUES TO BE SORTED FOR EACH REGION 1-D ARRAY CONTAINING VALUES OF K, WHERE  $A = K \star \star M$  FOR EACH REGION C **BIGK1**  $EQUAL$  TO BIGK(1) - DUMMY PARAMETER FOR CALLS TO SUBROUTINE EXPCTD Ċ **BLDLIF** REAL FUNCTION PERFORMING THE DRIVER TRANSFORMATION AND LCF LIFE CALCULATION BLFPER() 1-D ARRAY CONTAINING USER SPECIFIED BLIVES TO BE PROVIDED<br>1-D ARRAY CONTAINING POSITION IN LIFE() OF EMPIRICAL BLIVES<br>VALUE OF WEIBULL PARAMETER, BETAO, CHARACTERIZING S/N DATA SET<br>DUMMY VARIABLE  $\frac{c}{c}$ BLFPOS() **BZERO**  $\frac{c}{c}$ **DUM EBEND** SELECTED VALUE FOR BENDING STRAIN (%) **EBENDA** EBEND LOWER BOUND EBENDE EBEND UPPER BOUND<br>
EMNOM () NOMINAL MECHANICAL STRAIN (%)<br>
ETIROM() 1-D ARRAY CONTAINING THE NOMINAL THERMAL STRAIN-TIME HISTORY<br>
FAA, FAB, FAC, FAD, FAE, FAF, THE ACCELERATION FUNCTION<br>
FACTR SCALE FACTOR EQUAL TO  $\mathbf C$ **EBENDB** C  $\overline{c}$  $\tilde{c}$  $\overline{c}$  $\mathbf C$  $\frac{\mathsf{c}}{\mathsf{c}}$ COEFFICIENTS FOR FD2, ONE OF THE DECELERATION FUNCTIONS č FD3A, FD3B COEFFICIENTS FOR FD3, ONE OF THE DECELERATION FUNCTIONS<br>DECELERATION THERMAL STRAIN RESPONSE SURFACE MEAN<br>DECELERATION THERMAL STRAIN RESPONSE SURFACE STANDARD DEV. C<br>C<br>C FDERRM **FDERRS** DECEMBER THERMAL STRAIN RESPONSE SURFACE STANDARING TO .5 - USED TO ACCESS 50% POINT IN LIFE()<br>MATERIAL ULTIMATE STRENGTH (%)<br>MATERIAL YIELD STRENGTH (%)<br>SELECTED HOT GAS FILM COEFFICIENT, Hgas<br>HGAS LOWER BOUND<br>HGAS UPER B **CCCC FIFTY** FTU **FTY** HGAS Ċ **HGASA** c **HGASB** HOAD UFFER BOUND<br>HGAS - RHO LOWER BOUND<br>HGAS - RHO LOWER BOUND<br>ATT BOUND THE BOUND<br>THE BOUND THE HOLD C **HGASR**  $_{\rm c}^{\rm c}$ **HGASR1** HGASR2 SELECTED THETA FOR HGAS<br>HGAS - THETA LOWER BOUND<br>HGAS - THETA UPPER BOUND<br>HGAS - THETA UPPER BOUND **HGAST** c<br>c **HGAST1** HGAST2 CONTROLS INNER DO LOOP<br>CONTROLS DUMP TO FILE IOUTPR<br>CONTROLS DO LOOP FOR EACH BLIFE<br>CONTROLS OUTER DO LOOP<br>PARTO OF ULTER DO LOOP  $\mathbf C$ I  $\bar c$ **IOUT** J  $\frac{c}{c}$ K RATIO OF K\*/K, CONSTANT OVER REGIONS AND COMPONENTS<br>CONTROLS DO LOOP FOR EACH REGION<br>SELECTED COEFFICIENT OF THERMAL EXPANSION ACCURACY FACTOR,<br>LAMbdda Alpha **KRATIO** C I C LAMA  $\mathbf C$ C LAMAA LAMA LOWER BOUND LAMAB LAMA UPPER BOUND LAMDA SELECTED DAMAGE ACCUMULATION MODEL ACCURACY FACTOR, LAMbda

 $\mathbf c$ 

 $\mathbf C$ 

c C LAMDAA C LAMDAB C LAMG<br>C LAMG C LAMGA C LAMGB C LAMGR C LAMGRI C LAMGR2<br>C LAMGT C LAMGT LAMGT1 C LAMGT2<br>C LAMP **LAMP** C C LAMPA<br>C LAMPB<br>C LAMTM<br>C LAMTM<br>C LIFE( C **LAMPB** C **LAMTM LAMTMA** C **LAMTMB C LIFE(** ) **C C LNA()** C LNPHÍ<br>C LNZ<br>C LPHIM LNZ LPHIM()<br>M C<br>C<br>C<br>C **C** MANAL **MANALA C MANALB<br>C MAXBLF<br>C MAXDAT<br>C MAXLIF MAXBLF MAXDAT MAXLIF** C<br>C<br>C **C** MAXM C MAXM<br>C MAXRI C MAXREG<br>C MCOUNT **C** C MEDM()<br>C MID<br>C MINPHI<br>C MM()<br>C MODER1 C MID C MINPHI MM()<br>MODER1 C MODER2<br>C MPROC **C MPROC C** C **MU() C NBLIFE C** NBND( ) **C** C C NEWLIF<br>C NF() **C** NF()  $\frac{\dot{c}}{c}$ **C** NHYPER **C NLIFE C NLIFET C NMED C C C NOMSPD** C **NPTS(** ) C<br>C C NSYM<br>C NTIM C NTIME<br>C NUMRE C NUMREG C **PERIOD** C **PHI** C **PHISIG**  $\frac{c}{c}$ C **PSIG** C **PVAR C RAND C RANGEM( )** Damage **Accumulation** LAMDA LOWER BOUND LAMDA **UPPER** BOUND SELECTED UNCERTAINTY IN TGA **LAMG LOWER BOUN<br>LAMG UPPER BOUN** SELECTED RHO **FOR LAMG** LAMG - RHO LOWER BOUN<br>LAMG - RHO UPPER BOUN SELECTED THETA FOR LAMG LAMG - THETA LOWER BOUN **LAMG - THETA UPPER BOUN** SELECTED DEVIATION IN BLADE PULL DUE TO BLADE MASS, LAMbda **Pull**  $\textbf{LAMP}$  LOWER BOUND **SELECTED TMF MODEL ACCURACY FACTOR, LAMbda TMf LAMTM LOWER BOUN LAMTM UPPER BOUN I-D ARRAY CONTAINING VALUES** OF **THE LIVES GENERATED BY THE PFM -- SORTED VALUES OF THE LEFT-HAND TAIL** 1-D **ARRAY CONTAINING Ln(A) = Ln(BIGK)\*MM FOR** EACH **REGION LOGNORMAL( 0, PHISIG\*\*2 ) GENERATED RANDOM VARIATE** NORMAL(0, **PVAR) GENERATED RANDOM VARIABLE I-D ARRAY CONTAINING Ln(PHI)\*MM FOR EACH REGION CONTROLS SYMMETRY DO LOOP SELECTED MECHANICAL STRAIN ANALYSIS ACCURACY FACTOR** MECHANICAL **STRAIN ANALYSIS ACCURACY FACTOR LOWER BOUND** MECHANICAL **STRAIN** ANALYSIS **ACCURACY FACTOR** UPPER **BOUND MAXIMUM NUMBER OF BLIVES TO BE PROVID** MAXIMUM NUMBER OF POINTS PER DATA SET (PER REGION) ALLOW.<br>MAXIMUM NUMBER OF FATIGUE LIVES ALLOWED FOR BETA, THETA, ALPHA **CALCULATION MAXIMUM** NUMBER **OF** POINTS **ALLOWED IN TIME HISTORY MAXIMUM** NUMBER **OF M's** TO **BE SORTED FOR MEDIAN CALCULATION MAXIMUM** NUMBER **OF REGIONS ALLOWED NUMBER OF M's** TO **BE USED TO CALCULATE THE** TRUNCATED **NORMAL** MEDIAN **S/N CURVE** I-D **ARRAY CONTAINING THE** MEDIAN **M FOR EACH REGION POINTER** TO **THE MEDIAN M VALUES --** EQUAL **TO HALF OF MCOUNT** EQUAL TO MIN(PHI) - THE MINIMUM OF NSYM DRAWS OF PHI<br>1-D ARRAY CONTAINING VALUES OF M FOR EACH REGION<br>MODEL ERROR FOR STARTUP THERMAL STRAIN RESPONSE SURFA **MODEL ERROR FOR DECELERATION THERMAL STRAIN** RESPONSE **SURFACE Materials PROCess variation -- CONTROLS MATERIALS PROCESS VARIATION --** 0 **- NO VARIATION; 1 - VARIATION I-D ARRAY CONTAINING VALUES** OF **THE POSTERIOR NORMAL DISTRIBUTION MEAN FOR EACH REGION** NUMBER **OF BLIVES TO BE PROVIDED I-D ARRAY CONTAINING UPPER BOUNDS FOR THE NUMREG LIFE** REGIONS **OF INTEREST FOR THE SPECIFIC (REFERENCE)** MATERIAL **S/N DATA SET LIFE VALUE RETURNED FROM CALL TO BLDLI 2-D ARRAY CONTAINING RAWNF() FOR THE SPECIFIC** MATERIAL **S/N DATA SET BROKEN INTO LIFE REGIONS SIZE OF** OUTER **LOOP SIZE OF INNER LOOP TOTAL** NUMBER **OF LIVES CALCULATED** BY **PFM CONTROLS MEDIAN CALCULATION FOR THE TRUNCATED NORMAL DISTRIBUTION CASE -- 0 - NO** MEDIAN **CALCULATION; 1 - MEDIAN CALCULATION DESIRED NOMINAL ROTOR SPEED, RPM I-D ARRAY CONTAINING THE NUMBER OF POINTS PER LIFE REGION FOR THE SPECIFIC (REFERENCE) MATERIAL S/N DATA SET SYMMETRY NUMBER NUMBER OF POINTS IN STRAIN-TIME HISTOR** NUMBER **OF REGIONS** OF **INTEREST** LENGTH OF TIME IN MISSIONS OF TIME HISTOR WEIBUI7 **(BETAo, ETAo) GENERATED RANDOM VARIATE** EQUAL **TO PI \* (6** \*\* **.5) / BZERO- VALUE OF LOGNORMAL PARAMETER, SIGMA, CHARACTERIZING S/N DATA SET EQUAL TO SQRT(PVAR) - MATERIALS PROCESS STANDARD DEVIATI MATERIALS PROCESS VARIATI RANDOM NUMBER SEED 2-D ARRAY CONTAINING VALUES OF THE** POSTERIOR **RANGE** ON **M FOR**

**C** EACH REGION -- **RANGEM(I,L) IS** THE **LOWER** BOUND AND RANGEM(2,L) IS THE UPPER BOUND **C**  $RPM()$  $SBND()$ I-D ARRAY CONTAINING ROTOR SPEED HISTORY (rpm)<br>1-D ARRAY CONTAINING THE STRAIN VALUES (%, R = -1.0) C C CONNESS CONTAINED IN NEW PLIFE BOUNDARY" VALUES FOR EACH REGION CONTAINED IN NEW PLIFE BOUNDARY" VALUES FOR EAC<br>I-D\_ARRAY CONTAINING VALUES OF THE POSTERIOR NORMAI.  $\tilde{C}$  **SIG()** C<br>C<br>C **DISTRIBUTION STANDARD DEVIATION FOR** EACH REGION **C SLOPE SELECTED DECELERATION SLOPE, m (deg R / sac) m LOWER BOUND C SLOPEA C SLOPEB m UPPER BOUND C SLOPR SELECTED RHO FOR m C SLOPRI**  $m - R$ HO LOWER BOUND **C SLOPR2 C SLOPT SELECTED THETA FOR m C SLOPTI**  $m$  - THETA LOWER BOUND **m**<br> $m$  - THETA UPPER BOUN **C SLOPT2 C SPEED SELECTED** STEADY STATE ROTOR SPEED, RP **C SPEEDM C SPEEDS MEAN OF ROTOR SPEED (MU, NORMAL DISTRIBUTION) CCCCC STANDARD DEVIATION OF ROTOR SPEED (SIGMA, NORMAL DISTRIBUTION)**  $STR()$ THE SPECIFIC MATERIAL S/N DATA SET BROKEN INTO LIFE REGIO<br>STRAIN TENSILE TEST POINT, SO **SZERO TANAL SELECTED THERMAL STRAIN ANALYSIS ACCURACY FACTOR TANALA THERMAL STRAIN** ANALYSIS **ACCURACY FACTOR LOWER BOUND THERMAL STRAIN** ANALYSIS **ACCURACY FACTOR UPPER BOUND** C TANALB<br>C TGAS<br>C TGASA<br>C TGASB **TGAS SELECTED** GAS TEMPERATURE **Tqas GAS TEMPERATURE LOWER BOUN\_** C TGASA C TGASB<br>C TGASR<br>C TGASR **GAS TEMPERATURE UPPER BOUN TGASR SELECTED RHO FOR GAS TEMPERATUR<br>GAS TEMPERATURE - RHO LOWER BOU** C TGASRI<br>C TGASR2 **C** TGASR2 **GAS TEMPERATURE** - RHO UPPER BOU **TGAST GAS TEMPERATURE - THETA LOWER BOUNDS TEMPERATURE - THETA LOWER BOUND<br>GAS TEMPERATURE - THETA UPPER BOU C TGASTI C TGAST2 C TRBIGK(** ) **I-D ARRAY CONTAINING VALUES OF BIGK() CORRECTED FOR SZERO, PHI, KRATIO, AND Z C** TRSBND() **I-D ARRAY CONTAINING VALUES** OF **PHI \* KRATIO \* Z \* SBND FOR** EACH REGION **CALCULATED FOR EACH TRIAL**  $\frac{c}{c}$ **C** TRUNC **VALUE USED** TO **FILTER OUT NOISE IN THE TIME HISTORY (%) STARTING DECELERATION TEMPERATURE (deg R) TSTART** C TSTMU **MEAN OF TSTA** C TSTSIG<br>C TSUBI<br>C VARPHI **STANDARD DEVIATION OF TSTART TSUBI THE TIME INDEX FOR WHICH VARIATION IN ROTOR SPEED OCCURS VARPHI CONTROLS TYPE OF INTRINSIC MATERIALS VARIATION DESIRED --** C<br>C 1 - **WEIBULL VARIATION;** 2 - **LOGNORMAL VARIATION** C **VARY** <sup>1</sup> - S/N RANDOMNESS ONLY; 2 - UNIFORM VARIATION; 3 - TRU<br>CATED NORMAL VARIATION **C C C Z C WEXP WALKER EXPON LOGNORMAL(0,PVAR) GENERATED RANDOM VARIATE C ZROREG ZeRO REGion -- VALUES CHOSEN TO FACILITATE REGION DO LOOP C BEGINNING VALUE -- 0 - ZERO** REGION **EXISTS, 1 - NO ZERO REGION** C TO CALCULATE THE FATOGIS THE DRIVER TRANSFORMATION AND CALLS RAIN<br>C PROGRAMMER: L. NEWLIN **C DATE: CODE: 7JAN92 COMMENTS: 3APR92 <sup>C</sup> VERSION: BLDLCF 3.4 (MATCHR V8.5, RAINF3 VI.I) <sup>C</sup> C Copyright (C)** 1990, **California Institute** of **Technology. c** is acknowledged. 4<br>4 MODER1, RPM, TSUBI, SPEED, SLOPE, TSTART, FD1<br>4 FD1B, FD1C, FD1D, FD1E, FD1F, MODER2, FD2A,<br>5 FD2B, FD3A, FD3B, ETHNOM, MANAL, LAMP, NOMSPD **& EMNOM, TANAL, LAMA, LAMG, EBEND, NTIME, TRUNC,**

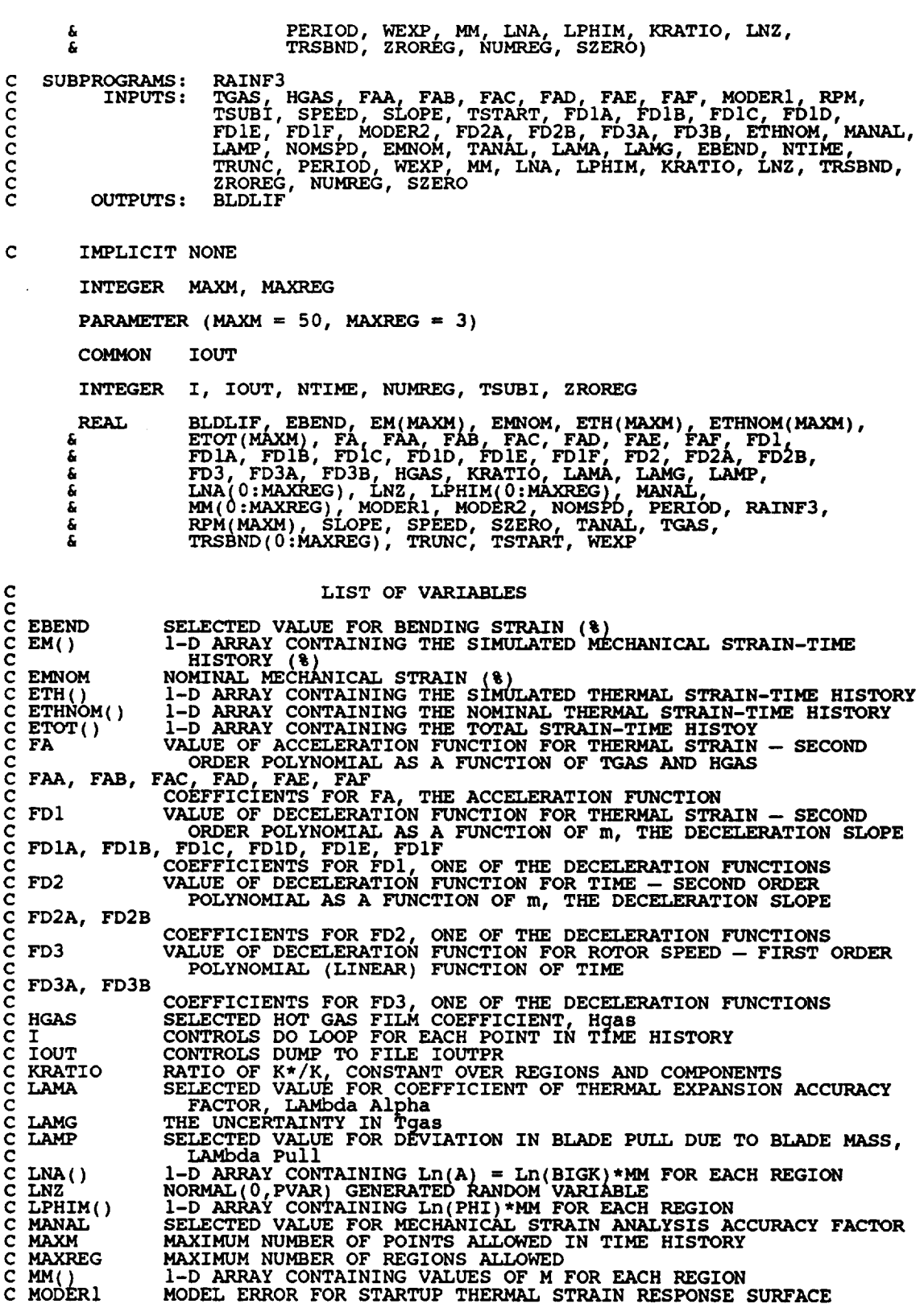

 $\overline{\phantom{a}}$ 

 $\sim 10^7$
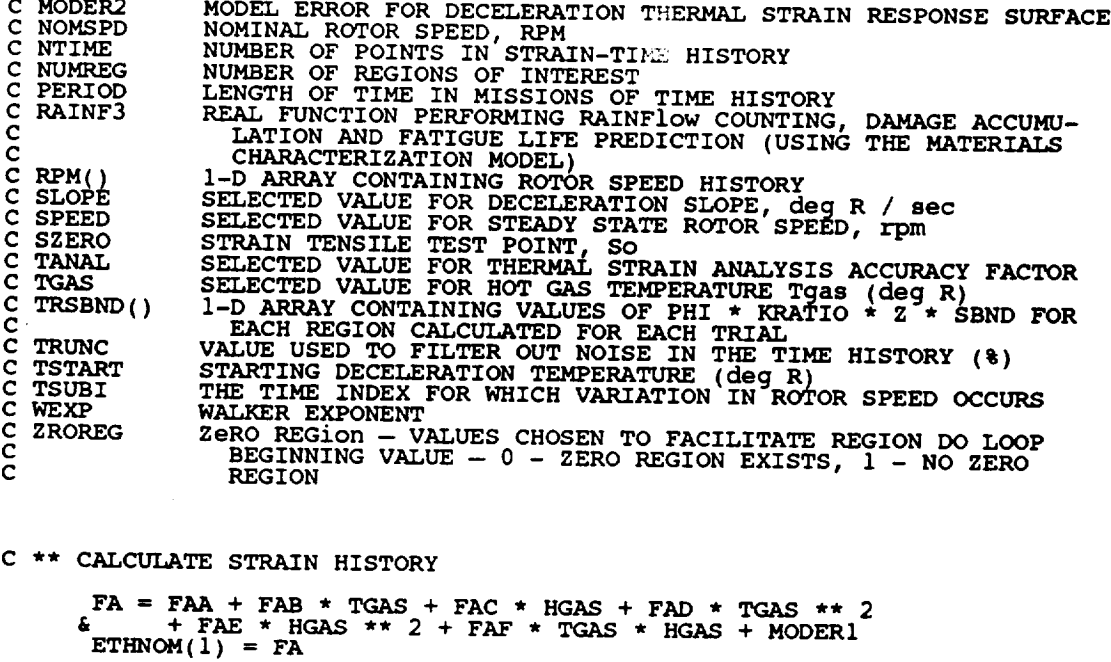

**RPM(TSUBI) = SPEED FDI = FDIA + FDIB \* TSTART + FDIC \* SLOPE + FDID \* TSTART \*\* 2 & + FDIE** \* **SLOPE** \*\* **2 + FDIF \* TSTART \* SLOPE + MODER2 FD2 = FD2A + (TSTART** - **FD2B) / SLOPE FD3 FD3A + FD3B \* FD2**  $R$ **PM(NTIME)** = **FD** ETHNOM(NTIME) **= FD1 DO** 100 **I = I, NTIME**  $\text{ETH}(1)$  = MANAL \* LAMP \* (KPM(I) / NOMSPD) \*\* 2 \* EMN<br> $\text{ETH}(1)$  = TANAL \* LAMA \* ETHNOM(I)  $\mathbf{F} = \mathbf{F} \mathbf{F} \mathbf{H}(\mathbf{I}) = \mathbf{L} \mathbf{A} \mathbf{M} \mathbf{G} + \mathbf{E} \mathbf{T} \mathbf{H}(\mathbf{I})$  $100 \text{ CONTINUE}$   $+$  **EDEND**  $+$  **EM(1)**  $+$  **ETH( IF** (IOUT .EQ. 15) **THEN WRITE(8,\*) 'FA = ', FA, ' ETHNOM1 = ', ETHNOM(1) WRITE(8,\*) 'RPMI = ', RPM(TSUBI), ' LAMG = ', LAMG WRITE(8,\*) 'FDI = ', FD1, ' FD2 =** ', **FD2** WRITE (8, 1)  $\begin{array}{c} \text{FDS}, \quad \text{FDS}, \quad \text{RPM} = \gamma, \quad \text{RPM(NT)}\\ \text{NRTTE}(8, 1) \quad \text{FTRNOM} = \gamma, \quad \text{ETHNOM(NITME)}\\ \text{DO} \quad 125 \quad \text{I} = 1, \quad \text{NTIME} \end{array}$ WRITE  $(8,*)$   $!=$   $\cdot$ ,  $\cdot$   $\text{EM} = \cdot$ ,  $\text{EM}(1)$ <br>125 CONTINUE  $(8,*)$   $\cdot$   $\text{ETH} = \cdot$ ,  $\text{ETH}(1)$ ,  $\cdot$   $\text{ETOT} = \cdot$ ,  $\text{ETOT}$ **ENDIF C \*\* CALL** RAINF3 **TO CALCULATE DAMAGE AND** RESULTING **FATIGUE LIFE** ELECTI - KAINFS (EICHIM, NTIME, TRUNC, PERIOD, WEXP, MM, LNI (ERIIM, KRATIO, LNZ, TRSBND, ZROREG, NUMRE<br>52ERO) SZERO

RETURN **END**

**C SUBROUTINE INSORT** PERFORMS **AN INSERTION SORT FOR EACH LIFE CALCULATED C PROGRAMMER: L.** <code>NEWLI</code> **C DATE : 20JUL90 C VERSION : 2.1 C C Copyright (C)** 1990, **California Institute** of **Technology. C U.S. Government Sponsorship under NASA Contract NAS7-918 C is acknowledged. SUBROUTINE INSORT (NEWLIF, LIFE, NLIFET) C INPUTS: NEWLIF, LIFE, NLIFET C OUTPUTS • LIFE C IMPLICIT NONE INTEGER MAXLIF PARAMETER (MAXLIF =** i0000) **COMMON IOUT INTEGER I, IOUT, NLIFET, NUM, PLACE REAL LIFE(MAXLIF), NEWLIF, TEMP(MAXLIF) C C C I C IOUT C LIFE(** ) **C C MAXLIF C C NEWLIF C NLIFET C NUM C PLACE**  $\overline{\text{TEMP}}$  ( ) **C LIST OF** VARIABLES **CONTROLS DO LOOP FOR INSERTI OUTPUT DUMP CONTROLI I-D ARRAY CONTAINING TAIL VALUES OF THE LIVES GENERATED BY THE PFM TO BE SORTE MAXIMUM NUMBER** OF **FATIGUE LIVES ALLOWED FOR BETA, THETA, ALPHA, CALCULATION LIFE VALUE TO BE INSERTED INTO LIFE() TOTAL NUMBER OF LIVES CALCULATED BY PFM NUMBER OF LIFE VALUES IN LIFE() POSITION WHERE NEWLIF IS TO BE INSERTED INTO LIFE()<br>1-D ARRAY CONTAINING VALUES OF LIFE() TO BE SHIFTED UPO<br>INSERTION OF NEWLIF NUM = NLIFET** / 2 **C FIND POSITION IN LIFE() FOR NEWLIF IF** (NEWLIF .GT. **LIFE(NUM)) GOTO 400 DO I00 I = i, NUM IF (NEWLIF** .LT. **LIFE(I)) THEN PLACE = I GOTO 110 ENDIF** 100 **CONTINUE ii0 CONTINUE C STORE VALUES OF LIFE() TO BE SHIFTED DUE TO NEWLIF INSERTION IN TEMP() DO 200 I = (PLACE + i), NUM** TEMP(I) **= LIFE(I-I) 200 CONTINUE C INSERT NEWLIF**  $LIFE$   $(PLACE) = NEWLIF$ **C SHIFT VALUES OF LIFE() FOLLOWING NEWLIF**  $DO 300 I = (PLACE + 1)$ , NUM **LIFE(I) = TEMP(I) 300 CONTINUE**

C **IF NEWLIF IS LARGER THAN ALL LIVES IN LIFE() THEN RETURN** 400 CONTINUE RETURN END **\*\*\*\*\*\*\*\*\*\*\*\*\*\*\*\*\*\*\*\*\*\*\*\*\*\*\*\*\*\*\*\*\*\*\*\*\*\*\*\*\*\*\*\*\*\*\*\*\*\*\*\*\*\*\*\*\*\*\*\*\*\*\*\*\*\*\*\*\*\*\* C SUBROUTINE PRYRV GENERATES A PAIR OF U(RHOI,RHO2) AND U(THEI,THE2)** CCCCCCCCC **C INDEPENDENT RANDOM VARIATES C PROGRAMMER: L. GRONDALSKI, L. NEWLIN C DATE : 9MAR87 C SUBPROGRAM : RANDOM C Copyright (C)** 1990, **California Institute of Technology. C .U.\_. Government sponsorship under NASA Contract NAS7-918 C** is **acKnowleageu. SUBROUTINE PRYRV (RAND, RHOI, RHO2, THE1, THE2, X, Y)** COMMON **1OUT DOUBLE PRECISION RAND REAL FRAC, RHOI, RHO2, THE1, THE2, X, Y INTEGER IOUT** IF (IOUT .EO. 15) WRITE(8,\*) 'FRAC =', FRA<br>X = FRAC \* (RHO2 - RHO1) + RHO1 **C** IF  $(IOUT .EQ. 15)$  WRITE $(8,*)$  'FRAC =', FRI **C** Y = FRAC \* (THE2 - THE1) **+ THE1 IF** (IOUT **bi** EQ. 15) WRITE(8,\*) 'RHOI =', RHOI, ',RHO2 =', RHO2,  $\frac{1}{2}$  THE1 =', THE1, ',THE2 =', THE2, ' X =', X, ' Y =', Y RETURN END **\*\*\*\*\*\*\*\*\*\*\*\*\*\*\*\*\*\*\*\*\*\*\*\*\*\*\*\*\*\*\*\*\*\*\*\*\*\*\*\*\*\*\*\*\*\*\*\*\*\*\*\*\*\*\*\*\*\*\*\*\*\*\*\*\*\*\*\*\*\*\*** \*\*\*\*\*\*\*\*\*\*\*\*\*\*\*\*\*\*\*\*\*\*\* **C THIS SUBROUTINE GENERATES A BETA RANDOM VARIABLE C PROGRAMMER: L. GRONDALSKI, L. NEWLIN C DATE : 9MAR87 C C SUBPROGRAM** : **GAM C The random variates are generated using the method described in: c Jonnson, N. L.f ana Kotz, S., Distribution in Statistics: Continuous C Univariate Dlstributions-** 1, **Houghton Mifflin Company,** 1970, **C pp.** 181-182. **SUBROUTINE BETAGN (RAND, RHO, THETA, A, B, X) COMMON IOUT** DOUBLE **PRECISION RAND REAL A, B, GAM, RHO, THETA, W,** X, **YI, Y2 INTEGER IOUT IF (IOUT .EQ. 15) WRITE(8,\*) 'RAND =', RAND, ' RHO =', RHO, & ' THETA =', THETA, ' A =', A, ' B =', B, ' X =', X Y1 = GAM((RHO** \* **THETA +** i.), **RAND)**  $Y_2 = \frac{1}{2} \pi \left( \frac{1}{2} + \frac{1}{2} \pi \right)$   $\pi$  THETA  $\pi$  1.), **RAND** 

**W = Y1** / (YI **+ Y2)** C **IF** (IOUT .EQ. **15) WRITE(8,\*) 'YI :', YI, ' Y2 --', Y2,** ' **W =', W C TRANSFORMING STANDARD BETA DISTRIBUTION TO BETA DISTRIBUTION X = W \* (B - A) + A IF (IOUT .EQ. 15} WRITE(8,\*) 'W =', W, ' X =', X RETURN END C T.he random variates are generated using** an "Acceptance/Rejection **Method" c** \_-lsnman r **George S.,. "Sam.**pling **Fr\_n the Ga/mna Distribution** on **a C** computer," **Ccmmunlca\_1ons** of **the ACM, Volume** 19, **Number 7, July** 1976, **C pp.** 4u/-4u\_. **REAL FUNCTION GAM (ALPHA, RAND) C SUBPROGRAM: RANDOM COMMON IOUT INTEGER IOUT** REAL A, ALPHA, ARG, **UI, U2,** VI, V2 DOUBLE **PRECISION** RAND A **=** ALPHA - I.  $\mathbf c$ **IF** (IOUT .EQ. 15) WRITE(8,\*) 'A =', A, ' ALPHA =', ALPH 10 CALL **RANDOM** (UI, **RAND) CALL RANDOM (U2, RAND)** Vl **= -** ALOG(UI) **V2 = - ALOG(U**  $\frac{c}{c}$ IF (LOUT .EQ. 15) WRITE(8,\*) 'Ul =', Ul, 'U2 =', U2, ' Vl =',<br>
4<br>
4 ARG **IF** (V2**= A** .LT. \* (VIARG**-)ALOG(VI)GoTO** I0 - I.) **GAM = ALPHA \*** V1  $\mathbf C$ **IF (IOUT** .EQ. **15) WRITE(8,\*) 'GAMMA =', GAM RETURN** END **C** SUBROUTINE INFAGG CONTROLS THE CALCULATIONS FOR THE INFORMAT CCCCCCCCC **C AGGREGATION MODEL PORTION OF THE MATERIALS CHARACTERIZATION MODEL C FOR THE STRESS FORMULATION** PROGRAMMER: L. NEWLIN<br>DATE: 13JUL89 C **DATE:** 13JUL89 **FORMAT/COMMENTS: 12AUG91 C VERSION: MATCHR V8.4, V8.5** MATGRM **V4.4, V4.5 C Copyright (C)** 1990, **California Institute** of **Technology. C** U.S. Government sponsorship under NASA Contract NAS7-9<br>C is acknowledged. **SUBROUTINE INFAGG** (RANGEM, **MU, SIG, NF, REFNP, SZERO, ZROREG, & NUMREG, NBND, STR, FTUZ, FTYZ, VARY, MPROC, & KRATIO, PVAR) C INPUTS: READS DATA FROM SPECFD** AND **RELATD; VARY, MPROC C OUTPUTS: RANGEM, MU, SIG, NF,** REFNP, **SZERO, ZROREG, NUMREG, C NBND, STR, FTUZ, FTYZ, KRATIO, PVAR C SUBPROGRAMS: INIT, RCE, SW2SU2, FINDMC, INTRVL, FNDRNG, ADDREG, CONCAV, MEDIAN, EXPCTD, MUSIG, NORRNG, ADDRGN, GTPVI** 

**C IMPLICIT** NONE

**INTEGER MAXDAT, MAXREG, MAXSET**

**PARAMETER (MAXDAT = 50, MAXREG = 3, MAXSET = 5)**

**COMMON 1OUT**

**INTEGER IOUT, L, MCPNT(MAXREG), MPNT(MAXREG),** MPROC, **NNODAT, & NP(0:MAXSET, MAXREG), NPPR(MAXREG), NPTS(0:MAXSET), & NSETS, NUMREG, REFNP(MAXREG), VARY, ZROREG**

**REAL & & &**

> **& & & & & & &**

**BIGKHT, BZERO, CZERO, DD(MAXREG), DELTA(MAXR G), FTUZ, FTYZ, IZERO(2, MAXREG}, JZERO(2, MAXREG), KRATIO, LAMN, LNNF(MAXDAT, 0:MAXSET, MAXREG), LNSTR(MAXDAT, 0:MAXSET, MAXREG),** MC(2, **MAXREG), MCHAT(2, MAXREG), MEDM(MAXREG), MO(MAXREG}, MU(MAXREG), MZERO(2, MAXREG), NBND(0:MAXREG), NF( AXDAT, AXR G), PVAR, RANGEM(2** t **MAXREG), RATSTR(MAXDAT,** 0:MAXSET), **RAWNF( AXDAT, 0:MAXSET), RAWSTR(MAXDAT, 0:MAXSET), SIG(M\_XREG), SIGMA2(MAXREG), STR(MAXDAT, MAXREG), SUHAT2 (MAXREG), SWHAT2(MAXREG), SX2 (MAXREG),**  $\texttt{SXY}(\texttt{MAXREG})$ , SY2( $\texttt{MAXREG})$ , SZER

## **LIST** OF **VARIABLES**

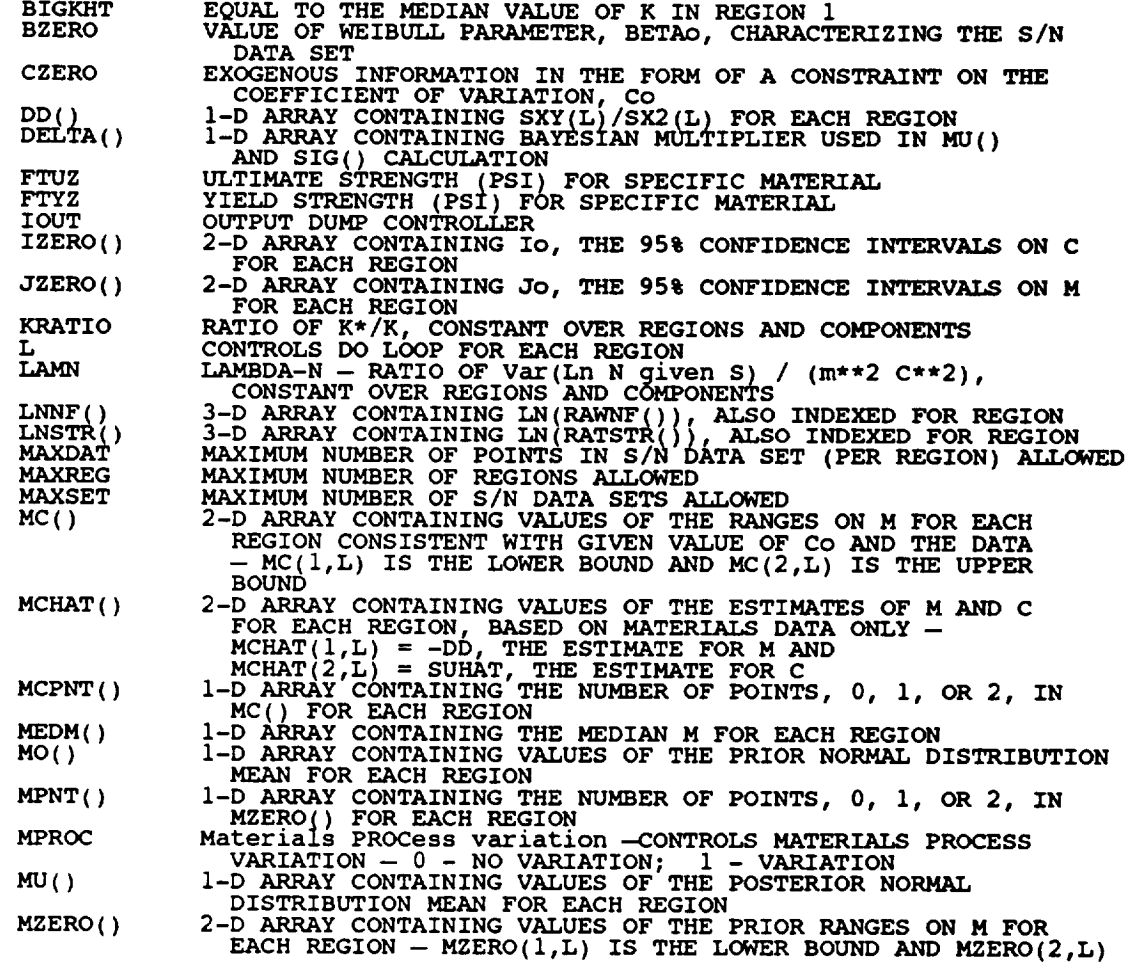

 $\bar{z}$ 

**C C**

**C C**

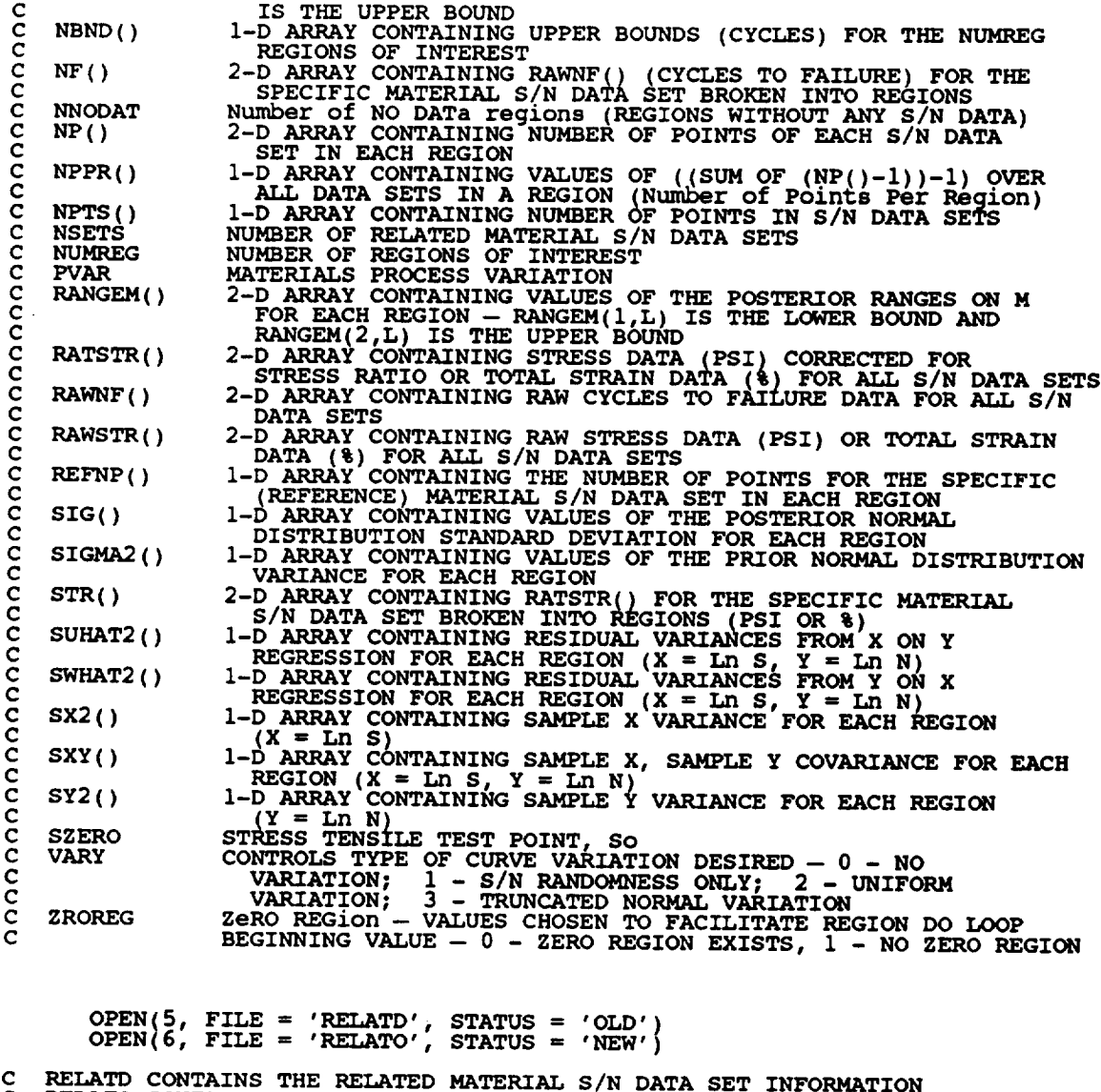

**C** RELATO **CONTAINS THE PROCESSED** RELATED MATERIAL **S/N DATA SET C INFORMATION**

**C PERFORM CALCULATIONS COMMON TO** BOTH **UNIFORM** AND **NORMAL TYPE OF VARIATION**

**C INITIALIZE PRIMARY ARRAYS**

**CALL INIT (NPTS,** RAWNF, RAWSTR, RATSTR, **NP, LNNF, LNSTR,** REFNP, **& NF, STR, MPNT, MZERO, DELTA, MO, SIGMA2)**

**C READ, CONVERT, ECHO INFORMATION**

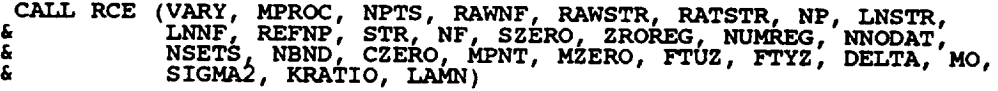

**C CALCULATE RESIDUAL VARIANCES**

**CALL SW2SU2 (NUMREG, NSETS** L **NP, LNSTR, LNNF, SX2, SXY, SY2, DD, & SWHAT2, SUHAT2, NPPR)**

7-118

C **CALCULATE** M CONTRAINT BASED ON Co CALL FINDMC (NUMREG, CZERO, SX2, SXY, SY2, MCPNT, MC) IF ((VARY .EQ. 0) .OR. (VARY .EQ. 1) .OR. (VARY .EQ. 2)) THEN C CALCULATIONS FOR **ALL** TYPES OF VARIATION SAVE NORMAL C CALCULATE BOUNDS FOR CONFIDENCE INTERVALS CALL INTRVL (NUMREG, SX2, DD, SWHAT2, SUHAT2, NPPR, IZER<br>& JZERO, MCHAT) **C CALCULATE MATERIALS PROCESS VARIATION IF DESIRED IF (MPROC** .EQ. **I) THEN CALL GTPVAR (NSETS, NP, NUMREG, LAMN, MCHAT, PVAR)** ENDIF **C COMBINE CONFIDENCE INTERVALS AND EXOGENOUS INFORMATION TO C OBTAIN POSTERIOR RANGES ON M CALL FNDRNG (NUMREG, MPNT, MZERO, MCPNT, MC, JZERO, MCHAT,** & RANGEM ) C ADD INFORMATION ON RANGE FOR REGIONS WITHOUT DATA CALL ADDREG (RANGEM, MCHAT, NNODAT, NUMREG, MZERO, MPNT) C ADJUST UPPER BOUNDS OF POSTERIOR RANGES FOR CONCAVITY CONSTRAINTS CALL CONCAV (NUMREG, RANGEM) **C WRITE RESULTS TO FILE DUMP WRITE (7,900) DO 25 L =** i, **NUMREG WRITE(7,905) L, IZERO(I, L), IZERO(2, L), & JZERO(I, L), JZERO(2, L) 25 CONTINUE WRITE (7,910) DO 50 L = i, NUMREG WRITE(7,915) L, MCHAT(2,L), MCHAT(I,L) 50 CONTINUE IF (CZERO** .GT. **0.0) THEN WRITE(7,960} DO 150 L = i,** NUMREG **IF (MCPNT(L)** .EQ. **i) THEN WRITE(7,965) L, MC(I,L) ELSEIF (MCPNT(L)** .EQ. **2) THEN WRITE(7,970) L, MC(I,L), MC(2,L) ENDIF 150 CONTINUE ENDIF WRITE (7,920) WRITE (7,930) DO I00 L = i, NUMREG WRITE(7,940) L, RANGEM(I,L), RANGEM(2,L) 100 CONTINUE WRITE(7,950) C CALCULATE MEDIAN M VALUES BASED ON DATA, MZERO, AND CZERO CALL** MEDIAN **(NUMREG, RANGEM, MEDM)**

**C CALCULATE ESTIMATED VALUES** FOR **S/N CURVE PARAMETERS**

**CALL EXPCTD** (i, **MEDM, REFNP, STR,** NF, **SZERO,** NUMREG, **ZROREG, & NBND, BIGKHT, BZERO) C CHECK TYPE OF S/N VARIATION DESIRED AND FIX M AT MEDIAN IF DESIRED** IF  $\vec{D}$  (300  $\vec{L} = 1$ , NUMREG)<br> **RANGEM(1, L) = MEDM(L)** 200 **CONTINUE ENDIF ELSE C NORMAL VARIATION IS DESIRED C CALCULATE THE POSTERIOR MEAN AND STANDARD DEVIATION FOR EACH REGION CALL MUSIG (NUMREG, SX2, DD, SWHAT2, SUHAT2, NPPR, DELTA, MO, & SIGMA2, MCHAT, MU, SIG) C CALCULATE MATERIALS PROCESS VARIATION IF DESIRED IF (MPROC** .EQ. **i) THEN CALL GTPVAR (NSETS, NP, NUMREG, LAMN, MCHAT, PVAR) ENDIF C COMBINE PRIOR INFORMATION TO OBTAIN POSTERIOR RANGES ON M CALL NORRNG (NUMREG, MPNT, MZERO, MCPNT, MC, MCHAT, RANGEM) C ADD INFORMATION** ON **RANGE FOR REGIONS WITHOUT DATA CALL ADDRGN (RANGEM, MCHAT, MU, SIG, NNODAT, NUMREG, MZERO, & MPNT, MO, SIGMA2) C** ADJUST **UPPER BOUNDS** OF **POSTERIOR RANGES FOR CONCAVITY CONSTRAINTS CALL CONCAV (NUMREG, RANGEM) C WRITE RESULTS TO FILE DUMP WRITE (7,975) DO 350 L = i, NUMREG WRITE(7,980) L, MCHAT(I,L) 350 CONTINUE IF (CZERO .GT. 0.0) THEN WRITE(7,960) DO 360 L = I, NUMREG IF (MCPNT(L)** .EQ. **i) THEN WRITE(7,965) L, MC(I,L)** ELSEIF **(MCPNT(L)** .EQ. **2) THEN ENDIF ENDIF 360 CONTINUE ENDIF** WRITE(1) **WRITE(1,** DO **370 L = i, NUMREG WRITE(7,940) L, RANGEM(I,L), RANGEM(2,L) 370 CONTINUE** WRITE(7,950) WRITE(7, DO 380  $L = 1$ , NUME WRITE(7,990) L, MU(L), **SIG(L)** 380 CONTINUE **ENDIF**

C **PRINT RESULTS OF MATERIALS** PROCESS **VARIATION CALCULATIONS** IF (MPROC.EQ. 1) THEN<br>WRITE  $(7,995)$  PVAR ENDIF **C FORMAT STATEMENTS** rectant (2, call tornia Institute of ',<br>
(Technology. U.S. Government', /, 2x, 'Sponsorship under ',<br>
(NASA Contract NAS7-918 is acknowledged.', ////,<br>
(ALSULTS OF INFORMATION AGGREGATION CALCULATIONS)  $\&$  'FOR EACH REGION' , / ) 905 **FORMAT**(7X,'REGION: ',I1,7X,'IO = (',F12.9,',',F12.9,')',<br>
4 /,24X,'Jo = (',F12.9,',',F12.9,')')  $\frac{1}{2}$  **FOR EACH REGION',**  $\frac{1}{2}$   $\frac{1}{2}$  915 FORMAT (9X, I1, 8X, F11.9, 5X, F9.6) 920 FORMAT(///,2X, 'POSTERIOR CREDIBILITY **RANGE** ON m **FOR** EACH ' & 'REGION ' ) 930 **FORMAT(//,** 2X, 'REGION', **5X,** 'LOWER BOUND', 5X, 'UPPER BOUND,,/) 940 **FORMAT**(6X, Il, 8X, F8.4, 8X, F8.4) 950 **FORMAT(///) 960 FORMAT(//,2X, 'RANGE ON** m **FOR** EACH **REGION IMPLIED BY C & 'CONSTRAINT,, & //,** 2X, **'REGION', 5X, 'LOWER BOUND', 5X, 'UPPER BOUND,,/) 965 FORMAT ( 6X, II, 8X, F8.4,8X, ' INFINITY' ) 970 FORMAT (6X, I1,8X, F8.4,8X, F8.4 )** rection (2) 1990, California Institute of ',<br>Technology. U.S. Government', /, 2x, 'Sponsorship under ',<br>ABSA Contract NAS7-918 is acknowledged ', ','',');  $\vec{k}$  2x, RESULTS OF INFORMATION AGGREGATION CALCULATIONS',  $\ldots$ ,  $\ldots$ ,  $\ldots$   $\ldots$ ,  $\ldots$ ,  $\ldots$ ,  $\ldots$ ,  $\ldots$ ,  $\ldots$ ,  $\ldots$ ,  $\ldots$ ,  $\ldots$ ,  $\ldots$ 980 FORMAT ( 9X, **Ii,** 1IX, FI0.6 ) 985 **FORMAT(2X,** 'POSTERIOR NORMAL DISTRIBUTION **PARAMETERS,,**  $\ldots$ ,  $\ldots$ ,  $\ldots$ ,  $\ldots$ ,  $\ldots$ ,  $\ldots$ ,  $\ldots$ ,  $\ldots$ ,  $\ldots$ ,  $\ldots$ ,  $\ldots$ 990 FORMAT (5X, Ii, 5X, F7.4,5X, E11.5 ) 4 MEDIAN S/N CURVE ', / 2X, 'WARRANTED BY THE AVAILABLE ', ' A AND TIPLE HEAT ', ' A AND THE AVAILABLE ', ' RETURN **END** C C ONE OF THE PROGRAM'S ASSUMPTIONS HAVE BEEN VIOLATED<br>C PROGRAMMER: L. NEWLIN C **DROGRAMMER:** L. NEWLIN<br>C **PROGRAMMER:** L. NEWLIN<br>C **C VERSION: MATCHD V6 C VERSION:** MATCHR **V6, V6.1, V6.2, V7, V7.1, V8, V8.1, V8.2, V8.3,**

 $\frac{c}{c}$ V8.4, V8.5 MATGRM V4, V4.1, V4.2, V4.3, V4.4, V4.5 SUBROUTINE TRMNAT **WRITE** (**8, \*** ) '**PROGRAM EXECUTION TERMINATED** ' **STOP END C** ' **SUBROUTINE INIT PERFORMS THE INITIALIZATION ON THE PRIMARY ARRAYS C USED** IN **THE INFORMATION AGGREGATION SUBROUTINE INFAGG C PROGRAMMER:**<br> **C DATE:**<br> **C VERSION: C DATE: CODE: 21JUN88 COMMENTS: 13JUL89 C MATGRM V4.1, V4.2, V4.3, V4.4, V4.** SUBROUTINE **INIT** (NPTS, RAWNF, RAWSTR, **RATSTR,** NP, LNNF, LNSTR, & **REFNP,** NF, STR, MPNT, MZERO, DELTA, MO, SIGMA2) C INPUTS: C OUTPUTS: \_TS, **RAWNF, RAWSTR, RATSTR,** NP, LNNF, LNSTR, **REFNP, C NF, STR, MPNT, MZERO, DELTA, MO, SIGMA2 C IMPLICIT NONE INTEGER MAXDAT, MAXREG, MAXSET PARAMETER (MAXDAT = 50, MAXREG = 3, MAXSET = 5} COMMON IOUT INTEGER I, IOUT, J,** K, **L, MPNT(MAXREG}, NP(0:MAXSET, MAXREG}, & NPTS(0:MAXSET), REFNP(MAXREG) REAL DELTA(MAXREG),LNNF(MAXDAT,** 0:MAXSET, **MAXREG), LNSTR(MAXDAT, 0:MAXSET, MAXREG), MO(MAXREG), & & MZERO(2, MAXREG), NF(MAXDAT, MAXREG),** \_ **& RATSTR(MAXDAT,** 0:MAXSET), **RAWNF\_MAXDAT,** 0:MAXSET), **RAWSTR(MAXDAT, 0:AXSET), SIGMA2(MAXREG), & & STR(MAXDAT, MAXREG) LIST OF VARIABLES C C** DELTA( ) **I-D ARRAY CONTAINING BAYESIAN MULTIPLIER USED IN MU(} AND C C SIG() CALCULATION CONTROLS DO LOOP FOR** BACH **DATA POINT IN A DATA SET OUTPUT DUMP CONTROLLER I C IOUT C C** J **CONTROLS DO LOOP FOR EACH DATA SET** K **C CONTROLS DO LOOP FOR EACH POINT IN A REGIO C** L **CONTROLS DO LOOP FOR EACH REGION C C 3-D ARRAY CONTAINING LN(RAWNF()), ALSO INDEXED FOR REGION** LNNF ( )<br>LNSTR ( ) **3-D ARRAY CONTAINING LN(RATSTI\_()),** ALSO **INDEXED FOR REGION C** MAXDAT MAXIMUM NUMBER OF POINTS IN S/N DATA SET (PER REGION) ALLOW<br>MAXIMUM NUMBER OF REGIONS ALLOWED<br>MAXIMUM NUMBER OF S/N DATA SETS ALLOWED MAXREG **C** MAXSET **C C**  $MO()$ **I-D ARRAY CONTAINING VALUES OF THE PRIOR NORMAL DISTRIBUTION C MEAN FOR EACH REGIO C** MPNT( ) 1-D **ARRAY CONTAINING THE NUMBER OF POINTS, 0, i,** OR **2, IN C MZERO() FOR EACH** REGION 2-D **ARRAY CONTAINING VALUES OF THE PRIOR RANGES** ON **M FOR** MZERO() **C C** EACH REGION **-- MZERO(I,L) IS THE LOWER BOUND AND MZERO(2,L) IS THE UPPER BOUND C**  $NF()$ **C 2-D ARRAY CONTAINING RAWNF() (CYCLES TO FAILURE) FOR THE SPECIFIC MATERIAL** S/N **DATA SET BROKEN INTO REGIONS C 2-D ARRAY CONTAINING NUMBER OF POINTS OF EACH S/N DATA SET C NP(** ) **C IN EACH REGION** NPTS () **I-D ARRAY CONTAINING** NUMBER **OF POINTS IN S/N DATA SETS C RATSTR** ( ) **C** 2-D **ARRAY CONTAINING STRESS DATA** (PSI) **CORRECTED FOR C STRESS RATIO OR TOTAL STRAIN DATA** (%) **FOR ALL S/N DATA SETS**

RAWNF() 2-D ARRAY CONTAINING RAW CYCLES TO FAILURE DATA FOR ALL S/N C DATA SETS RAWSTR() 2-D ARRAY CONTAINING RAW STRESS DATA (PSI) OF TOTAL STRAIN C DATA (%) FOR ALL S/N DATA SETS I-D ARRAY CONTAINING THE NUMBER OF POINTS FOR THE SPECIFIC (REFERENCE) MATERIAL S/N DATA SET IN EACH **REGION**  $REFNP()$ C  $SIGMA2()$ I-D ARRAY CONTAINING VALUES OF THE PRIOR NORMAL DISTRIBUTION **VARIANCE** FOR EACH REGION C  $C$  STR() 2-D ARRAY CONTAINING RATSTR() FOR THE SPECIFIC MATER  $\epsilon$ **S/N** DATA **SET BROKEN INTO** \_GIONS (PSI **OR** %) **DO NPTS**(J) = 0.0<br>100 CONTINUE DO 200 **L =** i, **MAXREG DO 250 J = 0, MAXSET NP(J, L) = 0.0 250 CONTINUE 200 CONTINUE DO** 300 J = 0, **MAXSET**<br>DO 350 I = 1, MAXD **RAWNF(I,J) = 0.0**  $RANSTR(I, J) = 0.$ **RATSTR(I,J) = 0.0 350 CONTINUE 300 CONTINUE**  $DO$  400 L = 1, MAXREG<br>DO 425 K = 1, MAXD DO **450 J = 0, MAXSET LNNF(K,J,L) = 0.0 LNSTR(K,J,L) = 0.0 450 CONTINUE 425 CONTINUE 400 CONTINUE** DO **500 L =** 1, **MAXREG DO 550** K = **1, MAXD**<br>NF(K,L) = 0.0 STR(K,L) **= 0.0** 550 CONTINUE 500 **CONTINUE** DO 600 L = i, MAXREG **REFNP(L)** = **0** MPNT(L) **=** 0 MZERO(I,L) = 0.0 MZERO(2,L) **= 0.0** DELTA(L) **=** 0.0  $MO(L) = 0.$ **SIGMA2(L)** = **0.0** 600 CONTINUE RETURN **END C SUBROUTINE RCE** "READS" **THE** DATA FROM **SPECFD AND RELATD;** "CONVERTS" C THE STRESS DATA TO A STRESS RATIO OF -1.0; AND "ECHOES" THE DATA TO<br>C SPECFO AND RELATO. RCE ALSO BREAKS S/N DATA SETS INTO REGIONS AS C SPECIFIED BY USER<br>
C PROGRAMMER: L. NEWLIN<br>
C DATE: 21JUN88<br>
C VERSION: MATGRM V8  $PROGRAMMER:$ **C DATE: 21JUN88 FORMAT/COMMENTS:** 12AUG91 C MATGRM V4.1, V4.2, V4.3, V4.4, V4. **SUBROUTINE RCE** (VARY, **MPROC,** NPTS, **RAWNF, RAWSTR, RATSTR, NP,**

**& LNSTR, LNNF,** REFNP, **STR, NF, SZERO, ZROREG,**

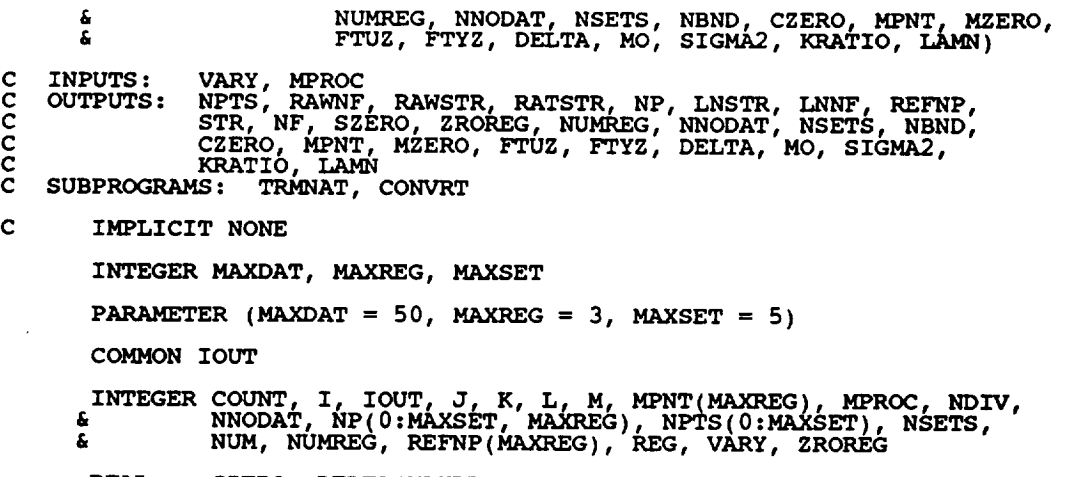

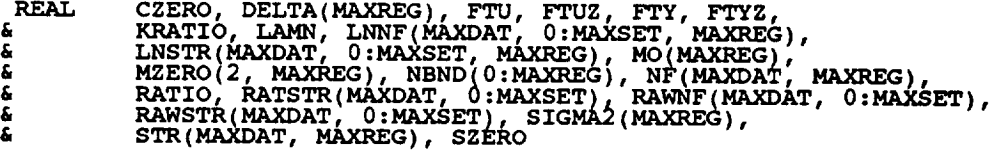

**CHARACTER\* 40 DESCRP** (**0** :**MAXSET)**

C C C C C C C C C C C C C C C C C C C C C C C C C C C C C C C C C C C C c C C C C C

 $\overline{\phantom{a}}$ 

## **LIST OF VARIABLES**

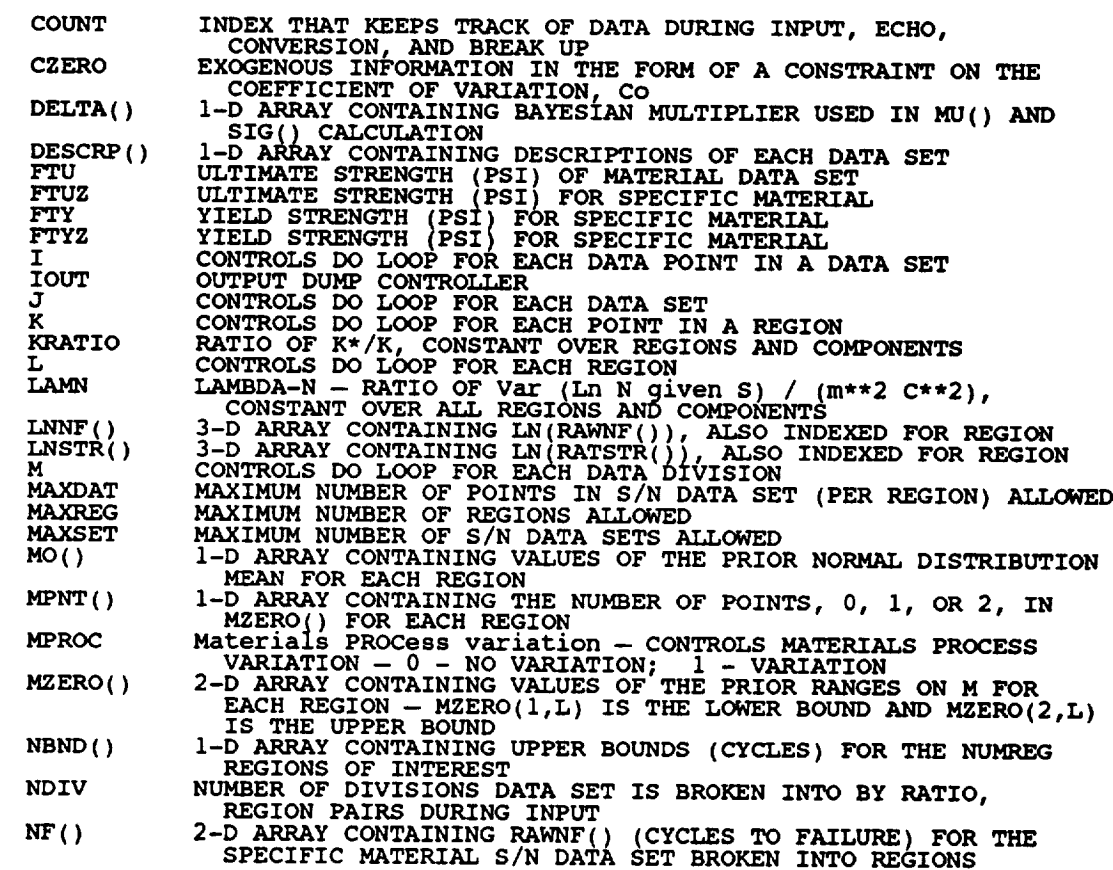

 $7 - 124$ <br> $C - 4$ 

C C C C C C C C C C C C C C C **C** ¸ C C C C C C C C C C C C NNODAT  $NP()$ **NPTS** ( ) NSETS NUM NUMREG RATIO RATSTR ( ) RAwNP( ) RAWSTR () REFNP () **REG** SIGMA2 () STR() S ZERO VARY Z ROREG Number of Number of Points of Each S/N DATA)<br>2-D ARRAY CONTAINING NUMBER OF POINTS OF EACH S/N DATA SE<br>IN EACH REGION I-D ARRAY CONTAINING NUMBER OF POINTS IN S/N DATA SETS NUMBER OF RELATED MATERIAL S/N DATA SETS NUMBER OF DATA POINTS IN A PARTICULAR DIVIS NUMBER OF REGIONS OF INTER STRESS RATIO (R = -I.0 IS DESIRED) 2-D ARRAY CONTAINING **STRESS** DATA (PSI) **CORRECTED** FOR **STRESS** 2-D ARRAY CONTAINING RAW CYCLES TO FAILURE DATA FOR ALL S/N<br>DATA SETS **ARRAY** CONTAINING RAW CYCLES TO FAILURE DATA FOR ALL S/N 2-D ARRAY CONTAINING RAW **STRESS** DATA (PSI) OR TOTAL **STRAIN** DATA (%) FOR ALL S/N DATA SETS I-D **ARRAY CONTAINING THE NUMBER OF POINTS FOR THE SPECIFIC (REFERENCE)MATERIAL S/N DATA SET IN** EACH **REGION** REGION **OF INTEREST IN A PARTICULAR DIVISION** I-D **ARRAY CONTAINING VALUES OF THE PRIOR NORMAL DISTRIBUTION VARIANCE FOR** EACH **REGION 2-D ARRAY CONTAINING RATSTR() FOR THE SPECIFIC MATERIAL S/N DATA SET BROKEN INTO** REGIONS **(PSI OR %) STRESS TENSILE TEST POINT, SO CONTROLS TYPE OF CURVE VARIATION DESIRED-** 0 **- NO VARIATION; 1 - S/N RANDOMNESS ONLY; 2 - UNIFORM VARIATION; 3 - TRUNCATED NORMAL VARIATION ZeRO REGion -- VALUES CHOSEN TO FACILITATE** REGION **DO LOOP BEGINNING VALUE --** 0 **- ZERO REGION EXISTS,** I **- NO ZERO** REGION C **INITIALIZE** COUNT **AND** NBND() **COUNT = 0 DO I0 L = 0, MAXREG NBND(L) = 0.0 10 CONTINUE C INPUT DATA ON SPECIFIC** MATERIAL **FROM SPECFD AND ECHO TO SPECFO READ(l,\*) DESCRP(0), FTY, FTU, NDIV, NPTS(0) IF (NPTS(0)** .GT. **MAXDAT) THEN WRITE(B,\*) 'ERROR: OVER** NUMBER **OF POINTS LIMIT IN ' & 'SPECIFIC** MATERIAL **' ' CALL TRMNAT ENDIF WRITE(3,900) DESCRP(0), FTY, FTU,** NPTS(0) **IF (IOUT** .EQ. **i0) WRITE(8,900) DESCRP(0), FTY, FTU, NPTS(0) WRITE (3,905) IF (IOUT** .EQ. **i0) WRITE(8,905) C STORE VALUES OF SPECIFIC** MATERIAL FTU AND **FTY INTO FTUZ** AND **FTYZ FTUZ = FTU FTYZ = FTY** C INFORMATION FROM SPECED AND ECHO TO SPECFO CONTRESS RATIO AND REGI DO **I00 M = i, NDIV READ (i,\*) NUM,** RATIO, **REG IF (ABS(RATIO)** .GT. **1.0) THEN WRITE(8,\*) 'ERROR: INVALID VALUE FOR RATIO: '** RATIO **CALL TRMNAT ENDIF IF (REG .GT. MAXREG) THEN WRITE(8,\*) 'ERROR: OVER** REGION **LIMIT IN SPECIFIC DATA SET' CALL TRMNAT ENDIF**

```
DO ii0 I = (COUNT + l)t COUNT + NUM)
READ(l,*) RAWSTR(I,0)I RAWNF(I,0)
  110 CONTINUE
C CHECK TO SEE IF STRESS RATIO IS -I.0 AND CONVERT STRESSES IF NOT
           IF (RATIO .EQ. -1.0) THEN
C STRESS RATIO IS CORRECT
               DO 120 I = (COUNT + 1), (COUNT + NUM)
RATSTR(I,0) = RAWSTR(I,0)
  120 CONTINUE
          ELSE
C STRESS RATIO TRANSFORMATION MUST BE DONE
      CALL CONVRT (0, (COUNT + i), (COUNT + NUM), RAWSTR, RATSTR,
& RATIO, FTU, FTY)
          ENDIF
C ECHO STRESS/LIFE DATA ON SPECIFIC MATERIAL
          DO 130 I = (COUNT + 1), (COUNT + NUM)WRITE(3,910) RAWSTR(I,0), RAWNF(I,0), RATIO, REG,
      & RATSTR(I, 0), RAWNF (I, 0 )
               IF (IOUT .EQ. i0) WRITE(8,910) RAWSTR(I,0), RAWNF(I,0),
      & RATIO, REG, RATSTR(I,0), RAWNF(I,0)
  130 CONTINUE
C BREAK UP DATA ACCORDING TO SPECIFIED REGIONS FOR USE BY SW2SU2,
C EXPCTD, AND PAREST
          K = NP(0, REG)DO 140 I = (COUNT + 1), (COUNT + NUM)K= K+ 1
              \text{LNSTR}(K_t\theta, \text{REG}) = \text{ALOG}(\text{RATSTR}(1, 0))\text{STR}(K, R, \mathcal{O}, \text{REG}) = \text{RATSTR}(\mathbf{I}, 0)NF(K,REG) = RAWNF(I,0)
  140 CONTINUE
           IF (K .GT. MAXDAT) THEN
      WRITE(8,*) 'ERROR: OVER NUMBER OF POINTS LIMIT IN ',
& ' SPECIFIC MATERIAL'
CALL TRMNAT
          ENDIF
           NP(0,REG) = K
           REFNP(REG) = K
COUNT = COUNT + NUM
  i00 CONTINUE
      IF (NPTS(0)..NE.) COUNT) THEN WRITE(8, 'ERROR: NUMBER OF POINTS PER DIVISION ',
& 'INCORRECTLY SPECIFIED'
          WRITE(8,*) 'IN SPECIFIC DATA SET'
CALL TRMNAT
       ENDIF
       READ(I,*) SZERO
       IF (NINT (SZERO) .GT. 0) THEN
ZROREG = 0
       ELSE
          ZROREG = 1
```

```
ENDIF
        IF (TOUT . EQ. 10)
            \overline{\text{WRITE}}(\overline{\text{8}}, \overline{\text{*}}) 'SZERO = ', SZERO, ' ZROREG = ', ZROREG
C
        INPUT OTHER REGION INFORMATION AND EXOGENOUS INFORMATION
        READ ( 1, * ) NUMREG, NNODAT
        IF ((NUMREG + NNODAT) .GT. MAXREG) THEN
             \frac{1}{2} \frac{1}{2} \frac{1}{2} \frac{1}{2} \frac{1}{2} \frac{1}{2} \frac{1}{2} \frac{1}{2} \frac{1}{2} \frac{1}{2} \frac{1}{2} \frac{1}{2} \frac{1}{2} \frac{1}{2} \frac{1}{2} \frac{1}{2} \frac{1}{2} \frac{1}{2} \frac{1}{2} \frac{1}{2} \frac{1}{2} \frac{1}{2} CALL TRMNAT
        ENDIF
  READ(1, *) NBND(L)<br>150 CONTINUE
       READ(l,*) CZERO
        \sim 100 L = 1, (NUMREG + NNOD)
  160 CONTINUE<sup>1, 1</sup>, MPNT(L), MZERO(1,L), MZERO(2,
        MNLLLL(3,91)IF (ZROREG .EQ. 0) WRITE(3,914) SZER<br>IF (IOUT .EQ. 10) THEN
            WRITE(8,913)<br>IF (ZROREG .EQ. 0) WRITE(8,914) SZE
       ENDIF
        WRITE(3,915) NUMREG, NNOD
        19 (1001 .EQ. 10) WRITE(8,915) NUMREG, NNOD
       DO 170 L = ZROREG, (NUMREG + NNOD)<br>WRITE(3,920) NBND(L)
  170 CONTINUE<sup>1001</sup> .EQ. IO, WRITE(8,920) NBND(
       MRITE(3,925) CZE
       IF (IOUT .EQ. 10) WRITE(8,925) CZERO
       \sim \frac{100 - 1}{2} \frac{1}{2} \frac{1}{2} (NUMREG + NNOD)
           WRITE(3,930) L, MPNT(L), MZERO(I,L), MZERO(2,L)
IF (IOUT .EQ. I0)
     £
      IF ((VARY .EQ. 3) .AND. (MPNT(L) .EQ. 0)) THEN<br>WRITE(8,*) 'ERROR: NORMAL VARIATION REQUIRES A PRIOR '<br>CALL TRMNAT<sup>'</sup> RANGE ON M'
           ENDIF
 180 CONTINUE
       IF (VARY .EQ. 3) THEN
           PRIOR INFORMATION ON NORMAL DISTRIBUTION
           WRITE(3,1f (1901 .EQ. 10) WRITE(8,945<br>DO 190 L = 1, (NUMREG + NNOD)
               READ(1,*) DELTA(L), MO(L), SIGMA2(L)
               IF (IOUT .EQ. 10) LEDIA(L), MO(L), SIGMAZ
     â
               IF ((\text{DELTA}(L)).LT. 0.0) .OR.
     £,
                   W\text{RITE}(8,*) 'ERROR: BAD VALUE FOR DELTA OR VALUE OF MO '
     £,
               CALL TRMNAT INCONSISTENT WITH DELTA IN REGION ', I
190
          CONTI
      ENDIF
      IF (MPROC .EQ. 1) THE
          READ(I,*) KRATIO, LAMN
          WRITE(3,955) KRATIO, LAMN
      ENDIF<sup>(1001</sup> EX. 10) WRITE(8,955) KRATIO, LAM
```
 $\mathbf c$ 

```
C BEGIN INPUT OF RELATED MATERIAL INFORMATION FROM RELATD
C AND THEN ECHO TO RELATO
       READ (5, *) NSETS
        IF (NSETS .GT. MAXSET) THEN
            \overline{CAT}, \overline{D} \overline{D} \overline{D} \overline{D} \overline{D} \overline{D} \overline{D} \overline{D} \overline{D} \overline{D} \overline{D} \overline{D} \overline{D} \overline{D} \overline{D} \overline{D} \overline{D} \overline{D} \overline{D} \overline{D} \overline{D} \overline{D} \overline{D} \overlineENDIF
        WRITE (6,935) NSETS
        DO 200 J = i, NSETS
            COUNT = 0
            IF (IOUT. EQ. i0) WRITE(8,*)'J =', J, ' NSETS =', NSETS
            READ(5,*) DESCRP(J), FTU, FTY, NDIV, NPTS(J)
            IF \sqrt{\text{NRTTE}}(8,*) ERROR: OVER LIMIT ON NUMBER OF POINTS IN ',
       & 'SET ', J
                CALL TRMNAT
            ENDIF
            WRITE(6,940) DESCRP(J), FTU, FTY, NPTS(J)
IF (IOUT .EQ. I0) WRITE(8,940) DESCRP(J), FTU, FTY, NPTS(J}
            WRITE(6,905)
            IF (IOUT .EQ. I0) WRITE(8,905)
            DO 300 M = i, NDIV
                READ(5,*) NUM, RATIO, REG
                IF (ABS(RATIO) .GT. 1.0) THEN<br>WRITE(8,*) 'ERROR: INVALID VALUE OF RATIO: ', RAT<br>CALL TRANAT
                ENDIF
                IF (REG .GT. MAXREG) THEN
                    WRITE( 8, *)
      & 'ERROR: OVER REGION LIMIT IN RELATED MATERIAL ', J
                    CALL TRMNAT
                ENDIF
                IF (IOUT .EQ. i0) THEN
                    WRITE(8,*) 'NUM = ', NUM, ' COUNT = ', COUNT
                    WRITE(8,*) 'RATIO = ', RATIO, ' REG = ', REG
                ENDIF
   DO 310 I = (COUNT + I), (COUNT + NUM)
READ(5,*) RAWSTR(I,J), RAWNF(I,J)
310 CONTINUE
C CHECK IF STRESS RATIO IS -i.0 AND CONVERT STRESSES IF NOT
                IF (RATIO .EQ. -i.0) THEN
C STRESS RATIO IS CORRECT
                    DO 320 I = (COUNT + I), (COUNT + NUM)
RATSTR(I,J) = RAWSTR(I,J)
  320 CONTINUE
                ELSE
C STRESS RATIO TRANSFORMATION MUST BE DONE
       CALL CONVRT(J, (COUNT + i), (COUNT + NUM), RAWSTR,
& RATSTR, RATIO, FTU, FTY)
                ENDIF
```
 $\mathbf c$ **RECORD** BOTH **S/N** DATA **SETS** TO RELATO  $DO 330 I = (COUNT + 1), (COUNT + NUM)$ & RATSTR(I,J), **RAWNF**(I,J), **RATIO**, **REG**, **RATIO** & IF RATIO, REG, RATSTR(I,J), RAWNF(I,J), RAWNF(I,J), 330 CONTINUE  $K = NP(J, REG)$  $DO 340 I = (COUNT + 1), (COUNT + NUM)$  $K = K + 1$  $LNNF(K,J,REG) = ALOG(RANTSTR(1,J))$ **340** CONTINUE IF (K.GT. MAXDAT) THEN<br>WRITE(8,\*) 'ERROR: OVER LIMIT ON NUMBER OF POINTS '<br>CALL TRMNAT å, **ENDIF**  $NF(J, REG) = F$  $\text{conv1} = \text{conv1} + \text{NU}$ 300 CONTINUE IF (NPTS(J) .NE. **COUNT)** THEN £. WRITE(8,\*) 'ERROR: NUMBER OF **POINTS PER** DIVISION ', 'INCORRECTLY SPECIFIED **IN** SET ' J CALL TRMNAT **ENDIF** 200 **CONTINUE C FORMAT STATEMENTS USED TO WRITE TO SPECFOAND RELATO** 8<sup>9</sup> **FORMATION: FORMATION: FORMATION: FORMATION: 72X, ALCO** STRENGTH',  $18X, E11.5$ ,  $1/$ , 2X, CULTIMATE STRENGTH  $\mathbf{F}$   $\mathbf{I}$   $\mathbf{3}\mathbf{X}, \mathbf{E}\mathbf{1}\mathbf{1}\cdot\mathbf{5}, \mathbf{7}\mathbf{7}, 2\mathbf{X}, \mathbf{Y}$  NUMBER OF POINTS<sup>7</sup>,  $\mathbf{16}\mathbf{X}, \mathbf{12}$ **905 FORMAT(//.TX,'ORIGINAL S\_N',9X,'STRESS',I5X,'TRANSFORMED S/N' & /,5X,'STRESS ,7X, LIFE',7X,'RATIO',3X,,REGION,,5X, ' &** 'STRESS',7X,,LIFE,/) **910 FORMAT(2X,EII.5,2X,F9.0,5X,F5.2,5X,I1,5X,EI1.5,2X,F9.0) 913 FORMAT(//) <sup>914</sup> FORMAT(2X,'THERE IS <sup>A</sup> NO DATA** REGION **TO THE LEFT WITH AN So OF', & 5X, E11.5)**  $\frac{1}{2}$  **FORMATION IS**  $\frac{1}{2}$ , 12,  $\frac{1}{2}$  **REGION(S)** WITH DATA **,** 4 / ZX/ THE UPPER BOUND(S) TO THE RIGHT WITHOUT DAT.<br>4 (CYCLES): ', /) 920 FORMAT(10X,E9.3) 925 **FORMAT(///,2X,'EXOGENOUS INFORMATION,,///,2X,**  $\frac{6}{\pi}$  //,2X, EXPLICIT CONSTRAINT ON m FOR EACH REGION. **a bX,** 'UPPER BOUND',/) 930 FORMAT(6X, II,IIX,II,12X,F7.4,gX,F7.4)

935 FORMAT(20X,'NUMBER **OF** DATA **SETS:',2X, I2,//,17X,** & 'NOTE: ALL **Kt** ASSUMED TO BE 1.0',////,23X, & 'TRANSFORMED DATA') **940 FORMAT(///.2X,'DESCRIPTION:'\_2X,A40. & //,\_X,'YIELD STRENGTH ,18X,FT.0. & //,2X,'ULTIMATE STRENGTH ,15X,F7.0, & //,2X,'NUMBER OF POINTS',I6X,I2) 945 FORMAT(/,2X,'PRIOR NO\_RMAL DISTRIBUTION PARAMETERS:'L & //,2X,,REGION',SX,'DELTA',8x,'mo',10X,'SIGMA2',/) 950 FORMAT(5X,I1,5X,F7.2,5X,F7.4,5X,Ell.5) •955&FORMAT(\_,2X, ,2X,'MEDK\*/MEDK:',5X,EII.5,/,5X,'LAMBDAN:',5X,** 'MATERIALS **PROCESS VARIATION INFORMATION', EII-5) RETURN END C THIS SUBROUTINE PERFORMS THE TRANSFORMATION ON STR() WHEN THE C STRESS RATIO, R, IS NOT -i.0 C PROGRAMMER: L. NEWLIN C DATE: CODE: 6OCT87 COMMENTS: 13JUL89 C VERSION: MATCHR V6, V6.1, V6.2, V7, V7.1, V8, V8.1, V8.2, C V8.3, V8.4, V8.5 C MATGRM V4, V4.1, V4.2, V4.3, V4.4, V4.5 SUBROUTINE CONVRT (J, NUMI, NiD42, STR, RSTR, R, FTU, FTY) C INPUTS: J, NUMI, NUM2, STR, R, FTU, FTY C** OUTPUTS: RST **C IMPLICIT NONE INTEGER MAXDAT, MAXSET PARAMETER (MAXDAT = 50, MAXSET = 5) COMMON IOUT INTEGER I, IOUT, J, NUMI, NUM2 REAL FTU, FTY, R, RSTR(MAXDAT, 0:MAXSET), & STR(MAXDAT, 0:MAXSET), TES LIST OF** VARIABLES C C **C FTU ULTIMATE STRENGTH OF** MATERIAL (PSI) C **FTY YIELD STRENGTH OF** MATERIAL (PSI) **CONTROLS DO LOOP FOR EACH POINT IN THE DATA SET** C **I C IOUT OUTPUT DUMP CONTROLL DATA SET OF INTERE C** J **C MAXDAT MAXIMUM NUMBER OF POINTS IN S/N DATA SET (PER REGION) ALLOWED C MAXSET MAXIMUM NUMBER OF S/N DATA SETS ALLOWED C NUMI FIRST INDEX TO BE TRANSFORMED LAST INDEX TO BE TRANSFOR C NUM2 C R STRESS RATIO (R = -1.0 15 DESIRE**  $RSTR()$ **STR() VALUES TRANSFORMED** TO **R =** -i.0 **(PSI)\_ ARRAY CONTAINING STRESS VALUES (PSI) FOR S/N CURVE C STR(** ) C **TEST** Kt **\* Smax** \* **(i - R)/2 , TO BE COMPARED WITH FTY** C Kt **IS ASSUMED TO BE ONE**

DO I00 **I** = **NUMI, NUM2**

7 - 130

```
TEST = STR(I, J) * (1.0 - R)/2.0IF (IOUT.EQ.10) WRITE(8,*) 'I =',I,' J = 'J,' TEST =',TEST
           IF (TEST .GE. FTY) THEN
              RSTR(I,J) = TESTIF (IOUT.EQ.10) \quad \text{WRTTE}(8,*)'1:RSTR() = 'RSTR(I,J)ELSE IF ((TEST .LT. FTY) .AND. (STR(I,J) .GT. FTY}) THEN
              RSTR(I,J) = TEST/(1.0 -( (FTY - TEST)/FTU) )
              IF (IOUT.EQ.10) WRITE(8,*)'2:RSTR() =',RSTR(I,j)
          ELSE
      E \frac{1251}{120} (1.0 + R) * STR(1
             IF (IOUT.EQ.10) WRITE(8,*)'3:RSTR() =',RSTR(I,J)
          END IF
   i00 CONTINUE
       RETURN
       END
C SUBROUTINE SW2SU2 CALCULATES, SWHAT2, THE RESIDUAL VARIANCES OF Y ON X
C X = LN(STR); TO BE USED IN THE CONFIDENCE INTERVAL CALCULATIONS<br>C PROGRAMMER: L. NEWLIN
C DATE: CODE: 6OCT87 COMMENTS: 13JUL89
C VERSION: MATCHR V6, V6.1, V6.2, V7, V7.1, V8, V8.1, V8.2, V8.3,
C V8.4, V8.5
C MATGRM V4, V4.1, V4.2, V4.3, V4.4, V4.5
     SUBROUTINE SW2SU2 (NUMREG, NSETS, NP, LNSTR, LNNF, SX2, SXY,
& SY2, DD, SWHAT2, SUHAT2, NPPR)
C INPUTS: NUMREG, NSETS, NP, LNSTR. LNNF
C OUTPUTS: SX2, SXY, SY2, DD, SWHAT_, SUHAT2, NPPR
C IMPLICIT NONE
      INTEGER AXDAT, AXRG, MAXSET
      PARAMETER (MAXDAT = 50, MAXREG = 3, MAXSET = 5)
      COMMON IOUT
     INTEGER IOUT, J, K, L, NP(0:MAXSET, MAXREG), NPPR(MAXREG)
& NSETS, NUMREG
      REAL BB(MAXREG), DD(MAXREG), DIFFX(MAXDAT, 0:MAXSET),
     & DIFFY(MAXDAT, 0:MAXSET),M_AXDAT, 0!MAXSET, MAXREG),
& LNSTR(MAXDAT, 0:AXSET, G), MEANX(0:MAXSET),
     & MEANY(0:MAXSET), SUHAT2(MAXREG), SWHAT2(MAXREG),
& SX2(MAXREG), SXY(MAXREG), SY2(MAXREG)
                   LIST OF VARIABLES
  BB()I-D ARRAY CONTAINING SXI(L)/SY2(L) FOR EACH REGION-
C DD()<br>C DIFF
```
**C C**

**C AND MEANX(J)FOR EACH** POINT **IN** EACH DATA **SET FOR REGION L** DIFFY() 2-D ARRAI CONTAINING THE DIFFERENCE BETWEEN LNNF(R,J,L)<br>AND MEANY(J) FOR EACH POINT IN EACH DATA SET FOR REGION I<br>OUTPUT DUMP CONTROLLER C C IOUT **C J CONTROLS DO LOOP FOR EACH DATA SET CONTROLS DO LOOP FOR EACH POINT IN A REGION** C K **C** L **CONTROLS DO LOOP FOR EACH REGI** C **LNNF(** ) **3-D ARRAY CONTAINING LN(RAWNF( } ), ALSO INDEXED FOR REGION 3-D ARRAY CONTAINING LN(RATSTR()), ALSO INDEXED FOR REGION** C LNSTR<br>C MAXD **MAXIMUM NUMBER OF POINTS PER S/N** DATA **SET** (PER **REGION) ALLOWED MAXIMUM** NUMBER **OF** REGIONS **ALLOWED MAXREG MAXSET MAXIMUM** NUMBER **OF S/N DATA SETS ALLOWED** I-D **ARRAY CONTAINING SAMPLE X MEAN FOR POINTS FROM REGION C MEANX(** ) **C**  $\blacksquare$  **L** AND DATA SET J (X = LN S)<br>1-D ARRAY CONTAINING SAMPLE Y MEAN FOR POINTS FROM REGI MEANY() C **L AND DATA SET J (Y = Ln N) 2-D ARRAY CONTAINING NUMBER OF POINTS OF EACH S/N DATA** C **NP()** C **SET IN EACH REGI** C **NPPR(** ) **I-D ARRAY CONTAINING VALUES OF** ((SUM **OF** (NP( )-i) )-I) **OVER ALL DATA SETS IN A** REGION CNumber of **Points Per Region)** C C **NSETS** NUMBER **OF** RELATED **MATERIAL S/N DATA SETS NUMBER OF** REGIONS **OF INTEREST C NUMREG C SUHAT2 (** ) I-D **ARRAY CONTAINING RESIDUAL VARIANCES** FROM **X ON Y C REGRESSION FOR THE BEST FIT LINE FOR EACH REGI C SWHAT2 ( ) I-D ARRAY CONTAINING** RESIDUAL **VARIANCES** FROM **Y ON X C REGRESSION FOR THE BEST FIT LINE FOR EACH REGI**  $SX2()$ **I-D ARRAY CONTAINING SAMPLE X VARIANCE FOR EACH REGION (X = Ln S)**  $(X = Ln S)$ C **C SXY** ( ) I-\_XARRAY **CONTAINING SAMPLE X, SAMPLE Y, COVARIANCE FOR** C EACH **REGION (X = Ln S, Y = Ln N) I-D ARRAY CONTAINING SAMPLE Y VARIANCE FOR** EACH REGION **C SY2** ( ) **C**  $(Y = Ln N)$ **C INITIALIZE ARRAYS DO 50 L = I,** \_G **SY2(L) = 0.0**  $\text{SXY}(\mathbf{L}) = 0.$ **SWHAT2(L) = 0.0 SUHAT2(L) = 0.0 BB(L) =** 0.0 **DD(L) =** 0.0 **NPPR(L) = 0 50 CONTINUE DO**  $70$  **K** = 1, MAXDA<br>DIFFY(K,J) = 0. **DIFFX(K,J) = 0.0** 70 **CONTINUE MEANY(J) = 0.0** MEANX(J) **= 0.0** 60 CONTINUE C NOW **PERFORM** CALCULATION OF SX2, **SY2, SXY, SWHAT2, SUHAT2 FOR EACH REGION** DO 100  $L = 1$ , NUMREG **DO** 200 **J = 0, NSETS FIRST CALCULATE SAMPLE X** AND **Y MEANS FOR DATA SET J IN REGION L C C** MEANY(J) **= 0.0**  $\begin{array}{c}\n \text{H}^{\text{max}}(100 \text{ft} \cdot \text{EQ}^{\text{max}}(10)) & \text{WRTTE}(8,*) \text{`L} =', \text{`L} \\
 \text{N} \text{P} = ', & \text{NP}(J, L)\n \end{array}$ , **j=,, J,** £.  $\begin{bmatrix} 250 \text{ K} = 1, \text{NF}(3, L) \\ \text{MEANY}(J) = \text{MEANY}(J) + \text{LMNF}(K,$  $MEMN(U) = MLMNU(U) + LNDTK(N,$ IF (IOUT .EQ. I0) WRITE(8,\*) 'LNNF ' LNSTR =', **LNSTR(K,J,L) ='** , **LNNF(K,J,L), &** 250 CONTINUE

 $M$ EANI $(U)$  = MEANI $(U)$ /FLOAT( MEANX(J) = MEANX(J)/FLOAT(NP(J,L))<br>IF (IOUT .EQ. 10) WRITE(8,\*) 'MEANY(J) =', MEANY(<br>' MEANX(J) =', MEANX(J) **&** C NOW CALCULATE SAMPLE VARIANCES, SY2, SX2 AND SXY, OF X AND Y FOR **EACH** REGION BY SUMMING OVER **EACH** C C DATA SET IN REGION L DO 300 K = i, NP(J,L) DIFFY(K,J) = **LNNF(K,J,L) -** MEANY(J) DIFFX(K,J) = LNSTR(K,J,L) - MEX(J) **SY2(L) = SY2(L) +** DIFFY(K,J) \*\* 2 **SX2(L)** = **SX2(L) +** DIFFX(K,J) \*\* 2 SXY(L) = **SXY(L) +** DIFFX(K,J) \* DIFFY(K,J) **IF** (IOUT .EQ. i0) THEN WRITE(8,\*) 'K =', K, ' DIFFY(K,J) =', DIFFY(K,J),<br>
WRITE(8,\*) 'SY2(L) =', SY2(L), ' SX2(L) =', SX2(I<br>
SXY(L) =', SXY(L) **& &** 300 CONTINUE NPPR(L) = NPPR(L) + NP(JLL ) - 1 IF (IOUT .EQ. I0) WRITE(8,\*) 'NPPR(L) **=',** NPPR(L) **200 CONTINUE** IF (SXY(L) .GE. 0.0) **THEN** LIFE WILL INC\_E WITH **INCREASING** STRESS -- **INVALID FOR C** OUR MODEL<br>WRITE(8,\*) **C**  $\overline{\text{WRTTE}}(8,\star)$  'ERROR: SXY >= 0 IN REGION', L<br>CALL TRANAT **ENDIF**  $NPPR(L) = NPPR(L) - 1$ **IF (NPPR(L)** .LE. **0) THEN WRITE(8,\*) 'ERROR: TOO FEW POINTS FOR REGRESSION IN ', & 'REGION ' ,L CALL TRMNAT ENDIF**  $\sum_{i=1}^{n}$   $\sum_{j=1}^{n}$   $\sum_{j=1}^{n}$   $\sum_{j=1}^{n}$   $\sum_{j=1}^{n}$   $\sum_{j=1}^{n}$   $\sum_{j=1}^{n}$   $\sum_{j=1}^{n}$  $\mathbf{S} \mathbf{X} \mathbf{X} \begin{pmatrix} \mathbf{L} \\ \mathbf{L} \end{pmatrix} = \mathbf{S} \mathbf{X} \mathbf{X} \begin{pmatrix} \mathbf{L} \\ \mathbf{L} \end{pmatrix}$  / **FLOAT**(NPPR(L))  $\frac{c}{c}$ NOW CALCULATE THE RESIDUAL VARIANCES, SWHATZ, SUHATZ, FOR EAG **DD(L) = SXY(L) / SX2(L) HB(L) = SXY(L** / **SY2(L) IF (IOUT** .EQ.)I0) **THEN WRITE(8,\*) 'NPPR(L) =' NPPR(L ' SY2(L) =', SY2(L), ' SX2(L) ='' , SX2 (L) )' & ENDIF**<br> **ENDIF &**  $DO$  400  $J = 0$ , NSET **IF (IOUT** .EQ. **i0) WRITE(8,\*)** 'J **=', J, ' NP(J,L) =', NP(J,L) DO 500 K = i, NP(J,L} SWHAT2 (L) = SWHAT2 (L) + (DIFFY(K,J) - DD(L) \* DIFFX(K,J)) \*\* 2 &**  $\text{S}\text{UHAT2(L)} = \text{S}\text{UHAT2(L)}$ **&** IF (IOUT .EQ. 10) WRITE(8,\*)  $K = 7$ ,  $K = 7$  SWHAT2(L)  $= 7$ .<br>SWHAT2(L), ' SUHAT2(L) = ', SUHAT2(L) **&** 500 **CONTINUE** 400 **CONTINUE SWHAT2(L) = SWHAT2(L) / FLOAT(NPPR(L)) SUHAT2(L) = SUHAT2(L) / FLOAT(NPPR(L) ) IF (IOUT** .EQ. **i0) WRITE(8,\*) 'NPPR(L) =', NPPR(L),**

' SWHAT2(L) =', SWHAT2(L), ' SUHAT2(L) =', SUHAT2(L) 100 CONTINUE **RETURN** END C SOBROUTINE INTRUL CALCULATES THE 95% CONFIDENCE INTERVAL, IO, ON<br>C C; AND THE 95% CONFIDENCE INTERVAL, JO, ON M<br>C FROGRAMMER: L. NEWLIN **C DATE: CODE: 5OCT87 COMMENTS: 155EP89 C VERSION: MATCHR V6, V6.1, V6.2, V7, V7.1, V8, V8.1, V8.2 V8.3 C V8.4, V8.5 ' ' C MATGRM V4, V4.1, V4.2, V4.3, V4.4, V4.5 SUBROUTINE INTRVL** (NUMREG, **SX2,** DD, **SWHAT2, SUHAT2, NPPR, IZERO, & JZERO, MCHAT) C INPUTS: NUMREG, SX2, DD, SWHAT2, SUHAT2, NPPR C OUTPUTS: IZERO, JZERO, MCHAT C SUBPROGRAMS: TRMNAT C IMPLICIT NONE INTEGER CHITAB, MAXREG, TTAB PARAMETER (CHITAB = 150, MAXREG = 3, TTAB = 31) COMMON IOUT INTEGER I, IOUT, L, NPPR(MAXREG), NUM, NUMREG REAL I\_\_CHI025(CHITAB), CHI975(CHITAB}, DD(MAXREG), & &**  $S$ UHAT, **SUHAT2(MAXREG), SWHAT, SWHAT2(MAXREG), SX,<br>SX2(MAXREG), T, T025(TTAB) & DATA & (CHI025(I , I = 1** 75) **/** \_.000982669, 0.506356, 0.215795, 0.484419, 0.831211, **&** 1.237347, **1.68987, 2.17973, 2.70039, 3.24697, 3.81575, 4.40379, 5.00874, 5.62872, 6.26214, & & 6.90766, 7.56418, 8.23075, 8.90655, 9.59083, &** 10.28293, 10.9823, 11.6885, 12.4011, 13.1197, & & 13.8439, 14.373, 15.3079, 16.0471, 16.790<br>17.53, 18.28, 19.04, 19.80, 20.56,<br>21.33, 22.10, 22.87, 23.65, 24.433<br>25.21, 25.99, 26.78, 27.57, 28.36, & & & **29.15' 29.95, 30.75 31.55, 32.3574,** 33.16: 33.96, 34.77: 35.58, 36.39 **37.21, 38.02,** 40.4817, **41.30, 42.12,** & & **38.84, 39.66,** & 42.95, **43.77, 44.60 47.09, 47.92, 48.75#6,** & **45.43, 46.26,** & **49.59, 50.42, (CHI025(I). I =** 76, 150) / **51.26, 52.10, 52.94 / DAT 55.46** & **53 .78, 54.62, 56.30** 57.153<br>61.39, & **57.80 58.84, 59.69 60.54** & **62.245 63.09, 63.94 64.79 65.64\_6,** & **66.50, 67.35, 68.21 69.07 69.92** & **70.78,** 71.64, **72.50 73.36 74.2219,** & **75.08,** 75.94, **76.80 77.67 78.53,** & 79.40, **80.27, 83.73, 84.60, 81.13 82.00 82.87,** & **85.47 86.34 87.21,** & **88.08, 88.95, 89.83 94.19 90.70 91.57,** & **92.45, 93.32, 96.82, 97.70 95.07 95.94,** & **98.57 99.45** 100.33, & **101.21, i02.0\_,** 102.9 103 **8'** 104.73, & 105.61, 106.49, 107. 108.25, 109.14, & 110.02, 110.90, 111.79, 112.67, 113.56, 117.98 **/** 116.21, &

117.10,

114.44, 115.33,

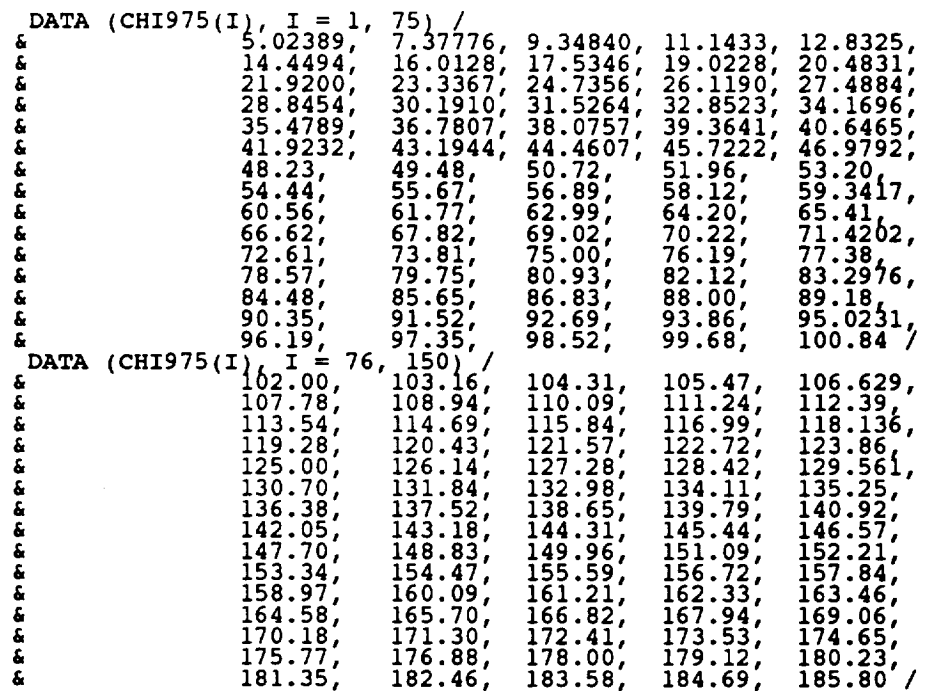

**C C**

 $\bar{\beta}$ 

**C VALUES FOR THE TABLES** ABOVE **WERE OBTAINED IN THE FOLLOWING MANNER:**

**C** 1 **- 30, 40, 50, 60, 70, 80, 90,** 100 **-- Theil, pp. 718-719**

**C 31-39, 41-49, 51-59, 61-69, 71-79, 81-89,** 91-99, 101-150 **C -- CALCULATED USING CUBE RULE APPROXIMATION**

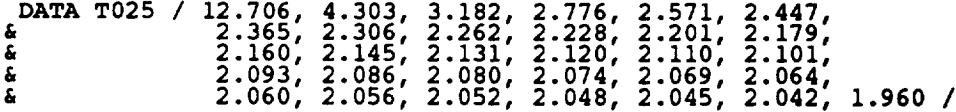

**LIST** OF VARIABLES

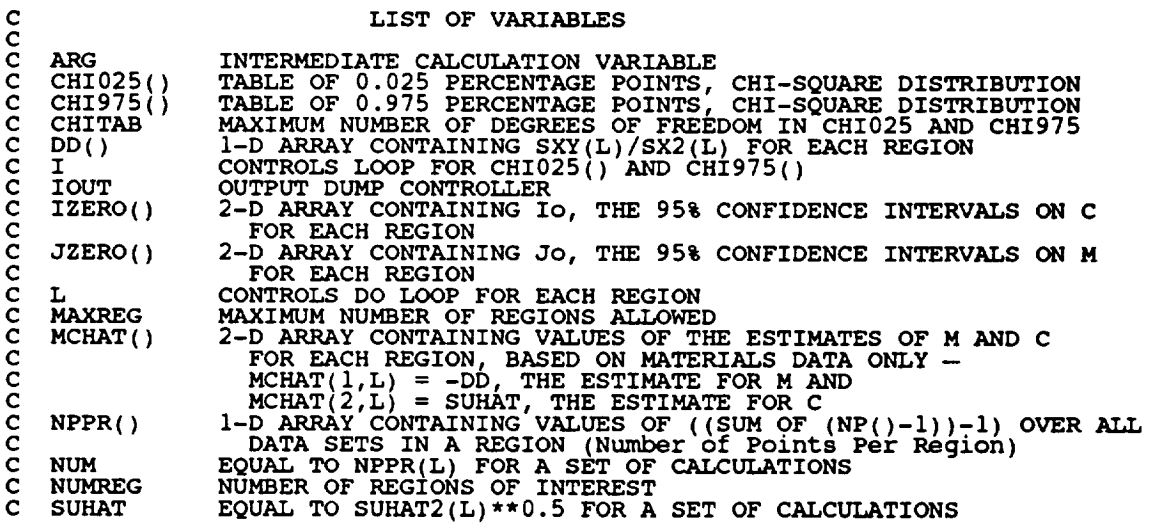

C SUHAT2 ( ) I-D ARRAY CONTAINING RESIDUAL **VARIANCES** FROM **X ON Y** c REGRESSION FOR **EACH** REGION (X = **Ln** S, Y = Ln N) **EQUAL** TO SWHAT2(L)\*\*0.5 FOR A SET OF CALCULATIONS **SWHAT** C SWHAT2 ( ) C c I-D ARRAY **CONTAINING** RESIDUAL VARIANCES FROM Y ON X  $EQVAL$  TO (NPPR(L)\*SX2(L))\*\*0.5 FOR A SET OF CALCULATI SX C  $S_{X2}$ () C I-D ARRAY CONTAINING SAMPLE X VARIANCE **FOR EACH** REGION (X **= Ln** S) C C T VALUE OF T025() USED IN CALCULATIONS<br>TABLE OF 0.025 PERCENTAGE POINTS, T DISTRIBUT<br>MAXIMUM NUMBER OF DEGREES OF FREEDOM IN T025 C T025 () TTAB C  $\mathbf{C}$ INITIALIZE **IZERO,** JZERO AND MCHAT DO 50 L = i. MAXREG **IZERO(I,L)** = 0.0 **IZERO(2,L)** = 0.0 JZERO(I,L) **=** 0.0 **JZERO(2,L) = 0.0 MCHAT(1,L) = 0.0 MCHAT(2,L) = 0.0 50 CONTINUE CHECK THAT ALLOWABLE DEGREES OF FREEDOM** HAVE **NOT BEEN EXCEEDED DO 75 L = I, NUMREG IF**  $\left(\frac{NPRK(L)}{L}\right)$  .GT. CHITAB) A MAILE(6,") EXAMORE EXCEEDED LIMIT ON DEGREES OF FREEDOM '<br>CALL TRANAT 'IN CHI-SQUARE TABLE, IN REGION ', L<br>ENDIF **75 CONTINUE c ASSIGN VALUES TO NUM, T, SWHAT, SUHAT** AND **THEN CALCULATE CONFIDENCE INTERVALS FOR** EACH REGION **C DO i00 L = i, NUMREG**  $NUM = NPPR(L)$  $\mathbf{T} = \mathbf{T}025(NUM)$ **ELSE**  $T = T025(NUM)$ **ENDIF SWHAT = SWHAT?(L) \*\* 0.5 SUHAT = SUHAT2(L) \*\*** 0.5 **SX = (NUM** \* **SX2(L)) \*\* 0.5 C CALCULATE ESTIMATED VALUES OF M** AND **C ARG = T \* SWHAT / SX MCHAT(I,L) = - DD(L) MCHAT (2, L ) SUHAT C CALCULATE CONFIDENCE INTERVALS**  $IZERO(5T) = MCHA<sub>T</sub>(5T) = \frac{1}{2}$   $I = \frac{1}{2}$   $I = \frac{1}{2}$   $I = \frac{1}{2}$   $I = \frac{1}{2}$   $I = \frac{1}{2}$   $I = \frac{1}{2}$   $I = \frac{1}{2}$   $I = \frac{1}{2}$  $JZERO(1,L) = MCHAT(1,L) - \overline{ARG}$ <br> $JZERO(2,L) = MCHAT(1,L) + \overline{ARG}$ **IF** (IOUT .EQ. **i0) THEN**  $M$ KITE $(8, 7)$  $\begin{array}{lll} \text{7.69} & \text{NUTR} & \text{NUTR} \\ \text{7.69} & \text{NUTR} & \text{7.69} \\ \text{7.69} & \text{NUTR} & \text{7.69} \\ \text{7.69} & \text{7.69} \\ \text{7.69} & \text{7.69} \\ \text{7.60} & \text{7.69} \\ \text{7.60} & \text{7.69} \\ \text{7.60} & \text{7.69} \\ \text{7.60} & \text{7.69} \\ \text{7.60} & \text{7.60} \\ \text{7.60} &$ WRTTE(8)  $W$ RITE $(8,*)$  $W$ KITE $(8,7)$ WRITE (8,\*) **WRITE(8,\*)** \_.nxuzD =', CHI025(NUM), ' CHI975 **='.** CHI975(NUM%  $T = \binom{1}{1}$ ,  $T = \binom{1}{1}$ ,  $T = \binom{1}{1}$ ,  $T = \binom{1}{1}$ ,  $T = \frac{1}{1}$ ,  $T = \frac{1}{1}$ ,  $T = \frac{1}{1}$ ,  $T = \frac{1}{1}$ ,  $T = \frac{1}{1}$ ,  $T = \frac{1}{1}$ ,  $T = \frac{1}{1}$ ,  $T = \frac{1}{1}$ ,  $T = \frac{1}{1}$ ,  $T = \frac{1}{1}$ ,  $T = \frac{1}{1}$ ,  $T = \frac{1}{1}$ ,  $T = \frac{1}{1$ WRT.T.E. ( 8)  $\pmb{\delta}$ **IZERO(2,L) "** i **,** r, ..... \_,\_; **- ,**

**WRITE(8,\*) 'JZERO(I,L) =,, JZERO(I,L), , JZERO(2,L) =,,**

**&** JZERO(2,L)  $W\left(\begin{matrix} 1 & 0 \\ 0 & 1 \end{matrix}\right)$  **MCHAT** $(1, L)$  =',  $W\left(\text{CHAT}(1, L)\right)$ , ' $W\left(\text{CHAT}(2, L)\right)$  =', **ENDIF i00 CONTINUE RETURN END C SUBROUTINE** FINDMC **CALCULATES THE CONSTRAINED** M **RANGES BASED UPON C THE CO GIVEN BY THE USER**  ${\tt C}$  **PROGRAMMER: L. NEWL C DATE: CODE: 8OCT87 COMMENTS: 13JUL89 cC** VERSION: **MATCHR V8.4,V6'V6"l'5V6"2'V8. V7, VT.I, V8, V8.1, V8.2, V8.3, C MATGRM V4, V4.1, V4.2, V4.3, V4.4, V4.5 SUBROUTINE FINDMC (NUMREG, CZERO, SX2, SXY, SY2, MCPNT, MC) C INPUTS: NUMR G, CZERO, SX2, SXY, SY2 C OUTPUTS: MCPNT, MC C IMPLICIT NONE INTEGER MAXREG PARAMETER (MAXREG = 3) COMMON IOUT INTEGER IOUT, L, MCPNT(MAXREG), NUMREG REAL ARGI, ARG2, CZERO, CZERO2, MC(2, MAXREG), SX2(MAXREG), & SXY(MAXREG), SY2(MAXREG) LIST OF VARIABLES C C C ARGI INTERMEDIATE CALCULATION VARIA C ARG2 INTERMEDIATE CALCULATION VARIA C CZERO EXOGENOUS INFORMATION IN THE FORM OF A CONSTRAINT** ON **THE C COEFFICIENT OF VARIATION, CONTRACT OF A POST OF STATIONS**<br> **EQUAL TO CZERO \*\* 2**<br> **OUTPUT DUMP CONTROLLER C CZERO2** C **IOUT** C **L CONTROLS DO LOOP FOR EACH REGI C MAXREG MAXIMUM NUMBER OF** REGIONS **ALLOWED** C **MC( )** 2-D **ARRAY CONTAINING VALUES OF THE RANGES ON M FOR** EACH **REGION C** CONSISTENT WITH GIVEN VALUE OF CO AND THE DATA =  $MC(L,L)$  I:<br>THE LOWER BOUND AND MC(2,L) IS THE UPPER BOUND **C** MCPNT() **I-D ARRAY CONTAINING THE NUMBER OF POINTS, 0, i, OR 2, IN** C **MC() FOR EACH REGION<br>NUMBER OF REGIONS OF INTER NUMREG C** SX2() **I-D ARRAY CONTAINING SAMPLE X VARIANCE FOR** EACH **REGION** C (X = **Ln** S) **C** SXY() I-D ARRAY CONTAINING SAMPLE X, SAMPLE Y COVARIANCE **FOR** C EACH REGION (X = Ln S, Y = Ln N) I-D ARRAY CONTAINING SAMPLE Y VARIANCE FOR EACH **REGION C SY2** ( ) (Y **= Ln** N) C  $\mathbf C$ **INITIALIZE** VARIABLES DO **50** L **=** i, MAXREG MCPNT(L) = 0<br>
MC(1,L) = 0.<br>
MC(2,L) = 0.<br>50 CONTINUE

```
C BEGIN CALCULATIONS
        CZERO2 = CZERO ** 2
        IF (IOUT .EQ. i0)
       & WRITE(8,*) 'CZERO = ', CZERO, ' CZERO2 = ', CZERO2
        DO i00 L = i, NUMREG
           ARGI = SX2(L) - CZERO2
ARG2 = 0.0
           IF (CZERO .EQ. 0.0) THEN
C ' THEN NO M CONSTRAINT IS REQUIRED
               MCPNT(L) = 0
           ELSEIF (ABS(ARGI) .LT. 1.0E-6) THEN
C THEN THE CONSTRAINT WILL BE ON THE LOWER BOUND OF M
               MCPNT(L) = 1
               MC(I,L) = - SY2(L) / (2.0 * SXY(L))
           ELSE
C THE OTHER TWO POSSIBLE CONSTRAINTS REQUIRE SOME
               C COMMON CALCULATIONS
The Card (SAN(L) ** 2 = SYZ(L) * ARG1)<br>IF (ARG2 .LT. 0.0) THEN THE RESOLUTE THE MELIES M IS COMPI
                   WRITE ( 8, * ) 'ERROR: CO TOO LOW '
CALL TRMNAT
              ELSE
                  ARG2 = ARG2 ** 0.5
               END
              IF (SX2(L) .LT. CZERO2) THEN
C AGA/N THE M CONSTRAINT IS JUST ON THE LOWER BOUND OF M
                  MCPNT(L) = 1
                  MC(I,L) = (- SXY(L) - ARG2) / ARGI
              ELSE
C SX2(L) .GT. CZERO2 -- THIS TIME THE M CONSTRAINT IS A RANGE
                  MCPNT(L) = 2MC(1, \hat{L})' = (-SXY(L) - ARG2) / ARG1<br>MC(2, L) = (-SXY(L) + ARG2) / ARG1ENDIF
          ENDIF
  i00 CONTINUE
  200
       IF (IOUT .EQ. i0) THEN
          DO 200 L = i, NUMREG
              W\text{KITE}(8,*) 'ARG1 = ', L, 'MCPNT = ', MCPNT(L)<br>
W\text{RITE}(8,*) 'ARG1 = ', ARG1, ' ARG2 = ', ARG2<br>
W\text{RITE}(8,*) 'MC(1,L) = ', MC(1,L), ' MC(2,L) = ', MC(2,
          CONTINUE
      ENDIF
```
**RETURN END**

C HEAT MEDIAN S/N CURVE WARRANTED BY THE AVAILABLE INFORMATION<br>C PROGRAMMER: L. NEWLIN **C DATE: CODE: 21JUN88 COMMENTS: 13JUL89** CC VERSION: MATGRM **MATCHR** V8.\_: V4. V8.2, V4.2, **V4\_ V8** \_: **V8.\_:** V4. V4.5 **V8.5** SUBROUTINE GTPVAR (NSETS, NP, NUMREG, LAMN, MCHAT, **PVAR) C OUTPUTS: PVAR C INPUTS: NSETS,** NP, **NUMREG, LAMN,** MCHAT **C IMPLICIT NONE INTEGER MAXREG, MAXSET PARAMETER (MAXREG** = **3, MAXSET = 5) COMMON IOUT INTEGER IOUT, J, L,** NP(0:MAXSET, **MAXREG) NSETS, NUM(MAXREG) & NUMREG, TOTAL** ' ' **REAL LAMN, MCHAT(2, MAXREG), PSIG2(MAXREG), PVAR, SUM**

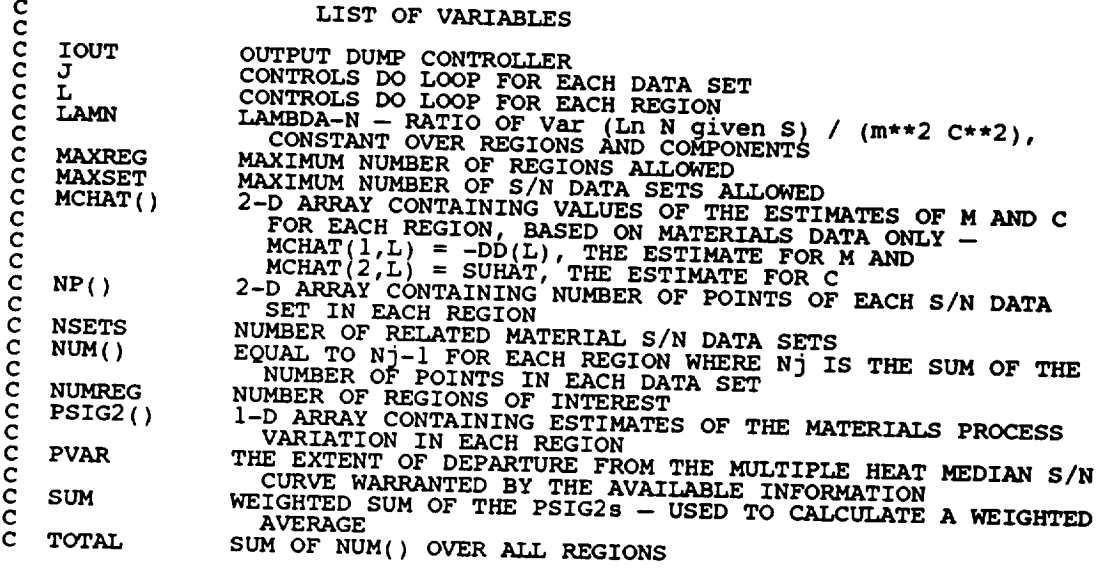

**C INITIALIZE VARIABLES**

```
SUM = 0.0
TOTAL = 0.0
```
DO **50 L =** I, **MAXREG PSIG2 (L) 0.0 NUM(L) = 0 50 CONTINUE**

**DO** I00 **L =** i, **NUMREG**

```
DO 150 J = 0, NSETS
                NUM(L) = NUM(L) + NF(J)150 CONTINUE
            NUM(L) = NUM(L) - 1
TOTAL = TOTAL + NUM(L)
  100 CONTINUE
        DO 200 L = i, NUMREG
PSIG2(L) = (LAMN - 1.0) * MCHAT(2,L) ** 2
            SUM = SUM + PSIG2(L) * NUM(L)
  200 CONTINUE
        IF (IOUT .EQ. i0) THEN
            WRITE(8,*) LAMN = , LAMN<br>DO 300 L = 1, NUMREG
                W\left(\frac{1}{E}\right) \left(\frac{1}{E}\right) \left(\frac{1}{E}\300 CONTINUE
            WRITE(8,*) 'TOTAL = ', TOTAL, ' SUM = ', SUM
        ENDIF
        PVAR = SUM / FLOAT (TOTAL)
        RETURN
        END
C SUBROUTINE FNDRNG COMBINES THE PRIOR ENGINEERING KNOWLEDGE ON BOTH
C MAND CO WITH THE 95% CONFIDENCE INTERVALS (JZERO FROM INTR\<br>C TO OBTAIN POSTERIOR CREDIBILITY RANGES ON M FOR EACH REGION<br>C PROGRAMMER: L. NEWLIN
C DATE: CODE: 2FEB88 FORMAT/COMMENTS: 12AUG91
C VERSION: MATCHR V6.1, V6.2, V7 V7.1, V8, V8.1, V8.2, V8.3,
C V8.4, V8.5 '
C MATGRM V4, V4.1, V4.2, V4.3, V4.4, V4.5
        SUBROUTINE FNDRNG (NUMREG, MPNT, MZERO, MCPNT, MC, JZERO,
       a MCHAT, RANGE
C INPUTS: NUMREG, MPNT, MZERO, MCPNT, MC, JZERO, MCHAT
    C OUTPUTS: RANGEM
    SUBPROGRAMS:C IMPLICIT NONE
        INTEGER MAXREG
        PARAMETER (MAXREG = 3)
        COMMON IOUT
        INTEGER IOUT, L, MCPNT(MAXREG), MPNT(MAXREG), NUMREG
       REAL JZERO(2, MAXREG), LOWER, MC(2, MAXREG), MCHAT(2, MAXREG),
& MZERO(2, AXR G), RANGEM(2, MAXREG), UPPER
                                    LIST OF VARIABLES
C
C
    C IOUT
                   OUTPUT DUMP CONTROLLER
    C JZERO()
                    2-D ARRAY CONTAINING JO, THE 95% CONFIDENCE INTERVALS ON M
FOR EACH REGION
C
C L
                    \begin{array}{lcl} \text{CONTROLS} & \text{DO } \text{LOOP} \end{array} \begin{array}{ll} \text{FOR} & \text{EACH} \end{array} \begin{array}{ll} \text{REGI} \end{array}C LOWER
    C MAXREG
                    MAXIMUM NUMBER OF REGIONS ALLOWED
    C MC()
                    2-D ARRAY CONTAINING VALUES OF THE RANGES ON M FOR EACH
C
                      REGION CONSISTENT WITH GIVEN VALUE OF CO AND THE DATA
C
C
                      -- MC(I,L) IS THE LOWER BOUND AND MC(2,L) IS THE UPPER
                      BOUND
    C MCHAT()
                    2-D ARRAY CONTAINING VALUES OF THE ESTIMATES OF M AND C
C
                       FOR EACH REGION -- MCHAT(I,L) = - DD(L), THE ESTIMATE
```

```
C
                          F \circ F, AND MCHAT(2, L) = SUHAT, THE ESTIMATE FOR CMCPNT()
                       \sim \mu<sup>2</sup>, \mu<sup>2</sup>, 
  C
                          MC() FOR EACH REGI
     MPNT()
                       I-D ARRAY CONTAINING THE NUMBER OF POINTS, 0, 1, OR 2, IN
 C
     MZERO()
                       2-D ARRAI CONTAINING VALUES OF THE PRIOR RANGES ON M FOR
 C
 C
                          EACH REGION -- MZERO(I,L) IS THE LOWER BOUND AND MZERO(2,L)
IS THE UPPER BOUND
     NUMREG
                       NUMBER OF REGIONS OF INTER
     RANGEM()
                       2-D ARRAY CONTAINING VALUES OF THE POSTERIOR RANGES ON M
 C
                          FOR EACH REGION -- RANGEM(I,L) IS THE LOWER BOUND AND
RANGEM ( 2, L ) IS THE UPPER BOUND
 C
 C UPPER
                       UPPER BOUND OF INTERSEC
 C INITIALIZE VARIABLES
          DO 50 L = i, MAXREG
RANGEM(I,L) = 0.0
               RANGEM(Z,L) = 0.50 CONTINUE
 C PERFORM CALCULATIONS FOR EACH REGION OF INTEREST
          DO 100 L = 1, NUMREG
               IF (I<u>OUT</u> .eQ. IV) THE
               WRITE(8,*) 'MPNT = \overline{'}, MPNT(L), ' MCPNT = ', MCPNT
              IF ((MPNT(L) .EQ. 0) .AND. (MCPNT(L) .EQ. 0)) THEN
                   THERE IS NO EXOGENOUS INFORMATION
C
C
                   ASSUME RANGE TO BE Jo
                   RANGEM(I,L) = JZERO(I,L)
                   RANGEM(2,L) JZERO(2,L)
                   IF (IOUT .EQ. I0) THEN
        &
                       WRITE(8,*) 'RANGEM_I,L) =,,, RANGEM(1,L),
' JZERO(I.L) = JZERO(I,L)
       &
                  ENDIF
ENDIF
ENDIF
ENDIF
ENDIF
ENDIF
ENDIF
ENDIF
ENDIF
ENDIF
ENDIF
ENDIF
ENDIF
ENDIF
ENDIF
ENDIF
ENDIF
ENDIF
ENDIF
ENDIF
ENDIF
ENDIF
ENDIF
ENDIF
ENDIF
ENDIF
ENDIF
ENDIF
             ELSEIF ((MPNT(L) .EQ. 0) .AND. (MCPNT(L) .EQ. I)) THEN
\frac{c}{c}TO CO, ADJUST THE LOWER BOUND OF JO ACCORDINGLY
                  UPPER = JZERO(2, L)
                  IF (UPPER .LT. LOWER) THEN
                       WRITE(8,*) 'ERROR: NO INTERSECTION BETWEEN Jo AND Mc'
CALL TRMNAT
                  ELSE
                      RANGEM(I,L) = LOWER
                      RANGEM(\angle,L) = UPP
                 ENDIF
                  IF (IOUT .EQ.
                                        i0) THEN
                      WRT.I.E.(
                                      \mathbf{L} = \begin{bmatrix} 1 & 0 & 0 \\ 0 & 0 & 0 \\ 0 & 0 & 0 \end{bmatrix}£.
                      wRITE (8 )
                                        'MC(I,L) = ', MC(I•L)
                      WRITE(8,*)
                                      \frac{1}{2}
PRANGEM(1, L) = ', RANGEM(1, L), RANGEM(2, L) = ', RANGEM(2, L), UPPER
                      \texttt{WRTTE(8, *)}å.
                  ENDIF
            ELSEIF ((MPNT(L) .EQ. 0) .AND. (MCPNT(L) .EQ. 2)) THEN
                 THERE IS NO PRIOR RANGE ON M, BUT THERE IS A RANGE
                 CORRESPONDING TO THE Co CONSTRAINT, ADJUST Jo ACCORDINGLY
```
7- 141

C **C**

```
LOWER = AMAXI(JZERO(1,L), MC(1,<br>UPPER = AMIN1(JZERO(2,L), MC(2,
          IF (UPPER .LT. LOWER)
              \alpha_{\text{N}}, \beta_{\text{N}} \beta_{\text{N}}EI_E
               RANGEM ( 1, L ) = LOWER
               RANGEM(2, L) = UPPER
          ENDIF
          IF (IOUT .EQ. i0) THEN
WRITE(8,*) 'JZERO(I,L) = ', JZERO(1,L),
' JZERO(2,L) ', JZERO(2,L)
£.
               WRITE (8, 7) 'MC (1, 1) = \frac{1}{2} MC(1, 1), \frac{1}{2} method WWRITE(8,*) RANGEM(1,L) = ', RANGEM(1,L), THE(8,*) RANGEM(1,L) = ', RANGEM(2,L) = ',
£
          END
      ELSEIF (MPNT(L) .EQ. i) THEN
          THERE IS A POINT PRIOR ON M - THIS OVERKIDES AND OTHER PRIOR.
          RANGEM(1,L) = MZERO(1,L)<br>RANGEM(2,L) = 0.0WRITE(8,*) MERO(1,L) = ', MZERO(1,L)<br>WRITE(8,*) , RANGEM(1,L) = ', RANGEM(1,L)<br>WRITE(8,*) , RANGEM(2,L) = ', RANGEM(2,L)
£
           ENDIF
      ELSEIF ((MPNT(L) .EQ. 2) .AND. (MCPNT(L) .EQ. 0)) THEN
           THERE IS A PRIOR RANGE ON M, BUT NO CO CONSTRAINT
           USE INTERSECTION BETWEEN JO AND MO
           = AMAXI(JZERO(I,LI, MZERO(I:LI) UPPER = AMINI(JZERO(2, , MZERO(2
           CONSTRUERS CONSTRUERS CONSTRUERS CONSTRUER CONSTRUER CONSTRUER CONSTRUER
           ELSE
                RANGEM ( i, L ) = LOWER
RANGEM(2,L) = UPPER
           ENDIF
           IF (IOUT .EQ. I0) THEN
                WRITE(8,*) 'JZERO(I,L) = ', JZERO(I,L),
' JZERO(2,L) = ', JZERO(2,L)
£
                WRITE(8,*) 'MZERO(I,L) = ', MZERO(I,L),
, ) ERO(2,L) = ', ) ERO(2,L)
WRITE(8,*) 'LOWER = "_ LOWER, ' UPPER = ', UPPER
 £,
                WRITE(8,*) 'RANGEM(I,L) = ', RANGEM(I,L),
' RANGEM(2,L) = ', RANGEM(2,L)
 £,
            ENDIF
       ELSEIF ((MPNT(L) .EQ. 2) .AND. (MCPNT(L) .EQ. 1)) THEN
            THERE IS A PRIOR RANGE ON M AND A LOWER BOUND DUE TO CO
            CONSTRAINT, INTERSECT JO AND MO, ADJUSTING THE LOWER BOUND
            BY MC ACCORDI
            \text{LOWER} = \text{AMAXI}(\text{JZERO}(1, L)), \text{MZERO}(\frac{1}{L}, L), \text{MC}(1, L)UPPER AMINI (JZERO(2,L), MZERO(2,L) _
            IF (UPPER .LT. LOWER) THEN
                WRITE(8,*) 'ERROR: NO INTERSECTION BETWEEN JO, MO, ',
'AND MC'
 £
                CALL TRMNAT
           ELSE
                 RANGEM(I,L) = LOWER
RANGEM (2 ,L) UPPER
            ENDIF
```
**C C**

> **C C**

> > C C C

> > > 7 - 142

```
IF (1001, 500, 10) THE
         \frac{1}{2} b \frac{1}{2} \frac{1}{2} \frac{1}{2} \frac{1}{2} \frac{1}{2} \frac{1}{2} \frac{1}{2} \frac{1}{2} \frac{1}{2} \frac{1}{2} \frac{1}{2} \frac{1}{2} \frac{1}{2} \frac{1}{2} \frac{1}{2} \frac{1}{2} \frac{1}{2} \frac{1}{2} \frac{1}{2} \frac{1}{2} \frac{1}{2}£.
         W = \begin{pmatrix} 0 & 0 \\ 0 & 0 \end{pmatrix} MZERO\begin{pmatrix} 2 & 0 \\ 0 & 1 \end{pmatrix} M EXERO\begin{pmatrix} 2 & 0 \\ 0 & 1 \end{pmatrix}WRITE (8,*) 'LOWER' ', LOWER,'' UPPER = ', UPP<br>WRITE (8,*) 'RANEGM(1,L) = ', RANGEM(1,L),
        & ' RANGEM(2,L) = ,, RANGEM(2,L)
ENDIF
             ELSEIF ((MPNT(L) .EQ. 2) .AND. (MCPNT(L) .EQ. 2)) THEN
 C
                  INTERSECT THESE TWO RANGES WITH JO AND A RANGE DUE TO CO CONSTR.
 C
                  LOWER = AMAXI(JZERO(I,L), MZERO(I,L), MC(I,L))
                  UPPER = AMINI(JZERO(2,L), MZERO(2,L), MC(2,L)}
IF (UPPER .LT. LOWER) THEN
        WRITE(8,*) 'ERROR: NO INTERSECTION BETWEEN Jo, Mo, '
& 'AND MC' '
                      CALL TRMNAT
                 ELSE
                      RANGEM(1,L) = LOWRANGEM(Z, L) = 0PPE
                 ENDIF
        IF _T_ .EQ. I0) THEN
& (8,*) 'JZERO(I,L) = ', JZERO(I,L),
' JZERO(2,L) ', JZERO(2,L)
        WRITE(8,*), MZERO(2,L) = ', MZERO(2,<br>
WRITE(8,*) 'MC(1,L) = ', MC(1,L)
                      WRITE(8,*) 'RANGEM(1,L) = ', RANGEM(1,L), U = 1ENDIF RANGEM(2,L) = ', RANGEM(
             ELSE
                 WRITE(8,*)<br>CALL TRMNAT
                               'ERROR: PRIOR ON M INCORRECTLY SPECIFIED IN ', L
             ENDIF
C
            RESTRICT RANGE TO BE NON-NEGATIVE
            RANGEM(I,L) = AMAXI(RANGEM(I,L), 0.0)
             IF (IOUT .EQ. 10) \text{ WRITE}(8,*) \text{ 'RANGEM}(1, L) = ', \text{ RANGEM}(1, L)100 CONTINUE
        CHECK TO SEE IF E(m) IS IN POSTERIOR RANGE
        DO 300 L = 1, NUMREG
             IF ((MCHAT(I,L) .LT RANGEM(I,L))
       & .OR. (MCHAT(1,L) .GT. RANGEM(2,L)))
       & WRITE(8,*) 'NOTE: E(m) IS NOT IN THE POSTERIOR RANGE ,,
& 'ON m IN REGION ', L
  300 CONTINUE
        RETURN
        END
```
 $\mathbf C$ 

```
C SUBROUTINE ADDREG ADDS THE INFORMATION ON M RANGES FOR REGIONS
C WITHOUT DATA
C PROGRAMMER : L. NEWLIN
C DATE: CODE: 2FEB88 FORMAT/COMMENTS: 12A<br>C VERSION: MATCHR V6.1, V6.2, V7, V7.1, V8, V8.1,<br>C MATGRM V4, V4.1, V4.2, V4.3, V4.4, V4.5
C DATE : CODE : 2FEB 88 FORMAT/COMMENTS : 12AUG91
C VERSION: MATCHR V6.1, V6.2, VT, V7.1, V8, V8.1, V8.2, V8.3,
C V8.4, V8.5
        SUBROUTINE ADDREG (RANGEM, MCHAT, NNODAT, NUMREG, MZERO, MPNT)
C INPUTS: RANGEM, MCHAT, NNODAT, NUMREG, MZERO, MPNT
C OUTPUTS: RANGEM, MCHAT, NUMREG
C IMPLICIT NONE
        INTEGER MAXREG
        PARAMETER (MAXREG = 3 )
        COMMON I OUT
        INTEGER IOUT, L, LL, MPNT(MAXREG), NNODAT, NUMREG
        REAL MCHAT(2, MAXREG), MZERO(2, MAXREG), RANGEM(2, MAXREG)
C
                        LIST OF VARIABLES
C
    C IOUT
                     OUTPUT DUMP CONTROL
C L
                     CONTROLS DO LOOP FOR EACH REGI
    C LL
                     EQUAL TO NUMREG FOR A SET OF CALCULATIONS
MAXIMUM NUMBER OF REGIONS ALLOWED
    C MAXREG
    C MCHAT ( )
                     2-D ARRAY CONTAINING VALUES OF THE ESTIMATES OF M AND
C
C
                       C FOR EACH REGION, BASED ON MATERIALS DATA ONLY --
MCHAT(I,L) = - DD(L), THE ESTIMATE FOR M AND
C
                       MCHAT(2,L) SUHAT, THE ESTIMATE FOR C
    MPNT()
                     1-D ARRAY CONTAINING THE NUMBER OF POINTS, U, I, OR 2, II<br>MEERO() FOR EACH REGION<br>2-D ARRAY CONTAINING VALUES OF THE PRIOR RANGES ON M FOR
c
    kZERO()
c
                        EACH REGION -- MZERO(I,L) IS TEE LOWER BOUND AND MZERO(2,L)
                       IS UPPER BOUND
c
    C NNODAT
                     Number of NO DATa regions (REGIONS WITHOUT ANY S/N DATA)
NUMBER OF REGIONS OF INTEREST
    C NUMREG
    C RANGEM ( )
                     2-D ARRAY CONTAINING VALUES OF THE POSTERIOR RANGES ON M
C
C
                        FOR EACH REGION --RANGEM(I,L) IS THE LOWER BOUND AND
RANGEM(2,L) IS THE UPPER BOUND
        IF (IOUT .EQ. i0) WRITE(8,*)
'NUMREG =' , NUMREG
        DO i00 L = i, NNODAT
NUMREG = NUMREG + 1
            LL = NUMREG
                               L, WRITE(8, *) ' L =', L,<br>L, MPNT(LL) =', MPNT(LL)
                                                                  'L =', L, ' NUMREG =', NUMREG,
             IF (IOUT .EQ. I0) WRITE(8,*)
'£.
             IF ((MPNT(LL) .EQ. i) .OR. (MPNT(LL) .EQ.
POSTERIOR ON M IS SAME AS PRIOR ON M
                                                                       2 ) ) THEN
\mathbf cRANGEM(I,LL) = MZERO(I,LL)
                RANGEM( 2, LL) MZERO(2, LL)
                 IF (IOUT .EQ. i0) THEN
                     WRITE(8,*) 'RANGEM(I,LL) =' RANGEM(
' MZERO(I,LL) ', MZERO(
                                                                       I,LL),
       ٤
                                                                       I,LL)
                     WRITE(8,*) 'RANGEM(2,LL) =' RANGEM(
' MZERO(2,LL) ', MZERO(
                                                                       سر<br>11, 2
       \pmb{\delta}ENDIF
C
C
                SPECIFY E(M) OF POSTERIOR FOR SAKE OF
CALCULATIONS IN SUBROUTINE EXPCTD
                 IF (RANGEM(2,LL) .EQ. 0.0) THEN
                     MCHAT(I,LL) = RANGEM(I,LL)
                ELSE
```
 $MCHAT(1, LL) = (RANGEM(1, LL) + RANGEM(2, LL)) / 2.0$ ENDIF IF (IOUT .EQ. 10) WRITE(8,\*) 'MCHAT =', MCHAT(1,LL) ELSE WRITE(8,\*) 'ERROR: OVERALL PRIOR RANGE INCORRECTLY ' & 'SPECIFIED IN REGION WITHOUT DATA' CALL TRMNAT **ENDIF I00 CONTINUE RETURN END** C SUBROUTINE CONCAV ADJUSTS THE UPPER BOUNDS OF THE POSTERIOR CREDIBI<br>C RANGES ON M TO BE CONSISTENT WITH CONCAVITY CONSTRAINTS C<br> **C PROGRAMMER: L. NEWLIN**<br>
C<br> **C DATE: 2FEB88**<br>
C<br> **C MATGRM** V4<br>
C<br> **C MATGRM** V4 **C DATE: 2FEB88 FORMAT/COMMENTS:** 15SEP89 **C VERSION: MATCHR V6.\_, V6.2, V7, V7.1, V8, V8.1, V8.2, V8.3, C** V8. \_, V8.5 MATGRM V4, V4.1, V4.2, V4.3, V4.4, V4.5 SUBROUTINE CONCAV (NUMREG, RANGEM) C INPUTS: NUMREG, RANGEM<br>C OUTPUTS: RANGEM<br>C SUBPROGRAMS: TRMNAT OUTPUTS: SUBPROGRAMS: TRMNAT C **IMPLICIT** NONE **INTEGER MAXREG PARAMETER ( AXR G = 3) COMMON IOUT INTEGER IOUT, L, NUMREG REAL RANGEM(2, MAXREG), TESTM LIST OF VARIABLES C C C IOUT OUTPUT DUMP CONTROLLER C L** CONTROLS DO **LOOP** FOR **EACH REGION MAXIMUM NUMBER OF REGIONS ALLOWED** C **MAXREG C NUMREG NUMBER OF REGIONS OF INTER C RANGEM() 2-D ARRAY CONTAINING VALUES OF THE POSTERIOR RANGES ON M C FOR** EACH REGION **--RANGEM(I,L) IS THE LOWER BOUND AND RANGEM(2,L) IS THE UPPER BOUND C C TESTM UPPER BOUND OF RANGE ON M IN REGION L-I -- USED DURING CONCAVITY** ADJUSTMENT **C** C ADJUST **RANGE TO INSURE CONCAVITY** DO i00 **L** = NUMREG, 2, **-i** IF  $(RANGEM(2,L-1)$  . EQ. 0.0) THEN C **RANGE IS A POINT IN REGION L-**IF  $(NANGEM(1,L-1)$  .GT. AMAXI(RANGEM(1,L),RANGEM(2,L))) THE WRITE(8,\*) 'ERROR: POSTERIOR **INTERVAL** IN **REGION** \_, ,L, ' IS INCONSISTENT WITH POINT POSTERIOR IN **REGION** ,L-I CALL TRMNAT £ ENDIF **ELSE** C **RANGE IS AN INTERVAL IN REGION L-**TESTM = AMAXI(RANGEM(I,L), RANGEM(2,L)) IF (TESTM .LT. RANGEM(I,L-I)) THEN WRITE(8,\*) 'ERROR: **POSTERIOR** INTERVAL **IN** REGION ', L,

```
 IS INCONSISTENT WITH THE POSTERIOR INTERVAL IN '
       å,
                    ''REGION ', L-I
CALL TRMNAT
       £,
                ELSE
                   RANGEM(2,L-I) = AMINI(RANGEM(2,L-I), TESTM)
                ENDIF
            ENDIF
            IF (IOUT .EQ. I0) THEN
            WRITE(8,*) 'RANGEM(1,L-1) =', RANGEM(1,L-1),<br>WRITE(8,*) 'RANGEM(2,L-1) =', RANGEM(2,L-1)<br>WRITE(8,*) 'RANGEM(1,L) =', RANGEM(1,L),<br>'RANGEM(2,L) =', RANGEM(2,L),<br>WRITE(8,*) 'TESTM =', TESTM, 'L =', L
       &
       &
   I00 CONTINUE
        RETURN
        END
C SOBROOTING MEDIAN CALCOLATES THE MEDIAN VALUES OF M AFTER JO HA CO
C PROGRAMMER: L. NEWLIN<br>C DATE: CODE: 50CT87
 C DATE: CODE: 5OCT87 COMMENTS: IDEC87
 C VERSION: MATCHR V6, V6.1, V6.2, V7, V7.1, V8, V8.1, V8.2 V8.3,
C V8.4, V8.5 '
 C MATGRM V4, V4.1, V4.2, V4.3, V4.4, V4.5
        SUBROUTINE MEDIAN (NUMREG, RANGEM, MEDM)
C INPUTS: NUMREG, RANGEM
    IOUPUT:C IMPLICIT NONE
        INTEGER MAXREG
        PARAMETER (MAXREG = 3 )
        COMMON I OUT
        INTEGER IOUT, L, NUMREG
       REAL LOWERM, MEDM(MAXREG), RANGEM(2, MAXREG)
                      LIST OF VARIABLES
C
C
   C IOUT
                 OUTPUT DUMP CONTROLLER
C L
                  CONTROLS DO LOOP FOR EACH REGI
   C LOWERM
                 LOWER BOUND OF M RANGE (DUE TO CONCAVITY CONSIDERATION)
TO BE USED IN MEDIAN CALCULATION
C
   C MAXREG
                 MAXIMUM NUMBER OF REGIONS ALLOWED
   MEDM()<br>NUMREG
                 1-D ARRAY CONTAINING VALUES OF THE MEDIAN M FOR EACH REGION
NUMBER OF REGIONS OF INTEREST
   C RANGEM ( )
                 2-D ARRAY CONTAINING VALUES OF THE POSTERIOR RANGES ON M
C
                    FOR EACH REGION -- RANGEM(I,L) IS THE LOWER BOUND AND
RANGEM(2,L) IS THE UPPER BOUND
C
\mathbf CINITIALIZE ARRAY MEDM
       DO 50 L = I, MAXREG
    MEDM(L) = 0.0
50 CONTINUE
```

```
C BEGIN CALCULATIONS FOR EACH REGION
          DO 100 L = 1, NUMREG
              IF (RANGEM(2,L) .EQ. 0.0) THEN
  C RANGE IS A POINT
                 MEDM(L) = RANGEM(1,L)ELSEIF (L .EQ. i) THEN
  C WE ARE IN REGION ONE -- NOT AFFECTED BY OTHER REGION<br>
-- MEDIAN WILL JUST BE AVERAGE OF RANGEM VALUES
                 MEDM(L) = (RANGEM(1, L) + RANGEM(2, L)) / 2.0ELSE
 C MUST TAKE MEDIAN OF REGION L-I INTO ACCOUNT
                 LOWERM = AMAXI (RANGEM( I,L), MEDM(L-I)
MEDM(L) = (LOWERM + RANGEM(2,L)) / 2._
             ENDIF
             IF (IOUT .EQ. I0) THEN
                 W\overline{RITE}(\overline{8},\ast) \cdot \overline{RANGEM}(\overline{1},L) = \cdot, \overline{RANGEM}(1,L)S
             WRITE(8,*) 'LOWERM = LOWERM, , MEDM(L) = , MEDM(L) ENDIF
   I00 CONTINUE
        RETURN
        END
C SUBROUTINE EXPCTD CALCULATES THE EXPECTED OR MEDIAN VALUES OF THE S/N C CURVE PARAMETERS
C
C PROGRAMMER: L. NEWL
C DATE: CODE: 13FEB89 FORMAT/COMMENTS: 15SEP89
C VERSION: MATCHR V8.3, V8.4, V8.5 MATGRM V4.3, V4.4 V4.5 C
C U.S. Government Sponsorship under NASA contract NAS7-<br>C is acknowledged.
       SUBROUTINE EXPCTD (NCOMPS, MEDM, NPTS° STR, NF, SZERO, NUMREG,
& ZROREG, NBND, BIGKI, BZHAT)
c
   SUBPROGRAMS: TRNSFM, SMNVAR, KBETA, FINDK, FINDSB, KOMO
\mathbf CINPUTS: NCOMPS, MEDM, NPTS, STR, NF, SZERO, NUMREG, ZROREG, NBND
OUTPUTS: BIGKI, BZHAT
\epsilon\mathbf CIMPLICIT NONE
       INTEGER AXDAT, MAXREG
       PARAMETER (MAXDAT = 50, MAXREG = 3)
       COMMON IOUT
       INTEGER IOUT, L, NCOMPS, NP, NPTS(MAXREG), NUMREG, ZROREG
       REAL
      R MEDM) MAYBEG), M_{\text{M}} (0.11) R_{\text{M}} (1.2), R_{\text{M}}, R_{\text{M}}, R_{\text{M}}, R_{\text{M}}, R_{\text{M}}, R_{\text{M}}, R_{\text{M}}, R_{\text{M}}, R_{\text{M}}, R_{\text{M}}, R_{\text{M}}, R_{\text{M}}, R_{\text{M}}, R_{\text{M}}, R_{\text{M}}, R_{\& NFU_(_G), MM(0: AXR G), NBND(0:MAXREG),
(MAXDAT, MAXREG), SBND(0:MAXREG), STR(MAXDAT, MAXREG),
```
 $\sim$   $\sim$   $\sim$   $\sim$   $\sim$ 

 $\frac{1}{2} \left( \frac{1}{2} \right) \left( \frac{1}{2} \right) \left( \frac$ 

 $\overline{\phantom{a}}$ 

 $\mathcal{L}_{\mathcal{A}}$  , and  $\mathcal{L}_{\mathcal{A}}$  and  $\mathcal{L}_{\mathcal{A}}$ 

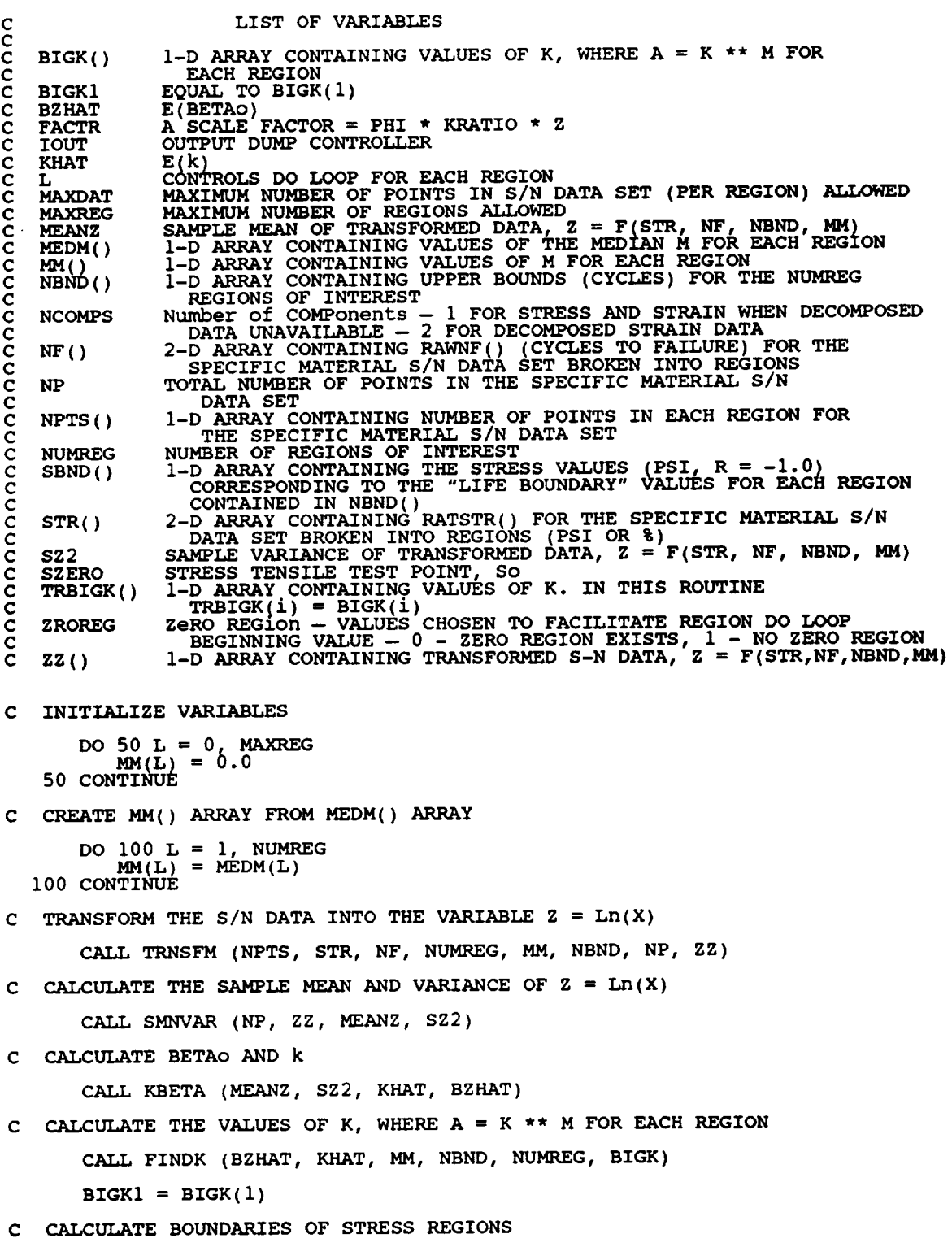

 $\sim$
```
CALL FINDSB (NUMREG, ZROREG, NBND, BIGK, MM, SBND)
 C CALCULATE KO AND MO FOR THE NO DATA REGION TO THE LEFT IF REQUIRED
         DO 150 L = ZROREG, NUMREG
            TRBIGK(L) = BIGK(L)150 CONTINUE
         IF _ZROREG .EQ. 0) THEN
FACTR = i. 0
       \sum_{m,n=1}^{K} CALL KONO (SZERO, BIGK, MM, NBND, SBND, TRBIG
        ENDIF
 C WRITE RESULTS TO FILE
        IF (NCOMPS .EQ. i) THEN
            WRITE(7,900) NUMREG, BZHAT, KHAT
            IF (IOUT .EQ. I0) WRITE(8,900) NUMREG, BZHAT, KHAT
            DO 200 L = ZROREG, NUMREG
               WRITE(7,910) L, MM(L), TRBIGK(L), NBND(L), SBND(L)
               IF (IOUT .EQ. I0) WRITE(8,910) L, MM(L), TRBIGK(L),
   & NBND(L), SBND(L) 200 CONTINUE
           WRITE(7,920)
        ELSE
           WRITE(7,930) MM(1), BIGK(1), KHAT
        ENDIF
 FORMAT STATEMENTS
   EXECUTIVALES, FARAFIELER VALUES FOR MEDIAN SAN CURVE', //, 23
                F_,_X$,,RE, GI?N ,_X,'m',I5X,'K',6X,,LIFE BOUND',7_,
   910 FORMAT(5X, II,5X,F9.5,5X, EI2.5,5X,E9.3,9X,EII.5)
   920 FORMAT(///)
   930 FORMAT(//,2X,'PARAMEATE R VALUES FOR MEDIAN S/N CURVE'
& //,'IX, m ,14X,'K'.13X,'EIk_,
& //,7X,F8.5,5X,E12._,6X, F714_/i
       RETURN
       END
C
C MEAN, MU, AND STANDARD DEVIATION, SIG; FOR EACH REGION<br>C PROGRAMMER: L. NEWLIN
\zeta . \zeta DATE: CODE: 21JUN88 COMMENTS: 13JUL
C MATGRM V4.1, V4.2, V4.3, V4.4, V4.
      \overset{\text{SUSU}}{=} \overset{\text{SUSU}}{M} \overset{\text{SUSU}}{M}, \overset{\text{SUSU}}{M}, \overset{\text{SUSU}}{M}, \overset{\text{SUSU}}{M}, \overset{\text{SUSU}}{M}, \overset{\text{SUSU}}{M}C
INPUTS: NUMREG, SX2, DD, SWHAT2 SUHAT2, NPPR, DELTA, MO, SIGMA2
MCHAT, MU, SIG
C OUTPUTS :
C IMPLICIT NONE
```
INTEGER MAXREG PARAMETER  $(MAXREG = 3)$ **COMMON IOUT INTEGER IOUT, L,** NUMREG, **NPPR(MAXREG) REAL** ARG, **DD(MAXREG),** DELTA(MAXREG), **MCHAT(2,** M\_.XREG), & **MO(MAXREG),** MU(MAXREG) , **SIG(MAXREG), SIG** \_MA2(MAXREG), & **SUHAT2** (MAXREG), **SUMX2, SWHAT2** ( AXR G), **SX2** (MAXREG) **C C ARG** C DD( ) C DELTA( ) C **C IOUT C L C MAXREG C MCHAT ( ) C C C** C **MO() C** c **MU()** C **C NPPR** ( ) C **NUMREG** C **SIG(** ) C **C SIGMA2 ( ) C C SUHAT2 ( )** C **C SUMX2 C SWHAT2 ( ) C**  $SX2()$ C **LIST OF** VARIABLES **INTERMEDIATE CALCULATION VARIA I-D ARRAY CONTAINING SXY(L)/SX2(L)** FOR **EACH REGION I-D ARRAY CONTAINING BAYESIAN MULTIPLIER USED IN MU() AND SIG( ) CALCULATION OUTPUT DUMP CONTROLLER CONTROLS DO LOOP FOR** EACH **REGION MAXIMUM NUMBER OF** REGION **ALLOWED 2-D ARRAY CONTAINING VALUES OF THE ESTIMATES OF M AND C FOR EACH REGION, BASED ON** MATERIALS **DATA ONLY -- MCHAT(I,L) =** - **DD(L), THE ESTIMATE FOR M AND MCHAT(2,L) = SUHAT, THE ESTIMATE FOR C I-D ARRAY CONTAINING VALUES OF THE PRIOR NORMAL DISTRIBUTION MEAN FOR** EACH **REGION I-D ARRAY CONTAINING VALUES OF THE POSTERIOR NORMAL** DISTRIBUTION MEAN FOR EACH REGI **I-D ARRAY CONTAINING VALUES** OF **((S\_UM OF (NP()-I))-I)** OVER **ALL** DATA SETS IN A REGION (NUMDET OI POINTS PET REGION)<br>NUMBER OF REGIONS OF INTEREST<br>1-D ARRAY CONTAINING VALUES OF THE POSTERIOR NORMAN **DISTRIBUTION STANDARD** DEVIATION **FOR EACH REGION I-D ARRAY CONTAINING VALUES OF THE PRIOR NORMAL DISTRIBUTION VARIANCE FOR** EACH REGION **"I-D ARRAY CONTAINING** RESIDUAL **VARIANCES FROM Y** ON **X REGRESSION FOR EACH REGION (X = Ln S, Y = Ln N) EQUAL TO NPPR() \* SX2() FOR A PARTICULAR** REGION I-D **ARRAY CONTAINING RESIDUAL VARIANCES** FROM **X** ON **Y** KEGKESSION FOR EACH REGION (X = LH S, Y = LH N)<br>1-D ARRAY CONTAINING SAMPLE X VARIANCE FOR EACH REGI (X **=** Ln **S) C INITALIZE ARRAYS** DO **50 L = i, MAXREG MCHAT(1,L) =** 0.0 **MCHAT(2,L)** = **0.0 MU(L) = 0.0 SIG(L) = 0.0 50 CONTINUE C BEGIN CALCULATION FOR** EACH **REGION DO I00 L =** I **, NUMREG MCHAT(I,L) = - DD(L) MCHAT(2,L) = SQRT (SUHAT2(L)) SUMX2 = NPPR(L)** \* **SX2(L)** ARG **= SUMX2 + DELTA(L) IF (DELTA(L)** .EQ. **0.0) THEN C THEN NO PRIOR VALUE OF THE MEAN WAS SUPPLIED C USE THE ESTIMATE OF M**  $MU(L) = MCHAT(1,L)$ **ELSE C UPDATE THE ESTIMATE OF M WITH MO USING DELTA MU(L) = (MCHAT(I,L)** \* **SUMX2 + MO(L)** \* **DELTA(L)) / ARG ENDIF IF (SIGMA2(L)** .EQ. **0.0) THEN C THEN NO PRIOR VALUE OF THE VARIANCE WAS SUPPLIED**

```
C                 USE SWHAT2 AS AN ESTIMATE OF SIGMA-H
                   \bar{P}IG(T) = SQKI (SWHATZ(T) / ARG
              ELSE
                  SIG(L) = SQRT (SIGMA2(L) / ARG)ENDIF
        IF (IOUT .EQ. 10) THEN<br>
WRITE(8,*) 'L = ', L,<br>
MCHAT(1,L)<br>
WRITE(8,*) 'SUHAT2 =
                                                  I'DD = ', DD(L), ' MCHAT1 = ',
        \kappa(L), \kappa \kappa \kappa \kappa \kappa \kappa \kappa \kappa \kappa \kappa \kappa \kappa \kappa \kappa \kappa \kappa \kappa \kappa \kappa \kappa \kappa \kappa \kappa \kappa \kappa \kappa \kappa \kappa \kappa \kappa \kappa \kappa \kappa \kappa \kappa WRITE(8,*) 'NPPR = ' NPPR(L), ' SX2 = ', SX2(L),
& ' SUMX2 = _, SUMX2
                  WRITE(8,*) 'DELTA = ', DELTA(L), ' ARG = ', ARG
        WRITE(8,*) 'SWHAT2'= ', SWHAT2(L), ' SIGMA2 = ', SIGMA2<br>
\begin{array}{ccc} \text{WRTTE}(8,*) & \text{SWHAT2}' = ' , & \text{SWHAT2}(L) , & \text{STGMA2} = ' , & \text{STGMA2} \\ & & \text{STG} = ' , & \text{STG}(L) \end{array}ENDIF
   i00 CONTINUE
         RETURN
         END
C SUBROUTINE NORRNG COMBINES THE PRIOR INFORMATION ON BOTH M AND CO TO
C OBTAIN POSTERIOR RANGES ON M FOR EACH REGION<br>C PROGRAMMER: L. NEWLIN<br>C DATE: CODE: 10FEB88 FORMAT/COMMENC<br>C VERSION: MATCHR V7, V7.1, V8, V8.1, V8.2
    PROGRAMER:<br>DATE:
C DATE: CODE: 10FEB88 FORMAT/COMMENTS: 12AUG91
C VERSION: MATCHR V7, V7.1, V8, V8.1, V8.2, V8.3, V8.4, V8.5
C MATGRM V4, V4.1, V4.2, V4.3, V4.4, V4.5
         SUBROUTINE NORRNG (NUMREG, MPNT, MZERO, MCPNT, MC, MCHAT, RANGEM)
    C INPUTS: NUMREG, MPNT, MZERO, MCPNT, MC, MCHAT
C OUTPUTS: RANGEM
    SUBPROGRAMS:C IMPLICIT NONE
         INTEGER MAXREG
         PARAMETER ( AXR G = 3)
         COMMON I OUT
         INTEGER IOUT, L, MCPNT(MAXREG), MPNT(MAXREG), NUMREG
       REAL LOWER, MC(2, MAXREG), MC<br>& RANGEM(2, MAXREG), UPPER
        REAL LOWER, MC(2, MAXREG), MCHAT(2, MAXREG), MZERO(2, MAXREG),
C
                                      LIST OF VARIABLES
C
    C IOUT
                     OUTPUT DUMP CONTROL
C L
                     CONTROLS DO LOOP FOR EACH REGION
LOWER BOUND OF INTERSECTION
    C LOWER
    C MAXREG
                     MAXIMUM NUMBER OF REGIONS ALLOWED
2-D ARRAY CONTAINING VALUES OF THE RANGES ON M FOR EACH
    C MC( )
C
                        REGION CONSISTENT WITH GIVEN VALUE OF CO AND THE DATA
C
                       -- MC(I,L) IS THE LOWER BOUND AND MC(2,L) IS THE UPPER
BOUND
C
    C MCHAT ( )
                     2-D ARRAY CONTAINING VALUES OF THE ESTIMATES OF MAND C
C
                        FOR EACH REGION = MCHAT(1,L) = = DD(L), THE ESTIM
C
                     FOR M AND MCHAT(2,L) = SUHAT, THE ESTIMATE FOR C<br>1-D ARRAY CONTAINING THE NUMBER OF POINTS, 0, 1, OR 2, I
    C MCPNT ( )
                       MC() FOR EACH REGION
C
C MPNT()
                     The ARNAL CONTAINING THE NUMBER OF FOINTS, U, I, OR 2, IN<br>2-D ARRAY CONTAINING VALUES OF THE PRIOR RANGES ON M FOR
C
    C MZERO ( )
```
C EACH ALGULAR - MILKO(1,L) IS THE LOWER BOUND AND MIERO()<br>IS THE UPPER BOUND OF INTEREST  $\frac{c}{c}$ **NUMREG** c **RANGEM** ( **) 2-D ARRAY CONTAINING VALUES OF THE POSTERIOR RANGES ON M** Ċ FOR EAGLE REGION - RANGEM(1,L) IS THE LOWER BOUND AN<br>RANGEM(2,L) IS THE UPPER BOUND<br>UPPER BOUND OF INTERSECTION C **UPPER** C **C INITIALIZE VARIABLES DO 50 L = i, MAXREG**  $\text{RANGEM}(2, L) = 0.$ **50 CONTINUE C PERFORM CALCULATIONS FOR EACH** REGION **OF INTEREST DO** I00 **L =** I, **NUMREG** I0) **THEN IN** RTTE *I*R  $\overline{M}$  **MPNT**  $\stackrel{?}{=}$   $\overline{'}$ ,  $\overline{M}$  **MPNT**(L),  $\overline{M}$  **MCPNT** =  $\overline{'}$ ,  $\overline{M}$  **MCPNT END** IF (MPNT(L) .EQ. i) **THEN**  $\frac{c}{c}$ **THERE IS** A POINT **PRIOR ON** M **-- THIS OVERRIDES ALL OTHER INFORMATION: ASSUME POINT POSTERIOR ON** M **GIVEN** BY **THE PRIOR RANGEM(I,L) =**  $\begin{bmatrix} 1 & 1 \\ 2 & L \end{bmatrix} = \begin{bmatrix} 1 \\ 2 \\ 0 \end{bmatrix}$ **IF (:[OUT** .EQ. **WRITE(8,\*) i0) THEN**  $MZEKO(1, L) = '$ ,  $MZEKO(1, L)$ <br> **RANGEM(1,L)** =  $'$ , **RANGEM(1)** WRITE(0,\*)<sub>,</sub><br>ENDIF **& RANGEM(2,L) = ', RANGEM(2,L)** ELSEIF ((MPNT(L) .EQ. 2) .AND. (MCPNT(L) .EQ. 0)) THE **C** THERE IS A **PRIOR RANGE** ON M, BUT NO Co CONSTRAINT USE Mo  $R$ ANGEM $(I, L)$  = MZERO( $I$ **RANGEM(2,L)** MZERO(2,L) **IF (IOUT** .EQ. **WRITE(8,\*)** i0) THEN 'MZERO(I,L) = ', MZERO(I,L), ' MZERO(2.L) = , MZERO(2,L) 'RANGEM([,L) = \_, **RANGEM(I,L),** ' **RANGEM(2,L)** = ', **RANGEM(2,L)** ê. **WRITE(8,\*)**  $\pmb{\delta}$ **ENDIF ELSEIF ((MPNT(L)** .EQ. 2) .AND. **(MCPNT(L)** .EQ. **i)) THEN**  $\frac{c}{c}$ THERE IS A PRIOR RANGE ON M AND A LOWER BOUND DUE TO CONSTRAINT ADJUST THE LOWER BOUND OF MO BY MC **LOWER = AMAXI(MZERO(I,L), MC(I,L)) UPPER = MZERO(2,L) IF (UPPER .LT. LOWER) THEN WRITE(8,\*) 'ERROR: NO INTERSECTION BETWEEN Mo AND Mc' CALL TRMNAT ELSE**  $R$ **ANGEM**  $(1, L) =$  **LOWER**  $R$ **ANGEM**  $(2, L) =$  **UPPER ENDIF IF** (IOUT .EQ. **WRITE(8,\*)** 10) THEN<br>  $'$ MZERO(1,L) = ', MZERO(1,L),<br>  $'$ MZERO(2,L) = ', MZERO(2,L)<br>
'MC(1,L) = ', MC(1,L)<br>
'LOWER = ', LOWER, ' UPPER = ', UPP **&** WRITE( **WRITE(8,\*) WRITE(8,\*)**  $\mathbf{R}\left(\text{Poisson}(1, \mathbb{L})\right) = \mathbf{P}$ ,  $\mathbf{R}\text{Poisson}(1, \mathbb{L}) = \mathbf{P}$ ,  $\mathbf{R}\text{Poisson}(2, \mathbb{L}) = \mathbf{P}$ £

**ENDIF** ELSEIF ((MPNT(L) .EQ. 2) .AND. (MCPNT(L) .EQ. 2)) **THEN**  $\frac{c}{c}$ THERE IS A PRIOR **RANGE ON** M AND A **RANGE** DUE TO **Co CONSTRAINT** INTERSECT THESE TWO **RANGES** LOWER = AMAXI(MZERO(1,L), MC(1,L))<br>UPPER = AMIN1 (MZERO(2,L), MC(2,L))<br>IF (UPPER .LT. LOWER) THEN<br>WRITE (8,\*) 'ERROR: NO INTERSECTION BETWEEN MO AND MC' CALL TRMNAT ELSE  $R$ *RANGEM* $(1, L) = L$ OWER  $RANGEM(Z, L) = UPE$ ENDIF IF (IOUT  $EQ$ . IV) THE WRITE(8,\*) 'MZERO(1,L) = ', MZERO(1,L),<br>WRITE(8,\*) 'MC(1,L) = ', MC(1,L)<br>WRITE(8,\*) 'LOWER = ', LOWER, ' UPPER = ', UPP £  $W$ RANGEM(1, C),  $W$ ,  $W$ RANGEM(1, L) = ', RANGEM(2,<br>ENDIF  $W$ £, **ELSE** WRITE(8,\*) 'ERROR: PRIOR ON M INCORRECTLY SPECIFIED IN ', L **CALL** TRMNAT **ENDIF C RESTRICT RANGE TO BE NON-NEGATIVE RANGEM(I,L) = AMAXI(RANGEM(I,L), 0.0) IF**  $(IOUT .EQ. 10) \text{ WRTTE}(8,*) \text{ 'RANGEM}(1, L) = ', \text{ RANGEM}(1, L)$ 100 **CONTINUE** CHECK TO **SEE IF E(m) IS IN POSTERIOR RANGE C DO 300 L =** i, **NUMREG IF ((MCHAT(1,L)** .LT. **RANGEM(I,L))** E WRITE(8,\*) NOTE: RANGEM(2,L)))<br>E WRITE(8,\*) NOTE: E(m) IS NOT IN THE POSTERIOR RANGE ', **300 CONTINUE RETURN** END C **SUBROUTINE ADDRGN ADDS THE INFORMATION ON** M **RANGES AND NORMAL C DISTRIBUTION PARAMETERS FOR** REGIONS **WITHOUT DATA**  $C$  **PROGRAMMER: L. NEWI C DATE: CODE: 10FEB88 FORMAT/COMMENTS: 12AUG C** MATGRM **V4, V4.1, V4.2, <b>V4.3, V4.4, V4.5 C SUBROUTINE ADDRGN (RANGEM, MCHAT, MU, SIG** l **NNODAT, NUMREG, & MZERO, MPNT, MO, SIGMA2) C INPUTS: RANGEM, MCHAT, MU, SIG, NNODAT, NUMREG, MZERO, MPNT,**

- **C** C<br>C OUTPUTS: RANGEM*.*
- OUTPUTS: RANGEM, MCHAT, MU, SIG, NUMR
- **C** IMPLICIT NONE

**& &**

 $\sim$ 

**INTEGER MAXREG**

**PARAMETER (MAXREG = 3 )**

**COMMON I OUT**

**INTEGER IOUT, L, LL, MPNT(MAXREG), NNODAT, NUMREG**

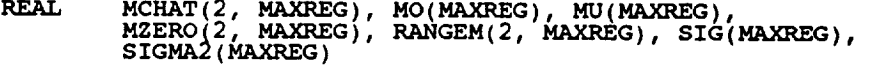

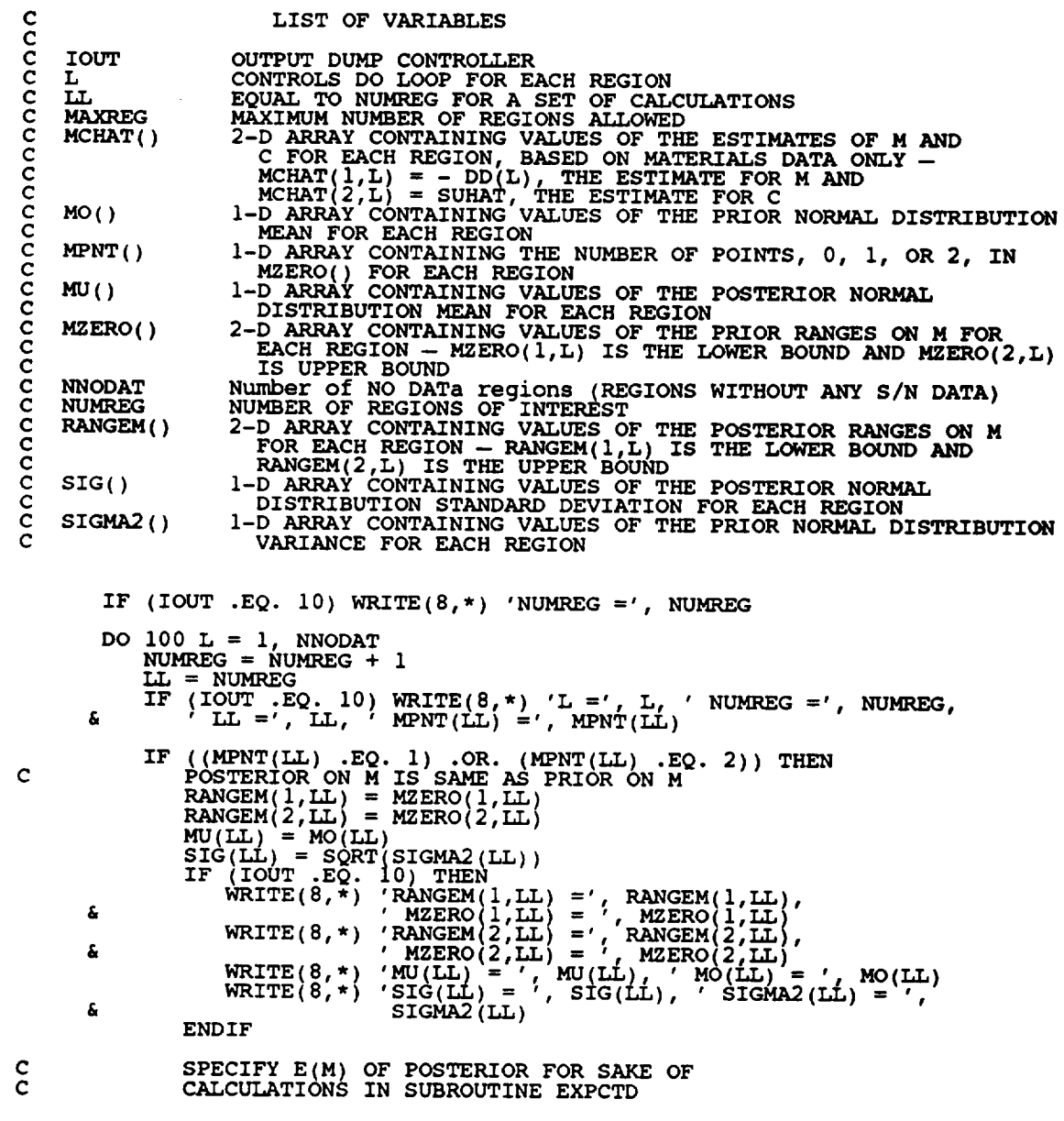

IF (RANGEM(2,LL) .EQ. 0.0) THEN<br>MCHAT(1,LL) = RANGEM(1,LL)<br>MU(LL) = RANGEM(1,LL)<br>SIG(LL) = 0.0 ELSE  $MCHAT(1, LL) = (RANGEM(1, LL) + RANGEM(2, LL)) / 2.0$ ENDIF IF (IOUT .EQ. 10) WRITE(8,\*) 'MCHAT =', MCHAT(1,LL),<br>  $\text{MU} = ', \text{MU(LL)}, ' \text{ SIG} = ', \text{SIG(LL)}$  $\pmb{\delta}$ **ELSE** WRITE(8,\*) 'ERROR: OVERALL PRIOR RANGE INCORRECTLY ',<br>---- ------- 'SPECIFIED IN REGION WITHOUT DATA' £ CALL TRMNAT **ENDIF** 100 CONTINUE **RETURN END** SUBROUTINE PAREST CONTROLS THE CALCULATIONS FOR THE PARAMETER ESTIMATION MODEL PORTION OF THE MATERIALS CHARACTERIZATION MODEL  $\frac{\mathsf{c}}{\mathsf{c}}$ ē PROGRAMMER: L. NEWLIN cccccc CODE: 13FEB89 FORMAT/COMMENTS: 15SEP89<br>MATCHR V8.3, V8.4, V8.5 - FOR USE WITH PFM'S<br>MATGRM V4.3, V4.4, V4.5 **DATE:** VERSION: Copyright (C) 1990, California Institute of Technology, U.S. Government Sponsorship under NASA Contract NAS7-918  $\tilde{c}$ is acknowledged. SUBROUTINE PAREST (VARY, RANGEM, MU, SIG, NF, NPTS, NUMREG,<br>ZROREG, RAND, NBND, STR, BIGK, BZERO, MM, £ £  $\mathbf c$ INPUTS: VARY, RANGEM, MU, SIG, NF, NPTS, NUMREG, ZROREG, RAND, INFUIS: WALL, STR<br>OUTPUTS: BIGK, BZERO, MM, SBND<br>SUBPROGRAMS: FINDM, FINDMN, TRNSFM, SMNVAR, KBETA, FINDK, FINDSB  $\bar{c}$ C  $\tilde{c}$  $\mathbf C$ IMPLICIT NONE INTEGER MAXDAT, MAXREG PARAMETER (MAXDAT = 50, MAXREG = 3) COMMON IOUT INTEGER IOUT, L, NP, NPTS (MAXREG), NUMREG, VARY, ZROREG BIGK(0:MAXREG), BZERO, K, MEANZ, MM(0:MAXREG),<br>MU(MAXREG), NBND(0:MAXREG), NF(MAXDAT, MAXREG),<br>RANGEM(2, MAXREG), SBND(0:MAXREG), SIG(MAXREG),<br>STR(MAXDAT, MAXREG), SZ2, ZZ(MAXDAT) **REAL** δ £ DOUBLE PRECISION RAND anananan LIST OF VARIABLES BIGK() 1-D ARRAY CONTAINING VALUES OF K, WHERE  $A = K \star \star M$  FOR EACH REGION **BZERO** VALUE OF WEIBULL PARAMETER, BETAO, CHARACTERIZING S/N DATA SET **IOUT** OUTPUT DUMP CONTROLLER VALUE OF K - PARAMETER CHARACTERIZING SPECIFIC MATERIAL DATA BASE к CONTROLS DO LOOP FOR EACH REGION<br>MAXIMUM NUMBER OF POINTS IN S/N DATA SET (PER REGION) ALLOWED<br>MAXIMUM NUMBER OF REGIONS ALLOWED **MAXDAT MAXREG** 

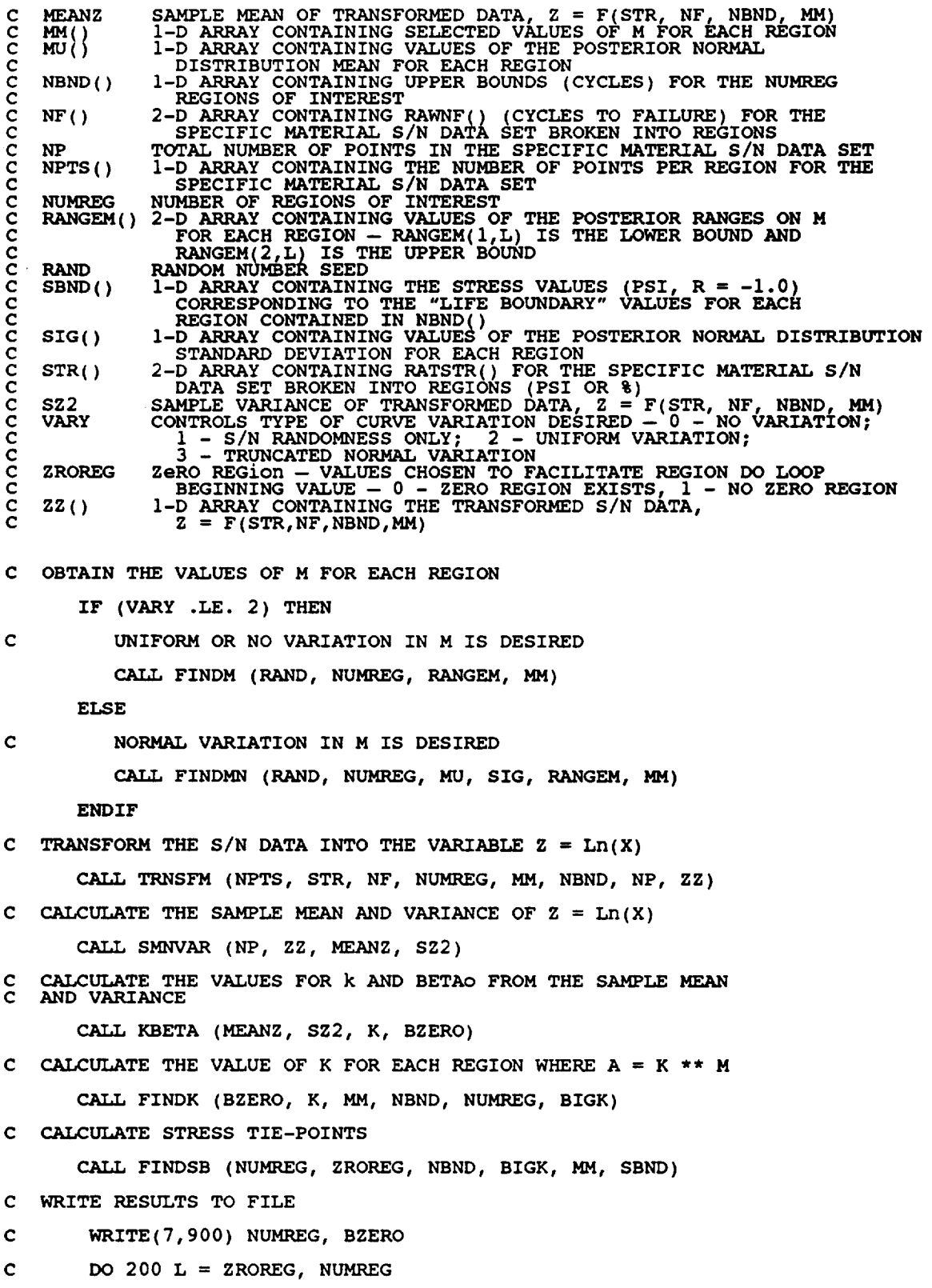

 $\sim$   $\sim$ 

200 CONTINUE<sup>(7,910</sup>) L,  $MM(L)$ , BIGK(L), NBND(L), SBND(L) C C C WRITE(7,920) C FORMAT STATEMENTS  $\frac{1}{2}$   $\frac{1}{2}$   $\frac{1}{4}$ ,  $\frac{1}{2}$ ,  $\frac{1}{2}$ ,  $\$ 910 **FORMAT(5X,** II,5X,F9.5,SX,EI2.5,SX,E9.3,6X,EII **5)** 920 FORMAT(///) RETURN END C SAMPLING OFF THE APPROPRIATES THE VALUE OF M FOR EACH REGION BY<br>C PROGRAMMER: L. NEWLIN  $\zeta$  .... $\zeta$  date: CODE: 7JUN88 COMMENTS: 13JUL **C** MATGRM V4, V4.1, V4.2, V4.3, V4.4, V4. SUBROUTINE FINDM (RAND, NUMREG, **RANGEM,** MM) C **INPUTS: RAND,** NUMREG, RANGEM C **OUTPUTS: MM C SUBPROGRAMS: RANDOM, TRMNAT C IMPLICIT NONE INTEGER MAXREG PARAMETER (MAXREG = 3 ) COMMON IOUT INTEGER IOUT, L, NUMREG** REAL MM(0:MAXREG), **PICK(2),** RANGEM(2, MAXREG), **X DOUBLE PRECISION RAND LIST OF** VARIABLES **C** C C **IOUT OUTPUT DUMP CONTROL C L CONTROLS DO LOOP FOR** EACH **REGION MAXIMUM NUMBER OF** REGIONS **ALLOWED C MAXREG** C MM() **C NUMREG I-D ARRAY CONTAINING SELECTED VALUES OF M FOR** EACH **REGION NUMBER OF** REGIONS **OF INTEREST C** PICK ( ) **C** RAND I-D **ARRAY CONTAINING ADJUSTED RANGE ON M TO BE SAMPLED FROM RANDOM NUMBER SEED**  $RMGEM()$ **2-D ARRAY CONTAINING WALLES OF THE POSTERIOR RANGES ON <b>M**<br>
FOR EACH REGION - RANGEM(1, L) IS THE LOWER BOUND AND C C C X USED TO OBTAIN VALUE SAM  $\mathbf C$ OFF THE RANGE ON M **C INITIALIZE MM( )** DO **50 L = 0, MAXREG** MM(MAXREG) **= 0.0** 50 CONTINUE

C BEGIN CALCULATIONS

```
DO 100 L = 1, NUMREG
          PICK(1) = 0.
          PICK(2) = 0.IF (RANGEM(2,L) .EQ. 0.0) THEN
M IS SPECIFIED AS A POINT VALUE
\mathbf{C}MM(L) = RANGEM(I,L) 'RANGEM(I,L) =', RANGEM(I,L),
      & IF (IOUT .EQ. i0) WRITE(8,*) , MM(L) =', MM(L)
          ELSEIF (L .EQ. i) THEN
C
             SAMPLE ON EXISTING RANG
             M_M(L) = (RANGEM(2,L) - RANGEM(1,L)) * X + RANGEM(1,L)\text{WRTTE}(8,*) 'RANGEM(1,L) =', RANGEM(1)
      \frac{1}{2} WRITE(8,*) 'L =', L, 'X =', X, ' MM(L) =', MM(L)
             ENDIF
          ELSE
             ADJUST RANGE ACCORDING TO PREVIOUS M VALUE
\frac{c}{c}AND THEN SAMPLE
             PICK(i) = WAWY(iwi(i-1), VAWQEM(i))PICK(Z) = RANGEM(Z,U)IF (PICK(l) .GT. PICK(2)) THEN
NO RANGE EXISTS -- THIS SHOULD NOT BE POSSIBLE
\frac{c}{c}STOP PROGE
                 WRITE(8,*) 'IMPOSSIBLE M RANGE IN REGION', L
                CALL TRMNAT
             ELSE
\mathbf CSAMPLE ON ADJUSTED RANGE
CALL RANDOM (X L RAND)
             M<sup>M</sup>(L) = (PICK(2) – PICK(1)) * \lambda + PICK(<br>
ENDIF
             IF (IOUT .EQ. IO) THEN<br>WRITE(8,*) 'L =', L, ' MM(L-1) =', MM(L-
      & ' RANGEM(I,L) =', RANGES(I,L)_
                 WRITE(8 *)
WRITE(8_*)
                             _PICK(1) --', PICK(l), ' PICK(2! X'" PICK(2)
RANGEM(2,L) = , RANGEM(2,L), ', X,
      & ' MM(L) =', MM(L)
             ENDIF
          ENDIF
  i00 CONTINUE
      RETURN
       END
C SUBROUTINE RANDOM USES AN LCG RANDOM NUMBER GENERATOR TO GENERATE
       C UNIFORMLY DISTRIBUTED RANDOM NUMBERS
C
C Miles, R. F., The RANDOM Computer Program: A Linear Congruence<br>C Random Number Generator, JPL Publication 85-98, JPL Docume
C 5101-277, Feb. 15, 1986.
C
       C PROGRAMMER: L. GRONDALSKI, L. NEWLIN
          C DATE:<br>PERSION:
C MATGRM V2, V3, V3.1, V3.2, V3.3, V4, V4.1, V4.2,
 C V4.3, V4.4, V4.5 '
                                                                        ******
       SUBROUTINE RANDOM (FRAC, RAND)
 C IMPLICIT NONE
COMMON IOUT
       INTEGER IOU
```
**REAL FRAC** DOUBLE PRECISION RANA, RANC, RAND, RANDIV, RANM, RANSU **&** RANT, RANX C **LIST OF** VARIABLES **C**<br>CCCCCCCCCCCC **C** FRAC UNIFORM (U,1) RANDOM VARIA<br>OUTPUT DUMP CONTROLLER **C IOUT C** RANA CONSTANT FOR LCG **C RANC** CONSTANT FOR LCG **C RAND** RANDOM NUMBER SEE<br>INTERNAL CALCULAT **C RANDIV C RANM** CONSTANT FOR LCG **C RANSUB** INTERNAL CALCULAT **C** RANT INTERNAL CALCULAT<br>INTERNAL CALCULAT **C** RANX **C** USING **LCG** RANDOM # **GENERATOR**  $RANA = 671093$  $RANC = 7090885$  $RANM = 33554432$  $10<sup>-1</sup>$ **RANX = RANA** \* **RAND** + **RANC RANDIV = RANX / RANM**  $RANT = DINT(RAND)$ RANSUB **=** RANT \* RANM **RAND = RANX** - RANSUB **FRAC** = **SNGL(RAND** / **RANM)**  $\overline{IP}$  ( $\overline{OPT}$   $\overline{FO}$   $\overline{O}$   $\overline{O}$ ),  $\overline{UP}$   $\overline{TP}$  . ( $\overline{P}$ ,  $\overline{O}$ ,  $\overline{O}$ ,  $\overline{O}$ ,  $\overline{O}$ ,  $\overline{O}$ ,  $\overline{O}$ ,  $\overline{O}$ ,  $\overline{O}$ ,  $\overline{O}$ ,  $\overline{O}$ ,  $\overline{O}$ ,  $\overline{O}$ ,  $\overline{O}$ ,  $\overline{O}$ ,  $\$ **& IF** IIOUT \*u\_a\_".E,Q. **=** , **2\_**\_NT,**WRI,TE\_8,\*) RANSUB \_R\_X =** , **=', RANSUB,RANX,** ' **RAND** ' **RANDIV=',** \_D,RANDIV, **&** ' **FRAC =',** FRAC **RETURN END C NOTES** : **IOUT=2 DUMPS TO SCREEN C SUBROUTINE FINDMN CALCULATES THE VALUE OF M FOR EACH REGION BY C SAMPLING OFF THE APPROPRIATE** TRUNCATED **NORMAL M DISTRIBUTION C PROGRAMMER: L. NEWLIN C DEPATE:** CODE: 7JUN88 **COMMENTS:** 13FEB9 C  $\sim$  MATGRM V4, V4.1, V4.2, V4.3, V4.4, V4. SUBROUTINE FINDMN (RAND, NUMREG, MU, SIG, RANGEM, MM) **C INPUTS: RAND,** NUMREG, MU, **SIG, RANGEM C OUTPUTS : MM C SUBPROGRAMS : NORMGN, TRMNAT C IMPLICIT NONE INTEGER MAXREG PARAMETER** (MAXREG = 3) **COMMON IOUT INTEGER IOUT, L, NUMREG** REAL **& MM(0:MAXREG), MU(MAXREG), PICK(2) RANGEM(2, MAXREG), SIG(MAXR\_G), X**

### **DOUBLE** PRECISION **RAND**

 $\sim$   $\sim$ 

 $\frac{1}{\sqrt{2\pi}}\left( \frac{1}{\sqrt{2\pi}}\right) \left( \frac{1}{\sqrt{2\pi}}\right) \left( \frac{1}{\sqrt{2\pi}}\right) \left( \frac{1}{\sqrt{2\pi}}\right) \left( \frac{1}{\sqrt{2\pi}}\right) \left( \frac{1}{\sqrt{2\pi}}\right) \left( \frac{1}{\sqrt{2\pi}}\right) \left( \frac{1}{\sqrt{2\pi}}\right) \left( \frac{1}{\sqrt{2\pi}}\right) \left( \frac{1}{\sqrt{2\pi}}\right) \left( \frac{1}{\sqrt{2\pi}}\right) \left( \frac{1}{\sqrt$ 

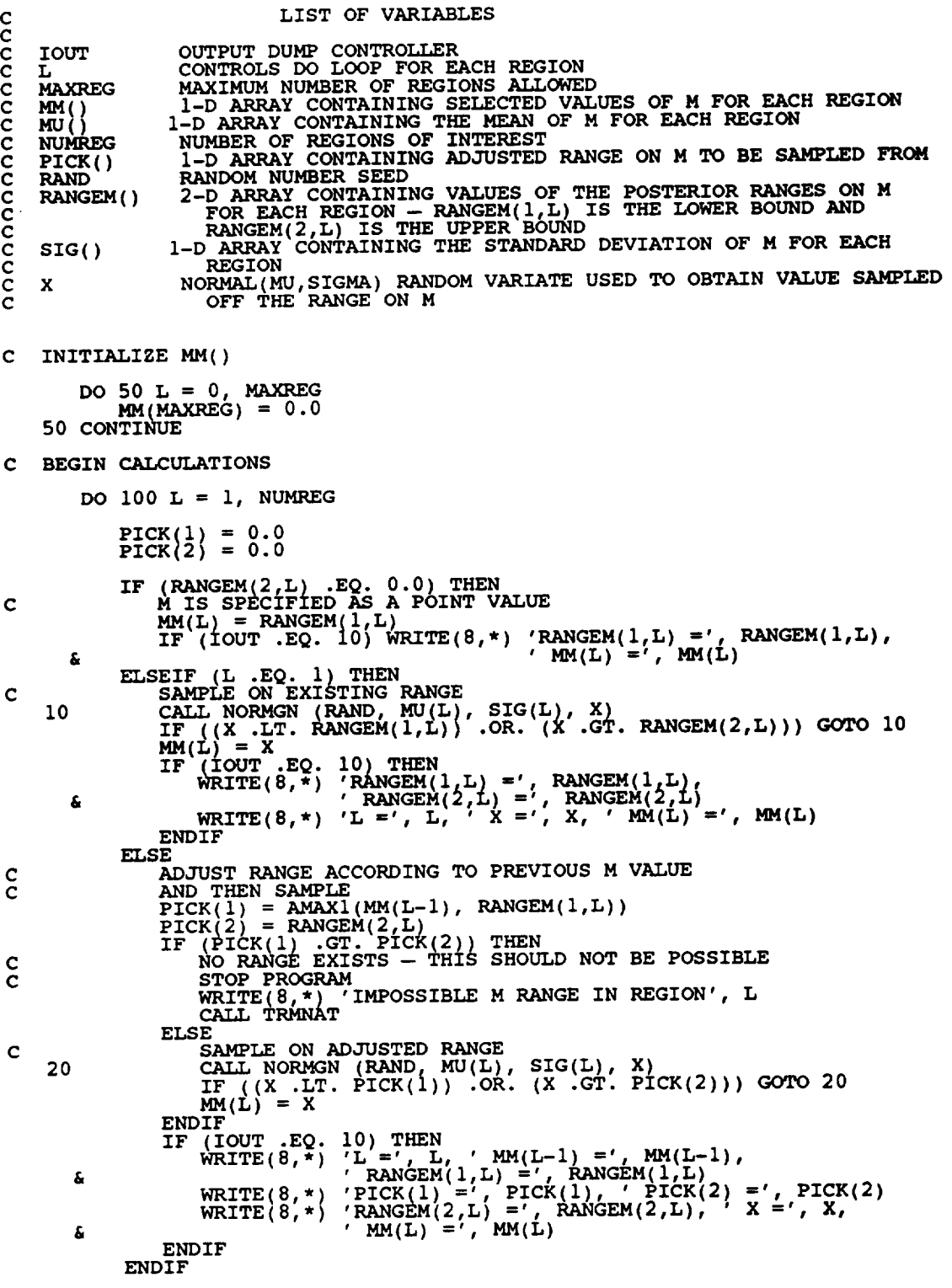

100 CONTINUE

**RETURN END** 

\*\*\*\*\*\*\*\*\*\*\*\*\*\*\*\*\*\*\*\*\*\*\*\*\* SUBROUTINE NORMGN GENERATES A NORMALIX DISTRIBUTED RANDOM NUMBER<br>WITH MEAN, MU, AND STANDARD DEVIATION, SIGMA<br>PROGRAMMER: L. GRONDALSKI, L. NEWLIN<br>DATE: 3FEB88<br>ALLE MEANS AND MANUELY SERVING nnnnnnnnnn VERSION: MATCHR V7, V7.1, V8, V8.1, V8.2, V8.3, V8.4, V8.5<br>MATCHR V4, V4.1, V4.2, V4.3, V4.4, V4.5 The random variates are generated using the "Direct Method"<br>Abramowitz, M., and Stegun, I. A., editors, Handbook of<br>Mathematical Functions, National Bureau of Standards, Applied<br>Mathematics Series 55, Issued June 1964, Nin \*\*\*\*\*\*\*\*\*\*\*\*\*\*\*\*\*\*\*\*\*\*\*\*\*\*\* SUBROUTINE NORMGN (RAND, MU, SIGMA, X) C SUBPROGRAM: RANDOM  $\mathbf C$ IMPLICIT NONE COMMON IOUT DOUBLE PRECISION RAND **REAL** FRAC, MU, PI, SIGMA, X, U1, U2, 21, Z2 PARAMETER (PI = 3.1415926536) **INTEGER IOUT** nnnnnnnnnnn LIST OF VARIABLES UNIFORM(0,1) RANDOM VARIATE<br>OUTPUT DUMP CONTROLLER<br>MEAN OF NORMAL DISTRIBUTION **FRAC** IOUT **MU MEAN OF NORMAL DISTRIBUTION<br>RANDOM NUMBER SEED<br>STANDARD DEVIATION OF NORMAL DISTRIBUTION<br>NORMAL RANDOM VARIATE<br>UNIFORM RANDOM NUMBER U(0,1)<br>UNIFORM RANDOM NUMBER U(0,1)<br>NORMAL RANDOM NUMBER ON N(0,1)<br>NORMAL RANDOM NUMBER RAND SIGMA**  $\mathbf x$  $U<sub>1</sub>$  $\overline{u}$  $\frac{z_1}{z_2}$ IF ((IOUT .EQ. 10) .OR. (IOUT .EQ. 15))<br>  $\&$  WRITE(8,\*) 'RAND =', RAND, ' MU =', MU, ' SIGMA =', SIGMA CALL RANDOM (FRAC, RAND)  $UI = FRAC$ CAIL RANDOM (FRAC, RAND)<br>  $U2 = FRAC$ <br>
IF ((IOUT .EQ. 10) .OR. (IOUT .EQ. 15))<br>
& WRITE(8,\*) 'U1 =', U1,' U2 =', U2  $Z1 = SQRT$  (-2. \* ALOG(U1)) \* COS(2. \* PI \* U2)<br>  $Z2 = SQRT$  (-2. \* ALOG(U1)) \* SIN(2. \* PI \* U2)  $X = SIGMA * Z1 + MU$ <br>
IF ((IOUT .EQ. 10) .OR. (IOUT .EQ. 15))<br>  $S = WRTTE(8,*) 'Z1 = ', Z1, 'Z2 = ', Z2, 'X = ', X$ 

**RETURN**<br>END

 $\sim$   $\sim$   $\sim$   $\sim$   $\sim$   $\sim$   $\sim$ 

 $\sim$   $\sim$   $\sim$   $\sim$   $\sim$   $\sim$ 

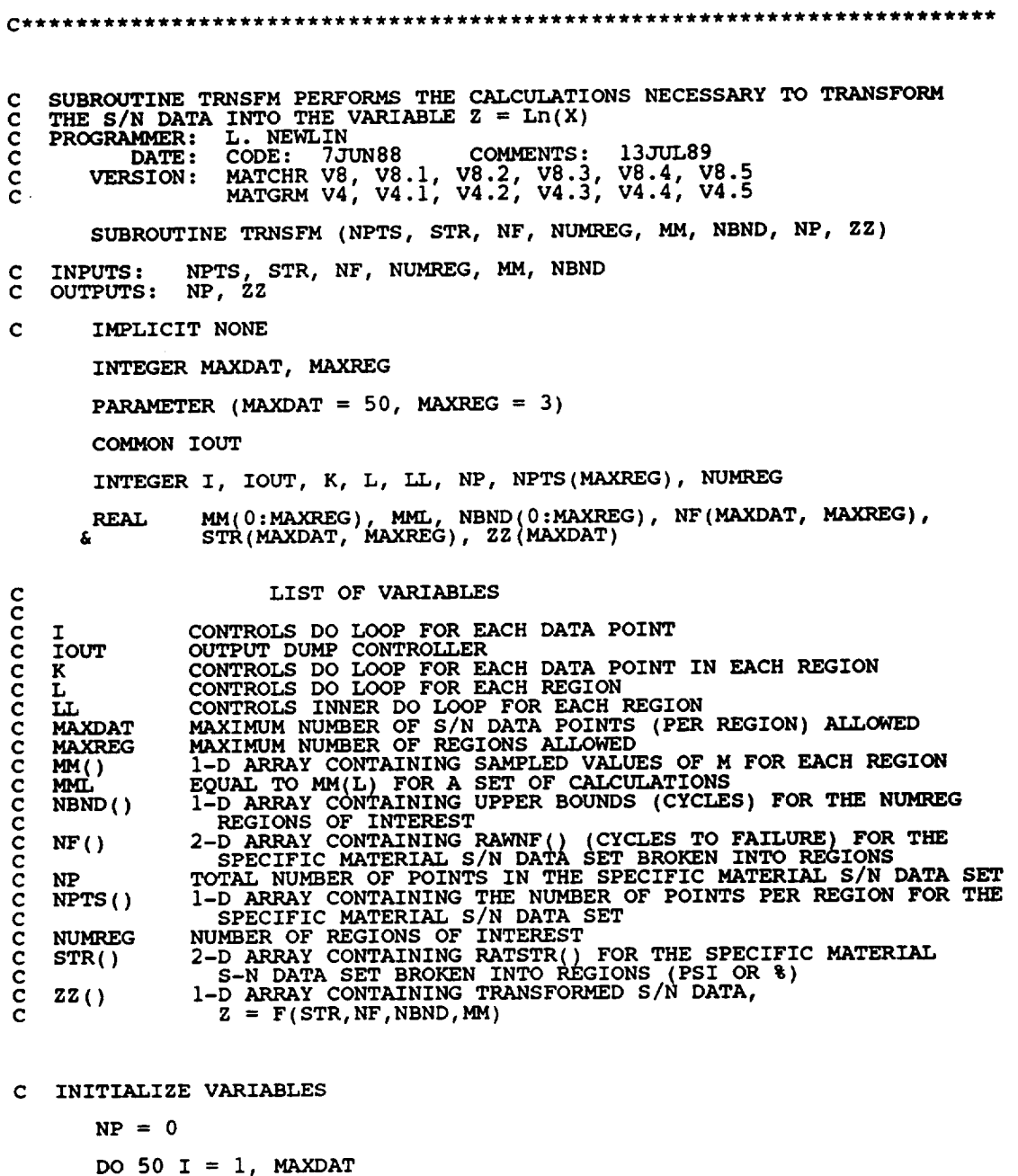

- **ZZ(I) = 0.0** 50 CONTINUE
- **C** BEGIN CALCULAT

**DO** i00 **L = i, NUMREG MML = MM(L)**

IF (IOUT .EQ. 10) WRITE(8,\*)'L =', L, 'MM =', MM(L), 'MML =', MML, 'NPTS =', NPTS(L)  $\pmb{\delta}$ DO 200 K = 1, NPTS(L)<br>
NP = NP + 1<br>
ZZ(NP) = ALOG(STR(K,L)) + ALOG(NF(K,L)) \* (1.0 / MML)<br>
IF (IOUT .EQ. 10) WRITE(8,\*)'K =', K, NP =', NP, 'NF =',<br>
NF(K,L), 'STR =', STR(K,L), 'ZZ'=', ZZ(NP) £ DO 300 LL = 2, L<br>
ZZ(NP) = ZZ(NP) + ALOG(NBND(LL-1))<br>
(1.0 / MM(LL-1)) - (1.0 / MM(LL)))<br>
IF (IOUT .EQ. 10) WRITE(8,\*)'LL =', LL, NBND(LL-1)<br>
MBND(LL-1), MM(LL-1) =', MM(LL-1), 'MM(LL) =',<br>
MM(LL), '2Z =', ZZ(NP) £  $=$ , £,  $-300$ 200 **CONTINUE** 100 CONTINUE **RETURN END** SUBROUTINE SMNVAR CALCULATES THE Sample MeaN and VARiance OF SUBROUTINE SMNVAR CALCULATES THE SAMPLE MEAN AND WALLOWS 2 = F(STR, NF, NBND, MM)<br>
PROGRAMMER: L. NEWLIN<br>
PROGRAMMER: CODE: 24AUG87 COMMENTS: 13JUL89<br>
UERSION: MATCHR V5.3, V6, V6.1, V6.2, V7, V7.1, V8, V8.1, V8.2,<br>
VERSIO ccccccc SUBROUTINE SMNVAR (NP, ZZ, MEANZ, SZ2) INPUTS: NP, ZZ<br>OUTPUTS: MEANZ, SZ2 C  $\mathbf{C}$  $\mathbf{C}$ IMPLICIT NONE INTEGER MAXDAT PARAMETER (MAXDAT = 50) COMMON IOUT INTEGER I, IOUT, NP MEANZ, SZ2, ZZ (MAXDAT) **REAL** nnnnnnnnn LIST OF VARIABLES CONTROLS DO LOOP FOR EACH DATA POINT IN A DATA SET<br>OUTPUT DUMP CONTROLLER<br>WITHOUT DUMP CONTROLLER I IOUT MAXIMUM NUMBER OF S/N DATA POINTS (PER REGION) ALLOWED<br>SAMPLE MEAN OF TRANSFORMED DATA, Z = F(STR, NF, NBND, MM)<br>TOTAL NUMBER OF POINTS IN THE SPECIFIC MATERIAL S/N **MAXDAT MEANZ NP** DATA SET<br>SAMPLE VARIANCE OF TRANSFORMED DATA, Z = F(STR, NF, NBND, MM)<br>1-D ARRAY CONTAINING THE TRANSFORMED S/N DATA,  $SZ2$  $ZZ()$  $Z = F(STR, NF, NBND, MM)$ 

C INITIALIZE VARIABLES

MEANZ =  $0.0$ <br>SZ2 =  $0.0$ 

```
C CALCULATE THE MEAN OF ZZ (), MEANZ
      DO 100 I = 1, NP
          MEANZ = MEANZ + 2Z(I)<br>IF (IOUT .EQ. 10) WRITE(8,*)'NP =', NP, ' I =', I,
     & ' ZZ =', ZZ(I), ' MEANZ =', MEANZ
  100 CONTINUE
      MEANZ = MEANZ / FLOAT (NP)
       IF (IOUT .EQ. i0) WRITE(8,*)' MEANZ =', MEANZ
C CALCULATE THE VARIANCE OF ZZ( ), SZ2
      \overline{SZ2} = \overline{SZ^2 + (ZZ(I)) - MEANZ} ** 2
          IF (IOUT .EQ. 10) WRITE(8,*)'I =', I, ' SZ2 =', SZ
  200 CONTINUE
      SZ2 = SZ2 / FLOAT(NP - 12
       IF (IOUT .EQ. i0) WRITE(8,*)' SZ2 =', SZ2
      RETURN
      END
C SUBROUTINE KBETA CALCULATES k AND BETAo FROM THE SAMPLE MEAN AND
C VARIANCE OF Z = F(STR, NF, NBND, M_M)
C PROGRAMMER: L. NEWLIN
C DATE: CODE: 6OCT87 COMMENTS: 13JUL89
C VERSION: MATCHR V6, V6.1, V6.2, V7, V7.1, V8, V8.1 V8.2, V8.3,
C V8.4, V8.5 '
C MATGRM V4, V4.1, V4.2, V4.3, V4.4, V4.5
      SUBROUTINE KBETA (MEANZ, SZ2, K, BZERO)
C INPUTS: MEANZ, SZ2
   C OUTPUTS: K, BZERO
C IMPLICIT NONE
      REAL PI
      PARAMETER (PI = 3.1415926536)
      COMMON IOUT
      INTEGER IOUT
      REAL BZERO, K, MEANZ, SZ, SZ2
                  LIST OF VARIABLES
C
C
   C BZERO
               VALUE OF WEIBULL PARAMETER, BETAo, CHARACTERIZING THE
SPECIFIC MATERIAL S/N DATA SET
OUTPUT DUMP CONTROLLER
C
   C IOUT
C K
               VALUE OF k -- PARAMETER CHARACTERIZING SPECIFIC MATERIAL
DATABASE
C
   C MEANZ
               SAMPLE MEAN OF TRANSFORMED DATA, Z = F(STR, NF, NBND, MM)
   C PI
               SELF EXPLANATORY CONSTA
   C SZ
               SZ2 ** 0.5
   C SZ2
               SAMPLE VARIANCE OF THE TRANSFORMED DATA,
C
                 Z = F(STR, NF, NBND, MM)
```
C **PERFORM CALCULATIONS**

**SZ** = **SZ2** \*\* **0.5**

```
BZERO = PI / (SZ * (6.0 * * 0.5))K = MEANZC DATA DUMP STATEMENTS
        IF
        IFFAULTE (8,*) 'SZ2 =', SZ2, ' SZ =', SZ
           M_{\text{N}} in (0, \degree) M_{\text{EANZ}} = \degree, MEANZ, \degree K = \degree, K, \degree BZERO = \degree, BZE
        ENDIF
        RETURN
        END
 C SUBROUTINE FINDK CALCULATES THE VALUE OF K, WHERE A = K ** M FOR<br>C EACH REGION<br>C PROGRAMMER: L. NEWLIN<br>C DATE: 7JUN88
    EACH REGION
    PROGRAMMER: L. NEWLIN<br>DATE: 7JUN88
 C DATE:<br>C VERSION:<br>C
                   MATCHR V8, V8.1, V8.2, V8.3, V8.4, V8.5<br>MATGRM V4, V4.1, V4.2, V4.3, V4.4, V4.5
       SUBROUTINE FINDK (BZERO, K, MM, NBND, NUMREG, BIGK)
C INPUTS:
               BZERO, K, MM, NBND, NUMREG
 C OUTPUTS: BIO
C
       IMPLICIT NONE
       INTEGER MAXREG
       REAL GAMMA
       PARAMETER (GAMMA = 0.57721566490, MAXREG = 3)
       COMMON 1OUT
       INTEGER 1OUT, L, NUMREG
       REAL BIGK(0:MAXREG), BZERO, K, MM(0:MAXREG), NBND(0:MAXREG)
                       LIST OF VARIABLES
C
C
              1-D ARRAY CONTAINING VALUES OF K, WHERE A = K \cdot MBIGK()FOR EACH REGION
C
   BZERO
              VALUE OF WEIBULL PARAMETER, BETAO, CHARACTERIZING SPECIFIC
                MATERIAL DATA BASE
C
   C GAMMA
              EULER'S CONSTANT
   C IOUT
              OUTPUT DUMP CONTROL
C K
              VALUE OF K - PARAMETER CHARACTERIZING THE SPECIFIC MATER
                DATA BASE
C
              CONTROLS DO LOOP FOR EACH REGION
C I
   MAXREG
              MAXIMUM NUMBER OF REGIONS ALLOW
   MM( )I-D ARRAY CONTAINING SELECTED VALUES OF M FOR EACH REGION
   NBND()I-D ARRAY CONTAINING UPPER BOUNDS (CYCLES) FOR THE NUMREG
REGIONS OF INTEREST
C
   NUMREG
              NUMBER OF REGIONS OF INTEREST
C INITIALIZE VARIABLES
   SO = 50 \text{ L} = 0, \text{ MAXF}<br>BIGK(L) = 0.0<br>50 CONTINUE
C CALCULATE K FOR REGION ONE
```
BIGK(1) **=** (ALOG(2.0) \*\* (i.0 / BZERO)} \* **EXP(K +** GAMMA / **BZERO)** C WRITE(7,\*) 'REGION: i, K =', BIGK( IF (IOUT .EQ. 10) WRITE(8,\*)'BZERO =',)BZERO, ' k =', K, 1 & ' GAMMA =', GAMMA, ' BIGK(1) =', BIGK(1) C CALCULATE K FOR REMAINING REGIONS  $DQ$  100 L =  $Z$ , NUMR  $\begin{array}{lll} \text{BIGK(L)} & = & \text{BIGK(L-1)} * \text{NBND(L-1)} \\ & \ast * & (\{1.0 \ / \text{MM(L)}\}) - (\{1.0 \ / \text{MM(L-1)}\}) \\ \text{C} & \text{WRITE}(7,*) & \text{REGION} & \text{A} & \text{B} & \text{BIGK(L)} \end{array}$ **E** NBND(L-I), 'MM(L) =','MM(L), 'MM(L-I) =','MM(L-<br>& BIGK(L) =', BIGK(L) i00 CONTINUE **RETURN END** C SUBROUTINE FINDSB CALCULATES THE REGION 'TIE-POINTS' - THE STRES<br>C VALUES WHICH CORRESPOND TO THE "LIFE BOUNDARIES" ACCORDING TO TH **C RANDOMLY SELECTED MS, AND THE KS CALCULATED FROM THE BETA AND k C CHARACTERIZING SPECIFIC MATERIAL C PROGRAMMER: L. NEWLIN**  $\begin{array}{ccc} \text{C} & \text{DATE:} \\ \text{C} & \text{VERSION:} \end{array}$ **C VERSION:** MATCHR **V8.2, V8.3, V8.4, V8.5 C** MATGRM **V4.2, V4.3, V4.4, V4.5 SUBROUTINE FINDSB (NUMREG, ZROREG, NBND, BIGK, MM, SBND} C INPUTS: NUMREG, ZROREG,** NBND, BIGK, **MM**  $OUTPUTS:$ **C IMPLICIT NONE INTEGER MAXREG PARAMETER (MAXREG = 3 ) COMMON IOUT INTEGER IOUT, L, NUMREG, ZROREG** BIGK(0:MAXREG), MM(0:MAXREG), NBND(0:MAXREG), **REAL SBND(0:MAXREG) & LIST** OF **VARIABLES C C** C **BIGK()** I-D **ARRAY CONTAINING** VALUES **OF K, WHERE A = K \*\*** M FOR **EACH** REGION **OUTPUT DUMP CONTROIJ.\_R C C IOUT C L CONTROLS DO LOOP FOR EACH REGION C MAXREG MAXIMUM NUMBER OF** REGIONS **ALLOWED C** MM() **I-D ARRAY CONTAINING SELECTED VALUES OF M FOR EACH** REGION **C** NBND() **I-D ARRAY CONTAINING** UPPER **BOUNDS (CYCLES) FOR THE NUMREG** REGIONS **OF INTEREST C C** NUMREG **NUMBER OF REGIONS OF INTER** C **SBND() I-D ARRAY CONTAINING ST,,P\_SS VALUES(PSI, R =** -i.0) **CORRESPONDING TO THE LIFE BOUNDARY VALUES FOR EACH** C C REGION **CONTAINED IN NBND() ZeRO** REGion **-- VALUES CHOSEN TO FACILITATE** REGION DO **LOOP C ZROREG C BEGINNING VALUE -- 0 - ZERO** REGION **EXISTS, 1 - NO REGION**  $\mathbf{C}$ **INITIALIZE SBND()**

**DO 50 L = 0, MAXREG SBND(L) = 0.0**

```
5 0 CONTINUE
 C
     CALCULATE SBND(0) IF ZROREG = 0
        IF (ZROREG .EQ. 0) THE
           SBND(0) = BIGK(1) * NBND(0) ** (-i.0 / MM(1))
        ENDIF
 CALCULATE THE NON-ZERO REGION STRESS BOUNDARIES
        DO i00 L = i, NUMREG
           IF (\text{NBND}(L) \cdot \text{GE.} \cdot 1.0E+36) THE<br>SBND(L) = 0.0
              SBND(L) = BIGK(L) * NBND(L) ** (-i.0 / MM(L))
           ENDIF
   I00 CONTINUE
       RETURN
       END
 C MEDIAN OF DISTRIBUTION CONSTRAINED TO BE ONE USING THE "INVERSI<br>C MEDIAN OF DISTRIBUTION CONSTRAINED TO BE ONE USING THE "INVERSI
C PROGRAMMER: L. NEWLIN
 C DATE: CODE: 18MAR87 COMMENTS: 15SEP89
 C VERSION: MATCHR V4, V5, V5.1, V5.2, V5.3, V6, V6.1, V6.2,
 C V7, V7.1, V8, V8.1, V8.2, V8.3, V8.4, V8.5
\check{c}<sub>C</sub>
 \zeta material v2, v3, v3.1, v3.2, v3.3, v4, v4.1, v4.<br>
v4.3, v4.4, v4.5
 C Copyright (C) 1990, california Institute of Technology.
c is acknowledged.
       SUBROUTINE WEIBGN (BETA, RAND, WEIB)
c
   INPUTS : BETA, RAND
C
   OUTPUTS:\mathbf CSUBPROGRAMS : RANDOM
\mathbf cIMPLICIT NONE
       COMMON IOUT
       INTEGER IOUT
       REAL ARG, BETA, ETA, FRAC, WEIB
      DOUBLE PRECISION RAND
C
                 LIST OF VARIABLES
C
   C ARG
            INTERMEDIATE CALCULATION VARIABLE
WEIBULL DISTRIBUTION SHAPE PARAMETER
   C BETA
   C ETA
            WEIBULL DISTRIBUTION LOCATION PARAME
C FRAC
            UNIFORM (0,i) RANDOM VARIATE
OUTPUT DUMP CONTROLLER
RANDOM NUMBER SEED
C IOUT
   C RAND
   C WEIB
            WEIBULL(BETA,ETA) GENERATED RANDOM VARIATE
C CALCULATE CONSTRAINED ETA
      ETA = 1.0 / (ALOG(2.0) ** (1.0 / BETA))
```
 $\text{ARG} = -\text{ALOG}(1.0 - \text{FRA})$  $WELB = ETA = AKG**(1.0)$ 'BETA **=** ', BETA, ' **ETA =', ETA,** IF (IOUT .EQ. I0) WRITE(8,\*)  $\epsilon$  ' FRAC =', FRAC, ' ARG = , **ARG,** ' **WEIB =', WEIB RETURN** END **C SUBROUTINE KOMO CALCULATES KO AND MO FOR THE ZERO REGION** (NO **DATA C** REGION **TO THE LEFT). IT ACCOUNTS FOR TYING UP THE TENSILE POINT** C AT SZERO, AND SCALING DOWN THE CORVE IF IT WENT ABOVE SZER<br>C PROGRAMMER : L. NEWLIN<br>C **C** VERSION: MATCHR V8.5 MATGRM **C C Copyright (C)** 1990, **california Institute of Technology. C is acknowledged. C U.S. Government Sponsorship under** NASA **Contract** NAS7agI8 **SUBROUTINE** KOMO (SZERO, BIGK, **MM,** NBND, **TRSBND, TRBIGK, & FACTR, NUMREG)**  $\frac{c}{c}$ **INPUTS: SZERO, BIGK, MM, NBND, TRSBND, FACTR OUTPUTS: TRBIGK, MM, TRSBND**  $\mathbf c$ **IMPLICIT NONE INTEGER MAXREG PARAMETER (MAXREG = 3)** COMMON **IOUT INTEGER IOUT, L, NUMREG REAL BIGK(0:MAXREG), FACTR, MM(0:MAXREG), NBND(0:MAXREG),** 1 **SCLK, SZERO, TRBIGK(0:MAXREG), TRSBND(0:MAXREG)**

GENERATE WEIBULL RANDOM VARIATE

CALL RANDOM (FRAC, RAND )

 $\mathbf C$ 

#### **c C C c c c c c c c C c c c c c c c c** BIGK ( ) **FACTR IOUT** L MAXREG  $MI($ )  $NBND()$ NUMREG SCL<br>SZE **TRBIGK ( ) TRSBND ( ) LIST OF** VARIABLES I-D **ARRAY CONTAINING VALUES OF K, WHERE A = K \*\* M FOR EACH REGION SCALE FACTOR = PHI** \* **KRATIO \* Z OUTPUT DUMP CONTROLLER CONTROLS DO LOOP FOR EACH REGI MAXIMUM NUMBER OF** REGIONS **ALLOWED I-D ARRAY CONTAINING SELECTED VALUES OF M FOR** EACH REGION 1-D **ARRAY CONTAINING UPPER BOUNDS (CYCLES) FOR THE NUMREG REGIONS OF INTEREST NUMBER OF REGIO ADJUSTMENT FACTOR FOR BIGK IF TRSBND(0) > SZERO** STRESS TENSILE TEST POINT, SO<br>1-D ARRAY CONTAINING VALUES OF K, ADJUSTED TO KEE<br>SBND(0) < SO FOR EACH TRIAL 1-D ARRAY CONTAINING STRESS VALUES CORRESPONDING TO THE<br>LIFE BOUNDARY VALUES FOR EACH REGION CONTAINED IN NBND<br>ADJUSTED BY VARIATION PARAMETERS FOR EACH TRIAL

**BIGK(0) = SZERO**

**IF (TRSBND(0)** .G **T. SZERO) THEN SCLK = SZERO/TRSBND(0) DO** i00 **L = 0, NUMREG**

 $TRSBND(L) = BIGK(L) * SCLK$ <br> $TRSBND(L) = TRSBND(L) * SCL$ i00 **CONTINUE ELSE**  $TRBIGK(0) = SZERO/FA$ **MM(0) = MM(1) \* ((ALOG (BIGK(1)) - ALOG & + ALOG (FACTR)) / (ALOG (SZERO)** (TRSBND(0)) **ENDIF**  $-$  ALOG (TRSBND $(0)$ ) **C IF** (IOUT .EQ. i0) **THEN** WRITE(B) 'SZERO = ', SZERO, ' BIGKO = ', **TRBIGK(0) '** BIGKI **= ', TRBIGK(1) MMo =** , MM(0) WRITE(8) 'FACTOR = ', FACTR, **'MMI =** ', MM(1), ' WRITE(8<br>ENDIF RETURN END C BASED UPON THE MATERIALS THE CYCLES TO FAILURE FOR A PARTICULAR STRES<br>C PROGRAMMER: L. NEWLIN C<br> **C DATE: 10FEB89**<br>
C<br> **C DATE: 10FEB89**<br>
C<br> **C DERSION:** MATCHR V8 **<sup>C</sup> VERSION:** MATCHR **V8.3, V8.4, V8.5 -- FOR USE WITH PFM'S <sup>C</sup> C copyright (C)** 1990, **California Institute of Technology. C**C \_c\_e\_g\_.Sponsorship **under** NASA Contract **NAS7\_918 REAL** FUNCTION **GTLIFE** (S, **MM, LNA, LPHIM, KRATIO, LNZ, SBND, & ZROREG, NUMREG, SZERO) OUTPUTS: INPUTS: GTLIFE S, MM, LNA, LPHIM, KRATIO, LNZ, SBND, ZROREG, NUMREG, SZERO C C C IMPLICIT NONE INTEGER IOUT, L, MAXREG, NUMREG, ZROREG PARAMETER** (MAXREG **= 3** ) **COMMON IOUT REAL**  $\mathbf{M} = \mathbf{M} \times \mathbf{M} \times \mathbf{M}$ **C LIST** OF VARIABLES **C C** GETLIF THE REQUIRED STRESS LEVEL -- CYCLES TO FAILURE FOR THE REQUIRED STRESS LEVEL **C IOUT C** OUTPUT DUMP CONTROLI **C KRATIO** KATIO OF K<sup>\*</sup>/K, CONSTANT OVER REGIONS AND COMPONENT CONTROLS DO LOOP FOR EACH REGION **C L C** LNA( ) LNZ I-D ARRAY CONTAINING VALUES OF Ln(A) = M Ln K FOR **EACH REGION** NORMAL\_ (**0,** PVAR) GENERATED **RANDOM VARIATE C** LPHIM () **C C** - PHI IS A WEIBULL (BETAO, ETAO) GENERATED RANDOM VARIATE<br>MAXIMUM NUMBER OF REGIONS ALLOWED **MAXREG C C** MM ( )<br>NUMRI **I-D ARRAY CONTAINING SELECTED VALUES OF M FOR EACH** REGION **NUMBER OF** REGIONS **OF INTEREST C C** S **VALUE OF STRESS (PSI) FOR WHICH <sup>A</sup> VALUE OF LIFE (CYCLES TO FAILURE) IS** REQUIRED **SBND** ()  $I = \text{COPBFGPONINING}$  **The** STRESS VALUES (PSI,  $R = -1.0$ ) **CORRESPONDING TO THE** "LIFE **BOUNDARy', VALUES FOR EACH REGION CONTAINED IN** NBND() SZERO **STRESS** TENSILE POINT, **So** TEMP **TEMPORARY VARIABLE USED TO PREVENT** ARITHMETIC **UNDER AND OVER FLOWS**

**C C C C C C C**

```
\tilde{c}Z ROREG ZeRO REGion -- VALUES CHOSEN TO FACILITATE REGION DO LOOP
BEGINNING VALUE -- 0 - ZERO REGION EXISTS, 1 - NO REGION
       GETLIF = 0.0
  CALCULATE CYCLES TO FAILURE
\epsilonIF ((S .GE. SZERO) .AND. (ZROREG .EQ. 0)) THEN
GETLIF = 1.0
       ELSE
           DO I00 L = ZROREG, NUMREG
      IF (S.GT. SBND(L) + IPHIM(L) + MM(L) * ( - ALOG)<br>TEMP = LNA(L) + LPHIM(L) + MM(L) * ( - ALOG)
                  IF (TEMP .GT. 86.0) THEN
TEMP = 86.0
                  ENDIF
                  GETLIF = EXP (TEM<br>GOTO 150
              ENDIF
  i00 CONTINUE
       ENDIF
  150 CONTINUE
       GTLIFE = GETLIF
       RETURN
       END
C SUBROUTINE 'SORTM' SORTS THE ARRAY, ALLM(), FROM LOWEST TO HIGHEST
C M FOR EACH REGION
\, C \, PROGRAMMER: <code>L.</code> <code>NEWL</code>
C DATE: 10FEB88
C VERSION: MATCHR V/, V/.1, V8, V8.1, V8.2, V8.3, V8.4, V8.<br>C MATGRM V4, V4.1, V4.2, V4.3, V4.4, V4.5
C
C Copyright (C) 1990, California Institute of Technology.
C U.S. Government Sponsorship under NASA Contract NAS7_918
C is acknowledged.
       SUBROUTINE SORTM (ALLM, NUMREG, NUM)
C INPUTS: ALLM, NUMREG, NUM
C OUTPUTS: ALLM
C
       IMPLICIT NONE
       COMMON IOUT
       INTEGER I, INC, IOUT, L, MAXMM, MAXREG, NUM, NUMREG
       PARAMETER (MAXMM= 20001, MAXREG = 3)
       LOGICAL INORDR
       REAL ALLM(MAXMM, MAXREG), TEMP
C
                      LIST OF VARIABLES
C
   ALLM()
                2-D ARRAY CONTAINING VALUES TO BE SORTED FOR EACH REGION
\mathsf{c} :
                CONTROLS INSERTION POINT
   C INC
                SORT INCREMENT VARIABLE
   C INORDR
                FLAG TO INDICATE WHETHER SORT IS FINISHED
   C 1OUT
                OUTPUT DUMP CONTROLLER
C L
```

```
C MAXMM
C MAXREG
                CONTROLS DO LOOP FOR EACH REGION
MAXIMUM NUMBER OF M'S TO BE SORTED
                MAXIMUM NUMBER OF REGIONS ALLOWED
```

```
NUMBER OF ELEMENTS IN ALLM() TO BE SORTED<br>NUMBER OF REGIONS OF INTEREST<br>TEMPORARY SORTING VARIABLE
\frac{c}{c}NUM
     NUMREG
     TEMP
          DO 400 L = 1, NUMREG
       5
               INC = NUM\begin{array}{c} \text{(INC . GT. 1)} \text{ THEN} \\ \text{INC = INC / 2} \\ \end{array}1\bar{0}ΙF
     20INORDR = .TRUE.DO 300 I = 1, (NUM - INC)<br>
IF (ALLM(I,L) .GT. ALLM(I + INC, L)) THEN<br>
TEMP = ALLM(I,L)<br>
ALLM(I,L) = ALLM(I + INC, L)<br>
ALLM(I + INC, L) = TEMP<br>
NATLM(I + INC, L) = TEMP<br>
FUDING = .FALSE.
                        ENDIF
   300
                   CONTINUE
                   IF (.NOT. INORDR) GOTO 20<br>GOTO 10
              ENDIF
   400 CONTINUE
         RETURN
          END
**********************
c
    FUNCTION RAINF3 CALCULATES THE TIME (in missions) TO FAILURE FOR
ccccccccc
    THE GIVEN STRAIN-TIME HISTORY
    PROGRAMMER: L. SHIRAISHI, L. NEWLIN<br>DATE: 27MAR90
         WINTE: 27MAR90<br>VERSION: 1.1 (BLDLCF V3.1, V3.2, V3.3, V3.4 MATCHR V8.4, V8.5)
    Copyright (C) 1990, California Institute of Technology:<br>U.S. Government Sponsorship under NASA Contract NAS7-918
     is acknowledged.
C********
                                                             ***********
                                                                                                    *********
         FUNCTION RAINF3 (SEFF, M, TRUNC, PERIOD, WEXP, MM, LNA, LP)<br>KRATIO, LNZ, SBND, ZROREG, NUMREG, SZERO)
                                                                                                  LPHIM,
        å.
                    SEFF, M, TRUNC, PERIOD, WEXP, MM, LNA, LPHIM, KRATIO, LNZ, SBND, ZROREG, NUMREG, SZERO<br>RAINF3
C
    INPUTS:
\mathbf c\bar{c}OUTPUTS:
\overline{c}IMPLICIT NONE
         COMMON IOUT
         INTEGER MAXREG, MAXM
         PARAMETER (MAXREG = 3, MAXM = 50)
         INTEGER
                       Ι,
                           INDEX(MAXM), IOUT, J, JMAX, K, M, N, NEWTOT, NUMREG,
        £.
                       ZROREG
                      CHKFT, E(MAXM), GTLIFE, INVLIF(MAXM), KRATIO,<br>LIFE(MAXM), LNA(0:MAXREG), LNZ, LPHIM(0:MAXREG),<br>MM(0:MAXREG), PERIOD, RAINF3, S(MAXM), SBND(0:MAXREG),<br>SEFF(MAXM), SEFFM(2, MAXM), SEFMAX, SP(MAXM), SRANGE(MAXM), SUMDAM, SZER
         REAL
        ś.
       £.
       £
        å
```
TRUNC, WEXP

å.

C **LIST OF** VARIABLES  $\frac{c}{c}$ C **RAINF3** TIME TO FAILURE FOR **THE GIVEN** TIME HISTORY C input variables: **C SEFF(M)**<br>**M EFFECTIVE STRAINS** BEFORE **FILTERING/RAINFLOW TOTAL NUMBER OF STRAIN DATA POINTS PER PERIOD C M C TRUNC VALUE USED TO FILTER OUT NOISE TIME IN SECONDS FOR ONE PERIOD C PERIOD C WEXP WALKER EXPONENT C C C intermediate** variables: **C MAXIMUM NUMBER OF POINTS ALLOWED IN STRAIN-TIME HISTORY** c **MAXM ARRAYS**<br>LARGEST EFFECTIVE STRAIN **C C SEFMAX LARGEST EFFECTIVE STRAI C JMAX INDEX (LOCATION) OF SEFMAX IN SEPT() COUNTERS FOR VARIOUS DO LOOPS C I,J,K RESEQUENCED EFFECTIVE STRAINS; # OF PTS = M+I C SP(M+I) C INDEX (MAXM), IESTI(MAXM), TEST2(MAXM)<br>INTERMEDIATE CALCULATION ARRAYS USED DURING FILTER]** C  $\texttt{FILTE}$  **EFFECTIVE STRAI C S** (NEWTOT) **C** NEWTOT **TOTAL NUMBER OF EFFECTIVE STRAIN VALUES AFTER FILTERING HOLDING ARRAY USED TO FIND CYCLES DURING RAINFLOWANALYSIS** C **E()** C N NUMBER **OF CYCLES FOUND DURING** RAINFLOWANALYSIS  $C$  SEFFM(2) **EFFECTIVE STRAINS** AFTER **RESEQUENCING/FILTERING/RAINFLOW SEFFM(I,I) = sigma max,eff,i** C **C SEFFM(2,I) = sigma min,eff,i** C **SRANGE** (N ) **C GTLIFE** SRANGE(I) = EQUIVALENT STRAIN RANGE FOR CYCLE I<br>REAL FUNCTION THAT CALCULATES FATIGUE LIFE FOR A GIVEN STRAI **C LIFE(N)** LIFE(I) = CALCULATED LIFE FOR STRAIN LEVEL SRANGE(<br>INVLIF(I) = l/LIFE(I); DAMAGE FRACTION<br>SUM OF ALL THE DAMAGE FRACTIONS **C INVLIF(N) C SUMDAM C CHKFT** DUMMY **VARIABLE USED** TO **PRINT OUT RAINF3 RESULT C C IOUT OUTPUT DUMP CONTROLL C KRATIO** RATIO **OF** K\*/K, **CONSTANT OVER** REGIONS **AND COMPONENTS C LNA( )** 1-D **ARRAY CONTAINING VALUES OF Ln(A) = M Ln** K **FOR EACH REGION NORMAL(0,PVAR) GENERATED RANDOM VARIATE C LNZ C LPHIM ()** I-D **ARRAY CONTAINING VALUES OF M Ln PHI FOR EACH REGION WHERE C PHI IS A WEIBULL(BETAO, ETAo)GENERATED RANDOM VARIATE MAXIMUM NUMBER OF REGIONS ALLOWED** C **MAXREG C**c MM ( )<br>NUMREG I-D **ARRAY CONTAINING VALUES** OF **M FOR EACH** REGION **NUMBER OF REGIONS OF INTERE** C **SBND** () 1-D **ARRAY CONTAINING THE STRAIN VALUES (%, R = - 1.0) CORRESPONDING** TO **THE "LIFE BOUNDARY" VALUES FOR** EACH C **C** REGION **CONTAINED IN NBND() CORRECTED BY PHI, KRATIO, AND LNZ C C SZERO STRAIN TENSILE POINT, So (%) Zero** REGion **-- VALUES CHOSEN** TO **FACILITATE** REGION **DO LOOP C ZROREG C BEGINNING VALUE -- 0 - ZERO** REGION **EXISTS,** 1 **- NO ZERO C** REGION Ċ dump input data if (lout.eq.20) then write(8,\*)' rainf3 inputs'  $\texttt{write}(\texttt{8},\texttt{m})' \texttt{m}$  :',m,' period:',per write(0,") wexp : , wexp<br>write(8,\*)'numreg :',numreg,'zroreg :',zror write(8,\*)'szero :',szero,'kratio :',kratio,'lnz :',ln  $write(\emptyset, *)'$ lna(1),  $min(1),$  lphim(1), sbnd(1) write(8,\*)'',  $\lim_{n\to\infty}$  iphim(1),  $\lim_{n\to\infty}$  sbnd(1), i=zroreg, num<br>endif **C INITIALIZE ARRAYS DO 50 I =** i, **MAXM** sP(i) **= 0.0** s(i) **=** 0.0

```
E(I) = 0.0<br>
SEFFM(1,I) = 0.0<br>
SEFFM(2,I) = 0.0<br>
SRANGE(I) = 0.0<br>
LIFE(I) = 0.0<br>
LIFE(I) = 0.0<br>
INVLIF(I) = 0.0<br>
TEST1(I) = 0.0<br>
TEST1(I) = 0.0<br>
NTINUE(I) = 0.0<br>
NTINUE(I) = 0.0
                                                                                                   \sim50 CONTINUE
   RESEQUENCE effective strains (needed for rainflow analysis);
C************************ BEGIN
                                                                                                    **********
\mathbf Clargest effective strain is placed at beginning and end of SP(M+1)
C
      find SEFMAX, the largest sigma, eff, and JMAX, its location within SEFF(M)<br>SEFMAX = -1.0E+20<br>DO 200 I=1,M<br>IF ( SEFF(I) .GT. SEFMAX ) THEN<br>EXECTED FOR THE SEFF(I)
\mathbf{C}JMAX = IENDIF
  200 CONTINUE
      assign all points from JMAX out, to the beginning of SP()<br>DO 210 I = 1, M-JMAX+1<br>J = JMAX-1 + I\mathbf cSP(I) = SEFF(\bar{J})<br>210 CONTINUE
      assign points before JMAX to the end of SP()<br>J = 0C
         DO 220 I = M-JMAX+2, M<br>J = J + 1SP(I) = SEFF(J)220
                                                           jmax:',jmax
         endif
\frac{c}{c}DO 300 I = 2, M<br>
TEST1(I) = SP(I-1) - SP(I)<br>
TEST2(I) = TEST1(I) * (SP(I) - SP(I+1))
   300 CONTINUE
          if (iout .eq. 20) then<br>do 305 i = 2, m<br>write(8,*) 'testl = ', testl(i), ' test2 = ', test2(i)
ccc
    305
              continue
          endif
        K = 1INDEX(1) = 1DO 310 I = 2\mathbf{M}J_1U_1 = Z<br>IF ((TEST1(I) .NE. 0) .AND. (TEST2(I) .LT. 0)) THEN<br>K = K + 1INDEX(K) = IENDIF
  310 CONTINUE
        NEWTOT = K + 1INDEX(NEWTOT) = M + 1
```

```
DO 320 I = 1, NEWTOT<br>
K = \text{INDEX}(1)<br>
S(I) = SP(K)320 CONTINUE
           if (iout.eq.20) then<br>write(8,*)'newtot:',newtot<br>write(8,*)'s(newtot):',(s(i),i=1,newtot)
           endif
\overline{c}counters: I counts \# of cycles found, J counts how many S()'s counted,<br>K accumulates unmatched points
\overline{\textbf{c}}I = 0J = 0K = 0400
          CONTINUE
          J = J+1<br>K = K+1check J to avoid reading beyond end of filtered strain data<br>IF ( J .GT. NEWTOT ) GOTO 499
C
      read strain point into a holding array to be checked for cycles<br>
E(K) = S(J)<br>
0 \text{ IF } (K \cdot LT \cdot 3) GOTO 400<br>
IF (ABS(E(K) - E(K-1)) .LT. ABS(E(K-1) - E(K-2))) GOTO 400<br>
IF (ABS(E(K) - E(K-1)) .LT. ABS(E(K-1) - E(K-2)) .GT. TRUNC) THE
C
  410
\mathbf c\mathbf cSEFFM(1, I) = AMAX1(E(K-1), E(K-2))<br>SEFFM(2, I) = AMIN1(E(K-1), E(K-2))
          ENDIF
      discard points K-1 and K-2, and decrement the counter of unmatched points E(K-2) = E(K)<br>
K = K-2<br>
return for more counting<br>
GOTO 410
\mathbf C\mathbf C499 CONTINUE
C
      N equals the final number of cycles found
          N = Tif (iout.eq.20) then<br>
write(8,*)'N :',n<br>
write(8,*)'seffm(2,n):'<br>
do 12 i=1,n<br>
write(8,*) seffm(1,i), seffm(2,i)<br>
continue(8,*) seffm(1,i), seffm(2,i)
 12continue
          endif
          IF (N .EQ. 0) THEN<br>truncation filter value too large - no cycles left<br>SUMDAM = 1.0E-36<br>... GOTO 710
\mathbf CENDIF
calculate equivalent strain range
C
         DO 500 I=1, N<br>SRANGE(I) = (SEFFM(1, I) - SEFFM(2, I))<br>* ((SEFFM(1, I) - SEFFM(2, I)) / (2.0 * SEFFM(1, I)))<br>** (WEXP - 1.0)
        £.
 500
          if (iout.eq.20) write(8,*)'srange(n) :',(srange(i),i=1,n)<br>if (iout.eq.25) write(8,*) (srange(i),i=1,n),'',
```

```
& exp(\text{lphim}(1)/\text{mm}(1))c calculate lives and damage fractions: LIFE(N) and INVLIF(N) C
        DO 600 I=1,LIFE(I) = GTLIFE (SRANGE(I), MM, LNA, LPHIM, KRATIO, LNZ,
  & SBND, ZROREG, NUMREG, SZERO) 600 CONTINUE
        DO 650 I=I,N
  INVLIF(I) = 1.0 / LIFE(I)
650 CONTINUE
        if (iout.eq.20) then
do 14 i=l.n
  write(%,*)'life(n):,,life(i),,
14 continue
       continue<br>endif
  C Miner's Rule -- sum the damage fractions
C
        SUMDAM = 0.0
        DO 700 I=I,N
           \mathbf{S}UMDAM = \mathbf{S}UMDAM + \mathbf{INVLIF}(\mathbf{I})700 CONTIN<br>710 CONTIN
        if (iout.eq.20) write(8,*)'sumdam:,,sumdam
C calculate fatigue life (time to failure)
C
       RAINF3 = PERIOD / SUMDAM
       if (iout.eq.15) then
chkft=period/sumdam
       write(8,*)' rainf3 life',chl<br>write(8,*)<br>endif
                                                           invlif(n):',invlif(i)
       RETURN
       END
```
 $\ddot{\phantom{a}}$ 

¥.

# 7.2.5 Program BLDLCF V3.4B1.3 Listing

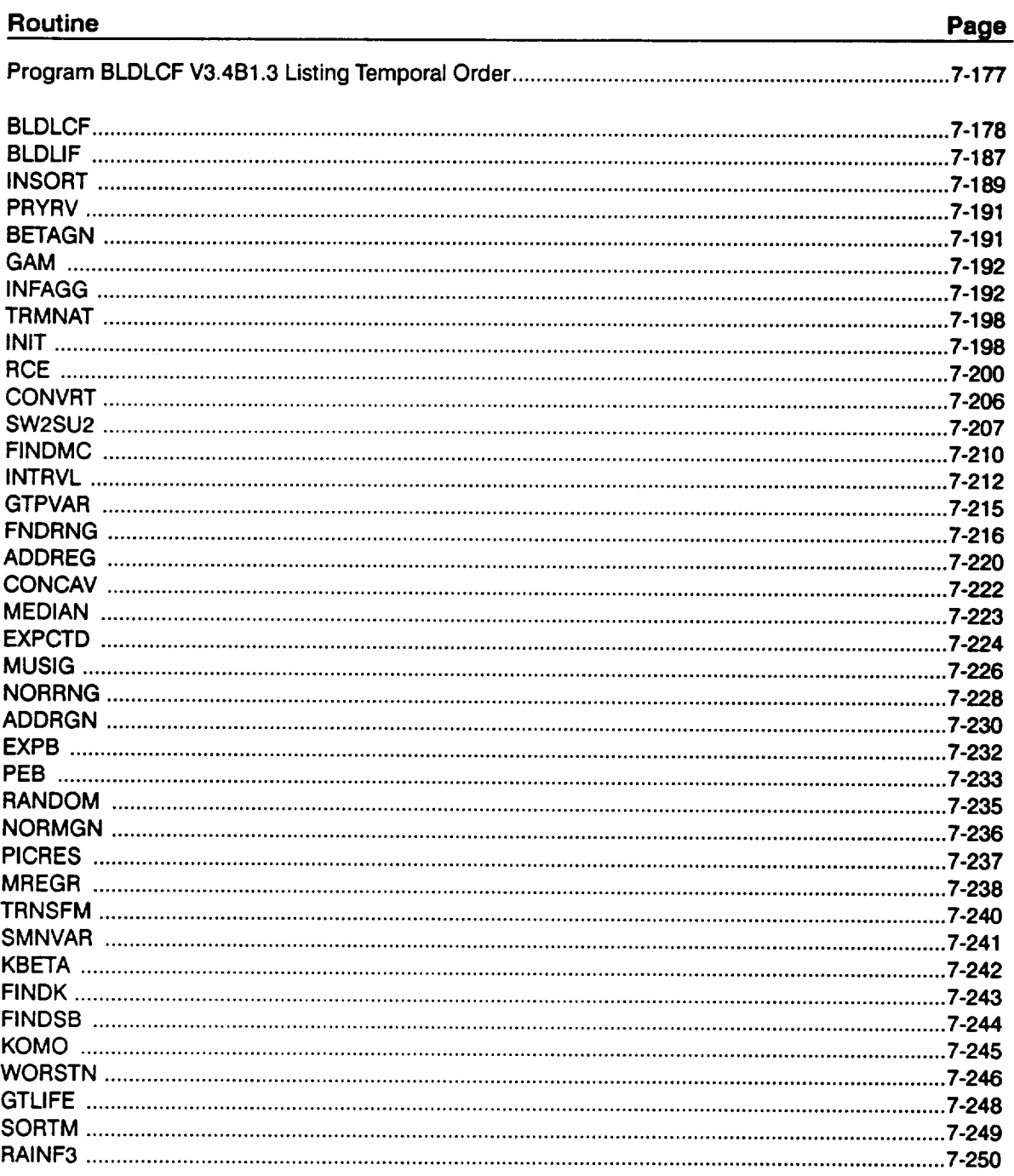

BLDLCF Version 3.4B1.3

## Program BLDLCF V3.4B1.3 Listing Temporal Order

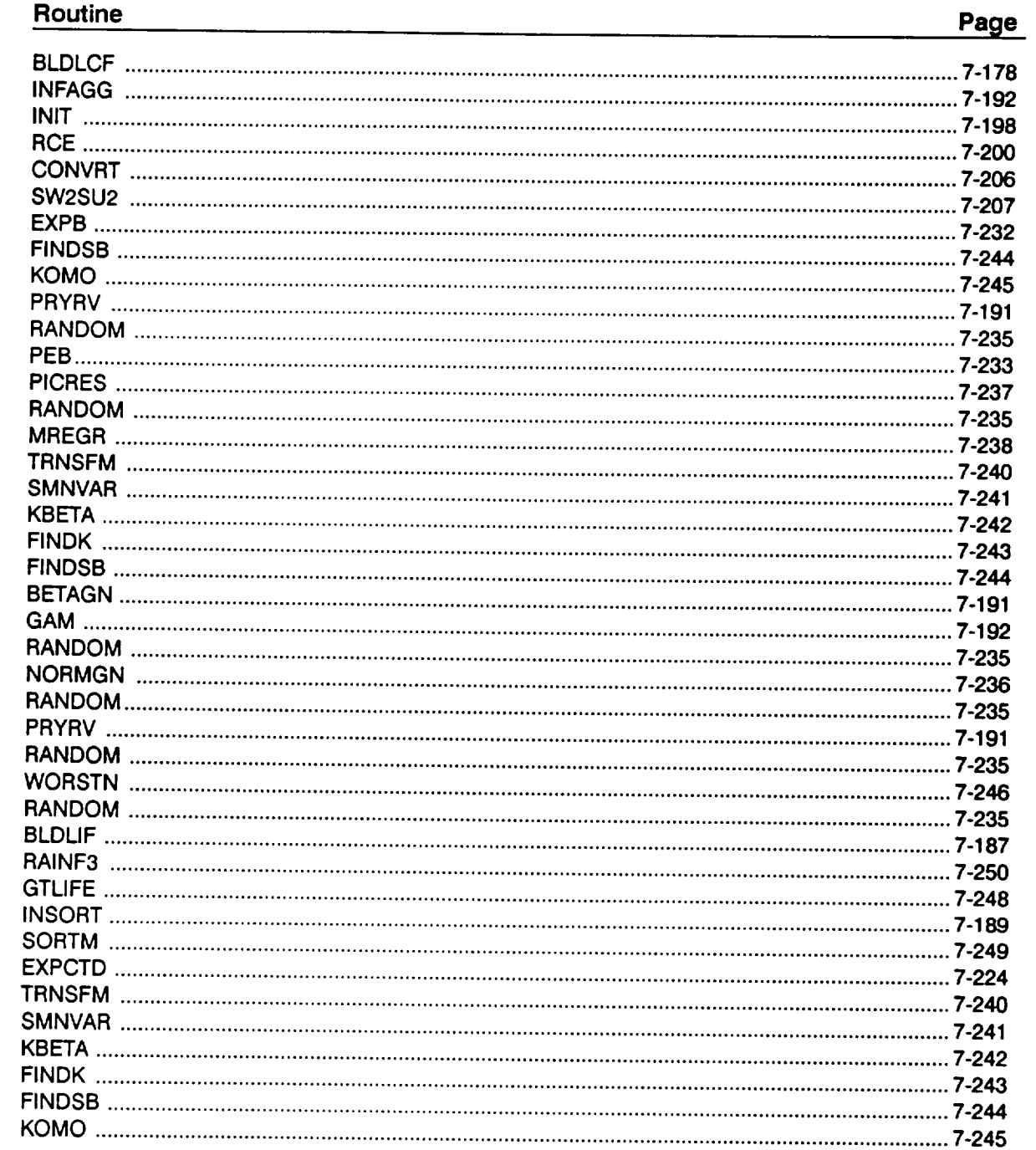

\*\*\*\*\*\*\*\*\*\*\*\*\*\*\*\*\*\*\*\*\*\*\*\*\*\*\*\*\*\*\*\*\*\*\*\*\*\*\*\*\*\*\*\*\*\*\*\*\*\*\*\*\*\*\*\*\*\*\*\*\*\*\*\*\*\*\*\*\*\*\*\*\* \*\*\*\*\*\*\*\*\*\*\*\*\* nononoo C PROGRAM BLDLCF CONTROLS THE FLOW OF LOGIC OF THE LOW CYC. C FATIGUE ANALYSIS OF THE TURBINE BLADE FOIL PROBI C PROGRAMMER: L. NEWL C DATE: CODE: 5FEB92 COMMENTS: 17APF C VERSION: 3.4BI.3 (MATCHR VBI.3, RAINF3 VI.I, INSORT V2.1) C Copyright (c) 1990, california Institute of Technology. C U.S. Government Sponsorship under NASA Contract NAS7-918 C is acknowledged. 

#### PROGRAM BLDLCF

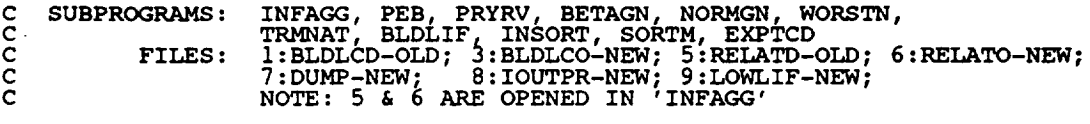

### C IMPLICIT NONE

INTEGER MAXBLF, MAXDAT, MAXLIF, MAXM, MAXMM, MAXREG

PARAMETER (MAXBLF =  $10$ , MAXDAT =  $50$ , MAXLIF =  $1000$ & MAXM = 50, MAXMM = 20001, MAXREG = 3)

**COMMON I OUT**

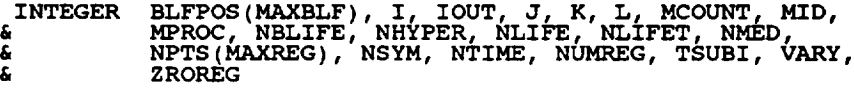

**DOUBLE PRECISION RAND**

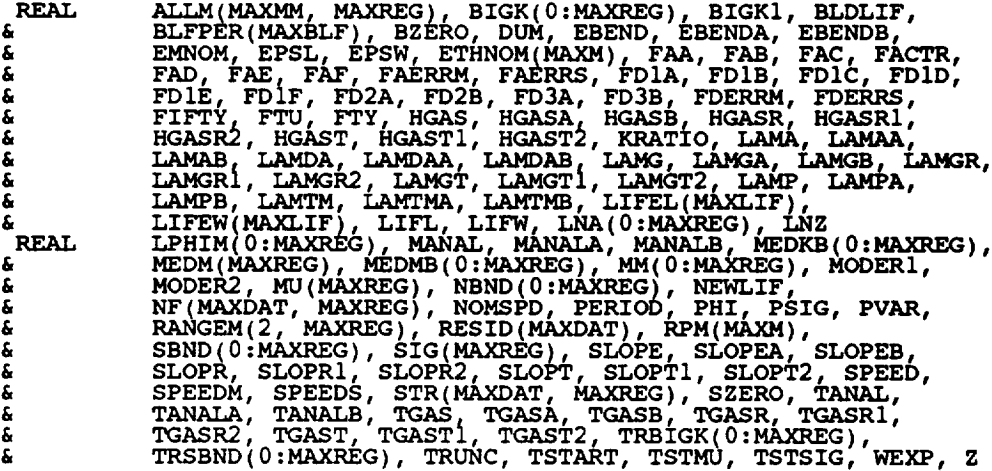

C \*\* SEE BOTTOM OF PROGRAM FOR LIST OF VARIABLES

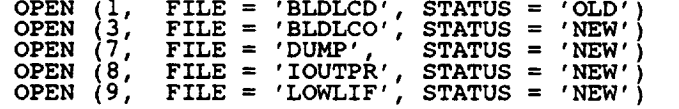

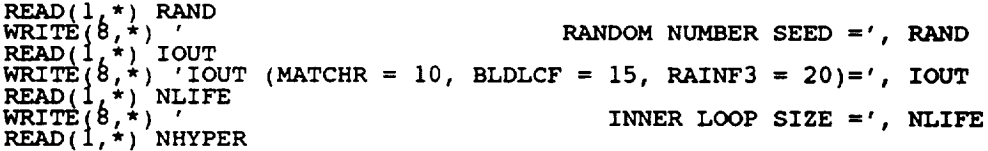

**WRI** READ ( WRITE **REA**<br>WRI **WRITE<br>READ(<br>READ(<br>WRITE WRI 8,W)** e 8,\*)<br>8,\*)<br>8,\*) \*) MPR **OUTER** LOOP **SIZE ='** ,NHYPER **SYMMETRY** NUMBER **=', NSYM TYPE OF S/N VARIATION DESIRED '** (4 **-** BOOTSTRAP) **='** ,VARY NORMAL MEDIAN CURVE  $(0 - NO, 1 - YES) = '$ , NMED MATERIALS **PROCESS** VARIATION DESIRED' (0 **-** NO, 1 **- YES) =', MPROC IF** (VARY **.NE.** 4) THEN WAITE(0, \*) 'ERROR: INVALID TYPE OF S/N VARIATION DESIR<br>CALL TRANAT ENDIF IF  $(\mathbf{MMED}$ , NE. 0) .AND. (NMED .NE. 1)) THE .AND. (NMED .NE. 1)) THEN<br>ROR: INVALID RESPONSE TO NORMAL MEDIAN ', **a** 'CURVE QUESTI CALL TRMNAT ENDIF IF ((MPROC .LT. **0)** .OR. (MPROC .GT. i)) THEN & "WAILL(0,") ERROR: INVALID TYPE OF MATERIALS PROCESS ',<br>CALL TRMNAT ENDIF  $\overline{V}$ FWD $(1, 1)$  NBLI IF (NBLIFE .GT. 0) **READ(l,\*)** (BLFPER(J), J **=** i, NBLIFE) C \*\* READ DATA FROM BLDLCD **RF.AD(I,\*) HGASA, HGASB, HGASRI, HGASR2 HGASTI, HGAST2, & TGASA, TGASB, TGASRI, TGASR2: TGASTI, TGAST2, & SLOPEA, SLOPEB, SLOPRI, SLOPR2 SLOPTI, SLOPT2, & 12%MGA,** LAMGB, **12LMGRI,** LAMGR2' LAMGTI, **I2LMGT2,** & TSUBI, SPEEDM, SPEEDS, ' & FAERRM, FAERRS, TSTMU, TSTSIG, & FDERRM, FDERRS, & EBENDA, **EBENDB, LAMPA,** LAMPB, **&** MANALA, MANALB, LAMAA, LAMAB,  $\tilde{\bf{a}}_{\perp\perp\perp\perp}$  TANALA, LAMTMA, LAMDA LAMDA  $\text{READ}(1, \star)$ <br>READ $(1, \star)$  $RED(1,*)$  **FAA,**  $FAB$ ,  $FAC$ ,  $FAD$ ,  $FAE$ ,  $FAF$ , **& FDIA, FDIB, FDIC, FDID, FDIE, FDIF, & FD2A, FD2B, & FD3A, FD3B IF** (NTIME .GT. MAXM) THE **WRITE(8,\*)** 'ERROR: **STRAIN-TIME** HISTORY **TOO LARGE' CALL TRMNAT ENDIF DO** 20 **I = i, (NTIME - I) READ(I,\*) RPM(I), ETHNOM(I)** 20 **CONTINUE** C \*\* ECHO DATA TO BLDLCO  $W$ KITE $(3)$ WRITE(3,901) HGASA, & TGASA, WRITE(3,902) SLOPE<br>EAMG WRITE(3,903) TSUE HGASB, HGASRI, HGASR2, HGASTI, HGAST<br>TGASB, TGASR1, TGASR2, TGAST1, TGAST SLOPEB, SLOPRI, SLOPRZ, SLOPTI, SLOPT<br>LAMGB, LAMGR1, LAMGR2, LAMGT1, LAMGT SPEEDM, SPEEDS, FAERRM, FAERRS, **& TSTMU, TSTSIG, FDERRM, FDERRS** WRITE(3,904) EBENDA, **EBENDB,** LAMPA, LAMPB, MANALA, MANALB, & LAMAA, LAMAB, TANALA, TANALB WRITE(3,906) EMNOM, *BOL*(LAMDAB), EXP(LAMTMA), EXP(LAM<br>WRITE(3,906) EMNOM, NOMSPD, PERIOD, TRUNC, NTIME, WEXP & FDIA, FDIB, FDIC, FDID, FDIE, FDIF, & FD2A, FD2B,

```
& FD3A, FD3B
       DO 25 I = i, (NTIME
WRITE(3,908) RPM(1)_)ETHNOMI I)
   25 CONTINUE
C ** CALL INFAGG TO PERFORM THE INFORMATION AGGREGATION MODEL ASPECT
C OF THE MATERIALS CHARACTERIZATION MODEL CALCULATIONS
       CALL INFAGG (RANGEM, MU, SIG, NF, NPTS, SZERO, ZROREG, NUMREG,
      & NBND, STR, FTU, FTY, VARY, MPROC, KRATIO, PVAR,
      & MEDMB, MEDKB, RESI
       IF (MPROC .EQ. i) PSIG = SQRT (PVAR)
       MCOUNT = 0C ** INITIALIZE VARIABLES
       DO 35 K = 1, MAALIFEW(K) = 1.0E+36
LIFEL(K) = 1.0E+36
   35 CONTINUE
       NLIFET = NHYPER * NLIFEC ** OUTER LOOP -- THIS LOOP SAMPLES HYPER-PARAMETER SETS
       DO 150 K = 1, NHYPER
C ** CALL PRYRV TO OBTAIN RHO,THETA PAIRS FOR INNER LOOP CALCULATIONS
           CALL PRYRV (RAND, HGASRI, HGASRZ, HGASTI, HGASTZ, HGASR, HGAST)<br>CALL PRYRV (RAND, TGASRI, TGASRZ, TGASTI, TGASTZ, TGASR, TGAST)<br>CALL PRYRV (RAND, SLOPRI, SLOPR2, SLOPTI, SLOPT2, SLOPR, SLOPT)<br>CALL PRYRV (RAND, LAMGRI, LAMG
           CALL PRYRV (RAND, MANALA, MANALB, TANALA, TANALB, MANAL, TANAL)
C ** CALL PEB TO PERFORM THE BOOTSTRAPPING ASPECT OF THE
C MATERIALS CHARACTERIZATION MODEL CALCULATIONS
      CALL PEB (NPTS, NUMREG, ZROREG, RAND, NBND, STR, MEDMB,
& MEDKB, RESID, BIGK, BZERO, MM, SBND)
C ** OBTAIN MATERIALS PROCESS VARIATION PARAMETERS IF DESIRED
           CALL NORMGN (RAND, 0.0, PSIG, LNZ)
           IF (MPROC .EQ. i) THEN
               Z = EXP (LNZ)
           ELSE
              KRATIO = 1.0
               Z = 1.0
LNZ = 0.0
           ENDIF
           MCOUNT = MCOUNT + 1
           DO 175 L = i, NUMREG
               ALLM(MCOUNT, L) = MM(L)
  175 CONTINUE
C ** INNER LOOP -- THIS LOOP GENERATES BLADE FAILURE TIMES
           DO 200 I = i, NLIFE
C ** INITILIZE S/N CURVE PARAMETERS
               DO 225 L = 0, MAXREG
                   LNA(L) = 0.0<br>LPHIM(L) = 0.TRSBND(L) = 0.0
  225 CONTINUE
C ** SELECT DRIVERS FOR CALCULATING LIFE
```

```
7 - 180
```
CALL BETAGN (RAND, HGASR, HGAST, HGASA, HGASB, HGAS) CALL BETAGN (RAND, TGASR, TGAST, TGASA, TGASB, TGAS)<br>CALL BETAGN (RAND, SLOPR, SLOPT, SLOPEA, SLOPEB, SLOPE)<br>CALL BETAGN (RAND, LAMGR, LAMGT, LAMGA, LAMGB, LAMG) CALL NORMGN (RAND, SPEEDM, SPEEDS, SPEED) CALL NORMGN (RAND, FAERRM, FAERRS, MODER CALL NORMGN (RAND, ISIMU, ISISIG, TSTAI CALL PRYRV (RAND, LAMAA, LAMAB, LAMAA, LAMPB, EBEND, LAM<br>CALL PRYRV (RAND, LAMAA, LAMAB, LAMAA, LAMAB, LAMA, DUM<br>LAMDA = EXP (LAMDA) LAMDA = EXP (LAMDA)<br>LAMTM = EXP (LAMTM) CALL WORSTN (RAND, NSYM, BZERO, MM, EPSW, EPSL) IF ((VARY .EQ. 0) .OR. (VARY .EQ. 4)) PHI = 1.0<br>
IF (IOUT .EQ. 15) THEN<br>
WRITE(8,\*) 'HGAS =', HGAS, 'TGAS =', TGAS<br>
WRITE(8,\*) 'SLOPE =', SLOPE, 'LAMG = ', LAM<br>
WRITE(8,\*) 'LAMP =', LAMP, 'EBEND =', EBEND,' I<br>
WRITE(8,\*) ' **IF** (IOUT .EQ. 15) THEN  $\text{WRTTE}(8,*)$  'HGAS = ', HGAS, ' TGAS = ', TGAS
'<br>  $\text{WRTTE}(8,*)$  'SLOPE =', SLOPE, ' LAMG = ', LAM  $W\text{RITE}(8',*)$  'SPEED = ', SPEED,' LAMDA =', LAMDA =', LAMDA  $\text{Werm}(8',1)$  .  $\text{Werm}(1,1)$  -  $\text{Marm}(1,1)$  PHI =', P WRITE(8,\*) TANAL, TANAL = ,TANAL  $\epsilon$  WRITE(8,\*) TSTART = ,TSTART, MODERI = ',MODER WRITE(8,\*) 'EPSW = ', EPSW, ' EPSL = ', EPS C \*\* CALCULATE **REGION** DEPENDENT S/N CURVE PARAMETERS FACTR = PHI \* KRATIO \*  $z$  $DQ = 235$  L = ZROREG, NUME  $T_{\text{RMSBM}}(\mu)$  = FACTR  $\pi$  SBND(  $235$  CONTINUE  $TRSBND(0) = SBND(0)$ £. **EXAMPLE AND CALL** KOMO (SZERO, BIGK, MM, NBN)  $\sim$  250 L = ZROREG, NUMR  $LPHIM(L) = MM(L) * ALOG(PHI)$ TROOT - SBND(L) \* PHI \* KRATIO \* Z<br>
IF (IOUT - EQ. 15) THEN<br>
WRITE(8,\*) 'L- , L' MM =', MM(L), ' BIGK =',TRBIGK(L)<br>
WRITE(8,\*) 'LNA =', LNA(L), ' PHT =', DUT  $WRITE(8,*)$  **EXPRIM** = ', LPHIM(L), 'SBND =', SBND(L)<br>  $WRITE(8,*)$  'KRATIO = ', KRATIO, ' Z = ', Z WKIT\_(\_,\*) 'TRSBND =', TRSBND(L), ' **FAC\_** <sup>=</sup> ', **FACTR** ENDIF 250 CONTINUE C \*\* CALL BLDLIF TO OBTAIN BLADE LCF LIFE ĥ. NEWLIF = LAMDA \* LAMTM \* BLDLIF (TGAS, HGAS, FAA, FAB, **FAC,** 4<br>TSTART, FDIA, FDIB, FDIC, FDID, FDIF, FDIF,<br>MODER2, FD2A, FD2B, FD3A, FD3B, ETHNOM, MANAL. å. **LAMP, NOMSPD, EMNOM, TANAL, LAMA, LAMG, EBEND, & NTIME, TRUNC, PERIOD, WEXP, MM, LNA, LPHIM, & KRATIO, LNZ, TRSBND, ZROREG, NUMREG, SZERO) LIFW** = **EPSW** \* **NEWL LIFL = EPSL** \* **NEWLIF IF (IOUT** .EQ. **15)** THEN WRITE(8,\*) **'NEWLIF = ,, NEWLIF WRITE(8,\*) 'LIFW = ,, LIFW, ' LIFL = ', LIFL ENDIF**

 $\mathcal{A}$ 

IF (NLIFET .GE. 100) THE CALL INSORT (LIFW, LIFEW, NLIFT CALL INSORT (LIFL, LIFEL, NLIFET) ENDIF 200 **CONTINUE** 150 **CONTINUE IF (NLIFET .GE. i00) THEN C** \*\* **PRINT SORTED LIVES TO FILE LOWLIF** DO 300 J = 1, (NLIFET / 100)<br>WRITE(9,\*) J, FLOAT(J)/FLOAT(NLIFET), LIFEW(J), LIFEL 300 CONTINUE C \*\* INITIALIZE VARIABLE BLFPOS() DO 325 J = i, MAXBLF  $BLFPOS(J) = 0$ 325 CONTINUE **FIFTY =** 0.50E0 **C** \*\* **PRINT EMPIRICAL BLIVES WRITE(3,925)** DO **350 J =** 1, **NBLIFE BLFPOS(J) = NINT (BLFPER(J) \* FLOAT (NLIFET)) WRITE(3,926 ) BLFPER(J), LIFEW(BLFPOS(J} }, LIFEL(BLFPOS(J) ) 350 CONTINUE** WRITE(3,926) **FIFTY, LIFEW(NLIFET/2), LIFEL(NLIFET/2) ENDIF C** \*\* **CALCULATE NORMAL MEDIAN CURVE IF DESIRED IF (((VARY** .EQ. **3)** .AND. **(NMED** .EQ. **I))** .OR. **(VARY** .EQ. **4)) THEN CALL SORTM (ALLM,** NUMREG, **MCOUNT) MID = MCOUNT / 2** DO **400 L = i, NUMREG**  $MEDM(L) = MLM(ML)$ **400 CONTINUE CALL EXPCTD (i, MEDM, NPTS, STR, NF, SZERO,** NUMREG, **ZROREG, & NBND, BIGKI, BZERO) ENDIF C** \*\* FORMAT **STATEMENTS** TO **ECHO INPUT DATA TO** BLDLCO 900 FORMAT(2X,'Copyright (C) 1990, **calif?rnia Institute** of ', & Technology. **U.S.** Government ,/,2X, Sponsorship under ', & 'NASA Contract NAS7-918 is acknowledgea.',////, & 33X,'INPUT DATA &  $\left\langle \frac{1}{2}, \frac{14X}{Y} \right\rangle$  //, 14X, 'DRIVERS', 25X, 'PARAMETER DISTRIBUTI & //,48X,'RHO',I6X,'THETA') e //,2x,'Tgas'(deg R)',5x,'Be(',F5.0,',',F6.0,')',5x, & 'U(',F7.5,',',F8.5,')'<br>& 'U(',F7.5,',',F8.5,')',4X,'U(',F4.1,',',F5.1,')') **902 FORMAT(/,2X,'DECEL** SLOPE',6X, 'Be(',F5.0,',',F6.0.'\_' 5X, & 'U(',F7.5,',',FS.5,')',4X,'U(',F4.1,',',F\_.I,'  $5x,$  $\tilde{a}$   $\tilde{u}$   $\tilde{y}$   $\tilde{y}$   $\tilde{y}$   $\tilde{y}$   $\tilde{y}$   $\tilde{y}$   $\tilde{y}$   $\tilde{y}$   $\tilde{y}$   $\tilde{y}$   $\tilde{z}$   $\tilde{y}$   $\tilde{y}$   $\tilde{y}$   $\tilde{z}$   $\tilde{y}$   $\tilde{y}$   $\tilde{y}$   $\tilde{z}$   $\tilde{y}$   $\tilde{z}$   $\tilde{y}$   $\tilde{$ 

903 FORMAT(//,50X,'N( MEAN, STD. DEV.)',<br>  $\begin{array}{ccccc}\n\delta & //,2X, 'ROTOR SPEED VARIATION' (rpm) AT TIME T', I1, \\
\delta & 10X, 'N(', F8.1 ~', ' , F7.1 ~') // & \\ \delta & 2X, 'Faccel MODELING ERROR' / 27X', 'N(', F4.1, ', ', E11.4, ')', \\
\delta & //, 2X, 'STARTING DECEL TEMPERATURE (deg R) ', 14X, \\
\delta & 'N(', F8.2 ~', ', F7.2 ~') ', // & \\ \delta & 2X, 'Fdecel MODEL$ 904 FORMAT(//,2x, 'STRAIN DUE TO GAS BENDING (8)',17x,<br>  $\frac{k}{4}$  (0)',2x, LAMBDA BLADE PULL',29x,<br>  $\frac{k}{4}$  (0)',2x, LAMBDA BLADE PULL',29x,<br>  $\frac{k}{4}$  (0)', F8.5, ', 'F9.5, ')'<br>  $\frac{k}{4}$  (0)', F8.5, ', 'F9.5, ')'<br>  $\frac{k}{4}$ 905 FORMAT(//,2X,'DAMAGE MODEL ACCURACY',23X,<br>
6 'U(ln', F8.5,', ln', F8.5,')<br>
6 //,2X,'TMF MODEL ACCURACY',26X,<br>
6 'U(ln', F8.5,', ln', F8.5,')') 906 FORMAT(////20X,'OTHER STRAIN HISTORY INPUT',<br>
& ///2X,'NOMINAL MECHANICAL STRAIN (%)',23X,F6.4,<br>
& //.2X,'NOMINAL ROTOR SPEED (rpm)',23X,F6.0,<br>
& //.2X,'STRAIN-TIME HISTORY PERIOD (missions)',14X,F5.2,<br>
& //.2X,'STRAI 907 FORMAT(//(AA, WALLACK LIGER 1908, 1908, 1908, 1908, 1908, 1908, 1908, 1908, 1908, 1908, 1908, 1908, 1908, 1908, 1908, 1908, 1908, 1908, 1908, 1908, 1908, 1908, 1908, 1908, 1908, 1908, 1908, 1908, 1908, 1908, 1908, 190 908 FORMAT (7X, F7.1, 9X, F9.6) 925 FORMAT(///,2X,'B LIVES: **WEIBULL**  $LOGNORMAL', /)$ 926 FORMAT(2X, F7.5, 5X, E13.6, 5X, E13.6) **STOP** END \*\*\*\*\*\*\*\*\*\*\*\*\*\*\*\*\*\*\*\*\*\*  $C***$ \*\*\*\*\*\*\*\*\*\*\*\*\* 

0.0001............................B.01 LIFE  $\mathbf C$  $\tilde{c}$ 0.001...............................B.1 LIFE  $\bar{c}$  $\tilde{c}$  $\tilde{c}$ ċ cccccc ccccc ccccccc  $\tilde{c}$ COEFFICIENTS FOR STARTUP RESPONSE SURFACE FOR THERMAL STRAIN:<br>
Faccel(Tgas, Hgas) = A + B \* T + C \* H + D \* T\*\*2 + E \* H\*\*2 + F \* T \* H<br>
A B C D E Č  $\bar{c}$  $0.00727362$  0.000067442 -0.000059109 -3.52929E-08 1.07611E-08 -2.74419E-08  $\tilde{c}$ COEFFICIENTS FOR SHUTDOWN RESPONSE SURFACE FOR THERMAL STRAIN: Figure 10. Shortleton,  $\text{Test} + B \neq \text{Test} + C \neq m + D \neq \text{Test} + \cdot \cdot \cdot$ <br> $+ E \neq m \neq 2 + F \neq \text{Test} + m$  $\rm{c}^{\rm c}_{\rm c}$  $\mathbf{c}$ Đ  $\mathbf E$  $A - 0.132623$  $0.000227427$  $-0.000059290$  $0.00$  $0.00$ 4.71714E-08  $\frac{c}{c}$ COEFFICIENTS FOR SHUTDOWN RESPONSE SURFACE FOR TIME:  $\tilde{c}$  $Fdecel2(m, Tstart) = A + (Tstart - B) / m$  $0.20$  $\mathbf{B}$ ċ  $950.0$ Ċ Ċ COEFFICIENTS FOR SHUTDOWN RESPONSE SURFACE FOR RPM:  $\begin{array}{c}\n\text{Fdecel3(t)} = A + B * t \\
\text{A} \quad B\n\end{array}$ C  $\bar c$ 30523.07  $-21846.15$ nanananananananananan RPM(TIME)<br>225.8<br>3025.1 THERMAL STRAIN (%).....STRAIN HISTORY INFORMATION  $0.0$ <br>  $-0.196921$ <br>  $0.146025$ <br>  $-0.200128$  $6138.8$ 8309.0  $0.0$  $0.007393$ NDIV. NPTS 1.0E+36...........................LIFE BOUNDARIES: REGION 1  $\check{c}$   $\star$ LIST OF VARIABLES
$C******$ **C C ALLM()** 2-D **ARRAY CONTAINING** M VALUES **TO** BE **SORTED** FOR **EACH REGION C BIGK() I-D ARRAY CONTAINING VALUES OF K, WHERE A = K \*\* M FOR C EACH REGION C BIGKI EQUAL TO BIGK(1) -- DUMMY PARAMETER FOR CALLS TO SUBROUTINE C EXPCTD C BLDLIF REAL FUNCTION PERFORMING THE DRIVER TRANSFORMATION AND LCF C LIFE** CALCULA **C BLFPER() I-D ARRAY CONTAINING USER SPECIFIED BLIVES TO BE PROVIDED** C BEFRO () IP ARRAI CONTAINING POSITION IN LIFE() OF EMPIRICAL BLIVE<br>C BZERO WEIBULL SHAPE PARAMETER, BETAO, CHARACTERIZING S/N DATA SE<br>C DUM DUMMY VARIABLE **C EBEND SELECTED VALUE FOR BENDING STRAIN (%) C EBEND LOWER** BOUT **C EBEND EBEND UPPER BOU C EMNOM NOMINAL MECHANICAL STRAIN (%) C EPSL LOGNORMAL WORST OF NSYM RANDOM VARIATE C EPSW WEIBULL WORST OF NSYM RANDOM VAR.IATE C ETHNOM() I-D ARRAY CONTAINING THE NOMINAL THERMAL STRAIN-TIME HISTORY C** FAA, FAB, FAC, FAD, FAE, FAF C FACTR COLLE FACTOR FOR FA, THE ACCELERATION FUNCT<br>C FACTR SCALE FACTOR EQUAL TO PHI \* KRATIO \* Z<br>C FAERRM STARTUP THERMAL STRAIN RESPONSE SURFACE MEA **C FAERRS STARTUP THERMAL STRAIN** RESPONSE **SURFACE STANDARD DEV. C FDIA, FDIB, FDIC, FDID, FDIE, FDIF C** COEFFICIENTS FOR FDI, ONE OF THE DECELERATION FUNCTIC FD2A, FD2B C COEFFICIENTS FOR FD2, ONE OF THE DECELERATION FUNCTIONS **C FD3A, FD3B C** COEFFICIENTS FOR **FD3,** ONE OF THE DECELERATION **FUNCTIONS** DECEL THERMAL STRAIN **RESPONSE** SURFACE MEAN **C FDERRM C FDERRS** DECEL **THERMAL STRAIN** RESPONSE **SURFACE STANDARD DEV. C** FIFTY **EQUAL TO .5 -- USED TO ACCESS 50% POINT IN LIFEL() AND LIFEW() MATERIAL ULTIMATE STRENGTH** (%) C FTU<br>C FTY<br>C HGA: **FTY** MATERIAL **YIELD STRENGTH (%) SELECTED HOT GAS FILM COEFFICIENT, Hgas** HGAS **LOWER BOUND C HGAS C HGASA C** HGASB HGAS UPPER BOU **C HGASR SELECTED RHO FOR HGA C** HGASRI  $HGBS - RHO$  **LOWER** BOUND **C HGASR2**  $HGBS - RHO$  UPPER BOU **C HGAST SELECTED THETA FOR HGA C HGASTI**  $HGBS$  - THETA LOWER BOU **C HGAST2** HGAS **- THETA** UPPER **BOUND C I**  $\begin{array}{l} \text{CONTROLS} \end{array} \begin{array}{ll} \text{INNER} \end{array} \begin{array}{ll} \text{DO} \end{array} \begin{array}{ll} \text{LOOP} \end{array}$ C **IOUT C J** CONTROLS DO LOOP FOR EACH BLIE **C K** CONTROLS OUTER DO LOOP **C KRAT IO RATIO OF K\*/K, CONSTANT OVER REGIONS AND COMPONENT**<br>CONTROLS DO LOOP FOR EACH REGION **C L C LAMA** SELECTED COEFFICIENT OF THERMAL ACCURACY FACTOR, LAMbda Alp **C** IAMAA LAMA LOWER BOUT **C LAMAB** LAMA UPPER BOUI **C LAMDA** SELECTED DAMAGE ACCUMULATION MODEL ACCURACY FACTOR, **LAMbda C** Damage Accumulation LAMDA LOWER BOUND C **LAMDAA C LAMDAB** LAMDA UPPER BOU C **LAMG** SELECTED UNCERTAINTY IN Tgas **C LAMGA LAMG** LOWER BOUT **C LAMGB LAMG** UPPER BOUT **C LAMGR SELECTED RHO FOR LAMG C** LAMGRI  $\blacksquare$ **LAMG** - RHO LOWER BOUT LAMGR<sub>2</sub>  $\text{LAMG}$  - RHO UPPER BOUT C LAMGT **SELECTED THETA FOR LAMG** C LAMGT1  $\begin{array}{lcl} \texttt{LAMG} & \texttt{-} & \texttt{THETA} & \texttt{LOWER} & \texttt{BOM} \end{array}$ C LAMGT2 **C** LAMP SELECTED **DEVIATION IN BLADE PULL DUE** TO **BLADE MASS, LAMbda Pull** C LAMPA LAMP LOWER BOU C LAMPB LAMP UPPER BOU SELECTED TMF MODEL ACCURACY FACTOR, LAMbda TMf C LAMTM C LAMTMA LAMTM LOWER BOUT C LAMTMB<br>C LIFEL( LAMI'M UPPER BOU LIFEL() I-D **ARRAY CONTAINING** VALUES **OF THE LIVES GENERATED** BY **THE PFM USING THE LOGNORMAL DISTRIBUTION -- SORTED VALUES OF THE** C

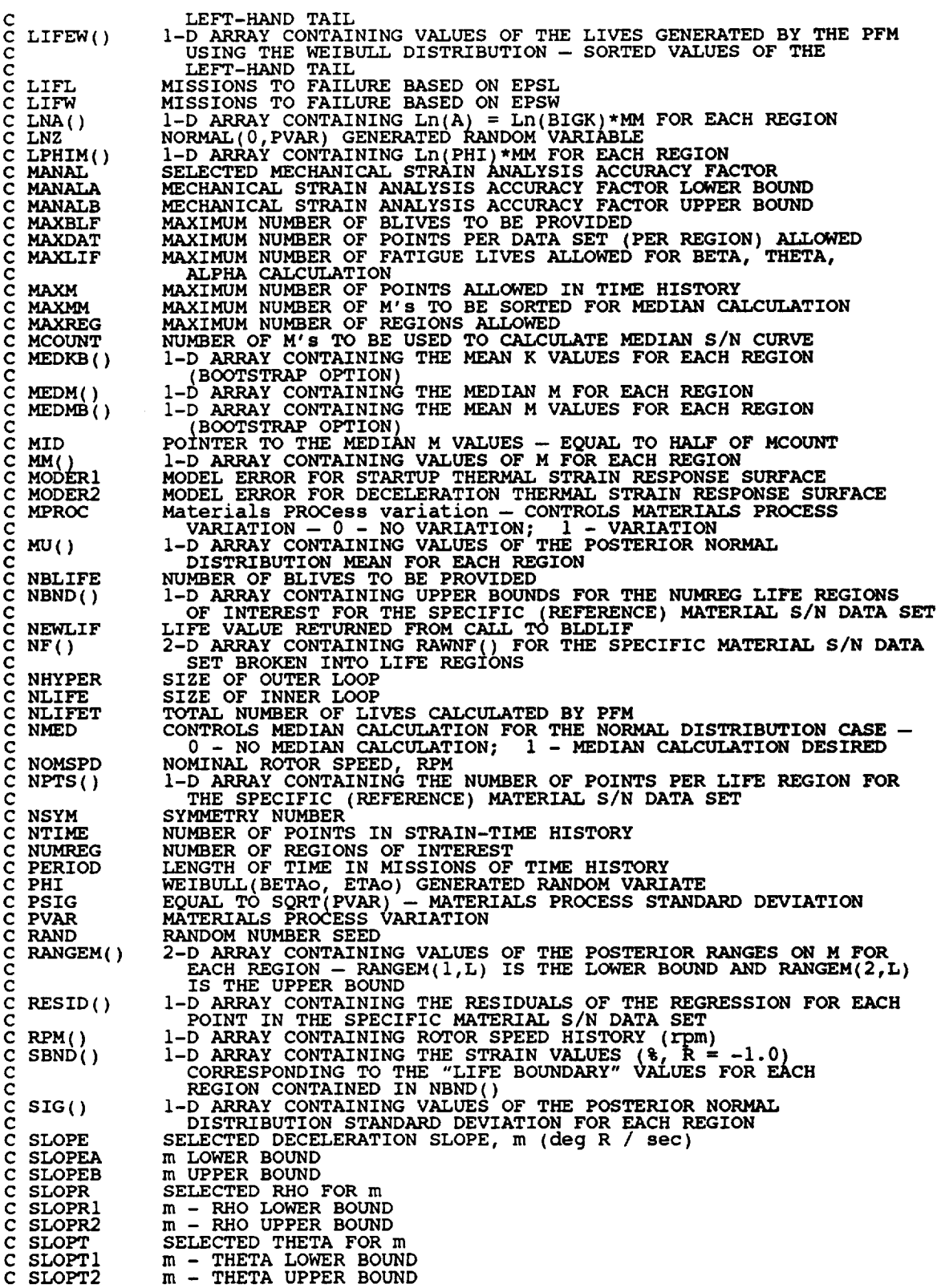

 $\overbrace{\phantom{aaaaa}}$ 

 $\frac{1}{2} \left( \frac{1}{2} \right) \left( \frac{1}{2} \right) \left( \frac$ 

¥,

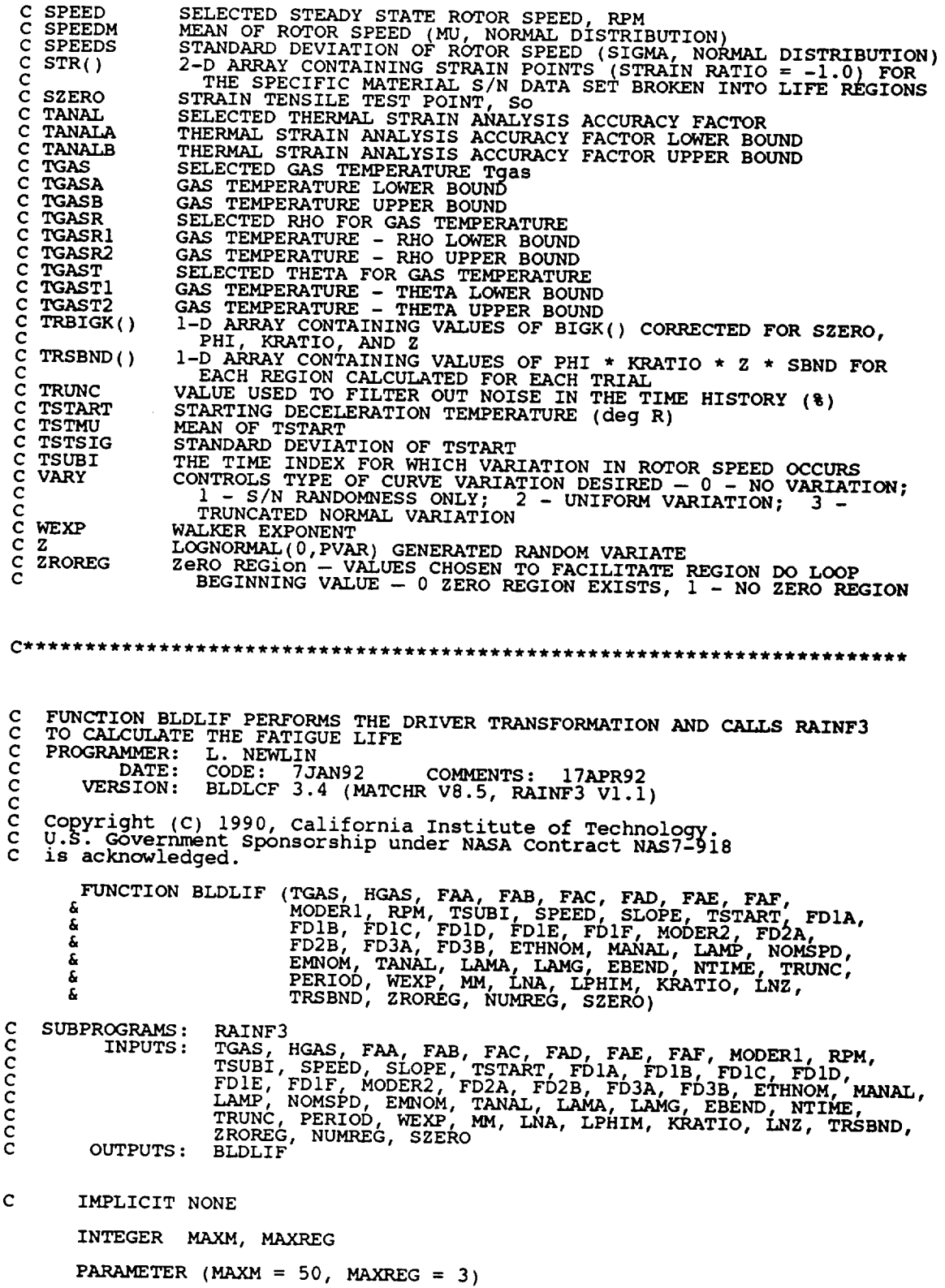

 $\sim$ 

**COMMON INTEGER I,** IOUT, NTIME, NUMREG, TSUBI, **ZROREG REAL & & & & & &** & IOUT BLDLIF, **EBEND, EM(MAXM), EMNOM, ETH(MAXM), ETHNOM(MAXM), ETOT(MAXM), FA\_** FAA, FAB, **FAC, FAD, FAE, FAI** \_, **FDIf FDIA, FDIB, FDIC, FDID, FDIE, FDIF, FD2, FD2A, FD2B, FD3, FD3A, FD3B, HGAS, KRATIO, LAMA, LAMG, LAMP, LNA{0:MAXREG), LNZ, LPHIM(0:MAXREG), MANAL, MM(0:MAXREG), MODERI, MODER2, NOMSPD, PERIOD, RAINF3, RPM(MAXM), SLOPE, SPEED, SZERO, TANAL, TGAS, TRSBND(0: AXR G), TRUNC, TSTART, WEXP** C **C EBEND C EM() C EMNOM C ETH (** ) **C ETHNOM( ) c ETOT(** ) C FA **C C FAA, C C FDI C** FD1A, FD1B, **C C FD2 C C FD2A, FD2B C C FD3 C C FD3A, FD3B C** C HGAS **C I C IOUT C KRATIO** C **LAMA C CLAMG C LAMP C LNA() C LNZ C LPHIM( )** C **MANAL** C **MAXM**<br>C **MAXRI**<br>C **MM**() **C MAXREG** C **MM()** C MODÉRI<br>C MODER2<br>C NOMSPD MODER<sub>2</sub> C NOMSPD C NTIME<br>C NUMRE<br>C PERIO **NUMREG** C PERIOD RAINF3 C  $\bar{c}$ C RPM()<br>C SLOPE<br>C SPEEI **C SLOPE C SPEED C SZERO C TANAL C TGAS C TRSBND( ) C C TRUNC C TSTART C TSUBI LIST OF VARIABLES SELECTED VALUE FOR BENDING STRAIN (%) I-D ARRAY CONTAINING THE SIMULATED MECHANICAL STRAIN-TIME HISTORY (%) NOMINAL** MECHANICAL **STRAIN (%) I-D ARRAY CONTAINING THE SIMULATED THERMAL STRAIN-TIME HISTORY I-D ARRAY CONTAINING THE NOMINAL THERMAL STRAIN-TIME HISTORY I-D ARRAY CONTAINING THE TOTAL STRAIN-TIME HISTOY VALUE OF ACCELERATION FUNCTION FOR THERMAL STRAIN -- SECOND ORDER POLYNOMIAL AS A FUNCTION OF TGAS AND HGAS FAB, FAC, FAD, FAE, FAF** COEFFICIENTS FOR FA, THE ACCELERATION FUNCTION<br>VALUE OF DECELERATION FUNCTION FOR THERMAL STRAIN - SECOND<br>ORDER POLYNOMIAL AS A FUNCTION OF m, THE DECELERATION SLO **FDIB, FDIC, FDID, FDIE, FDIF** COEFFICIENTS FOR FDI, ONE OF THE DECELERATION FUNCTI<br>VALUE OF DECELERATION FUNCTION FOR TIME - SECOND ORD **POLYNOMIAL AS A FUNCTION OF m, THE DECELERATION SLOPE** COEFFICIENTS FOR FD2, ONE OF THE DECELERATION FUNCTI<br>VALUE OF DECELERATION FUNCTION FOR ROTOR SPEED — FIR **ORDER POLYNOMIAL (LINEAR) FUNCTION OF TIME COEFFICIENTS FOR FD3, ONE OF THE DECELERATION FUNCTIONS CONTROLS DO** LOOP FOR EACH POINT IN TIME HISTORY **CONTROLS DUMP TO FILE IOUT** RATIO **OF** K\*/K, **CONSTANT OVER REGIONS AND COMPONENTS SELECTED VALUE FOR COEFFICIENT OF THERMAL EXPANSION ACCURACY FACTOR, LAMbda Alpha THE UNCERTAINTY IN Tgas SELECTED VALUE FOR DEVIATION IN BLADE PULL DUE TO BLADE MASS, LAMbda Pull** 1-D **ARRAY CONTAINING Ln(A) = Ln(BIGK)\*MM FOR EACH** REGION NORMAL(0,PVAR) **GENERATED RANDOM** VARIABLE **I-D ARRAY CONTAINING Ln(PHI)\*MM FOR** EACH **REGION SELECTED VALUE FOR MECHANICAL STRAIN ANALYSIS ACCURACY FACTOR MAXIMUM NUMBER OF POINTS ALLOWED IN TIME HISTORY MAXIMUM NUMBER OF REGIONS ALLOWED I-D ARRAY CONTAINING VALUES OF M FOR EACH REGI MODEL ERROR FOR STARTUP THERMAL STRAIN** RESPONSE **SURFACE MODEL ERROR FOR** DECELERATION **THERMAL STRAIN RESPONSE SURFACE NOMINAL ROTOR SPEED, RPM NUMBER OF POINTS IN STRAIN-TIME HISTORY** NUMBER **OF REGIONS OF INTEREST LENGTH OF TIME IN** MISSIONS **OF TIME HISTORY** REAL **FUNCTION PERFORMING RAINFIow COUNTING, DAMAGE ACCUMU-LATION** AND **FATIGUE LIFE PREDICTION (USING THE MATERIALS CHARACTERIZATION MODEL) I-D ARRAY CONTAINING ROTOR SPEED HISTORY SELECTED VALUE FOR DECELERATION SLOPE, deg R / sec SELECTED VALUE FOR STEADY STATE ROTOR SPEED, rpm STRAIN TENSILE TEST POINT, So SELECTED VALUE FOR THERMAL STRAIN** ANALYSIS **ACCURACY FACTOR** SELECTED VALUE FOR HOT GAS TEMPERATURE TGAS (QGG R)<br>1-D ARRAY CONTAINING VALUES OF PHI \* KRATIO \* Z \* SBND FO **EACH REGION CALCULATED** FOR **EACH TRIAL VALUE USED TO FILTER OUT NOISE IN THE TIME HISTORY (%)** STARTING DECELERATION TEMPERATURE **(deg R) THE TIME INDEX FOR WHICH VARIATION IN ROTOR SPEED OCCURS**

**C**

**C**

**C**

```
C WEXP
                          WALKER EXPONENT
                          ZeRO REGION - VALUES CHOSEN TO FACILITATE REGION DO LOOP<br>BEGINNING VALUE - 0 - ZERO REGION EXISTS, 1 - NO ZERO
  C ZROREG
  Ċ
                             REGION
 C ** CALCULATE STRAIN HISTORY
            FA = FAR + FAB * TGAS + FAC * HGAS + FAD * TGAS ** 2 + FAE * HGAS ** 2 + FAF * TGAS * HGAS + MODER1£
             ETHNOM(1) = FA
            RPM(TSUBI) = SPEEDFD1 = FD1A + FD1B * TSTART + FD1C * SLOPE + FD1D * TSTART ** 2<br>
* + FD1E * SLOPE ** 2 + FD1F * TSTART * SLOPE + MODER2<br>
FD2 = FD2A + (TSTART - FD2B) / SLOPE<br>
FD3 = FD3A + FD3B * FD2<br>
RPM(NTIME) = FD3
            ETHNOM(NTIME) = FD1DO 100 I = 1, NTIME<br>
EM(I) = MANAL * LAMP * (RPM(I) / NOMSPD) ** 2 * EMNOM<br>
ETH(I) = TANAL * LAMA * ETHNOM(I)<br>
IF ((I .GT. 1) .AND. (I .LT. TSUBI))<br>
4 ETH(I) = LAMG * ETH(I)<br>
ETOT(I) = EBEND + EM(I) + ETH(I)<br>
100 CONTINUE
            IF (IOUT .EQ. 15) THEN<br>
WRITE (8,*) 'FA = ', FA, ' ETHNOM1 = ', ETHNOM(1)<br>
WRITE (8,*) 'RPMI = ', RPM(TSUBI), ' LAMG = ', LAMG<br>
WRITE (8,*) 'FD1 = ', FD1, ' FD2 = ', FD2<br>
WRITE (8,*) 'FD3 = ', FD3, ' RPM = ', RPM(NTIME)<br>

    125
                 CONTINUE
            ENDIF
C ** CALL RAINF3 TO CALCULATE DAMAGE AND RESULTING FATIGUE LIFE
           BLDLIF = RAINF3 (ETOT, NTIME, TRUNC, PERIOD, WEXP, MM, LNA,<br>LPHIM, KRATIO, LNZ, TRSBND, ZROREG, NUMREG,<br>SZERO)
          £
          å.
            RETURN
            END
SUBROUTINE INSORT PERFORMS AN INSERTION SORT FOR EACH LIFE CALCULATED
     PROGRAMMER: L. NEWLIN<br>DATE: 20JUL90<br>VERSION: 2.1
C
\mathbf C\frac{c}{c}Copyright (C) 1990, California Institute of Technology.<br>U.S. Government Sponsorship under NASA Contract NAS7-918<br>is acknowledged.
\mathbf Cē
           SUBROUTINE INSORT (NEWLIF, LIFE, NLIFET)
    INPUTS:
                      NEWLIF, LIFE, NLIFET
\mathbf{C}OUTPUTS: LIFE
\mathbf CIMPLICIT NONE
```
INTEGER MAXLIF

PARAMETER (MAXLIF **=** i0000) COMMON IOUT INTEGER I, IOUT, NLIFET, NUM, PLACE **REAL** LIFE(MAXLIF), NEWLIF, TEMP(MAXLIF) **LIST** OF **VARIABLES** C **C C I CONTROLS DO LOOP FOR INSERT C IOUT** OUTPUT DUMP CONTROL  $LIFF()$ I-D **ARRAY CONTAINING TAIL VALUES OF THE LIVES GENERATED BY THE PFM TO BE SORTED** C **MAXIMUM NUMBER OF FATIGUE LIVES ALLOWED FOR BETA, THETA, ALPHA, MAXLIF CALCUI2%TION** C **NEWLIF**  $L$ **IFE VALUE** TO BE INSERTED INTO LIFE()<br> **TOTAL** NUMBER OF LIVES CALCULATED BY PF **NLIFET NUM NUMBER OF LIFE VALUES IN LIFE() C PLACE** POSITION WHERE NEWLIF IS TO BE INSERTED INTO LIFE()<br>1-D ARRAY CONTAINING VALUES OF LIFE() TO BE SHIFTED UPO TEMP()  $\mathcal{C}$ **INSERTION OF NEWLIF NUM = NLIFET /** 2 **C FIND POSITION IN LIFE() FOR** NEWLIF **IF (NEWLIF** .GT. **LIFE(NUM)) GOTO** 400 **DO I00 I =** i, **NUM IF (NEWLIF .LT. LIFE(I)) THEN PLACE = I GOTO ii0** ENDIF 100 CONTI<br>110 CONTI **C STORE VALUES** OF **LIFE() TO BE SHIFTED DUE** TO **NEWLIF INSERTION IN TEMP()**  $\frac{1}{200} = \frac{1}{200} = \frac{1}{200} = 1$ <br> $\frac{1}{200} = \frac{1}{200} = 1$ <br> $\frac{1}{200} = \frac{1}{200} = 1$ **200 CONTINUE C INSERT NEWLIF LIFE(PLACE) = NEWLIF C SHIFT VALUES OF LIFE() FOLLOWING NEWLIF**  $\mathbf{D}\mathbf{O}$  **300**  $\mathbf{I} = (\mathbf{P} \mathbf{L}\mathbf{A} \mathbf{C}\mathbf{E} + \mathbf{I}), \mathbf{N}\mathbf{C}$ <br> $\mathbf{L}\mathbf{I}\mathbf{F}\mathbf{E}(\mathbf{I}) = \mathbf{T}\mathbf{E}\mathbf{M}\mathbf{P}(\mathbf{I})$ **300 CONTINUE C IF NEWLIF IS LARGER** THAN **ALL** LIVES **IN LIFE()** THEN **RETURN 400 CONTINUE** RETURN **END** C\* **C SUBROUTINE** PRYRV **GENERATES A** PAIR **OF U(RHOI,RHO2) AND U(THEI,THE2) INDEPENDENT RANDOM VARIATES C C PROGRAMMER: L. GRONDALSKI, L. NEWLIN DATE: 9MAR87 C SUBPROGRAM: RANDOM C C** C **copyright** (c) 1990, **california Institute of Technology. C**

U.S. Government Sponsorship under NASA Contract NAS7\_918

C is acknowledged.  $C****$ \*\*\*\*\*\*\*\*\*\*\*\*\*\*\*\*\*\*\*\* SUBROUTINE PRYRV (RAND, RHO1, RHO2, THE1, THE2, X, Y) COMMON IOUT DOUBLE PRECISION RAND **REAL** FRAC, RHO1, RHO2, THE1, THE2, X, Y INTEGER IOUT CALL RANDOM (FRAC, RAND)<br>IF (IOUT .EQ. 15) WRITE(8,\*) 'FRAC =', FRAC<br>X = FRAC \* (RHO2 - RHO1) + RHO1  $\mathbf{C}$ CALL RANDOM (FRAC, RAND)<br>IF (IOUT .EQ. 15) WRITE(8,\*) 'FRAC =', FRAC<br>Y = FRAC \* (THE2 - THE1) + THE1  $\mathbf C$ IF (IOUT .EQ. 15) WRITE(8,\*) 'RHO1 =', RHO1, 'RHO2 =', RHO2,<br>& THE1 =', THE1, 'THE2 =', THE2, 'X =', X, 'Y =', Y **RETURN END** C\*\*\*\*\*\*\*\*\*\*\*\*\*\*\*\*\* THIS SUBROUTINE GENERATES A BETA RANDOM VARIABLE PROGRAMMER: L. GRONDALSKI, L. NEWLIN<br>DATE: 9MAR87<br>SUBPROGRAM: GAM C č  $\mathbf C$ The random variates are generated using the method described in:<br>Johnson, N. L., and Kotz, S., Distribution in Statistics: Continuous<br>Univariate Distributions - 1, Houghton Mifflin Company, 1970, č SUBROUTINE BETAGN (RAND, RHO, THETA, A, B, X) COMMON TOUT DOUBLE PRECISION RAND **REAL** A, B, GAM, RHO, THETA, W, X, Y1, Y2 **INTEGER IOUT** IF (IOUT .EQ. 15) WRITE(8,\*) 'RAND =', RAND, 'RHO =', RHO,<br>  $X = \text{FHETA} = \text{FHETA}, 'A = \text{A}, 'B = \text{B}, 'X = \text{A}, X$ <br>  $Y1 = GAM((RHO * THETA + 1.), RAND)$ <br>  $Y2 = GAM(((1. - RHO) * THETA + 1.), RAND)$ <br>  $W = Y1 / (Y1 + Y2)$ <br>
IF (IOUT .EQ. 15) WRITE(8,\*) 'Y1 =', Y1, 'Y2 =', Y2 C C TRANSFORMING STANDARD BETA DISTRIBUTION TO BETA DISTRIBUTION  $X = W * (B - A) + A$ <br>IF (IOUT .EQ. 15) WRITE(8,\*) 'W =', W, ' X =', X **RETURN**  ${\tt END}$ The random variates are generated using an "Acceptance/Rejection Method"<br>Fishman, George S., "Sampling From the Gamma Distribution on a<br>Computer," Communications of the ACM, Volume 19, Number 7, July 1976,<br>pp. 407-409. Ċ

 $\frac{c}{c}$ 

REAL FUNCTION GAM (ALPHA, RAND) C **SUBPROGRAM** : RANDOM **COMMON IOUT INTEGER IOUT REAL** A, ALPHA, ARG, UI, U2, Vl, V2 DOUBLE PRECISION RAND A **=** ALPHA **-** i.  $\mathbf C$ IF (IOUT .EQ. 15) WRITE(8,\*) 'A =', A, ' ALPHA =', ALP I0 CALL **RANDOM** (UI, RAN CALL **RANDOM** (U2, **RAND)** Vl **= -** ALOG(UI) **V2** ALOG (U2)  $\frac{c}{c}$  $\overline{X}_1 = \begin{pmatrix} 1 & 0 & 0 & 0 & 0 & 0 \\ 0 & 0 & 0 & 0 & 0 & 0 \\ 0 & 0 & 0 & 0 & 0 & 0 \\ 0 & 0 & 0 & 0 & 0 & 0 \\ 0 & 0 & 0 & 0 & 0 & 0 \\ 0 & 0 & 0 & 0 & 0 & 0 \\ 0 & 0 & 0 & 0 & 0 & 0 \\ 0 & 0 & 0 & 0 & 0 & 0 \\ 0 & 0 & 0 & 0 & 0 & 0 \\ 0 & 0 & 0 & 0 & 0 & 0 \\ 0 & 0 & 0 & 0 & 0 & 0 \\ 0 & 0 & 0$ IF (V2 .LT. ARG) GOTO i0  $GAM = ALPHA * V$  $\mathbf C$ IF (IOUT .EQ. 15) WRITE(8,\*) 'GAMMA **=', GAM** RETURN **END** C SUBROUTINE INFAGG CONTROLS THE CALCULATIONS **FOR** THE INFORMATION C AGGREGATION MODEL PORTION OF THE MATERIALS CHARACTERIZATION MODEL cocccccc FOR THE STRESS FORMULATION PROGRAMMER: L. NEWLIN PROGRAMMER:<br>DATE: C DATE: 30NOV90 FORMAT/COMMENTS: 15JAN92 C VERSION: MATCHR VBI.2, VBI<br>C MATGRM VB1, VB1.1 C Copyright (C) 1990, California **Institute** of **Technoloqy.** C U.S. Government Sponsorship under NASA Contract NAS7\_918  $c$  is acknowledged. SUBROUTINE INFAGG (RANGEM, MU, SIG, NF, **REFNP,** SZERO, **ZROREG,** & NUMREG, NBND, STR, FTUZ, FTYZ, VARY, MPROC, & KRATIO, PVAR, HEDMB, MEDKB, **RESID)** ccccccc INPUTS: READS DATA FROM SPECFD AND RELATD; VARY, MPROC OUTPUTS: RANGEM, MU, SIG, NF, REFNP, SZERO, **ZROREG, NUMREG,** NBND, STR, FTUZ, FTYZ, KRATIO, PVAR, MEDMB, MEDK<br>RESID SUBPROGRAMS: INIT, RCE, SW2SU2, FINDMC, INTRVL, FNDRNG, ADDREG, CONCA MEDIAN, **EXPCTD,** MUSIG, NORRNG, ADDRGN, GTPVAR, **EXPB** FILES: 5:RELATD-OLD; 6:RELATO-NEW  $\mathbf{C}$ **IMPLICIT** NONE INTEGER MAXDAT, MAXREG, MAXSET PARAMETER (MAXDAT = 50, MAXREG = 3, MAXSET = 5) COMMON IOUT INTEGER IOUT, L, MCPNT(MAXREG), MPNT(MAXREG), MPROC, NNODI & NP(0:MAXSET, MAXREG), NPPR(MAXREG), NPTS(0: AXSET), & NSETS, NUMREG, REFNP(MAXREG), VARY, ZROREG REAL BIGKHT, BZERO, CZERO, DD(MAXREG), DELTA(MAXREG),  $\mathbf{F}$   $\mathbf{F}$   $\mathbf{$ 

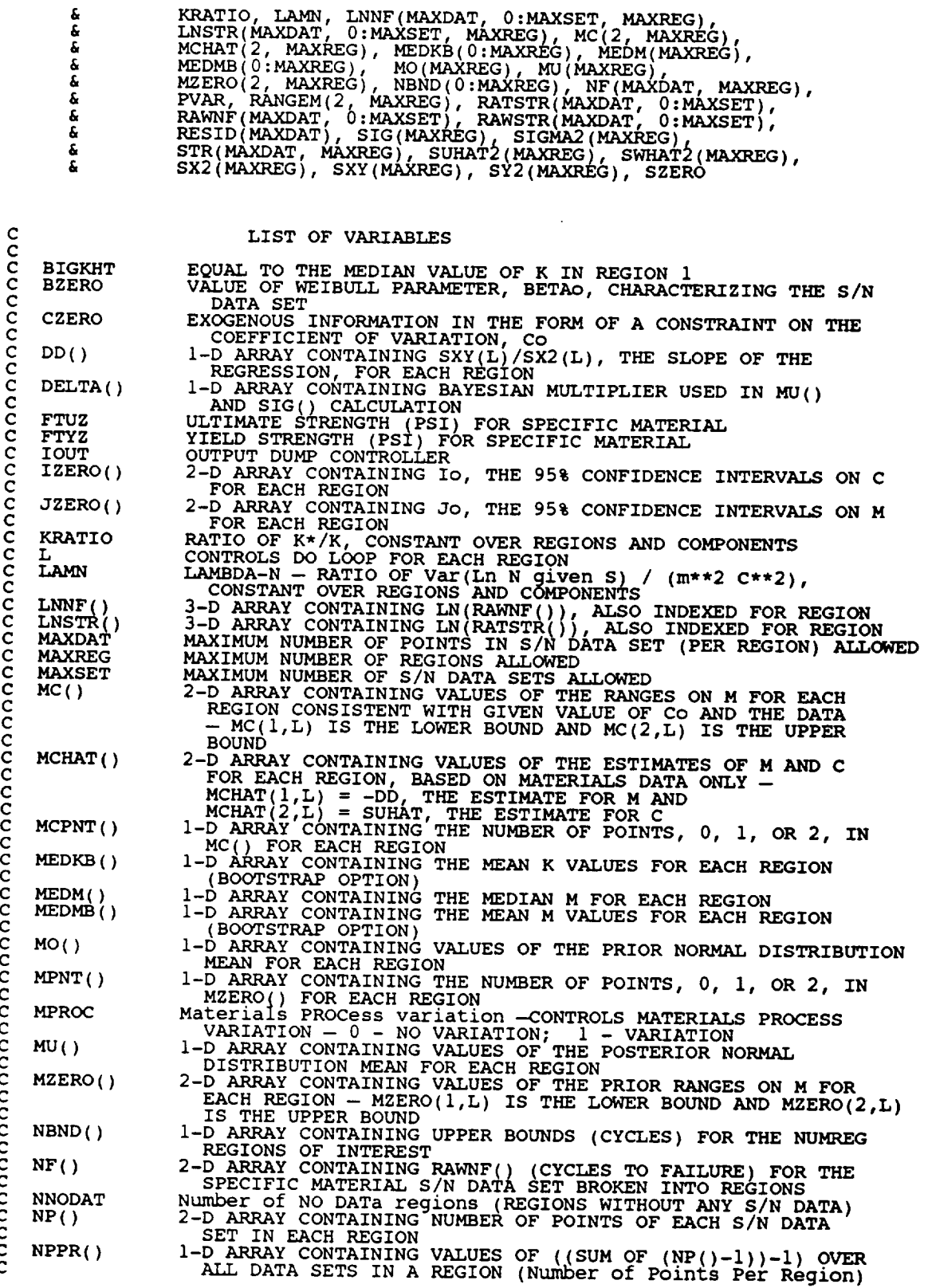

 $\ddot{\phantom{a}}$ 

C **C** C C C C C C **C** C C C C C C C C C C C C C C C C C C

C **C** C C C C C C

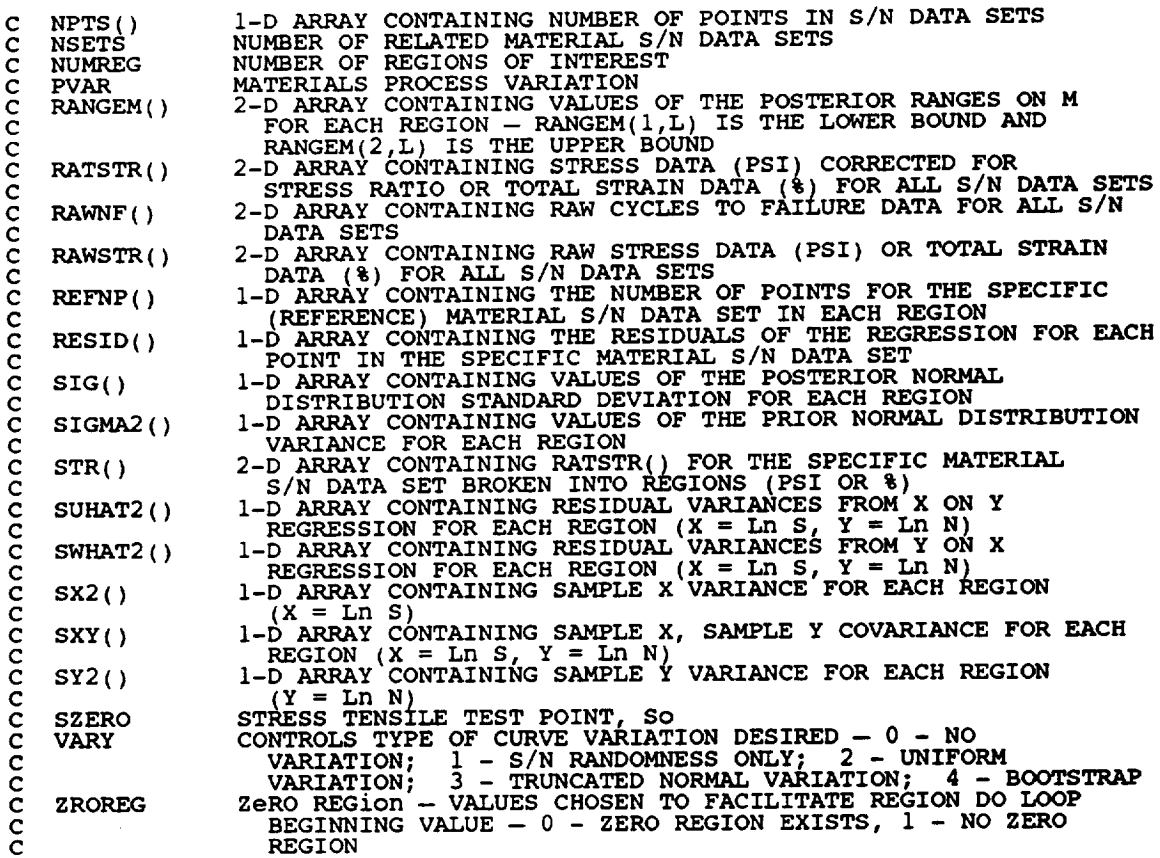

OPEN(5, FILE **=** 'RELATD', **STATUS =** 'OLD') OPEN(6, **FILE** 'RELATO', **STATUS =** 'NEW')

 $\sim$  0.000  $\sim$ 

**C** RELATD **CONTAINS THE** RELATED MATERIAL **S/N DATA SET INFORMATION C RELATO CONTAINS THE PROCESSED** RELATED MATERIAL **S/N DATA SET C INFORMATION**

**C PERFORM CALC\_TIONS COMMON TO UNIFORM, NORMAL, AND BOOTSTRAP C** TYPE OF VARIAT

**C INITIALIZE PRIMARY ARRAYS**

 $\sim$   $-$ 

**CALL INIT (NPTS, RAWNF, RAWSTR, RATSTR, NP, LNNF, LNSTR, REFNP, & NF, STR, MPNT, MZERO, DELTA, MO, SIGMA2)**

**C READ, CONVERT, ECHO INFORMATION**

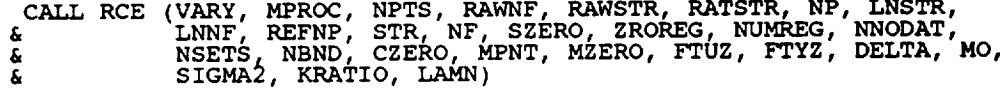

**C CALCULATE RESIDUAL VARIANCES**

**CALL SW2SU2 (NUMREG, NSETS. NP, LNSTR, LNNF, SX2, SXY, SY2, DD, & SWHAT2, SUHAT\_, NPPR, MEDMB, MEDKB, RESID)**

**C CALCULATE M CONTRAINT BASED ON Co**

**CALL FINDMC (NUMREG, CZERO, SX2, SXY, SY2, MCPNT, MC)**

```
IF ((VARY .EQ. 0) .OR. (VARY .EQ. 1) .OR. (VARY .EQ. 2)) THEN
C CALCULATIONS FOR ALL TYPES OF VARIATION SAVE NORMAL
C CALCULATE BOUNDS FOR CONFIDENCE INTERVALS
      CALL INTRVL (NUMREG, SX2, DD, SWHAT2, SUHAT2, NPPR, IZERO,
& JZERO, MCHAT )
C CALCULATE MATERIALS PROCESS VARIATION IF DESIRED
       IF (MPROC .EQ. i) THEN
          CALL GTPVAR (NSETS, NP, NUMREG, LAMN, MCHAT, PVAR)
       ENDIF
  C COMBINE CONFIDENCE INTERVALS AND EXOGENOUS INFORMATION TO
  C OBTAIN POSTERIOR RANGES ON M
          CALL FNDRNG (NUMREG, MPNT, MZERO, MCPNT, MC, JZERO, MCHAT,
     & RANGEM )
C ADD INFORMATION ON RANGE FOR REGIONS WITHOUT DATA
          CALL ADDREG (RANGEM, MCHAT, NNODAT, NUMREG, MZERO, MPNT)
C ADJUST UPPER BOUNDS OF POSTERIOR RANGES FOR CONCAVITY CONSTRAINTS
          CALL CONCAV (NUMREG, RANGEM )
C WRITE RESULTS TO FILE DUMP
         WRITE (7,900)
          DO 25 L = 1, NUMRWRITE(7,905) L, IZERO(I, L), IZERO(2, L),
   25<sup>"</sup> CONTINUE <sup>JZERO</sup>(1, L), JZERO(2, L
         WRITE(7,910)
          DO 50 L = 1, NUMRWRITE(7,915) L, MCHAT(2,L), MCHAT(1,
          IF (CZEKO \cdot GT. 0.0) THE WRITE(7,960)DO 150 L = I, NUMREG
                IF (MCFNI(L)) .EQ. 1) THE
                   WKITE(7,905) L, MC(I,
                EPHSEIF (MCPNT(L) .EQ. 2) THE
                ENDIF \text{WATE}(7, 970) L, \text{MC}(1, L), \text{MC}(2, L)150 CONTINUE
         ENDIF
         WRITE (7,92
         WRITE(7,93
         DO 100 L \equiv 1, NUME
             WRITE(7,940) L, RANGEM(I,L), RANGEM(2,L)
  100 CONTINUE
         WRITE (7,950)
  CALCULATE MEDIAN M VALUES BASED ON DATA, MZERO, AND CZERO
\mathbf CCALL MEDIAN (NUMREG, RANGEM, MEDM)
   CALCULATE ESTIMATED VALUES FOR S/N CURVE PARAMETERS
C
         CALL EXPCTD (I, MEDM, REFNP, STR, NF, SZERO, NUMREG, ZRORE
     a NBND, BIGKHT, BZER
CHECK TYPE OF S/N VARIATION DESIRED AND FIX M AT MEDIAN IF DESIRED
```

```
200
          IF ((VARY .EQ. 0) .OR. (VARY .EQ. 1)) THE<br>DO 200 L = 1, NUMREG
                RANGEM(I, L) = MEDM
                RANGEM(Z,L) = MEDMCONTINUE
          ENDIF
      ELSEIF (VARY .EQ. 3) THEN
C NORMAL VARIATION IS DESIRED
C CALCULATE THE POSTERIOR MEAN AND STANDARD DEVIATION FOR EACH REGION
          CALL MUSIG (NUMREG, SX2, DD, SWHAT2, SUHAT2, NPPR, D_T.TA, MO,
      & SIGMA2, MCHAT, MU, SIG)
C CALCULATE MATERIALS PROCESS VARIATION IF DESIRED
      IF (MPROC .EQ. i) THEN
          CALL GTPVAR (NSETS, NP, NUMREG, LAMN, MCHAT, PVAR)
      ENDIF
C COMBINE PRIOR INFORMATION TO OBTAIN POSTERIOR RANGES ON M
          CALL NORRNG (NUMREG, MPNT, MZERO, MCPNT, MC, MCHAT, RANGEM)
C ADD INFORMATION ON RANGE FOR REGIONS WITHOUT DATA
          CALL ADDRGN (RANGEM, MCHAT, MU, SIG, NNODAT, NUMREG, MZER
     & MPNT, MO, SIGMA2)
C ADJUST UPPER BOUNDS OF POSTERIOR RANGES FOR CONCAVITY CONSTRAINTS
          CALL CONCAV (NUMREG, RANGEM)
C WRITE RESULTS TO FILE DUMP
         WRITE(7,975)
          DO 350 L \equiv I, NUMIKE
             WRITE(7,980) L, MCHAT(.
  350 CONTINUE
          IF (CZERO .GT. 0.0) THE<br>
WRITE(7,960)<br>
DO 360 L = 1, NUMREC
                IF (MCPNT(L) .EQ. i) THEN
                   WRITE(7,965) L, MC(I,L)
                ELSEIF (MCFNI(L) .EQ. 2) THE
                   WRITE(7,970) L, MC(I,L), MC(2,L)
                ENDIF
  360 CONTINUE
         ENDIF
          WRITE(1,920)<br>WRITE(7.930)
          DO 370 L = 1, NUMR
             WRITE(7,940) L, RANGEM(1, L), RANGEM(2)
  370 CONTINUE
         WRITE(7,950)
          WRITE(7,
          DO 380 L = 1, NUMRE
             WRITE(7,990) L, MU(L), SIG(L)
  380 CONTINUE
C
      ELSE
         BOOTSTRAPPING IS REQUIRED
         WRITE(7,900)
```
FIRST CALCULATE OTHER REGION PARAMETERS BASED ON THE EXPECTED  $\frac{c}{c}$ M AND K VALUES

CALL EXPB (MEDMB, MEDKB, SZERO, NUMREG, ZROREG, NBND)

**ENDIF** 

C PRINT RESULTS OF MATERIALS PROCESS VARIATION CALCULATIONS

```
IF (MPROC .EQ. 1) THEN<br>
MRTTE(7,995) PVAR
ENDIF
```
C FORMAT STATEMENTS

900 FORMAT(2X, 'Copyright (C) 1990, California Institute of ,<br>  $\frac{1}{6}$  (Technology. U.S. Government', /, 2X, 'Sponsorship under ',<br>  $\frac{1}{6}$  (NASA Contract NAS7-918 is acknowledged.', ///,<br>  $\frac{2}{3}$  (2X, 'RESULTS OF I 905 FORMAT(7x, 'REGION: ', Il, 7x, 'Io = ', ', Fl2.9,',', Fl2.9,')',<br>& ',24x,'Jo = (', Fl2.9,',', Fl2.9,')') 910 FORMAT(//, 2X, 'POINT ESTIMATES OF C AND m FOR EACH REGION',  $\frac{1}{4}$  //, 7X, 'REGION', 8X, 'E(C)', 12X, 'E(m)', /) 915 FORMAT (9X, 11, 8X, F11.9, 5X, F9.6) 920 FORMAT(///,2X, 'POSTERIOR CREDIBILITY RANGES ON  $m$  FOR EACH ' 930 FORMAT(//, 2X, 'REGION', 5X, 'LOWER BOUND', 5X, 'UPPER BOUND', /) 940 FORMAT(6X, I1, 8X, F8.4, 8X, F8.4) 950 FORMAT  $\frac{1}{1}$ 960 FORMAT(//,2X, 'RANGE ON m FOR EACH REGION IMPLIED BY C '  $\epsilon$  ' CONSTRAINT', x. //, 2X, 'REGION', 5X, 'LOWER BOUND', 5X, 'UPPER BOUND', /) 965 FORMAT (6X, Il, 8X, F8.4, 8X, 'INFINITY') 970 FORMAT (6X, Il, 8X, F8.4, 8X, F8.4) 975 FORMAT(2X, Copyright (C) 1990, California Institute of ,<br>
& Technology. U.S. Government', /, 2X, 'Sponsorship under ',<br>
& 'NASA Contract NAS7-918 is acknowledged.', ///,<br>
& 2X, 'RESULTS OF INFORMATION AGGREGATION CALC 980 FORMAT(9X, II, 11X, F10.6) 985 FORMAT(2X, 'POSTERIOR NORMAL DISTRIBUTION PARAMETERS',  $\delta$  //, 2X, 'REGION', 5X, 'MEAN', 8X, 'STD DEV', /) 990 FORMAT (5X, 11, 5X, F7.4, 5X, E11.5) 995 FORMAT(/,2X, 'THE EXTENT OF DEPARTURE FROM THE MULTIPLE HEAT ', & 'MEDIAN S/N CURVE', /,2X, 'WARRANTED BY THE AVAILABLE ',  $\sim$  5 <br>  $\sim$  'INFORMATION', //,7X, E11.5) **RETURN END** 

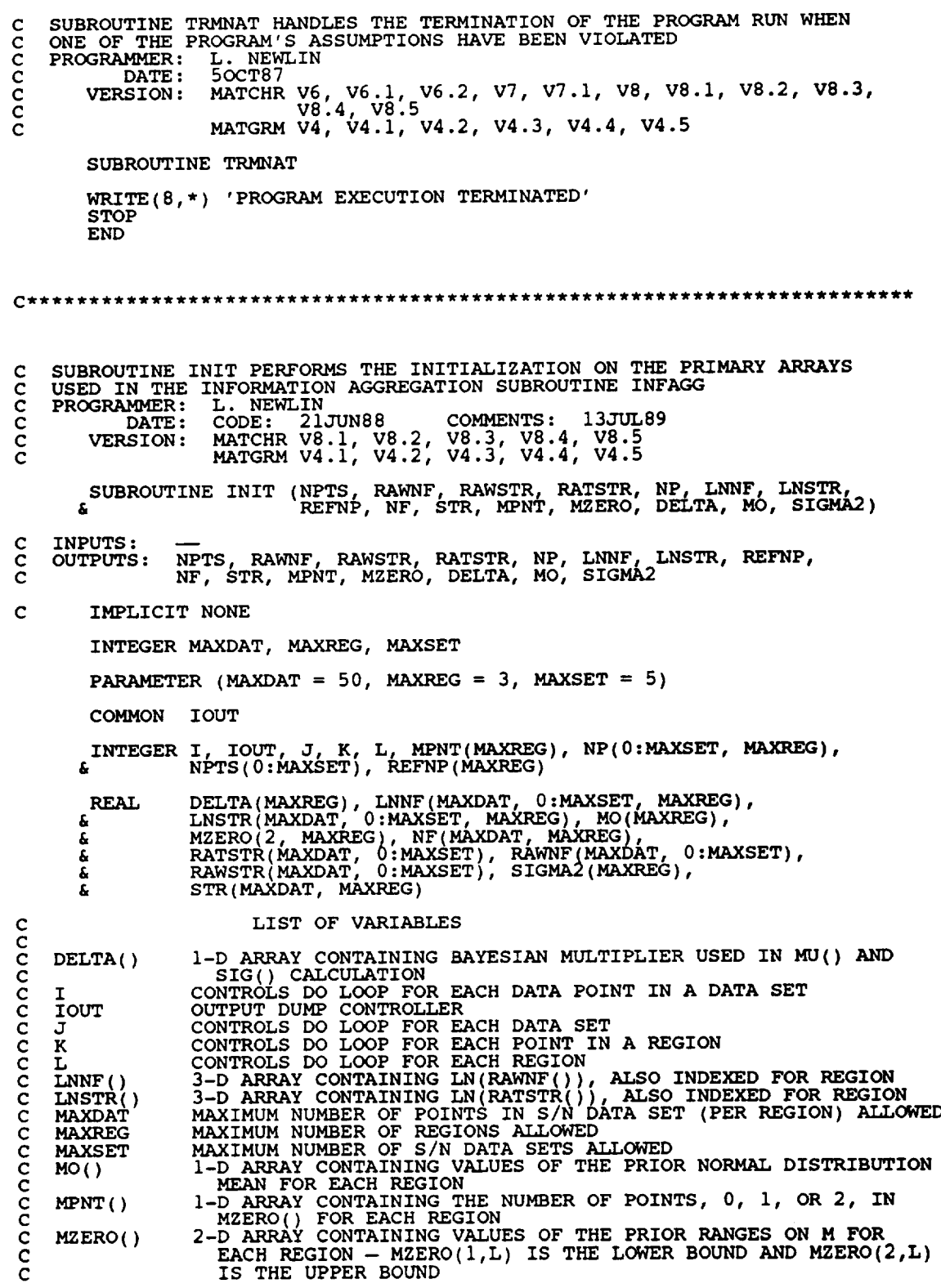

and the first

and the state

 $NF()$ 2-D ARRAY CONTAINING RAWNF() (CYCLES TO FAILURE) FOR THE SPECIFIC MATERIAL S/N DATA SET BROKEN INTO REGIONS C  $NP()$ 2-D ARRAY CONTAINING NUMBER OF POINTS OF EACH S/N DATA SET IN EACH REGION C C NPTS( ) I-D ARRAY CONTAINING NUMBER OF POINTS IN S/N DATA SETS C RATSTR ( ) 2-D ARRAY CONTAINING STRESS DATA (PSl) CORRECTED FOR **ST RE\_SS RATIO OR** TOTAL **STRAIN** DATA (%) **FOR ALL S/N DATA SETS** C RAWNF<sub>()</sub> C DATA SETS RAWSTR() 2-D ARRAY CONTAINING RAW **STRESS** DATA (PSI) **OF** TOTAL **STRAIN** DATA (%) FOR ALL S/N DATA SETS C  $REFNP()$ I-D ARRAY CONTAINING THE NUMBER OF POINTS FOR THE SPECIFIC (REFERENCE) MATERIAL S/N DATA SET IN **EACH** REGION C SIGMA2 ( ) I-D ARRAI CONTAINING VALUES OF THE PRIOR NORMAL DISTRIBUT C<br>C VARIANCE FOR EACH REGI  $STR()$ 2-D ARRAY CONTAINING **RATSTR()** FOR THE SPECIFIC MATERIAL C S/N DATA SET BROKEN INTO REGIONS (PSI OR %) NPTS(J) = 0.0<br>100 CONTINUE DO 200 **L =** i, MAXREG DO 250 J = 0, MAXSET  $250$  CONTINUE  $U$ ,  $L$ ) = 0. 200 CONTINUE DO 300 J = 0, MAXSET DO **350 I =** i, **MAXDAT RAWNF(I,J) = 0.0**  $RANSTK(1, J) = 0.$  $RATSTR(\overline{I}, \overline{J}) = 0.0$ **350 CONTINUE 300 CONTINUE** DO **400 L = i, MAXREG DO 425 K = I, MAXDAT** DO **450 J = 0, MAXSET LNNF(K,J,L) = 0.0**  $\begin{bmatrix} \text{LNSTR} \\ \text{LNSTR} \\ \text{LNSTR} \end{bmatrix} = 0.$ **425 CONTINUE 400 CONTINUE DO 500 L =** I, **MAXR G**  $\mathbf{NF}(\mathbf{K}, \mathbf{L}) = 0.0$ STR(K,L) **= 0.0** 550 CONTINUE 500 CONTINUE DO 600 L = i, MAXREG REFNP(L) **=** 0  $M$ PLNT $(L)$  = 0 mzero(1,1) = 0.<br>MZERO(2,1) = 0.  $DELTA(L) = 0.$  $MO(L) = 0.$ **SIGMAZ(L)** = 0. 600 CONTINUE RETURN **END CORPOUTINE RCE "READS" THE DATA FROM SPECFD AND RELATD: "CONVERTS"** C THE STRESS DATA TO A STRESS RATIO OF -1.0; AND "ECHOES" THE DATA **TO** C SPECFO AND **RELATO. RCE** ALSO BREAKS S/N DATA SETS **INTO** REGIONS AS

**C** SPECIFIED BY USER

7- 199

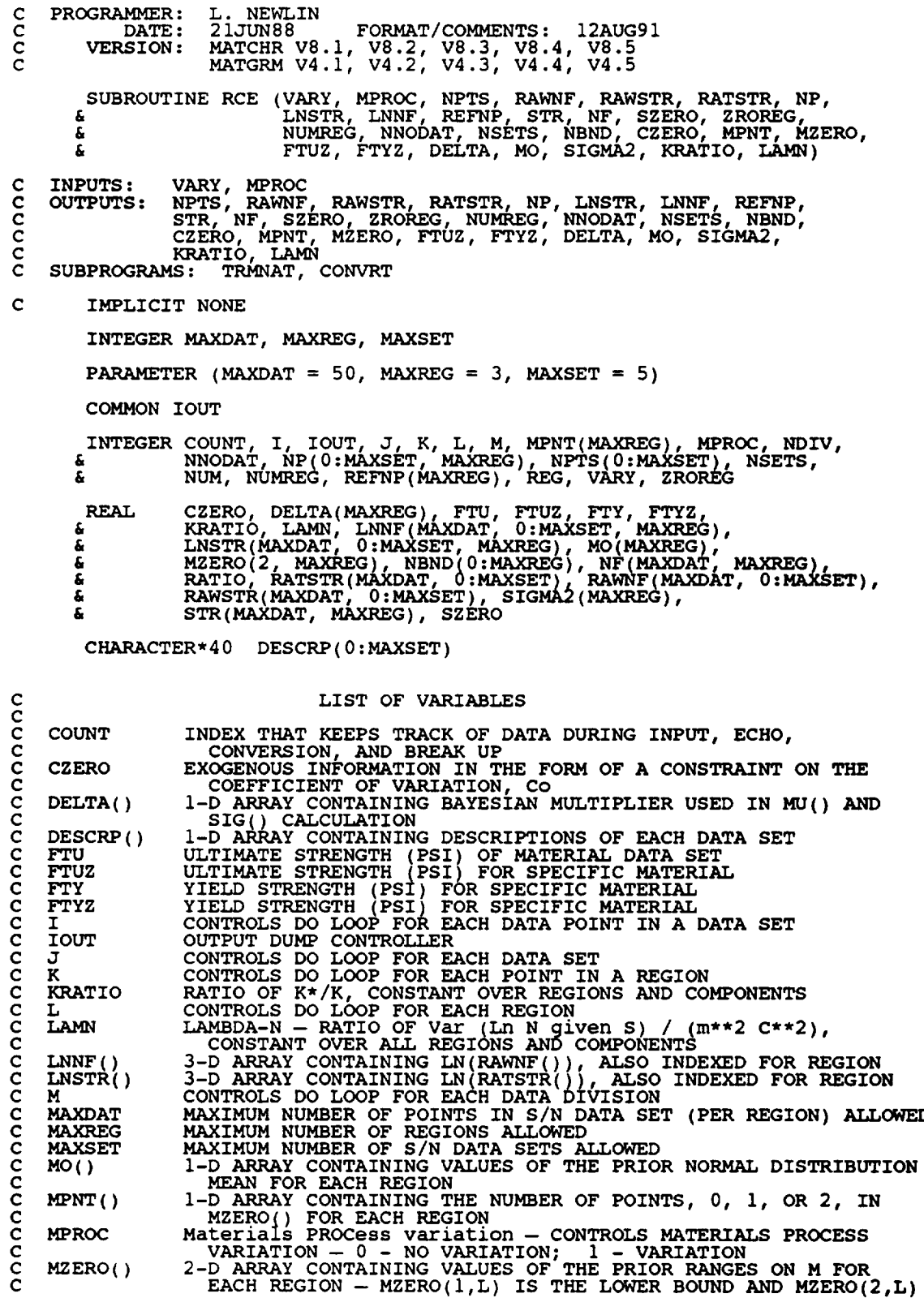

 $\overline{\phantom{a}}$ 

 $-$ 

C C C C C C C C C C C C C C C C C C C C C C C C C C C C C C C C C C  $\mathcal{C}$ NBND ( ) NDIV  $NF()$ **NNODAT** NP( ) NPTS () NSETS NUM NUMREG RATIO RATSTR ( ) RAWNF( ) RAWSTR ( ) REFNP () REG SIGMA2 ( )  $STR()$ SZERO VARY **Z** ROREG IS THE UPPER BOUN I-D ARRAY CONTAINING UPPER BOUNDS (CYCLES) FOR THE NUMREG **REGIONS** OF INTEREST NUMBER OF DIVISIONS DATA SET IS BROKEN INTO BY RATI<br>**REGION PAIRS DURING INPUT** 2-D ARRAY CONTAINING RAWNF() (CYCLES TO FAILURE) FOR THE SPECIFIC MATERIAL S/N DATA SET BROKEN INTO REGIO Number of NUMBER (REGIONS WITHOUT ANY S/N DATA)<br>2-D ARRAY CONTAINING NUMBER OF POINTS OF **EACH S/N DATA SE**<br>IN EACH REGION I-D ARRAY CONTAINING NUMBER OF POINTS **IN** S/N DATA SETS NUMBER OF RELATED MATERIAL S/N DATA SETS NUMBER OF DATA POINTS **IN** A PARTICULAR DIVISION NUMBER OF REGIONS OF **INTEREST** STRESS RATIO (R = -1.0 12 DESIR 2-D ARRAY CONTAINING STRESS DATA (PSI) CORRECTED **FOR** STRESS RATIO OR TOTAL STRAIN DATA (%) FOR ALL S/N DATA SETS 2-D ARRAY CONTAINING RAW CYCLES TO FAILURE DATA **FOR** ALL S/N DATA SET 2-D ARRAY CONTAINING RAW STRESS DATA (PSI) OR TOTAL **STRAIN** DATA (%) FOR ALL S/N DATA SETS I-D ARRAY CONTAINING THE NUMBER OF **POINTS FOR** THE SPECIFIC (REFERENCE) MATERIAL S/N DATA SET **IN** EACH REGION REGION OF INTEREST IN A PARTICULAR DIVISION I-D ARRAY CONTAINING VALUES OF THE PRIOR NORMAL DISTRIBUTION 2-D ARRAY CONTAINING RATSTR() FOR THE SPECIFIC MATERIAL S/N DATA SET BROKEN INTO REGIONS (PSI OR %) STRESS TENSILE TEST POINT, So CONTROLS TYPE OF CURVE VARIATION DESIRED - 0 - NO VARIATION; 1 - S/N RANDOMNESS ONLY; 2 - UNIFORM VARIATION; 3 - TRUNCATED NORMAL VARIATION ZeRO REGion -- VALUES CHOSEN TO FACILITATE REGION DO **LOOP** BEGINNING VALUE - 0 - ZERO REGION EXISTS, 1 - NO ZER C INITIALIZE COUNT AND NBND()  $COUNT = 0$ DO 10 L = 0, MAXREG NBND(L) **= 0.0** 10 CONTINUE **C** INPUT DATA ON **SPECIFIC** MATERIAL FROM SPECFD AND ECHO TO **SPECFO**  $READ(1,*)$  DESCRP(0), FTY, FTU, NDIV, NPTS(0) **IF (NPTS(0)** .GT. MAXDAT) THEN WRITE(8,\*) 'ERROR: OVER NUMBER OF POINTS LIMIT **IN** ', & 'SPECIFIC MATERIAL' CALL TRMNAT ENDIF WRITE(3,900) DESCRP(0), FTY, FTU, NPTS(0) **IF** (IOUT .EQ. 10) WRITE(8,900) DESCRP(0), FTY, FTU, NPTS(0) WRITE(3, IF (IOOT 'EQ' IO) MKITE(8) C STORE VALUES **OF** SPECIFIC MATERIAL FTU AND FTY INTO FTUZ AND FTYZ FTUZ = FTU FTYZ = FTY C INPUT STRESS/LIFE INFORMATION - INCLUDING STRESS RATIO AND REGION C INFORMATION FROM SPECFD AND **ECHO** TO SPECFO DO 100  $M = 1$ , NDIV READ (i,\*) NUM, RATIO, REG IF (ABS(RATIO) .GT. 1.0) THE WRITE(8,\*) 'ERROR: INVALID VALUE FOR RATIO: ', **RATIO**

```
&
      &
  130
              CALL TRMNAT
          ENDIF
           IF (REG .GT. MAXREG) THE
              WRITE(8,*) 'ERROR: OVER REGION LIMIT IN SPECIFIC DATA SET<br>CALL TRMNAT
          ENDIF
           DO 110 T = ( COUNT + T) <sup>f</sup> ( COUNT + \pi\frac{\text{RBM}(1,4)}{\text{NAMM}(1,6)} RAWING
C CHECK TO SEE IF STRESS RATIO IS -i.0 AND CONVERT STRESSES IF NOT
           IF (RATIO .EQ. -i.0) THEN
C STRESS RATIO IS CORRECT
              DO 120 I = (COUNT + i), (COUNT + NUM)
RATSTR(I,0) = RAWSTR(I,0)
  120 CONTINUE
          ELSE
C STRESS RATIO TRANSFORMATION MUST BE DONE
      CALL CONVRT (0, (COUNT + 1), (COUNT + NUM), RAWSIR, RAIS.<br>
& RATIO, FTU, FTY)
          ENDIF
C ECHO STRESS/LIFE DATA ON SPECIFIC MATERIAL
          DO 130 I = (COUNT + 1), (COUNT + NUM)WRITE(3,910) RAWSTR(I,0), RAWNF(I,0), RATIO, PEG,
                              RATSTR(I,0), RAWNF(I,0)
              IF (IOUT .EQ. i0) WRITE(8,910)RAWSTR(I,0), RAWNF(I,0),
RATIO, REG, RATSTR(I,0), RAWNF(I,0)
          CONTINUE
C BREAK UP DATA ACCORDING TO SPECIFIED REGIONS FOR USE BY SW2SU2,
          C EXPCTD, AND PAREST
          K = NP(0, REG)DO 140 I = (COUNT + 1), (COUNT + NUM)K= K + 1
              LNSTR(K_0,REG) = ALOG(RATSTR(I,0) }
              LNNF(K, 0,REG) = ALOG(RAWNF( I, 0) )
STR(K,REG) = RATSTR(I,0)
NF(K, PEG)= RAWNF(I,0)
  140 CONTINUE
           IF (K .GT. MAXDAT) THEN
      WRITE(8,*) 'ERROR: OVER NUMBER OF POINTS LIMIT IN ',
& 'SPECIFIC MATERIAL'
              CALL TRMNAT
          ENDIF
           NP(0,REG) = K
REFNP(REG) = K
COUNT = COUNT + NUM
  i00 CONTINUE
       IF (NPTS(0) .NE. COUNT) THE
      &
           WRITE(8,*) 'ERROR: NUMBER OF POINTS PER DIVISION '
' INCORRECTLY SPECIFIED'
           WRITE(8,*) 'IN SPECIFIC DATA SET'
CALL TRMNAT
```

```
ENDIF
         REMD(1,*) SZE.
         IF (NINT (SZERO) .GT. 0) THE<br>ZROREG = 0
         ELSE
             ZROREG = 1
         ENDIF
         IF (IOUT .EQ. i0)
        \alpha write(8, \gamma) 'SZERO = ', SZERO, ' ZROREG = ', ZROR
C INPUT OTHER REGION INFORMATION AND EXOGENOUS INFORMATION
        READ (1, * ) NUMREG, NNODAT
         IF ((NUMREG + NNODAT) .GT. MAXREG) THEN
             WRITE(8,*) 'ERROR: EXCEEDED LIMIT ON NUMBER OF REGIO
             CALL TRMNAT
        ENDIF
   DO 150 L = ZROREG, (NUMREG + NNODAT)<br>READ(1,*) NBND(L)<br>150 CONTINUE
        READ(I,*) CZERO
        \sim 160 \sim = 1, (numreg + NNOD)
   160 CONTINUE<sup>(1,*)</sup> MPNT(L), MZERO(1,L), MZERO(2,
        WRITE(3,913)<br><u>IF</u> (ZROREG .EQ. 0) WRITE(3,914) SZE
        IF (IOUT .EQ. IO) THE
            \overline{M}Tie (6,91
             IF (ZROREG .EQ. 0) WRITE(8,914) SZERO
        ENDIF
        WRITE(3,915) NUMREG, NNOD
        IF (IOUT .EQ. i0) WRITE(8,915) NUMREG, NNODAT
        DO 170 L = ZROREG, (NUMREG + NNODAT)
WRITE (3,920) NBND (L)
            IF (IOUT .EQ. i0) WRITE(8,920) NBND(L)
  170 CONTINUE
        WRITE(3,925) CZE
        IF (IOUT .EQ. IO) WRITE(8,925) CZE
        \sim 180 \pm \pm \pm (NUMREG + NNOD)
            \text{MHE}(3,930) L, MPNT(L), MZERO(1,L), MZERO(2,
       IF ((VARY .EQ. 3) .AND. (MPNT(L), MZERO(1,L), MZERO(2,L)<br>IF ((VARY .EQ. 3) .AND. (MPNT(L) .EQ. 0)) THEN<br>WRITE(8,*) 'ERROR: NORMAL VARIATION REQUIRES A PRIOR ',<br>'RANGE ON M'
                CALL TRMN
           ENDIF
  180 CONTINUE
        IF (VARY .EQ. 3) THEN
C READ PRIOR INFORMATION ON NORMAL DISTRIBUTION
            WRITE(3,94
            16 1901 .EQ. 10) WRITE(8,945<br>DO 190 L = 1, (NUMREG + NNODA
                R\text{E}\left\{\text{L}\right\} \text{L}\left\{\text{L}\right\} \text{L}\left\{\text{L}\right\} \text{L}\left\{\text{L}\right\}, MO(L), SIGMAZ
                \text{WHLL}(3,950) L, DELIA(L), MO(L), SIGMAZ
      & WRITE(8,950) L, DELTA(L), MO(L), SIGMA2(L)
IF ((DELTA(L) .LT. 0.0) .OR.
      £.
      \overrightarrow{WRTTE(8,*)} 'ERROR: BAD VALUE FOR DELTA OR VALUE OF MO ',
      CALL TRMNAT INCONSISTENT WITH DELTA IN REGION ', I
  190 CONTINUE
```

```
ENDIF
       IF (MPROC .EQ. i) THEN
          READ(1,*) KRATIO, LAMN
          WRITE(3,955) KRATIO, LAMN
           IF (IOUT .EQ. IO) WRITE(8,955) KRATIO, LAM
       ENDIF
C BEGIN INPUT OF RELATED MATERIAL INFORMATION FROM RELATD
C AND THEN ECHO TO RELA
       READ (5, * ) NSETS
       IF (NSETS .GT. MAXSET)
          •_-_=_WRITE_8_T'ERROR: ---_ OVER LIMIT ON NUMBER OF RELATED DATA SETS'
       ENDIF
       WRITE (6,935) NSETS
       DO 200 J = i, NSETS
          COUNT = 0
          IF (IOUT. EQ. i0) WRITE(8,*)'J =', J, ' NSETS =', NSETS
          READ(5,*) DESCRP(J), FTU, FTY, NDIV, NPTS(J)
          IF (NPTS(J) .GT. MAXDAT) THEN
      WRITE(8,*) 'ERROR: OVER LIMIT ON NUMBER OF POINTS IN ',
& 'SET ', J
              CALL TRMNAT
          ENDIF
          WRITE(6,940) DESCRP(J), FTU, FTY, NPTS(J)
          IF (IOUT .EQ. i0) WRITE(8,940) DESCRP(J}, FTU, FTY, NPTS(J)
          WRITE(6,905 )
          IF (IOUT .EQ. I0) WRITE(8,905)
          DO 300 M = I, NDIV
             READ(5,*) NUM, RATIO, REG
              IF (ABS(RATIO) .GT. 1.0) THEN
                 _-..._rW_ITE_8_)T'ERROR: INVALID VALUE OF RATIO: ', RATIO
             ENDIF
              IF (REG .GT. MAXREG) THEN
WRITE ( 8, * )
     & 'ERROR: OVER REGION LIMIT IN RELATED MATERIAL ', J
                 CALL TRMNAT
             ENDIF
              IF (IOUT .EQ. 10) THEN
                 W\left(\frac{1}{2}, \frac{1}{2}\right) . Num = , Num, COUNT = \frac{1}{2} COUNT = \frac{1}{2}, REG = \frac{1}{2}, REG
             ENDIF
  DO 310 I = (COUNT + i), (COUNT + NUM)
READ(5,*) RAWSTR(I,J), RAWNF(I,J)
310 CONTINUE
C CHECK IF STRESS RATIO IS -i.0 AND CONVERT STRESSES IF NOT
             IF (RATIO .EQ. -i.0) THEN
C STRESS RATIO IS CORRECT
                 DO 320 I = (COUNT + i), (COUNT + NUM)
                    RAISIR(I,J) = RAWSTR(
  320 CONTINUE
```

```
ELSE
C
                  STRESS RATIO TRANSFORMATION MUST BE DONE
                  CALL CONVRT(J, (COUNT + I), (COUNT + NUM), RAWSTR,
      & RATSTR, RATIO, FTU, FTY)
             ENDIF
C
             RECORD BOTH S/N DATA SETS TO RELATO
              DO 330 I = (COUNT + 1), (COUNT + NUM)WRITE(6,910) RAWSTR(I,J), RAWNF(I,J), RATIO, REG,
      &
                                RATSTR(I, J), RAWNF (I, J)
                 IF (IOUT .EQ. i0) WRITE(8,910) RAWSTR(I,J), RAWNF(I,J),
      &
                                RATIO, REG, RATSTR(I,J), RAWNF(.
  330
             CONTINUE
             K = NP(J, REG)DO 340 I = (COUNT + 1), (COUNT + NUM)K= K + 1
                 LNSTR(K,J,KEG) = ALOG(KATSTF)LNNF(K,\cup,REG) = ALOG(RAWNF)340
             CONTINUE
              IF (K. GT. MAXDAT) THE
                 WRITE(8,*) 'ERROR: OVER LIMIT ON NUMBER OF POINTS ',
      & 'IN SET ', J
CALL TRMNAT
             ENDIF
              NP(J,REG) = K
COUNT = COUNT + NUM
  3OO
          CONTINUE
          IF (NPTS(J) .NE. COUNT) THEN<br>WRITE(8,*) 'ERROR: NUMBER OF POINTS PER DIVISION ',
     £
                           'INCORRECTLY SPECIFIED IN SET ', J
             CALL TRMNAT
          ENDIF
  200 CONTINUE
C FORMAT STATEMENTS USED TO WRITE TO SPECFO AND RELATO
  6 ZX,'YIELD STRENGTH',18X,E11.5,//,2X,'ULTIMATE STRENG
     & 15X,EII.5,//,2X,'NUMBER OF POINTS',I6X,12)
  905 FORMAT(//,7X,'ORIGINAL S/N',9X,'STRESS',I5X,'TRANSFORMED S/N',
     a /,5X,'STRESS',7X,'LIFE',7X,'RATI<br>& 'STRESS',7X,'LIFE'/)
  910 FORMAT(2X, EII.5,2X,F9.0,5X,F5.2,5X, II,5X,EII.5,2X, F9.0)
  913 FORMAT(//)
  914 FORMAT(2X,'THERE IS A NO DATA REGION TO THE LEFT WITH AN SO OF',
& 5X,EII.5)
  \frac{1}{2}, Format(2x, There is \frac{1}{2}, \frac{1}{2}, \frac{1}{2}, Region(S) with DATA \frac{1}{2}\ddot{\textbf{k}} /,2x, THE UPPER BOUND(S) OF THE REGION(S) ARE ',<br>
\ddot{\textbf{k}} '(CYCLES): ',/)
  920 FORMAT(10X,E9.3)
```
925 FORMAT(///,2X, 'EXOGENOUS INFORMATION',///,2X,<br>
& 'CONSTRAINT ON COEFFICIENT OF VARIATION, C:',2X, F6.4,<br>
& //,2X, 'EXPLICIT CONSTRAINT ON m FOR EACH REGION:',<br>
& //,2X, 'REGION', 5X, '# OF POINTS', 5X, 'LOWER BOUND', 930 FORMAT(6X, I1, 11X, I1, 12X, F7.4, 9X, F7.4) 935 FORMAT(20X, 'NUMBER OF DATA SETS:', 2X, 12, //, 17X,<br>& 'NOTE: ALL Kt ASSUMED TO BE  $1.0'$ , ////, 23X,<br>& 'TRANSFORMED DATA') 940 FORMAT(///,2X, 'DESCRIPTION:',2X, A40,<br>
& //,2X, 'YIELD STRENGTH',18X, F7.0,<br>
& //,2X, 'ULTIMATE STRENGTH', 15X, F7.0,<br>
& //,2X, 'NUMBER OF POINTS', 16X, I2) 945 FORMAT(/,2X, 'PRIOR NORMAL DISTRIBUTION PARAMETERS:',  $($ ,  $($ /,2X, 'REGION',5X, 'DELTA',8X, 'mo', 10X, 'SIGMA2', /) 950 FORMAT(5x, 11, 5x, F7.2, 5x, F7.4, 5x, E11.5) 955 FORMAT(//,2X, 'MATERIALS PROCESS VARIATION INFORMATION',<br>& //,2X, 'MEDK\*/MEDK:',5X,Ell.5,/,5X, 'LAMBDAN:',5X,Ell.5) **RETURN END** THIS SUBROUTINE PERFORMS THE TRANSFORMATION ON STR() WHEN THE cccccc STRESS RATIO, R, IS NOT -1.0<br>PROGRAMMER: L. NEWLIN<br>DATE: CODE: 60CT87 COMMENTS: 13JUL89 MATCHR V6, V6.1, V6.2, V7, V7.1, V8, V8.1, V8.2, V8.3, V8.4, V8.5<br>MATCHR V6, V6.1, V6.2, V7, V7.1, V8, V8.1, V8.2,<br>MATGRM V4, V4.1, V4.2, V4.3, V4.4, V4.5 VERSION: SUBROUTINE CONVRT (J, NUM1, NUM2, STR, RSTR, R, FTU, FTY) C **INPUTS:** NUM1, NUM2, STR, R, FTU, FTY **RŚTR**  $\mathbf c$ **OUTPUTS:**  $\mathbf C$ IMPLICIT NONE INTEGER MAXDAT, MAXSET PARAMETER (MAXDAT = 50, MAXSET = 5) COMMON IOUT INTEGER I, IOUT, J, NUM1, NUM2  $\begin{minipage}{.4\linewidth} \texttt{FTU, FTY, R, RSTR}(\texttt{MAXDAT, 0:MAXSET}), \texttt{STR}(\texttt{MAXDAT, 0:MAXSET}), \texttt{TEST} \end{minipage}$ **REAL** £ LIST OF VARIABLES cccccccccccc FTU ULTIMATE STRENGTH OF MATERIAL (PSI)<br>YIELD STRENGTH OF MATERIAL (PSI)<br>CONTROLS DO LOOP FOR EACH POINT IN THE DATA SET<br>OUTPUT DUMP CONTROLLER<br>DATA SET OF INTEREST<br>DATA SET OF THEREST **FTY** IOUT ٦. DATA SET OF INTEREST<br>MAXIMUM NUMBER OF POINTS IN S/N DATA SET (PER REGION) ALLOWED<br>MAXIMUM NUMBER OF S/N DATA SETS ALLOWED<br>FIRST INDEX TO BE TRANSFORMED<br>LAST INDEX TO BE TRANSFORMED<br>STRESS RATIO (R = -1.0 IS DESIRED)<br>STR() **MAXDAT MAXSET NUM1** NUM<sub>2</sub>  $RSTR()$ 

```
C TEST Kt * Smax * (1 - R)/2, TO BE COMPARED WITH FTY
 C Kt IS ASSUMED TO BE ONE
       DO 100 I = NUM1, NUM2
          TEST = STR(I,J) * (1.0 - R)/2.0IF (IOUT.EQ.10) WRITE(8,*) 'I =',I,' J =',J,' TEST =',TEST
          IF (TEST .GE. FTY) THEN
             RSTR(I,J) = TESTIF (IOUT.EQ.10) \quad \text{WRITE}(8,*)'1:RSTR() = 'RSTR(I,J)ELSE IF ((TEST .LT. FTY) .AND. (STR(I,J) .GT. FTY)) THEN
             RSTR(I,J) = TEST/(1.0 - ((FTY - TEST)/FTU))IF (IOUT.EQ.10) \text{ WRITE}(8,*)'2:RSTR() =', RSTR(I,J)ELSE
      \frac{1}{2} EVALUATE: \frac{1}{2} (1.0 + R) * STR(1)
             IF (IOUT.EQ.10) \text{ WRITE}(8,*)'3:RSTR() =', RSTR(I,J)END IF
  100 CONTINUE
      RETURN
      END
C SUBROUTINE SW2SU2 CALCULATES, SWHAT2, THE RESIDUAL VARIANCES OF Y ON X
C X = LN(STR); TO BE USED IN THE CONFIDENCE INTERVAL CALCULATIONS<br>C PROGRAMMER: L. NEWLIN
C DATE: 15JAN
C VERSION: MATCHR VBI.3 MATGRM VBI.I
     &<br>A SYZ, DD, SWHAT2, SUHAT2, NPPR, MEDMB, MEDK<br>RESID)
C INPUTS: NUMREG, NSETS, NP, LNSTR. LNNF
C OUTPUTS: SX2, SXY, SY2, DD, SWHAT_, SUHAT2, NPPR, MEDMB, MEDKB, RESID
C IMPLICIT NONE
     INTEGER MAXDAT, MAXREG, MAXSET
     PARAMETER (MAXDAT = 50, MAXREG = 3, MAXSET = 5)
     COMMON IOUT
     INTEGER IOUT, J, K, L, NP(0:MAXSET, MAXREG) NPPR(MAXREG)
& NSETS, NUMREG ' '
     R = \frac{P}{P}& DIFFX(MAXDAT, 0:MAXSET), DIFFY(MAXDAT, 0:MAXSET), &
LNNF(MAXDAT, 0:MAXSET, MAXREG),
    ç,
    & MEANX(0:MAXSET), MEANY(0:MAXSET), MEDKB(0:MAX<br>
& MEDMB(0:MAXREG), RESID(MAXDAT), SUHAT2(MAXRE
```
7 **-** 207

**& & C C C BB(** ) **C**  $CC()$ c  $DD()$ C  $DIFF(X()$ C  $DIFF()$ C C IOUT  $\mathsf{c}$  . C K C L C LNNF ( ) C LNSTR()<br>C MAXDAT **MAXREG C MAXSET C MEANX** ( ) c c **MEANY(** ) C  $MEDKB()$ C MEDMB() C C **NP()** C  $NPPR()$ C **C NSETS C NUMREG** RESID() C  $SUHAT2()$ C  $SWHAT2()$ C  $SX2()$ C c **sxY** ( ) c  $SY2()$ c WHAT() C SX2(MAXREG), SXY(MAXREG), SY2(MAXREG), SWHAT 2 (MAXREG), SX2 (MA<br>WHAT (MAXDAT, 0:MAXSET) LIST OF **VARIABLES** I-D ARRAY CONTAINING **SXY(L)/SY2(L), THE SLOPE OF THE X ON Y REGRESSION, FOR EACH REGION** I-D **ARRAY CONTAINING MEANY-DD(L)\*MEANX, THE Y-INTERCEPT** OF **THE Y ON X** REGRESSION, **FOR EACH** REGION **I-D ARRAY CONTAINING SXY(L)/SX2(L), THE SLOPE OF THE Y ON** X **REGRESSION, FOR EACH** REGION 2-D ARRAY CONTAINING THE DIFFERENCE BETWEEN LNSTR(K, J, L)<br>AND MEANX(J) FOR EACH POINT IN EACH DATA SET FOR REGION I 2-D ARRAI CONTAINING THE DIFFERENCE BETWEEN LNNF(K,J,L)<br>AND MEANY(J) FOR EACH POINT IN EACH DATA SET FOR REGION I **CONTROLS DO LOOP FOR EACH DATA SE CONTROLS DO LOOP FOR EACH POINT IN A** REGION **CONTROLS DO LOOP FOR EACH REGI -D** ARRAY **CONTAINING LN(RAWNF()), ALSO INDEXED FOR** REGION 3-D ARRAI CONTAINING LN(RATSTR()), ALSO INDEXED FOR REGION<br>MAXIMUM NUMBER OF POINTS PER S/N DATA SET (PER REGION) ALLO<br>MAXIMUM NUMBER OF REGIONS ALLOWED MAXIMUM NUMBER OF S/N DATA SETS ALLOWED I-D ARRAY CONTAINING SAMPLE X MEAN FOR **POINTS** FROM **REGION** L AND DATA SET J (X = LN S)<br>1-D ARRAY CONTAINING SAMPLE Y MEAN FOR POINTS FROM REGI **L** AND **DATA SET J (Y = Ln N) I-D ARRAY CONTAINING THE MEAN K VALUES FOR EACH** REGION **i (BOOTSTRAP OPTION ) -D ARRAY CONTAINING THE MEAN M VALUES FOR** EACH REGION **(BOOTSTRAP OPTION )** -D **ARRAY CONTAINING NUMBER OF POINTS OF EACH S/N DATA SET IN EACH** REGION **I-D ARRAY CONTAINING VALUES OF (.(SUM** O\_F **(NP( )-I) )-I) OVER** .\_\_\_ALL\_\_DATA **SETS IN** A **REGION (NumDer o\_ Points Per Region)** NUMBER **OF** RELATED MATERIAL **S/N DATA SETS** NUMBER OF REGIONS OF INTEREST I-D **ARRAY CONTAINING THE** RESIDUALS **OF THE** REGRESSION **FOR** EACH **POINT IN THE SPECIFIC** MATERIAL **S/N DATA SET** I-D **ARRAY** CONTAINING RESIDUAL **VARIANCES** FROM **X ON Y** REGRESSION **FOR THE** BEST **FIT LINE FOR EACH** REGION **I-D ARRAY CONTAINING** RESIDUAL **VARIANCES** FROM **Y** ON **X** REGRESSION **FOR THE BEST FIT LINE FOR EACH REGION** I-D **ARRAY CONTAINING SAMPLE X VARIANCE FOR EACH** REGION (X = **Ln S)** I-D ARRAY CONTAINING SAMPLE X, SAMPLE Y, COVARIANCE **FOR**  $\texttt{EACH}$  REGION ( $X = \texttt{Ln}$  S,  $Y = \texttt{Ln}$  N I-D ARRAY CONTAINING SAMPLE Y VARIANCE FOR **EACH REGION** (Y =LnN ) 2-D ARRAY CONTAINING THE **RESIDUALS** OF THE Y ON X **REGRESSION**  $(y - \min_1 y, x = \min_1 N)$ C INITIALIZE ARRAYS DO 50 **L** = i, MAXREG **SY2(L)** = 0.0  $S_{XZ}(L) = 0.$ SXY(L) = 0.0 **SWHAT2(L) =** 0.0  $SB(HA')^2(L) = 0.$ <br>  $BB(L) = 0.0$ <br>  $CC(L) = 0.0$ DD(L) **=** 0.0 NPPR(L) = 0 50 CONTINUE DO **55** L = 0, MAXREG  $M$ EDMB $(L)$  =  $0$ .  $M$ EDKB $(L) = 0$ . 55 CONTINUE DO 60 J = **0,** MAXSET

```
C
 C
               DO 70 K = 1, MAXD
      DIFFY(K,J) = 0.0
DIFFX(K,J) = 0.0
WHAT(K,J) = 0.0
70 CONTINUE
              MEANY(U) = 0.
              MERNX(J) = 0.60 CONTINUE
          DO 75 K = i, MAXDAT
RESID(K) = 0.0
      75 CONTINUE
 NOW PERFORM CALCULATION OF SX2, SY2, SXY, SWHAT2, SUHAT2 FOR EACH REGION
          DO 100 L = 1, NUMREG
              DO 200 J = 0, NSET
                   FIRST CALCULATE SAMPLE X AND Y MEA
                   FOR DATA SET J IN REGION L
                   MEANY(U) = U.
                   MLANX(J) = 0.\mathbf{A} if (1001 .EQ. 10) WRITE(8,*)'L =', L, ' J =', J
                   DO 250 K = I, NP(J,L)
                       MENX(J) = MERNY(J) + LNNY(K,L)<br>
MEANX(J) = MEANX(J) + LNSTR(K,
                  IF (IOUT .EQ. IO) WRITE(8,*) 'LNNF =', LNNF(K,J,L)<br>CONTINUE
                  MEANY(J) = MEANY(J)/FLOAT(<br>MEANX(J) = MEANX(J)/FLOAT(
        \mathbf{A} IF (IOUT .EQ. IO) WRITE(8,*) MEANT(0) =', MEANY(\mathbf{A})
                  NOW CALCULATE SAMPLE VARIANCES, SY2, SX2 AND SXY,
OF X AND Y FOR EACH REGION BY SUMMING OVER EACH
DATA SET IN REGION L
                  D = 300 - R = 1, NP(J)
                      Df_{\text{F}}(V,\gamma) = \text{TMNF}(K,\gamma,L) - \text{MEANY}\text{Diff}(\mathbf{v},\mathbf{v}) = \text{Fysir}(k',\mathbf{v},\mathbf{v}) - Meanx
                      S_X^2(L) = S_X^1(L) + DIFY(K, J) ** 2<br>S_X^2(L) = S_X^2(L) + DIFFX(K, J) ** 2
                      \overline{\text{IF}} (IOUT \overline{\text{E}}O. 10) THEN
                      WRITE(8,*) 'DIFFX(K,J) =', DIFFX(K,J),<br>
WRITE(8,*) 'SY2(L) =', SY2(L), ' SX2(L) =', SX2(I<br>
ENDIF
'SXY(L) =', SXY(L)
                  CONTI
                  NPPR(L) = NPPR(L) + NP(JzL ) - 1
             CONTINUE \text{CONTING}. IV, \text{MLLE}(0, 1) WEPR(L) =', NPPR(
             IF (SAI(L) .GE. 0.0) THE
                  LIFE WILL INCREASE WITH INCREASING STRESS - INVALID FO
                 OUR MODEL
                                 'ERROR: SXY \ge 0 IN REGION', L
                 WRITE(8, \star)<br>CALL TRMNAT
             ENDIF
             NPPR(L) = NPPR(L) - 1IF (NPPR(L) .LE. 0) THEN
       WRITE(8,*) 'ERROR: TOO FEW POINTS FOR REGRESSION IN ',
& 'REGION ',L
CALL TRMNAT
             ENDIF
        &
    250
 C
C
 C
       &
       &
   3OO
   200
C
C
C CALCULATE THE REGRESSION PARAMETERS
```
 $SYZ(L) = SYZ(L)$  / FLOAT(NPP  $SX2(L) = SX2(L) / FLOAT(NPP)$  $SXY(L) = SXY(L)$  / FLOAT(NPP  $DD(L) = SXY(L) / SX2$ BB(L) -- SXY(L) / SY2(L) **CC(L) =** MEANY(0) - DD(L) \* MEANX(0)  $MEDMB(L) = - DD(L)$ <br> $MEDKB(L) = EXP (- CC(L) / DD(L))$ **IF (IOUT .EQ. i0) THEN WRITE** (8,\*) 'NPPR(L) =', NPPR(L), ' **SY2(L) =', SY2(L),** ' **SX2(L)** ', **SX2(L)** £ WRITE(8,\*) 'SXY(L) =', SXY(L), '  $DD(L) = '$ ,  $DD(L)$ ,<br>
WRITE(8,\*) 'CC(L) = ', BB(L)<br>
' MEDKB(L) = ', MEDMB(L) = ', MEDMB(<br>
ENDIF £. £. C NOW CALCULATE THE RESIDUAL VARIANCES, SWHATZ, SUHATZ, FOR EAC<br>REGION FROM THE Y ON X AND X ON Y REGRESSIONS C DO 400 J = 0, NSETS IF (IOUT .EQ. i0) WRITE(8,\*) 'J **=',** J, ' NP(J,L) =', **NP(J,L)** DO 500 K = i, NP(J,L) WHAT(K,J) **=** DIFFY\_K,J) - DD(L) \* DIFFX(K,J) SWHAT2(L) = SWHAT2(L) + WHAT(K,J) \*\* 2 **SUHAT2** (L) = **SUHAT2(L)** £. + (DIFFX(K,J) - BB(L) \* DIFFY(K,J)) \*\* **2** IF (IOUT .EQ. 10) THEN<br>
WRITE(8,\*) 'K = ', K, ' WHAT(K,J) = ', WHAT(K<br>
WRITE(8,\*) 'SWHAT2(L) = ', SWHAT2(L),<br>
ENDIF & **5OO CONTINUE** 4OO CONTINUE SWHAT2(L) = **SWHAT2(L)** / FLOAT(NPPR(L) ) **SUHAT2(L) = SUHAT2(L)** / FLOAT(NPPR(L) )  $\frac{1}{2}$  SWHAT2(L) =', SWHAT2(L), ' SUHAT2(L) =', SUHAT2 £ DO 600 K = 1, NP(0,  $RESID(K) = WHAT(K,U)$  \* £, SQRT (FLOAT (NP(0,L)) / FLOAT (NP(0,L)<br>WRITE(4,\*) K, RESID(K) **C** IF (IOUT .EQ. IO) WRITE(8,\*) 'K = ', K, ' RESID = ', **& 600**  $RESID(K)$ , ' WHAT = ', WHAT(K) 100 CONTINUE RETURN **END C SUBROUTINE** FINDMC **CALCULATES** THE CONSTRAINED M **RANGES BASED UPON** C THE CO GIVEN BY THE USER<br>C PROGRAMMER: L. NEWLIN<br>C DATE: CODE: 8OCT<sub>1</sub><br>C VERSION: MATCHR V6, V<br>C MATGRM V4. **C PROGRAMMER: L.** NEWLIN **C DATE: CODE: 8OCT87 COMMENTS: 13JUL89 C VERSION: MATCHR V6, V6.1, V6.2, V7, V7.1, V8, V8.1, V8.2, V8.3,** c<sup>C</sup> MATGRM V4, • \_Sv4.2, V4.3, V4.4, V4.5 SUBROUTINE FINDMC (NUMREG, CZERO, SX2, SXY, SY2, MCPNT, MC)

C INPUTS : C INFUIS: NUMREG, CZERO, SXZ, SXY, SY<br>C OUTPUTS: MCPNT, MC

C IMPLICIT NONE

C

**INTEGER** MAXREG

PARAMETER (MAXREG = 3 )

COMMON IOUT

INTEGER IOUT, L, MCPNT(MAXREG), NUMREG

REAL ARGI, ARG2, CZERO, CZERO2, MC(2, MAXREG), SX2(MAXREG),  $\alpha$  SAI(MAAREG), SIZ(I)

## LIST OF VARIABLES

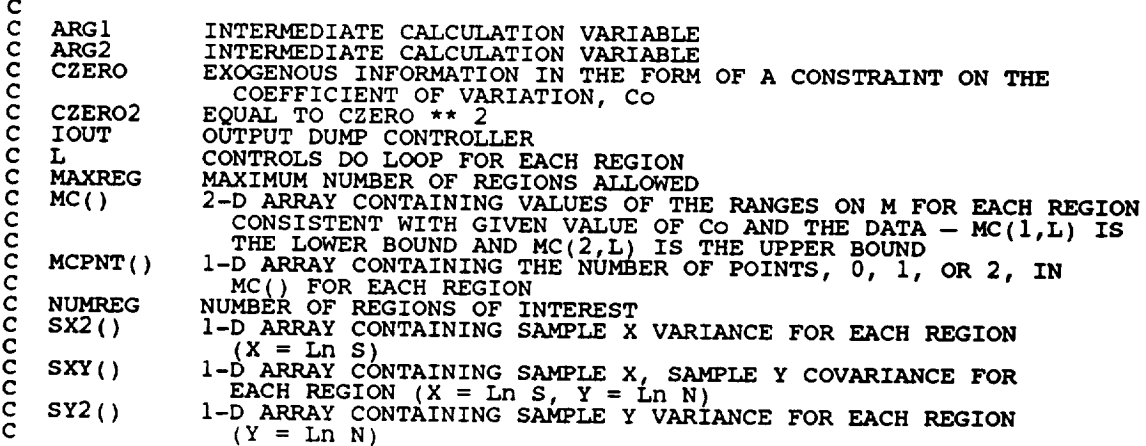

```
C INITIALIZE VARIABLES
       \mathcal{D} by \mathcal{L} = 1, maxreg
          WCKM.(T) = 0MC(1, L) = 0.MC(Z, L) = 0.0050 CONTINUE
C BEGIN CALCULATIONS
       CZERO2 = CZERO \rightarrow 2IF (IOUT .EQ. I0)
      & WRITE(8,*) 'CZERO = ', CZERO, ' CZERO2 = ', CZERO2
      DO 100 L = 1, NUMREG
          \text{ARG1} = \text{S}X2(L) - \text{CZER}<br>\text{ARG2} = 0.0IF (CZERO .EQ. 0.0) THEN
C THEN NO M CONSTRAINT IS REQUIRED
             MCPNT(L) = 0ELSEIF (ABS(ARGI) .LT. 1.0E-6) THEN
C THEN THE CONSTRAINT WILL BE ON THE LOWER BOUND OF M
             MCLMT(L) = 1mc(1, L) = -512(L) / (2.0 * SXY(L))
```
**ELSE** THE OTHER TWO POSSIBLE CONSTRAINTS REQUIRE **SOME C C** COMMON CALCULATIONS ARGZ = {SXY(L) \*\* 2 - SY2(L) \* ARGI)<br>IF (ARG2 .LT. 0.0) THEN<br>ARG2 IS NEGATIVE - IMPLIES M IS COMPI **C** WRITE(8,\*) 'ERROR: CO TOO LOW<br>CALL TRMNAT **ELSE ARG2 = ARG2 \*\* 0.5 ENDIF IF (SX2(L) .LT. CZERO2) THEN C AGAIN THE M CONSTRAINT IS JUST ON THE LOWER BOUND OF M MCPNT(L) =** I **MC(I,L) = (- SXY(L) - ARG2) / ARGI ELSE** SX2(L) **.GT. CZERO2 -- THIS TIME THE M CONSTRAINT IS A RANGE C MCPNT(L) = 2 MC(I,L) = (-SXY(L) -ARG2) / ARGI MC(2,L) (- SXY(L) + ARG2) / ARGI ENDIF ENDIF** I00 **CONTINUE IF (IOUT** .EQ. **i0) THEN** DO 200 **L** = I, NUMREG **WRITE(8,\*) 'ARGI** \_ **ARGI, '** \_ **=** , **ARG2**  $W$ **RITE(8,\*)**  $MC(L,L) = '$ ,  $MC(L,L)$ ,  $MC(Z,L) = '$ ,  $MC(Z)$ **2OO CONTINUE ENDIF** RETURN **END** C SUBROUTINE INTRVL CALCULATES THE 95% CONFIDENCE INTERVAL, 10, OF<br>C C; AND THE 95% CONFIDENCE INTERVAL, Jo, ON M<br>C PROGRAMMER: L. NEWLIN **C DATE: CODE: 5OCT87 COMMENTS: 15SEP89 C VERSION: MATCHR V6, V6.1, V6.2, V7, V7.1, V8, V8.1, V8.2, V8.3, C** V8.4, V8.5 **C MATGRM V4, V4.1, V4.2, V4.3, V4.4, V4.5 SUBROUTINE** INTRVL (NUMREG, SX2, DD, **SWHAT2, SUHAT2, NPPR, IZERO, & JZERO, MCHAT) C INPUTS:** NUMREG, SX2, DD, **SWHAT2,** SUHAT2, NPPR C OUTPUTS: **IZERO,** JZERO, MCHAT **C SUBPROGRAMS: TRMNAT C IMPLICIT** NONE

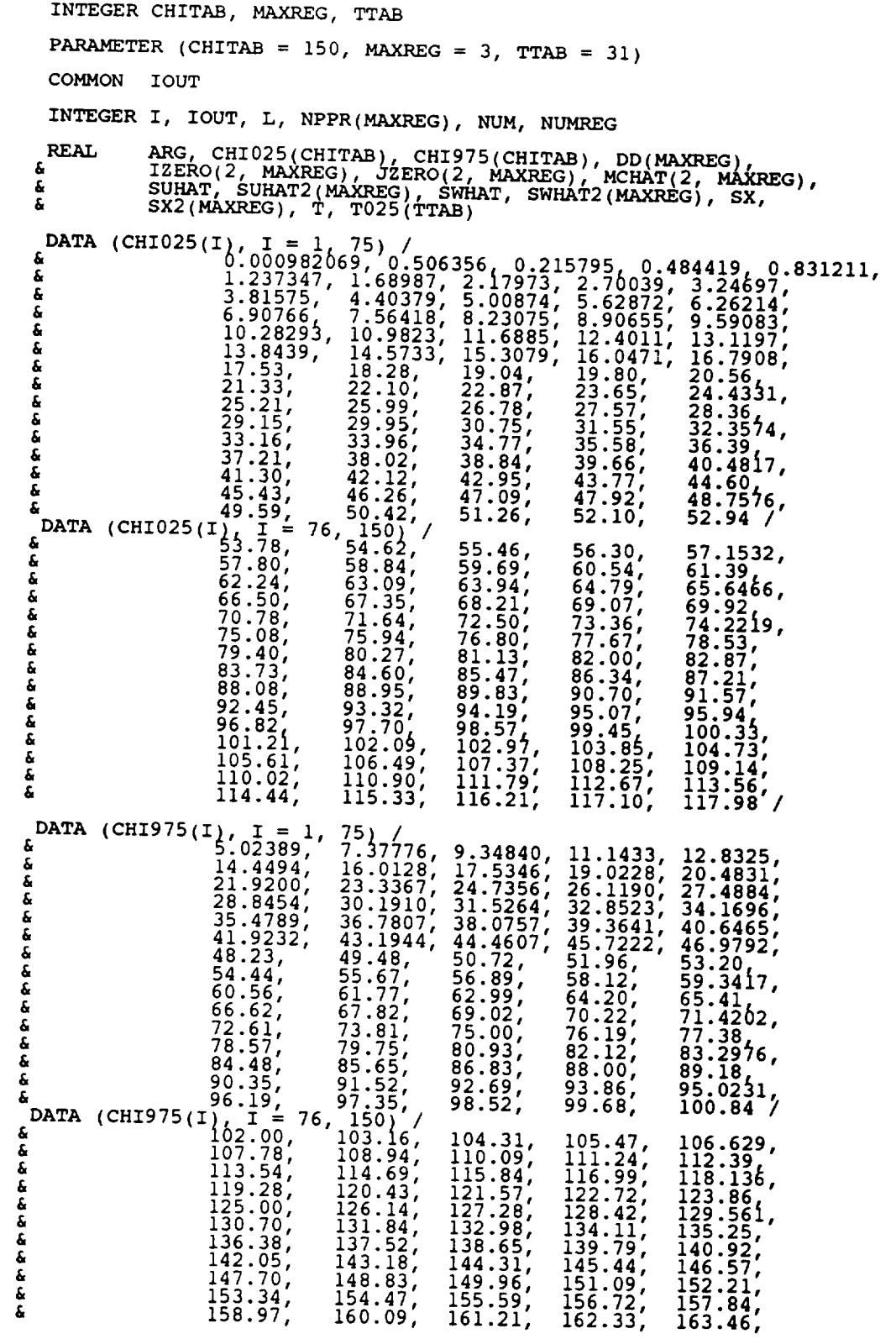

 $164.58,$ <br> $170.18,$ <br> $175.77,$ 165.70,<br>171.30,<br>176.88, 166.82, 167.94,<br>173.53,<br>179.12, 169.06,<br>174.65,<br>180.23, £  $\frac{172.41}{178.00}$ å, ĥ. 183.58, 184.69, 185.80 Š. VALUES FOR THE TABLES ABOVE WERE OBTAINED IN THE FOLLOWING MANNER: c cccc  $1 - 30$ , 40, 50, 60, 70, 80, 90, 100 - Theil, pp. 718-719 19, 41-49, 51-59, 61-69, 71-79, 81-89, 91-99, 101-150<br>- CALCULATED USING CUBE RULE APPROXIMATION  $31 - 39$ , DATA T025 / 12.706, 4.303, 3.182, 2.776, 2.571, 2.447,<br>
2.365, 2.306, 2.262, 2.228, 2.201, 2.179,<br>
2.160, 2.145, 2.131, 2.120, 2.110, 2.101,<br>
2.093, 2.086, 2.080, 2.074, 2.069, 2.064,<br>
2.060, 2.056, 2.052, 2.048, 2.045, 2. å. š. a<br>a  $1.960/$ LIST OF VARIABLES C cccccc INTERMEDIATE CALCULATION VARIABLE<br>TABLE OF 0.025 PERCENTAGE POINTS, CHI-SQUARE DISTRIBUTION<br>TABLE OF 0.975 PERCENTAGE POINTS, CHI-SQUARE DISTRIBUTION<br>MAXIMUM NUMBER OF DEGREES OF FREEDOM IN CHIO25 AND CHI975<br>1-D ARRAY CONT **ARG** CHI025()<br>CHI975() **CHITAB**  $DD()$ nanananananananananananan TOUT 2-D ARRAY CONTAINING IO, THE 95% CONFIDENCE INTERVALS ON C IZERO() FOR EACH REGION 2-D ARRAY CONTAINING Jo, THE 95% CONFIDENCE INTERVALS ON M FOR EACH REGION  $JZERO()$ 2-D ARRAY CONTAINING Jo, THE 95% CONFIDENCE INTERVALS ON M<br>
CONTROLS DO LOOP FOR EACH REGION<br>
MAXIMUM NUMBER OF REGIONS ALLOWED<br>
2-D ARRAY CONTAINING VALUES OF THE ESTIMATES OF M AND C<br>
FOR EACH REGION, BASED ON MATERIALS L **MAXREG** MCHAT()  $NPPR()$ **NUM NUMREG SUHAT** SUHAT2() **SWHAT** SWHAT2() **SX**  $SX2()$  $T025()$ **TTAB** INITIALIZE IZERO, JZERO AND MCHAT  $\mathbf C$ DO 50 L = 1, MAXREG<br>
IZERO(1,L) = 0.0<br>
IZERO(2,L) = 0.0  $JZERO(1, L) = 0.0$ <br>  $JZERO(2, L) = 0.0$ <br>
MCHAT(1,L) = 0.0<br>
MCHAT(2,L) = 0.0 50 CONTINUE C CHECK THAT ALLOWABLE DEGREES OF FREEDOM HAVE NOT BEEN EXCEEDED 75 L = 1, NUMREG<br>IF (NPPR(L) .GT. CHITAB) THEN<br>WRITE(8,\*) 'ERROR: EXCEEDED LIMIT ON DEGREES OF FREEDOM ', **DO** 

```
& 'IN CHI-SQUARE TABLE, IN REGION ' L
                   CALL TRMNAT
              ENDIF
      75 CONTINUE
  C ASSIGN VALUES TO NUM, T, SWHAT, SUHAT AND THEN CALCUI
          DO 100 L = 1, NUMREG
              NUM = NPPR(L)IF (NUM .LT. 31) THEN
                   T = T0Z5(NELSE
                  T = T025(NUM)ENDIF
              SWHAT = SWHATZ(L) ** 0.5SUHAT = SUHAT2(L) ** 0.
              SX = (NUM * SX2(L)) ** 0.5C CALCUlaTE ESTIMATED VALUES OF M AND C
              AKG = T * SWHAT / SMCHAT(1,L) = -DD(1)<br>MCHAT(2,L) = SUBATC CALCULATE CONFIDENCE INTERVALS
              IZERO(2,L) = MCHAT(2,L) * (FLOAT(NUM) / CHI975(NUM)) ** 0.<br>JZERO(1,L) = MCHAT(1,L) – ARG
              Jzero(z, L) = McHAT(i,L) + AR
             IF (IOUT .EQ. 10) THEN<br>
WRITE (8, 1) (L = 7, L)<br>
(L = 7, L)WRITE(8'<sub>+</sub>', ' mritism', ' NPPR(L), ' NUM =', NU
                  WRITE(8,*) 'SUHAT2 =', SUHAT2(L)', 'SUHAT =', SUHAT<br>WRITE(8,*) 'SX2 =', SX2(L), ' SX =', SX<br>WRITE(8,*) 'CHIO25 =', CHIO25(NUM), ' CHI975 =', CHI975(<br>WRITE(8,*) 'T_=', T, ' DD =', DD(L), ' ARG =', ARG
        \& \qquad \frac{\text{marg}}{\text{marg}}(8,1) = \frac{\text{H2ERO}(1,L)}{12\text{ERO}(2,L)}\frac{1}{2} \frac{1}{2} \frac{1}{2} \frac{1}{2} \frac{1}{2} \frac{1}{2} \frac{1}{2} \frac{1}{2} \frac{1}{2} \frac{1}{2} \frac{1}{2} \frac{1}{2} \frac{1}{2} \frac{1}{2} \frac{1}{2} \frac{1}{2} \frac{1}{2} \frac{1}{2} \frac{1}{2} \frac{1}{2} \frac{1}{2} \frac{1}{2} \mathbf{A} = \begin{pmatrix} 1 & 0 & 0 \\ 0 & 0 & 0 \\ 0 & 0 & 0 \end{pmatrix} MCHAT(2,L) ='
             ENDIF
   100 CONTINUE
        RETURN
         END
C SUBROUTING GALCULATES THE EXTENT OF DEPARTURE FROM THE MULTI
C HEAT MEDIAN S/N CORVE WARRANTED BY THE AVAILABLE INFORMATION PROGRAMMER: L. NEWLIN
C DATE: CODE: 21JUN88 COMMENTS: 13JUI<br>C VERSION: MATCHR V8.1, V8.2, V8.3, V8.4, V8.5<br>MATGRM V4.1, V4.2, V4.3, V4.4, V4.5
        SUBROUTINE GTPVAR (NSETS, NP, NUMREG, LAMN, MCHAT, PVAR)
C INPUTS: NSETS, NP, NUMREG, LAMN, MCHAT
    C OUTPUTS: PVAR
```

```
C IMPLICIT NONE
```

```
INTEGER MAXREG, MAXSET
PARAMETER (MAXREG = 3, MAXSET = 5)
COMMON IOUT
 INTEGER IOUT, J, L, NP(0:MAXSET, MAXREG), NSETS, NUM(MAXREG),
& NUMREG, TOTAL
REAL LAMN, MCHAT(2, MAXREG), PSIG2(MAXREG), PVAR, SUM
```
LIST OF VARIABLES

**C**

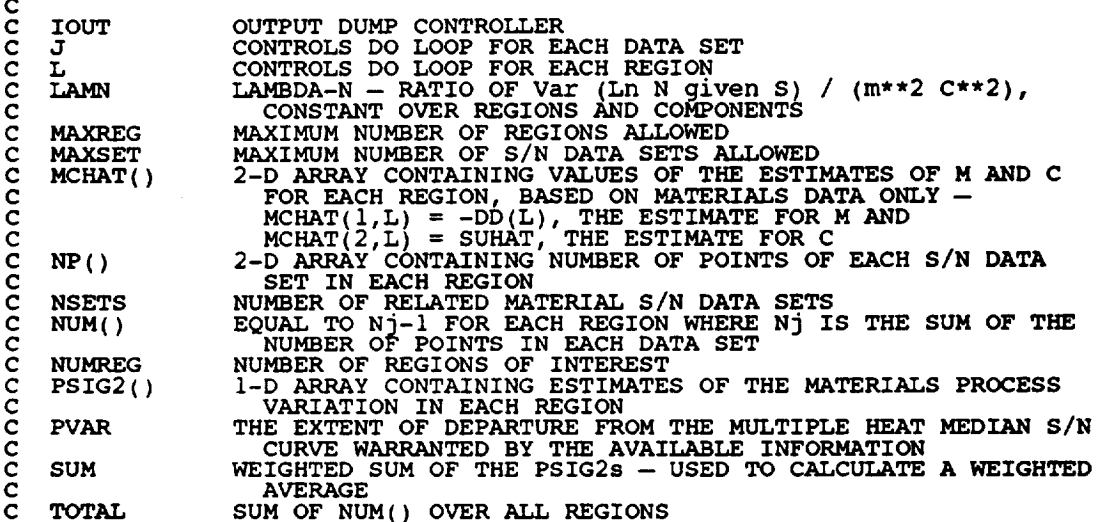

```
C
       INITIALIZE VARIABLES
       SUM = 0.0
TOTAL = 0.0
       \text{PSIG2(L)} = 0.0<br>NUM(L) = 0
   50 CONTINUE
       DO i00 L = i, NUMREG
           DO 150 J = 0, NSETS
               NUM(L) = NUM(L) + NP(J,L)
   150 CONTINUE
   NUM(L) = NUM(L) - 1
TOTAL = TOTAL + NUM(L)
i00 CONTINUE
        DO 200 L = i, NUMREG
           PSIG2(L) = (LAMN - 1.0) * MCHAT(2,L)
           SUM = SUM + PSIG2(L) * NUM(L)
  200 CONTINUE
  300
                                                          ** 2
        IF (IOUT .EQ. I0) THEN
WRITE(8,*) 'LAMN = ', LAMN
           DO 300 L = 1, NUMR
           WRLTE(8,*) 'MCHAT'=", MCHAT(2,L), PSIG2 = ', PSIG2<br>CONTINUE
           WRITE(8,*) 'TOTAL = ', TOTAL, ' SUM = ', SUM
       ENDIF
       PVAR = SUM / FLOAT (TOTAL)
```
**RETURN END**

**C SUBROUTINE FNDRNG** COMBINES THE PRIOR **ENGINEERING KNOWLEDGE ON** BOTH C TO OBTAIN POSTERIOR CREDIBILITY RANGES ON M FOR EACH REGION<br>C PROGRAMMER: L. NEWLIN **C DATE: CODE:** 2FEB88 **FORMAT/COMMENTS:** 12AUG91 **<sup>C</sup> VERSION: MATCHR V6.1, V6.\_, V7 V7.1, V8, V8.1, V8.2 V8.3, <sup>C</sup> V8.4, V8. ' ' C MATGRM V4, V4.1, V4.2, V4.3, V4.4, V4.5 SUBROUTINE** FNDRNG **(NUMREG, MPNT, MZERO, MCPNT, MC, JZERO, &** MCHAT, **RANGEM) C INPUTS: NUMREG, MPNT, MZERO, MCPNT, MC, JZERO, MCHAT C OUTPUTS: RANGEM**  $SUBPROGRAMS:$ **C IMPLICIT** NONE **INTEGER MAXREG PARAMETER (MAXREG = 3) COMMON IOUT INTEGER IOUT, L, MCPNT(MAXREG),** MPNT(MAXREG), **NUMREG REAL REAL JZERO(2, MAXREG), LOWER, MC(2, MAXRG), MCHAT(2, MAXREG}, & MZERO(2, MAXREG), RANGEM(2, AXR G), UPPER C LIST OF** VARIABLES **C C I OUT OUTPUT** DUMP **CONTROLLER C JZERO ( ) 2-D ARRAY CONTAINING Jo, THE 95% CONFIDENCE INTERVALS ON M** FOR **EACH** REGION **C C L CONTROLS DO LOOP FOR EACH REGI**<br>LOWER BOUND OF INTERSECTION **C LOWER C MAXREG MAXIMUM** NUMBER **OF REGIONS ALLOWED C MC( )** 2-D **ARRAY CONTAINING VALUES OF THE RANGES ON M FOR EACH C C** - MC(1,L) IS THE LOWER BOUND AND MC(2,L) IS THE UPPE<br>BOUND CONSISTENT WITH GIVEN VALUE OF CO AND THE UPPE **C C MCHAT ( )** 2-D ARRAY CONTAINING VALUES OF THE ESTIMATES OF M AND C FOR **EACH** REGION -- MCHAT(I,L) = - DD(L), THE **ESTIMATE C C** C **MCPNT** ( )  $F_{\text{max}}$   $F_{\text{max}}$  I-D ARRAY CONTAINING THE NUMBER OF POINTS, 0, 1, OR 2, INC () FOR EACH REGION **C** MPNT() I-D ARRAY CONTAINING THE NUMBER OF POINTS, 0, i, OR 2, **IN** MZERO() FOR EACH REGION C  $MZERO()$ 2-D ARRAY CONTAINING VALUES OF THE PRIOR **RANGES** ON M FOR **C** IS THE UPPER BOUND **C NUMREG** NUMBER OF REGIONS OF INTER RANGEM() 2-D ARRAY CONTAINING VALUES OF THE POSTERIOR **RANGES** ON M C FOR EACH REGION -- RANGEM(I,L) IS THE LOWER BOUND AND RANGEM(2,L) IS THE LOWER BOUND AN C C UPPER **C INITIALIZE** VARIABLES DO 50 **L** = i, MAXREG RANGEM(I,L) = **0.0 RANGEM(2,L)** = **0.0** 50 CONTINUE

**C** PERFORM **CALCULATIONS** FOR EACH REGION **OF INTEREST**

```
DO 100 L = 1, NUMREG
             IF (IOUT .EQ. i0) THEN
                 \text{WRTTE}(\mathcal{B}, \star) 'MPNT = ', MPNT(L), ' MCPNT = ', MCPNT
            ENDIF
            IF ((MPNT(L) .EQ. 0) .AND. (MCPNT(L) .EQ. 0)) THEN
                 THERE IS NO EXOGENOUS INFORMATION
                 ASSUME RANGE TO BE Jo
                 RANGEM(I,L) = JZERO(I,L)
                 RANGEM(2,L) JZERO(2,L)
                 IF (IOUT .EQ. i0) THEN
       WRITE(8,*) 'RANGEM(I,L) = ', RANGEM(I,L),
' JZERO(ILL ) = ' JZERO(I,L)
& WRITE(8,*) 'RANGEM_2,L) = _, RANGEM(2,L),
       £.
       & ' JZERO(2,L) = ', JZERO(2,L)
ENDIF
            ELSEIF ((MPNT(L) .EQ. 0) .AND. (MCPNT(L) .EQ. i)) THEN
\frac{c}{c}NO PRIOR RANGE ON M, BUT THERE IS A LOWER BOUND ON M DUE
                 TO CO, ADJUST THE LOWER BOUND OF Jo ACCORDINGLY
                 LOWER = AMAXI(JZERO(I,L), MC(I,L))
                 UPPER = JZERO(2,L)<br>IF (UPPER LT. LOWER) THE
                     WRITE(8,*) 'ERROR: NO INTERSECTION BETWEEN Jo AND Mc'
CALL TRMNAT
                 ELSE
                     RANGEM(I,L) = LOWER
                     RANGEM(2,L) = UPPER
                 ENDIF
                 IF (IOUT .EQ. I0) THEN
                     WRITE(8, *) 'JZERO(I,L) = _, JZERO(I,L),
JZERO(2,L) = , JZERO(2,L)
       &
                     W\left(\frac{X}{X},\frac{X}{Y}\right) , W\left(\frac{X}{X},\frac{X}{Y}\right) , W\left(\frac{X}{X},\frac{X}{Y}\right) , W\left(\frac{X}{X},\frac{X}{Y}\right) , W\left(\frac{X}{X},\frac{X}{Y}\right)\text{RANGEM}(2, \text{L}) = \text{RANGEM}(2, \text{L})<br>
\text{RANGEM}(2, \text{L}) = \text{RANGEM}(2, \text{L})ELSEIF ((MPNT(L) .EQ. 0) .AND. (MCPNT(L) .EQ. 2)) THEN
                 THERE IS NO PRIOR RANGE ON M, BUT THERE IS A RANGE
                 CORRESPONDING TO THE Co CONSTRAINT, ADJUST Jo ACCORDINGLY
                 LOWER = AMAXI(JZERO(I,L), MC(I,L))
UPPER AMINI(JZERO(2,L), MC(2, L))
                 IF (UPPER .LT. LOWER) THEN
                     WRITE(8,*) 'ERROR: NO INTERSECTION BETWEEN Jo AND MC'
CALL TRMNAT
                 ELSE
                     RANGEM(I,L) = LOWER
                     RANGEM(2,L) UPPER
                 ENDIF
       IF (100T .EQ. 10) THEN<br>
WRITE(8,*) 'JZERO(1,L) = ', JZERO(1,L),<br>
&
WRITE(8,*) 'JZERO(2,L) = ', JZERO(2,L)<br>
WRITE(8,*) 'MC(1,L) = ', MC(1,L), 'MC(2,L) = ', MC(2,
       ٤
                     WRITE(8,*) 'LOWER = ', LOWER, ' UPPER = ', UPPER
                     WRITE(8,-) 'RANGEM(I,L) = ', RANGEM(I,L),
       & ' RANGEM(2,L) ', RANGEM(2,L)
ENDIF
            ELSEIF (MPNT(L) .EQ. i) THEN
\frac{c}{c}THERE IS A POINT PRIOR ON M -- THIS OVERRIDES ALL OTHER
                 INFORMATION: ASSUME POINT POSTERIOR ON M GIVEN BY THE PRIOR
```
**C C**

**C C**

```
7 - 218
```
 $\begin{array}{rcl} \texttt{RANGEM}(1,L) & = & \texttt{MZERO}(1,L) \\ \texttt{RANGEM}(2,L) & = & 0.0 \end{array}$ IF  $(1001, 10, 10)$  THE  $W\text{KITE}(8,*)$   $W\text{RAKO}(1,L) = '$ ,  $M\text{ZERO}(1,L)$ <br> $W\text{RITE}(8,*)$  'RANGEM $(1,L) = '$ , RANGEM $(1)$  $\text{ENDIF}$   $\text{RANGEM}(2, L) = ', \text{ RANGEM}(2, L)$ ELSEIF ((MPNT(L)  $.EQ. 2$ )  $.AND.$  (MCPNT(L)  $.EQ. 0$ )) THEN THERE IS A PRIOR RANGE ON M, BUT NO CO CONSTRI<br>USE INTERSECTION BETWEEN JO AND MO LOWER = AMAXI(JZERO $(L,L)$ , MZERO $(L)$ UPPER AMINI(JZERO(2,L), MZERO(2,L)) IF (UPPER .LT. LOWER) THE WRITE(0,\*) 'ERROR: NO INTERSECTION BETWEEN JO AND MO ELSE  $RANGEM(1,L) = LOW$  $RANGEM(Z,L) = UPP$ ENDIF IF (IOUT .EQ. i0) THEN  $W$ *WRITE*(0,") (JZERO(1,L) = ', JZERO(1 £. δ  $W^{\text{max}} = \begin{pmatrix} 5 \\ 1 \end{pmatrix}$ ,  $W^{\text{max}} = \begin{pmatrix} 1 \\ 2 \end{pmatrix}$ ,  $W^{\text{max}} = \begin{pmatrix} 1 \\ 2 \end{pmatrix}$  $\text{WRTTE}(\frac{8}{7},*)$  'LOWER = ', LOWER, ' UPPER = ', UPP  $\begin{array}{c} \text{WRTIL}(0,*) \\ \text{RANGEM}(1,L) = ', \text{RANGEM}(1,0) \end{array}$ ELSEIF ((MPNT(L) .EQ. 2) .AND. (MCPNT(L) .EQ. i)) **THEN** THERE IS A PRIOR RANGE ON M AND A LOWER BOUND DUE TO CO CONSIRAINT, INTERSECT JO AND MO, ADJUSTING THE LOWER BOU<br>BY MC ACCORDINGLY  $U\text{PPER} = \text{AMIN1}(J\text{ZERO}(1, L)), \text{MZERO}(1, L))$ IF (UPPER .LT. LOWER) THE WRITE(8,\*) 'ERROR: NO INTERSECTION BETWEEN JO, **/40,** ', & 'AND MC' CALL TRMNAT ELSE  $RANGEM(T, L) = LOW$  $RANGEM(Z,L) = UPP$ **ENDIF** IF (IOUT .EQ. IO) THE  $W$  $\mathcal{L} = \{ \mathbf{I} \in \mathbb{R} \mid \mathbf{I} \in \mathbb{R} \mid \mathbf{I} \in \mathbb{R} \}$  $W$  $N$  $LLE(0,*)$   $MZEKO(L,L) =$ , MZERO(I  $WRITE(8,*)$   $MCLKO(2, L) = ',$  MZERO(.  $MSE(E(S, \gamma)$  LOWER = , LOWER, UPPER = ', UPPER  $\text{EMDIF}$   $\text{RMGEM}(\hat{2}, \hat{L}) = ', \text{RMGEM}(\hat{2}, \hat{L})$ ELSEIF ( $(MPNT(L)$  .EQ. 2) .AND.  $(MCPNT(L)$  .EQ. 2)) THEN INERE IS A PRIOR RANGE ON M AND A RANGE DUE TO CO CONSTR.<br>INTERSECT THESE TWO RANGES WITH JO UPPER = AMINI(JZERO(2,L), MZERO(2,L), MC(2,<br>IF (UPPER LT. LOWER) THEN WRITE(0,\*) ERROR: NO INTERSECTION BETWEEN JO, MO, ', CALL TRMNAT ELSE

C C C

C C

 $\frac{c}{c}$ 

 $RANGEM(1,L) = LOW.$ <br> $RANGEM(2,L) = UPP$ ENDIF IF (IOUT .EQ. 10) THEN WRITE(8,\*) 'JZERO(I,L) = i' JZERO(I,L), ' JZERO(2,L) **=** ,, JZERO(2,L) & WRITE(8,\*)  $MZERO(2,L) = \frac{1}{2}$ ,  $MZERO(2, L)$ & iMC(I'L) 7,= '' MC(I,L) **LOWER = LOWER,** ' **UPPER =** ', **UPPER WRITEI\_,\*) WRITE ,\*)** WRTTE( & **' RANGEM(2,** ', **RANGEM(2, ENDIF ELSE WRITE(8,\*)** 'ERROR: PRIOR **ON** M **INCORRECTLY SPECIFIED IN** ', **L CALL TRMNAT** ENDIF **C RESTRICT** RANGE TO BE NON-NEGATIVE  $RANGEM(1,L) = AMAX1(RANGEM(1,L), 0.0)$ IF (IOUT  $\cdot$  EQ. 10) WRITE(8, \*) 'RANGEM(1, L) = ', RANGEM(1, L) 100 CONTINUE C **CHECK TO SEE IF E(m) IS IN POSTERIOR RANGE DO 300 L =** i, NUMREG If (WCHAT(1,L).LI. KANGEM(2,L)))<br>& WRITE(8,\*) 'NOTE: E(m) IS NOT IN THE POSTERIOR RANGEM(2,L)) **a**  $\overline{M}$   $\overline{M}$   $\$ **300 CONTINUE RETURN END C SUBROUTINE** ADDREG ADDS THE **INFORMATION ON** M RANGES **FOR REGIONS** C WITHOUT DATA<br>C PROGRAMMER:<br>C DATE:<br>C VERSION:<br>C PROGRAMMER: L. NEWLIN<br>DATE: CODE: 2F C DATE: CODE: 2FEB88 FORMAT/COMMENTS: 12AUG C VERSION: MATCHR V6.1, V6.2, V7, V7.1, V8, V8.1, V8.2, V8.<br>C V8.4, V8.5 V8.4, V8.5, VAL., V4.3, V4.4, V4.5 SUBROUTINE ADDREG (RANGEM, MCHAT, NNODAT, NUMREG, MZERO, MPNT) **C** INPUTS: **RANGEM,** MCHAT, NNODAT, NUMREG, MZERO, MPNT C OUTPUTS: RANGEM, MCHAT, NUMR C IMPLICIT NONE **INTEGER MAXREG PARAMETER (MAXREG = 3) COMMON IOUT INTEGER IOUT, L, LL,** MPNT(MAXREG), **NNODAT, NUMREG**
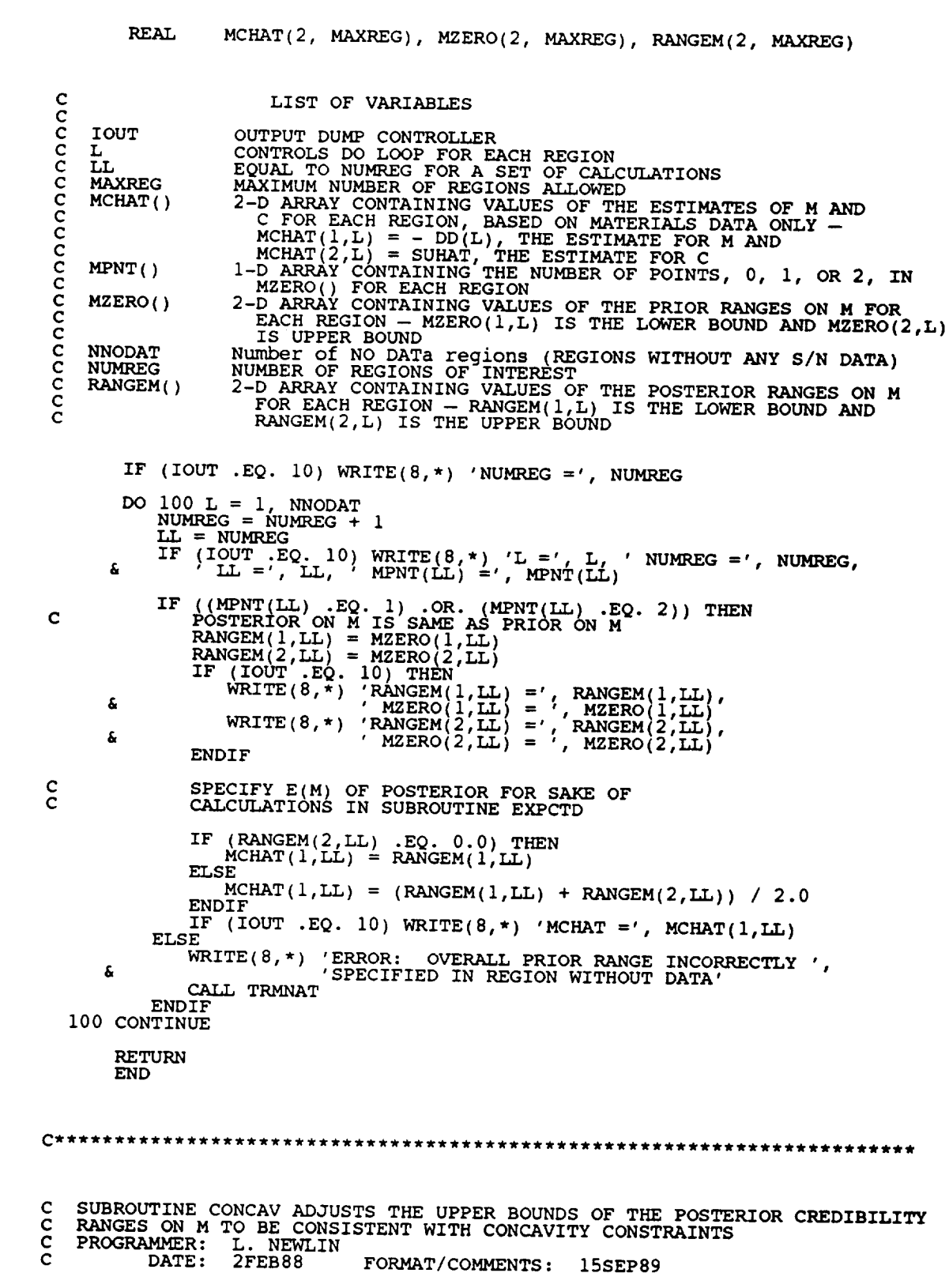

7 - 221

$$
C\cdot 5
$$

C VERSION: MATCHR V6.1, V6.2, V7, V7.1, V8, V8.1, V8.2, V8.<br>C V8.4, V8.5 C MATGRM V8.4, V8.5<br>C MATGRM V4, V4.1, V4.2, V4.3, V4.4, V4.5 SUBROUTINE CONCAV (NUMREG, RANGEM) C INPUTS: NUMREG, RANGEM<br>C OUTPUTS: RANGEM C OUTPUTS : **RANGEM** C SUBPROGRAMS : TRMNAT C IMPLICIT NONE **INTEGER MAXREG PARAMETER (MAXREG = 3) COMMON IOUT INTEGER IOUT, L, NUMREG REAL** RANGEM(2, MAXREG), **TESTM LIST OF VARIABLES** C **C C IOUT**  $\begin{array}{lcl} \text{OUTPUT} & \text{DUMP} & \text{CONTROLLER} \ \text{CONTROLLER} & \text{EQND} & \text{EQND} \end{array} \begin{array}{lll} \text{ECB} & \text{EQND} \end{array}$ C **L C MAXREG MAXIMUM** NUMBER **OF REGIONS ALLOWED NUMBER OF REGIONS OF INTEREST C NUMREG** C **RANGEM ( ) 2-D ARRAY CONTAINING VALUES OF THE POSTERIOR RANGES** ON **M C FOR EACH REGION -- RANGEM(1,L) IS THE LOWER BOUND AND C** KANGEM(2,L) IS THE UPPER BOUND<br>UPPER BOUND OF RANGE ON M IN REGION L-1 - USED DURI<br>CONCAVITY ADJUSTMENT **C C TESTM C ADJUST RANGE TO INSURE CONCAVITY DO** i00 **L** = **NUMREG,** 2, -i **IF (RANGEM(2,L-I)** .EQ. 0.0} **THEN RANGE IS A POINT IN** REGION **L-I C IF (RANGEM(I,L-I)** .GT. **AMAXI(RANGEM(I,L) ,RANGEM(2,L} ) } THEN WRITE(8,\*) 'ERROR: POSTERIOR INTERVAL IN** REGION ', **L 'F** t **IS INCONSISTENT WITH POINT POSTERIOR IN REGION ' ,L-I & CALL TRMNAT ENDIF ELSE**  $\mathbf C$ **RANGE IS AN** INTERVAL **IN REGION L-I TESTM = AMAXI (RANGEM( itL ) , RANGEM(2,L) ) IF (TESTM** .LT. **RANGEM(I,L-I))THEN WRITE(8,** \*) **'ERROR: POSTERIOR INTERVAL IN** REGION **', L, & ' IS INCONSISTENT WITH THE POSTERIOR INTERVAL IN ', & 'REGION ', L-I** CALL **TRMNAT**<sup>'</sup>  $\overline{L-1}$ <sup>T</sup> **ELSE RANGEM(2,L-I) = AMINI(RANGEM(2,L-I), TESTM) ENDIF ENDIF IF (IOUT** .EQ. **i0) THEN**  $k$ WRITE(8,\*) RANGEM(1,L-1) = ', RANGEM(1,1)<br>
WRITE(8,\*) 'RANGEM(1,L) = ', RANGEM(1,1)<br>
"RANGEM(1,L) = ', RANGEM(1,L)<br>
"RANGEM(2,L) = ', RANGEM(2,L)<br>
"VRITE(8,\*) 'TESTM = ', TESTM. 'L = ', L å. £. **ENDIF i00 CONTINUE RETURN END**

\*\*\*\*\*\*\*\*\*\*\*\*\*\* C SUBROUTINE MEDIAN CALC<br>C BEEN ADJUSTED BECAUSE<br>C PROGRAMMER: L. NEWLIN<br>C DATE: CODE: 50<br>C VERSION: MATCHR V6<br>C MATGRM V4 C SOBROOTINE MEDIAN CALCULATES THE MEDIAN VALUES OF M AFTER JO HAS COMMEDIANTED BECAUSE OF PRIOR INFORMATION ON M OR CO C DATE: CODE: 5OCT87 COMMENTS: IDEC C VERSION: MATCHR V6, V6.1, V6.2, V7, V7.1 V8, V8.1, V8.2, V8.3, C V8.4, V8.5 '  $C$  MAIGRM V4, V4.1, V4.2, V4.3, V4.4, V4. SUBROUTINE MEDIAN (NUMREG, RANGEM, MEDM) **C INPUTS:** NUMREG, **RANGEM C IOUTPUT:** MEDM **C IMPLICIT NONE INTEGER MAXREG PARAMETER (MAXREG** = **3 ) COMMON IOUT INTEGER IOUT, L, NUMREG REAL LOWERM,** MEDM(MAXREG), RANGEM(2, MAXREG) LIST **OF** VARIABLES C C **C I** OUT OUTPUT DUMP CONTROL C L **CONTROLS DO LOOP FOR EACH REGI C LOWERM** LOWER BOUND OF M RANGE (DUE TO CONCAVITY CONSIDERATION) TO BE USED IN MEDIAN CALCULATION C **C MAXREG** MAYINOW MOMBER OF REGIONS STITO  $MEDM()$ I-D ARRAY CONTAINING VALUES OF THE MEDIAN M **FOR EACH REGION** NUMBER OF REGIONS OF INTEREST **NUMREG C RANGEM()** 2-D ARRAY CONTAINING VALUES OF THE POSTERIOR **RANGES** ON M **C** FOR EACH REGION -- **RANGEM(I,L)** IS THE LOWER BOUND AND RANGEM(2,L) IS THE **UPPER** BOUND **C C INITIALIZE ARRAY** MEDM **DO 50 L = i, MAXREG MEDM(L) = 0.0 50 CONTINUE C BEGIN CALCULATIONS FOR EACH REGION**  $DO$  100  $L = 1$ , NUMREG **IF (RANGEM(2,L)** .EQ. **0.0)** THEN **C RANGE IS A POINT**  $MEDM(L) = RANGEM(1,L)$ **ELSEIF (L** .EQ. **i)** THEN **C WE ARE IN** REGION **ONE -- NOT AFFECTED BY OTHER REGIONS C --** MEDIAN WILL JUST BE **AVERAGE OF RANGEM VALUES** MEDM(L) **= (RANGEM(I,L) + RANGEM(2,L)) / 2.0 ELSE** C MUST TAKE MEDIAN OF REGION L-I INTO ACCOUNT MEDM(L) **= (LOWERM + RANGEM(2,L)) /** 2

ENDIF IF  $(100T \tcdot .EQ \tcdot 10)$  THEN<br>
WRITE $(8, *)$  'L, 'NUMREG = ', NUMR<br>
WRITE $(8, *)$  'RANGEM $(1, L) = '$ , RANGEM $(1, L)$ <br>
'RANGEM $(2, L) = '$ , RANGEM $(2, L)$ **WRITE(8,\*) 'LOWERM = ', LOWERM, ' MEDM(L) = ', MEDM(L) ENDIF** I00 **CONTINUE RETURN END** C **SUBROUTINE EXPCTD CALCULATES** THE **EXPECTED OR MEDIAN VALUES** OF **THE S/N C CURVE PARAMETERS C PROGRAMMER: L. NEWL C DATE: CODE: 13FEB89 FORMAT/COMMENTS:** 15SEP89 **C VERSION: MATCHR V8.3, V8.4, V8.5 MATGRM V4.3, V4.4, V4.5 C C Copyright (C) 1990, california Institute of Technology. C U.S. Government Sponsorship under** NASA **contract** NAS7\_918 **C** as **acknowledged. SUBROUTINE EXPCTD** (NCOMPS, **MEDM,** NPTS. **STR, NF, SZERO, NUMREG, & ZROREG, NBND, BIGKI, BZHAT) C INPUTS:** NCOMPS, MEDM, NPTS, **STR, NF, SZERO, NUMREG, ZROREG, NBND C OUTPUTS: BIGKI, BZHAT C SUBPROGRAMS: TRNSFM, SMNVAR, KBETA, FINDK, FINDSB, KOMO C IMPLICIT** NONE **INTEGER MAXDAT, MAXREG PARAMETER** (MAXDAT =  $50$ , MAXREG =  $3$ ) **COMMON IOUT INTEGER IOUT, L,** NCOMPS, NP, NPTS(MAXREG), **NUMREG, ZROREG REAL** BIGK(0:MAXREG), **BIGKI,** BZHAT, **FACTR, KHAT, MEANZ, &** MEDM(MAXREG), MM(0:MAXREG), **NBND(0:MAXREG), NF\_MAXDAT, MAXREG), SBND(0:MAXREG), STR(MAXDAT, MAXREG), & &** SZZ, SZERO, TRBIGK(0:MAXREG), ZZ(MAXI **LIST OF** VARIABLES **C C C BIGK** ( ) I-D ARRAY CONTAINING VALUES OF K, WHERE **A = K \*\* M FOR** EACH REGION C<br>C<br>C **BIGK1** EQUAL TO BIGK(1) **BZHAT** E(BETAo) A SCALE FACTOR = PHI \* KRATIO \* **Z** C FACTR<br>C IOUT<br>C KHAT **C IOUT** OUTPUT DUMP CONTROLLER **C KHAT** E(K)<br>CONTROLS DO LOOP FOR **EACH REGI C L C MAXDAT** MAXIMUM NUMBER OF POINTS IN S/N DATA SET (PER REGION) ALLOW<br>SAMPLE MEAN OF TREGIONS ALLOWED<br>J-D ARRAY CONTRINING VALUES OF THE MEDIAN M FOR EACH REGION<br>1-D ARRAY CONTAINING VALUES OF THE MEDIAN M FOR EACH REGION<br>1-D ARRAY **C MAXREG C MEANZ C** MEDM( **)** c **MM()**  $NBND()$ I-D ARRAY CONTAINING UPPER BOUNDS (CICLES) FOR THE NUMREG<br>REGIONS OF INTEREST<br>Number of COMPONENts - 1 FOR STRESS AND STRAIN WHEN DECOMP C **c C** NCOMPS **DATA UNAVAILABLE -- 2 FOR DECOMPOSED STRAIN DATA c** NF() **2-D ARRAY CONTAINING RAWNF() (CYCLES TO FAILURE) FOR THE**

C C NP C  $NPTS()$ C **NUMREG**  $SBND()$ C C  $STR()$ C C SZ2 **SZERO**  $TRBIGK()$ C C Z ROREG C  $ZZ()$ SPECIFIC MATERIAL S/N DATA SET BROKEN INTO **REGIONS** TOTAL NUMBER OF POINTS IN THE SPECIFIC MATERIAL S/N DATA SET I-D ARRAY CONTAINING NUMBER OF POINTS IN EACH **REGION** FOR THE SPECIFIC MATERIAL S/N DATA SET NUMBER OF **REGIONS** OF INTEREST I-D ARRAY CONTAINING THE STRESS VALUES (PSI, R = -1.0) CORRESPONDING TO THE "LIFE BOUNDARY" VALUES FOR **EACH** REGION CONTAINED IN NBND() 2-D ARRAY CONTAINING **RATSTR()** FOR THE SPECIFIC MATERIAL S/N DATA SET BROKEN INTO REGIONS (PSI OR %) SAMPLE VANISINGE OF TRANSFORMED DATA, Z = F(STR, NF, NBND, MM)<br>STRESS TENSILE TEST POINT, SO<br>1-D ARRAY CONTAINING VALUES OF K. IN THIS ROUTINE TRBIGK(i) = BIGK(i) ZeRO REGIon VALUES CHOSEN TO FACILITATE REGION DO LOOP BEGINNING VALUE -- 0 - ZERO REGION EXISTS, 1 - NO ZERO **REGION** I-D ARRAY CONTAINING TRANSFORMED S-N DATA, Z = F(STR, **NF,NBND,MM)** C INITIALIZE VARIABLES DO 50 L = 0, MAXREG  $50$  CONTINUE  $\frac{mn(L)}{2}$ C CREATE MM( ) ARRAY FROM MEDM( ) ARRAY DO  $100 L = 1$ , NUMREG  $100$  CONTINUE  $\frac{M_{\text{H}}(L)}{L}$ C TRANSFORM THE S/N DATA INTO THE VARIABLE  $Z = Ln(X)$ CALL TRNSFM (NPTS, STR, NF, NUMREG, MM, NBND, NP, **ZZ)** C CALCULATE THE SAMPLE MEAN AND VARIANCE OF  $Z = Ln(X)$ CALL SMNVAR (NP, ZZ, MEANZ, SZ2) C CALCULATE BETAo AND k **CALL** KBETA (MEANZ, SZ2, KHAT, BZHAT) C CALCULATE THE VALUES OF K, WHERE  $A = K \star \star M$  FOR EACH REGION CALL FINDK (BZHAT, KHAT, MM, NBND, NUMREG, BIGK)  $BIGK1 = BIGK(1)$ **C CALCULATE BOUNDARIES** OF **STRESS REGIONS CALL FINDSB (NUMREG, ZROREG, NBND, BIGK, MM, SBND) C CALCULATE Ko** AND **Mo FOR THE** NO **DATA** REGION **TO THE LEFT IF** REQUIRED DO **150 L = ZROREG, NUMREG TRBIGK(L) = BIGK(L) 150 CONTINUE** IF  $(2 \text{ROREG } .EQ. 0)$  THE<br>FACTR =  $1.0$ EXALL KONO (SZERO, BIGK, MM, NBND, SBND, TRBIGK, ENDIF **C** WRITE RESULTS TO FILE **IF** (NCOMPS .EQ. i) THEN WRITE(7,900) NUMREG, BZHAT, KHAT<br>IF (IOUT .EQ. 10) WRITE(8,900) NUMREG, BZHAT, KHAT  $DO$   $200$   $L = 2ROREG$ , NUMR WRITE(7,910) L, MM(L), TRBIGK(L), NBND(L), **SBND(L)**

**IF** (IOUT .EQ. i0) WRITE(8,910) L, MM(L), TRBIGK(L), & NBND(L), **SBND(L)** 200 CONTINUE WRITE (7,920) ELSE WRITE(7,930) MM(1), BIGK(1), **KHAT ENDIF C FORMAT STATEMENTS**  $\epsilon$  (NUMBER OF REGIONS: ', 14, 5X, 'E(BETAO) = ', F8.4, 5X, 'E(K) = ', **& F8.4,//,2X,'REGION',7X,'m',I5X,'K',9X,'LIFE BOUND',7X, &** 'STRESS BOUND' , / ) 910 FORMAT(5X, II, 5X, F9.5,5X,EI2.5,5X, E9.3,9X, **Eli.** 5) 920 FORMAT(///) 930 FORMAT(//,2X, 'PARAMETER VALUES FOR MEDIAN **S/N CURVE',** & //,IIX,'m',I4X,'K',I3X,'E(k)', & //, 7X,F8.5,5X, El2.5, 6X,F7.4,/) **RETURN** END **C SUBROUTINE** MUSIG **CALCULATES** THE POSTERIOR NORMAL DISTRIBUTION **PARAMETERS: C MEAN, MU,** AND **STANDARD DEVIATION, SIG; FOR EACH REGION C PROGRAMMER: L. NEWLIN C DATE: CODE: 21JUN88 COMMENTS: 13JUL89** C MATGRM V4.1, V4.2, V4.3, V4.4, V4. SUBROUTINE MUSIG (NUMREG, SXZ, DD, SWHATZ, SUHATZ, NPPR, DELT & MO, SIGMA2, MCHAT, MU, SIG) C INPUTS: NUMREG, SX2, DD, SWHAT2, SUHAT2, NPPR, DELTA, MO, SIGMA2 **C OUTPUTS: MCHAT, MU, SIG C IMPLICIT** NONE **INTEGER MAXREG** PARAMETER (MAXREG = **3) COMMON IOUT INTEGER IOUT, L, NUMREG, NPPR(MAXREG) REAL** ARG, DD(MAXREG), DELTA(MAXREG), **MCHAT(2,** MAXREG), & MO(MAXREG), MU(MAXREG), **SIG(MAXREG), SIGMA2(** AXR G), & **SUHAT2(MAXREG), SUMX2, SWHAT2(MAXREG), SX2(MAXREG) LIST OF** VARIABLES C **C C ARG INTERMEDIATE CALCULATION VARIA C DD ()** I-D **ARRAY** CONTAINING SXY(L)/SX2(L) FOR **EACH REGION C DELTA ( )** I-D **ARRAY CONTAINING BAYESIAN MULTIPLIER USED IN MU() AND C SIG() CALCULATION OUTPUT** DUMP **CONTROLLER CONTROLS DO LOOP FOR** EACH **REGION MAXIMUM NUMBER OF REGION ALLOWED C IOUT C L C MAXREG C MCHAT ( ) 2-D ARRAY CONTAINING VALUES OF THE ESTIMATES OF M AND C FOR**

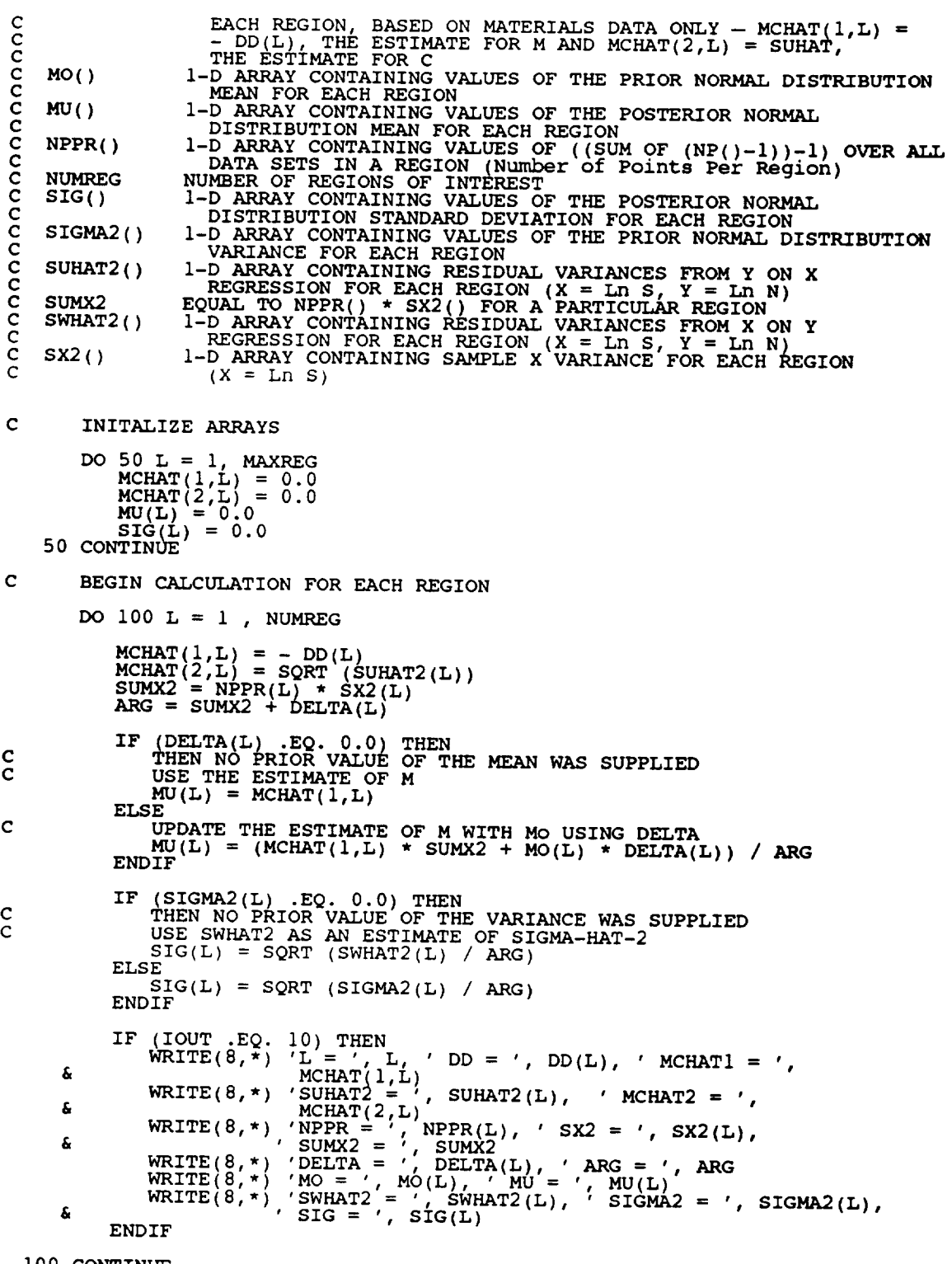

i00 CONTINUE

RETURN

**END**

**C SUBROUTINE** NORRNG COMBINES **THE PRIOR INFORMATION ON BOTH** M **AND CO TO C OBTAIN POSTERIOR RANGES ON M FOR EACH REGION**  $PROGRAMMER:$ **C DATE : CODE : 10FEB88 FORMAT/COMMENTS : 12AUG91** C VERSION: MATCHR V/, V/.1, V8, V8.1, V8.2, V8.3, V8.4, V8.<br>C MATGRM V4, V4.1, V4.2, V4.3, V4.4, V4.5 **SUBROUTINE NORRNG (NUMREG, MPNT, MZERO, MCPNT, MC, MCHAT, RANGEM) C INPUTS: NUMREG, MPNT, MZERO, MCPNT, MC, MCHAT C OUTPUTS : RANGEM**  $SUBPROGRAMS$  : **C IMPLICIT NONE INTEGER MAXREG PARAMETER (MAXREG = 3 ) COMMON** I **OUT INTEGER IOUT, L, MCPNT(MAXREG),** MPNT(MAXREG), **NUMREG REAL LOWER, MC(2, MAXREG), MCHAT(2, MAXREG), MZERO(2, MAXREG}, & RANGEM (2, MAXREG), UPPER LIST** OF VARIABLES C C C **IOUT**  $\begin{array}{lcl} {\bf \footnotesize OUTPUT} & {\bf \footnotesize DOMP} & {\bf \footnotesize COP} & {\bf \footnotesize FOR} & {\bf \footnotesize EACH} & {\bf \footnotesize REGI} \end{array}$ C **L** C **LOWER LOWER** BOUND **OF INTERSECTION MAXIMUM NUMBER OF REGIONS ALLOWED** C **MAXREG**  $MC()$ **2-D** ARRAY **CONTAINING VALUES OF THE RANGES ON M FOR EACH** C REGION **CONSISTENT WITH GIVEN VALUE OF CO AND THE DATA** C **-- MC(I,L) IS THE LOWER BOUND AND MC(2,L) IS THE UPPER BOUND** C **2-D ARRAY CONTAINING VALUES OF THE** ESTIMATES OF **M AND C C MCHAT** ( ) C  $FOR$  EACH REGION  $-$  **MCHAT(I,L)**  $=$   $-$  DD(L), THE ESTIM C FOR M AND MCART(2,L) = SOART, THE ESTIMATE FOR C<br>1-D ARRAY CONTAINING THE NUMBER OF POINTS, 0, 1, OR 2, II MCPNT() **MC() FOR** EACH REGION C **C** MPNT( ) **I-D ARRAY CONTAINING THE NUMBER OF POINTS, 0, i, OR 2, IN C MZERO() FOR EACH REGION 2-D ARRAY CONTAINING VALUES OF THE PRIOR RANGES ON M FOR**  $MZERO()$ C **EACH** REGION **-- MZERO(I,L) IS THE LOWER BOUND AND MZERO(2,L) IS THE UPPER BOUND** C **C** NUMREG **NUMBER OF REGIONS OF INTEREST C RANGEM** ( ) **2-D ARRAY CONTAINING VALUES OF THE POSTERIOR RANGES** ON **M C** C **FOR EACH** REGION **-- RANGEM(I,L) IS THE** LOWER **BOUND** AND **RANGEM(2,L) IS THE UPPER BOUND UPPER BOUND OF INTERSECTION** C UPPER **INITIALIZE** VARIABLES  $\mathbf C$ DO **50 L = i, MAXREG RANGEM(I,L) = 0.0 RANGEM(2,L) = 0.0 50 CONTINUE C PERFORM CALCULATIONS** FOR **EACH REGION OF** INTEREST **DO**  $100 L = 1$ ; NUMREG IF  $(100T, EQ, 10)$  THEN  $W\text{RITE}(8,*)$  'MPNT = ', MPNT(L), ' MCPNT = ', MCPNT

ENDIF

IF  $(MPNT(L)$  . EQ. 1) THEN C **THERE IS** A POINT PRIOR **ON** M **-- THIS OVERRIDES** ALL OTHER C INFORMATION: ASSUME POINT POSTERIOR ON M GIVEN BY THE PRIO **RANGEM(1,L)** =  $MZERO(1,L)$ <br>**RANGEM(2,L)** = 0.0 **IF** (IOUT .EQ. 10) THE  $WRITE(8,*)$  'RANGEM(1, L) = ', RANGEM(1,<br>  $RANGEM(2,L) = '$ , RANGEM(2, L) £ ELSEIF  $((MPNT(L) .EQ. 2) .AND. (MCPNT(L) .EQ. 0))$  THEN  $\ddot{c}$ THERE IS A PRIOR RANGE ON M, BUT NO CO CONSTRAINT USE MO  $RANGEM(1,L) = MZERO(L)$  $RANGEM(Z,L) = MZERO(Z)$ IF (IOUT .EQ. IO) THE WRITE(8,\*) 'MZERO(I,L) = ', MZERO(I,L), ' MZERO(2,L) '\_ MZERO(2,L) WRITE(8,\*) 'RANGEM(I,L) = , RANGEM(I,L), ' RANGEM(2,L) ', **RANGEM(2,L) ENDIF** g. ś **ELSEIF** ((MPNT(L) .EQ. 2) .AND. (MCPNT(L) .EQ. I)) **THEN** C THERE IS A PRIOR RANGE ON M AND A LOWER BOUND DUE TO CO C CONSTRAINT ADJUST THE LOWER BOUND OF MO BY Me  $L$ OWER = AMAXI(MZERO(1,L), MC(1, UPPER = MZERO(2,L)<br>IF (UPPER .LT. LOWER) THE WRITE(8,\*) 'ERROR: NO INTERSECTION BETWEEN MO AND Mc' CALL TRANAT **ELSE**  $RANGEM(1,L) = LOW$  $RANGEM(Z,L) = UPP$ ENDIF **IF** (IOUT .EQ. i0) THEN WEIP(°, ' MZERO $(2,L) =$ ', MZERO $(2,$ L) = ', MZERO $(2,$ L) £.  $WRITE(\delta,*)$  'RANEGM(1,L) = ', RANGEM(1,L),<br>  $RANGEM(2,L) = '$ , RANGEM(2,L)<br>  $ENDIF$ £ **ELSEIF ((MPNT(L)** .EQ. 2) .AND. **(MCPNT(L)** .EQ. **2)) THEN**  $\frac{c}{c}$ **THERE IS A** PRIOR **RANGE ON M AND A RANGE DUE TO CO CONSTRAINT INTERSECT THESE TWO RANGES**  $L$  $MCL$  =  $AMAXI(MZERO(I,L))$ ,  $MC(I,L)$ **UPPER AMINI(MZERO(2,L), MC(2,L)) IF (UPPER .LT. LOWER) THEN WRITE(8,\*) 'ERROR: NO INTERSECTION BETWEEN MO AND MC' CALL TRMNAT ELSE** RANGEM(I,L) = **LOWER**  $RANGEM(Z,L) = UPP$ ENDIF IF (IOUT .EQ. 10) THE WRITE(0,\*) 'MZERO(1,L) = ', MZERO(1,<br>MZERO(2,L) = ', MZERO(2, £.  $W$ RITE $(9,*)$  'LOWER = ', LOWER, ' UPPER = ', **UPPER**  $W$  $W$  $W$  $W$  $(0, 1)$   $R$  $W$  $W$  $(1, 1)$  $W$  $(1, 1)$  $W$ ,  $R$  $M$  $(1, 1)$ 

```
\& ' RANGEM(2, L) = ', RANGEM(2, L)
            ENDIF
         ELSE
            WRITE(8,*) 'ERROR: PRIOR ON M INCORRECTLY SPECIFIED IN ', L<br>CALL TRMNAT
         ENDIF
         RESTRICT RANGE TO BE NON-NEGATIVE
C
         RANGEM(1,L) = AMAX1(RANGEM(1,L), 0.0)IF (IOUT EQ. 10) WRITE(8,*) 'RANGEM(1,L) = ', RANGEM(1,L)100 CONTINUE
\mathbf CCHECK TO SEE IF E(m) IS IN POSTERIOR RANGE
      DO 300 L = 1, NUMREG
     IF ((MCHAT(I,L) .LT. RANGEM(I,L))
& .OR. (MCHAT(I,L) .GT. RANGEM(2,L)))
     & WRITE(8,*) 'NOTE: E(m) IS NOT IN THE POSTERIOR RANGE ',
     & 'ON m IN REGION ', L
  300 CONTINUE
      RETURN
      END
C SUBROUTINE ADDRGN ADDS THE INFORMATION ON M RANGES AND NORM<br>C DISTRIBUTION PARAMETERS FOR REGIONS WITHOUT DATA
C PROGRAMMER: L. <code>NEWL</code>
C DATE: CODE: 10FEB88 FORMAT/COMMENTS: 12AUG91
C MATGRM V4, V4.1, V4.2, V4.3, V4.4, V4.5SUBROUTINE ADDRGN (RANGEM, MCHAT, MU, SIG_ NNODAT, NUMREG,
     & MZERO, MPNT, MO, SIGMA2)
C INPUTS: RANGEM, MCHAT, MU, SIG, NNODAT, NUMREG, MZERO, MPNT,
C MO, SIGMA2
             C OUTPUTS: RANGEM, MCHAT, MU, SIG, NUMREG
C IMPLICIT NONE
      INTEGER MAXREG
      PARAMETER (MAXREG = 3)COMMON IOUT
      INTEGER IOUT, L, LL, MPNT(MAXREG), NNODAT, NUMREG
     REAL MCHAT(2, MAXREG), MO(MAXREG), MU(MAXREG),
& MZERO(2, MAXREG), RANGEM(2, MAXREG), SIG(MAXREG),
     & SIGMAZ(MA
                  LIST OF VARIABLES
C
C
   C IOUT
                OUTPUT DUMP CONTROLLER<br>CONTROLS DO LOOP FOR EACH REGI
C L
```
LL<br>MAXREG C EQUAL TO NUMREG FOR A SET OF CALCULATIONS C MAXIMUM NUMBER OF REGIONS ALLOW MCHAT ( ) C 2-D ARRAY CONTAINING VALUES OF THE ESTIMATES OF M AND C C C FOR EACH REGION, BASED ON MATERIALS DATA ONLY -<br>MCHAT(1,L) = - DD(L), THE ESTIMATE FOR M AND<br>MCHAT(2,L) = SUHAT, THE ESTIMATE FOR C C C MO() 1-D ARRAI CONTAINING VALUES OF THE PRIOR NORMAL DISTRIBUTION C MPNT() C C 1-D ARRAI CONTAINING THE NUMBER OF POINTS, 0, 1, OR 2, INTERNAL PORT EACH REGION MU() C I-D ARRAY CONTAINING VALUES OF THE POSTERIOR NORMAL DISTRIBUTION MEAN FOR EACH REGION C MZERO() C 2-D ARRAY CONTAINING VALUES OF THE PRIOR RANGES ON M FOR C EACH REGION -- MZERO(I,L) IS THE LOWER BOUND AND MZERO(2,L) C IS UPPER BOU NNODAT C Number of NO DATa regions (REGIONS WITHOUT ANY S/N DAT.<br>NUMBER OF REGIONS OF INTEREST NUMREG C C RANGEM() 2-D ARRAY CONTAINING VALUES OF THE POSTERIOR RANGES ON M FOR EACH REGION -- **RANGEM(I,L)** IS THE LOWER BOUND AND C C  $R$ ANGEM $(Z,L)$  is the UPPER BOUT  $SIG()$ C I-D ARRAY CONTAINING VALUES OF THE POSTERIOR NORMAL DISTRIBUTION STANDARD DEVIATION FOR **EACH** REGION C SIGMA2() *C* C I-D ARRAY CONTAINING VALUES OF THE PRIOR NORMAL DISTRIBUTION IF (IOUT .EQ. 10) WRITE(8,\*) 'NUMREG =', NUMREG DO i00 L = i, NNODAT NUMREG = NUMREG + 1 **LL** = NUMREG \*) 'L **=',** L, ' NUMREG **=',** NUMREG, IF (IOUT .EQ. i0) WRITE(8,  $\mathcal{L}$   $\mathcal{L}$   $\mathcal{$ C IF ((MPNT(LL) .EQ. I) .OR. (MPNT(LL) .EQ. 2)) THEN POSTERIOR ON M IS SAME AS PRIOR ON M RANGEM (1, LL) = MZERO (1, LL)<br>RANGEM (2, LL) = MZERO (2, LL)<br>MU(LL) = MO(LL) SIG(LL) = SQRT(SIGMA2 (LL)) IF (IOUT .EQ. i0) THEN  $\frac{1}{2}$  ,  $\frac{1}{2}$  ,  $\frac{1$  $M(2, k)$   $M = \frac{N}{2}$ ,  $M = \frac{N}{2}$ ,  $M = \frac{N}{2}$ ,  $M = \frac{N}{2}$ £  $\text{WRTTE}(8,*)$  ' $\text{MU}(\text{LL})$  = ',  $\text{MU}(\text{LL})$ , ' $\text{MO}(\text{LL})$  = ',  $\text{MO}(\text{LL})$  $\mathbf{E} = \begin{bmatrix} \text{WATE}(0, \cdot) & \text{SIG}(\text{LL}) = ' \\ \text{SIGMA2}(\text{LL}) & \text{SIG}(\text{LL}) \end{bmatrix}$   $\mathbf{E} = \begin{bmatrix} \text{WATE}(0, \cdot) & \text{SIGMA2}(\text{LL}) \\ \text{SIGMA2}(\text{LL}) & \text{SIGMA2}(\text{LL}) \end{bmatrix}$ C **C** SPECIFY **E(M)** OF POSTERIOR FOR SAKE OF CALCULATIONS IN SUBROUTINE EXPC IF (RANGEM(2,LL) .EQ. **0.0)** THEN MCHAT(I,LL) = RANGEM(I,LL) MU(LL) **=** RANGEM(I,LL)  $SIG(LL) = 0.0$ ELSE  $MCHAT(1, LL) = (RANGEM(1, LL) + RANGEM(2, LL)) / 2.0$ ENDIF  $\sum_{i=1}^{N}$  (IQUT ..., intervalse) which  $\sum_{i=1}^{N}$   $\sum_{i=1}^{N}$   $\sum_{i=1}^{N}$   $\sum_{i=1}^{N}$ é.  $ELSE$   $, \ldots, \ldots, \bullet$  sig  $, \ldots, \bullet$ WRITE ( 8, \*) 'ERROR: OVERALL PRIOR RANGE INCORRECTLY ', 'SPECIFIED IN REGION WITHOUT DATA' & CALL TRMNAT ENDIF i00 CONTINUE RETURN **END** \*\*\*\*\*\*\*\*\*\*\*\*\*\*\*\*\*\*\*\*\*\*\*\*\*\*\*\*\*\*\*\*\*\*\*

7 - 231

**C SUBROUTINE EXPB CALCULATES THE EXPECTED** VALUES **OF THE S/N C C** CURVE PARAMETERS FOR THE BOOTSTRAP IMPLEMENT **C PROGRAMMER: L. NEWLIN C DATE : 110CT90 COMMENTS : 15JAN92 C** VERSION: **MATCHR VBI.I, VBI.2, VBI.3 C MATGRM VBI, VBI.I C Copyright (C)** 1990, **California Institute** of **Technology. c U.S. Government Sponsorship under NASA Contract NAS7-918 C is acknowledged. SUBROUTINE EXPB** (MM, **BIGK, SZERO,** NUMREG, **ZROREG, NBND) C INPUTS: MM, BIGK, SZERO, NUMREG, ZROREG, NBND C SUBPROGRAMS: FINDSB, KOMO C IMPLICIT NONE INTEGER MAXDAT, MAXREG PARAMETER (MAXDAT = 50, MAXREG = 3) COMMON I OUT INTEGER IOUT, L, NUMREG, ZROREG REAL BIGK(0:MAXREG), FACTR, MM(0:MAXREG), NBND(0:MAXREG), & SBND(0:MAXREG), SZERO, TRBIGK(0:MAXREG) LIST OF VARIABLES C C C BIGK ( ) I-D ARRAY CONTAINING VALUES OF** K, **WHERE A =** K \*\* **M FOR EACH REGION C C FACTR A SCALE FACTOR = PHI** \* **KRATIO \* Z OUTPUT DUMP CONTROLLER C IOUT C L CONTROLS DO LOOP FOR** EACH **REGION C MAXDAT MAXIMUM NUMBER OF POINTS IN S/N DATA SET (PER** REGION) **ALLOWED MAXIMUM NUMBER OF** REGIONS **ALLOWED MAXREG**<br>**MM() cc C I-D ARRAY CONTAINING VALUES OF M FOR** EACH **REGION** I-D **ARRAY CONTAINING UPPER BOUNDS (CYCLES) FOR THE NUMREG REGIONS OF INTEREST NUMREG NUMBER OF REGIONS OF INTER C SBND ( )** I-D ARRAY CONTAINING THE STRESS VALUES (PSI, R = -1.0)<br>CORRESPONDING TO THE "LIFE BOUNDARY" VALUES FOR EACH REGI **C C CONTAINED IN NBND() C C SZERO STRESS TENSILE TEST** POINT, **So I-D ARRAY CONTAINING VALUES OF K. IN THIS ROUTINE C TRBIGK ( ) TRBIGK(i) = BIGK(i) ZeRO REGion VALUES CHOSEN TO FACILITATE REGION DO LOOP C Z ROREG BEGINNING VALUE -- 0 - ZERO** REGION **EXISTS, 1 - NO ZERO** REGION **C**  $\mathbf c$ **CALCULATE BOUNDARIES OF STRESS** REGIONS **CALL FINDSB (NUMREG, ZROREG, NBND, BIGK, MM, SBND) CALCULATE Ko AND Mo FOR THE** NO **DATA REGION TO THE** LEFT **IF** REQUIRED  $\mathbf{C}$ **DO 150 L = ZROREG,** NUMREG  $T$ **RBIGK(L)**  $=$  **BIGK 150 CONTINUE IF**  $(XROREG \tcdot EC \tcdot 0)$  THE<br>**FACTR** = 1.0 **CALL KOMO (SZERO, BIGK, MM, NBND, SBND, TRBIGK, & FACTR,** NUMREG **) ENDIF C WRITE** RESULTS **TO** FILE

```
WRITE (7,900) NUMR
            IF (IOUT .EQ. i0) WRITE(8,900) NUMREG
            DO 200 L = ZROREG, NUMREG
               \frac{\text{W11}}{\text{W11}}, \frac{\text{W11}}{\text{W11}}, \frac{\text{W11}}{\text{W11}}, \frac{\text{W11}}{\text{W11}}, \frac{\text{W11}}{\text{W11}}, \frac{\text{W11}}{\text{W11}}, \frac{\text{W11}}{\text{W11}}IF (IOUT .EQ. i0) WRITE(8,910) L, MM(L), TRBIGK(L),
   200<sup>"</sup> CONTINUE NBND(L), SBND
           WRITE (7,920)
C FORMAT STATEMENTS
   900 FORMAT(///.2X, 'PARAMETER VALUES FOR MEDIAN S/N CURVE',
       \frac{1}{2} ///2X//REGION/,7x,/m<sup>7</sup>,15x,/k<sup>7</sup>/9x,/LIFE BOUND/,7x
   910 FORMAT (5X, Ii, 5X, F9.5,5X, El2.5, 5X,E9.3,9X, E11.5)
  920 FORMAT(///)
        RETURN
        END
C
C SUBROUTINE PEB CONTROLS THE CALCULATIONS FOR THE Parameter Estimation
C MODEL PORTION OF THE MATERIALS CHARACTERIZATION Bootstrap MODEL
C PROGRAMMER: L. NEWLIN
C DATE: 13NOV90 FORMAT/COMMENTS: 15JAN92
C VERSION: MATCHR VBI.2, VBI.3
C MATGRM VBI, VBI.I
C Copyright (C) 1990, california Institute of Technology.
C U.S. Government Sponsorship under NASA Contract NAS7£918
C Is acknowledged.
      SUBROUTINE PEB (NPTS, NUMREG, ZROREG, RAND, NBND, STR, MEDM,
& MEDK, RESID, BIGK, BZERO, MM, SBND)
C
        INPUTS: NPTS, NUMREG, ZROREG, RAND, NBND, STR, MEDM, MEDK, RESID
OUTPUTS: BIGK, BZERO, MM, SBND
C
C
   SUBPROGRAMS: PICRES, MREGR, TRNSFM, SMNVAR, KBETA, FINDK, FINDSB
Ċ
       IMPLICIT NONE
       INTEGER MAXDAT, MAXREG
       PARAMETER (MAXDAT = 50, MAXREG = 3)
       COMMON IOUT
       INTEGER IOUT, L, NP, NPTS(MAXREG), NUMREG, ZROREG
       REAL BIGK(0:MAXREG), BZERO, E, MEANZ, MEDE(0:MAXREG),
      & MEDM(0:MAXREG), MM(0:MAXREG), NBND(0:MAXREG),
& RESID(MAXDAT), RESNF(MAXDAT, MAXREG), SBND(0:MAXREG),
      & STR(MAXDAT, MAXREG), SZ2, ZZ(MAXDAT)
       DOUBLE PRECISION RAND
                         LIST OF VARIABLES
C
C
   BIGK()I-D ARRAY CONTAINING VALUES OF K, WHERE A = K ** M FOR
C
                 EACH REGI
```
**BZERO** C IOUT VALUE OF WEIBULL PARAMETER, BETAO, CHARACTERIZING S/N DATA SET OUTPUT DUMP CONTROLLER

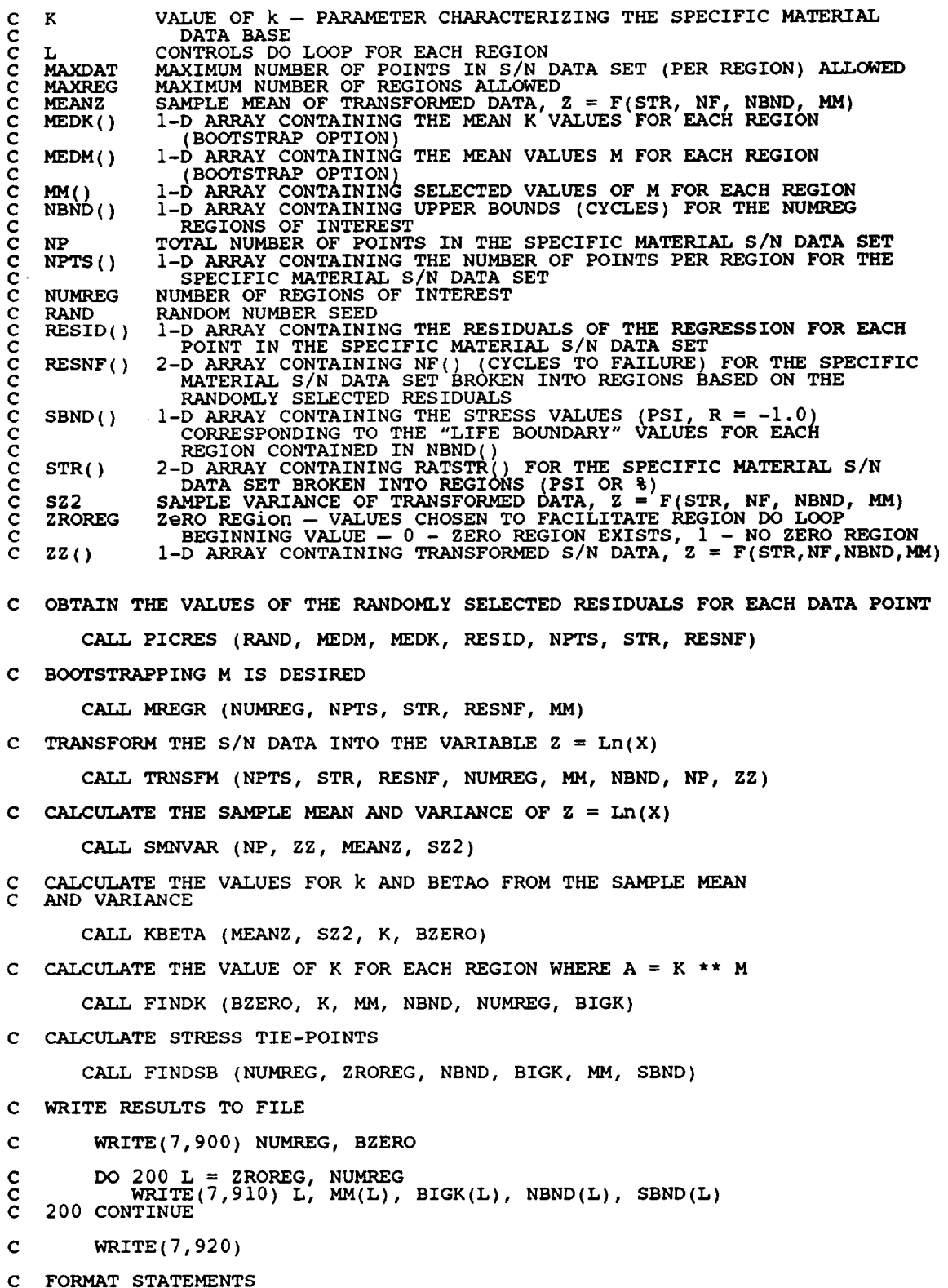

 $\sim$ 

 $\sim$   $\sim$ 

900 FORMAT(//,2X,'SELECTED VALUES OF S/N CURVE PARAMETERS'<br>& //,2X,'NUMBER OF REGIONS: ',I4,5X,'BETAO = ',F8.<br>(1,2X,'REGION',7X,'m',15X,'K',9X,'LIFE BOUND',5X, & 'STRESS BOUND',/) 910 FORMAT(5X, II,5X,F9.5,5X,EI2.5,5X,E9.3,6X,EII.5) 920 FORMAT(///) **RETURN END** C\*\*\*\*\*\*\*\*\*\*\*\*\*\*\*\*\*\*\*\*\*\*\*\* C SUBROUTINE RANDOM USES AN LCG RANDOM NUMBER GENERATOR TO GENER C UNIFORMLY DISTRIBUTED RANDOM NUMBE C C Miles& R. F.j The RANDOM Computer Program: A Linear Congruential C **Ranaom** Number Generator, JPL Publication 85-98, **JPL** Document C 5101-277, Feb. 15, 1986. C PROGRAMMER: L. GRONDALSKI, L. NEWLIN<br>DATE: 1DEC87 DATE:<br>: VERSION C VERSION: MATCHR V4, V5, V5.1, V5.2, V5.3, V6, V6.1, V6.2, V6.2, V6.2, V8.3, V8.4, V8 C MATGRM V2, V3, V3.1, V3.2, V3.3, V4, V4.1, V4.  $C = \{x_1, x_2, \ldots, x_n\}$  values  $\{x_4, x_5, \ldots, x_n\}$ \*\*\*\*\*\*\*\*\*\*\*\*\*\*\* \*\*\*\*\*\* SUBROUTINE RANDOM (FRAC, RAND)  $\mathbf c$ IMPLICIT NON<br>COMMON IOUT INTEGER IOUT REAL FRAC<br>DOUBLE PRECISION DOUBLE PRECISION RANA, **RANC,** RAND, RANDIV, **RANM, RANSUB,** & RANT, RANX  $\frac{c}{c}$ **LIST OF** VARIABLES cccccc **FRAC UNIFORM** ( **0 , 1 ) RANDOM VARIATE OUTPUT DUMP CONTROLLER IOUT RANA CONSTANT FOR LCG RANC CONSTANT FOR LCG RANDOM** NUMBER SEED **RAND RANDIV INTERNAL CALCULATION**  $\frac{c}{c}$ **RANM CONSTANT FOR LCG RANSUB INTERNAL CALCULATION** C **RANT INTERNAL CALCULATION**  $\epsilon$ RANX **INTERNAL CALCULATION** C **USING** LCG **RANDOM** # GENERATOR  $RANA = 67109.$ RANC = 709088  $RANM = 3355443$ 10 **RANX = RANA \* RAND + RAN**  $\texttt{RANDIV} = \texttt{RANX}$  /  $\texttt{RAI}$  $RANT = DINT(RANDIV)$ **RANSUB = RANT** \* RANM **RAND = RANX- RANS\_ FRAC = SNGL(RAND /** RANM) **IF** ((FRAC -EQ. **0.0)** .OR. (FRAC .EQ. 1.0)) GOTO i0 **IF** (IOUT .EQ. 2) WRITE(8,\*)'RANX =', **RANX,** ' **RANDIV** =' , **RANDIV,**

& ' **RANT** =', RANT, ' RANSUB =', RANSUB, ' RAND =', **RAND,** & ' FRAC =', FRAC RETURN END **C** NOTES: IOUT=2 DUMPS TO SCREEN C\*\*\*\*\*\*\*\*\*\*\*\*\*\*\*\*\*\*\*\*\*\*\*\*\*\*\* \*\*\*\*\*\*\*\* **C**CCCCCCCCCCCC **C SUBROUTINE** NORMGN GENERATES **A** NORMALLY DISTRIBUTED **RANDOM NUMBER C WITH MEAN, MU, AND STANDARD DEVIATION, SIGMA C PROGRAMMER: L. GRONDALSKI, L. NEWLIN C DATE: 3FEB88 C VERSION: MATCHR V7, V7.1, V8, V8.1, V8.2, V8.3, V8.4, V8.5 C MATGRM V4, V4 i, V4.2, V4.3, V4.4, V4.5 C The** random **variates** are generated using the "Direct Method" C Amramgwitzc M:, and Stegun, I. A., editors, **Handbook** of c Mathematical **Functions,** National Bureau of Standardsf Applied C Mathematics Series 55, **Issued** June 1964, Ninth **Printlng,** November C 1970 with corrections, pg. 953. \*\*\*\*\*\*\*\*\*\*\*\*\*\*\*\*\*\*\*\*\*\*\*\*\*\*\*\* **SUBROUTINE NORMGN (RAND, MU, SIGMA, X) C SUBPROGRAM: RANDOM C IMPLICIT NONE COMMON IOUT DOUBLE PRECISION RAND REAL FRAC,** MU, PI, **SIGMA,** X, **UI, U2, ZI,** Z2 **PARAMETER (PI = 3.1415926536) INTEGER IOUT LIST OF** VARIABLES **C C C FRAC** UNIFORM(U, 1) RANDOM VARIA **C IOUT OUTPUT DUMP CONTROLLER MEAN OF NORMAL DISTRIBUTION C MU C RAND RANDOM NUMBER SEED C SIGMA** STANDARD DEVIATION OF NORMAL DISTRIBU<br>NORMAL RANDOM VARIATE<br>UNIFORM RANDOM NUMBER U(0,1)<br>UNIFORM RANDOM NUMBER U(0,1)<br>NORMAL RANDOM NUMBER ON N(0,1)<br>NORMAL RANDOM NUMBER ON N(0,1) **C** X **C U1**<br>**C U2**<br>**C** *Z*1<br>C *Z*2 **C U2** C **Zl C Z2 IF ((IOUT** .EQ. i0) .OR. **(IOUT** .EQ. **15)) & WRITE(8,\*) 'RAND =', RAND, ' MU =', MU, ' SIGMA =', SIGMA CALL RANDOM** ( FRAC, RAND ) U1 = FRAC CALL RANDOM (FRAC, RAND)<br>U2 = FRAC  $E = \text{WRTTE}(8,*)$  'UI = ', UI,' U2 = ', U2'  $Z_2 = SQRT$  (- 2. \* ALOG(UI)) \* SIN(2. \* PI \* U2)  $X = SIGMA * Z1 + MU$ 

10) .OR. (IOUT .EQ. 15))<br>'21 =', 21, ' 22 =', 22, ' x =', x IF ((IOUT .EQ. & WRITE(8,\*) **RETURN** END C SUBROUTINE PICRES PERFORMS THE RESIDUAL SELECTION AND THEN CALCULATES<br>C THE NEW S/N PAIRS<br>C PROGRAMMER: L. NEWLIN **C THE NEW S/N** PAIRS C PROGRAMMER: L.NEWI<br>C DATE: 10OCT90 C VERSION: MATCHR VBI.1, VBI.2, VBI C MATGRM VBI, VBI SUBROUTINE PICRES (RAND, MEDM, MEDK, RESID, NPTS, STR, **RESNF)** C INPUTS: RAND, MEDM, MEDK, RESID, NPTS, ST  $\mathbf C$ OUTPUTS: C IMPLICIT NONE INTEGER MAXDAT, MAXREG PARAMETER (MAXDAT = 50, MAXREG = 3) COMMON IOUT INTEGER I, INDEX, IOUT, K, L, NPTS(MAXREG) REAL LNK, MEDK(0: AXR G), MEDM(0:MAXREG), **RESID(AXDAT),** & RESNF(MAXDAT, MAXREG), STR(MAXDAT, MAXREG), X DOUBLE PRECISION RAND LIST OF VARIABLES **CCCCCCCCCC I** CONTROLS DO LOOP FOR **EACH** POINT IN THE DATA SET **INDEX** THE RANDOMLY SELECTED INDEX FOR THE RESIDUAL SELECTION **I** OUT OUTPUT DUMP CONTROL K CONTROLS DO LOOP FOR EACH POINT IN EACH REGION CONTROLS DO LOOP FOR **EACH** REGION L LNK EQUAL TO In(K) MAXDAT MAXIMUM NUMBER OF POINTS IN S/N DATA SET (PER **REGION)** ALLOWED MAXIMUM NUMBER OF REGIONS ALLOWED' I-D ARRAY CONTAINING THE MEDIAN K FOR EACH **REGION** cccccccccccc MAXREG MEDK ( ) **MEDM** () I-D ARRAY CONTAINING THE MEDIAN M FOR EACH **REGION** NPTS () I-D ARRAY CONTAINING THE NUMBER OF POINTS **FOR** THE SPECIFIC (KEFERENCE) MATERIAL S/N DATA SET IN EACH REGI<br>RANDOM NUMBER SEED **RAND RESID** ( ) I-D ARRAY CONTAINING THE RESIDUALS OF THE REGRESSION FOR **EACH** POINT IN THE SPECIFIC MATERIAL S/N DATA SET 2-D ARRAY CONTAINING THE CALCULATED CYCLES TO FAILURE **FOR** THE **RESNF** ( ) SPECIFIC MATERIAL S/N DATA SET AND SELECTED RESIDU STR() 2-DARRAY CONTAINING RATSTR() FOR THE SPECIFIC MATERIAL S/N DATA SET BROKEN INTO REGIONS (PSI) UNIFORM(0,1) RANDOM VARIATE X  $DO 75 K = 1$ , MAXD  $RESNF(K,L) = 0.$ **CONTINUE** 50 CONTINUE  $LINK = ALOG (MEDK(1))$ **IF** (IOUT .EQ. 10) THEN NPTS(1), ' LNK= ' ' MEDM = LNK  $W$ RITE $(8,7)$  'MEDK = ', MEDK(1), WRITE $(8,7)$  'NPTS = ', ', MEDM(I)

```
ENDIF
          DO 100 I = 1, NPTS(1)<br>CALL RANDOM (X, RAND)<br>INDEX = INT (X * FLOAT (NPTS(1))) + 1<br>RESNF(I, 1) = EXP (MEDM(1) * (LNK - ALOG (STR(I, 1)))
                IF (IOUT .EQ. 10) THEN<br>
WRITE(8,*) 'STR = ', STR(I,1), ' RESNF = ', RESNF(I,1)<br>
WRITE(8,*) 'X = ', X, ' INDEX = ', INDEX,<br>
'RESID'= ', RESID(INDEX)
                                                 + RESID(INDEX))
         £.
         £.
    100 CONTINUE
          RETURN
          END
SUBROUTINE MREGR CALCULATES, M, THE MATERIALS SHAPE PARAMETER FOR EACH REGION WHERE Y = LN(NF) AND X = LN(STR) PROGRAMMER: L. NEWLIN
\frac{c}{c}\tilde{c}13NOV90
                DATE:
                            MATCHR VB1.2, VB1<br>MATGRM VB1, VB1.1
                                                    VB1.3
           VERSION:
          SUBROUTINE MREGR (NUMREG, NPTS, STR, NF, MM)
     INPUTS:
                       NUMREG, NPTS, STR, NF
\bar{c}OUTPUTS:
                     MM
\mathbf CIMPLICIT NONE
          INTEGER MAXDAT, MAXREG
          PARAMETER (MAXDAT = 50, MAXREG = 3)
          COMMON IOUT
          INTEGER IOUT, K, L, NPTS(MAXREG), NUMREG
                        DIFFX(MAXDAT), DIFFY(MAXDAT), MM(0:MAXREG),<br>NF(MAXDAT, MAXREG), STR(MAXDAT, MAXREG), MEANX, MEANY,<br>SX2(MAXREG), SXY(MAXREG)
          REAL
         £
         £,
                                 LIST OF VARIABLES
nananananananananan
                       1-D ARRAY CONTAINING THE DIFFERENCE BETWEEN LN(STR(K,L))<br>AND MEANX FOR EACH POINT IN REGION L<br>1-D ARRAY CONTAINING THE DIFFERENCE BETWEEN LN(NF(K,L))<br>AND MEANY FOR EACH POINT IN REGION L<br>OUTPUT DUMP CONTROLLER<br>CONTROLS DO 
     DIFFX()
     DIFFY()
     IOUT
     к
     L
     MAXDAT
     MAXREG
     MEANX
     MEANY
     MM()(BOOTSTRAP OPTION)
                       2-D ARRAY CONTAINING LN(RESNF()), ALSO INDEXED FOR REGION<br>1-D ARRAY CONTAINING NUMBER OF POINTS IN EACH REGION<br>NUMBER OF REGIONS OF INTEREST<br>2-D ARRAY CONTAINING LN(STR()), ALSO INDEXED FOR REGION<br>1-D ARRAY CONTAINING SAMP
     NF()<br>NPTS()
     NUMREG
     STR()<br>SX2()(X = Ln S)<br>1-D ARRAY CONTAINING SAMPLE X, SAMPLE Y, COVARIANCE FOR
     SXY()EACH REGION (X = Ln S, Y = Ln N)
```

```
C INITIALIZE ARRAYS
        DO 50 L = i, MAXREG
          SXY(L) = 0.<br>SXY(L) = 0.MM(L)^{\sim} = 0.050 CONTINUE
        DO 70 K = 1, MAXD
           DIFFY(K) = 0.0
DIFFX(K) = 0.0
    70 CONTINUE
C NOW PERFORM CALCULATION OF SX2 AND SXY, FOR EACH REGION
       DO I00 L = i, NUMREG
C FIRST CALCULATE SAMPLE X AND Y MEANS IN REGION L
MEANY = 0.0
           MEANX=0.0
           IF (IOUT .EQ. i0) WRITE(8,*)'L =', L, ' NPTS =', NPTS(L)
           DO 250 K = i, NPTS(L)
MEANY = MEANY + ALOG (NF(K,L))
               MEANX = MEANX + ALOG (STR(K,L))
               IF (IOUT .EQ. IO) WRITE(8, \overline{r}) 'NF =', NF(K,
   250 CONTINUE \overline{S} CONTINUE
      MEANY = MEANY/FLOAT(NPTS(L))<br>
IF (IOUT .EQ. 10) WRITE(2))<br>
4 IF (MEANX =', MEANX
C NOW CALCULATE SAMPLE VARIANCES, SX2 AND SAY,
C OF X AND Y FOR EACH REGION BY SUMMING OVER EACH
C DATA POINT IN REGION L
           DO 300 K = i, NPTS(L)
               DIFFY(K) = ALOG (NF(K,L)) - MEANY
               \mathbf{S} \times 2(L) = \mathbf{S} \times 2(L) + \mathbf{D} \mathbf{I} \hat{\mathbf{r}} \hat{\mathbf{r}} \times (K) + 2SXY(L) = SXY(L) + DIFFX(K) * DIFFY(K)
               IF (IOUT .EQ. i0) THEN
      & WRITE(8,*) 'K, DIFFX(K) =', K, '=',DIFFY(K)(_[,_, DIFFX DIFFY(K),
               WRITE(8,*) 'SX2(L) =', SX2(L), ' SXY(L) =', SAY(L)
ENDIF
  300 CONTINUE
IF (SXY(L) .GE. 0.0) THEN
C LIFE WILL INCREASE WITH INCREASING STRESS -- INVALID FOR
C OUR MODE
                           WRITE(8,*) 'ERROR: SXY >= 0 IN REGION', L
               CALL TRMNAT
           ENDIF
C NOW CALCULATE THE M FOR REGION L
           MM(L) = - SXY(L) / SX2(L)IF (IOUT .EQ. i0) WRITE(8,*) 'SX2(L) =', SX2(L), ' SXY(L) =',
& SXY(L), ' MM(L) =', MM(L)
  100 CONTINUE
       RETURN
       END
```
C **SUBROUTINE** TRNSFM PERFORMS **THE** CALCULATIONS NECESSARY TO **TRANSFORM** C THE S/N DATA INTO THE VARIABLE Z = Ln(<br>C PROGRAMMER: L. NEWLIN C DATE: CODE: 7JUN88 COMMENTS: 13JUL89<br>C VERSION: MATCHR V8, V8.1, V8.2, V8.3, V8.4, V8.5<br>C MATGRM V4, V4.1, V4.2, V4.3, V4.4, V4.5 SUBROUTINE TRNSFM (NPTS, STR, NF, NUMREG, MM, NBND, NP, ZZ) C **INPUTS:** NPTS, STR, NF, NUMREG, MM, NBND **C OUTPUTS:** NP, ZZ **C IMPLICIT NONE INTEGER MAXDAT, MAXREG PARAMETER (MAXDAT = 50, MAXREG = 3) COMMON IOUT INTEGER I, IOUT, K, L, LL, NP, NPTS(MAXREG), NUMREG REAL** MM(0:MAXREG), MML, NBND(0:MAXREG), **NF(MAXDAT,** MAXREG), & STR(MAXDAT, MAXREG), ZZ(MAXDAT) **C LIST OF VARIAE C** C **I CONTROLS** DO **LOOP FOR EACH DATA POINT OUTPUT** DUMP CONTROLLER C **IOUT C K CONTROLS DO LOOP FOR EACH DATA POINT IN** EACH **REGION** C **L CONTROLS DO LOOP FOR** EACH **REGION** C **LL CONTROLS INNER DO LOOP FOR** EACH **REGION C MAXDAT MAXIMUM NUMBER OF S/N DATA POINTS (PER** REGION) **ALLOWED MAXIMUM NUMBER OF REGIONS ALLOWED** C **MAXREG C MM() I-D ARRAY CONTAINING SAMPLED VALUES OF M FOR** EACH REGION **MMT** EQUAL TO MM(L) FOR A SET OF CALCULATIONS<br>1-D ARRAY CONTAINING UPPER BOUNDS (CYCLES) FOR THE NUME<br>REGIONS OF INTEREST **C NBND()** C  $NF()$ Z-D ARRAY CONTAINING RAWNF() (CICLES TO FAILURE) FOR TH<br>SPECIFIC MATERIAL S/N DATA SET BROKEN INTO REGIONS C C NP **TOTAL NUMBER OF POINTS IN THE SPECIFIC** MATERIAL **S/N DATA SET C** NPTS ( ) **I-D ARRAY CONTAINING THE NUMBER OF POINTS PER REGION FOR TH<br>SPECIFIC MATERIAL S/N DATA SET<br>NUMBER OF REGIONS OF INTEREST** C **C** NUMREG **C STR()** 2-D **ARRAY CONTAINING RATSTR() FOR THE SPECIFIC** MATERIAL **C S-N DATA SET BROKEN INTO** REGIONS **(PSI OR %) I-D ARRAY CONTAINING TRANSFORMED S/N DATA, ZZ()** C  $Z = F(STR, NF, NBND)$  $\mathbf{C}$ **INITIALIZE VARIABLES NP=** 0 DO 50 I = 1, MAXDAT<br> $ZZ(I) = 0.0$ **50 CONTINUE C BEGIN CALCULATIONS** DO I00 **L =** I, NUMREG **IF** ( O Q. i0) WRITE(8,\*)'L **=', L,** ' MM **=',** MMIL), ' MML **=',** & MML, ' NPTS =', NPTS(L) DO 200 K = 1, NPTS(L)<br>NP = NP + 1  $TF (IOUT .EO. 10) WRTE (8, *YK = ', K, ', NP' = ', NP''', NF = ', NF, *'NF = ', NF, K, ', NP' = ', NP''', NF = ', NF, K, ', NP' = ', NP''', NF = ', NF, K, *, NP' = ', NP''', NF = ', NF, *'NF, *'NF = ', *'NF, *'NF = ', *'NF, *'NF = ', *'NF, *'NF = ', *'NF, *'NF = ', *'NF, *'NF = ', *'NF, *'NF = ', *'NF, *'NF = ', *'NF, *'NF = ', *'NF, *'NF = ', *'NF, *'NF = ', *'NF, *'NF =$ DO **300 LL =** 2, **L**

 $\begin{array}{llll} {\tt ZZ(NP)} & = & {\tt ZZ(NP)} ~+~{\tt ALOG(NBND(LL-1))} \\ & \star & ( (1.0 ~/~{\tt MM(LL-1) }) ~-~ (1.0 ~/~{\tt MM(LL)}) ) \\ {\tt IF} & ( {\tt IOUT} ~.EQ ~.~ 10 ) ~ {\tt WRTTE(8,*)'LL =', ~LL, ~ NBND(LL-1) =',} \\ & {\tt NBND(LL-1) ~, ~/~ {\tt MM(LL-1) =', ~ MM(LL-1) , ~/~ {\tt MM(LL) =',}'} \\ & {\tt IPTNILE} & = ', ~ {\tt ZZ(NP)} \\ & {\tt IPTNITE} \end{array}$ å. £ 300 **CONTINUE** 200 **CONTINUE** 100 CONTINUE **RETURN END** SUBROUTINE SMNVAR CALCULATES THE Sample MeaN and VARiance OF cccccc 2 = F(STR, NF, NBND, MM)<br>PROGRAMMER: L. NEWLIN<br>DATE: CODE: 24AU CODE: 24AUG87 COMMENTS: 13JUL89<br>MATCHR V5.3, V6, V6.1, V6.2, V7, V7.1, V8, V8.1, V8.2,<br>W8.3, V8.4, V8.5<br>MATGRM V3.3, V4, V4.1, V4.2, V4.3, V4.4, V4.5 VERSION: SUBROUTINE SMNVAR (NP, ZZ, MEANZ, SZ2) INPUTS: NP, 22 OUTPUTS: MEANZ, SZ2  $\bar{c}$  $\mathbf c$ IMPLICIT NONE INTEGER MAXDAT PARAMETER (MAXDAT = 50) COMMON IOUT INTEGER I, IOUT, NP **REAL** MEANZ, SZ2, ZZ (MAXDAT) ccccccccccc LIST OF VARIABLES CONTROLS DO LOOP FOR EACH DATA POINT IN A DATA SET OUTPUT DUMP CONTROLLER  $\mathbf I$ **TOUT** MAXIMUM NUMBER OF S/N DATA POINTS (PER REGION) ALLOWED<br>SAMPLE MEAN OF TRANSFORMED DATA, Z = F(STR, NF, NBND, MM)<br>TOTAL NUMBER OF POINTS IN THE SPECIFIC MATERIAL S/N **MAXDAT MEANZ NP** DATA SET<br>SAMPLE VARIANCE OF TRANSFORMED DATA, Z = F(STR, NF, NBND, MM)<br>1-D ARRAY CONTAINING THE TRANSFORMED S/N DATA,  $572$  $ZZ()$ C  $Z = F(STR, NF, NBND, MM)$ C INITIALIZE VARIABLES  $MEANZ = 0.0$  $SZ2 = 0.0$ C CALCULATE THE MEAN OF ZZ(), MEANZ DO 100 I = 1, NP<br>
MEANZ = MEANZ + 2Z(I)<br>
IF (IOUT .EQ. 10) WRITE(8,\*)'NP =', NP, ' I =', I,<br>  $ZZ = '$ , ZZ(I), ' MEANZ =', MEANZ £ 100 CONTINUE MEANZ = MEANZ / FLOAT(NP)<br>IF (IOUT .EQ. 10) WRITE(8,\*)' MEANZ =', MEANZ

```
CALCULATE THE VARIANCE OF ZZ(), SZ2
       DO 200 T = 1, N.
           SZ2 = SZ2 + (ZZ(I) - MEANZ) ** 2
IF (IOUT .EQ. i0) WRITE(8,*)'I =', I, ' SZ2 =', SZ2
  200 CONTINUE
       SZ2 = SZ2 / FLOAT(NP -IF (IOUT .EQ. 10) WRITE(8,*)' SZ2 =', SZ2
       RETURN
       END
C SUBROUTINE KBETA CALCULATES K AND BETAO FROM THE SAMPLE MEAN AN<br>C VARIANCE OF Z = F(STR, NF, NBND, MM)<br>C PROGRAMMER: L. NEWLIN
C DATE: CODE: 6OCT87 COMMENTS: 13JUL89
C VERSION: MATCHR V6, V6.1, V6.2, V7, V7.1, V8, V8.1, V8.2 V8.3,
C V8.4, V8.5 '
C MATGRM V4, V4.1, V4.2, V4.3, V4.4, V4.5
       SUBROUTINE KBETA (MEANZ, SZ2, K, BZERO)
C INPUTS: MEANZ, SZ2
C OUTPUTS: K, BZERO
C IMPLICIT NONE
       REAL PI
      PARAMETER (PI = 3.1415926536)
       COMMON IOUT
       INTEGER IOUT
       REAL BZERO, K, MEANZ, SZ, SZ2
                   LIST OF VARIABLES
C
C
   C BZERO
                VALUE OF WEIBULL PARAMETER, BETAO, CHARACTERIZING THE
SPECIFIC MATERIAL S/N DATA SET
C
   C IOUT
                OUTPUT DUMP CONTROL
C K
                VALUE OF k -- PARAMETER CHARACTERIZING SPECIFIC MATERIAL
C
                  DATA BASE
C MEANZ
                SAMPLE MEAN OF TRANSFORMED DATA, Z = F(STR, NF, NBND, MM)
SELF EXPLANATORY CONSTANT
C PI
   C SZ
                SZ2 ** 0.5
   C SZ2
                SAMPLE VARIANCE OF THE TRANSFORMED DATA,
\overline{c}Z = F(STR, NF, NBND, MM)C PERFORM CALCULATIONS
      SZ = SZ2 \star \star 0.5BZERO = PI / (SZ * (6.0 * * 0.5))K = MEANZDATA DUMP STATEMENTS
```
**IF (IOUT .EQ. I0) THEN WRITE(8,\*) 'SZ2 =', SZ2, ' SZ =', SZ**

WRITE $(8,*)$  'MEANZ =', MEANZ, ' K = ', K, ' BZERO =', BZERO **ENDIF** RETURN **END** C SUBROUTINE FINDK CALCULATES THE VALUE OF K, WHERE A = K \*\* M FOR<br>C EACH REGION<br>C PROGRAMMER: L. NEWLIN<br>C VERSION: MATGRM V8, V8.1, V8.2, V8.3, V8.4, V8.5<br>C WARGRM V4. V4.1, V4.2, V4.3, V4.4, V8.5 EACH REGION PROGRAMMER: L. NEWLIN DATE:<br>VERSION:  $\zeta$  version: MATCHR v8, V8.1, V8.2, V8.3, V8.4, V8. C MATGRM V4, V4.1, V4.2, V4.3, V4.4, V4.5 SUBROUTINE FINDK (BZERO, K, MM, NBND, NUMREG, BIGK) C INPUTS: BZERO, K, MM, NBND, NUMREG<br>C OUTPUTS: BIGK C OUTPUTS: BIGK C IMPLICIT NONE INTEGER MAXREG REAL GAMMA PARAMETER (GAMMA = 0.57721566490, MAXREG = 3) COMMON IOUT INTEGER IOUT, L, NUMREG REAL BIGK(0:MAXREG), BZERO, K, MM(0:MAXREG), NBND(0:MAXREG) C LIST OF VARIABLES **C** C **BIGK()** I-D ARRAY CONTAINING VALUES OF K, WHERE A = K \*\* M FOR EACH REGION C **BZERO** VALUE OF WEIBULL PARAMETER, BETAo, CHARACTERIZING SPECIFIC C MATERIAL DATA BAS **C GAMMA** EULER'S CONST OUTPUT DUMP CONTROLLER C IOUT VALUE OF  $k$  - PARAMETER CHARACTERIZING THE SPECIFIC MATERIAL C K C DATA BASE C L CONTROLS DO LOOP FOR EACH REGI **C** MAXREG MAXIMUM NUMBER OF REGIONS ALLOW  $MM()$ I-D ARRAY CONTAINING SELECTED VALUES OF M FOR EACH REGION  $NBND()$ 1-D ARRAI CONTAINING UPPER BOUNDS (CYCLES) FOR THE NUM C C NUMREG NUMBER OF REGIONS OF INTER C INITIALIZE VARIABLES DO 50 **L** = 0, MAXREG BIGK(L) = 0.<br>50 CONTINUE C CALCULATE K FOR REGION ONE C WRITE(7,\*) REGION: 1, K =', BIGK(1)  $\sum_{i=1}^{N}$  (IOUT .EQ. 10) WRITE(8,\*)'BZERO =', BZERO, ' k =', k C CALCULATE K FOR REMAINING REGIONS  $DQ$  100 L =  $Z$ , NUMR BIGK(L) = BIGK(L-I) \* NBND(L-I) £.  $\mathcal{L}$  (i.e.  $\mathcal{L}$  (i.e.  $\mathcal{L}$ )) - (i.e.  $\mathcal{L}$  MM(L-I

 $\mathbf{C}$ WRITE(7,\*) 'REGION<br>IF (IOUT .EQ. 10) WRITE(8,\*)'L = BIGK(L) L, ' NBND!L-I) **='t** MM(L-I) = , MM(L-I), & NBND(L-I), ' MM(L) =', MM(L), & ' BIGK(L) **=',** BIGK(L) 100 CONTINUE RETURN **END C SUBROUTINE FINDSB CALCULATES THE REGION** 'TIE-POINTS' **-- THE STRESS C VALUES WHICH CORRESPOND TO THE** "LIFE **BOUNDARIES" ACCORDING TO THE** C **RANDOMLY SEI<br>C CHARACTERIZ:<br>C PROGRAMMER:<br>C VERSION:<br>C C RANDOMLY SELECTED MS, AND THE Ks CALCULATED FROM THE BETA AND k C CHARACTERIZING SPECIFIC MATERIAL CRAMMER: L. NEWLIN**<br>
DATE: 22DEC88<br>
VERSION: MATCHR V8 MATCHR V8.2, V8.3, V8.4, V8.5<br>MATGRM V4.2, V4.3, V4.4, V4.5 SUBROUTINE FINDSB (NUMREG, ZROREG, NBND, BIGK, MM, SBND) **C INPUTS: NUMREG,** ZROREG, NBND, BIGK, **MM**  $OUTPUTS:$ **C IMPLICIT NONE INTEGER MAXREG** PARAMETER (MAXREG **= 3) COMMON IOUT INTEGER IOUT, L, NUMREG, ZROREG REAL** BIGK(0:MAXREG), **MM(0:MAXREG), NBND(0:MAXREG), SBND(0:MAXREG) & LIST OF VARIABLES C C C BIGK** ( ) I-D **ARRAY** CONTAINING **VALUES** OF **K,** WHERE **A = K \*\* M** C FOR EACH REGION<br>OUTPUT DUMP CONTROL **C IOUT C L CONTROLS DO LOOP FOR EACH REGION C MAXREG MAXIMUM NUMBER OF** REGIONS **ALLOWED I-D ARRAY CONTAINING SELECTED VALUES OF M FOR EACH REGION C** MM()  $NBND()$ **I-D ARRAY CONTAINING UPPER BOUNDS (CYCLES) FOR THE NUMREG C REGIONS OF INTER NUMREG NUMBER OF REGIONS OF INTER** C **SBND** ( ) **I-D ARRAY CONTAINING STRESS VALUES (PSI, R = -I.0) CORRESPONDING TO THE** "LIFE **BOUNDARY" VALUES FOR EACH C** C REGION **CONTAINED IN** NBND() **ZeRO** REGion **-- VALUES CHOSEN TO FACILITATE REGION DO LOOP** C **ZROREG C BEGINNING VALUE -- 0 - ZERO** REGION **EXISTS, 1 - NO** REGION C **INITIALIZE** SBND() DO **50** L = **0,** MAYJtEG **SBND(L)** = 0.0 50 CONTINUE **C CALCULATE SBND(0)** IF ZROREG = 0 **IF** (ZROREG .EQ. **0)** THEN **SBND(0) =** BIGK(1) \* NBND(0) \*\* (-i.0 / MM(1)) ENDIF **C** CALCULATE THE NON-ZERO REGION STRESS BOUNDARIES

DO  $100 \text{ L} = 1$ , NUMR IF  $(NBND(L)$  .GE.  $1.0E+36$ ) THE<br>SBND(L) = 0.0 ELSE  $SBND(L) = BIGK(L) * NBND(L) ** (-1.0 / MM(L))$ ENDIF i00 CONTINUE RETURN END CWWWWWWWW\*\*\*\*\*\*\*\*\*\*\*\*\*\*\*\*\*\*\*\*\*\*\*\*\*\*\*\*\*\*\*\*\*\*\*\*\*\*\*\*\*\*\*\*\*\*\*\*\*\*\*\*\*\*\*\*WWWWWWW. C SUBROUTINE ROMO CALCULATES NO AND MO FOR THE ZERO REGION (NO DATA CONTEST AND MO FOR THE ZERO REGION (NO DAT C AT SZERO, AND SCALING DOWN THE CURVE IF IT WENT ABOVE SZER<br>C PROGRAMMER : L. NEWLIN C DATE: 1AUG C VERSION: MATCHR V8.5 MATGRM V4.5 CCCCCC C Copyright (C) 1990, California Institute of Technol C U.S. Government Sponsorship under NASA Contract NAS7-C is acknowledged. SUBROUTINE ROMO (SZERO, BIGK, MM, NBND, TRSBND, TRBIG C INFUIS: SZERO, BIGK, MM, NBND, TRSBND, FAC<br>C OUTPUTS: TRBIGK, MM, TRSBND C IMPLICIT NONE INTEGER MAXREG PARAMETER **(MAXREG = 3)** COMMON IOUT INTEGER IOUT, L, NUMREG REAL BIGK(0:MAXREG), FACTR, MM(0:MAXREG), NBND(0:MAXREG), 1 SCLK, SZERO, TRBIGK(0:MAXREG), TRSBND(0:MAXREG) C **C**<br>C  $BIGK()$ C **C FACTR C IOUT C L C MAXREG C** MM()  $N$ BND $($ ) C **NUMREG** C SCI C SZERO ADJUSTMENT FACTOR FOR BIGK IF TRSBND(0) > SZERO STRESS TENSILE TEST POINT, So C C C **C**  $\tilde{c}$ **LIST** OF VARIABLES I-D ARRAY CONTAINING VALUES **OF** K, WHERE A **= K** \*\* **M FOR EACH** REGION  $SCALE$  FACTOR = PHI \* KRATIO \* Z OUTPUT DUMP CONTROL **CONTROLS DO LOOP FOR EACH REGI** MAXIMUM NUMBER OF REGIONS ALLOWED<br>1-D ARRAY CONTAINING SELECTED VALUES OF M FOR EACH REGI I-D ARRAY CONTAINING UPPER BOUNDS (CYCLES) FOR THE NUMREG REGIONS OF INTEREST NUMBER OF REGIO TRBIGK() I-D ARRAY CONTAINING VALUES OF K, ADJUSTED TO KEEP SBND(V) < SO FOR EACH TRI TRSBND() I-D ARRAY CONTAINING STRESS VALUES CORRESPONDING TO THE LIFE BOUNDARY VALUES FOR EACH REGION CONTAINED IN **NBND()** ADJUSTED BY VARIATION PARAMETERS FOR EACH TRIAL  $BIGK(0) = SZERO$ **IF** (TRSBND(0) .GT. SZERO) THEN SCLK **=** SZERO/TRSBND(0)

 $DO$   $IO$   $L = U$ ,  $N$ UMR

 $TRBIGK(L) = BIGK(L) * SCLK$ <br> $TRSBND(L) = TRSBND(L) * SCI$ 100 CONTINUE ELSE  $TRBIGK(0) = SZERO/FACTR$  $M_1(0) = M_1(1)$  \* ((ALOG (BIGK(1)) - ALOG (TRSBND  $\alpha$  + ALOG (FACTR)) / (ALOG (SZERO) – ALOG (TRSBND(0) ENDIF **C IF** (1OUT .EQ. i0) THEN WRITE(8,\*) 'SZERO = ', **SZERO,** ' BIGKo = ', **TRBIGK(0)**  $W\text{RITE}(8,*)$  'FACTOR = ', FACTR, ' BIGKI = ', TRBIGR $W\text{RITE}(8,*)$  'MMI = ', MM $(1)$ , ' MMo = ', MM $(6)$ ENDIF **RETURN END C SUBROUTINE** WORSTN FINDS **THE** WORST **OF N FOR BOTH THE WEIBULL AND COCOCOCOCO C** LOGNORMAL DISTRIBUT **C PROGRAMMER:** L. NEWL **C DATE: 14NOV90 C VERSION: MATCHR VBI.2, VBI.3 C MATGRM VBI, VBI.I C Copyright (C)** 1990, **California Institute of Technology. C U.S. Government Sponsorship under NASA Contract** NAS7-918 **C is acknowledged. SUBROUTINE** WORSTN (RAND, NSYM, **BZERO, MM, EPSW, EPSL) C INPUT: RAND, NSYM, BZERO, MM C OUTPUT: EPSW, EPSL C ROUTINE: RANDOM C IMPLICIT NONE COMMON IOUT INTEGER IOUT, MAXREG,** NSYM **PARAMETER** (MAXREG **= 3) REAL BZERO, CO, Cl, C2, DI, D2, D3, EPSW, EPSL, F, & MM(0:MAXREG), P, P0, SIGMA, T, T2, T3, X DOUBLE PRECISION RAND** LIST **OF** VARIBLES **C C C** BZERO **WEIBULL SHAPE PARAMETER, BETA** C **C CO, CI, CZ, DI, D2, D3**<br> **COEFFICIENTS OF FUNCTION FOR LOGNORMAL DISTRIBUTION CALCULAT C EPSL LOGNORMAL(0,SIGMA\*\*2)** WORST **OF** NSYM **RANDOM VARIATE** C **EPSW** WIEBULL(BZERO) WORST OF NSYM RANDOM VARIA<br>UNIFORM(0,1) RANDOM VARIATE, VALUE OF CDI<br>OUTPUT DUMP CONTROLLER **C** F **C IOUT C MAXREG** MAXIMUM NUMBER OF REGIONS ALLOW  $MM()$ 1-D ARRAY CONTAINING VALUES OF M FOR EACH REGI **NSYM** SYMMETRY NUMB C **P0** VALUE OF P USED TO CHECK/INSURE P>.5<br>INTERMEDIATE CALCULATION VARIABLE FOR LOGNORMAL DISTRIBU c F CALCULATIONS C SIGMA STANDARD DEVIATION OF THE LOGNORMAL DISTRIBUTION INTERMEDIATE CALCULATION VARIABLE FOR LOGNORMAL DISTRIBUTION C T C CALCULATIONS T<sub>2</sub> EQUAL TO T\*\*2

```
C T<sub>3</sub>
                   EQUAL TO T**3
                   NORMAL(0, SIGMA**2) WORST OF NSYM RANDOM VARIATE
           C0 = 2.515517<br>
C1 = 0.802853<br>
C2 = 0.010328<br>
D1 = 1.432788D2 = 0.189269D3 = 0.001308SIGMA = 1.282550 * MM(1) / BZEROCALL RANDOM (F, RAND)
           EPSW = EXP ((LOG (- LOG(1.0 - F) / NSYM)<br>
\frac{1}{2} - LOG (LOG (2.0))) * MM(1) / BZERO)
           IF (IOUT . EQ. 10) WRITE(8,*) 'EPSW = ', EPSW
          P0 = (1.0 - F) ** (1.0 / FLOAT (NSYM))IF (P0 .LE. 0.5) THEN<br>P = P0T = SORT (LOG (1.0 / P ** 2))<br>
IF (IOUT EQ. 10) WRITE(8,*) 'P = ', P, ' T = ', T
                IF (IOUT : E<br>T2 = T * T<br>T3 = T * T2X = T - ((C0 + C1 * T + C2 * T2)<br>
/ ((1.0 + D1 * T + D2 * T2 + D3 * T3))<br>
IF (IOUT .EQ. 10) WRITE(8,*) 'X = ', X
         £.
          ELSE
               SE<br>
T = 1.0 - P0<br>
T = SQRT (LOG (1.0 / P ** 2))<br>
IF (IOUT .EQ. 10) WRITE(8,*) 'P = ', P, ' T = ', T<br>
T2 = T * T<br>
X = - (T - ((C0 + C1 * T + C2 * T2)<br>
/ (1.0 + D1 * T + D2 * T2 + D3 * T3)))<br>
IF (IOUT .EQ. 10) WRITE(8,*) 'X 
         Š.
          ENDIF
          EPSL = EXP (SIGMA * X)IF (IOUT .EQ. 10) THEN<br>
WRITE (8,*) 'BZERO = ', BZERO, ' SIGMA = ', SIGMA<br>
WRITE (8,*) 'F = ', F, ' EPSW = ', EPSW<br>
WRITE (8,*) 'P = ', P, ' T = ', T<br>
WRITE (8,*) 'T2 = ', T2', T3 = ', T3<br>
WRITE (8,*) 'X = ', X, ' EPSL = 
          ENDIF
          RETURN
          END
FUNCTION GTLIFE CALCULATES THE CYCLES TO FAILURE FOR A PARTICULAR STRESS
c
    BASED UPON THE MATERIALS CHARACTERIZATION S/N EQUATION<br>PROGRAMMER: L. NEWLIN<br>DATE: 10FEB89
\frac{c}{c}C
          VERSION: MATCHR V8.3, V8.4, V8.5 - FOR USE WITH PFM'S
C
\mathbf c\mathbf CCopyright (C) 1990, California Institute of Technology.<br>U.S. Government Sponsorship under NASA Contract NAS7-918
\mathbf Cis acknowledged.
```
 $\bar{\mathcal{A}}$ 

**RY\_2%L** FUNCTION GTLIFE (S, MM, **LNA,** LPHIM, KRATIO, LNZ, **SBND, & ZROREG, NUMREG, SZER** C INPUTS: S, MM, LNA, LPHIM, KRATIO, LNZ, SBND, ZROREG, NUMREG, SZERO<br>C OUTPUTS: GTLIFE **OUTPUTS: C IMPLICIT** NONE **INTEGER IOUT,** L, **MAXREG, NUMREG, ZROREG PARAMETER (MAXREG = 3) COMMON IOUT REAL GETLIF,** KRATIO, **LNA(0:MAXREG),** LNZ, **LPHIM(0:MAXREG),** & MM(0:MAXREG), S, **SBND(0:MAXREG),** SZERO, TEMP **C LIST OF** VARIABLES C **C GETLIF** VALUE **TO** BE **ASSIGNED TO GTLIFE** -- CYCLES **TO FAILURE FOR THE** REQUIRED **STRESS** LEVEL **C C IOUT OUTPUT DUMP CONTROL C KRATIO RATIO OF K\*/K, CONSTANT OVER** REGIONS **AND COMPONENTS CONTROLS DO LOOP FOR EACH REGION C L C LNA( ) I-D ARRAY CONTAINING VALUES OF Ln(A) = M Ln K FOR EACH REGION C LNZ NORMAL(0,PVAR) GENERATED RANDOM VARIATE I-D ARRAY CONTAINING VALUES OF M Ln PHI FOR** EACH **REGION WHERE C LPHIM( ) C PHI IS A WEIBULL(BETAo, ETAo) GENERATED RANDOM VARIATE MAXIMUM NUMBER OF REGIONS ALLOWED C MAXREG MM()**<br>NUMREG **I-D ARRAY CONTAINING SELECTED VALUES OF M FOR** EACH REGION **NUMBER OF REGIONS OF INTER C S VALUE OF STRESS (PSI) FOR WHICH A VALUE OF LIFE (CYCLES TO FAILURE) IS REQUIRED C C SBND ( )** I-D ARRAI CONTAINING THE STRESS VALUES (PSI, R = -1.0)<br>CORRESPONDING TO THE "LIFE BOUNDARY" VALUES FOR EACH REGI **C CONTAINED IN NBND()**<br>**STRESS TENSILE POINT, C C SZERO STRESS TENSILE POINT, So** TEMPORARY **VARIABLE USED TO PREVENT ARITHMETIC UNDER** AND OVER C **TEMP FLOWS C C ZROREG ZeRO REGion -- VALUES CHOSEN TO FACILITATE** REGION **DO LOOP C BEGINNING VALUE -- 0 - ZERO** REGION **EXISTS,** I **- NO** REGION **GETLIF = 0.0 C** CALCULATE **CYCLES TO** FAILURE IF  $((S \cdot GE \cdot SZERO) \cdot AND \cdot (ZROREG \cdot EQ \cdot 0))$  THEN GETLIF =  $1.0$  $(GS \cdot G)$ <br>GETLIF ELSE DO  $100 L = 2$ ROREG, NUME IF (S  $\cdot$  GT. SBND(L)) THE TEMP =  $LNA(L)$  +  $LPHIM(L)$  +  $MMA(L)$  \* ( -  $ALOG(S)$ & + ALOG (KRATIO) + LNZ) IF (TEMP .GT. 86.0) THEN **TEMP** = 86.0 **ENDIF GETLIF = EXP** (TEMP) GOTO 150 **ENDIF** 100 **CONTINUE ENDIF** 150 **CONTINUE GTLIFE** = GETLIF RETURN **END** C\*\*\*\*\*\*\*\*\*\*\*\*\*\*\*\*\*\*\*\*\*\*\*\*\*\*\*\* \*\*\*\*\*\*\*\*\*\*\*\*\*\*\*\*\*

SUBROUTINE 'SORTM' SORTS THE ARRAY, ALLM(), FROM LOWEST TO HIGHEST M FOR EACH REGION PROGRAMMER: CRAMMER: L. NEWLIN<br>DATE: 10FEB88<br>VERSION: MATCHR V7 MATCHR V7, V7.1, V8, V8.1, V8.2, V8.3, V8.4, V8.5<br>MATGRM V4, V4.1, V4.2, V4.3, V4.4, V4.5 nononoo C Copyright (C) 1990, California Institute of Technol C U.S. Government Sponsorship under NASA Contract NAS7-**C Is acKnowleugea. SUBROUTINE SORTM** (ALLM, NUMREG, **NUM)** C **INPUTS:** ALLM, NUMREG, NUM OUTPUTS: C C **C** ALLM() C **I TNC** C INORDR C IOUT C I C MAX C MAXREG C NUM C NUMREG TEMP **IMPLICIT** NONE **COMMON IOUT INTEGER** I, **INC,** IOUT, L, MAXMM, MAXREG, NUM, NUMREG PARAMETER (MAXMM =  $20001$ , MAXREG = 3) LOGICAL INORDR **REAL** ALLM(MAXMM, MAXREG), TEMP LIST OF VARIABLES 2-D ARRAY CONTAINING VALUES TO BE SORTED FOR **EACH REGION** CONTROLS INSERTION POINT SORT INCREMENT VARIA FLAG TO INDICATE WHETHER SORT IS FINIS!<br>OUTPUT DUMP CONTROLLER CONTROLS DO LOOP FOR EACH REGI MAXIMUM NUMBER OF M'S TO BE SORT MAXIMUM NUMBER OF REGIONS ALLOW NUMBER OF ELEMENTS IN ALLM() TO BE SORT<br>NUMBER OF REGIONS OF INTEREST TEMPORARY SORTING VARIA DO 400 **L =** i, NUMREG  $\begin{array}{cc} 5 & \text{INC} = \text{NUM} \\ 10 & \text{IF} & (\text{INC} , \text{C}) \end{array}$  $INC = INC / 2$  $20$  INORDR = .TRU  $DQ$  300 **I**  $\frac{1}{2}$  **I**  $\frac{1}{2}$  (NUM  $\frac{1}{2}$  INC)<br> **IF**  $\frac{(ALLM(I, L) \cdot GT. ALLM(I + INC, L))}{(L)}$  THE TEMP **=** ALLM(I,L)  $A$  $ALLM(1 + INC, L) = TEI$ <br>INORDR = .FALSE. ENDIF 300 CONTINUE IF (.NOT. INORDR) GOTO 20 GOTO i0 ENDIF **400** CONTINUE RETURN END

 $\mathsf{C}^{\star}$ **C** FUNCTION RAINF3 CALCULATES THE TIME (in missions) TO FAILURE FOR THE GIVEN STRAIN-TIME HISTORY C PROGRAMMER: L. SHIRAISHI, L. NEWLIN<br>DATE: 27MAR90 DATE:<br>VERSION: 1.1 (BLDLCF V3.1, V3.2, V3.3, V3.4 MATCHR V8.4, V8.5) C C C Copyright (C) 1990, california **Institute** of Technology. C **U.S.** Government sponsorship under NASA Contract NAS7£918 C is acknowledged.<br>C\*\*\*\*\*\*\*\*\*\*\*\*\*\*\*\*\*\* **FUNCTION RAINF3** (SEFF, M, TRUNC, PERIOD, WEXP, MM, LNA, LPHIM, & KRATIO, LNZ, SBND, ZROREG, NUMREG, SZERO) C INPUTS: SEFF, M, TRUNC, PERIOD, WEXP, MM, LNA, LPHIM, KRATI<br>C LNZ, SBND, ZROREG, NUMREG, SZERO C OUTPUTS: RAINF3 **C IMPLICIT** NONE **COMMON IOUT INTEGER MAXREG, MAXM PARAMETER** (MAXREG **= 3, MAXM** = 50) **INTEGER I, INDEX(MAXM), IOUT,** J, JMAX, K, M, N, NEWTOT, NUMREG, **& ZROREG REAL CHKFT, E(MAXM), GTLIFE, INVLIF(MAXM), KRATIO, & LIFE(MAXM), LNA(0:MAXREG), LNZ, LPHIM(0:MAXREG), &** MM(0:MAXREG), **PERIOD, RAINF3, S(MAXM), SBND(0:MAXREG), SEFF(MAXM), SEFFM(2, MAXM), SEFMAX, SP(MAXM), & & SRANGE(MAXM), SUMDAM, SZERO, TESTI(MAXM), TEST2(MAXM), TRUNC, WEXP & C** C **LIST** OF VARIABLES C **RAINF3** TIME TO FAILURE FOR **THE GIVEN TIME** HISTORY **C C input variables: C CORTAINST SEFF CONTRAINS BEFORE FILTERING/RAINFLOW TOTAL NUMBER OF STRAIN DATA POINTS PER PERT C M TOTAL NUMBER OF STRAIN** DATA **POINTS PER PERIOD C TRUNC VALUE USED TO** FILTER **OUT NOISE C PERIOD TIME IN SECONDS FOR ONE** PERIOD **WALKER EXPONENT** C C **C** intermediate variables: **c C MAXM MAXIMUM** NUMBER **OF** POINTS **ALLOWED IN STRAIN-TIME HISTORY** C **ARRAYS C SEFMAX LARGEST EFFECTIVE STRAIN C JMAX** INDEX (LOCATION) **OF SEFMAX IN SEFF() C I,J,K COUNTERS FOR VARIOUS DO LOOPS** C SP(M+1) RESEQUENCED EFFECTIVE STRAINS; # OF PTS = M+1<br>C INDEX(MAXM), TESTI(MAXM), TEST2(MAXM) NRRAYS USED DURING FILTER<br>C S(NEWTOT) FILTERED EFFECTIVE STRAINS<br>C NEWTOT TOTAL NUMBER OF EFFECTIVE STRAIN VALUES AFTER FILTER FILTERED EFFECTIVE STRAI TOTAL NUMBER **OF EFFECTIVE** STRAIN VALUES **AFTER** FILTERING C **E()** HOLDING **ARRAY USED TO FIND CYCLES DURING RAINFLOW ANALYSIS NUMBER OF CYCLES FOUND DURING RAINFLOW ANALYSIS** C N C SEFFM(2, N) **EFFECTIVE** STRAINS AFTER **RESEQUENCING/FILTERING/RAINFLOW** C **SEFFM(I,I) = sigma max,eff,i SEFFM(2,I) = sigma min,eff,i** C C **SRANGE** (N ) **SRANGE(I) = EQUIVALENT STRAIN RANGE FOR CYCLE I**

C GTLIFE REAL FUNCTION THAT CALCULATES FATIGUE LIFE FOR A GIVEN STRA C LIFE(N ) INVLIF (N) LIFE(I) **=** CALCULATED LIFE FOR STRAIN LEVEL **SRANGE(I)** INVLIF(I) = 1/LIFE(I); DAMAGE FRACTION SUM OF ALL THE DAMAGE FRACTIONS C SUMDAM C CHKFT C DUMMY VARIABLE USED TO PRINT OUT RAINF3 RESULT C I OUT C C OUTPUT DUMP CONTROL KRATIO RATIO OF K\*/K, CONSTANT OVER REGIONS AND COMPONI LNA( ) C C I-D ARRAI CONTAINING VALUES OF LN(A) = M LN K FOR EACH REGI<br>NORMAL(0, PVAR) GENERATED RANDOM VARIATE<br>1-D ARRAY CONTAINING VALUES OF M LN PHI FOR EACH REGION WHE LNZ LPHIM ( ) C C C **PHI IS A WEIBULL(BETAO, ETAO) GENERATED RANDOM VARIATELY AND ALLOWED** MAXREG  $MN()$ C I-D ARRAY CONTAINING VALUES OF M FOR EACH **REGION** NUMREG C NUMBER OF **REGIONS** OF **INTER SBND** ( ) C I-D ARRAY CONTAINING THE STRAIN VALUES (%, R = - 1.0) CORRESPONDING TO THE "LIFE BOUNDARY" VALUES FOR EACH C C REGION CONTAINED IN NBND() CORRECTED BY PHI, KRAT.<br>AND LNZ C SZERO C SIRAIN TENSILE POINT, SO (%)<br>Zero REGion - VALUES CHOSEN TO FACILITATE REGION DO LOO ZROREG C C BEGINNING VALUE - 0 - ZERO REGION EXISTS, 1 - NO ZER<br>REGION C C **dump input da**t **if** (lout.eq.20) then write(0,\*)' rainf3 input write( $\sigma,$ \*)'m :',m,' period:',p write(8,\*)'numreg : :',numreg,'zroreg :',zro<br>write(8,\*)'szero :',szero,'kratio :',krati write(8,\*)'ina(1), mm(1), iphim(1), sbnd(1)'<br>write(8,\*)'(Ina(1), mm(i), iphim(i), sbnd(i), i=zroreg,n<br>write(8,\*)' endif INITIALIZE ARRAYS DO 50  $1 = 1$ , MAX  $\mathbf{s}(1) = 0.0$ **E(1)** = 0.0  $SEFFM(1,1) = 0.$ <br> $SEFFM(2,1) = 0.$ **SRANGE(I)** = **0.0**  $INVLIF(I) = 0.$ **INDEX(I)** = **0 TESTI(I) = 0.0 TEST2(I) = 0.0 50 CONTINUE** \*\*\*\*\*\*\*\*\*\*\*\*\*\*\*\*\*\*\*\*\* B **E** G I N R **E** S **E** Q U **E N C E** \*\*\*\*\*\*\*\*\*\*\*\*\*\*\*\*\*\*\*\*\*\*\* C resective effective strains (needed for rainflow analys);  $\epsilon$  - largest effective strain is placed at beginning and end of SP(M+  $\text{SEFMAX} = -1.0E+20$  sigma,eff, and JMAX, its location within SEFF(MAX = -1.0E+20  $\overline{DO}$  200  $I=1,M$ IF (SEFF(I) .GT. SEFMAX ) THEN SEFMAX **=** SEFF(I)  $JMAX = I$ **ENDIF** 200 CONTINUE C assign all points from JMAX out, to the beginning of SP(<br>DO 210 I = 1, M-JMAX+1<br>J = JMAX-1 + I  $210$  CONTINUE  $\overline{5}P(1) = 5EFF$ assign points before JMAX to the end of  $SP()$ <br> $J = 0$  $\mathbf C$ 

```
DO 220 I = M-JMAX+2, M
       J = J + 1<br>SP(I) = SEFF(J)<br>CONTINUE
  220
         SP(M+1) = SEFF(JMAX)(iout.eq.20) then<br>write(8,*)'sefmax:',sefmax,' jmax<br>write(8,*)'sp(m+1):',(sp(i),i=1,m+1)
         i f
                                                              jmax:', jmax
         endif
\frac{c}{c}DO 300 I = 2, M<br>
TEST1(I) = SP(I-1) - SP(I)<br>
TEST2(I) = TEST1(I) * (SP(I) - SP(I+1))
   300 CONTINUE
           if (iout .eq. 20) then<br>do 305 i = 2, m<br>write(8,*) 'test1 = ', test1(i), ' test2 = ', test2(i)
\mathbf C\overline{c}\frac{c}{c}305
               continue
           endif
         K = 1INDEX(1) = 1DO 310 I = 2MIF (K = K + 1). NE. 0) AND. (TEST2(I) .LT. 0)) THEN<br>K = K + 1INDEX(K) = IENDIF
   310 CONTINUE
         NEWTOT = K + 1INDEX(NENTOT) = M + 1DO 320 I = 1, NEWTOT<br>
K = \text{INDEX}(\text{I})<br>
S(\text{I}) = SP(K)<br>
320 CONTINUE
         if (iout.eq.20) then<br>write(8,*)'newtot:',newtot<br>write(8,*)'s(newtot):',(s(i),i=1,newtot)<br>endif
\overline{c}\frac{c}{c}counters: I counts # of cycles found, J counts how many S()'s counted,<br>
K accumulates unmatched points
         I = 0J = 0K = 0CONTINUE<br>
J = J+1<br>
K = K+1400
     check J to avoid reading beyond end of filtered strain data<br>IF ( J .GT. NEWTOT ) GOTO 499
\mathbf Cread strain point into a holding array to be checked for cycles
\mathbf CE(K) = S(J)<br>
IF (K.I.T. 3) GOTO 400<br>
IF (K.I.T. 3) GOTO 400<br>
IF (ABS(E(K) - E(K-1)). LT. ABS(E(K-1) - E(K-2))) GOTO 400<br>
IF (ABS(E(K) - E(K-2)). GT. TRUNC) THEN<br>
IF (ABS (E(K-1) - E(K-2)). GT. TRUNC) THEN
 410\mathbf Cif
```

```
7 - 252
```

```
C cycle is large enough to save
I = I+l
           SEFFM(I,I) = AMAXI(E(K-I), E(K-2) )
           SErrm(2,1) = AMINI( E(K-1), E(K-2) )
       ENDIF
 C discard points K-I and K-2, and decrement the counter of unmatched points
       E(K-2) = E(K)<br>K = K-2
 C return for more count<br>GOTO 410
   499 CONTINUE
 C is equals the final number of cycles found N = I\,if (i\,out.eq.20) the\,Write(8,*)'N :',
           \texttt{write}(\emptyset, \texttt{*})'sefi
           do 12 i=l,n
              write(0,*) seffm(1,1), seffm(212 continue
       endif
        IF (N .EQ. 0) THE
 c truncation filter value too large -- no cycles left
          SUMDM = 1.0E-36GOTO 710
       ENDIF
C*********************** E N DR A I N F L O W ***************************
  calculate equivalent strain range
\frac{c}{c}DO 500 I=I,N
           SKANGE(I) = (SEFFM(I,I) – SEFFM(Z
      \frac{1}{4} ((SEFFM(1,1) - SEFFM(2,1)) / (2.0 * SEFFM(1,
 500 CONTINUE
       if (iout.eq.25) write(8.*) \sum_{i=1}^{\infty} (srange(i), i=1, n& exp(iphlm(1)/mm(1)) *) (srange(1),i=l,n), ,
   calculate lives and damage fractions: LIFE(N) and INVLIF(N)C
       DO 600 I=I,N
          LIFE(I) = GTLIFE (SRANGE(I), MM, LNA, LPHIM, KRATIO, LNZ,
      \alpha<sub>ssuppu</sub>nd SBND, ZROREG, NUMREG, SZER
 600 CONTINUE
       DO 650 I=I,N
          \overline{I}NATTE(T) = I^{\ast}0 \lambda \overline{I}TIEE(
 650 CONTINUE
       if (iout.eq.20) then
          do 14 i=l.n
 write(_,*)'life(n):',life(i),,
14 continue
       endif
C Miner's Rule -- sum the damage fractions
C
       SUMDAM = 0.0
       DO 100 I=I
          SUMDAM = SUMDAM + INVLIF(I)
  700 CONTINUE
  710 CONTINUE
       if (iout.eq.20) write(8,*)'sumdam:',sumdam
   calculate fatigue life (time to failure)
c
      RAINF3 = PERIOD / SUMDAM
                                                     invlift(n):',invlift(i)if (iout.eq.15) then
chkft=period/sumdam
```

```
write(8,*)' rainf3 life', chkft<br>write(8,*)<br>endif
```
**RETURN<br>END** 

 $\overline{\phantom{a}}$ **STATISTICS**  $\sim$ 

 $\Delta$ 

## **Section 7.3**

## **High Cycle Fatigue Failure Program BLDHCF**

The program tree structures, list of subprograms, descriptions of the key **vari**ables, and the FORTRAN source listing for the high cycle fatigue analysis code BLDHCF are given here. The pertinent HCF methodology is given in Section 4. The overall description of the program and the flowcharts are given in Section 5.3.

## **7.3.1 Program Tree Structure**

**The tree structure gives the layout of the program in terms of the subprogram** hierarchy. **The tree structure** for **BLDHCF, using Uniform variation on the materials shape parameter** m, **is given in Figure 7.3-1, while the tree structure** for **the truncated Normal case is given in Figure 7.3-2. In** both **trees, those subprograms not** "shadow-boxed" **are part** of **the** materials **characterization model. The program, subprogram, and** file **names are indicated** by **UPPERCASE letters.**

## **7.3.2 List of Subprograms**

**A list of subprograms and their purposes is given in Table 7.3-1. The section numbers where the subprograms are** described by **means of** flowcharts **are given next to the names.**

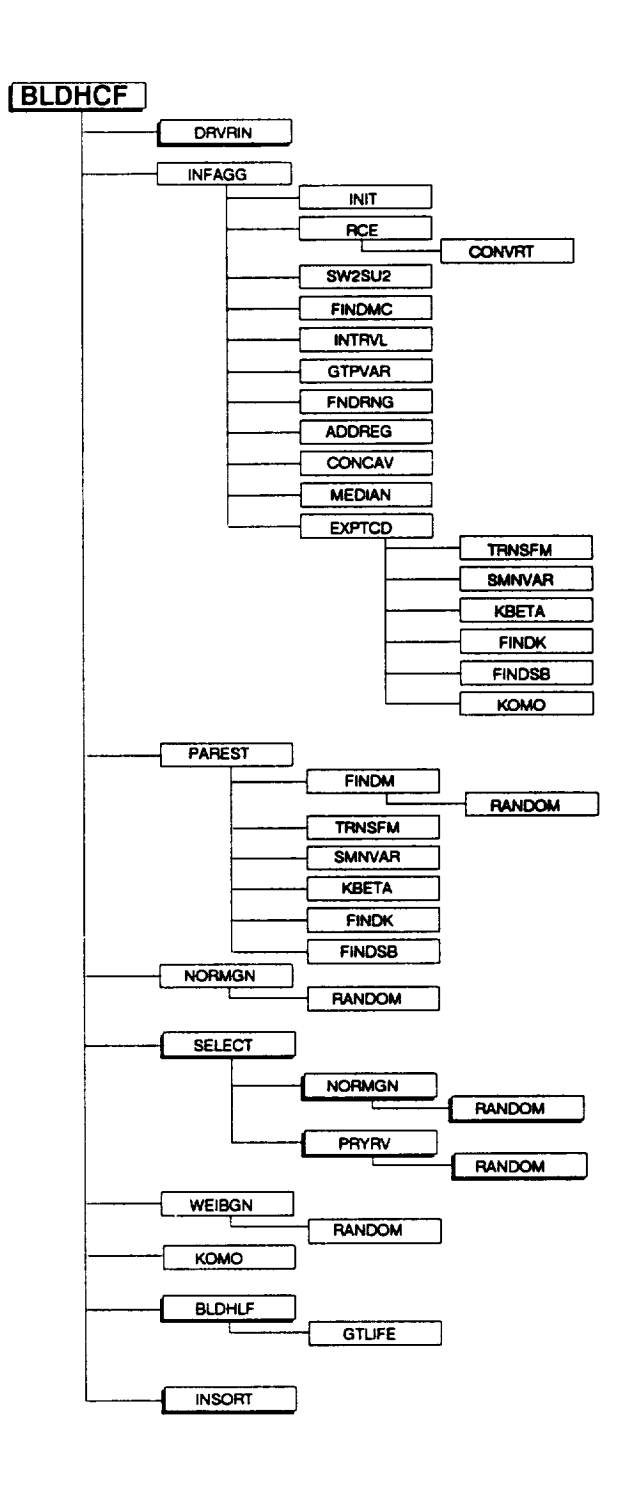

Tree Structure for Program BLDHCF for the **Figure 7.3-1** Uniform Variation in Materials Shape Parameter m
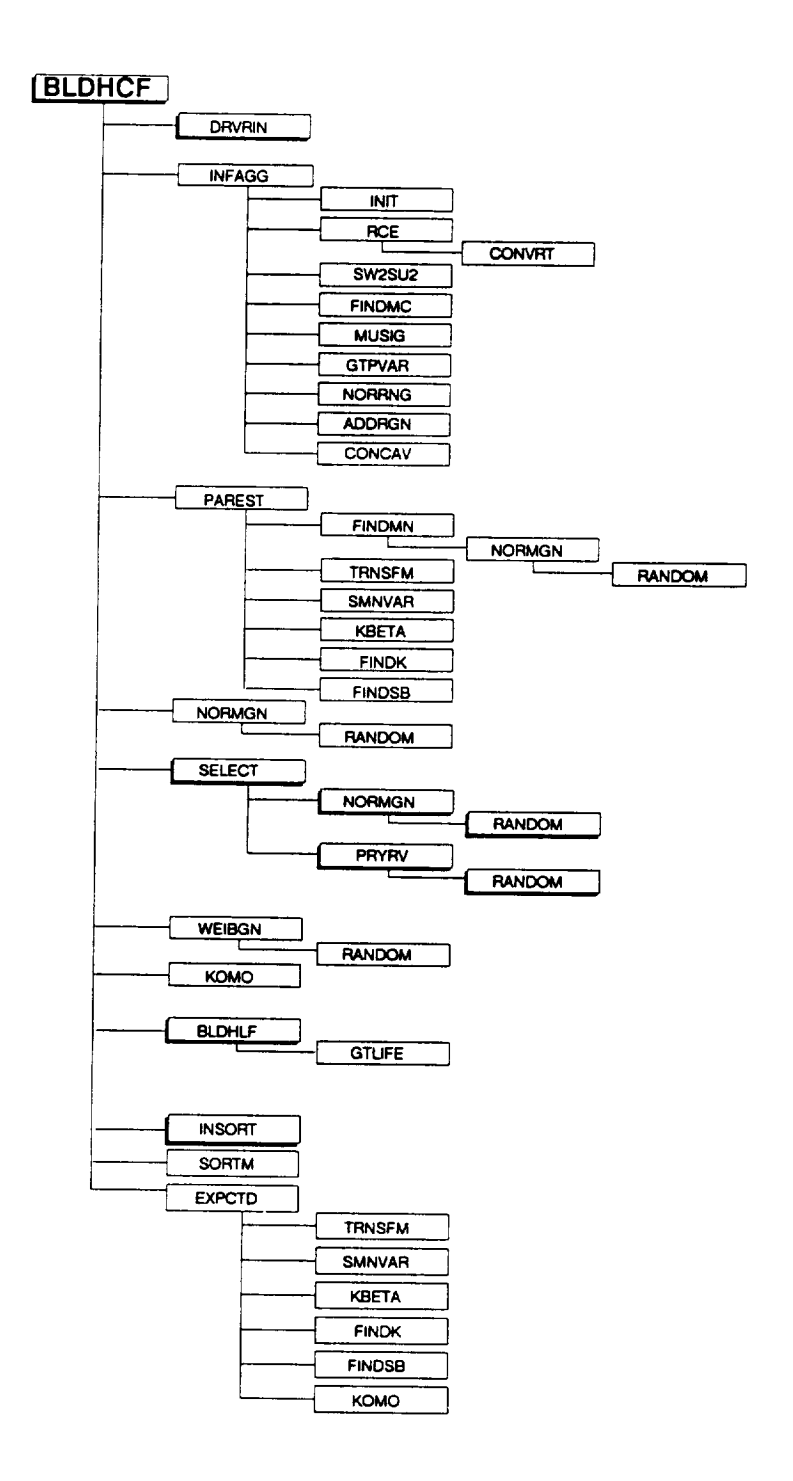

**Figure 7.3-2** Tree Structure for Program BLDHCF for the Truncated Normal Variation in Materials Shape Parameter m

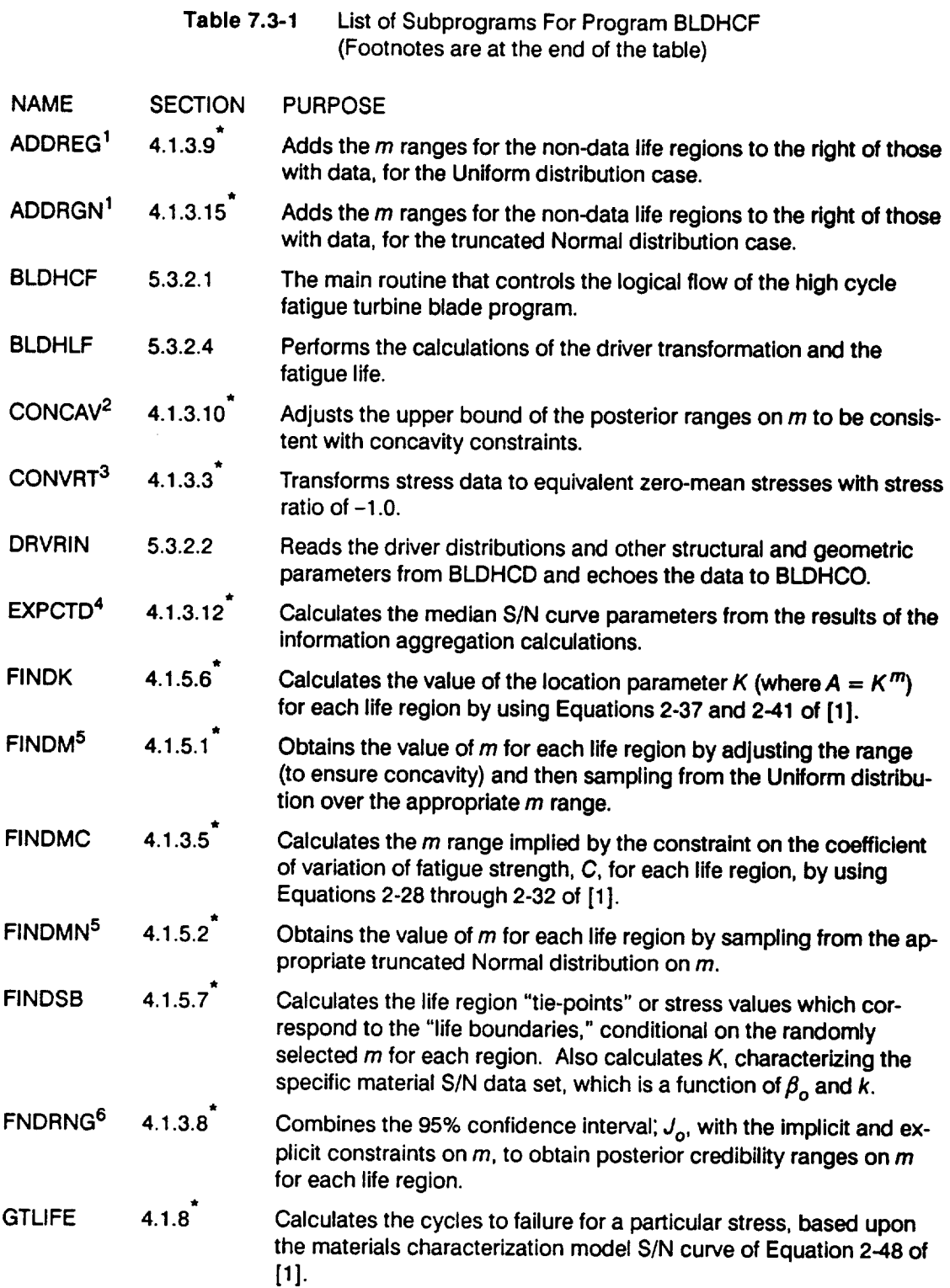

 $\overbrace{\hspace{25mm}}^{}$ 

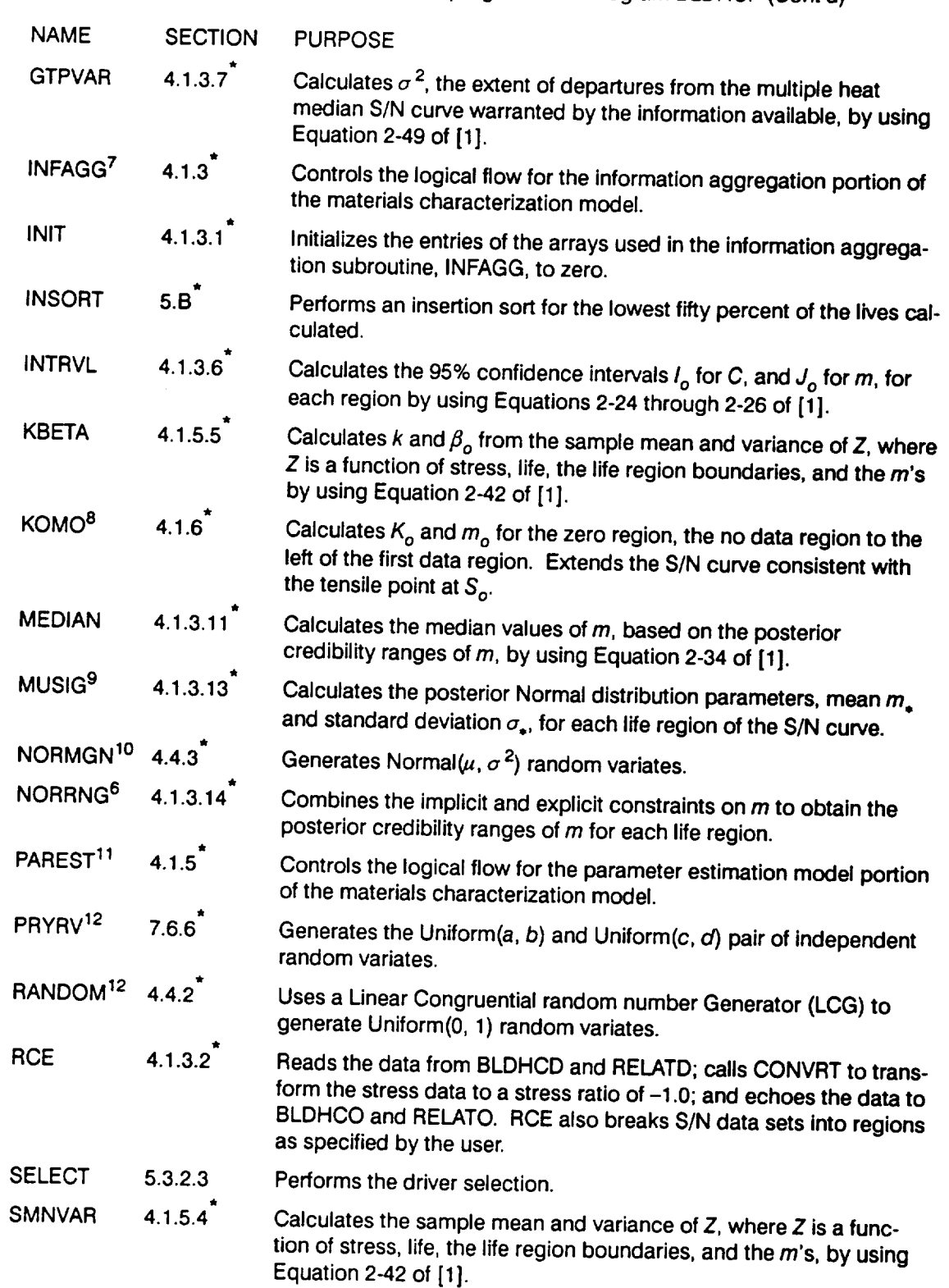

#### **Table 7.3-1** List of Subprograms For Program BLDHCF (Cont'd)

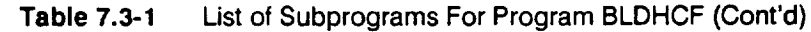

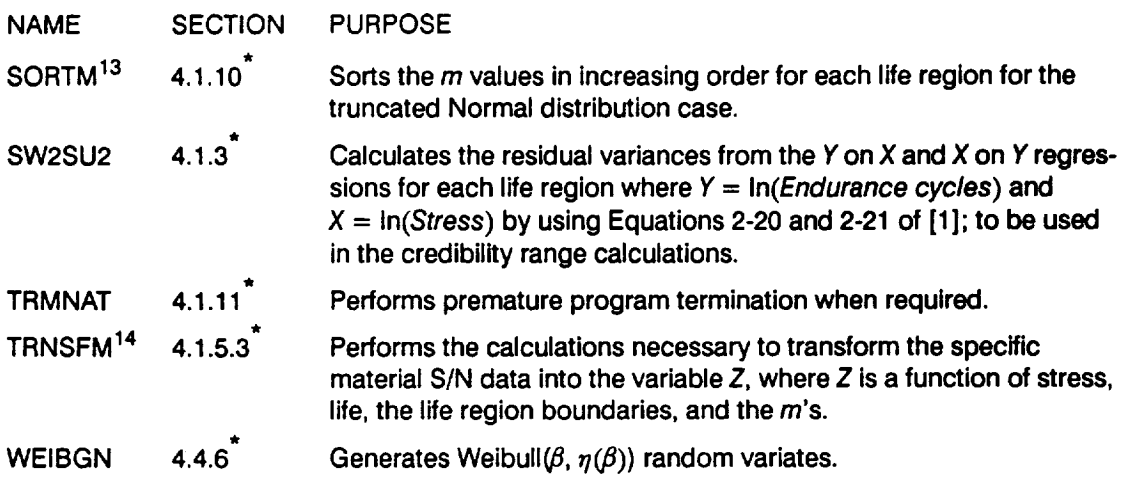

- **W** Scc [1].
- **1 No data regions to** the **right are discussed in** [1], **Page 2-17.**
- **2 Concavity constraints are discussed in [1], Pages 2-13 through 2-14.**
- **3 The stress transformation is discussed** in **[1], Page 2-7.**
- **4 The median S/N curve parameter estimation calculations are described in [1], Pages 2-15 through 2-18.**
- **5 Selection** of the  $\{m_i\}$  parameters is discussed in [1], Page 2-15.
- 6 **Combining** information **to obtain** the **posterior credibility ranges on** *m* **is discussed** in **[1], Page 2-13.**
- 7 **The information aggregation calculations are discussed in [1], Pages 2-6** through **2-14.**
- 8 **Extension of** the **S/N curve** to **the left** is **discussed in [1], Page 2-17.**
- **9 Calculation of the truncated Normal distribution parameters is discussed** in **[1], Page 2-14.**
- 10 **The Normal distribution** is **discussed** in **[1], Page 2-23.**
- **11 The parameter estimation calculations are discussed** in **[1], Pages 2-15 through 2-18.**
- 12 **The Uniform** distribution is **discussed in [1], Page 2-23.**
- 13 **The need for saving** m's is **discussed in [1], Page** *2-15.*
- 14 **The S/N data transformation is discussed in [1], Page 2-16.**

## **7.3.3 Description of Variables**

**A list of variables used in the ATD-HPOTP** first **and third stage turbine blade HCF code, BLDHCF, is given in Table 7.3-2. The variable names are indicated by BOLD UPPERCASE letters; the variable** "type" **can** be **interpreted as** follows: **INT is a standard integer variable; RE is a standard real variable; and DRE is a double precision variable. The various array dimensions are** defined **by using the** follow**ing parameters: MAXBLF, MAXDAT, MAXLIF, MAXMM, and MAXREG.**

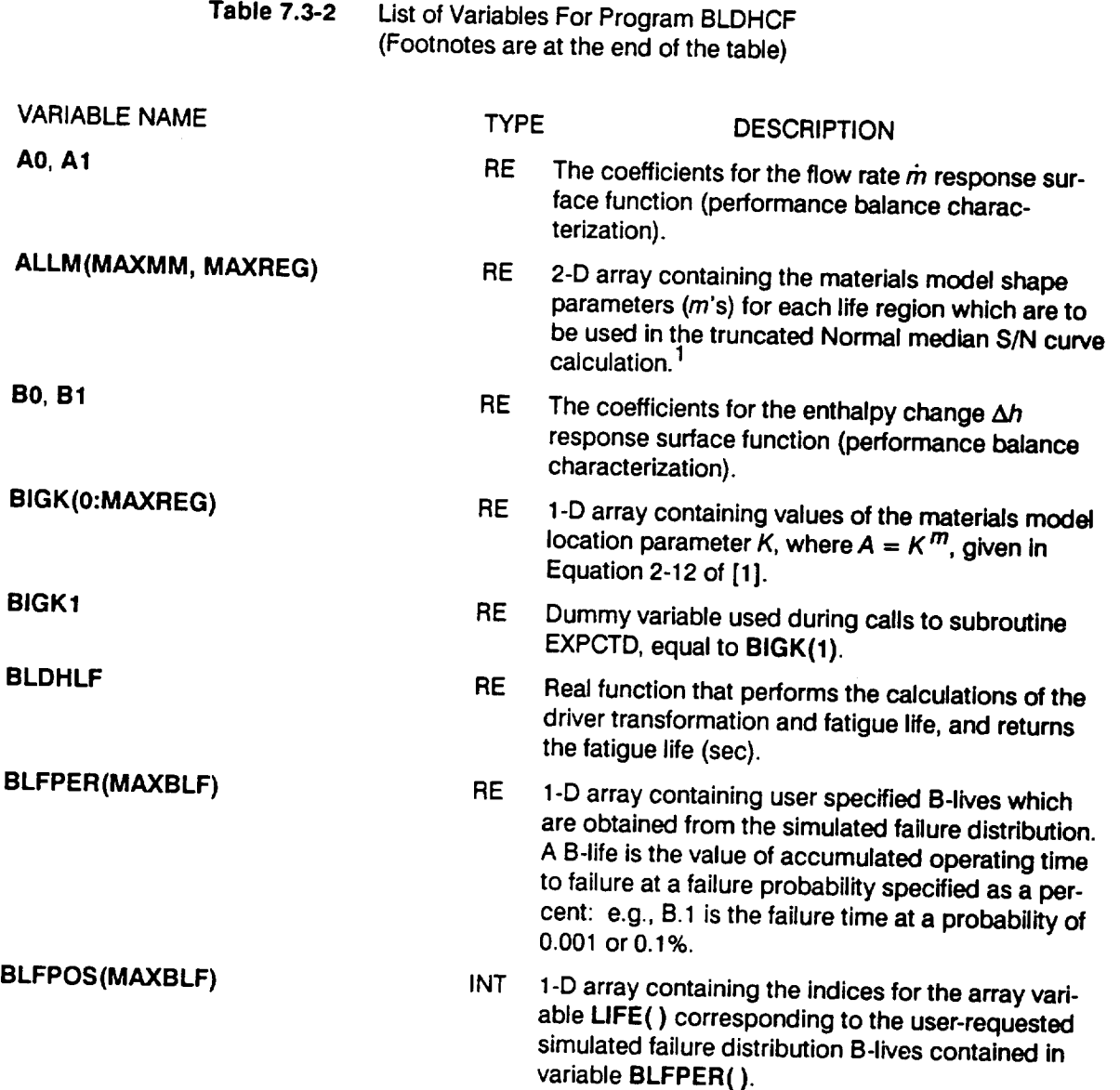

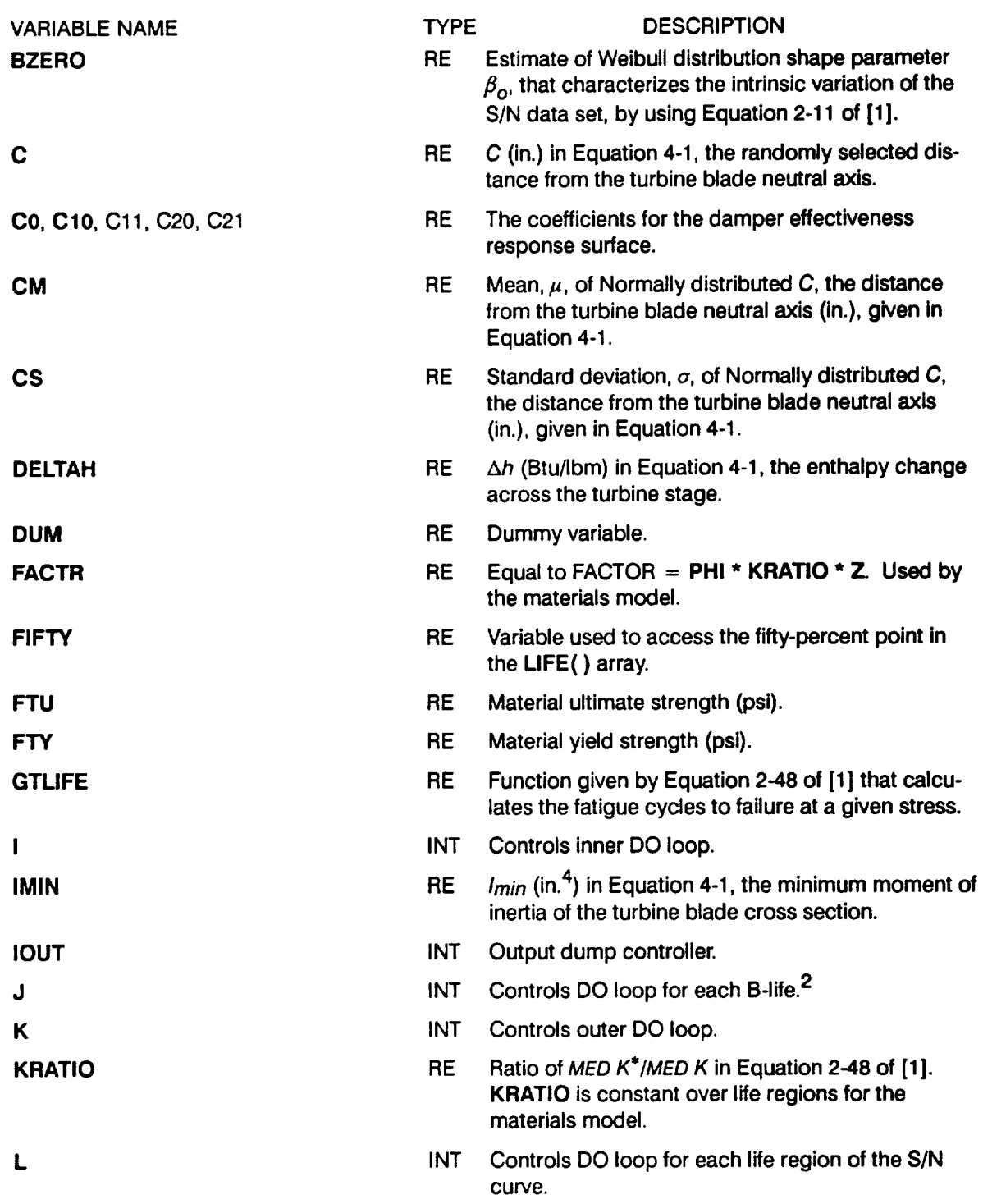

**Table 7.3-2 Listof** Variables **For Program BLDHCF** (Cont'd)

 $\sim$   $\sim$ 

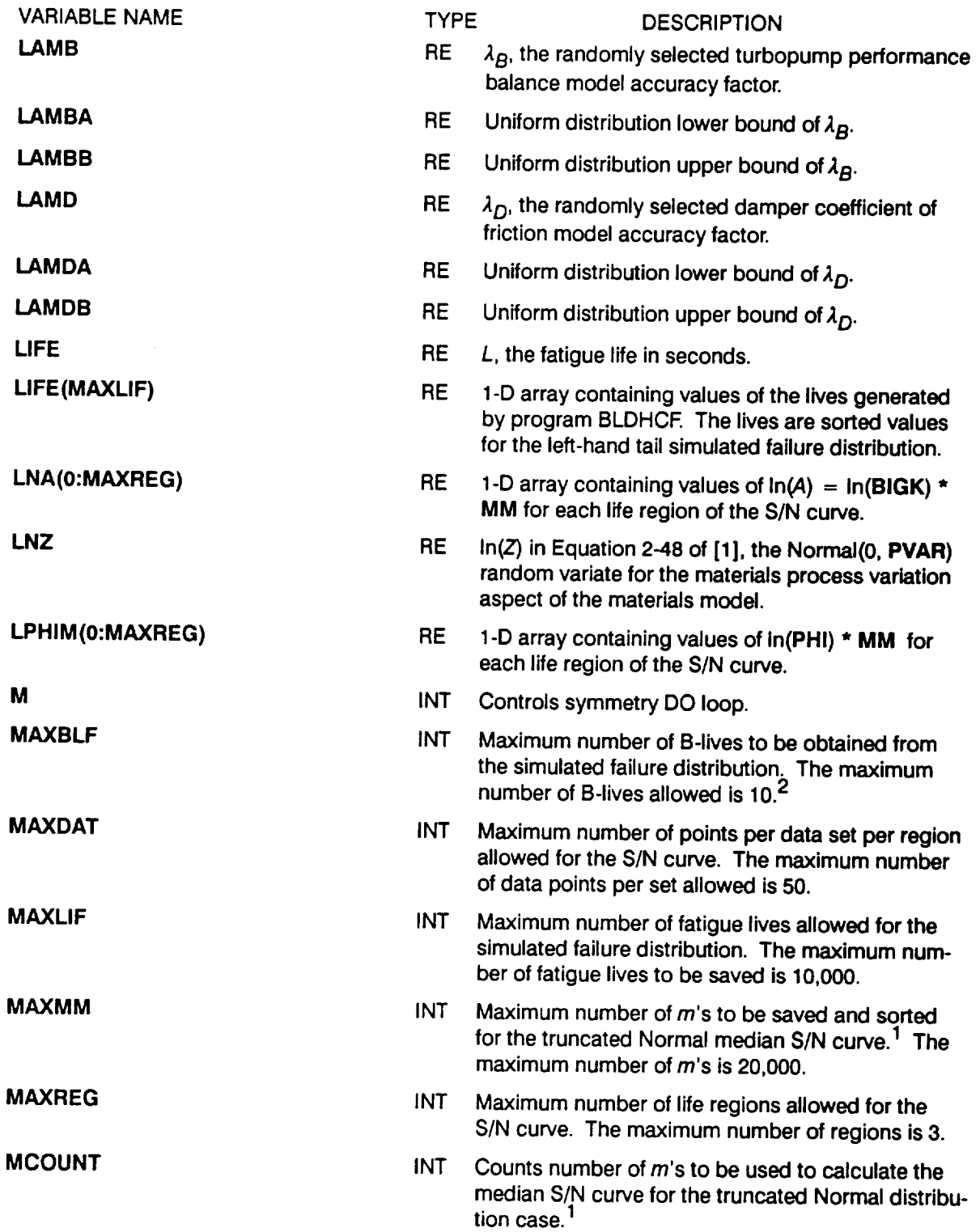

 $\sim$ 

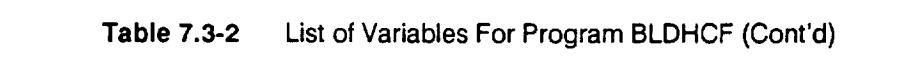

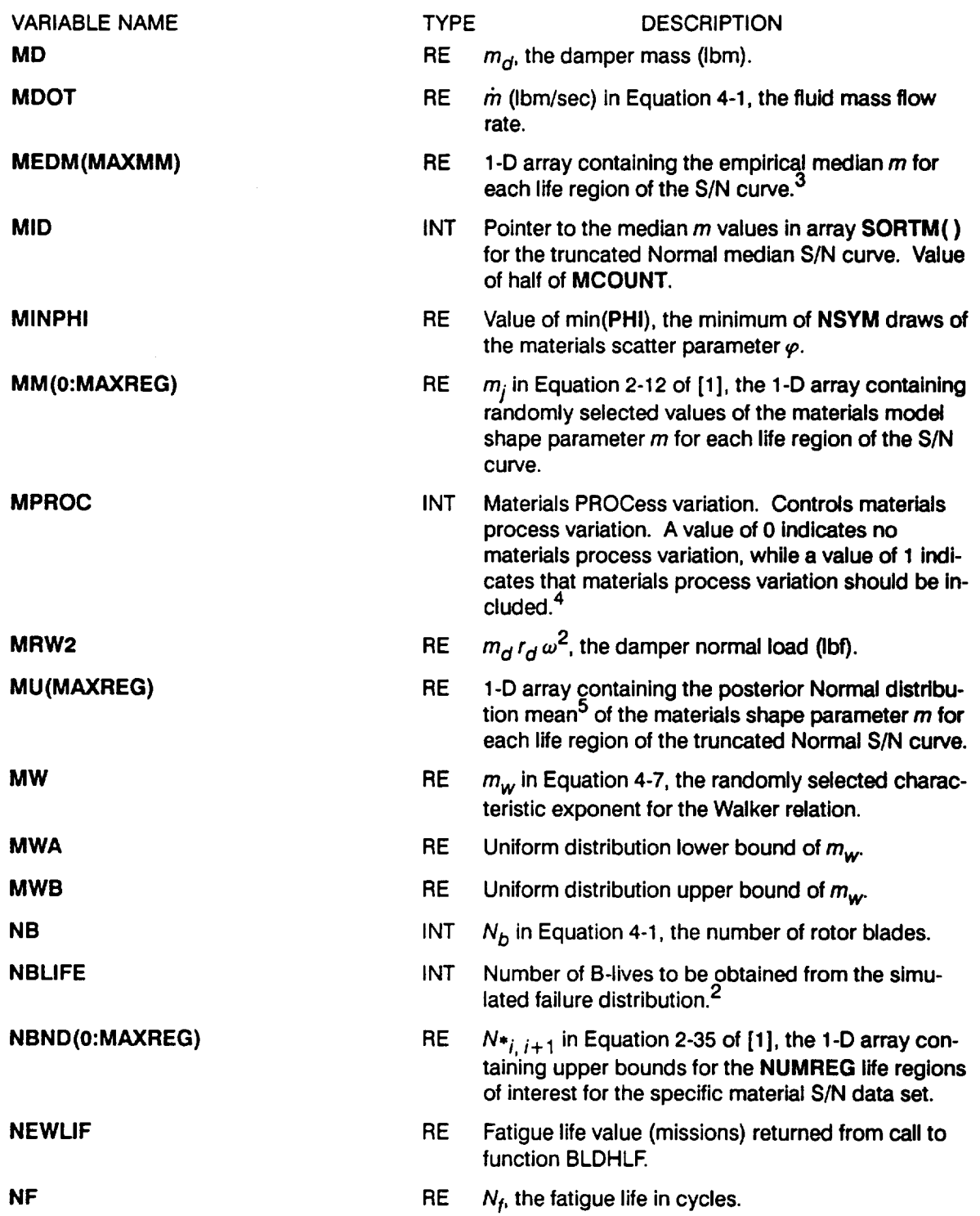

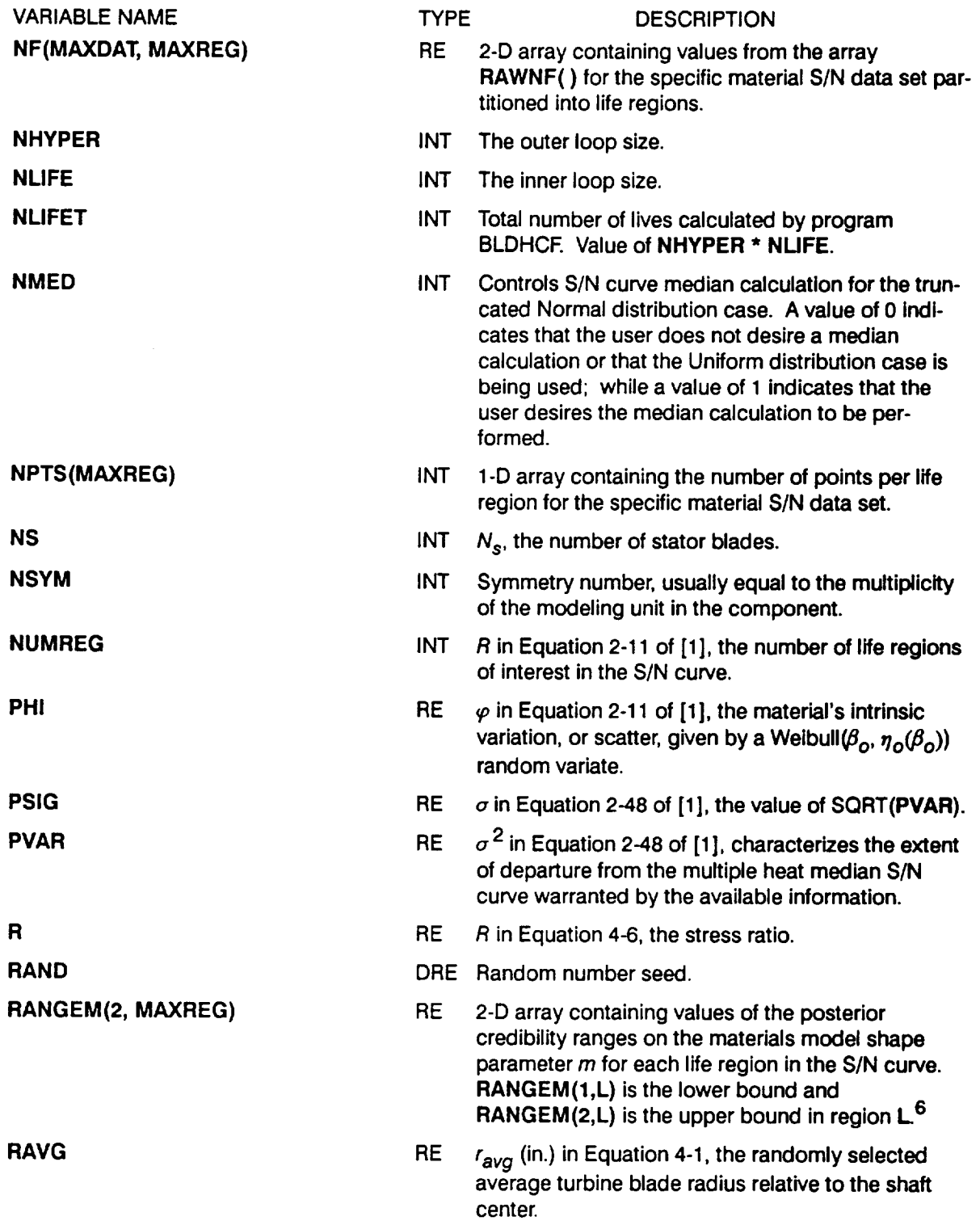

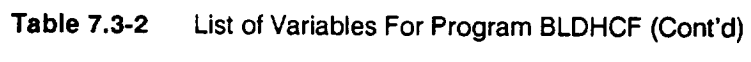

 $\label{eq:1} \begin{array}{lllllllllllll} \mathbf{1}_{\{1,2\}\times\mathbb{R}^3} & \mathbf{1}_{\{1,2\}\times\mathbb{R}^3} & \mathbf{1}_{\{1,2\}\times\mathbb{R}^3} & \mathbf{1}_{\{1,2\}\times\mathbb{R}^3} \end{array} \end{array}$ 

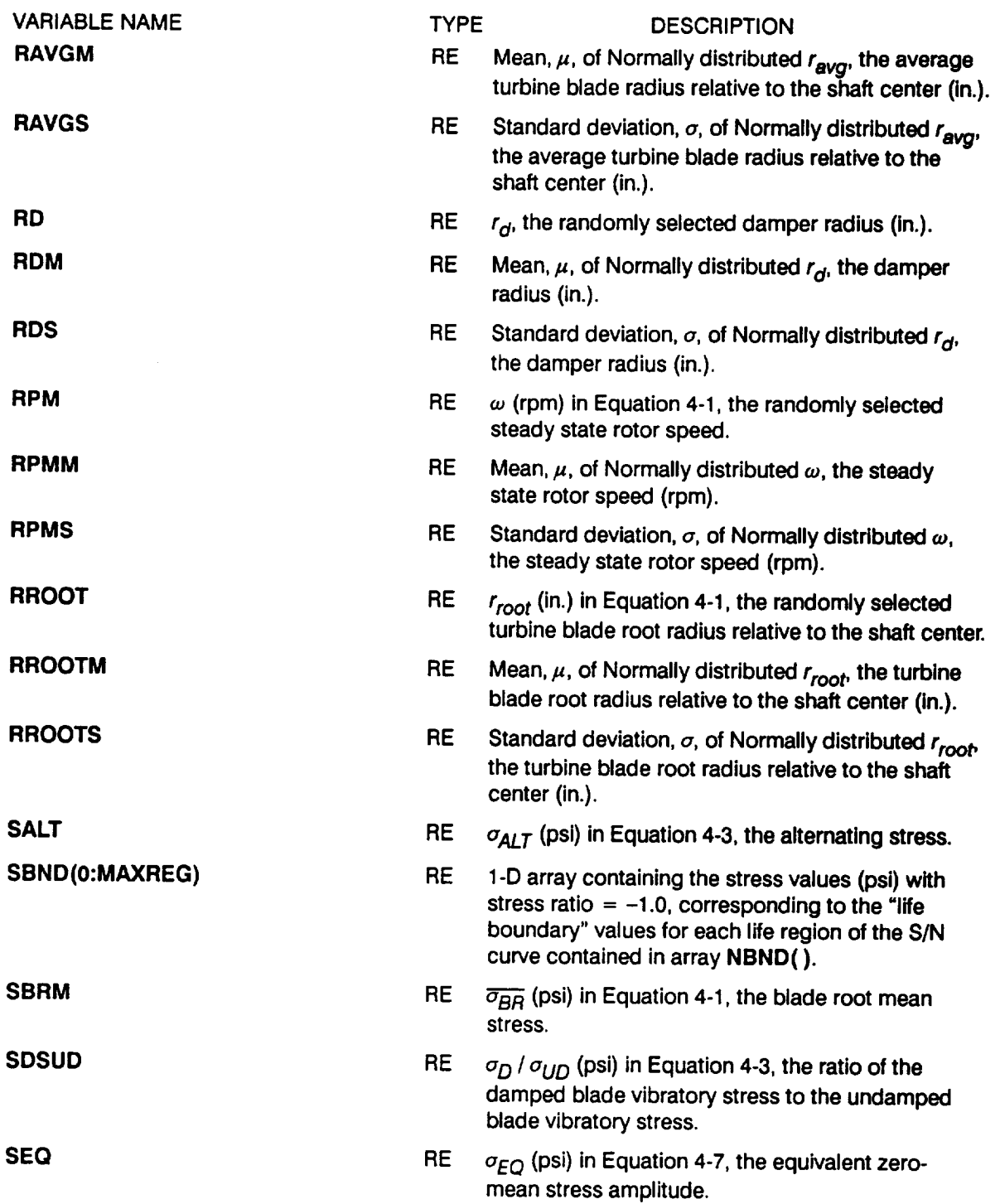

 $\sim$   $\sim$ 

 $\sim$ 

**Table 7.3-2** List of Variables For Program BLDHCF (Cont'd)

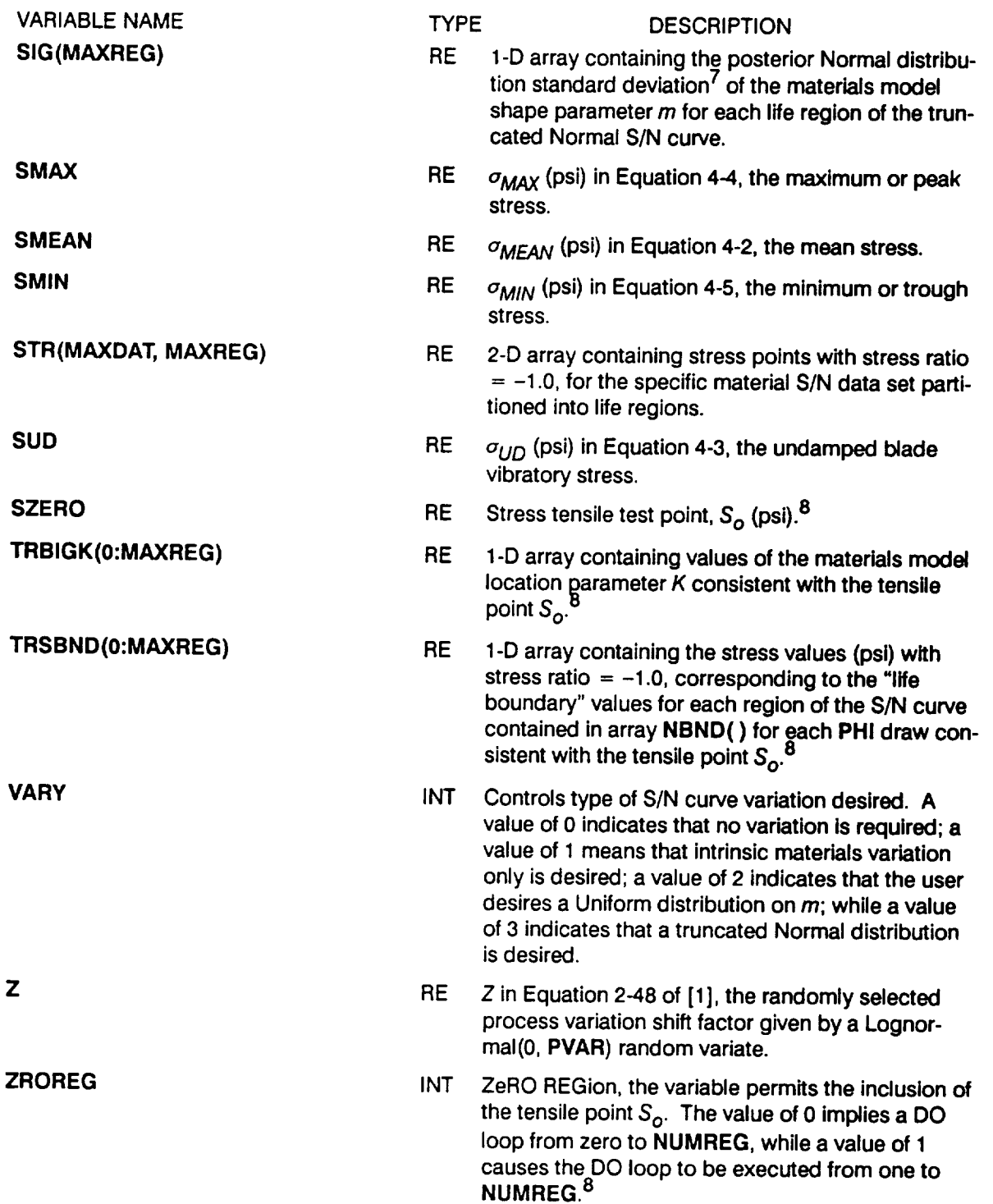

- <sup>1</sup> The need for saving  $m$ 's is discussed in [1], Page 2-15.
- **2** See variable BLFPER( ) for a description of B-life.
- **3** The median S/N curve for the truncated Normal case is discussed in [1], Page 2-15.
- 4 See [1], Section 2.1.2.3, for a discussion on process variation in materials.
- <sup>5</sup>  $m<sub>•</sub>$  of the posterior density of m is discussed in [1], Page 2-14
- **6** The posterior credibility ranges  $\pi(m)$  are discussed in [1], Page 2-13.
- $\sigma_{\bullet}$  of the posterior density of m is discussed in [1], Page 2-14.
- 8 Extension of the S/N curve to the left using the tensile point is discussed in [1], Page 2-17.

# 7.3.4 Program BLDHCF Listing

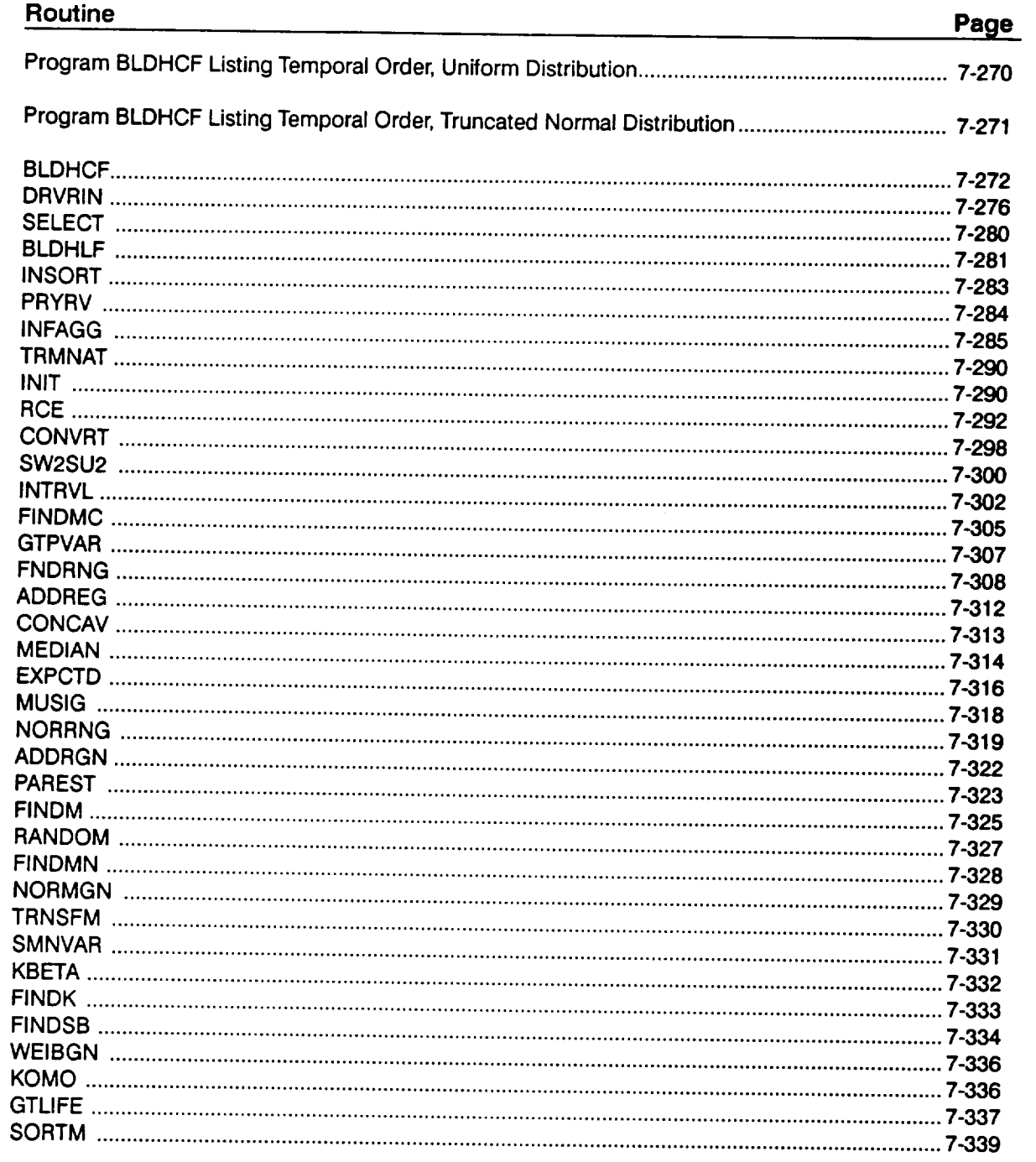

**BLDHCF Version 1.1** 

## Program BLDHCF Listing Temporal Order, Uniform Distribution

 $\cdots$   $\cdots$ 

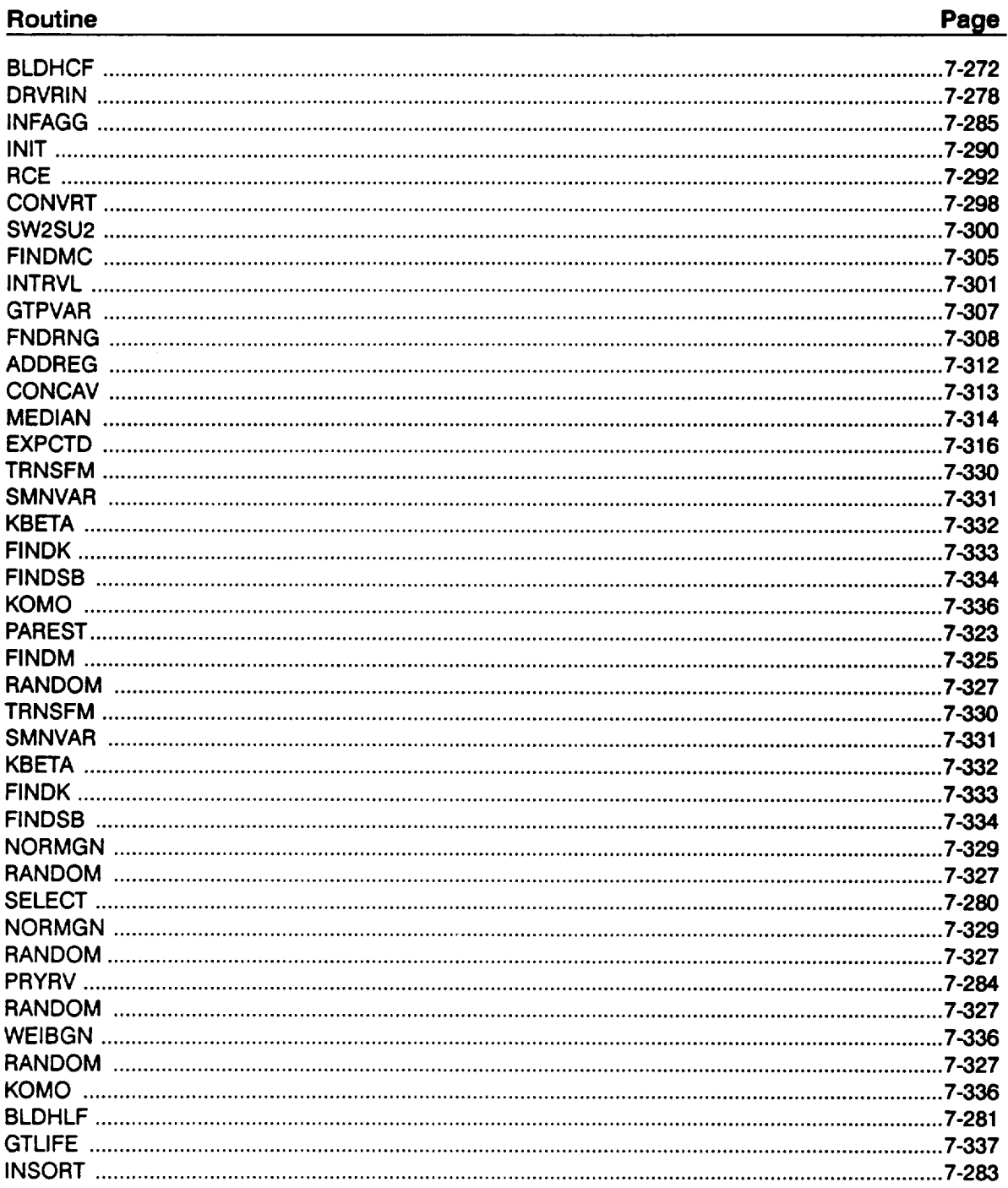

## Program BLDHCF Listing Temporal Order, Truncated Normal Distribution

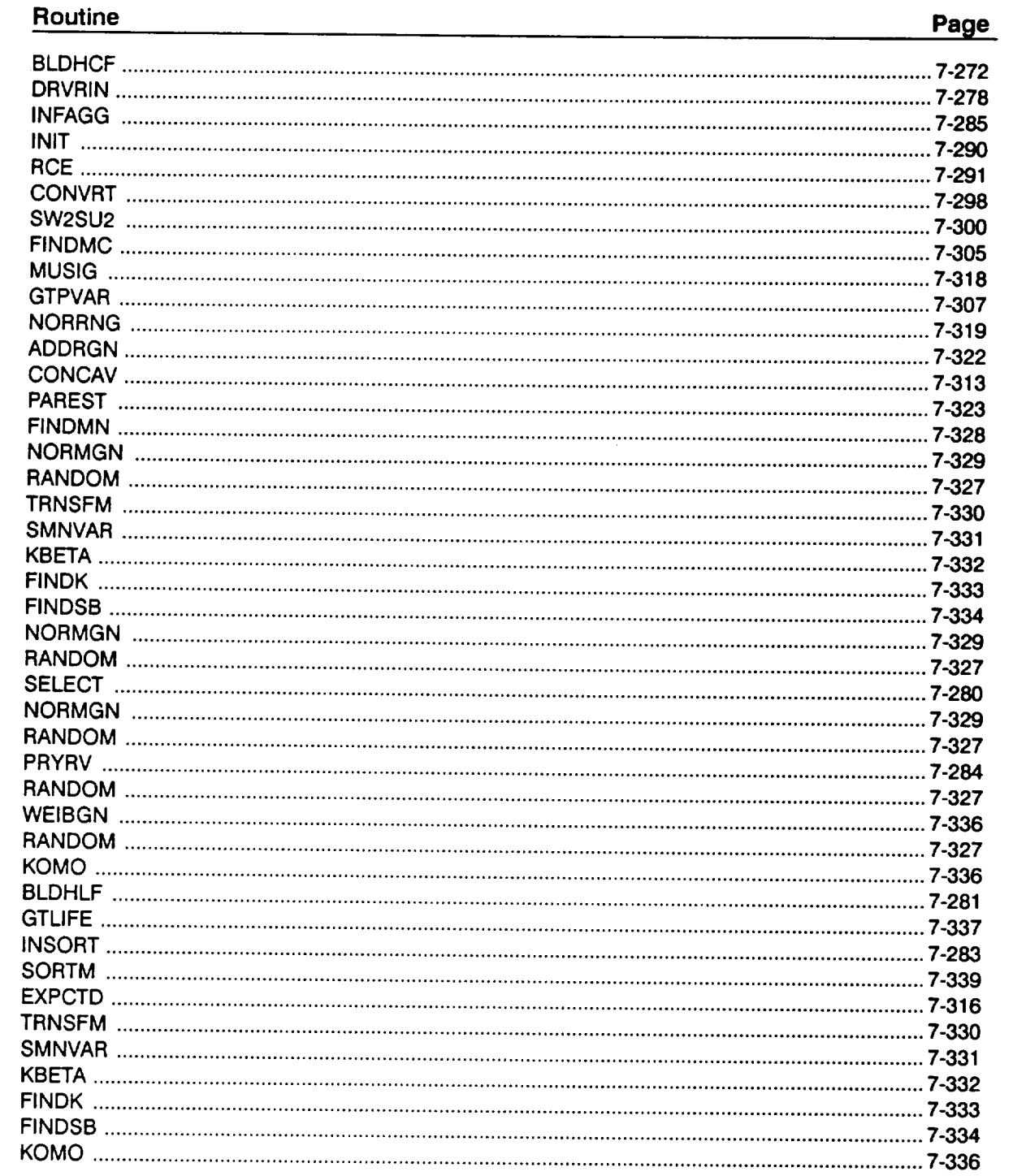

C\*\*\*\*\*\*\*\*\*\*\*\*\*\*\*\*\*\*\*\*\*\*\*\*\*\*\*\*\*\* \*\*\*\*\*\*\*\*\*\*\*\*\*\*\*\* C PROGRAM BLDHCF CONTROLS THE FLOW OF LOGIC OF THE HIGH CYC<br>C FATIGUE ANALYSIS OF THE TURBINE BLADE FOIL PROBLEM<br>C PROGRAMMER: L. NEWLIN **C C DATE : 20APR92 C VERSION:** I.I **(MATCHR V8.5, INSORT V2.1) C Copyright (C)** 1990, **california Institute** of **Technology. C U.S. Government Sponsorship under NASA Contract NAS7-918** C is acknowledged.<br>C\*\*\*\*\*\*\*\*\*\*\*\*\*\*\*\*\*\* **PROGRAM BLDHCF C SUBPROGRAMS: DRVRIN, INFAGG, PAREST, NORMGN, SELECT, WEIBGN, C TRMNAT, BLDHLF**, **INSORT, SORTM, EXPT C FILES: I:BLDHCD-OLD; 3:BLDHCO-NEW; 5:RELATD-OLD; 6:RELATO-NEW; C 7** :**DUMP-NEW; 8 : IOUTPR-NEW; 9 :LOWLIF-NEW; C NOTE: 5 & 6 ARE** OPENED **IN 'INFAGG' C IMPLICIT NONE INTEGER MAXBLF, MAXDAT, AXLIF, MAXMM, MAXREG PARAMETER (MAXBLF =** 10. **MAXDAT = 50 MAXLIF =** 10000, **& MAXMM = 20001, MAXREG =** \_} **COMMON IOUT INTEGER BLFPOS(MAXBLF), I, IOUT, J,** K, **L, M, MCOUNT, MID, &** MPROC, **NB, NBLIFE, NHYPER, NLIFE, NLIFET, NMED, & NPTS(MAXREG), NS, NSYM, NUMREG, VARY, ZROREG DOUBLE PRECISION RAND REAL A0, AI, ALLM(MAXMM, MAXREG), B0. BI, BIGK(0:MAXREG).** e bigki, bibhir, birrek(maxbir), bzeko, C, CU, CIU, CI<br>4 C20, C21, CM, CS, FACTR, FIFTY, FTU, FTY, IMIN, KRATI EARS, LAMBA, LAMBB, LAMD, LAMDA, LAMDB, LIFE(MAXL.<br>& LNA(0:MAXREG), LNZ, LPHIM(0:MAXREG), MD, MEDM(MAX<br>& MINPHI, MM(0:MAXREG), MU(MAXREG), MW, MWA, MWB, E NEW (UITHARES), NEWLIF, NF (MAXDAT, MAXREG), PHI, PSI **& RDS. RPM, RPMM, RPMS, RROOT, RROOTM, RROOTS, & SBND(0:MAXREG), SIG(MAXREG), STR(MAXDAT, MAXREG), SZERO, & TRBIGK(0:MAXREG), TRSBND(0:MAXREG), Z C \*\* SEE BOTTOM OF PROGRAM FOR LIST** OF **VARIABLES** OPEN (1, FILE = 'BLDHCD', STATUS = 'OLD')<br>
OPEN (3, FILE = 'BLDHCO', STATUS = 'NEW') OPEN (7, FILE = 'DUMP', STATUS = 'NEW')<br>OPEN (8, FILE = 'IOUTPR', STATUS = 'NEW')  $\text{OFEN}$  ( $\text{S}$ ,  $\text{FILL}$  =  $\text{LOWLIF}$ ,  $\text{STATUS}$  =  $\text{NEW}$ IL\* ) RAND **(B,\*) RANDOM NUMBER SEED =', RAND READ**(1, **\***) **IOT WRITE(\_,\*) IOUT** (MATCHR **= I0, BLDHCF = 15) =', IOUT READ( I\_\*** ) **NLIFE** )  $'$ <br>NHYPER<br>NHYPER **READ ( 1.** \* **) NHYPER WRITE(\_,\*) OUTER LOOP SIZE =',NHYPER READ ( i,** \*) **NSYM WRITE(8,\*) SYMMETRY NUMBER =', NSYM** READ ( **It\*** ) VARY WRITE(B<sup>'</sup>+{ ', 'O NONE, I INTERNATION', C'INTEGRATION DESIRED **READ(1,\*)** NMED  $W = \text{WERD}(1, k)$  **MPROC WATERIALS PROCESS VARIATION DESIRED'**<br>(0 - NO, 1 - YES) =', MPROC

**IF** ((VARY .LT. 0) .OR. (VARY .GT. 3)) THEN WAITE(0, \*) ERROR: INVALID TYPE OF S/N VARIATION DESIR<br>CALL TRMNAT **ENDIF** IF  $(\mathbf{MMD} \cdot \mathbf{NE} \cdot \mathbf{U})$  . AND. (NMED .NE. I)) THE WRITE (0, ") ERROR: INVALID RESPONSE TO NORMAL MEDIAN ', CALL TRMNAT ENDIF  $\frac{1}{2}$  (MPROC .CT. 1)) THE **WRITE(8,\*)** 'ERROR: **INVALID TYPE OF MATERIALS PROCESS** ', **& 'VARIATION DESIRED' CALL TRMNAT ENDIF READ(I,\*) NBLIFE** IF  $(NBIiffE .GT. 0)$  READ $(1,*)$   $(BLFPER(J), J = 1, NBLIFE)$ **C \*\* CALL DRVRIN TO READ DATA FROM BLDHCD** AND **ECHO DATA** TO **BLDHCO** ENDER THE SANDA, INDEED AND HANDS, RAVGH, RAVGS, CH, CS<br>ENDER THE TANDA, LAMBA, LAMBB, LAMDA, LAMDB, MWA, MWB,<br>E C20, C21) **C \*\* CALL INFAGG TO PERFORM THE INFORMATION AGGREGATION MODEL ASPECT C OF THE MATERIALS CHARACTERIZATION MODEL CALCULATIONS** E THIS (MINCH, NO, SIG, NF, NPIS, SZERO, ZROREG, NUMRI NBND, STR, FTU, FTY, VARY, MPROC, KRATIO, PVAR) **IF (MPROC** .EQ. **i)** PSIG **= SQRT (PVAR)**  $MCOUNT = 0$ C \*\* **INITIALIZE** VARIABLES DO 35 K = I, MAXLIF  $\texttt{THE}(\texttt{K}) = 1.0\texttt{E}$ 35 CONTINUE  $NLIFFT = NHYPER * NLIFE$ **C** \*\* **OUTER LOOP -- THIS LOOP SAMPLES HYPER-PARAMETER SETS** DO **150 K = i, NHYPER C \*\* CALL PAREST TO PERFORM THE PARAMETER ESTIMATION ASPECT OF THE C** MATERIALS **CHARACTERIZATION MODEL CALCULATIONS** 4 CILLS INCLUSI (VANI, INHIGHT, NO, SIG, NF, NPIS, NUMREG, ZRORI RAND, NBND, STR, BIGK, BZERO, MM, SBND) **C \*\* OBTAIN** MATERIALS **PROCESS VARIATION IF DESIRED CALL NORMGN (RAND, 0.0, PSIG, LNZ)**  $\frac{1}{2}$  **z** = **EXP** (LNZ) **ELSE KRATIO = 1.0 Z = 1.0**  $LNZ = 0$ . **ENDIF**  $MCOUNT = MCOUNT + 1$ DO 175 L = i, NUMREG  $A$ 175 CONTINUE **C \*\* INNER LOOP -- THIS LOOP GENERATES** BLADE **FAILURE TIMES DO** 200 **I = I, NLIFE**

**C \*\* INITILIZE S/N** CURVE **PARAMETERS DO** 225 **L = 0, MAXREG LNA(L) =** 0.0 **LPHIM(L) = 0.0 TRSBND(L) = 0.0 225 CONTINUE C \*\* CALL SELECT TO** "SELECT" **DRIVERS FOR CALCULATING LIFE CALL SELECT** (RAND, **RPM, RPMM, RPMS, RROOT, RROOTM, & RROOTS, RAVG, RAVGM, RAVGS, C, CM, CS, RD, & RDM, RDS, LAMB, LAMBA, LAMBB, LAMD, LAMDA, & LAMDB, MW, MWA, MWB) MINPHI = 1.0E+36 DO** 230 **M** = 1, NSY **CALL WEIBGN (BZERO, RAND, PHI) MINPHI = MIN (PHI, MINPHI} 230 CONTINUE PHI = MINPHI IF (VARY** .EQ. **0) PHI = 1.0 IF (IOUT** .EQ. **15) WRITE(8,\*) 'PHI = ', PHI C \*\* CALCULATE REGION DEPENDENT S/N CURVE PARAMETERS**  $FACTR = PHI * KRATIO * Z$ **DO 235 L = ZROREG, NUMREG TRSBND(L) = FACTR \* SBND(L)**  $TRBIGK(L) = BIGK(L)$ **235 CONTINUE**  $TRSBND(0) = SBND(0)$ **IF (ZROREG** .EQ. 0)CALL **KOMO (SZERO, BIGK, MM, NBND, & TRSBND, TRBIGK, FACTR, NUMREG) DO 250 L = ZROREG, NUMREG**  $\text{TMA}(L) = \text{MM}(L)$  **\***  $\text{ATOG}(L)$  $\text{THIM}(\Gamma) = \text{WM}(\Gamma)$  **\***  $\text{MTOG}(\Gamma)$ **IF**  $(100T \cdot PQ)$ . **IS** THEN<br> **WRITE**(8,\*) 'L =',L,' MM =',MM(L),' BIGK =',TRBIG **WRITE(8,\*) 'LNA =', LNA(L), ' PHI** I"', **PHI WRITE (8,\*) 'LPHIM =', LPHIM(L), ' SBND =', SBND(L}** WRITE(8,\*) 'KRATIO = ', KRATIO, ' **Z** = ', **Z** WRITE(8,\*) 'TRSBND =', TRSBND(L), ' **FACTR =** ', **FACTR ENDIF** 250 CONTINUE C \*\* CALL BLDHLF TO OBTAIN BLADE **HCF** LIFE NEWLIF = BLDHLF (RPM, **RROOT, RAVG, C. RD, LAMB, LAMD,** MW, & **IMIN,** MD, NB. NS, A0, AI, B0, BI, CO, CI0, & Cll, C20, C2[, MM, LNA, **LPHIM,** KRATIO, & LNZ, SBND, ZROREG, NUMREG, **SZERO) IF** (IOUT .EQ. 15) WRITE(8,\*) 'NEWLIF **=** ', **NEWLIF IF (NLIFET** .GE. i00) **CALL INSORT** (NEWLIF, **LIFE, NLIFET) 200 CONTINUE** 150 **CONTINUE IF (NLIFET** .GE. i00) **THEN C \*\* PRINT SORTED LIVES TO FILE LOWLIF DO 300** J **=** i, (NLIFET / i00) **WRITE(9,\*) J, FLOAT(J)/FLOAT(NLIFET), LIFE(J) 300 CONTINUE C \*\* INITIALIZE** VARIABLE **BLFPOS()**

```
DO 325 J = 1, MAXBLF<br>BLFPOS(J) = 0
  325
       CONTINUE
       FIFTY = 0.50E0C ** PRINT EMPIRICAL BLIVES
       WRITE (3,925)
       DO 350 J = 1, NBLIFE<br>BLFPOS(J) = NINT (BLFPER(J) * FLOAT (NLIFET))<br>WRITE(3,926) BLFPER(J), LIFE(BLFPOS(J))
  350
       CONTINUE
       WRITE(3,926) FIFTY, LIFE(NLIFET/2)
     ENDIF
C ** CALCULATE NORMAL MEDIAN CURVE IF DESIRED
     IF ((VARY .EQ. 3) .AND. (NMED .EQ. 1)) THEN
       CALL SORTM (ALLM, NUMREG, MCOUNT)
       MID = MCOUNT / 2<br>DO 400 L = 1, NUMREG<br>MEDM(L) = ALLM(MID,L)
  400
       CONTINUE
       CALL EXPCTD (1, MEDM, NPTS, STR, NBND, BIGK1, BZERO)
                            STR, NF, SZERO, NUMREG, ZROREG,
    £.
     ENDIF
  925 FORMAT\frac{1}{12}, 2X, 'B LIVES:
                          EMPIRICAL', /926 FORMAT(2X, F7.5, 5X, E13.6)
     STOP
     END
*******************************
******************************
c
 54.................................SYMMETRY NUMBER
 C
\mathbf ccccccc
 0.01...26161.\tilde{c}c<br>c<br>c
C_{0.40}^{0.50}C 0.00<br>
C 0.00<br>
C 54..
```

```
C
   78................................NUMBER OF STATOR VANES
                    COEFFICIENTS OF RESPONSE SURFACE FUNCTIONS
 \mathbf c\tilde{c}FLOW RATE:
        Fmdot(w) = A + B * wĊ
                                     я
\tilde{c}-24.412426230.3307822E-02
\overline{c}ENTHALPY CHANGE:
aaaaaaaaaaaaaaaaaaa
       Fdelrah(W) = A + B * WA
        -29.650376730.6433368E-02
   BLADE DAMPER EFFECTIVENESS:
       IF \begin{array}{l} \n\text{Tr } m\text{Fw} \star 2 < \lambda \\
\text{Feff}(m, r, w) = B + C * m\text{Fw} \star 2 \\
\text{IF } m\text{Fw} \star 2 > \lambda\n\end{array}Feff(m, r, w) = D + E * mrw**2<br>
B<br>
1.0 -0.03750 5.683003E-3
        A
                                                               7.429614E-4\overline{2}65.683003E-3NPTS
\overline{c}<br>\overline{c}\begin{matrix} 1 \\ 0 \\ 0 \end{matrix}Ċ
C
       ****************
                                LIST OF VARIABLES
C
С
                 COEFFICIENTS OF THE FLOW RATE, m-dot, RESPONSE SURFACE (PERFORMANCE BALANCE MODEL)<br>2-D ARRAY CONTAINING M VALUES TO BE SORTED FOR EACH REGION
C
   A0, A1ALLM()<br>B0, B1
ċ
                  COEFFICIENTS OF THE ENTHALPY CHANGE, delta-h, RESPONSE SURFACE<br>(PERFORMANCE BALANCE MODEL)
C
  BIGK()C
                  1-D ARRAY CONTAINING VALUES OF K, WHERE A = K \star \star M for EACH
                    REGION
                 EQUAL TO BIGK(1) - DUMMY PARAMETER FOR CALLS TO SUBROUTINE EXPCTD
Ċ
   BIGK1
C
   BLDHLF
                  REAL FUNCTION PERFORMING THE DRIVER TRANSFORMATION AND HCF LIFE
C
               CALCULATION<br>
1-D ARRAY CONTAINING USER SPECIFIED BLUVES TO BE PROVIDED<br>
1-D ARRAY CONTAINING USER SPECIFIED BLUVES TO BE PROVIDED<br>
VALUE OF WEIBULL PARAMETER, BETAO, CHARACTERIZING S/N DATA SET<br>
SELECTED DISTRACE FROM NEUT
                    CALCULATION
   BLFPER()
c
   BLFPOS()
\mathbf crac{C}{C}BZERO
   c0, c10,ccccccccccc
  CM
   CS
   FACTR
   FIFTY
   FTU
   FTY
   IMIN
   TOUT
   J
                 CONTROLS OUTER DO LOOP<br>RATIO OF K*/K, CONSTANT OVER REGIONS AND COMPONENTS<br>CONTROLS DO LOOP FOR EACH REGION<br>SELECTED UNCERTAINTY IN PERFORMACE BALANCE MODEL, LAMbdaB<br>SELECTED UNCERTAINTY IN PERFORMACE BALANCE MODEL, LAMbda
   KRATIO
\frac{\overline{c}}{\overline{c}}LAMB
Ċ
  LAMBA
                 UNCERTAINTY IN PERFORMANCE BALANCE MODEL, LAMbdaB, UNIFORM
```
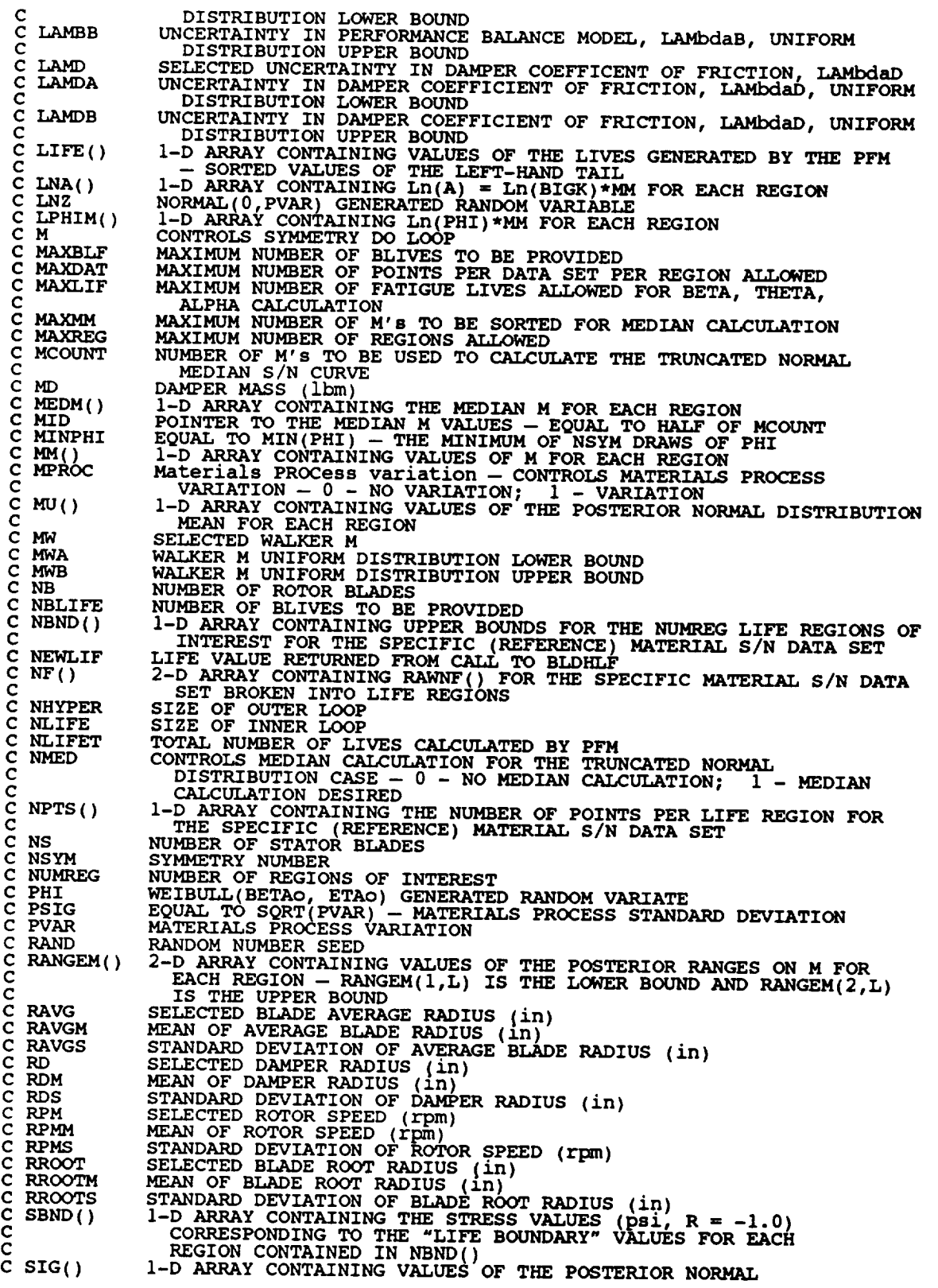

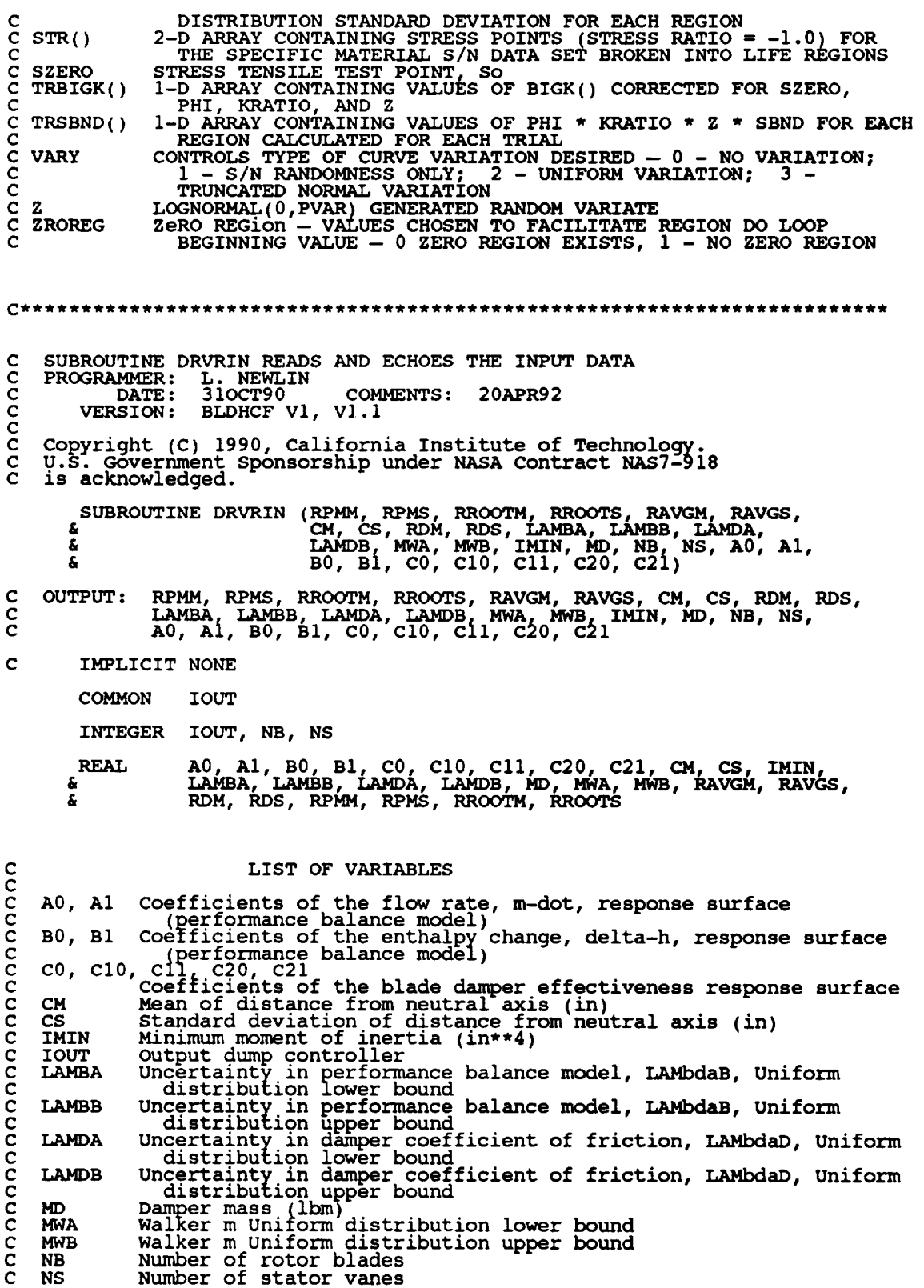

 $\sim$ 

C RAVGM<br>C RAVGS Mean of average blade radius (in) C RAVGS<br>C RDM standard deviation of average blade radius (in) C RDM<br>C RDS mean of damper radius (in)<br>Standard deviation of damper radius (in) C **RDS** C RPMM Mean of rotor speed (rpm) C **RPMS** Standard deviatlon of rotor speed (rpm) **RROOTM** Mean of blade root radius (in) **RROOTS** standard deviation of blade root radius (in) READ(I,\*) **RPMM, RPMS,** RROOTM, RROOTS, RAVGM, RAVGS, **&** CM, **CS, RDM, RDS, & LAMBA, LAMBB, LAMDA, LAMDB, MWA, MWB, & IMIN, MD, NB, NS, & A0, AI, B0, BI, CO, C10, Cll, C20, C21 WRITE(3, WRITE(3,9011 RPMM, RPMS, RROOTM, RROOTS, RAVGM, RAVGS, & CM, CS, RDM, RDS** WRITE(3,902) LAMBA, LAMBB, LAMDA, LAMDB, MWA, MW<br>WRITE(3,903) IMIN, MD, NB, NS WRITE(3,904) A0, AI, B0, BI, CO, **CI0,** CII, CO, C20, C21 900 FORMAT(2X,'Copyright (C) 1990, California **Institute** of ', . Technology. U.S. Government',/,2X,'Sponsorship under ',<br>'NASA Contract NAS7-918 is acknowledged.',////, 6 77,49X, 'N( MEAN, **STD.** DEV.)') 901FORMAT(//,2X,'ROTOR **SPEED VARIATION** (rpm)',20X, & 'N(',F8.1,',',FS.I,,),, & //,2X,'BLADE ROOT **RADIUS** (in)' 25X, & 'N(',F6.3,',',EI0.3,'),, **EXAGE AVERATE RADIUS** (in)',22<br>  $N(\begin{matrix}F6.3, \cdot, \cdot, E10.3, \cdot \end{matrix})'$ ,  $\mathbb{E}$  //,2x, UISTANCE FROM NEUTRAL AXIS (in)',16  $\mathcal{L} = \{f_1, f_2, f_3, \ldots, f_{\text{MMEER}}\}$  radius  $\{1n\}$ ,  $\{29X, 'N(',F6.3,','')\}$ **EXECUTE (77, 2X, CINCERTAINTY IN PERFORMANCE BALANCE', 1** & //,2X,'DAMPER COEFFICIENT **OF** FRICTION',I8X, & [q(\_,F?.4, ', ',F8.4.')',  $\mathfrak{m}$  //,2 $\mathfrak{a}$ , walker m',40X,'U(',F/.4,',',F 903 FORMAT(////.23X,'OTHER GEOMETRIC **INPUT',**  $\mu$  ,  $\mu$ ,  $\mu$ **& //,2X,'NUMBER OF STATOR VANES',29X\_I2)** 904 FORMAT ( / /<br>& / /<br>& / /<br>& *& / /* r,13X,'COEFFICIENTS **OF RESPONSE SURFACE FUNCTIONS'** !X,'FLOW **RATE:',** \_,'Fmdot(w) **= ',F12.8,' + ',E14.7,' \* w',** x, Fdeltah(w) = ', F12.8, ' + ', E14.7, ' \* w',<br>2x, 'BLADE DAMPER EFFECTIVENESS:',<br>X, 'IF mrw\*\*2 < ', F4.1,<br>0x, 'Feff(m, r, w) = ', E14.7, ' + ', E14.7, ' \* mrw\*\*2<br>X, 'IF mrw\*\*2 > ', F4.1, & */,* & */,* "&  $V$ ,  $\overline{00x}$ ,  $\overline{reff(m, r, w)} = V$ ,  $E14.7$ ,  $' + V$ ,  $E14.7$ ,  $' + E14.7$ **RETURN END C SUBROUTINE SELECT PERFORMS** THE **DRIVER** SELECTION C PROGRAMMER: L. NEWLI

**C DATE: 31OCT90 COMMENTS: 20APR** 

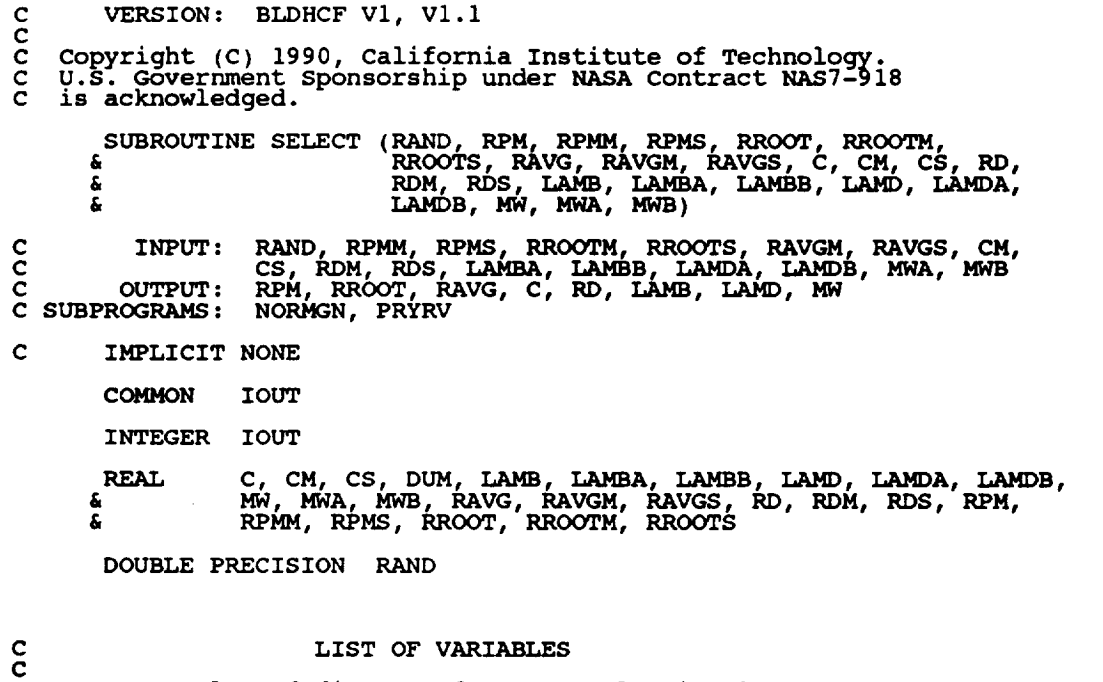

LIST OF VARIABLES

 $\overline{\phantom{a}}$ 

 $\overline{\phantom{a}}$ 

 $\sim 10^{10}$ 

 $\mathcal{L} = \mathcal{L}$ 

 $\frac{1}{2}$ 

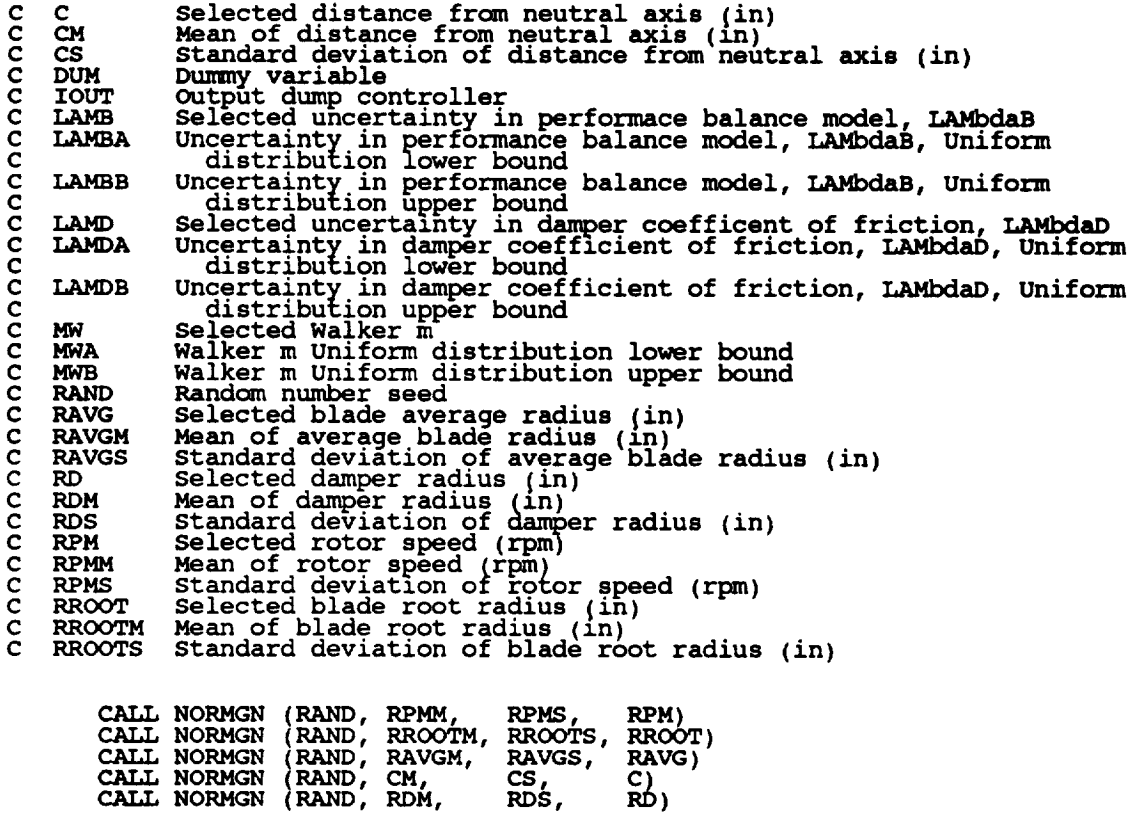

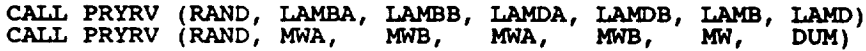

(IOUT .EQ. 15) THEN<br>WRITE(8,\*) 'RPM = ', RPM, ' RROOT = ', RROOT<br>WRITE(8,\*) 'RAVG = ', RAVG, ' C = ', C<br>WRITE(8,\*) 'RD = ', RD, ' MW = ', MW<br>WRITE(8,\*) 'LAMB = ', LAMB, ' LAMD = ', LAMD IF **ENDTF RETURN END** FUNCTION BLDHLF PERFORMS/CONTROLS THE DRIVER TRANSFORMATION AND LIFE CALCULATION FOR THE BLADE HCF MODEL PROGRAMMER: L. NEWLIN<br>DATE: 20APR92  $\mathbf C$  $\tilde{c}$ VERSION: BLDHCF V1.1 (MATCHR V8.5)  $\overline{c}$ ē Copyright (C) 1990, California Institute of Technology.<br>U.S. Government Sponsorship under NASA Contract NAS7-918  $\overline{\mathbf{c}}$ is acknowledged. FUNCTION BLDHLF (RPM, RROOT, RAVG, C, RD, LAMB, LAMD, MW, IMIN,<br>MD, NB, NS, AO, Al, BO, Bl, CO, ClO, Cl1, C20,<br>C21, MM, LNA, LPHIM, KRATIO, LNZ, SBND, ZROREG,<br>NUMREG, SZERO) å. Ś. £  $\frac{c}{c}$ RPM, RROOT, RAVG, C, RD, LAMB, LAMD, MW, IMIN, MD, NB, A0, A1, B0, B1, C0, C10, C11, C20, C21, MM, LNA, LPHIM,<br>A0, A1, B0, B1, C0, C10, C11, C20, C21, MM, LNA, LPHIM,<br>RTAWIQ, LNZ, SBND, ZROREG, NUMREG, SZERO INPUT: NS, C<br>C<br>C **OUTPUT: BLDHLF** SUBPROGRAMS: **GTLIFE** Ċ IMPLICIT NONE **COMMON IOUT** INTEGER IOUT, MAXREG, NB, NS, NUMREG, ZROREG PARAMETER (MAXREG =  $3$ ) AO, A1, BO, B1, BLDHLF, C, CO, C10, C11, C20, C21,<br>DELTAH, GTLIFE, IMIN, KRATIO, LAMB, LAMD, LIFE,<br>LNA(O:MAXREG), LNZ, LPHIM(O:MAXREG), MD, MDOT,<br>MM(O:MAXREG), MRW2, MW, NF, R, RAVG, RD, RPM, RROOT,<br>SALT, SBND(O:MAXREG), S **REAL** å. Ġ å Ś. LIST OF VARIABLES AO, Al Coefficients of the flow rate, m-dot, response surface<br>
(performance balance model)<br>
BO, Bl Coefficients of the enthalpy change, delta-h, response surface<br>
(performance balance model)<br>
ELDHLF Real function performin Alliamum moment of lietus (100 m)<br>Ratio of K\*/K, constant over regions and components<br>Ratio of K\*/K, constant over regions and components<br>Selected uncertainty in damper coefficent of friction, LAMbdaD<br>Alliance (uncertainty **KRATIO** LAMB LAMD Fatigue life in seconds LIFE

nanananananana

C

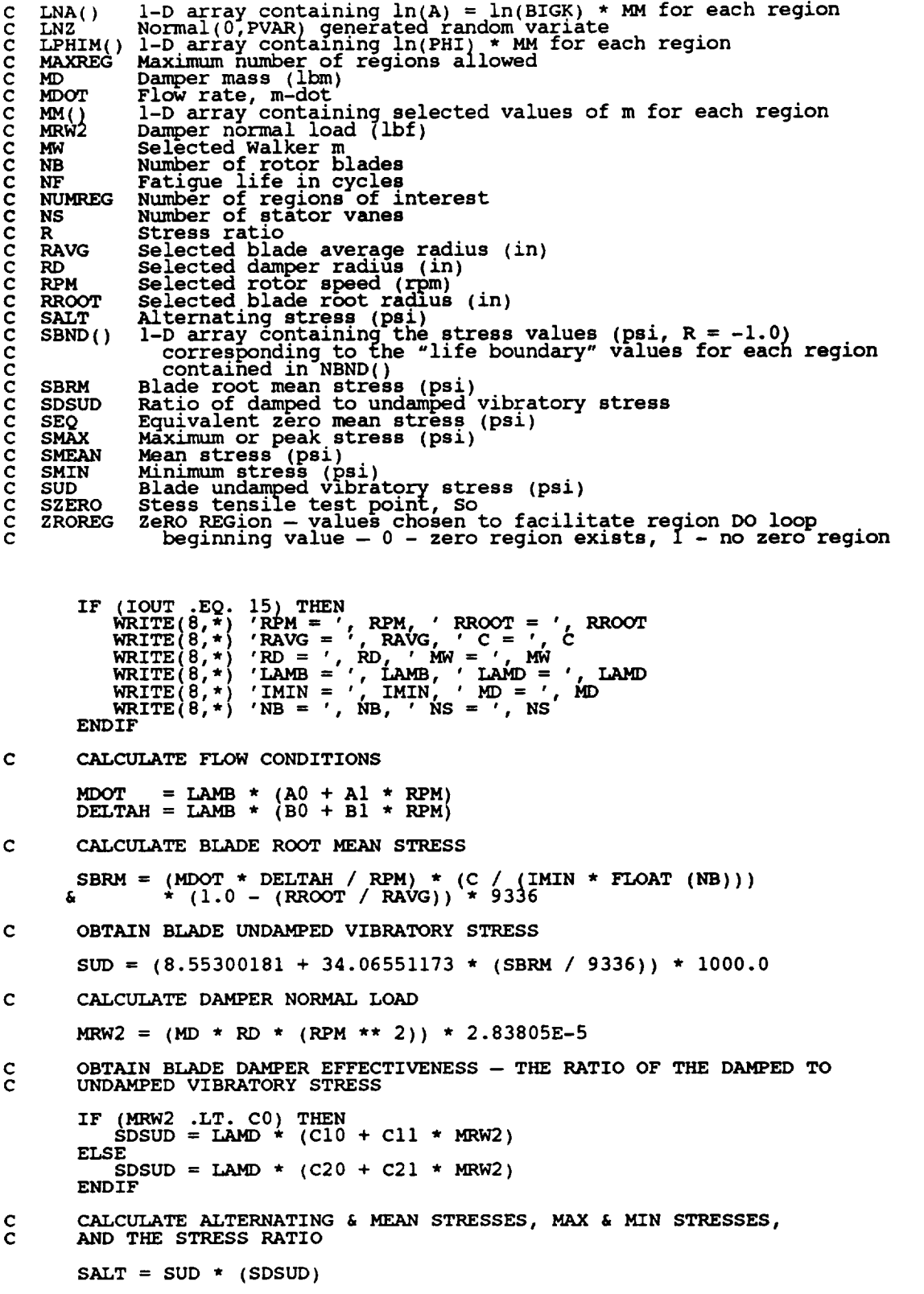

 $\sim$   $\sim$ 

 $\sim$   $-$ 

 $\mathcal{A}^{\text{max}}$  and  $\mathcal{A}^{\text{max}}$ 

```
SMEAN = SBRM
        SMAX = SMEAN + SAI
       {\tt SMIN} = SMEAN - SAI
       R = SMIN / SMAX\mathbf cCALCULATE EQUIVALENT ZERO MEAN STRESS USING WALKER RELATION
       SEQ = SMAX * ((1.0 - R) / 2.0) ** MWC
       OBTAIN FATIGUE LIFE (IN CYCLES) FROM MATERIALS MODEL
      NF = GTLIFE (SEQ, MM, LNA, LPHIM, E_ATIO, LNZ, SBND, ZROREG,
& NUMREG, SZERO)
 C
       TRANSFORM LIFE FROM CYCLES TO SECONDS
       LIFE = (60.0 / RPM) * NF / FLOAT (NS)
       BLDHLF = LIFE
       IF (IOUT .EQ. 15) THEN
          WRITE(8,*) 'MDOT = ', MDOT, ' DELTAH = ', DELTAH
          WRITE(8,*) 'SBRM = ', SBRM, ' SUD = ', SUD
          W\text{RITE}(\emptyset,*) 'MRW2 = ', MRW2, ' SDSUD = ', SDSUD<br>W\text{RITE}(\emptyset,*) 'SALT = ', SALT, ' SMEAN = ', SME
          WRITE(8,*) 'SMAX = ', SMAX, ' SMIN = ', SMIN
WRITE(8,*) 'R = ', R, ' SEQ = ', SEQ
          WRITE(8,*) 'NF = ', NF, ' LIFE = ', LIFE
       ENDIF
       RETURN
       END
C SUBROUTINE INSORT PERFORMS AN INSERTION SORT FOR EACH LIFE CALCULATED
C<br>CCCCC
C PROGRAMMER: L. NEWLIN
C DATE: 20JUL90
      C VERSION: 2.1
C Copyright (C) 1990, California Institute of Technology.
c is acknowledged.
      SUBROUTINE INSORT (NEWLIF, LIFE, NLIFET)
C INPUTS: NEWLIF, LIFE, NLIFET
   C OUTPUTS: LIFE
C IMPLICIT NONE
      INTEGER MAXLIF
      PARAMETER (MAXLIF = I0000)
      COMMON IOUT
      INTEGER I, IOUT, NLIFET, NUM, PLACE
      REAL LIFE(MAXLIF), NEWLIF, TEMP(MAXLIF)
C
                   LIST OF VARIABLES
C
C I
             CONTROLS DO LOOP FOR INSERTION
   C IOUT
             OUTPUT DUMP CONTROLLER
  LIFE()I-D ARRAY CONTAINING TAIL VALUES OF THE LIVES GENERATED BY THE
C
              PFM TO BE SORTED
            MAXIMUM NUMBER OF FATIGUE LIVES ALLOWED FOR BETA, THETA, ALPHA,
  C MAXLIF
              CALCULATION
C
  C NEWLIF
```

```
C<br>C<br>C<br>C<br>C
    NLIFET
                TOTAL NUMBER OF LIVES CALCULATED BY PFM<br>NUMBER OF LIFE VALUES IN LIFE()<br>POSITION WHERE NEWLIF IS TO BE INSERTED INTO LIFE()<br>1-D ARRAY CONTAINING VALUES OF LIFE() TO BE SHIFTED UPO<br>INSERTION OF NEWLIF
    C NUM
    C PLACE
    C TEMP( )
        NUM = NLIFFT / 2C FIND POSITION IN LIFE() FOR NEWLIF
        IF (NEWLIF .GT. LIFE(NUM)) GOTO 400
        DO I00 I = i, NUM
            \mathbf{H} = \begin{bmatrix} \mathbf{H} & \mathbf{H} \\ \mathbf{H} & \mathbf{H} \end{bmatrix} \begin{bmatrix} \mathbf{H} \\ \mathbf{H} \end{bmatrix}GOTO 110
            ENDIF
   I00 CONTINUE
   110 CONTINUE
C STORE VALUES OF LIFE() TO BE SHIFTED DUE TO NEWLIF INSERTION IN TEMP()
        DO 200 I = (PLACE + i), NUM
   TEMP(I) = LIFE(I-I)
200 CONTINUE
C INSERT NEWLIF
        LIFE (PLACE) = NEWLIF
C SHIFT VALUES OF LIFE() FOLLOWING NEWLIF
        DO 300 I = (PLACE + 1), NUM
   LIFE(I) = TEMP(I)
300 CONTINUE
C IF NEWLIF IS LARGER THAN ALL LIVES IN LIFE() THEN RETURN
   400 CONTINUE
        RETURN
        END
C**************************
     C SUBROUTINE PRYRV GENERATES A PAIR OF U(RHO1,RHO2) AND U(THE1,THE2)
C<br>C<br>C<br>C<br>C<br>C<br>C<br>C<br>C<br>C<br>C<br>C<br><br>
C INDEPENDENT RANDOM VARIAT
C PROGRAMMER: L. GRONDALSKI, L. NEWLIN
C DATE : 9MAR87
     C SUBPROGRAM: RANDOM
C Copyright (C) 1990, California Institute of Technology.
C .U.S. Goverrugent " Sponsorship under NASA Contract NAS7_918
C is acknowledged.
                       ************
       SUBROUTINE PRYRV (RAND, RHOI, RHO2, THE1, THE2, X, Y)
       COMMON IOUT
       DOUBLE PRECISION RAND
        REAL FRAC, RHOI, RHO2, THE1, THE2,
X, Y
       INTEGER IOUT
        CALL RANDOM (FRAC, RAND )
C IF (IOUT .EQ. 15)WRITE(8.*)-FRAC =', FRAC
X = FRAC * (RHO2 - RHOI) + R/4OI
        CALL RANDOM (FRAC, RAND )
```
C IF (IOUT .EQ. **15)** WRITE(8,\*) 'FRAC **=', FRAC**

```
Y = \text{FRAC} * (THE2 - THE1) + THE1
      \frac{1}{4} (1001 : 15) WRITE(0,*) RHOI = , RHOI, RHOZ = , RHOZ, Y & NOZ,
       RETURN
       END
C SUBROUTINE INFAGG CONTROLS THE CALCULATIONS FOR THE INFORMATION
C AGGREGATION MODEL PORTION OF THE MATERIALS CHARACTERIZATION MODEL
C FOR THE STRESS FORMULATION<br>C PROGRAMMER: L. NEWLIN
C PROGRAMMER: L. NEWLIN<br>C DATE: 13JUL89
                                 FORMAT/COMMENTS: 12AUG91<br>US.5 MATGRM V4.4, V4.5
\bar cVERSION: MATCHR V8.4, V8.5
C copyright (C) 1990, california Institute of Technology.
C U.S. Government sponsorship under NASA Contract NAS7-918
   is acknowledged.
       SUBROUTINE INFAGG (RANGEM, MU, SIG, NF, REFNP, SZERO, ZROREG,
      & NUMREG, NBND, STR, FTUZ, FTYZ, VARY, MPROC,
      & KRATIO, PVAR)
C INPUTS: READS DATA FROM SPECFD AND RELATD; VARY, MPRO
C OUTPUTS: RANGEM, MU, SIG, NF, REFNP, SZERO, ZROREG, NUMREG,
C NBND, STR, FTUZ, FTYZ, KRATIO, PVAR
C SUBPROGRAMS: INIT, RCE, SW2SU2, FINDMC, INTRVL, FNDRNG, ADDREG,
C CONCAV, MEDIAN, EXPCTD, MUSIG, NORRNG, ADDRGN, GTPV
C FILES: 5:RELATD-OLD; 6:RELATO-NEW
C IMPLICIT NONE
       INTEGER MAXDAT, MAXREG, MAXSET
       PARAMETER (MAXDAT = 50, MAXREG = 3, MAXSET = 5)
       COMMON IOUT
       INTEGER IOUT, L, MCPNT(MAXREG), MPNT(MAXREG), MPROC, NNODAT,
      & NP(0:MAXSET, MAXREG), NPPR(MAXREG), NPTS(0:MAXSET),
& NSETS, NUMREG, REFNP(MAXREG), VARY, ZROREG
      REAL
                 BIGKHT, BZERO, CZERO, DD(MAXREG), DELTA(MAXREG),
      &
                 FTUZ, FTYZ, IZERO(2, MAXREG), JZERO(2, MAXREG),
KRATIO, LAMN, LNNF(MAXDAT, 0:MAXSET, MAXREG),
      &
      &
                LNSTR(MAXDAT, 0:AXSET, MAXREG), MC(2, MAXREG),
      &
                 MCHAT(2, MAX-REG), MEDM(MAXR G), MO(MAXREG), MU(MAXREG),
      &
                 MZERO(2, MAXREG), NBND(0:MAXREG), NF(MAXDAT, MAXREG),
      &
                 PVAR, RANGEM(2 t MAXREG), RATSTR(MAXDAT, 0:MAXSET),
RAWNF(AXDAT, 0:MAXSET), RAWSTR(MAXDAT, 0:MAXSET),
      &
      &
                 SIG(MAXREG), SIGMA2(MAXREG), STR(M_.XDAT, MAXREG),
      &
                 SUHAT2(MAXREG),SWHAT2(MAXREG), SX2(MAXREG),
      &
                 SXY(MAXREG), SY2(MAXREG), SZERO
C
                       LIST OF VARIABLES
C
   BIGKHT
                  EQUAL TO THE MEDIAN VALUE OF K IN REGION 1
VALUE OF WEIBULL PARAMETER, BETAO, CHARACTERIZING THE S/N
   BZERO
                    DATA SET
C
   CZERO
                 EXOGENOUS INFORMATION IN THE FORM OF A CONSTRAINT ON THE
C
                    COEFFICIENT OF VARIATION, CO
   DD()I-D ARRAY CONTAINING SXY(L)/SX2(L) FOR EACH REGION
I-D ARRAY CONTAINING BAYESIAN MULTIPLIER USED IN MU()
   C DELTA( )
C
                    AND SIG() CALCULATION
   C FTUZ
                  ULTIMATE STRENGTH (PSI) FOR SPECIFIC MATERIAL
   C FTYZ
                  YIELD STRENGTH (PSI) FOR SPECIFIC MATERIAL
OUTPUT DUMP CONTROLLER
   C IOUT
   C IZERO ( )
                 2-D ARRAY CONTAINING IO, THE 95% CONFIDENCE INTERVALS ON C
```
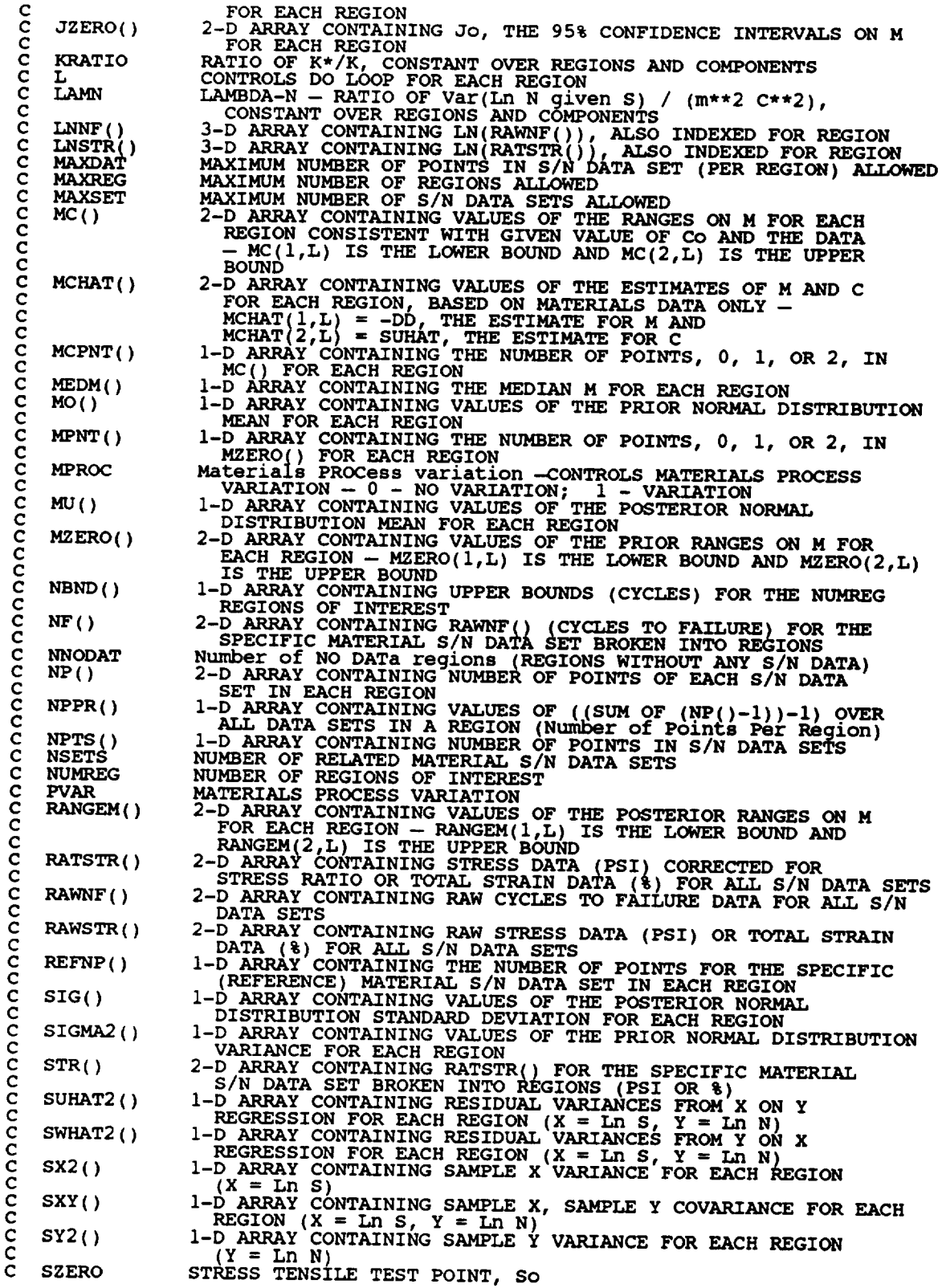

----

 $\sim$   $\sim$   $\sim$   $\sim$   $\sim$   $\sim$   $\sim$ 

**C**

VARY C C C Z **ROREG** C **CONTROLS** TYPE **OF CURVE VARIATION DESIRED -- 0** - **NO** VARIATION; 1 - S/N RANDOMNESS ONLY; 2 - UNIFORM<br>VARIATION; 3 - TRUNCATED NORMAL VARIATION<br>ZeRO REGion - VALUES CHOSEN TO FACILITATE REGION DO LOC **BEGINNING VALUE -- 0 - ZERO REGION EXISTS, 1 - NO ZERO REGION OPEN(5,** FILE = 'RELATD', STATUS = 'OLD') **OPEN(6, FILE** 'RELATO', **STATUS =** 'NEW') C **RELATD** CONTAINS THE **RELATED** MATERIAL S/N DATA SET **INFORMATION** C **RELATO** CONTAINS THE PROCESSED **RELATED** MATERIAL S/N DATA SET C INFORMATI ON **C PERFORM CALCULATIONS COMMON TO** BOTH UNIFORM **AND NORMAL TYPE** OF **VARIATION C INITIALIZE PRIMARY ARRAYS CALL INIT (NPTS, RAWNF, RAWSTR, RATSTR, NP, LNNF, LNSTR, REFNP, & NF, STR, MPNT, MZERO, DELTA, MO, SIGMA2) C READ, CONVERT, ECHO INFORMATION CALL RCE (VARY, MPROC, NPTS, RAWNF, RAWSTR, RATSTR, NP, LNSTR, & LNNF, REFNP, STR, NF, SZERO, ZROREG, NUMREG, NNODAT, & NSETS. NBND, CZERO, MPNT, MZERO, FTUZ, FTYZ, DELTA, MO, & SIGMAS, KRATIO, LAMN) C CALCULATE RESIDUAL VARIANCES CALL SW2SU2 (NUMREG, NSETSz NP, LNSTR, LNNF, SX2, SXY, SY2, DD, a SWHATZ, SUHATZ, NPP. C CALCULATE M CONTRAINT BASED ON CO CALL FINDMC (NUMREG, CZERO, SX2, SXY, SY2, MCPNT, MC) IF ((VARY** .EQ. 0) .OR. **(VARY** .EQ. **i)** .OR. **(VARY** .EQ. **2)) THEN C CALCULATIONS FOR ALL TYPES OF VARIATION SAVE NORMAL C CALCULATE BOUNDS FOR CONFIDENCE INTERVALS CALL INTRVL (NUMREG, SX2, DD, SWHAT2, SUHAT2, NPPR, IZERO, & JZ ERO, MCHAT ) C CALCULATE** MATERIALS **PROCESS VARIATION IF DESIRED IF (MPROC** .EQ. **i) THEN CALL GTPVAR (NSETS, NP, NUMREG, LAMN, MCHAT, PVAR) ENDIF C COMBINE CONFIDENCE INTERVALS** AND **EXOGENOUS INFORMATION TO C OBTAIN POSTERIOR RANGES ON M CALL FNDRNG (NUMREG, MPNT, MZERO, MCPNT, MC, JZERO, MCHAT, & RANGEM ) C ADD INFORMATION ON RANGE FOR** REGIONS **WITHOUT DATA CALL ADDREG (RANGEM, MCHAT, NNODAT, NUMREG, MZERO, MPNT) C ADJUST UPPER BOUNDS OF POSTERIOR RANGES FOR CONCAVITY CONSTRAINTS CALL CONCAV (NUMREG, RANGEM) C WRITE** RESULTS **TO FILE DUMP WRITE (7,900) DO 25 L =** I, **NUMREG WRITE(7,905) L, IZER0(\_,, L), IZERO(2, L** I **&** JZERO( **L),** JZERO(2, **'**

25 CONTINUE WRITE(7,910) DO 50 L **=** i, NUMREG WRITE( $7,915$ ) L, MCHAT( $2, L$ ), MCHAT(. 50 CONTINUE (CZERO .GT. **0.0) THEN**  $P_0 = \overline{150} + \overline{150}$ **IF (MCPNT(L)** .EQ. I} **THEN WRITE(7,965) L, MC(I,L) ELSEIF (MCPNT(L)** .EQ. **2) THEN WRITE(7,970) L, MC(I,L), MC(2,L) ENDIF 150 CONTINUE** ENDIF WRITE(*1*, **WRITE(7,930)** DO **i00 L =** 1, **NUMREG WRITE(7,940) L, RANGEM(1,L), RANGEM(2,L)** 100 **CONTINUE WRITE (7,950) C CALCULATE MEDIAN M VALUES BASED ON DATA, MZERO,** AND **CZERO CALL** MEDIAN **(NUMREG, RANGEM, MEDM) C CALCULATE ESTIMATED VALUES FOR S/N CURVE PARAMETERS CALL EXPCTD (I, MEDM, REFNP, STR, NF, SZERO, NUMREG, ZROREG, & NBND, BIGKHT, BZERO) C CHECK TYPE OF S/N VARIATION DESIRED AND FIX M AT MEDIAN IF DESIRED** XF ((VARY .EQ. 0) .OR. (VARY **.EQ.** i)) **THEN DO 200 L = i, NUMREG**  $R$ **ANGEM(I,L)** = **MEDM**  $R$ **ANGEM(2,L)** = **MEDM 200 CONTINUE ENDIF ELSE C NORMAL VARIATION IS DESIRED C CALCULATE THE POSTERIOR MEAN AND STANDARD DEVIATION FOR EACH REGION CALL MUSIG (NUMREG, SX2, DD, SWHAT2, SUHAT2, NPPR, DELTA, MO, & SIGMA2, MCHAT, MU, SIG) C CALCULATE** MATERIALS PROCESS **VARIATION IF DESIRED IF (MPROC** .EQ. **I) THEN CALL GTPVAR (NSETS, NP, NUMREG, LAMN, MCHAT, PVAR) ENDIF C COMBINE PRIOR INFORMATION TO OBTAIN POSTERIOR RANGES ON M CALL NORRNG (NUMREG, MPNT, MZERO, MCPNT, MC, MCHAT, RANGEM) C ADD INFORMATION ON RANGE FOR** REGIONS **WITHOUT DATA CALL** ADDRGN **(RANGEM, MCHAT, MU, SIG, NNODAT, NUMREG, MZERO, & MPNT, MO, SIGMA2) C** ADJUST **UPPER BOUNDS OF POSTERIOR RANGES FOR CONCAVITY CONSTRAINTS CALL CONCAV (NUMREG, RANGEM) C WRITE** RESULTS **TO FILE DUMP**

```
WRITE(7,975)
              DO 350 L = 1, NUMREG<br>WRITE(7,980) L, MCHAT(1,L)
   350
              CONTINUE
              IF (CZERO .GT. 0.0) THEN<br>
WRITE(7,960)<br>
DO 360 L = 1, NUMREG<br>
IF (MCPNT(L) .EQ. 1) THEN<br>
WRITE(7,965) L, MC(1,L)<br>
ELSEIF (MCPNT(L) .EQ. 2) THEN<br>
WRITE(7,970) L, MC(1,L), MC(2,L)
                       ENDIF
   360
                   CONTINUE
              ENDIF
              WRITE(7,920)<br>WRITE(7,930)
              DO 370 L = 1, NUMREG<br>WRITE(7,940) L, RANGEM(1,L), RANGEM(2,L)<br>CONTINUE
   370
              WRITE(7,950)
             380 CONTINUE
         ENDIF
C PRINT RESULTS OF MATERIALS PROCESS VARIATION CALCULATIONS
         IF (MPROC.EO. 1) THEN<br>WRITE(7,995) PVAR
         ENDIF
C FORMAT STATEMENTS
   900 FORMAT(2X, 'Copyright (C) 1990, California Institute of ',<br>
& 'Technology. U.S. Government', /, 2X, 'Sponsorship under ',<br>
& 'NASA Contract NAS7-918 is acknowledged.', ////,<br>
& 2X, 'RESULTS OF INFORMATION AGGREGATION C
                    'FOR EACH REGION', /)
       £
  905 FORMAT(7x, 'REGION: ', Il, 7x, 'Io = (', Fl2.9,',', Fl2.9,')',<br>& /,24X,'Jo = (', Fl2.9,',', Fl2.9,')')
   910 FORMAT(//, 2X, 'POINT ESTIMATES OF C AND m FOR EACH REGION', & //, 7X, 'REGION', 8X, 'E(C)', 12X, 'E(m)', /)
  915 FORMAT(9X, I1, 8X, F11.9, 5X, F9.6)
  920 FORMAT(///,2X, 'POSTERIOR CREDIBILITY RANGE ON m FOR EACH '
  930 FORMAT(//,2X, 'REGION', 5X, 'LOWER BOUND', 5X, 'UPPER BOUND', /)
  940 FORMAT(6X, Il, 8X, F8.4, 8X, F8.4)
  950 FORMAT \frac{1}{1}960 FORMAT(//,2X, 'RANGE ON m FOR EACH REGION IMPLIED BY C '
                    //,2X, 'REGION', 5X, 'LOWER BOUND', 5X, 'UPPER BOUND', /)
       £.
  965 FORMAT (6X, Il, 8X, F8.4, 8X, 'INFINITY')
  970 FORMAT(6X, I1, 8X, F8.4, 8X, F8.4)
```

```
975 FORMAT(2X,'Copyright (C) 1990, California Institute of ',<br>
& 'Technology. U.S. Government',/,2X,'Sponsorship under ',<br>
& 'NASA Contract NAS7-918 is acknowledged.',////,<br>
& 2X,'RESULTS OF INFORMATION AGGREGATION CALCULA
   980 FORMAT(9X, Il, 11X, F10.6)
  985 FORMAT(2X, 'POSTERIOR NORMAL DISTRIBUTION PARAMETERS',<br>& //,2X, 'REGION',5X, 'MEAN',8X, 'STD DEV',/)
   990 FORMAT(5X, I1, 5X, F7.4, 5X, E11.5)
  995 FORMAT(/,2X, 'THE EXTENT OF DEPARTURE FROM THE MULTIPLE HEAT ', & 'MEDIAN S/N CURVE', /,2X, 'WARRANTED BY THE AVAILABLE ', '
        RETURN
        END
SUBROUTINE TRMNAT HANDLES THE TERMINATION OF THE PROGRAM RUN WHEN
C
    ONE OF THE PROGRAM'S ASSUMPTIONS HAVE BEEN VIOLATED PROGRAMMER: L. NEWLIN
cccccc
                      5ocT87
            DATE:
                     MATCHR V6, V6.1, V6.2, V7, V7.1, V8, V8.1, V8.2, V8.3,<br>W8.4, V8.5<br>MATGRM V4, V4.1, V4.2, V4.3, V4.4, V4.5
        VERSION:
        SUBROUTINE TRMNAT
        WRITE (8,*) 'PROGRAM EXECUTION TERMINATED'
        STOP
        END
SUBROUTINE INIT PERFORMS THE INITIALIZATION ON THE PRIMARY ARRAYS
C
    USED IN THE INFORMATION AGGREGATION SUBROUTINE INFAGG
CCCCC
                     L. NEWLIN<br>CODE: 21JUN88 COMMENTS: 13JUL<br>MATCHR V8.1, V8.2, V8.3, V8.4, V8.5<br>MATGRM V4.1, V4.2, V4.3, V4.4, V4.5
   PROGRAMMER:<br>DATE:
                                                 COMMENTS: 13JUL89
        VERSION:
       SUBROUTINE INIT (NPTS, RAWNF, RAWSTR, RATSTR, NP, LNNF, LNSTR, REFNP, NF, STR, MPNT, MZERO, DELTA, MO, SIGMA2)
       £.
    INPUTS:
c
                  NPTS, RAWNF, RAWSTR, RATSTR, NP, LNNF, LNSTR, REFNP, NF, STR, MPNT, MZERO, DELTA, MO, SIGMA2
\tilde{c}OUTPUTS:
č
\overline{c}IMPLICIT NONE
        INTEGER MAXDAT, MAXREG, MAXSET
        PARAMETER (MAXDAT = 50, MAXREG = 3, MAXSET = 5)
        COMMON IOUT
        INTEGER I, IOUT, J, K, L, MPNT(MAXREG), NP(0:MAXSET, MAXREG),
                   DELTA(MAXREG), LNNF(MAXDAT, 0: MAXSET, MAXREG), LNSTR(MAXDAT, 0: MAXSET, MAXREG), MO(MAXREG),
        REAL
       £
```
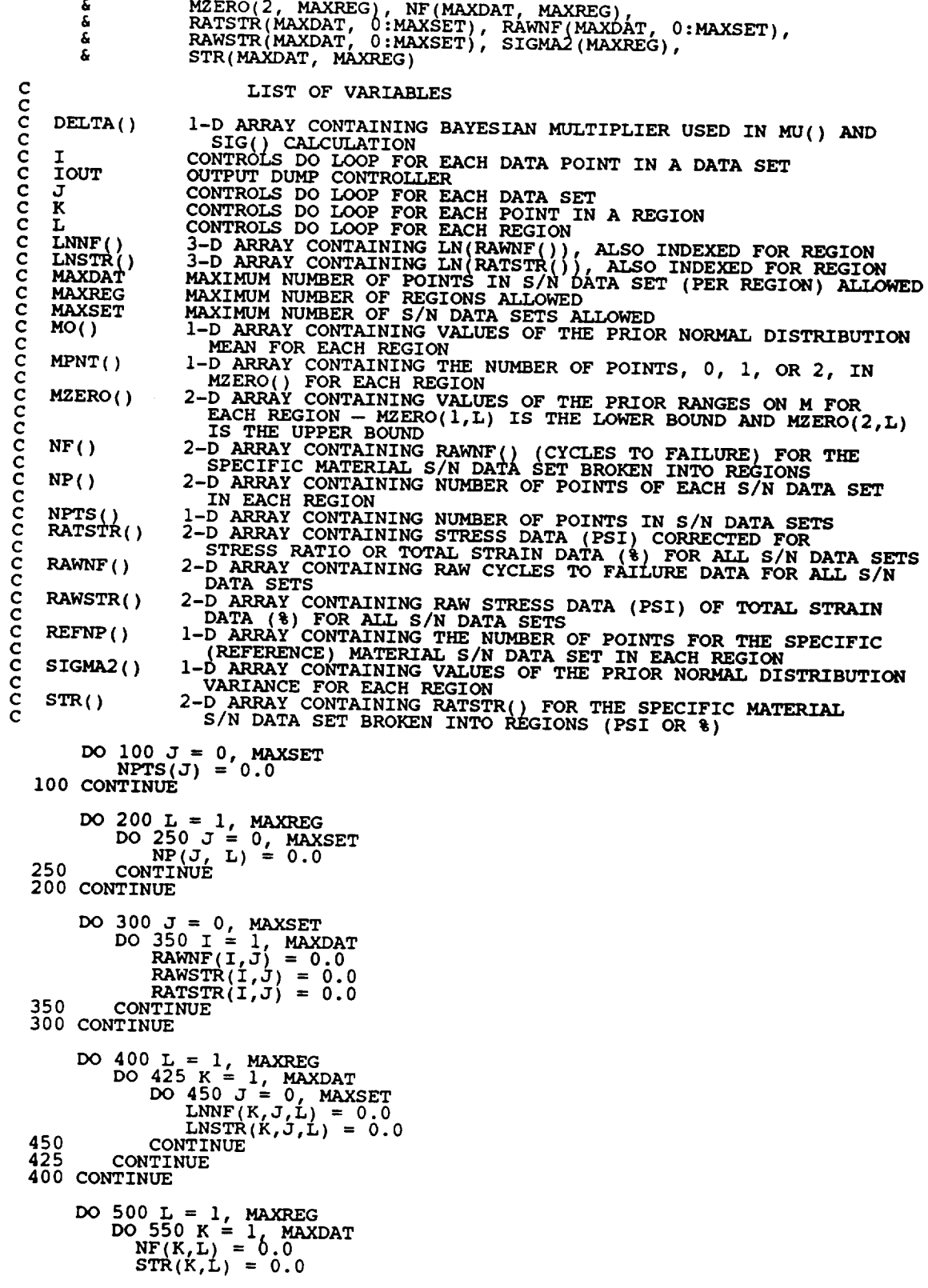

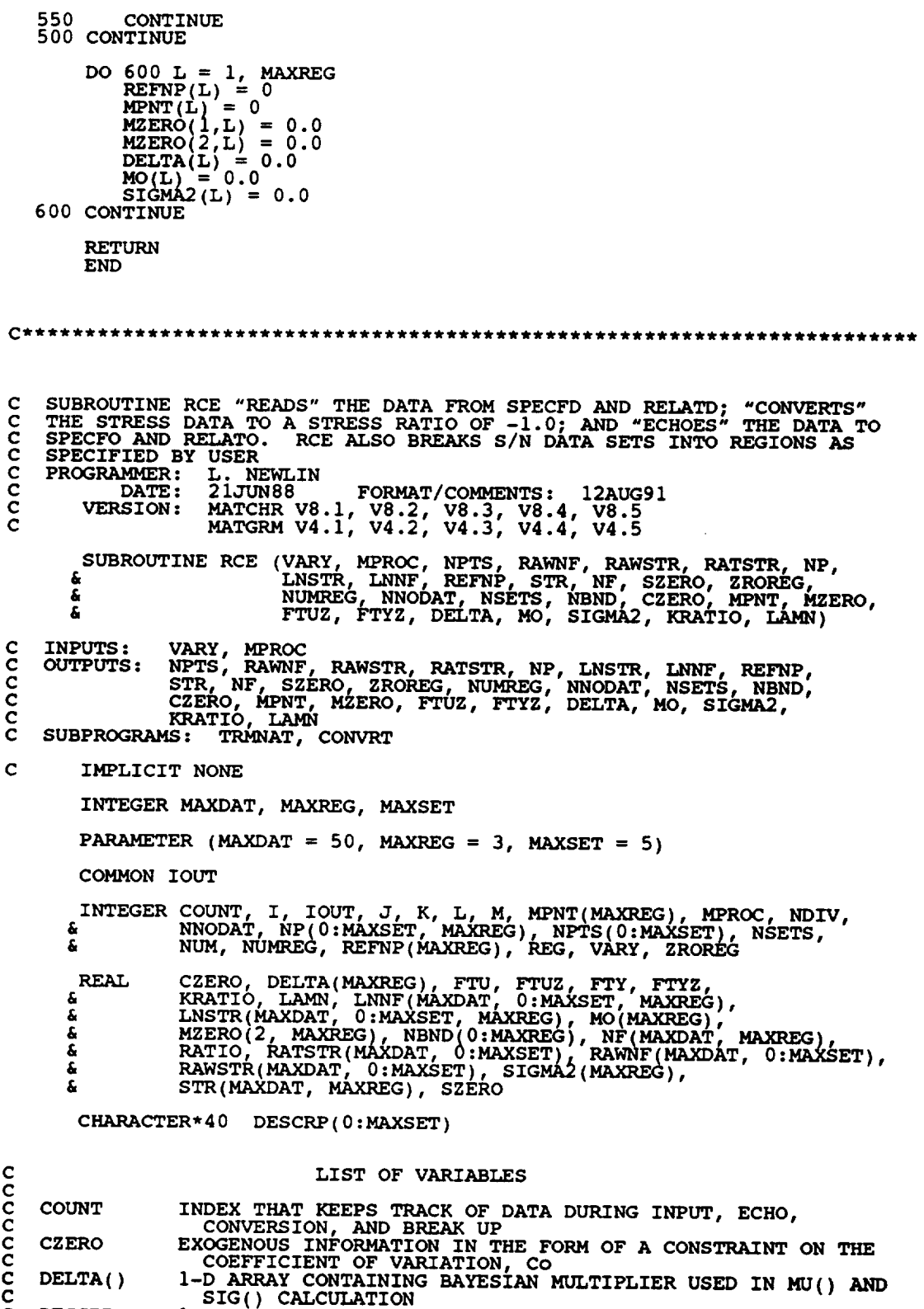

 $\mathcal{A}^{\mathcal{A}}$  , and  $\mathcal{A}^{\mathcal{A}}$  , and  $\mathcal{A}^{\mathcal{A}}$ 

**C DESCRP ( ) I-D** ARRAY **CONTAINING DESCRIPTIONS OF EACH DATA SET**
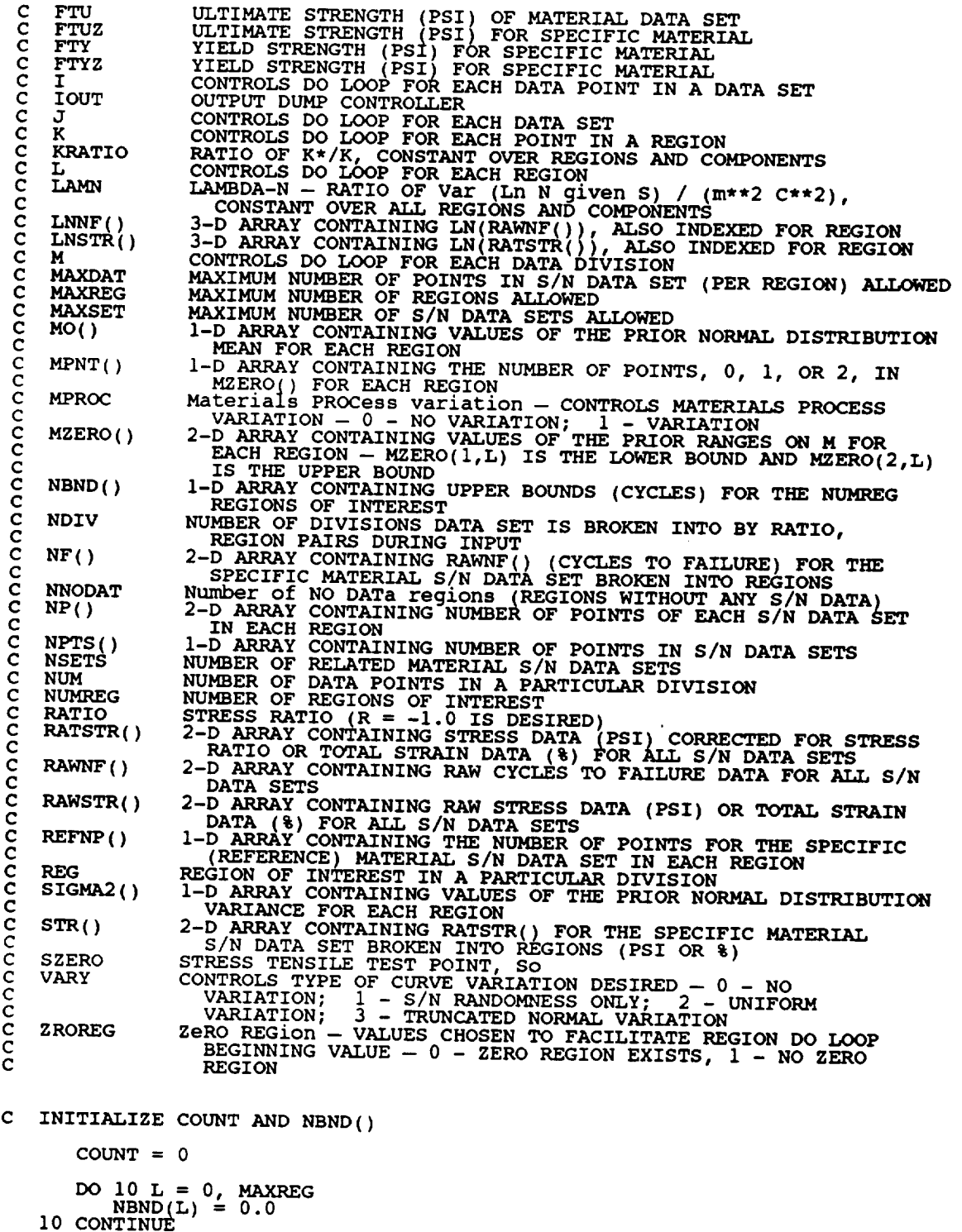

**C**

C

**C**

**C INPUT DATA ON SPECIFIC** MATERIAL **FROM SPECFD AND ECHO** TO **SPECFO READ(I,\*) DESCRE(0), FTY, FTU, NDIV, NPTS(0)**

```
IF (NPTS(0) .GT. MAXDAT) THEN
WRITE(8,*) 'ERROR: OVER NUMBER OF POINTS LIMIT IN '
& 'SPECIFIC MATERIAL '
          CALL TRMNAT
      ENDIF
       WRITE(3,900) DESCRP(0), FTY, FTU, NPTS(0)
       IF (IOUT .EQ. i0) WR.ITE(8,900) DESCRP(0), FTY, FTU, NPTS(0)
       IF (IOUT i0) WRITE(8,905)
       STORE VALUES OF SPECIFIC MATERIAL FTU AND FTY INTO FTUZ AND FTYZ
\mathbf CFTUZ = FTU
       FTYZ -- FTY
C
       INPUT STRESS/LIFE INFORMATION - INCLUDING STRESS RATIO AND REGION
C
       INFORMATION FROM SPECFD AND ECHO TO SPECFO
       DO I00 M = i, NDIV
          READ (I,*) NUM, RATIO, REG
           IF (ABS(RATIO) .GT. 1.0) THEN
WRITE(8,*) 'ERROR: INVALID VALUE FOR RATIO: ', RATIO
CALL TRMNAT
          ENDIF
           IF (REG .GT. MAXREG) THEN
WR/TE(8,*) 'ERROR: OVER REGION LIMIT IN SPECIFIC DATA SET'
CALL TRMNAT
           ENDIF
           DO 110 I = (COUNT + 1)t (COUNT + NUM)
           Co_IR_ADN_ i, * ) RAWSTR (I, 0 ), RAWNF (I, 0 )
  ii0
           CHECK TO SEE IF STRESS RATIO IS -i.0 AND CONVERT STRESSES IF NOT
C
           IF (RATIO .EQ. -I.0) THEN
C
              STRESS RATIO IS CORRECT
              DO 120 I = (COUNT + I), (COUNT + NUM)
RATSTR(I,0) = RAWSTR(I,0)
  120
              CONTINUE
           ELSE
C
              STRESS RATIO TRANSFORMATION MUST BE DONE
              CALL CONVRT (0, (COUNT + 1), (COUNT + NUM), RANSTR, RATSTR, RATSTR, RATSTC, FTU, FTY)£.
          ENDIF
           ECHO STRESS/LIFE DATA ON SPECIFIC MATERIAL
C
           DO 130 I = (COUNT + 1), (COUNT + NUM)WRITE (3,910)
RAWSTR(I,0), RAWNF(I,0), RATIO, REG,
      &
                              RATSTR(I,0), RAWNF(I,0)
               IF (IOUT .EQ.
i0) WRITE(8,910) RAWSTR(I,0), RAWNF(I,0),
      &
                              RATIO, REG, RATSTR(I,0), RAWNF(I,0)
  130
           CONTINUE
           BREAK UP DATA ACCORDING TO SPECIFIED REGIONS FOR USE BY SW2SU2,
C
           EXPCTD, AND PAREST
C
           K = NP(0, REG)DO 140 I = (COUNT + 1), (COUNT + NUM)
```

```
150
16
17
                K = K + 1LNNF(K, 0, REG) = ALOG(RANTSTR(1, 0))<br>LMNF(K, 0, REG) = ALOG(RANTF(1, 0))SIN(N,REG) = RATSTR(NF(K,REG) = RAWNF(I,0)
  140 CONTINUE
            IF (K .GT. MAXDAT) THE
      WRITE ( 8, * ) 'ERROR: OVER NUMBER OF POINTS LIMIT IN '
& 'SPECIFIC MATERIAL'
CALL TRMNAT
            ENDIF
            NP(0,REG) = K
REFNP(REG) = K
COUNT = COUNT + NUM
 i00 CONTINUE
       IF (NFIS(0) .NE. COUNT) THE
      WRITE(8,*) 'ERROR: NUMBER OF POINTS PER DIVISION '
& 'INCORRECTLY SPECIFIED' '
           CALL TRANAT
      ENDIF
       READ(l,*) SZERO
       IF (NINT (SZERO) .GT. 0) THEN
ZROREG = 0
      ELSE
          ZROREG = 1
      ENDIF
       IF (IOUT .EQ. i0)
     & WRITE(8,*) 'SZERO = ', SZERO, ' ZROREG = ', ZROREG
      INPUT OTHER REGION INFORMATION AND EXOGENOUS INFORMATION
      READ ( 1, * ) NUMREG, NNODAT
      IF ( (NUMREG + NNODAT) .GT. MAXREG) THEN
           MRTL(8, 4) ERROR: EXCEEDED LIMIT ON NUMBER OF REGIO
      ENDIF
      DO 150 L = ZROREG, (NUMREG + NNODAT)
_(I,*) NBND (L)
CONTINUE
     READ(l,*) CZERO
      \sim 100 - 1 = 1, (NUMREG + NNOD)
      READ(I,*) MPNT(L), MZERO(I,L) MZERO(2,L)
CONTINUE
      WRITE (3,913)
      IF (ZROREG .EQ. 0) WRITE(3,914) SZERO
      \hat{M}RITE(8, 913)ENDIF (ZROREG .EQ. 0) WRITE(8,914) SZER
     MRITE(3,915) NUMREG, NNOD
      IF (IOUT .EQ. I0) WRITE(8,915) NUMREG, NNODAT
     \sum_{i=1}^{n} \frac{1}{2} \sum_{i=1}^{n} \frac{1}{2} \sum_{i=1}^{n} \frac{1}{2} \sum_{i=1}^{n} \frac{1}{2} \sum_{i=1}^{n} \frac{1}{2} \sum_{i=1}^{n} \frac{1}{2} \sum_{i=1}^{n} \frac{1}{2} \sum_{i=1}^{n} \frac{1}{2} \sum_{i=1}^{n} \frac{1}{2} \sum_{i=1}^{n} \frac{1}{2} \sum_{i=1}^{n} \frac{1}{2} \sum_{i=1}^{n} \frac{1}{2} \sum_{i=1}^{n} \frac{1}{2IF (IOUT .EQ. i0) WRITE(8,920) NBND(L)
CONTINUE
     WRITE(3,925) CZERO
     IF (IOUT .EQ. I0) WRITE(8,925) CZERO
     DO 180 L = 1, (NUMREG + NNODAT)
```
 $\mathbf C$ 

```
C
       WRITE(3,930) L, MPNT(L), MZERO(I,L), MZERO(2,L)
IF (IOUT .EQ. 10)
& WRITE(8,930) L, MPNT(L), MZERO(I,L)_ MZERO(2,L)
            IF ( (VARY .EQ. 3 .AND. MPNT(L .EQ. 0) THEN WRITE(8,*) E_OR: N_RMAL L_ATION _QUIRES A PRIOR ',
       & 'RANGE ON M'
                CALL TRMNAT
            ENDIF
  180 CONTINUE
        IF (VARY .EQ. 3) THEN
READ PRIOR INFORMATION ON NORMAL DISTRIBUTION
            WRITE(3,945 )
IF (IOUT .EQ. i0) WRITE(8,945)
            DO 190 L = i, (NUMREG + NNODAT)
                READ(I,*) D_LTA(L), MO(L), SIGMA2(L) _
WRITE(3,950) L, DELTA(L), MO(L}, SIC44A2(L)
IF (IOUT .EQ. i0)
       & WRITE(8,950) L, DELTA(L), MO(L), SIGMA2(L}
                IF ((DELTA(L} .LT. 0.0} .OR.
       & ((DELTA(L) .GT. 0.0) AND. (ROCH) .ELTA OR VALUE OF MO '<br>WRITE(8,*) 'ERROR: BAD VALUE FOR DELTA OR VALUE OF MO '<br>& ''INCONSISTENT WITH DELTA IN REGION ', L
                    CALL TRMNAT
                ENDIF
   190 CONTINUE
        ENDIF
        IF (MPROC .EQ. i) THEN
READ(1.*) KRATIO, LAMN
        WRITE(3,955) KRATIO, LAMN
IF (IOUT .EQ. 10) WRITE(8,955) KRATIO, LAMN
ENDIF
  C BEGIN INPUT OF RELATED MATERIAL INFORMATION FROM RELATD
  C AND THEN ECHO TO RELATO
        READ ( 5, * ) NSETS
        IF (NSETS .GT. MAXSET)
            \alpha<sub>T.</sub>, \dot{\gamma}RMNAT
        ENDIF
        WRITE (6,935) NSETS
        DO 200 J = I, NSETS
            COUNT = 0
            IF (IOUT. EQ. i0) WRITE(8,*)'J =', J, ' NSETS =', NSETS
            READ(5,*) DESCRP(J), FTU, FTY, NDIV, NPTS(J)
             IF (NPTS(J) .GT. MAXDAT) THEN
WRITE(8,*) 'ERROR: OVER LIMIT ON NUMBER OF POINTS IN ',
       & 'SET ', J
                CALL TRMNAT
            ENDIF
             WRITE(6,940) DESCRP(J), FTU, FTY, NPTS(J)
             IF (IOUT .EQ. i0) WRITE(8,940) DESCRP(J), FTU, FTY, NPTS(J)
             WRITE(6,905)
IF (IOUT .EQ. i0) WRITE(8,905)
            DO 300 M = I, NDIV
                READ(5,*) NUM, RATIO, REG
                 IF (ABS(RATIO) .GT. 1.0) THEN
WRITE(8,*) 'ERROR: INVALID VALUE OF RATIO: ', RATIO
CALL TRMNAT
                ENDIF
```
**IF** (REG .GT. MAXREG) **THEN** WRITE (0,<sup>1</sup> & 'ERROR: OVER **REGION LIMIT IN RELATED MATERIAL** ', **J CALL TRMNAT ENDIF IF (IOUT** .EQ. **I0) THEN WRITE(8,\*)** 'NUM **=** ', **NUM,** ' **COUNT =** ', **COUNT WRITE(8,\*)** 'RATIO **= ',** RATIO, ' **REG =** ', **REG ENDIF DO 310 I\_= (COUNT +** 1), **(COUNT + NUM) READ(5,\*)** RAWSTR(I,J), **RAWNF(I,J) 310 CONTINUE C CHECK IF STRESS** RATIO **IS -I.0 AND CONVERT STRESSES IF NOT IF (RATIO** .EQ. -i.0) **THEN C STRESS RATIO IS CORRECT DO 320 I = (COUNT + i), (COUNT + NUM) RATSTR(I,J) = RAWSTR(I,J) 320 CONTINUE ELSE C STRESS** RATIO **TRANSFORMATION MUST BE DONE CALL CONVRT(J, (COUNT +** 1),(COUNT **+ NUM),** RAWSTR, **& RATSTR,** RATIO, **FTU, FTY)** ENDIF  $\mathbf c$ RECORD **BOTH S/N DATA SETS TO RELATO DO 330 I = (COUNT + i), (COUNT + NUM) WRITE(6,910) RAWSTR(I,J), RAWNF(I,J),** RATIO, **REG, & RATSTR(I, J),** RAWNF **(I, J) IF (IOUT** .EQ. **i0)WRITE(8,910)RAWSTR(I,J), RAWNF(I,J), & RATIO, REG, RATSTR(I,J),** RAWNF(I,J) **330 CONTINUE**  $K = NP(J, REG)$ DO **340 I** = **(COUNT +** I), **(COUNT + NUM)**  $K = K + 1$ **LNSTR(K,J,REG) =** ALOG(RATSTR(I,J)) **LNNF(K,J,REG) = ALOG(RAWNF(I,J)) 340 CONTINUE IF (K .GT. MAXDAT) THEN WRITE(8,\*)** 'ERROR: **OVER LIMIT ON NUMBER OF POINTS** ', **& 'IN SET ', J CALL TRMNAT ENDIF NP(J,REG) = K** COUNT **= COUNT +** NUM 300 CONTINUE IF (NPTS(J) .NE. COUNT) THEN WRITE(8,\*) 'ERROR: NUMBER OF POINTS **PER** DIVISION ', & 'INCORRECTLY SPECIFIED IN SET ', J CAlL TRMNAT ENDIF

200 **CONTINUE**

 $\lambda$ 

```
FORMAT STATEMENTS USED TO WRITE TO SPECFO AND RELATO
  \epsilon \sim 2x, \gammatield strength', 18x, E11.5, //, 2x, 'ULTIMATE STRENGTH',
      & 15X,Ell.5,//,2X, 'NUMBER OF POINTS' , 16X,I2)
  905 FORMAT(//.7X, 'ORIGINAL S/N' ,9X, 'STRESS', 15X, 'TRANSFO,RMED S/N',
& /,SX,'STRESS',7X,'LIFE',7X,'RATIO',3X,'REGION ,5X,
      & 'STRESS' ,7X, 'LIFE'/)
  910 FORMAT(2X, Ell. 5,2X, F9.0,5X, F5.2,5X, I1,5X, Ell. 5,2X,F9.0)
  913 FORMAT(//)
  914 FORMAT(2X, 'THERE IS A NO DATA REGION TO THE LEFT WITH AN So OF',
      & 5X,EII.5)
  915 FORMAT(2X,'THERE IS ',I2,' REGION(S) WITH DATA ",
      & /,2X,'AND ',I2,' REGION(S) TO THE RIGHT WITHOUT DATA',
      & /,2X, 'THE UPPER BOUND(S) OF THE REGION(S) ARE ',<br>& '(CYCLES): ',/)
  920 FORMAT(10X,E9.3)
  925 FORMAT(///,2X, 'EXOGENOUS INFORMATION' ,///,2X,
& 'CONSTRAINT ON COEFFICIENT OF VARIATION, C:' ,2X,F6.4,
      & //,2X, 'EXPLICIT CONSTRAINT ON m FOR EACH REGION: ',
      & //,2X,'REGION',5X,'# OF POINTS',5X,'LOWER BOUND',
& 5X, 'UPPER BOUND' ,/)
  930 FORMAT(6X,II,IIX, II,12X,F7.4,gX,F7.4)
  935 FORMAT(20X, 'NUMBER OF DATA SETS:' ,2X, I2,//, 17X.
& 'NOTE: ALL Kt ASSUMED TO BE 1.0',///./,23X,
      & 'TRANSFORMED DATA' )
  940 FORMAT(///.2X, 'DESCRIPTION: ' ,2X.A40.
      a //,2X, TIELD STRENGTH , 10X, F7. P7.
      & //,2X, 'NUMBER OF POINTS' , 16X,I2)
  945 FORMAT(/,2X, 'PRIOR NORMAL DISTRIBUTION PARAMETERS: '.
      & //, 2X, 'REGION' ,5X, 'DELTA' ,8X, 'too', 10X, 'SIGMA2' ,/)
  950 FORMAT(5X, If, 5X,F7.2,5X,F7.4,5X,EII.5)
  955 FORMAT(//,2X, 'MATERIALS PROCESS VARIATION INFORMATION',
      & //, 2X, 'MEDK*/MEDK: ', 5X,EII.5,/, 5X, 'LAMBDAN : ' ,5X,EII.5)
       RETURN
       END
C THIS SUBROUTINE PERFORMS THE TRANSFORMATION ON STR() WHEN THE
C STRESS RATIO, R, IS NOT -i.0
C PROGRAMMER: L. NEWLIN
C DATE: CODE: 6OCT87 COMMENTS: 13JUL89
C VERSION: MATCHR V6, V6.1, V6.2,5V7, V7.1, V8, V8.1, V8.2, C V8.3, V8.4, V8.
C MATGRM V4, V4.1, V4.2, V4.3, V4.4, V4.5
       SUBROUTINE CONVRT (J, NUMI, NUM2, STR, RSTR, R, FTU, FTY)
  C OUTPUTS: RSTR
C INPUTS: J, NUMI, NUM2, STR, R, FTU, FTY
```

```
C IMPLICIT NONE
```
**INTEGER MAXDAT, MAXSET** PARAMETER (MAXDAT = **50,** MAXSET **= 5) COMMON IOUT INTEGER I, IOUT, J, NUMI, NUM2 REAL FTU, FTY, R, RSTR(MAXDAT,** 0:MAXSET), **& STR(MAXDAT, 0:MAXSET), TEST LIST** OF **VARIABLES FTU ULTIMATE STRENGTH OF MATERIAL (PSI)<br>YIELD STRENGTH OF MATERIAL (PSI)<br>CONTROLS DO LOOP FOR EACH POINT IN THE DATA SE'<br>OUTPUT DUMP CONTROLLER** FTY **I IOUT J DATA SET OF INTERE MAXDAT** MAXIMUM NUMBER OF POINTS IN S/N DATA SET (PER REGION) ALLOW<br>MAXIMUM NUMBER OF S/N DATA SETS ALLOWED<br>FIRST INDEX TO BE TRANSFORMED **MAXSET NUMI NUM2 LAST INDEX TO BE TRANSFOR R**  $S$ **TRESS RATIO**  $(R = -1.0$  **IS** DESIRE **RSTR( ) STR() VALUES TRANSFORMED TO R = -I.0 (PSI)** STR( **) TEST** ARRAI CONTAINING STRESS VALUES (PSI) FOR S/N CURV<br>Kt \* Smax \* (1 - R)/2 , TO BE COMPARED WITH FTY **C Kt IS ASSUMED TO BE ONE DO** i00 **I =** NUMI, NUM2  $TEST = STR(I, J) * (1.0 - R)/2.0$ **IF (IOUT.EQ.10) WRITE(8,\*) 'I =',I,** ' **J =',J,' TEST =',TEST IF (TEST** .GE. **FTY) THEN**  $RSTR(I,J) = TEST$ **IF** (IOUT.EQ.10) **WRITE(8,\*)'I:RSTR() =',RSTR(I,J) ELSE IF ((TEST** .LT. **FTY)** .AND. **(STR(I,J)** .GT. **FTY)} THEN RSTR(I,J) = TEST/(1.0 -((FTY** - **TEST)/FTU)) IF (IOUT.EQ.10) WRITE(8,\*)'2:RSTR() =',RSTR(I,J) ELSE**  $RSTR(I,J) = TEST/(1.0 - ((1.0 + R) * STR/I)$ **&** /(2.0 \* **FTU))) IF (IOUT.EQ.10) WRITE(8,\*)'3:RSTR() =',RSTR(I,J) END IF** i00 CONTINUE RETURN **END** C **SUBROUTINE SW2SU2 CALCULATES, SWHAT2, THE RESIDUAL VARIANCES OF Y** ON **X** C AND, SUBATE, THE A ON I REGRESSIONS FOR EACH REGION WHERE Y = LN(NF) AN<br>C X = LN(STR); TO BE USED IN THE CONFIDENCE INTERVAL CALCULATIONS<br>C PROGRAMMER: L. NEWLIN

```
C DATE: CODE: 6OCT87 COMMENTS: 13JUL89
```
C C C C C C C C c C C C C C C

c C **c VERSION: V8.4, V8.5 MATGRM V4, V4.1, V4.2, V4.3, V4.4, V4.5 SUBROUTINE SW2SU2** (NUMREG, **NSETS, NP, LNSTR, LNNF, SX2, SXY, & SY2, DD, SWHAT2, SUHAT2, NPPR) C INPUTS: NUMREG, NSETS, NP, LNSTRo LNNF C OUTPUTS: SX2, SXY, SY2, DD, SWHAT\_, SUHAT2, NPPR C** IMPLICIT **NONE INTEGER MAXDAT, MAXREG, MAXSET PARAMETER (MAXDAT = 50, MAXREG = 3, MAXSET = 5) COMMON IOUT INTEGER IOUT, J, K, L, NP(0:MAXSET, MAXREG), NPPR(MAXREG), & NSETS, NUMREG REAL** BB(MAXREG), DD(MAXREG), DIFFX(MAXDAT, U:MAXSET),<br>DIFFY(MAXDAT, 0:MAXSET), LNNF(MAXDAT, 0:MAXSET, MAXREG<br>LNSTR(MAXDAT, 0:MAXSET, MAXREG), MEANX(0:MAXSET),<br>MEANY(0:MAXSET), SUHAT2(MAXREG), SWHAT2(MAXREG), **& & & & SX2(MAXREG), SXY(MAXR G), SY2(MAXREG) LIST OF VARIABLES C C** c**C**  $\left\{\begin{array}{c} \text{BB} \\ \text{DD} \end{array}\right\}$ I-D **ARRAY CONTAINING SXY(L)/SY2(L) FOR EACH REGION I-D ARRAY CONTAINING SXY(L)/SX2(L) FOREACH** REGION **2-D ARRAY CONTAINING THE DIFFERENCE BETWEEN LNSTR(K, JrL ) C DIFFX()** C AND MEANX(J) FOR EACH POINT IN EACH DATA SET FOR REGION I<br>2-D ARRAY CONTAINING THE DIFFERENCE BETWEEN LNNF(K,J,L) **C DIFFY()** C **AND MEANY(J)FOR EACH POINT IN** EACH **DATA SET FOR** REGION **L OUTPUT** DUMP **CONTROLLER C IOUT C J CONTROLS DO LOOP FOR** EACH **DATA SET C K C L CONTROLS DO** LOOP FOR EACH POINT IN A REGIO **CONTROLS DO LOOP FOR EACH REGION -D ARRAY CONTAINING LN(RAWNF()), ALSO INDEXED FOR REGION c** LNSTRII **J-D ARRAY CONTAINING LN(RATSTR()), ALSO INDEXED FOR REGION<br>MAXIMUM NUMBER OF POINTS PER S/N DATA SET (PER REGION) ALLOW<br>MAXIMUM NUMBER OF REGIONS ALLOWED<br>MAXIMUM NUMBER OF S/N DATA SETS ALLOWED<br>1-D ARRAY CONTAINING SAMPLE C AXDAT C MAXREG C MAXSET MEANX() C L AND DATA SET J (X = Ln S) I-DARRAY CONTAINING SAMPLE Y MEAN FOR POINTS** FROM **REGION c MEANY() C** L AND DATA SET J (Y = LN N)<br>2-D ARRAY CONTAINING NUMBER OF POINTS OF EACH S/N DAT<br>SET IN EACH REGION c **NP() C C NPPR()** I-D **ARRAY CONTAINING VALUES OF ((SUM OF (NP()-I))-I)** OVER **C ALL DATA SETS IN A** REGION **(Number** of **Points Per Region) NUMBER** OF RELATED **MATERIAL S/N DATA SETS C NSETS C NUMREG** NUMBER **OF** REGIONS **OF INTEREST C SUHAT2()** I-D **ARRAY CONTAINING** RESIDUAL **VARIANCES** FROM **X ON Y C REGRESSION FOR THE BEST FIT LINE FOR** EACH REGION I-D ARRAY **CONTAINING** RESIDUAL **VARIANCES** FROM **Y ON X C SWHAT2() C REGRESSION FOR THE BEST FIT LINE FOR** EACH REGION **I-D ARRAY CONTAINING SAMPLE X VARIANCE FOR** EACH REGION  $SX2()$ C **(X = Ln S) CCC C** SXY() **I-D ARRAY CONTAINING SAMPLE X, SAMPLE Y, COVARIANCE FOR EACH** REGION **(X = Ln S, Y = Ln N)** I-D **ARRAY CONTAINING SAMPLE Y VARIANCE FOR** EACH REGION  $SY2()$ C **(Y = Ln N) C INITIALIZE ARRAYS**

**DO 50 L =** 1 **MAXREG**  $\text{SX2(L)} = 0.0$ <br>  $\text{SXY(L)} = 0.0$ <br>  $\text{SWHAT2(L)} = 0.0$ <br>  $\text{SWHAT2(L)} = 0.0$ **SUHAT2(L) =** 0.0

```
BB(L) = 0.DD(L) = 0.NPPR(L) = 0
     50 CONTINUE
          DO 60 J = 0, MAXS
              DO 70 K = 1, MAXD
                  \text{Diff}(V,0) = 0.070 CONTINUE 10.70MEANY(J) = 0.0
MEANX(J) = 0.0
     60 CONTINUE
C NOW PERFORM CALCULATION OF SX2, SY2, SXY, SWHAT2, SUHAT2 FOR EACH REGION
         \mathbf{D} \mathbf{D} \mathbf{D} \mathbf{D} \mathbf{D} \mathbf{D} \mathbf{D} \mathbf{E} \mathbf{D} \mathbf{D} \mathbf{F} \mathbf{F} \mathbf{D} \mathbf{D} \mathbf{F}DO 200 J = 0, NSETS
C FIRST CALCULATE SAMPLE X AND Y MEANS
 C FOR DATA SET J IN REGION L
                  MEANY(J) = 0.0
MEANX(J) = 0.0
        IF (IOUT .EQ. I0) WRITE(8,*)'L =', L, ' J =', J,
& ' NP =', NP(J,L)
                  DO 250 K = I, NP(J,L}
                      M = MM = MM = (J) + LM = (K, J)\text{IF} \quad (\text{IOUT} \quad \text{EO.} \quad 10) \quad \text{WRTTE}(8,*) \quad \text{'LNNF} = ', \quad \text{LMNF}(K, J)<br>250 CONTINUE
                  MEANY(J) = MEANY(J)/FLOAT(NP(J,L)
MEANX (J) MEANX (J)/FLOAT (NP (J, L ) I
                  IF (IOUT .EQ. I0) WRITE(8,*) 'MEANYIJ) =', MEANY(J),
        \alpha \alpha \alpha \beta \gamma \gamma \gamma \gamma \gamma \gammaC<br>C OF X AND Y FOR EACH REGION BY SUMMING OVER EACH<br>C DATA SET IN REGION L
                  DO 300 K = I, NP(J,L)
                      DIFFY(K,J) = LNNF(K,J,L) - MEANY(J_
                      \overline{\text{PIF}}\overline{\text{A}}(\text{A},\text{A}) = \overline{\text{L}} \overline{\text{L}}MSTR(\text{R},\text{A}) = \overline{\text{M}}EANX
                      SY2(L) = SY2(L) + DIFFY(K,J) ** 2
                      SX2(L) = SX2(L) + DIFFX(K,J) ** 2
SXY(L) = SXY(L) + DIFFX(K,J) * DIFFY(K,J)
IF (IOUT .EQ. i0) THEN
                          WRITE(8,*) 'K =', K, ' DIFFY(K,J) =', DIFFY(K,J),
        & ' DIFFX(K,J) =', DIFFX(K,J)
       WRITE(8,*) 'SY2(L) =', SY2(L), ' SX2(L) =', SX2(L),
& ' SXY(L) =', SXY(L)
ENDIF
   300 CONTINUE
                 NPPR(L) = NPPR(L) + NP(J<sub>r</sub>L) - 1
   IF (IOUT .EQ. i0) WRITE(8,*) 'NPPR(L) =', NPPR(L)
200 CONTINUE
             IF (SXY(L) .GE. 0.0) THEN
C LIFE WILL INCREASE WITH INCREASING STRESS -- INVALID FOR
C LIFE WILL<br>C OUR MODEL<br>WRITE(8,*)
                                 'ERROR: SXY >= 0 IN REGION', L
                 CALL TRMNAT
            ENDIF
            NPPR(L) = NPPR(L) - 1IF (NPPR(L) .LE. 0) THEN
       WRITE(8,*) 'ERROR: TOO FEW POINTS FOR REGRESSION IN ',
& 'REGION ',L
                 CALL TRMNAT
            ENDIF
```

```
SY2(L) = SY2(L) / FLOAT(NPPR(L))
SX2(L) SX2(L) / FLOAT(NPPR(L) )
SXY(L) SXY(L) / FLOAT(NPPR(L))
\frac{c}{c}NOW CALCULATE THE RESIDUAL VARIANCES, SWHAT2, SUHAT2, FOR EAC<br>REGION FROM THE Y ON X AND X ON Y REGRESSIONS
            DD(L) = SXY(L) / SX2(L)
            BB(L) = SXY(L) / SY2(L)
            IF (IOUT .EQ. i0) THEN
                WRITE(8,*) 'NPPR(L) =', NPPR(L), ' SY2(L) =', SY2(L),
       & ' SX2(L) =', SX2(L)
       \mathbf{A} = \begin{pmatrix} \n\text{WATE}(8, 7) & \text{SATE}(1) & -1 \\
\text{SBE}(1) & \text{SATE}(2) & \text{SATE}(3) \\
\text{SBE}(1) & \text{SATE}(3) & \text{SATE}(4) \\
\text{SBE}(2) & \text{SATE}(5) & \text{SATE}(6) & \text{SATE}(7) \\
\text{SBE}(1) & \text{SATE}(7) & \text{SATE}(7) & \text{SATE}(7) \\
\text{SBE}(1) & \text{SATE}(7) & \text{SATE}(7) &ampDO 400 J = 0, NSETS
                IF (IOUT .EQ. I0) WRITE(8,*) 'J =', J, ' NP(J,L} =', NP(J,L)
                DO 500 K = i, NP(J,L)
                    SWHAT2 (L) = SWHAT2 (L)
       & + (DIFFY(K,J) - DD(L) * DIFFX(K,J)) ** 2
SUHAT2 (L) = SUHAT2 (L)
       & + (DIFFX(K,J) - BB(L) * DIFFY(K,J)) ** 2
       F = \frac{1}{2} SWHAT2(L), ' SUHAT2(L) =', SUHAT2(L)
   500 CONTINUE
   400 CONTINUE
            \mathbf{S}\text{UHAT2(L)} = \mathbf{S}\text{UHAT2(L)} / \mathbf{FLOAT(NPP)}IF !IOUT .EQ. I0) WRITE(8,*) 'NPPR(L) =', _NP,PR(L},
& SWHAT2(L) =', SWHAT2(L) ' SUHAT2(L) = , SUHAT2(L)
   I00 CONTINUE
        RETURN
        END
C SUBROUTINE INTRVL CALCULATES THE 95% CONFIDENCE INTERVAL, Io, ON
C C; AND THE 95% CONFIDENCE INTERVAL, Jo, ON M
C PROGRAMMER: L. NEWLIN
C DATE: CODE: 5OCT87 COMMENTS: 15SEP89
cC VERSION: MATCHR V8.4,V6'V6.1,5V6.2 ,V8. V7, VT.I, V8, V8.1, V8.2, V8.3,
C MATGRM V4, V4.1, V4.2, V4.3, V4.4, V4.5
        SUBROUTINE INTRVL (NUMREG, SX2, DD, SWHAT2, SUHAT2, NPPR, IZERO,
      & JZERO, MCHAT)
C INPUTS: NUMREG, SX2, DD, SWHAT2, SUHAT2, NPPR
C OUTPUTS: IZERO, JZERO, MCHAT
C SUBPROGRAMS: TRMNAT
C IMPLICIT NONE
       INTEGER CHITAB, MAXREG, TTAB
       PARAMETER (CHITAB = 150, MAXREG = 3, TTAB = 31)
       COMMON IOUT
       INTEGER I, IOUT, L, NPPR(MAXREG), NUM, NUMREG
        REAL ARG, CHI025(CHITAB), CHI975(CHITAB), DD(MAXREG),
      £
      & SUHAT, SUHAT2(MÁXREG), SWHAT, SWHÁT2(MAXREG), SX,<br>& SX2(MAXREG), T, T025(TTAB)
```

```
7 - 302
```
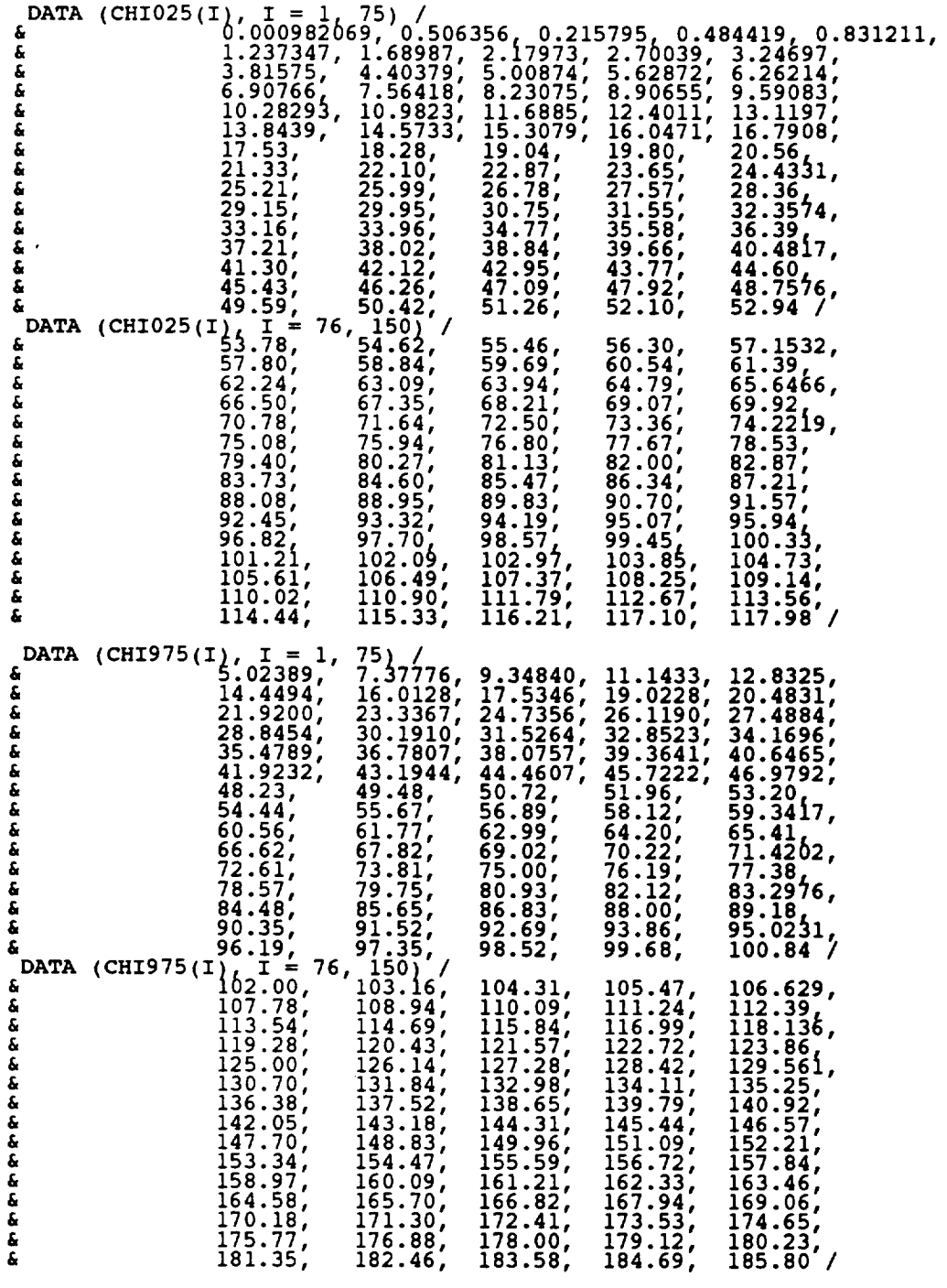

**C C**

**C** VALUES **FOR** THE **TABLES** ABOVE **WERE OBTAINED IN THE FOLLOWING MANNER: C** i **- 30, 40, 50, 60, 70, 80, 90,** 100 **-- Theil, pp. 718-719 C 31-39, 41-49, 51-59, 61-69, 71-79, 81-89, 91-99,** 101-150 **C -- CALCULATED USING CUBE RULE APPROXIMATION**

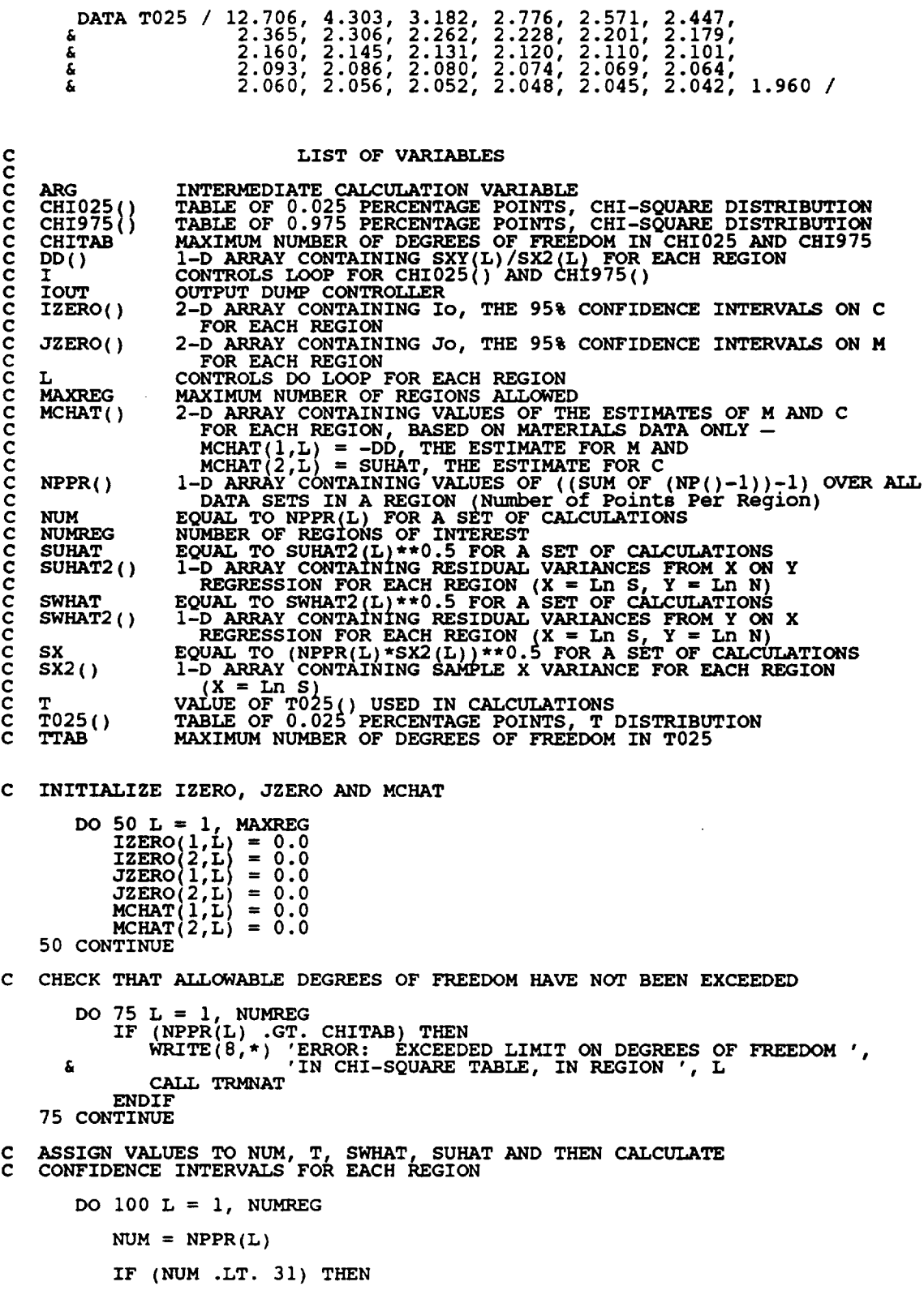

 $\label{eq:1} \begin{array}{lllllllllllllllllll} \hline \textbf{1}_{\mathcal{A}} & \textbf{1}_{\mathcal{A}} & \textbf{1}_{\mathcal{A}} & \textbf{1}_{\mathcal{A}} & \textbf{1}_{\mathcal{A}} \\ \hline \textbf{1}_{\mathcal{A}} & \textbf{1}_{\mathcal{A}} & \textbf{1}_{\mathcal{A}} & \textbf{1}_{\mathcal{A}} & \textbf{1}_{\mathcal{A}} & \textbf{1}_{\mathcal{A}} \\ \hline \textbf{1}_{\mathcal{A}} & \textbf{1}_{\mathcal{A}} & \textbf{1}_{\mathcal{A}} & \textbf{1}_{$ 

--<del>--------</del>

 $\sim$   $\sim$ 

 $T = T025 (NUM)$ ELSE  $\bar{T} = T025$  (NUM) ENDIF  $SWHAT = SWHATZ(L)$  \*\*  $U$ .  $\texttt{SUMAT} = \texttt{SUMATZ(L)}$  \*\*  $0$ .  $SX = (NUM = SXZ(L))$   $**$  0. C CALCULATE ESTIMATED VALUES OF M AND C ARG =  $T * SWHAT / SX$  $MCHAT(\perp,L) = - D D(L)$  $MCHAT(Z,L) = S$ UH **C** CALCULATE CONFIDENCE INTERVALS  $ILERO(1,L) = MCHAT(Z,L)$  \* (FLOAT(NUM) / CHI9/5(NUM)) \*\* 0. IZERO(2,L) = MCHAT(2,L) \* (FLOAT(NUM) / CHIO25(NUM)) \*\* 0.<br>JZERO(1,L) = MCHAT(1,L) - ARG **JZERO(2,L)** MCHAT(I,L) + ARG **IF** (IOUT .EQ. i0) **THEN** WRITE(8,\*) 'L'E', NPFR'=', NPFR(L), 'NUM =', NU<br>WRITE(8,\*) 'SWHAT2 =', SWHAT2(L), 'SWHAT =', SWHAT<br>WRITE(8,\*) 'SUHAT2 =', SUHAT2(L), 'SUHAT =', SUHAT<br>WRITE(8,\*) 'SX2 =', SX2(L), 'SX =', SX WRITE(8,\* 'CHI025 =', **CHI025(NUM),** ' **CHI975 =', CHI975(NUM)**  $W$ RITE(8,\*) 'T =', T, ' DD =', DD(L), ' ARG =', ARG<br>WRITE(8,\*) 'IZERO(1,L) =', IZERO(1,L), ' IZERO(2,L) =' & IZERO(2,L) WRITE(8,\*) 'JZERO(1,L) =', JZERO(1,L), ' JZERO(2,L) =' £ WRITE(8,\*) 'MCHAT(1,L) =', MCHAT(1,L), ' MCHAT(2,L) =', & MCHAT(2,L) ENDIF 100 CONTINUE **RETURN** END C SUBROUTINE FINDMC CALCULATES THE CONSTRAINED M RANGES BASED UPON<br>C THE CO GIVEN BY THE USER<br>C PROGRAMMER: L. NEWLIN<br>C DATE: CODE: 80CT87 COMMENTS: 13JUL89<br>C VERSION: MATCHR V6, V6.1, V6.2, V7, V7.1, V8, V8.1, V8.2, V8<br>C C THE Co GIVEN BY THE USER C **PROGRAMMER:** L. NEWLIN C DATE: CODE: 80CT87 COMMENTS: 13JUI  $C \t\t\t 8.4, 98.5$ C MATGRM V4, V4.1, V4.2, V4.3, V4.4, V4. SUBROUTINE FINDMC (NUMREG, CZERO, SX2, SXY, SY2, MCPNT, MC) C INPUTS: NUMREG, CZERO, SXZ, SXY, SY<br>C OUTPUTS: MCPNT, MC C IMPLICIT NONE **INTEGER MAXREG** PARAMETER (MAXREG = 3) **COMMON** IOUT **INTEGER IOUT, L,** MCPNT(MAXREG), NUMREG REAL **ARGI, ARG2, CZERO, CZERO2, MC(2, MAXREG), SX2(MAXREG), SXY(MAXREG), SY2(MAXREG)** &

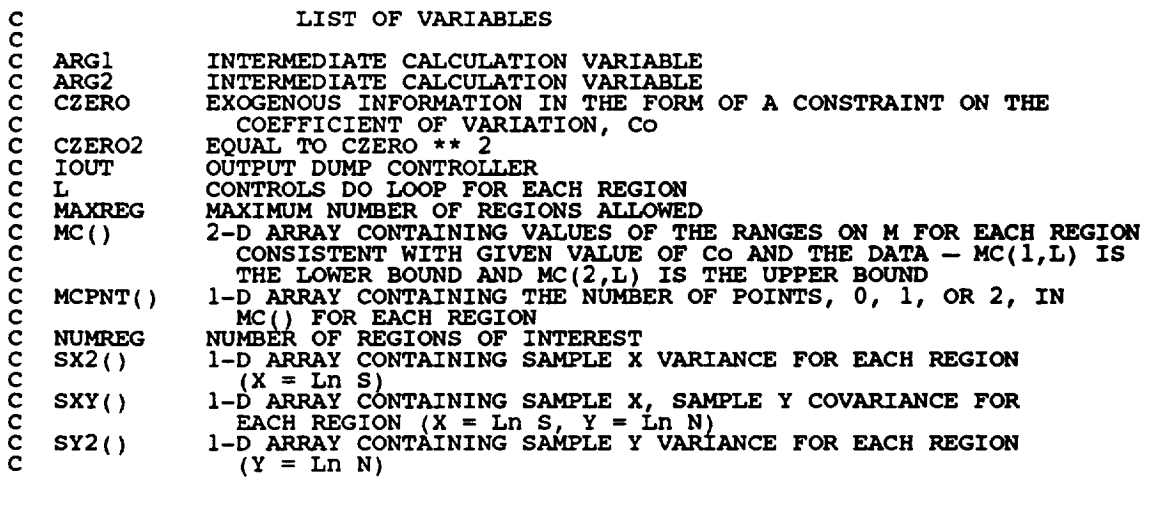

**C INITIALIZE** VARIABLES **DO 50 L = i, MAXREG MCPNT(L) =** 0

```
MC(1,L) = 0.0
MC(2,L) = 0.0
50 CONTINUE
C BEGIN CALCULATIONS
       CZERO2 = CZERO ** 2
      IF (IOUT .EQ. ,i0_. & WRITE(8,*) ERO = ', CZERO, ' CZERO2 = ', CZERO2
       DO 100 L = i, NUMREG
           ARGI = SX2(L) - CZER<br>ARG2 = 0.0
           IF (CZERO .EQ. 0.0) THEN
C THEN NO M CONSTRAINT IS REQUIRED
              MCPNT(L) = 0ELSEIF (ABS(ARGI) .LT. 1.0E-6) THEN
C THEN THE CONSTRAINT WILL BE ON THE LOWER BOUND OF M
              MCPNT(L) = 1
              MC(I,L) = - SY2(L) / (2.0 * SXY(L))
           ELSE
C THE OTHER TWO POSSIBLE CONSTRAINTS REQUIRE SOME
C COMMON CALCULATIONS
ARGZ = (SXI(L) ** Z - SIZ(L) * ARGI)<br>IF (ARGZ .LT. 0.0) THEN<br>C ARGZ IS NEGATIVE - IMPLIES M IS COMPI
                  \sim 21.1. TRIMB<sup>2</sup>T
              ELSE
              ARG2 = ARG2 ** 0.5
ENDIF
```
**IF (SX2(L)** .LT. **CZERO2) THEN**

 $\mathbf C$ AGAIN THE M CONSTRAINT **IS** JUST **ON THE** LOWER BOUND **OF** M  $MCPNT(L) = 1$  $MC(1,L) = (-SXY(L) - ARG2) / ARG1$ ELSE **C SX2(L)** .GT. CZERO2 **--** THIS TIME THE M **CONSTRAINT IS** A **RANGE**  $MCPNT(L) = 2$ mc(1,L) = (- **SXI(L)** - ARG2) / ARG<br>MC(2,L) = (- SXY(L) + ARG2) / ARG ENDIF ENDIF i00 CONTINUE **IF (IOUT** .EQ. i0) **THEN DO 200 L = i, NUMREG**  $W$ RITE(0,\*) 'ARGI = ', ARGI, ' ARGZ = ', ARG  $W$ RIIE(0,  $^{\circ}$ )  $^{\circ}$   $mC(1, L) = '$ ,  $MC(1, L)$ ,  $^{\circ}$   $MC(2, L) = '$ ,  $MC(2, L)$ 200 CONTINUE ENDIF **RETURN** END **C** SUBROUTINE GTPVAR CALCULATES THE EXTENT OF DEPARTURE FROM THE MULTI **C HEAT** MEDIAN **S/N CURVE WARRANTED BY THE AVAILABLE INFORMATION C PROGRAMMER: L. NEWLIN C DATE: CODE: 21JUN88 COMMENTS: 13JUL89** cC ION,MATGRM **V4** V4. **V4.** V4 , **V4.5** SUBROUTINE GTPVAR (NSETS, **NP,** NUMREG, **LAMN,** MCHAT, **PVAR) C INPUTS:** NSETS, NP, **NUMREG, LAMN, MCHAT** C OUTPUTS: PVA **C IMPLICIT** NONE **INTEGER MAXREG, MAXSET PARAMETER (MAXREG = 3, MAXSET = 5) COMMON IOUT INTEGER IOUT, J, L, NP(0:MAXSET, MAXREG), NSETS, NUM(MAXREG), & NUMREG, TOTAL** REAL LAMN, MCHAT(2, MAXREG), **PSIG2(MAXREG), PVAR, SUM C LIST** OF **VARIABLES C** OUTPUT DUMP **CONTROLLER TOUT** 

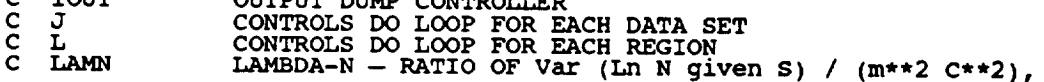

C CONSTANT **OVER REGIONS AND COMPONENTS MAXIMUM NUMBER OF REGIONS ALLOWED MAXREG** C **MAXSET** C **MAXIMUM NUMBER OF S/N DATA SETS ALLOWED MCHAT ( )** C **2-D ARRAY CONTAINING VALUES OF THE ESTIMATES OF M** AND **C** C C **FOR EACH** REGION, **BASED ON MATERIALS DATA ONLY --** MCHAT(1,L) = -DD(L), THE ESTIMATE FOR M AND<br>MCHAT(2,L) = SUHAT, THE ESTIMATE FOR C<br>2-D ARRAY CONTAINING NUMBER OF POINTS OF EACH S/N DAT C **NP( )** C C  $\texttt{SET IN EACH REGI}$ **NSETS** C C NUMBER **OF** RELATED MATERIAL **S/N DATA SETS** NUM( ) EQUAL **TO Nj-I FOR** EACH REGION **WHERE Nj IS THE SUM OF THE** NUMBER **OF POINTS IN** EACH **DATA SET** C NUMREG C C NUMBER **OF** REGIONS OF **INTEREST I-D ARRAY CONTAINING ESTIMATES OF THE MATERIALS PROCESS PSIG2** ( ) C **VARIATION IN** EACH REGION **THE EXTENT OF DEPARTURE FROM THE MULTIPLE HEAT MEDIAN S/N PVAR** C C **CURVE WARRANTED BY THE AVAILABLE INFORMATION** SUM C WEIGHTED **SUM OF THE PSIG2S -- USED** TO **CALCULATE A** WEIGHTED **AVERAGE** C **SUM OF NUM() OVER ALL** REGIONS TOTAL C **C INITIALIZE VARIABLES SUM=** 0.0 **TOTAL = 0.0 DO 50 L = I, MAXREG PSIG2(L) = 0.0 NUM(L) = 0 50 CONTINUE DO** i00 **L = I, NUMREG**  $\mathbf{D}\mathbf{O}$  **150**  $\mathbf{J} = 0$ , **NSETS**<br> **NUM(L)** = **NUM(L)** + **NP(J**<sub>)</sub> **150 CONTINUE NUM(L) = NUM(L) - 1 TOTAL = TOTAL + NUM(L)** 100 **CONTINUE DO 200 L = i, NUMREG**  $P(X|X) = \text{SUM} + \text{P} \text{SIG2}(L) * \text{NUM}(L)$ **200 CONTINUE IF (IOUT** .EQ. I0) **THEN WRITE(8,\*) 'LAMN = ', LAMN DO 300 L = I, NUMREG WRITE(8,\*)** 'L = ', L, ' NUM = ', NUM(L)<br>WRITE(8,\*) 'MCHAT'= ', MCHAT(2,L), ' PSIG2 = ', PSIG2 **300 CONTINUE WRITE(8,\*) 'TOTAL = ', TOTAL, ' SUM = ', SUM ENDIF PVAR = SUM / FLOAT (TOTAL) RETURN END C SUBROUTINE FNDRNG COMBINES THE PRIOR ENGINEERING KNOWLEDGE ON BOTH** C MAND CO WITH THE 95% CONFIDENCE INTERVALS (JZERO FROM INTR\<br>C TO OBTAIN POSTERIOR CREDIBILITY RANGES ON M FOR EACH REGION<br>C PROGRAMMER: L. NEWLIN **C DATE: CODE: 2FEB88 FORMAT/COMMENTS: 12AUG91** C VERSION: MATCHR V6.1, V6.2, V7, V7.1, V8, V8.1, V8.2, V8.<br>C MATGRM V8.4, V8.5 V4.2, V4.3, V4.4, V4.5 **SUBROUTINE FNDRNG (NUMREG, MPNT, MZERO, MCPNT, MC, JZERO, a MCHAT, RANGE** 

C C **INPUTS:** NUMREG, MPNT, MZERO, MCPNT, MC, **JZERO, MCHAT OUTPUTS** : RANGEM

- C SUBPROGRAMS : TRMN
- $\mathbf{C}$ IMPLICIT NONE

INTEGER MAXREG

**PARAMETER** (MAXREG = 3)

**COMMON 1OUT**

**INTEGER IOUT, L, MCPNT(MAXREG), MPNT(MAXREG), NUMREG**

**REAL** JZERO(2, **MAXREG), LOWER,** MC(2, **MAXREG), MCHAT(2, MAXREG), & MZERO(2, MAXREG), RANGEM(2, MAXREG), UPPER**

**LIST OF VARIABLES**

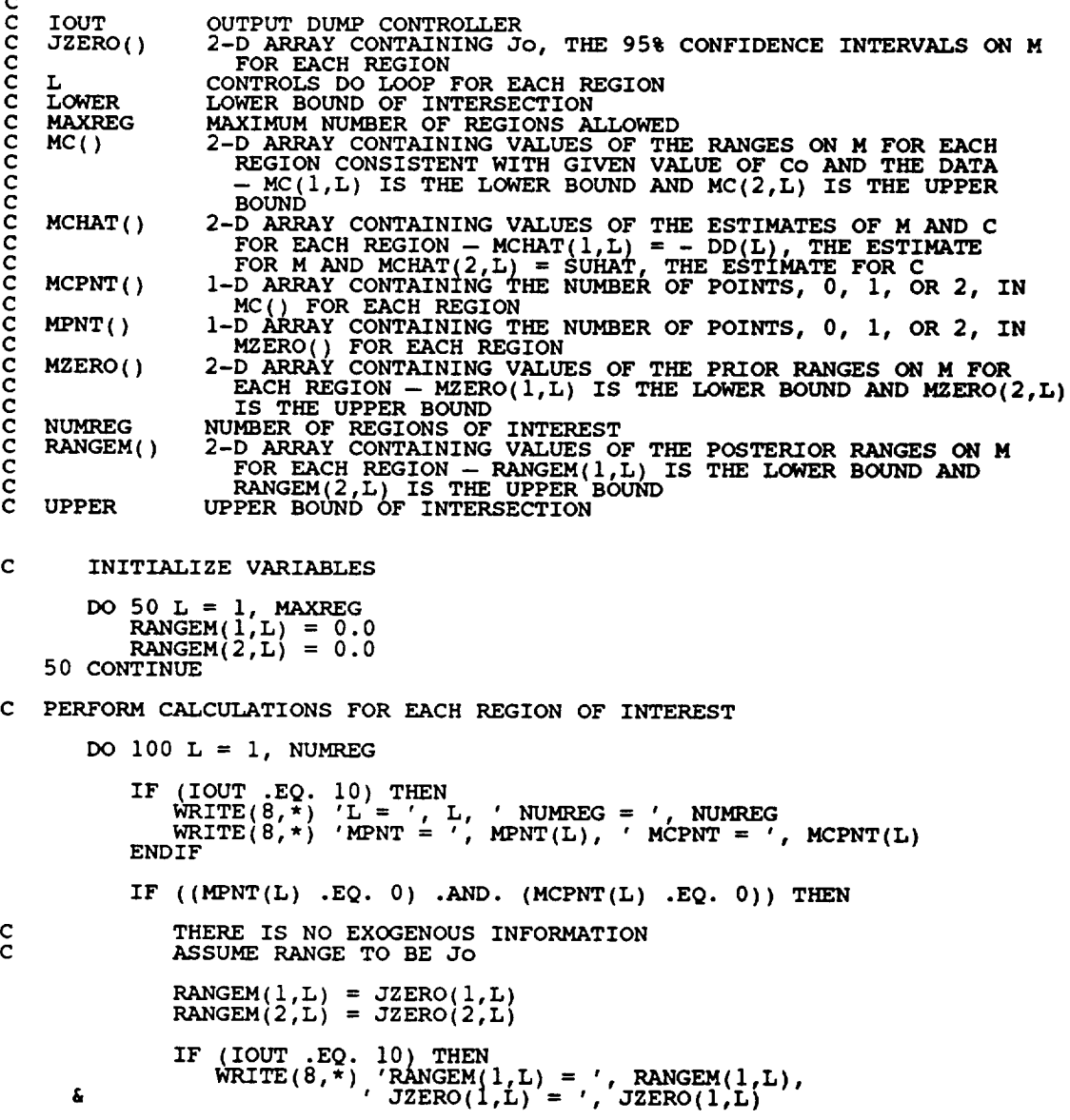

 $\mathbf c$ 

 $\frac{c}{c}$ 

C

 $W$ RITE(8,\*) 'RANGEM(2,L) = ', RANGEM(2,L)  $\pmb{\delta}$ ENDIF ELSEIF ((MPNT(L) .EQ. **0)** .AND. (MCPNT(L) .EQ. I) ) THEN NO **PRIOR RANGE** ON M, BUT THERE **IS** A **LOWER** BOUND ON M DUE TO CO, ADJUST THE LOWER BOUND OF JO ACCORDI LOWER = AMAXI(JZERO(1,L), MC(1,<br>UPPER = JZERO(2,L) **IF** (UPPER .LT. **LOWER) THEN**  $\alpha$ <sub>ETT</sub>,  $\dot{\phi}$ RMNAT **ELSE**  $\begin{bmatrix} \text{RANGEM}(1, L) \\ \text{RANGEM}(2, L) \end{bmatrix}$  = UPP **ENDIF** IF (100T .EQ. 10) THEN<br>
WRITE(8,\*) 'JZERO(1,L) = ', JZERO(1,L),<br>
WRITE(8,\*) 'MC(1,L) = ', MC(1,L)<br>
WRITE(8,\*) 'MC(1,L) = ', MC(1,L)<br>
WRITE(8,\*) 'LOWER = ', LOWER, 'UPPER =<br>
WRITE(8,\*) 'RANGEM(1,L) = ', RANGEM(1,L<br>
FRIDIT £ , UPP £. **ELSEIF ((MPNT(L)** .EQ. 0) .AND. (MCPNT(L) .EQ. 2)) THEN THERE IS NO PRIOR RANGE ON M, BUT THERE IS A RANGE<br>CORRESPONDING TO THE CO CONSTRAINT, ADJUST JO ACCORDI LOWER = AMAX1(JZERO(1,L), MC(1,L))<br>UPPER = AMIN1(JZERO(2,L), MC(2,L))<br>IF (UPPER .LT. LOWER) THEN<br>WRITE(8,\*) 'ERROR: NO INTERSECTION BETWEEN JO AND MC **ELSE RANGEM(I,L) = LOWER**  $RANGEM(Z,L) = UPP$ **ENDIF** i0) **THEN IF (IOUT** .EQ. **WRITE(8,\*}** 'JZERO(1,L) = ' **JZERO(I,L\_,** ' **JZERO(2,L) =** '\_ JZERO(2 £ WRITE(  $\begin{array}{l}\n\text{IOWER} = \begin{array}{c}\n\text{IOWER} = \begin{array}{c}\n\text{IOWER} = \begin{array}{c}\n\text{IOWER} = \begin{array}{c}\n\text{IOWER} = \begin{array}{c}\n\text{IOWER} = \begin{array}{c}\n\text{IOWER} = \begin{array}{c}\n\text{IOWER} = \begin{array}{c}\n\text{IOWER} = \begin{array}{c}\n\text{IOWER} = \begin{array}{c}\n\text{IOWER} = \begin{array}{c}\n\text{IOWER} = \begin{array}{c}\n\text{IOWER} = \begin{array}{c}\n\text{I$ WRITE(<br>WRITE( £ **END** ELSEIF (MPNT(L) .EQ. 1) **THEN** THERE IS A POINT PRIOR ON M -- THIS OVERRIDES ALL OTH **INFORMATION:** ASSUME **POINT** POSTERIOR ON M GIVEN BY THE **PRIOR RANGEM(I,L)** = MZERO(I,L) **RANGEM(2,L) = 0.0** IF (IOUT .EQ. i0) THEN WRITE(8,\*) 'MZERO(I.L) **=** ' MZERO(I,L) WRITE(8,\*) 'RANGEM(I,t) = \_, **RANGEM(1,L),** ' RANGEM(2,L) = ', **RANGEM(2,L)**  $\pmb{\delta}$ **ENDIF ELSEIF** ( $(MPNT(L)$  . EQ. 2) . AND.  $(MCPNT(L)$  . EQ. 0)) THEN THERE IS A **PRIOR RANGE** ON M, BUT NO Co CONSTRAINT USE INTERSECTION BETWEEN Jo AND MO LOWER **=** AMAXI(JZERO(I,L), MZERO(I,L)) **UPPER =** AMINI(JZERO(2,L), MZERO(2,L)) IF (UPPER .LT. LOWER) THEN<br>WRITE(8,\*) 'ERROR: NO INTERSECTION BETWEEN JO AND MC

C C

**C C**

C C

**C** C

```
CALL TRMNAT
              ELSE
                    RANGEM(I, L) = LOWER
                    RANGEM(Z,L) = UPPENDIF
               IF (IOUT .EQ. i0) THEN
                   WRITE(8,*) 'JZERO(I,L) = ', JZERO(I,L),
' JZERO(2,L) ' JZERO (2 ,L)
WRITE(8,*) 'MZERO(I,L) '_ MZERO(I,L)
' MZERO(2,L) ', MZERO(2,L)'
  \pmb{\epsilon}£.
                   \text{W}\left(8,7\right) LOWER = ', LOWER, ' UPPER = ', UPP
              WRITE(8,*), RANGEM(1,L) = ', RANGEM(1,<br>ENDIF
RANGEM(2,L) = ', RANGEM(2,
 £.
        ELSEIF ((\text{MPNT}(L) \tEQ. 2) \tAND. (\text{MCPNT}(L) \tEQ. 1)) THEN
              THERE IS A PRIOR RANGE ON M AND A LOWER BOUND DUE TO CO
              CONSIRAINT, INTERSECT JO AND MO, ADJUSTING THE LOWER BOU<br>BY MC ACCORDINGLY
              \text{LUMER} = \text{MEM}(1, \underline{\text{L}}), \text{MZERO}(1, \underline{\text{L}}), \text{MC}(1, \underline{\text{L}})IF (UPPER LT. LOWER) THEN
                   WRITE(8,*) 'ERROR: NO INTERSECTION BETWEEN JO, MO, '
'AND MC '
 £
                   CALL TRMN
             ELSE
                   RANGEM(1,L) = LOW<br>RANGEM(2,L) = UPPENDIF
              IF (IOUT .EQ. i0) THEN
&
                  WRITE (8,*) 'MZERO(2, L) = ', JZERO(2, L)<br>
WRITE (8,*) 'MZERO(1, L) = ', MZERO(1, L),<br>
WRITE (8,*) 'MC(1, L) = ', MZERO(2, L)<br>
WRITE (8,*) 'MC(1, L) = ', MC(1, L)<br>
WRITE (8,*) 'LOWER = ', LOWER.' UPPER = ', UPP
&
                  M(8, 7) M(1, L) = 7, RANGEM(1,
£.
             ENDIF ' RANGEM(2,L) = ,, RANGEM(2,L)
       ELSEIF ((MPNT(L) .EQ. 2) .AND. (MCPNT(L) .EQ. 2)) THEN
             THERE IS A FRIOR RANGE ON M AND A RANGE DUE TO CO CONSTRI
            \sum_{i} P(X_i | X_i) = P(X_i | X_i), \sum_{i} P(X_i | X_i) = P(X_i | X_i), \sum_{i} P(X_i | X_i) = P(X_i | X_i)UPPER = AMINI(JZERO(2,L), MZERO(2,L) MC(2,L))
IF (UPPER .LT. LOWER) THEN
                  WRITE(8,*) 'ERROR: NO INTERSECTION BETWEEN Jo, Mo, '
'AND MC'
£.
                  CALL TRMNAT
            ELSE
                  RANGEM(1, L) = LOW<br>RANGEM(2, L) = UPPENDIF
            IF (IOUT .EQ. IO) THE
                 JZERO(2,L) = ', JZERO(2,٤.
£
                 WRITE(8,*) 'MZERO(2,L) = ', MZERO(2,<br>WRITE(8,*) 'MC(1,L) = ', MC(1,L)
                 \frac{1}{2} \frac{1}{2} \frac{1}{2} \frac{1}{2} \frac{1}{2} \frac{1}{2} \frac{1}{2} \frac{1}{2} \frac{1}{2} \frac{1}{2} \frac{1}{2} \frac{1}{2} \frac{1}{2} \frac{1}{2} \frac{1}{2} \frac{1}{2} \frac{1}{2} \frac{1}{2} \frac{1}{2} \frac{1}{2} \frac{1}{2} \frac{1}{2} WRITE(0,*), RANGEM(1,L) = ', RANGEM(1,L)<br>ENDIF RANGEM(2,L) = ', RANGEM(2,
ê,
      ELSE
            WRITE ( 8, * ) 'ERROR :
CALL TRMNAT
PRIOR ON M INCORRECTLY SPECIFIED IN ', L
```
C C C

C C

**ENDIF**

```
C
           RESTRICT RANGE TO BE NON-NEGATIVE
           RANGEM(1,L) = AMAX1(RANGEM(1,L), 0.0)IF (IOUT .EQ. 10) WRITE(8,*) 'RANGEM(1,L) = ', RANGEM(1,L)
   I00 CONTINUE
C
       CHECK TO SEE IF E(m) IS IN POSTERIOR RANGE
       DO 300 L = I, NUMREG
           IF ((MCHAT(I,L) .LT. RANGEM(I,L) )
      & .OR. (MCHAT(I,L) .GT. RANGEM(2,L)))<br>& WRITE(8,*) 'NOTE: E(m) IS NOT IN THE POSTERIOR RANGE ',<br>& 'ON m IN REGION ', L
  300 CONTINUE
       RETURN
       END
C SUBROUTINE ADDREG ADDS THE INFORMATION ON M RANGES FOR REGIONS<br>
C FROGRAMMER: L. NEWLIN<br>
C DATE: CODE: 2FEB88 FORMAT/COMMENTS: 12AUG91<br>
C VERSION: MATCHR V6.1, V6.2, V7, V7.1, V8, V8.1, V8.2, V8.3<br>
C MATGRM V4. V4.1. V
    C WITHOUT DATA
   C PROGRAMMER: L. NEWLIN
C DATE : CODE : 2FEB88 FORMAT/COMMENTS : 12AUG91
C VERSION: MATCHR V6.!, V6._2, V7, V7.1, V8, V8.1, V8.2, V8.3,
C V8.4, V8 .5
                    C MATGRM V4, V4.1, V4.2, V4.3, V4.4, V4.5
       SUBROUTINE ADDREG (RANGEM, MCHAT, NNODAT, NUMREG, MZERO, MPNT)
C INPUTS: RANGEM, MCHAT, NNODAT, NUMREG, MZERO, MPNT
C OUTPUTS: RANGEM, MCHAT, NUMREG
C IMPLICIT NONE
       INTEGER MAXREG
       PARAMETER (MAXREG = 3)COMMON I OUT
       INTEGER IOUT, L, LL, MPNT(MAXREG), NNODAT, NUMREG
       REAL MCHAT(2, MAXREG), MZERO(2, AXR G), RANGEM(2, MAXREG)
                      LIST OF VARIABLES
C
C
   C IOUT
                  OUTPUT DUMP CONTROLL
C L
                  CONTROLS DO LOOP FOR EACH REGION
   C LL
                  EQUAL TONUMREG FOR A SET OF CALCULATIONS
MAXIMUM NUMBER OF REGIONS ALLOWED
   C MAXREG
   C MCHAT()
                  2-D ARRAY CONTAINING VALUES OF THE ESTIMATES OF M AND
C
                     C FOR EACH REGION, BASED ON MATERIALS DATA ONLY --
MCHAT(I,L) = - DD(L), THE ESTIMATE FOR M AND
C
C
                     MCHAT(2,L) = SUHAT, THE ESTIMATE FOR C
   C MPNT( )
                   I-D ARRAY CONTAINING THE NUMBER OF POINTS, 0, i, OR 2, IN
C
                    MZERO() FOR EACH REGION
-D ARRAY CONTAINING VALUES OF THE PRIOR RANGES ON M FOR
   C MZERO()
C
                     EACH REGION --MZERO(I,L) IS THE LOWER BOUND AND MZERO(2,L)
```
**IS UPPER BOUND C NNODAT** NUMDET OI NO DATA TEGIONS (REGIONS WITHOUT ANY S/N DATA)<br>NUMBER OF REGIONS OF INTEREST<br>2-D ARRAY CONTAINING VALUES OF THE POSTERIOR RANGES ON M **C** NUMREG **C RANGEM ( ) C FOR EACH REGION -- RANGEM(I,L) IS THE LOWER BOUND AND C RANGEM(2,L) IS THE UPPER BOUND IF** (IOUT .EQ. i0) **WRITE(8,\*)** 'NUMREG **=', NUMREG DO I00 L = I, NNODAT NUMREG = NUMREG +** 1 **LL = NUMREG** IF (IOUT .EQ. IU) WRITE(8, \*) 'L =', L, ' NUMREG =', NUMRO<br>& ' LL =', LL, ' MPNT(LL) =', MPNT(LL) **IF ((MPNT(LL)** .EQ. **I)** .OR. **(MPNT(LL)** .EQ. **2)) THEN POSTERIOR ON M IS SAME AS PRIOR ON M C RANGEM(I,LL) = MZERO(I,LL) RANGEM** (2, **LL) MZERO (2 ,LL) IF (IOUT** .EQ. **i0) THEN WRITE(8,\*) 'RANGEM(I,LL) =' RANGEM(I,LL), & '** MZERO(I,LL) **', MZERO(I,LL) WRITE(8,\*) 'RANGEM(2,LL) =' RANGEM(2,LL), & ' MZERO(2,LL) ', MZERO(2,LL) ENDIF C SPECIFY E(M) OF POSTERIOR FOR SAKE OF CALCULATIONS IN SUBROUTINE EXPCTD C IF (RANGEM(2,LL)** .EQ. 0.0) **THEN MCHAT(I,LL) = RANGEM(I,LL) ELSE MCHAT(I,LL) = (RANGEM(I,LL) + RANGEM(2,LL)) / 2.0 ENDIF IF (IOUT** .EQ. **I0) WRITE(8,\*) 'MCHAT =', MCHAT(I,LL) ELSE WRITE(8,\*) 'ERROR: OVERALL PRIOR RANGE INCORRECTLY ", & 'SPECIFIED IN REGION WITHOUT DATA' CALL TRMNAT ENDIF i00 CONTINUE RETURN END C SUBROUTINE CONCAV ADJUSTS THE UPPER BOUNDS OF THE POSTERIOR CREDIBILITY C PROGRAMMER: L. NEWLIN C RANGES ON M TO BE CONSISTENT WITH CONCAVITY CONSTRAINTS** C DATE: 2FEB88 FORMAT/COMMENTS: 15SEP89<br>C VERSION: MATCHR V6.1, V6.2, V7, V7.1, V8, V8.1, V8.2, V8.3,<br>C V8.4, V8.5 C MATGRM V4, V4.1, V4.2, V4.3, V4.4, V4.5 SUBROUTINE CONCAV (NUMREG, **RANGEM)** C INPUTS: NUMREG, **RANGEM** C OUTPUTS:<br>C SUBPROGR SUBPROGRAMS: TRMNAT **C** IMPLICIT NONE **INTEGER MAXREG PARAMETER (MAXREG = 3 ) COMMON IOUT INTEGER IOUT, L,** NUMREG

```
REAL RANGEM(2, MAXREG), TESTM
                                    LIST OF VARIABLES
 c
C
    IOUT
 C
                    OUTPUT DUMP CONTROLLER
CONTROLS DO LOOP FOR EACH REGION
 C
     L
    MAXREG
 C
                    MAXIMUM NUMBER OF REGIONS ALLOWED
    NUMREG
 C
C
                    NUMBER OF REGIONS OF INTERE
    RANGEM ()
                    2-D ARRAY CONTAINING VALUES OF THE POSTERIOR RANGES ON M
 C
                  FOR EACH REGION - RANGEM(1,L) IS THE LOWER BOUND AND<br>PANGEM(2,L) IS THE UPPER BOUND<br>UPPER BOUND OF RANGE ON M IN REGION L-1 - USED DURING<br>CONCAVITY ADJUSTMENT
 C
C
    TESTM
 c
C
        ADJUST RANGE TO INSURE CONCAVITY
        DO i00 L = NUMREG, 2, -i
             IF (RANGEM(2,L-I) .EQ. 0.0) THEN
RANGE IS A POINT IN REGION L-I
C
                 WRITE(8,*) EXROR: POSTERIOR INTERVAL IN REGION /, L.<br>
WRITE(8,*) ERROR: POSTERIOR INTERVAL IN REGION /, L.
       £.
                     CALL TRMNAT
                 ENDIF
             ELSE
C
                 RANGE IS AN INTERVAL IN REGION L-I
                 TESTM = AMAXI(RANGEM(I,L), RANGEM(2,L))
                 IF (TESTM.LT. RANGEM(1,L-1)) THE
                     WRITE(8,*) 'ERROR: POSTERIOR INTERVAL IN REGION ', L,
' IS INCONSISTENT WITH THE POSTERIOR INTERVAL IN ',
       £
       £,
                     'REGION ', L-I
CALL TRMNAT
                 ELSE
                    RANGEM(2, L-1) = AMIN1(RANGEM(2, L-1), TESTM)ENDIF
            ENDIF
             WRITE(8,*) 'RANGEM(1,L-1) =', RANGEM(1,L-<br>
'RANGEM(2,L-1) =', RANGEM(2,L<br>
WRITE(8,*) 'RANGEM(1,L) =', RANGEM(1,L),<br>
'RANGEM(1,L) =', RANGEM(1,L),<br>
'RANGEM(2,L) =', RANGEM(2,L)
       &
       &
                 WRITE(8,*) 'TESTM =', TESTM, ' L = ', L
            ENDIF
  i00 CONTINUE
        RETURN
        END
C SUBROUTINE MEDIAN CALCULATES THE MEDIAN VALUES OF M AFTER JO HA:<br>C BEEN ADJUSTED BECAUSE OF PRIOR INFORMATION ON M OR CO
C PROGRAMMER: L. NEWL IN
C DATE : CODE : 5OCT87 COMMENTS : IDEC87
C VERSION: MATCHR V6, V6.1, V6.2, V7 V7.1, V8, V8.1, V8.2, V8.3,
C V8.4, V8.5 '
C MATGRM V4, V4.1, V4.2, V4.3, V4.4, V4.5
        SUBROUTINE MEDIAN (NUMREG, RANGEM, MEDM)
C INPUTS : NUMREG, RANGEM
    I OUTPUT:
C IMPLICIT NONE
```
**INTEGER MAXREG PARAMETER (MAXREG = 3) COMMON IOUT INTEGER IOUT, L, NUMREG REAL LOWERM, MEDM(MAXREG), RANGEM(2, MAXREG)**

**LIST OF VARIABLES**

**C**

**C C IOUT OUTPUT DUMP CONTROL C L CONTROLS** DO LOOP FOR EACH REGI **C LOWERM LOWER BOUND OF M RANGE (DUE TO CONCAVITY CONSIDERATION)** TO **BE USED IN MEDIAN CALCULATION C MAXREG**<br>MEDM()<br>NUMREG **MAXIMUM NUMBER OF REGIONS ALLOW C** The ARCAI CONTAINING VALUES OF THE MEDIAN M FOR EACH REGI<br>NUMBER OF REGIONS OF INTEREST THE POSTERIOR RANGES ON M **C RANGEM() C FOR EACH** REGION **-- RANGEM(I,L) IS THE LOWER BOUND AND RANGEM(2,L) IS THE UPPER BOUND C C INITIALIZE ARRAY** MEDM  $\text{MD}$   $\text{MD}$   $\text{MD}$   $\text{MD}$  $\text{MD}$ **C BEGIN CALCULATIONS FOR EACH** REGION DO **i00 L = i,** NUMREG **IF (RANGEM(2,L)** .EQ. **0.0) THEN C RANGE IS A POINT**  $MEDM(L) = RANGEM(1,L)$ **ELSEIF (L** .EQ. **i) THEN C WE ARE IN** REGION **ONE -- NOT AFFECTED BY OTHER REGIONS C --** MEDIAN **WILL JUST** BE **AVERAGE OF RANGEM VALUES** MEDM(L) **= (RANGEM(I,L) + RANGEM(2,L)) / 2.0 ELSE C** MUST **TAKE** MEDIAN **OF** REGION **L-1 INTO ACCOUNT LOWERM = AMAXI(RANGEM(I,L), MEDM(L-I)) MEDM(L) = (LOWERM + RANGEM(2,L)) / 2.0 ENDIF IF (IOUT** .EQ. i0) **THEN WRITE( 8,** \*) **'L = ', L, '** NUMREG **= ', NUMREG** WRITE **( 8,** \* **)**  $RANGEM(2,L) = '$ ,  $RANGEM(2,L)$ <br>'LOWERM = ', LOWERM, ' MEDM(L) = ', MEDM **& WRITE( 8,** \*) **ENDIF i00 CONTINUE** RETURN **END** 

C **SUBROUTINE EXPCTD CALCULATES THE EXPECTED OR MEDIAN VALUES OF THE S/N** C **CURVE PARAMETERS**<br>C **PROGRAMMER:** L.<br>C **DATE:** COD **C PROGRAMMER : L.** NEWLIN **C DATE : CODE :** 13FEB89 **FORMAT/COMMENTS** : **15SEP89 C VERSION: MATCHR V8.3, V8.4, V8.5 MATGRM V4.3, V4.4, V4.5 C C Copyright (C)** 1990, **California Institute** of **Technology. C U.S. Government Sponsorsnip unaer** NASA **Contract NAS7-918 C is acknowledged. c SUBROUTINE EXPCTD (NCOMPS, MEDM, NPTS° STR, NF, SZERO, NUMREG, & ZROREG, NBND, BIGK[, BZHAT) C INPUTS: NCOMPS,** MEDM, **NPTS, STR, NF, SZERO, NUMREG, ZROREG, NBND C OUTPUTS • BIGKI, BZHAT C SUBPROGRAMS: TRNSFM, SMNVAR, KBETA, FINDK, FINDSB, KOMO IMPLICIT NONE INTEGER MAXDAT, MAXREG PARAMETER (MAXDAT = 50, MAXREG = 3) COMMON IOUT INTEGER IOUT, L, NCOMPS, NP, NPTS(MAXREG), NUMREG, ZROREG REAL & & & C C**  $BIGK()$ C<br>C<br>C<br>C<br>C **BIGK1 BZHAT C FACTR C IOUT C KHAT C L C MAXDAT C MAXREG C MEANZ** MEDM() c MM() C NBND () C **C** NCOMPS **C**  $NF()$ C C NP C  $NPTS()$ C **NUMREG**  $SBND()$ C C **C STR(** ) C **C SZ2 C SZERO** TRBIGK() C **ZROREG** C **ZZ() BIGK(0:MAXREG}, BIGKI, BZHAT, FACTR, KHAT, MEANZ,** MEDM(MAXREG), **MM(0:MAXREG), NBND(0:MAXREG), NF\_MAXDAT, MAXREG), SBND(0:MAXREG), STR(MAXDAT, MAXREG), SZ2, SZERO, TRBIGK(0:MAXREG), ZZ(MAXDAT) LIST** OF **VARIABLES I-D ARRAY CONTAINING VALUES OF K, WHERE A = K** \*\* **M FOR EACH REGION EQUAL TO BIGK(I} E(BETAO) A SCALE FACTOR = PHI \* KRATIO \* Z OUTPUT DUMP CONTROLLER**  $E(K)$ <br>CONTROLS DO LOOP FOR EACH REGIO **MAXIMUM NUMBER OF POINTS IN S/N DATA SET (PER** REGION) **ALLOWED MAXIMUM NUMBER OF** REGIONS **ALLOWED** SAMPLE MEAN OF TRANSFORMED DATA, Z = F(STR, NF, NBND, MM)<br>1-D ARRAY CONTAINING VALUES OF THE MEDIAN M FOR EACH REGIO I-D **ARRAY CONTAINING VALUES OF M FOR EACH** REGION **I-D** ARRAY **CONTAINING UPPER BOUNDS (CYCLES) FOR THE NUMREG** REGIONS **OF INTEREST Number of COMPonents -- 1 FOR STRESS AND STRAIN WHEN DECOMPOSED DATA UNAVAILABLE -- 2 FOR DECOMPOSED STRAIN DATA 2-D ARRAY CONTAINING RAWNF() (CYCLES TO FAILURE) FOR THE SPECIFIC MATERIAL S/N DATA SET BROKEN INTO** REGIONS TOTAL NUMBER OF **POINTS IN THE SPECIFIC** MATERIAL **S/N DATA SET I-D ARRAY CONTAINING NUMBER OF POINTS IN EACH** REGION **FOR THE SPECIFIC** MATERIAL **S/N DATA SET** NUMBER **OF** REGIONS **OF INTEREST I-D** ARRAY **CONTAINING THE STRESS VALUES (PSI, R = -i.0) CORRESPONDING** TO **THE "LIFE** BOUNDARY" **VALUES FOR** EACH **REGION CONTAINED IN NBND()** 2-D **ARRAY CONTAINING RATSTR() FOR THE SPECIFIC** MATERIAL **S/N DATA SET BROKEN INTO** REGIONS **(PSI OR %)** SAMPLE VARIANCE OF TRANSFORMED DATA, Z = F(STR, NF, NBND, MM)<br>STRESS TENSILE TEST POINT, SO<br>1-D ARRAY CONTAINING VALUES OF K. IN THIS ROUTINE **TRBIGK(i) = BIGK(i) ZeRO** REGion **VALUES CHOSEN TO FACILITATE** REGION **DO LOOP**  $BEGINNING$   $VALUE$   $0$   $ZERO$   $REGION$   $EXISTS$ ,  $1$   $NO$   $ZERO$   $REGIC$ **I-D ARRAY CONTAINING TRANSFORMED S-N DATA, Z = F(STR,NF,NBND,MM)**

```
C INITIALIZE VARIABLES
     DosoL= o6 MM(L) = .
50 CONTINUE
 C CREATE MM ( ) ARRAY FROM MEDM ( ) ARRAY
        DO i00 L = i, NUMREG
    MM(L) = MEDM(L)
100 CONTINUE
 C TRANSFORM THE S/N DATA INTO THE VARIABLE Z = Ln(x)
        CALL TRNSFM (NPTS, STR, NF, NUMREG, MM, NBND, NP, ZZ)
 C CALCULATE THE SAMPLE MEAN AND VARIANCE OF Z = Ln(X)
        CALL SMNVAR (NP, ZZ, MEANZ, SZ2)
 C CALCULATE BETAo AND k
        CALL KBETA (MEANZ, SZ2, KHAT, BZHAT)
 C CALCULATE THE VALUES OF K, WHERE A = K ** M FOR EACH REGION
        CALL FINDK (BZHAT, KHAT, MM, NBND, NUMREG, BIGK)
        BIGK1 = BIGK(1)C CALCULATE BOUNDARIES OF STRESS REGIONS
        CALL FINDSB (NUMREG, ZROREG, NBND, BIGK, MM, SBND)
C CALCULATE Ko AND Mo FOR THE NO DATA REGION TO THE LEFT IF REQUIRED
        DO 150 L = ZROREG, NUMREG
           T_{\text{Weyr}}(T) = 2T150 CONTINUE
        IF _ZROREG .EQ. 0) THEN
FACTR = 1.0
      CALL KOMO (SZERO, BIGK, MM, NBND, SBND, TRBIG
       ENDIF
C WRITE RESULTS TO FILE
       IF (NCOMPS .EQ. I) THEN
           WRITE(7,900) NUMREG, BZHAT, KHI
           IF (IOUT .EQ. i0) WRITE(8,900) NUMREG, BZHAT, KHAT
           DO 200 L = ZROREG, NUMREG
  IF (\overline{100T} \cdot \overline{EQ} \cdot 10)^T \overline{W}RITE(8,910) L, MM(L), TRBIGK(2)<br>200 CONTINUE NBND(L), SBND(L)
          WRITE (7,920)
       ELSE
          WRITE(7,930) MM(1), BIGK(1), KHAT
      ENDIF
C FORMAT STATEMENTS
  900 FORMAT(///,2X, 'PARAMETER VALUES FOR MEDIAN S/N CURVE',//,2X,
& 'NUMBER OF REGIONS:'_I4.5X. 'EIBETAO_ =' F8 _ _Y '_,_ =
```
910 FORMAT(5X,II,5X,F9.5,5X,EI2.5,5X,E9.3,gX,EII.5) **920 FORMAT(///) 930 FORMAT(//,2X,'PARAMETER VALUES FOR MEDIAN S/N CURVE', & //,IIX,'m',I4X,'K',13X,'E(k)', & //,TX, FS.5,5X,EI2.5,6X,F7.4,/) RETURN END C SUBROUTINE MUSIG CALCULATES THE POSTERIOR** NORMAL **DISTRIBUTION PARAMETERS: C MEAN, MU, AND STANDARD DEVIATION, SIG; FOR EACH REGION C PROGRAMMER: L. NEWLIN C DATE : CODE : 2 IJUN88 COMMENTS : 13JUL89 C VERSION: MATCHR V8.1, V8.2, V8.3, V8.4, V8.5 C MATGRM V4.1, V4.2, V4.3, V4.4, V4.5 SUBROUTINE MUSIG (NUMREG, SX2, DD, SWHAT2, SUHAT2, NPPR, DELTA, & MO, SIGMA2, MCHAT, MU, SIG) C INPUTS: NUMREG, SX2, DD, SWHAT2, SUHAT2, NPPR, DELTA, MO, SIGMA2 NUMREG, SX2, D**<br>**MCHAT, MU, SIG C IMPLICIT NONE INTEGER MAXREG PARAMETER (MAXREG = 3 ) COMMON IOUT INTEGER IOUT, L, NUMREG, NPPR(MAXREG) REAL ARG, DD(MAXREG), DELTA(MAXREG), MCHAT(2, MAXREG), & MO(MAXREG), MU(MAXREG), SIG(MAXREG), SIGMA2(MAXREG), & SUHAT2 (MAXREG), SUMX2, SWHAT2 (MAXREG), SX2 (MAXREG) C LIST OF VARIABLES C INTERMEDIATE CALCULATION VARIABLE C ARG** I-D **ARRAY CONTAINING SXY(L)/SX2(L) FOR** EACH **REGION C DD () C DELTA( )** I-D **ARRAY CONTAINING BAYESIAN MULTIPLIER USED IN MU() AND SIG() CALCULATION OUTPUT DUMP CONTROLLER C C IOUT C L CONTROLS DO LOOP FOR** EACH **REGION C MAXREG MAXIMUM** NUMBER **OF REGION ALLOWED C MCHAT ( ) 2-D ARRAY CONTAINING VALUES OF THE** ESTIMATES **OF M AND C FOR C EACH REGION, BASED ON** MATERIALS **DATA ONLY --MCHAT(1,L) = C - DD(L), THE ESTIMATE FOR M** AND **MCHAT(2,L)= SUHAT, THE ESTIMATE FOR C C I-D ARRAY CONTAINING VALUES OF THE PRIOR NORMAL DISTRIBUTION**  $MO()$ C **MEAN FOR EACH REGI C** MU() I-D **ARRAY CONTAINING VALUES OF THE POSTERIOR NORMAL C** DISTRIBUTION MEAN FOR EACH REGION<br>1-D ARRAY CONTAINING VALUES OF ((SUM OF (NP()-1))-1) OVER AL<br>DATA SETS IN A REGION (Number of Points Per Region)<br>NUMBER OF REGIONS OF INTEREST **c** NPPR( ) **c NUMREG C SIG(** ) **I-D ARRAY CONTAINING VALUES OF THE** POSTERIOR **NORMAL C DISTRIBUTION STANDARD DEVIATION FOR** EACH REGION **I-D ARRAY CONTAINING VALUES OF THE PRIOR NORMAL DISTRIBUTION C SIGMA2** ( ) **VARIANCE FOR EACH REGION C I-D ARRAY CONTAINING** RESIDUAL **VARIANCES FROM Y** ON **X C SUHAT2** ( ) C REGRESSION **FOR EACH** REGION **(X = Ln S, Y** = **Ln N) EQUAL TO NPPR() \* SX2() FOR A PARTICULAR REGION C SUMX2 C SWHAT2 ( ) I-D ARRAY CONTAINING RESIDUAL VARIANCES FROM X ON Y** REGRESSION **FOR EACH REGION (X = Ln S, Y = Ln N) C**

```
C SX2 () 1-D ARRAY CONTAINING SAMPLE X VARIANCE FOR EACH REGION (X = \text{In } S)(X = Ln S)C INITALIZE ARRAYS
         DO 50 L = I, MAXREG
            MCHAT(I,L) = 0.0
            MCHAT(2,L) = 0.0
            MU(L) = 0.0
            SIG(L) = 0.0
    50 CONTINUE
 C BEGIN CALCULATION FOR EACH REGION
        DO I00 L = i , NUMREG
            MCHAT(I,L) = - DD(L)
MCHAT(2,L) = SQRT (SUHAT2 (L))
SUMX2 = NPPR(L) * SX2(L)
ARG = SUMX2 + DELTA(L)
 C THEN NO PRIOR VALUE OF THE MEAN WAS SUPPLIED.
 C USE THE ESTIMATE OF M
               MU(L) = MCHAT(L,L)ELSE
 C UPDATE THE ESTIMATE OF M WITH MO USING DELTA
                MU(L) = (MCHAT(I,L) * SUMX2 + MO(L) * DELTA(L}) / ARG
           ENDIF
IF (SIGMA2(L) .EQ. 0.0) THEN
C THEN NO PRIOR VALUE OF THE VARIANCE WAS SUPPLIED
C USE SWHAT2 AS AN ESTIMATE OF SIGMA-HAT-2
                SIG(L) = SQRT (SWHAT2(L) / ARG)
           ELSE
               SIG(L) = SQRT (SIGMA2(L) / ARG)
           ENDIF
            IF (IOUT .EQ. i0) THEN
                                          WRITE(8,*) 'L = ', L, ' DD = ', DD(L), ' MCHATI = ',
       & MCHAT(I, L)
       WRITE(8,*) 'SUHAT2 = ', SUHAT2(L), ' MCHAT2 = ',
& MCHAT(2,L)
       \frac{1}{2} ( \frac{1}{2} \frac{1}{2} \frac{1}{2} \frac{1}{2} \frac{1}{2} \frac{1}{2} \frac{1}{2} \frac{1}{2} \frac{1}{2} \frac{1}{2} \frac{1}{2} \frac{1}{2} \frac{1}{2} \frac{1}{2} \frac{1}{2} \frac{1}{2} \frac{1}{2} \frac{1}{2} \frac{1}{2} \frac{1}{2} \frac{1}{2} 
      WRITE(8,*) 'DELTA (L), 'ARG = ', ARG<br>WRITE(8,*) 'MO = ', MO(L), ' MU = ', MU(L)<br>WRITE(8,*) 'SWHAT2' = ', SWHAT2(L), ' SIGMA2 = ', SIGMA2<br>SIG = ', SIG(L)
           ENDIF
  I00 CONTINUE
       RETURN
       END
C SUBROUTINE NORRNG COMBINES THE PRIOR INFORMATION ON BOTH M AND CO TO
C OBTAIN POSTERIOR RANGES ON M FOR EACH REGION
C PROGRAMMER: L. NEWLIN
C DATE: CODE: 10FEB88 FORMAT/COMMENTS: 12AUG91
C MATGRM V4, V4.1, V4.2, V4.3, V4.4, V4.5
       SUBROUTINE NORRNG (NUMREG, MPNT, MZERO, MCPNT, MC, MCHAT, RANGEM)
C INPUTS: NUMREG, MPNT, MZERO, MCPNT, MC, MCHAT
   C OUTPUTS: RANGEM
```
**C SUBPROGRAMS: TRMNAT**

 $\mathbf{c}$ **IMPLICIT** NONE

**INTEGER MAXREG**

**PARAMETER (MAXREG = 3 )**

**COMMON IOUT**

INTEGER IOUT, L, MCPNT(MAXREG), MPNT(MAXREG), NUMREG<br>
REAL LOWER, MC(2, MAXREG), MCHAT(2, MAXREG), MZER( **REAL** LOWER, **MC(2, MAXREG), MCHAT(2, MAXREG), MZERO(2, MAXREG), & RANGEM(2, MAXREG), UPPER**

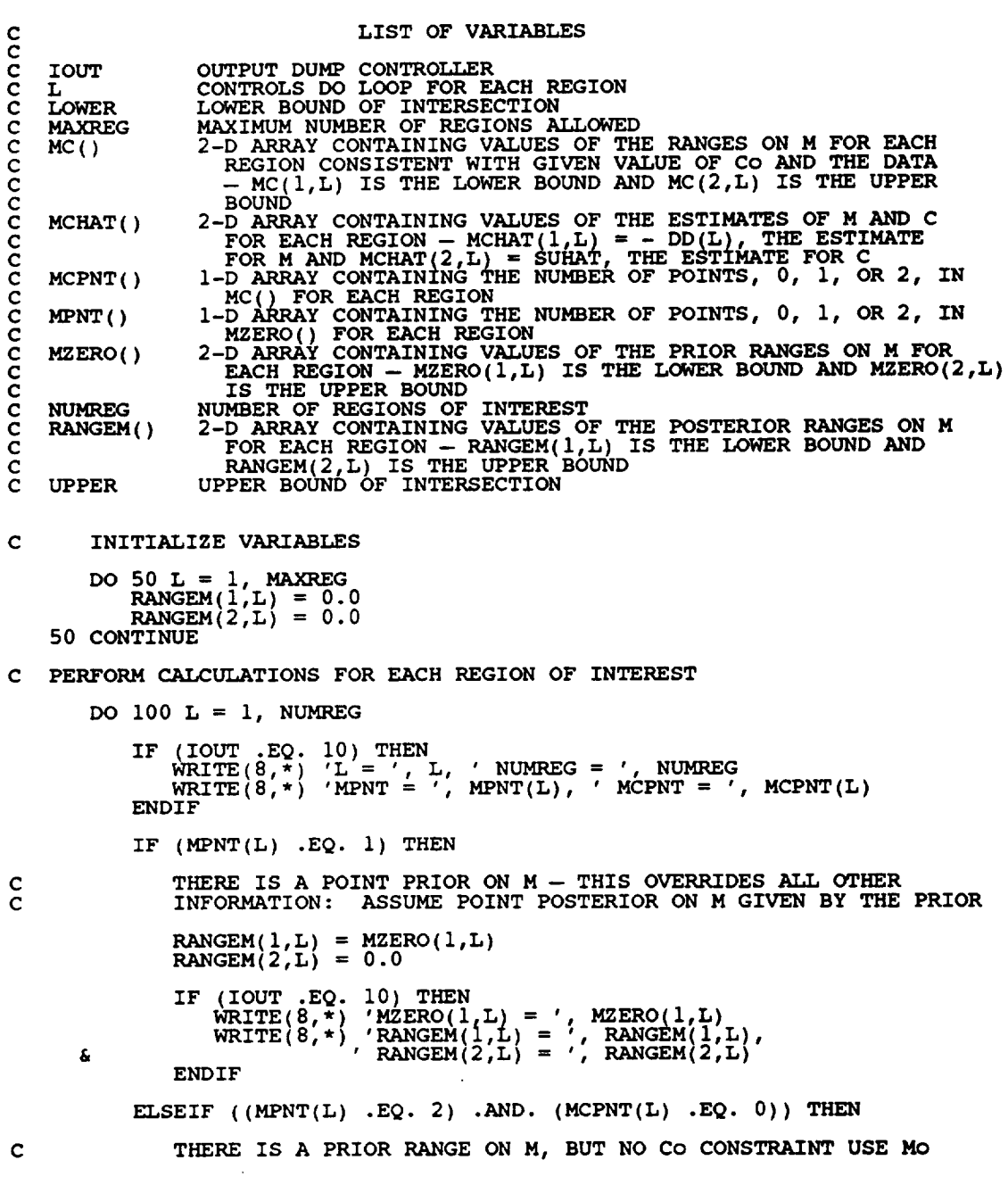

 $RANSEM(\perp,L) = MZERO(\perp$  $RANSEM(Z,L) = MZERO(Z)$ IF <u>(IOUT .</u>EQ. 10) THE WRITE(8,\*) 'MZERO(I,L) = i' MZERO(I,L), ' MZERO(2.L) = **,** MZERO(2,L) 'RANGEM(I,t) = ,, **RANGEM(1,L),** ' **RANGEM(2,L) =** ', **RANGEM(2,L) &** WRITE (1 **& ENDIF**  $ELSEIF$  ((MPNT(L)  $EQ. 2$ )  $RND. (MCPNT(L) \cdot EQ. 1)$ ) THE **THERE IS A PRIOR RANGE ON M AND A LOWER BOUND DUE TO Co CONSTRAINT ADJUST THE LOWER BOUND OF MO BY MC**  $LOWER = AMAX1(MZERO(1,L), MC(1,L))$  $UPPER = MZERO(2)$ **IF** (UPPER .LT. LOWER) THE **WRITE(8,\*) 'ERROR: NO INTERSECTION BETWEEN MO AND Mc' CALL TRMNAT ELSE RANGEM(I,L) = LOWER**  $R$ **ANGEM(2,L)** = UPPE **ENDIF IF**  $(100T, EQ, 10)$  THE **WRITE(8,\*) 'MZERO(I,L)** = **', MZERO(I,L), ' MZERO(2,L) = ', MZERO(2,L)** WRITE(8,\*) **'MC(I,L) = ', MC(I,L)** å, WRITE(8,<sup>2</sup>) UNERWITT, LOWER, NUTPER = ', UPPE WRITE(8,\*) **RANGEM(1,L) = ', RANGEM(1,**<br>
ENDIF
<br>  $\begin{bmatrix} P(X|X) & P(X|X) \end{bmatrix}$ **& ELSEIF ((MPNT(L)** .EQ. **2)** .AND. **(MCPNT(L)** .EQ. **2)) THEN THERE IS A PRIOR RANGE ON M AND A RANGE DUE** TO **CO CONSTRAINT INTERSECT THESE TWO RANGES** LOWER **= AMAXI(MZERO(I,L),** MC(I,L)) UPPER **= AMINI(MZERO(2,L), MC(2,L)) IF (UPPER .LT. LOWER) THEN** \_\_.\_..\_\_TE\_T'ERROR: **NO INTERSECTION BETWEEN MO AND MC' ELSE RANGEM(I,L) = LOWER**  $\texttt{RANGEM}(2,\texttt{L}) = \texttt{UPPE}$ **ENDIF IF** (**IOUT** .EQ. 10) THE<br>WRITE(8,\*) 'MZERO( **'MZERO(I,L) = ', MZERO(I,L),** ' **MZERO(2,L) ', MZERO(2,L)**  $\pmb{\delta}$ WRITE(8,\*) **'MC(I,L) = ', MC(I,L)** 'LONER**=** ,, **' uPPzR= ,** 'RANGEM(I,L) **=** , **RANGEM(I,L), ' RANGEM(2,L) = ', RANGEM(2,L)** WRITE(8) **, UPPER** WRITE(8,\*) £. ENDIF **ELSE** \_E\_T '**ERROR: PRIOR ON M INCORRECTLY SPECIFIED IN ', L ENDIF** RESTRICT **RANGE TO** BE NON-NEGATIVE **RANGEM(I,L) = AMAXI(RANGEM(I,L), 0.0) IF (IOUT** .EQ. **i0) WRITE(8,\*) 'RANGEM(I,L) = '** , **RANGEM(I,L) i00 CONTINUE**

**C C**

**C c**

 $\mathbf c$ 

```
\mathbf{C}CHECK TO SEE IF E(m) IS IN POSTERIOR RANGE
       DO 300 L = i, NUMREG
            IF ((MCHAT(I,L) .LT. RANGEM(I,L))
      & .OR. (MCHAT(I,L) .GT. RANGEM(2.L)))
& WRITE(8,*) 'NOTE: E(m) IS NOT IN THE POSTERIOR RANGE '
      & 'ON m IN REGION ', L
   300 CONTINUE
       RETURN
       END
C SUBROUTINE ADDRGN ADDS THE INFORMATION ON M RANGES AND NORM.<br>C DISTRIBUTION PARAMETERS FOR REGIONS WITHOUT DATA
C DISTRIBUTION PARAMETER<br>C PROGRAMMER: L. NEWLIN<br>C <b>DATE: CODE: 10<br>C VERSION: MATGRM V4
C DATE: CODE: 10FEB88 FORMAT/COMMENTS: 12AUG91
C MATGRM V4, V4.1, V4.2, <b>V4.3, V4.4, V4.5
      SUBROUTINE ADDRGN (RANGEM, MCHAT, MU, SIG, NNODAT, NUMREG,
& MZERO, MPNT, MO, SIGMA2)
C INPUTS: RANGEM, MCHAT, MU, SIG, NNODAT, NUMREG, MZERO, MPNT,
C MO, SIGMA2
C OUTPUTS: RANGEM, MCHAT, MU, SIG, NUMREG
C IMPLICIT NONE
       INTEGER MAXREG
       PARAMETER (MAXREG= 3)
       COMMON IOUT
       INTEGER IOUT, L, LL, MPNT(MAXREG), NNODAT, NUMREG
       REAL MCHAT(2, MAXREG), MO(MAXREG), MU(MAXREG),
      & MZERO_2, MAXREG), RANGEM(2, MAXREG), SIG(MAXREG),
& SIGMA2(MAXREG)
C
                      LIST OF VARIABLES
C
   C IOUT
                  OUTPUT DUMP CONTROLL
C L
                  CONTROLS DO LOOP FOR EACH REGION
   C LL
                  EQUAL TO NUMREG FOR A SET OF CALCULATIONS
MAXIMUM NUMBER OF REGIONS ALLOWED
   C MAXREG
   C MCHAT()
                  2-D ARRAY CONTAINING VALUES OF THE ESTIMATES OF M AND
C
                     C FOR EACH REGION, BASED ON MATERIALS DATA ONLY --
MCHAT(I,L) = - DD(L), THE ESTIMATE FOR M AND
C
C
                     MCHAT(2,L) SUHAT, THE ESTIMATE FOR C
   C MO()
                   I-D ARRAY CONTAINING VALUES OF THE PRIOR NORMAL DISTRIBUTION
MEAN FOR EACH REGION
C
   c MPNT( )
                   1-D ARRAY CONTAINING THE NUMBER OF POINTS, 0, 1, OR 2, IN<br>MZERO() FOR EACH REGION<br>1-D ARRAY CONTAINING VALUES OF THE POSTERIOR NORMAL
c
   c MU()
c
                     DISTRIBUTION MEAN FOR EACH REGION
   c MZERO()
                  2-D ARRAY CONTAINING VALUES OF THE PRIOR RANGES ON M FOR
C
                     EACH REGION -- MZERO(1,L) IS THE LOWER BOUND AND MZERO(2,L)
                     IS UPPER BOUND
C
C NNODAT
                  Number of NO DATa regions (REGIONS WITHOUT ANY S/N DATA)
NUMBER OF REGIONS OF INTEREST
C NUMREG
   C RANGEM ()
                  2-D ARRAY CONTAINING VALUES OF THE POSTERIOR RANGES ON M
C
                     FOR EACH REGION -- RANGEM(I,L) IS THE LOWER BOUND AND
```
C RANGEM(2,L) IS THE UPPER BOUND I-D ARRAY CONTAINING VALUES OF THE POSTERIOR NORMAL DISTRIBUTION STANDARD DEVIATION FOR **EACH** REGION I-D ARRAY CONTAINING VALUES OF THE PRIOR NORMAL DISTRIBUTION  $SIG()$ C SIGMA2() VARIANCE FOR **EACH REGION** C **IF** (IOUT .EQ. **i0) WRITE(8,\*) 'NUMREG =', NUMREG DO i00 L = i, NNODAT NUMREG = NUMREG + 1 LL = NUMREG**  $\frac{1}{2}$   $\frac{1}{2}$   $\overline{c}$ **IFOSTERIOR ON M IS SAME AS PRIOR ON M RANGEM(1, LL)** = **MZERO(1, LL)**<br> **RANGEM(2, LL)** = **MZERO(2, LL)**<br> **MU(LL)** = **MO(LL) SIG(LL) = SQRT(SIGMA2** (LL)) IF (IOUT .EQ. i0) THEN WRITE(8,\*) 'RANGEM(I,LL) **=' RANGEM(I,LL), &** \_ ' **MZERO(I,LL) = ', MZERO(I,LL) RANGEM** (2 £ WRITE(8,\*) 'MU(LL) = ', MU(LL), ' MO(LL) = ', MO(LL)<br>WRITE(8,\*) 'SIG(LL) = ', SIG(LL), ' SIGMA2(LL) = ', & **SIGMA2** (LL) ENDIF C SPECIFY **E(M)** OF POSTERIOR FOR SAKE OF C **CALCULATIONS IN SUBROUTINE EXPC IF** (RANGEM(2,LL) .EQ. **0.0)** THEN MCHAT(I,LL) **=** RANGEM(1,LL) MU(LL) **= RANGEM(I,LL) SIG(LL) = 0.0 ELSE**  $MCHAT(1, LL) = (RANGEM(1, LL) + RANGEM(2, LL)) / 2.0$ **ENDIF**  $E = \frac{1}{\sqrt{M}} \left\{ \frac{1}{\sqrt{M}} \right\} = \frac{1}{2}$ ,  $\frac{1}{\sqrt{M}} \left( \frac{1}{\sqrt{M}} \right)$ ,  $\frac{1}{\sqrt{M}} \left( \frac{1}{\sqrt{M}} \right) = \frac{1}{2}$ ,  $\frac{1}{\sqrt{M}} \left( \frac{1}{\sqrt{M}} \right) = \frac{1}{2}$ **ELSE WRITE (8, \* ) 'ERROR: OVERALL PRIOR RANGE INCORRECTLY ' , & 'SPECIFIED IN** REGION **WITHOUT DATA' CALL TRMNAT ENDIF** 100 **CONTINUE** RETURN **END** C **SUBROUTINE** PAREST **CONTROLS THE CALCULATIONS FOR THE** PARAMETER **C ESTIMATION MODEL** PORTION **OF THE** MATERIALS **CHARACTERIZATION MODEL C C** PROGRAMMER: L. NEWL **C DATE: CODE: 13FEB89 FORMAT/COMMENTS: 15SEP89** C **VERSION: MATCHR** V8.3, V8.4, V8.5 -- **FOR USE WITH PFM'S** C MATGRM **V4.3,** V4.4, V4.5 C Copyright (C) 1990, California Institute of Technol C U.S. Government Sponsorship under NASA Contract NAS7\_918 is acknowledged. **SUBROUTINE** PAREST (VARY, **RANGEM, MU, SIG, NF, NPTS, NUMREG, & ZROREG, RAND, NBND, STR, BIGK, BZERO, MM, & SBND)**

C **INPUTS:** VARY, **RANGEM, MU, SIG,** NF, **NPTS,** NUMREG, **ZROREG, RAND, C NBND, STR**

**C OUTPUTS:** BIGK, **BZERO, MM, SBND C SUBPROGRAMS: FINDM, FINDMN, TRNSFM, SMNVAR, KBETA, FINDK, FINDSB**

 $\cdots \cdots \cdots \cdots \cdots$ 

**C IMPLICIT NONE**

 $\sim$  0.000 meV 

**C**

 $\overline{\phantom{a}}$ 

**INTEGER MAXDAT, MAXREG**

**PARAMETER (MAXDAT = 50, MAXREG = 3)**

 $\cdots$ 

**COMMON IOUT**

**INTEGER IOUT, L, NP, NPTS(MAXREG), NUMREG, VARY, ZROREG**

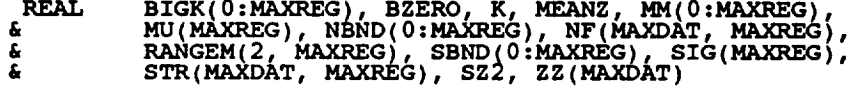

**DOUBLE PRECISION RAND**

**LIST OF VARIABLES**

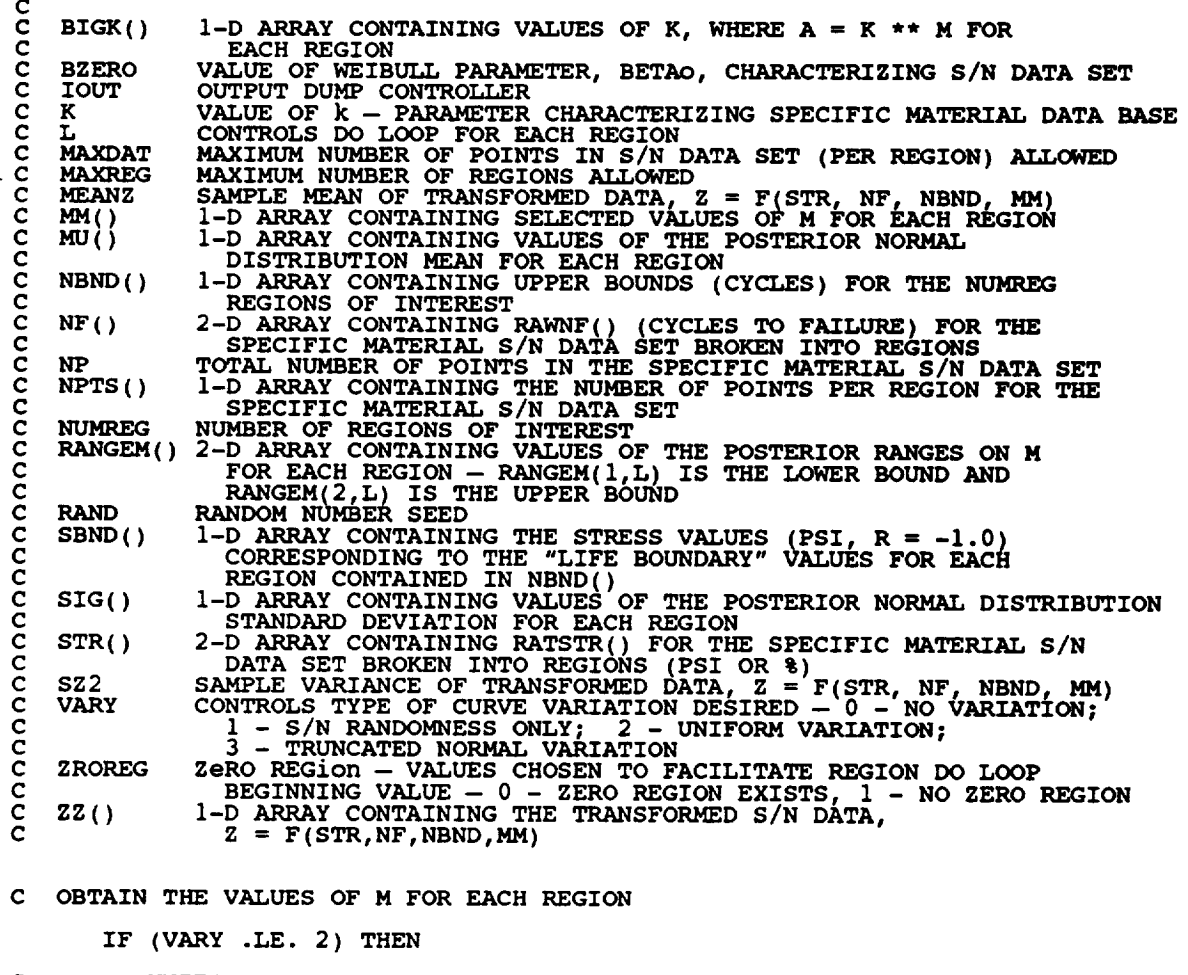

 $\mathbf{C}$ UNIFORM **OR** NO **VARIATION** IN M **IS DESIRED**

CALL FINDM (RAND, NUMREG, **RANGEM,** MM)

**ELSE**

```
C NORMAL VARIATION IN M IS DESIRED
          CALL FINDMN (RAND, NUMREG, MU, SIG, RANGEM, MM)
       ENDIF
C TRANSFORM THE S/N DATA INTO THE VARIABLE Z = Ln(X)CALL TRNSFM (NPTS, STR, NF, NUMREG, MM, NBND, NP, ZZ)
C CALCULATE THE SAMPLE MEAN AND VARIANCE OF Z = Ln(X)CALL SMNVAR (NP, ZZ, MEANZ, SZ2)
C CALCULATE THE VALUES FOR k and BETAO FROM THE SAMPLE MEAN
   AND VARIANCE
       CALL KBETA (MEANZ, SZ2, K, BZERO)
C CALCULATE THE VALUE OF K FOR EACH REGION WHERE A = K \star \star MCALL FINDK (BZERO, K, MM, NBND, NUMREG, BIGK)
C CALCULATE STRESS TIE-POINTS
       CALL FINDSB (NUMREG, ZROREG, NBND, BIGK, MM, SBND)
C WRITE RESULTS TO FILE
C WRITE(7,900) NUMREG, BZERO
C = \cup 200 L = ZROREG, NUME
\zeta and constructive (7,910) is mm(i), bigk(i), N\text{BND} , \zetaC 200 CONTINUE
C WRITE (7,920)
C FORMAT STATEMENTS
  900 FORMAT(///2X,'NUMBER OF REGIONS: ',I4.5X,'BETAO = ',F8.<br>//,2X,'NUMBER OF REGIONS: ',I4.5X,'BETAO = ',F8.4, X,'A',JX,'A', AX,'
      & ' STRESS BOUND', / )
  910 FORMAT(5X,11,5X,F9.5,5X,EI2.5,5X,E9.3,6X,<br>920 FORMAT(///)
      RETURN
      END
C SUBROUTINE FINDM CALCULATES THE VALUE OF M FOR EACH REGION BY
C SAMPLING OFF THE APPROPRIATE M RANGE
C PROGRAMMER: L. NEWI
C DATE: CODE: 7JUN88 COMMENTS: 13JUI
cC VERSION: MATCHR V8, V8.1, V8.2, V8.3, V8.4, V8.5<br>C MATGRM V4, V4.1, V4.2, V4.3, V4.4, V4.5
      SUBROUTINE FINDM (RAND, NUMREG, RANGEM, MM)
C INPUTS: RAND, NUMREG, RANGEM
   OUTPUTS:
C SUBPROGRAMS : RANDOM, TRMNAT
C IMPLICIT NONE
      INTEGER MAXREG
      PARAMETER (MAXREG = 3)
```

```
7 - 325
```

```
COMMON IOUT
```
**C**

**INTEGER IOUT, L, NUMREG**

```
REAL MM(0:MAXREG), PICK(2), RANGEM(2, MAXREG), X
```
 $\label{eq:3.1} \begin{split} \mathcal{L}_{\text{in}}(\mathcal{L}_{\text{in}}) = \mathcal{L}_{\text{in}}(\mathcal{L}_{\text{in}}) = \mathcal{L}_{\text{in}}(\mathcal{L}_{\text{in}}) \times \mathcal{L}_{\text{in}}(\mathcal{L}_{\text{in}}) \times \mathcal{L}_{\text{in}}(\mathcal{L}_{\text{in}}) \times \mathcal{L}_{\text{in}}(\mathcal{L}_{\text{in}}) \times \mathcal{L}_{\text{in}}(\mathcal{L}_{\text{in}}) \times \mathcal{L}_{\text{in}}(\mathcal{L}_{\text{in}}) \times \mathcal{L}_{\text$ 

 $\sim$ 

 $\cdots \cdots \cdots$ 

**DOUBLE PRECISION RAND**

**LIST OF VARIABLES**

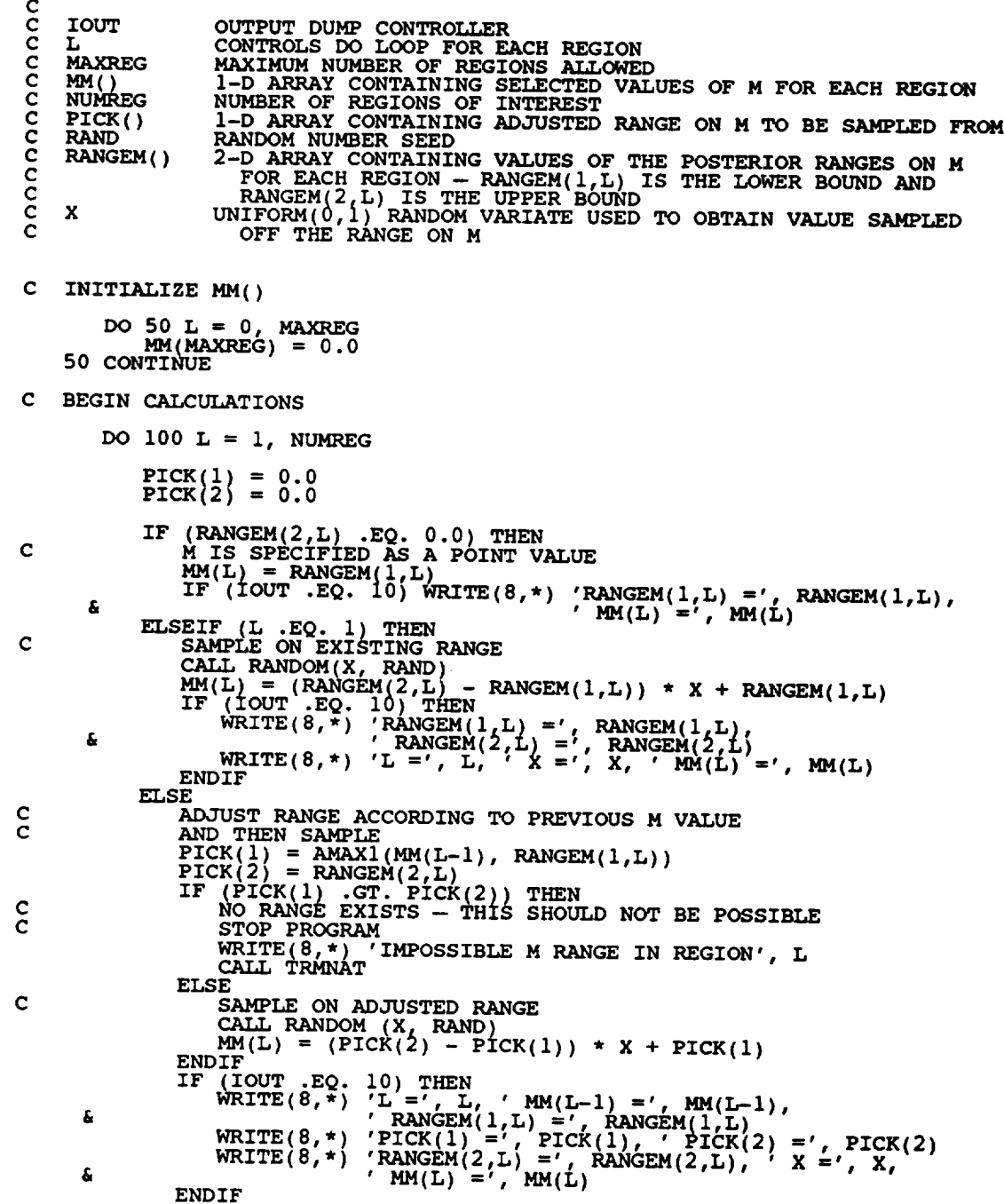

**ENDIF**

i00 CONTINUE

**RETURN END**

\*\*\*\*\*\*\*\*\*\*\*\*\*\*\*\*\*\*\*\*\*\*\*\*\*\*\*\*\*\*\*\*\*\*\*\*  $C$ \*\*\*\*\* C **SUBROUTINE RANDOM USES AN LCG RANDOM NUMBERGENERATOR TO GENERATE C** UNIFORMLY DISTRIBUTED RANDOM NUMBE **C C Miles, R. F., The RANDOM Cc\_puter Program: A Linear Congruential C Random Number Generator, JPL Publication 85-98, JPL Document C 5101-277, Feb.** 15, 1986. **C C PROGRAMMER: L. GRONDALSKI, L. NEWLIN C DATE: IDEC87** C VERSION: MATCHR V4, V3, V3.1, V3.1, V8.2, V8.3, V8.4, V8.<br>V7, V7.1, V8.2, V8.3, V8.4, V8.4, V8.4<br>C MATGRM V2, V3, V3.1, V3.2, V3.3, V4, V4.1, V4.2, **C V4.3, V4.4, V4.5 SUBROUTINE RANDOM** (FRAC, **RAND) IMPLICIT** NONE **COMMON IOUT C INTEGER IOUT REAL FRAC DOUBLE PRECISION RANA, RANC, RAND, RANDIV, RANM, RANSUB, & RANT, RANX LIST OF VARIABLES C C FRAC C** UNIFORM (0,1) RANDOM VARIA<br>OUTPUT DUMP CONTROLLER<br>CONSTANT FOR LCG **I\_T C RANA C RANC C CONSTANT FOR LCG RANDOM NUMBER SEED RAND C RANDIV C INTERNAL CALCULATION RANM C CONSTANT FOR LCG RANSUB C INTERNAL CALCULATION RANT C INTERNAL CALCULATION RANX C INTERNAL CALCULATION USING LCG RANDOM** # GENERATOR **C RANA = 671093.0 RANC = 7090885.0 RANM = 33554432.0** i0  $RANX = RANA * RAND + RAN$ **RANDIV = RANX** / **RANM RANT = DINT (RANDIV ) RANSUB = RANT** \* **RANM RAND = RANX** - **RANSUB FRAC = SNGL(RAND / RANM)** IF ((FRAC .EQ. **0.0)** .OR. (FRAC .EQ. 1.0))\_ **i0** IF iIOUT .EQ. 2) WRITE(8,\*)'RANX =', **RANX,** ' **RANDIV** =', **RANDIV,** & **RANT** =', RANT, ' RANSUB =', **RANSUB,** ' **RAND =', RAND, &** ' **FRAC** =', **FRAC** RETURN **END**

C NOTES: IOUT=2 DUMPS TO SCREEN

C SAMPLING OFF THE APPROPRIATES THE VALUE OF M FOR EACH REGION BY<br>C SAMPLING OFF THE APPROPRIATE TRUNCATED NORMAL M DISTRIBUTION<br>C PROGRAMMER: L. NEWLIN **C DATE: CODE:** 7JUN88 **COMMENTS: 13FEB89 C VERSION: MATCHR V8, V8\_ V8.\_ V8.3, V8\_ V8.5 C MATGRM V4, V4 V4. V4.3, V4 V4.5 SUBROUTINE FINDMN (RAND, NUMREG, MU, SIG, RANGEM, MM) C INPUTS: RAND, NUMREG, MU, SIG, RANGEM C OUTPUTS:**<br>**C** SUBPROGR **C SUBPROGRAMS: NORMGN, TRMNAT C IMPLICIT NONE INTEGER MAXREG PARAMETER** (MAXREG **= 3) COMMON IOUT INTEGER IOUT, L, NUMREG REAL MM(0:MAXREG), MU(MAXREG), PICK(2), RANGEM(2, MAXREG), & SIG(MAXREG), X DOUBLE** PRECISION **RAND C LIST OF VARIABLES C C IOUT OUTPUT DUMP CONTROL C L CONTROLS DO LOOP FOR EACH REGI C MAXREG MAXIMUM NUMBER OF REGIONS ALLOW C MM()** I-D **ARRAY CONTAINING SELECTED VALUES OF M FOR EACH REGION** C<br>C **I-D ARRAY CONTAINING THE MEAN OF M FOR EACH** REGION **NUMBER OF** REGIONS **OF INTEREST** NUMBEG  $\widetilde{PICK}()$ I-D **ARRAY CONTAINING ADJUSTED RANGE** ON **M TO BE SAMPLED FROM RANDOM NUMBER SEED RAND** RANGEM() **2-D ARGET CONTAINING VALUES OF THE POSTERIOR RANGES ON PRODUCT TO EACH REGION - RANGEMICIAL IS THE LOWER BOUND AND**<br>RANGEM(2,L) IS THE UPPER BOUND C C **C SIG** ( ) **I-D ARRAY CONTAINING THE STANDARD DEVIATION** OF **M FOR EACH** REGION **C** C X C **NORMAL(MU,SIGMA) RANDOM VARIATE USED TO** OBTAIN **VALUE SAMPLED OFF THE RANGE ON M C INITIALIZE** MM() **DO 50 L = 0, MAXREG MM(MAXREG) =** 0.0 50 **CONTINUE C BEGIN CALCULATIONS DO I00 L =** I, **NUMREG**  $PICK(1) = 0.$  $PICK(Z) = 0.$ **IF (RANGEM(2,L)** .EQ. **0.0) THEN C M IS SPECIFIED AS A POINT VALUE**  $\mathbf{m}(\mathbf{L}) = \mathbf{R}$ ANGEM( **& IF (IOUT** .EQ. 101 **WRITE(8,\*) 'RANGEM(I,L) =,, RANGEM(I,L), ELSEIF (L** .EQ. I) **THEN ' MM(L) =', MM(L)**

 $\sim$   $\sim$
```
C SAMPLE ON EXISTING RANGE
    10 CALL NORMGION (X, LT. RANGEM(1,L))'.OR. (X.GT. RANGEM(2,L))) GOTO 10
              MM(L) = X
      IF (IOUT .EQ. IU) THEN<br>
WRITE(8,*) 'RANGEM(1,L) =', RANGEM(2,L)<br>
& WRITE(8,*) 'L =', L, ' X =', X, ' MM(L) =', MM(
      £,
              ENDIF
          ELSE
C ADJUST RANGE ACCORDING TO PREVIOUS M VALUE
C AND THEN SAMPLE<br>PICK(1) = AMAX1(MM(L-1), RANGEM(1
              \text{PICK}(2) = \text{RANGEM}(2, \mathsf{L})IF (PICK(1) .GT. PICK(2)) THEN
C NO RANGE EXISTS -- THIS SHOULD NOT BE POSSIBLE
C STOP PROGRAM
                  WRITE(8,*) 'IMPOSSIBLE M RANGE IN REGION', L
CALL TRMNAT
              ELSE
C SAMPLE ON ADJUSTED RANGE
    20 CALLL CALLL CALLL PICK(1)) .OR. (X .GT. PICK(2))) GOTO 2<sup>0</sup><br>
MM(L) = X
              ENDIF
               IF (IOUT .EQ. i0) THEN
      WRITE(8,*) 'L =', L, ' MM(L-I)=', MM(L-I),
' RANGEM(I,L) = , RANGEM(I,L)_
& WRITE(8,*) 'PICK(I) =', PICK(I), ' PICK(2) =', PICK(2)
      £
                  WRITE(8,*) 'RANGEM(2,L) =', RANGEM(2,L), ' X =', X,
      & ' MM(L) =', MM(L)
              ENDIF
           ENDIF
  i00 CONTINUE
       RETURN
       END
C*******************************
C SUBROUTINE NORMGN GENERATES A NORMALLY DISTRIBUTED RANDOM NUMBER
C WITH MEAN, MU, AND STANDARD DEVIATION, SIGMA
C PROGRAMMER: L. GRONDALSKI, L. NEWLIN
C
C DATE: 3FEB88
C VERSION: MATCHR V7, V7.1, V8, V8.1, V8.2, V8.3, V8.4, V8.5
C MATGRM V4, V4.1, V4.2, V4.3, V4.4, V4.5
C The random variates are generated using the "Direct Method"
C Mathematical Functions, National Bureau of Standards, Applied<br>C Mathematical Functions, National Bureau of Standards, Applied
C 1970 with corrections, pg. 953.
***********************************************************************
                                                        *************************
       SUBROUTINE NORMGN (RAND, MU, SIGMA, X)
C SUBPROGRAM: RANDOM
C IMPLICIT NONE
       COMMON IOUT
       DOUBLE PRECISION RAND
       REAL FRAC, MU, PI, SIGMA, X, UI, U2, ZI, Z2
       PARAMETER (PI = 3.1415926536)
        INTEGER IOUT
```
concocococo LIST OF VARIABLES UNIFORM(0,1) RANDOM VARIATE<br>OUTPUT DUMP CONTROLLER<br>MEAN OF NORMAL DISTRIBUTION<br>RANDOM NUMBER SEED **FRAC TOUT MU RAND** KANDOM NOMBER SEED<br>STANDARD DEVIATION OF NORMAL DISTRIBUTION<br>NORMAL RANDOM VARIATE<br>UNIFORM RANDOM NUMBER U(0,1)<br>UNIFORM RANDOM NUMBER U(0,1)<br>NORMAL RANDOM NUMBER ON N(0,1)<br>NORMAL RANDOM NUMBER ON N(0,1) **SIGMA**  $\frac{x}{U}$  $U<sub>2</sub>$  $z_{1}$  $22$ IF ((IOUT .EQ. 10) .OR. (IOUT .EQ. 15))<br>
6 WRITE(8,\*) 'RAND =', RAND, ' MU =', MU, ' SIGMA =', SIGMA CALL RANDOM (FRAC, RAND)  $UI = FRAC$ CALL RANDOM (FRAC, RAND) U2 = FRAC<br>IF ((IOUT .EQ. 10) .OR. (IOUT .EQ. 15))<br>i WRITE(8,\*) 'U1 =', U1,' U2 =', U2  $Z1 = SORT (-2. * ALOG(U1)) * COS(2. * PI * U2)  
Z2 = SQRT (-2. * ALOG(U1)) * SIN(2. * PI * U2)$  $X = SIGMA * Z1 + MU$ <br>IF ((IOUT .EQ. 10) .OR. (IOUT .EQ. 15))<br>SITE(8,\*) 'Z1 =', Z1, ' Z2 =', Z2, ' X =', X **RETURN END** SUBROUTINE TRNSFM PERFORMS THE CALCULATIONS NECESSARY TO TRANSFORM<br>THE S/N DATA INTO THE VARIABLE Z = Ln(X)<br>PROGRAMMER: L. NEWLIN<br>DATE: CODE: 7JUN88 COMMENTS: 13JUL89<br>VERSION: MATCHR V8, V8.1, V8.2, V8.3, V8.4, V8.5<br>MATGRM C ccccc SUBROUTINE TRNSFM (NPTS, STR, NF, NUMREG, MM, NBND, NP, 2Z) INPUTS: NPTS,<br>OUTPUTS: NP, ZZ C STR, NF, NUMREG, MM, NBND  $\mathbf C$  $\mathbf c$ IMPLICIT NONE INTEGER MAXDAT, MAXREG PARAMETER (MAXDAT = 50, MAXREG = 3) COMMON IOUT INTEGER I, IOUT, K, L, LL, NP, NPTS (MAXREG), NUMREG  $MM(0:MAXREG)$ , MML,  $NBND(0:MAXREG)$ , NF(MAXDAT, MAXREG), STR(MAXDAT, MAXREG), ZZ(MAXDAT) **REAL**  $\pmb{\delta}$  $\mathbf c$ LIST OF VARIABLES ccccc CONTROLS DO LOOP FOR EACH DATA POINT<br>OUTPUT DUMP CONTROLLER<br>CONTROLS DO LOOP FOR EACH DATA POINT IN EACH REGION<br>CONTROLS DO LOOP FOR EACH REGION  $\mathbf I$ **IOUT**  $\overline{\mathbf{K}}$ L

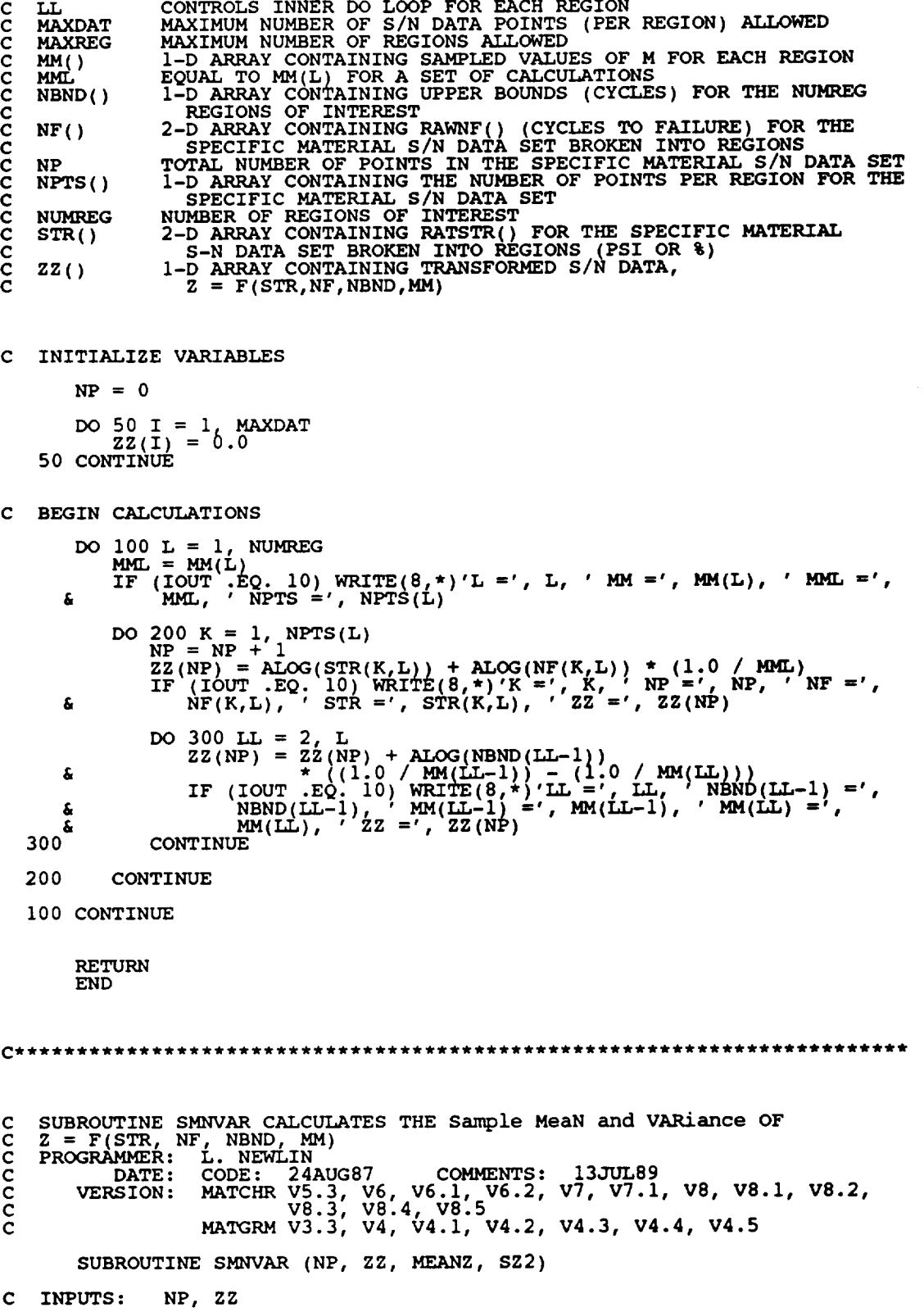

**C** OUTPUTS **: MEANZ, SZ2**

**C IMPLICIT NONE**

**C C** **INTEGER MAXDAT**

**PARAMETER (AXDAT = 50)**

**COMMON 1OUT**

**INTEGER I, IOUT, NP**

**REAL MEANZ, SZ2, ZZ(MAXDAT)**

**LIST OF VARIABLES**

\_\_\_\_\_\_\_\_\_

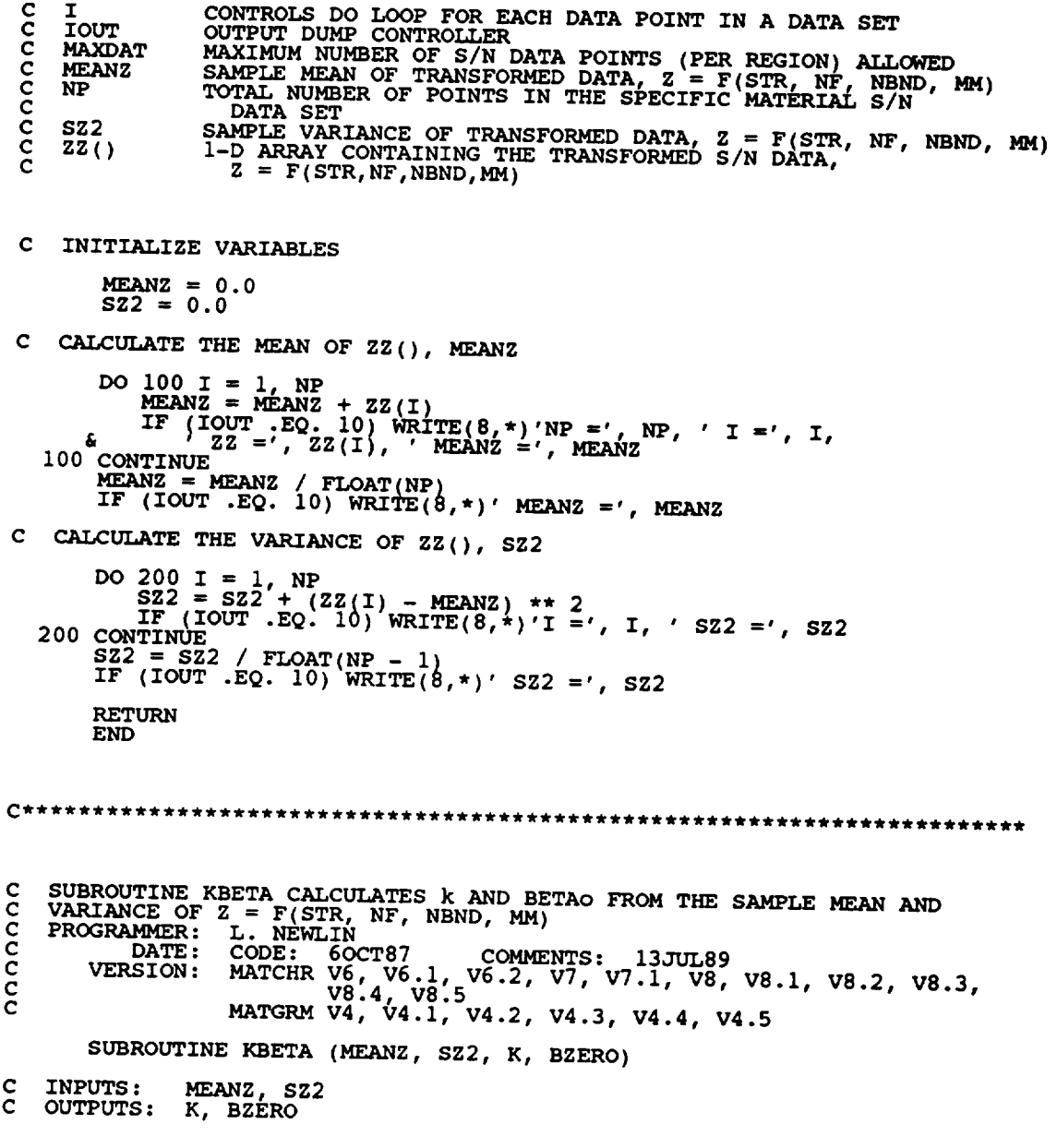

```
C IMPLICIT NONE
     REAL PI
     PARAMETER (PI = 3.1415926536)
     COMMON 1OUT
     INTEGER IOUT
     REAL BZERO, K, MEANZ, SZ, SZ2
```
**C C C BZERO C C IOUT C K C C MEANZ C** PI **C SZ C SZ2 C LIST** OF **VARIABLES VALUE OF WEIBULL PARAMETER, BETAo, CHARACTERIZING THE SPECIFIC MATERIAL S/N DATA SET OUTPUT DUMP CONTROLLER VALUE OF k -- PARAMETER CHARACTERIZING SPECIFIC MATERIAL DATA BASE SAMPLE MEAN OF TRANSFORMED** DATA, **Z =** F(STR, **NF, NBND, MM) SELF EXPLANATORY CONST** SZ2 \*\* **0.5** SAMPLE VARIANCE OF THE TRANSFORMED DATA,

**C** PERFORM **CALCULATIONS**

**SZ = SZ2** \*\* **0.5** BZERO = PI /  $(SZ * (6.0 ** 0.5))$  $K = MEANZ$ 

 $\rm{Z}$  = F(STR, NF, NBND, MM

**C DATA** DUMP **STATEMENTS**

```
\frac{1}{2} \frac{1}{2} \frac{1}{2} \frac{1}{2} \frac{1}{2} \frac{1}{2} \frac{1}{2} \frac{1}{2} \frac{1}{2} \frac{1}{2} \frac{1}{2} \frac{1}{2} \frac{1}{2} \frac{1}{2} \frac{1}{2} \frac{1}{2} \frac{1}{2} \frac{1}{2} \frac{1}{2} \frac{1}{2} \frac{1}{2} \frac{1}{2} WRITE(8,*) 'MEANZ =', MEANZ, 'K = ', K, 'BZERO =', BZE<br>ENDIF
RETURN
END
```

```
C SUBROUTINE FINDK CALCULATES THE VALUE OF K, WHERE A = K ** M FOR<br>C PROGRAMMER: L. NEWLIN<br>C DATE: 7JUN88<br>C VERSION: MATGRM V8, V8.1, V8.2, V8.3, V8.4, V8.5<br>C
    C EACH REGION
    C PROGRAMMER: L. NEWLIN
         DATE:<br>VERSION:
                       MATCHR V8, V8.1, V8.2, V8.3, V8.4, V8.5<br>MATGRM V4, V4.1, V4.2, V4.3, V4.4, V4.5
         SUBROUTINE FINDK (BZERO, K, MM, NBND, NUMREG, BIGK)
C INPUTS: BZERO, K, MM, NBND, NUMREG
    OUTPUTS: BIGK
C IMPLICIT NONE
         INTEGER MAXREG
         REAL GAMMA
```

```
PARAMETER (GAMMA = 0.57721566490, MAXREG = 3)
```
**COMMON IOUT INTEGER IOUT,** L, **NUMREG REAL BIGK(0:MAXREG), BZERO,** K, MM( **0** :MAXREG), **NBND(0:MAXREG) LIST OF VARIABLES C C C BIGK ( )** I-D **ARRAY CONTAINING VALUES OF K, WHERE A = K \*\* M C FOR EACH REGI C BZ ERO VALUE OF WEIBULL FARAMETER, BETAO, CHARACTERIZING SPECIENT MATERIAL DATA BASE C C GAMMA EULER' S CONSTANT C 1OUT** OUTPUT DUMP CONTROL **C K VALUE** OF **k -- PARAMETER CHARACTERIZING THE SPECIFIC** MATERIAL **C** DATA I **C L CONTROLS DO LOOP FOR EACH REGI C MAXREG MAXIMUM NUMBER OF REGIONS ALLOWED** c **MM()** I-D **ARRAY CONTAINING SELECTED VALUES OF M FOR EACH REGION** NBND() I-D **ARRAY CONTAINING UPPER BOUNDS** (CYCLES) **FOR THE NUMREG** REGIONS **OF INTEREST NUMBER OF REGIONS OF INTEREST** C **NUMREG C INITIALIZE VARIABLES DO 50 L = 0, MAXREG BIGK(L) = 0.0 50 CONTINUE C CALCULATE K FOR REGION ONE** C WRITE $(1, *)$  REGION: 1,  $K = 7$ , BIGK $(1)$  $\epsilon$  , CAMMA =', GAMMA, 'BIGK(1) =', BIGK(1) **C CALCULATE K FOR REMAINING** REGIONS **DO** i00 **L = 2, NUMREG BIGK(L) = BIGK(L-I)** \* **NBND(L-I)**  $\sum_{i=1}^{n}$  (i.d.  $\sum_{i=1}^{n}$ ) - (I.0 / MM(L-I) C **C WRITE(/,\*)** 'REGION ', **L,** ' **K --'o. BIGKIL** ) , **IF (IOUT** .EQ. **i0) WRITE(8,\*)'L =', L, NBND(L-I) = o**  $\mathbf{A} = \begin{bmatrix} \mathbf{B} & \mathbf{B} & \mathbf{B} \\ \mathbf{C} & \mathbf{B} & \mathbf{B} & \mathbf{B} \\ \mathbf{C} & \mathbf{B} & \mathbf{B} & \mathbf{B} \\ \mathbf{D} & \mathbf{C} & \mathbf{B} & \mathbf{B} \\ \mathbf{D} & \mathbf{D} & \mathbf{B} & \mathbf{B} \\ \mathbf{D} & \mathbf{D} & \mathbf{B} & \mathbf{B} \\ \mathbf{D} & \mathbf{D} & \mathbf{D} & \mathbf{B} \\ \mathbf{D} & \mathbf{D} & \mathbf{$ 100 **CONTINUE RETURN** END C VALUES WHICH CORRESPOND TO THE "LIFE BOUNDARIES" ACCORDING TO TH **C RANDOMLY SELECTED MS,** AND **THE KS CALCULATED FROM THE BETAAND k C CHARACTERIZING SPECIFIC MATERIAL C PROGRAMMER: L. NEWL C DATE: 22DEC88** <sup>C</sup> VERSION: MATCHR V8.2, V8:\_: **V8.4,** V8.5 **<sup>C</sup>** MATGRM V4.2, **V4** \_ **V4.4, V4.5 SUBROUTINE** FINDSB (NUMREG, **ZROREG, NBND, BIGK, MM, SBND) C INPUTS: NUMREG, ZROREG, NBND, BIGK, MM C OUTPUTS: SBND** C **IMPLICIT** NONE

**INTEGER MAXREG**

```
PARAMETER (MAXREG = 3)
      COMMON IOUT
      INTEGER IOUT, L, NUMREG, ZROREG
       REAL BIGK(0:MAXREG), MM(0:MAXREG), NBND(0:MAXREG),
     & SBND(0: AXR G)
              LIST OF VARIABLES
C
C
             I-D ARRAY CONTAINING VALUES OF K, WHERE A = K ** M
   C BIGK( )
                FOR EACH REGION
C
   C 1OUT
              OUTPUT DUMP CONTROL
              CONTROLS DO LOOP FOR EACH REGION
C L
   MAXREG<br>MM()<br>NBND()
              MAXIMUM NUMBER OF REGIONS ALLOWED
cc
C
              I-D ARRAY CONTAINING SELECTED VALUES OF M FOR EACH REGION
              I-D ARRAY CONTAINING UPPER BOUNDS (CYCLES) FOR THE NUMREG
              REGIONS OF INTEREST
NUMBER OF REGIONS OF INTEREST
   C NUMREG
   C SBND ( )
              I-D ARRAY CONTAINING STRESS VALUES (PSI, R = -i.0)
C
C
                CORRESPONDING TO THE "LIFE BOUNDARY" VALUES FOR EACH
              REGION CONTAINED IN NBND()
ZeRO REGion -- VALUES CHOSEN TO FACILITATE REGION DO LOOP
   C Z ROREG
                BEGINNING VALUE -- 0 - ZERO REGION EXISTS, 1 - NO REGION
C
C INITIALIZE SBND( )
       DO 50 L = 0, MAXREG
   SBND(L) = 0.0
50 CONTINUE
C CALCULATE SBND(0) IF ZROREG = 0
       IF (ZROREG .EQ. 0) THEN
          SBND(0) = BIGK(1) * NBND(0) ** (-i.0 / MM(1))
      ENDIF
C CALCULATE THE NON-ZERO REGION STRESS BOUNDARIES
       DO 100 L = i, NUMREG
          IF (NBND(L) -GE. 1.0E+36) THE SBND(L) = 0.0
          ELSE
             \overline{\text{SBND}(L)} = \text{BIGK}(L) * \text{NBND}(L) * * (-1.0 / \text{MM}(L))ENDIF
  i00 CONTINUE
      RETURN
      END
C THIS SUBROUTINE GENERATES WEIBULL(BETA,ETA) RANDOM VARIATES WI:<br>C MEDIAN OF DISTRIBUTION CONSTRAINED TO BE ONE USING THE "INVERSI
C
C TRANSFORM METH
   PROGRAMMER: L. NEWLIN<br>DATE: CODE: 18
C DATE: CODE: 18MAR87 COMMENTS: 15SEP89
C VERSION: MATCHR V4, V5, V5.1, V5.2, V5.3, V6, V6.1, V6.2,
C V7, V7.1, V8, V8.1, V8.2, V8.3, V8.4, V8.5
C MATGRM V2, V3, V3.1, V3.2, V3.3, V4, V4.1, V4.2,
C V4.3, V4.4, V4.5
C Copyright (C) 1990, california Institute of Technology.
C U.S. Government Sponsorship under NASA Contract NAS7_918
C is acknowledged.
```
**SUBROUTINE WEIBGN** (BETA, **RAND, WEIB) C INPUTS : BETA, RAND C OUTPUTS : WEIB C SUBPROGRAMS : RANDOM C IMPLICIT NONE COMMON IOUT INTEGER IOUT REAL ARG, BETA, ETA, FRAC, WEIB DOUBLE PRECISION RAND LIST OF VARIABLES C** C **C** ARG **INTERMEDIATE CALCULATION VARIABLE C BETA WEIBULL DISTRIBUTION SHAPE PARAMETER C ETA WEIBULL DISTRIBUTION LOCATION PARAMETER UNIFORM (** 0, 1 **) RANDOM VARIATE OUTPUT DUMP CONTROLLER RANDOM NUMBER SEED C FRAC C IOUT C RAND WEIB WEIBULL(BETA,ETA) GENERATED RANDOM VARIATE C CALCULATE CONSTRAINED ETA ETA = 1.0 / (ALOG(2.0) \*\* (i.0 / BETA))**  $\mathbf C$ **GENERATE WEIBULL RANDOM VARIATE** \_ **RANDOM(FRAC, RAND) =** -ALOG(I.0 - **FRAC) WEIB = ETA** \* **ARG\*\*(I.0/BETA)**  $\frac{1}{2}$  FRAC = ', FRAC, ' ARG = ', ARG, ' WEIB =', WEIB =', ETA **RETURN END** C REGION TO THE LEFT). IT ACCOUNTS FOR TYING UP THE TENSILE POINT **C AT SZERO,** AND **SCALING DOWN THE CURVE IF IT WENT ABOVE SZERO. C PROGRAMMER : L. NEWLIN C** VERSION: **MATCHR V8.5 MATGRM V4.5 C DATE : IAUG91 C C Copyright (C)** 1990, **California Institute of Technology. C U.S. Government sponsorship under NASA Contract NAS7-918 C is acknowledged.**  $\mathbf{A} = \begin{bmatrix} \n\mathbf{B} & \n\mathbf{C} & \n\mathbf{D} & \n\end{bmatrix}$  **FACTR, NUMREG**  $\mathbf{A} = \begin{bmatrix} \n\mathbf{D} & \n\mathbf{D} & \n\end{bmatrix}$  **FRACTR, NUMREG**  $\mathbf{A} = \begin{bmatrix} \n\mathbf{D} & \n\end{bmatrix}$  **FRACTR**, **NUMREG**  $\mathbf{A} = \begin{bmatrix} \n\mathbf{D} & \n\$ **INPUTS: SZERO, BIGK, MM, NBND, TRSBND, FACTR OUTPUTS: TRBIGK, MM, TRSBND**  $\mathbf C$  $\mathbf C$ **IMPLICIT NONE INTEGER MAXREG PARAMETER (MAXREG = 3 ) COMMON IOUT**

 $\blacksquare$ **INTEGER**  $\blacksquare$   $\blacksquare$   $\blacksquare$   $\blacksquare$   $\blacksquare$   $\blacksquare$ **REAL BIGK(0:MAXREG), FACTR, MM(0:MAXREG), NBND(0:MAXREG),** 1 **SCLK, SZERO, TRBIGK(0:MAXREG), TRSBND(0:MAXREG) LIST OF VARIABLES C C BIGK() I-D ARRAY CONTAINING VALUES OF** K, **WHERE A =** K \*\* **M FOR C EACH REGION C FACTR SCALE FACTOR = PHI \* KRATIO \* Z C IOUT C OUTPUT DUMP CONTROLL C L CONTROLS DO LOOP FOR EACH REGION MAXREG**<br>MM()<br>NBND() **C MAXIMUM NUMBER OF REGIONS ALLOWED C I-D ARRAY CONTAINING SELECTED VALUES OF M FOR EACH REGION C I-D ARRAY CONTAINING UPPER BOUNDS (CYCLES) FOR THE NUMREG** REGIONS **OF INTEREST C C NUMREG** NUMBER **OF REGIONS C**  $_{\rm scr}$ **ADJUSTMENT FACTOR FOR BIGK IF TRSBND(0) > SZERO C C SZERO**  $\tt3TRESS$   $\tt TENSILE$   $\tt TEST$   $\tt POINT$ ,  $\tt 5O$ <br> $1-D$   $\tt ARRAY$   $\tt CONTAINING$   $\tt VALUES$   $\tt 0F$   $\tt K$ ,  $\tt ADJUSTED$   $\tt TO$   $\tt KEE$ **TRBIGK() C SBND(0) < SO FOR EACH TRIAL I-D ARRAY CONTAINING STRESS VALUES CORRESPONDING TO THE C TRSBND(} C LIFE BOUNDARY VALUES FOR** EACH REGION **CONTAINED IN NBND( ) ADJUSTED BY VARIATION PARAMETERS FOR EACH** TRIAL **C**  $BIGK(0) = SZERO$ **IF** (TRSBND(0) **.GT. SZERO) THEN SCLK = SZERO/TRSBND (0 ) DO i00 L = 0, NUMREG**  $\texttt{TRBIGK(L)} = \texttt{BIGK(L)} * \texttt{SCL}$ **TRSBND(L) TRSBND(L) \* SCLK** 100 **CONTINUE** ELSE **TRBIGK(0) = SZERO/FACTR MM(0) = MM(1)** \* ((ALOG **(BIGK(1))** - ALOG **(TRSBND(0)) & +ALOG (FACTR))** / **(ALOG (SZERO) -ALOG (TRSBND(0)))) ENDIF**  $\mathbf c$ **IF (IOUT** .EQ. **i0) THEN** WRITE(8,\*) 'FACTOR = ', FACTR, ' BIGK1 = ', TRBIGR(<br>WRITE(8,\*) 'MM1 = ', MM(1), ' MMo = ', MM(0) ENDIF RETURN END **C FUNCTION GTLIFE CALCULATES THE CYCLES TO FAILURE FOR A PARTICULAR STRESS C BASED UPON THE MATERIALS CHARACTERIZATION S/N EQUATION** PROGRAMMER:<br>DATE: **CRAMMER: I. NEWLIN**<br>DATE: 10FEB89<br>VERSION: MATCHR V8  $\bar{c}$ <br>**C C VERSION: MATCHR V8.3, V8.4, V8.5 -- FOR USE WITH PFM'S C Copyright (C)** 1990, **California Institute** of **Technology. C is acknowledged. C U.S. Government Sponsorship under NASA Contract** NAS7-918 **REAL FUNCTION GTLIFE (S, MM, LNA, LPHIM, KRATIO, LNZ, SBND, & ZROREG, NUMREG, SZERO) C INPUTS: S, MM, LNA, LPHIM, KRATIO, LNZ, SBND, ZROREG, NUMREG, SZERO**  $\overline{\mathrm{OUTPUTS}}$  **:** 

**C IMPLICIT NONE**

**INTEGER IOUT, L, MAXREG,** NUMREG, **ZROREG**

**PARAMETER (MAXREG = 3)**

**COMMON IOUT**

C C **REAL GETLIF, KRATIO, L\_NA\_(0:MAXREG)** , **LNZ, LPHIM(0:MAXREG), & MM(0: AXR G), S,** \_ND(U:MAXREG), **SZERO, TEMP**

**LIST OF VARIABLES**

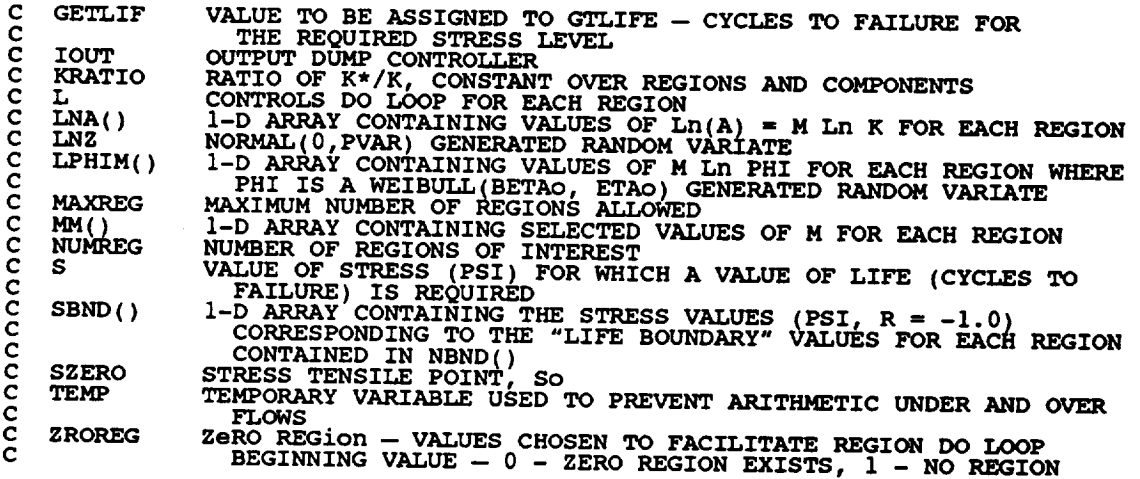

**GETLIF = 0.0**

**C CALCULATE CYCLES TO FAILURE** 

**IF ((S** .GE. **SZERO)** .AND. **(ZROREG** .EQ. **0)) THEN GETLIF =** 1.0 **ELSE** DO 100 **L = ZROREG, NUMREG**  $IF$   $(S$   $.GT.$   $SBND(L)$  ) THE  $\frac{1}{4}$  Fig. 1. The state of the state of the state of the state of the state of the state of the state of the state of the state of the state of the state of the state of the state of the state of the state of the stat ENDIF **GETLIF = EXP (TEMP) GOTO** 150 **ENDIF i00 CONTINUE ENDIF**  $150$  **CONTIN GTLIFE = GETLIF RETURN END C** SUBROUTINE 'SORTM' SORTS THE ARRAY, ALLM(), FROM LOWEST TO HIGHEST<br>
C **M** FOR EACH REGION<br>
C **DATE:** 10FEB88<br>
C **VERSION: MATGRM V4, V4, 1, V8, V8, 1, V8, 2, V8, 3, V8.4, V8.5<br>
C C M** FOR EACH REGION PROGRAMMER: **C DATE:** 10FEB88

```
C MATGRM V4, V4.1, V4.2, V4.3, V4.4, V4.5
```
**C** C Copyright (C) 1990, California Institute of Technology. C U.S. Government Sponsorsnip unaer NASA Contract NAS7-918 C is acknowledged. **SUBROUTINE SORTM** (AEJA\_, **NUMREG, NUM) INPUTS : ALLM, NUMREG, NUM**  $\frac{\mathsf{c}}{\mathsf{c}}$ **OUTPUTS : ALLM C IMPLICIT NONE** COMMON **1OUT INTEGER I, INC, IOUT, L, MAXMM, MAXREG, NUM, NUMREG PARAMETER** (MAXMM =  $20001$ , MAXREG =  $3$ ) **LOGICAL INORDR REAL ALLM( AXMM, MAXREG), TEMP** LIST **OF VARIABLES** C C **ALLM(** ) 2-D **ARRAY CONTAINING VALUES TO BE SORTED FOR EACH REGION** C C **I CONTROLS INSERTION POINT INC** C **SORT INCREMENT VARIAB INORDR** C **FLAG TO INDICATE WHETHER SORT IS FINISHED IOUT** C **OUTPUT DUMP CONTROLI** C **L CONTROLS DO LOOP FOR** EACH **REGION MAXIMUM NUMBER OF M'S TO BE SORTED** C **MAXMM MAXREG** C **MAXIMUM NUMBER OF REGIONS ALLOWED NUM** C **NUMBER** OF **ELEMENTS IN ALLM()** TO **BE SORTED NUMBER** OF **REGIONS** OF **INTEREST TEMPORARY SORTING VARIABLE NUMREG** C **TEMP** C DO 400 L **=** I, **NUMREG 5 INC = NUM**  $\frac{1}{2}$  **INC** =  $\frac{1}{2}$ **20 INORDR = .**TRUE. **DO 300 I = i, (NUM- INC) IF** (ALLM(I,L) .GT. ALLM(I **+ INC, L))** THEN **TEMP = ALLM(I,L)** ALLM(I,L) **=** ALLM(I **+** INC, **L) ALLM(I** + **INC, L) = TEMP INORDR = .FALSE. ENDIF 300 CONT IN** UE **IF (.NOT. INORDR) GOTO 20 GOTO** i0 **ENDIF** 400 CONTINUE **RETURN END**

## **Reference**

**[1] Moore, N., et aL, An ImprQvCd ADDrOaCh** for **Fliaht Readiness Certification -** Methodology for Failure Risk Assessment and Application Examples. JPL Publication 92-15, Jet Propulsion Laboratory, California institute of Technology, Pasadena, California, June 1, 1992.

 $\frac{1}{\sqrt{1-\frac{1}{2}}}\left( \frac{1}{\sqrt{1-\frac{1}{2}}}\right) \left( \frac{1}{\sqrt{1-\frac{1}{2}}}\right) \left( \frac{1}{\sqrt{1-\frac{1}{2}}}\right) \left( \frac{1}{\sqrt{1-\frac{1}{2}}}\right) \left( \frac{1}{\sqrt{1-\frac{1}{2}}}\right) \left( \frac{1}{\sqrt{1-\frac{1}{2}}}\right) \left( \frac{1}{\sqrt{1-\frac{1}{2}}}\right) \left( \frac{1}{\sqrt{1-\frac{1}{2}}}\right) \left( \frac{1}{\sqrt{1-\frac{1}{2}}}\right) \left( \frac{$  $\overline{\phantom{a}}$  $\label{eq:2.1} \frac{1}{\sqrt{2\pi}}\int_{0}^{\infty}\frac{1}{\sqrt{2\pi}}\left(\frac{1}{\sqrt{2\pi}}\right)^{2\alpha} \frac{1}{\sqrt{2\pi}}\int_{0}^{\infty}\frac{1}{\sqrt{2\pi}}\frac{1}{\sqrt{2\pi}}\frac{1}{\sqrt{2\pi}}\frac{1}{\sqrt{2\pi}}\frac{1}{\sqrt{2\pi}}\frac{1}{\sqrt{2\pi}}\frac{1}{\sqrt{2\pi}}\frac{1}{\sqrt{2\pi}}\frac{1}{\sqrt{2\pi}}\frac{1}{\sqrt{2\pi}}\frac{1}{\sqrt{2\pi}}\frac{$